CAHIERS DEVELOPPEUR : LA REFERENCE DES PROGRAMMEURS

N

Nº 122 SEPTEMBRE 1991

PARAD

 $-32.00$ 

3.5

÷C<sub>ΛΒ</sub>

issa urba sno-

# LIBEREZ **VOS DONNEES**

## **LABORATOIRE:**<br>FRAMEWORK IV **M PFS: WINDOWWORKS M LOTUS 1-2-3 POUR WINDOWS**<br>FACE A EXCEL 3.0 CAHIER OS/2:<br>I NAISSANCE DU VERITABLE 0S/2

**GPF DE MICROFORMATIC** 

**WINDOWS 3.1 AU BANC D'ESSAI : REVOLUTION CONTINUE** LĀ

is to the automatic of the first and determined the PA and convenience 200 FL and detailed to **Can built as City of mine 3 bill E.C.P** 

## 10 bonnes raisons d'avoir raison

93% des utilisateurs de micros<br>
1PC sont prêts à les recommantes de extrême fiabilité<br>
de maintenance - spécifiquement<br>
der (Etude Datapro/O1 informantes Parce qu'un micro de doit pas<br>
tique octobre 900. Le meilleur tombe

IPC a été plusieurs (ois lauréat du<br>labo test d'Inío PC.

égale, de prix diminués de 50%. Paus chaque agence regionale.<br>Pourquoi payer des intermé. — vous pouvez tester les micros en diaires inutiles.

## large et performante

IPC propose une double gamme. de configurations professionbettes (consys et server). Du **6. Che namitenance**<br>286-16 au 486-33 EISA. Les **constructeur**<br>micro-ordinateurs IFC testés sont Pour éviter les pièges de la main-<br>disponibles ou livrés sonts 3 jours - tenance tierce (délais

meilleur rapport Qualité/Prix de lotale et gratuite de 5 ans (inter-<br>sa categorie" (SVM à propos de les vention sous 24 heures maxi).<br>Plus les entreprises c'est une **constructeur international**<br>L'IPC 386-25 a reçu un MUST rapport au coût habituel des Benjamin Ngiam, IPC est présent contrats de maintenance payants. aujourd'hui dans 37 pays. Outre

Dans chaque agence régional. toute liberté. Si vous le désirez. 4. Une gamme voire disposition. Vous évitez un de la disposition d'appel gratuit conseil à distance toujours approximatif.

1. **Vous allez être** maxi, prêts à fonctionner, avec sés - origine incertaine des très satisfaits NS DOS 5 et Windows 3.<br>
198% des utilisateurs de micros IPC possède son propre service 5. Une extrême fiabilité de maintenan MS DOS 5 et Whidows 3. pièces), chaque agence régionale

L'utilisateur IPC bénéficie, de ses micros (desktops et laptops), plus, d'un service hot-line gratuit. 1PC y commercialise aussi ses 3. Des prix exceptionnels et ses terms mini-ordinateurs et ses terministes d'agences régionales mini-ordinateurs et ses terministes d'agences régionales aux point de vente.

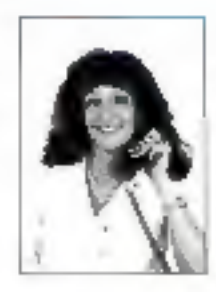

pour recevuir un dossier. d'information

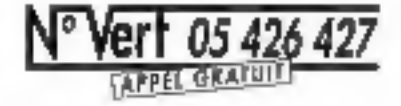

## **Gamme Unosys**

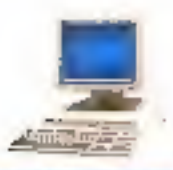

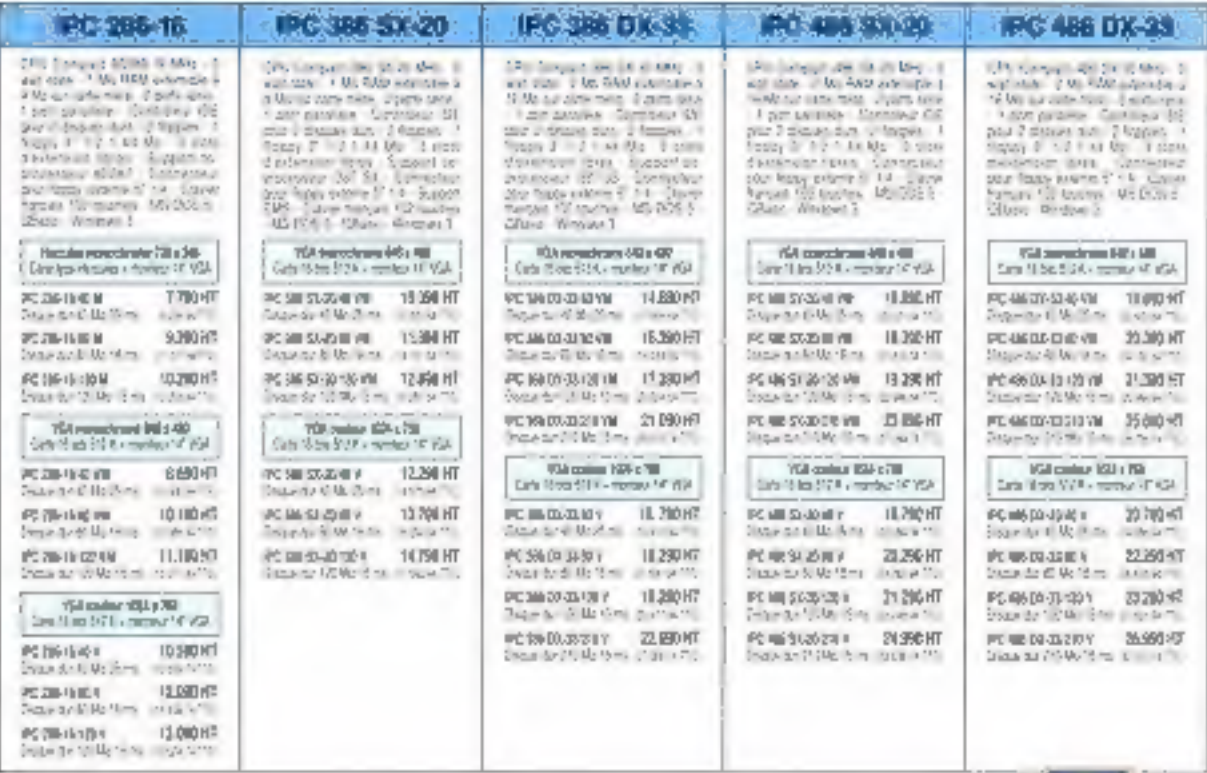

## **Gamme Server**

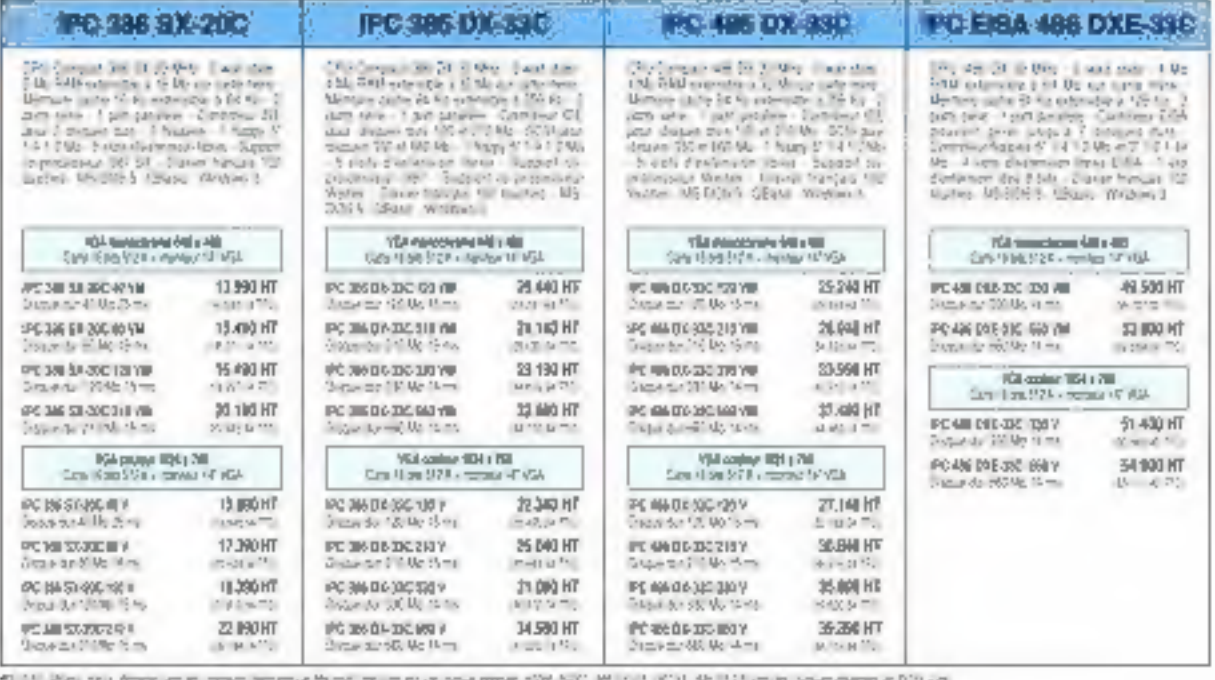

Des agences IPC à voire disposition<br>pars to present factorise factorise and served to serve factoring and the society of the serves in 2016 of the<br>20 Fee Market ulleta 2006 and Factorise law of the 2014 500 Fac 2014 of the

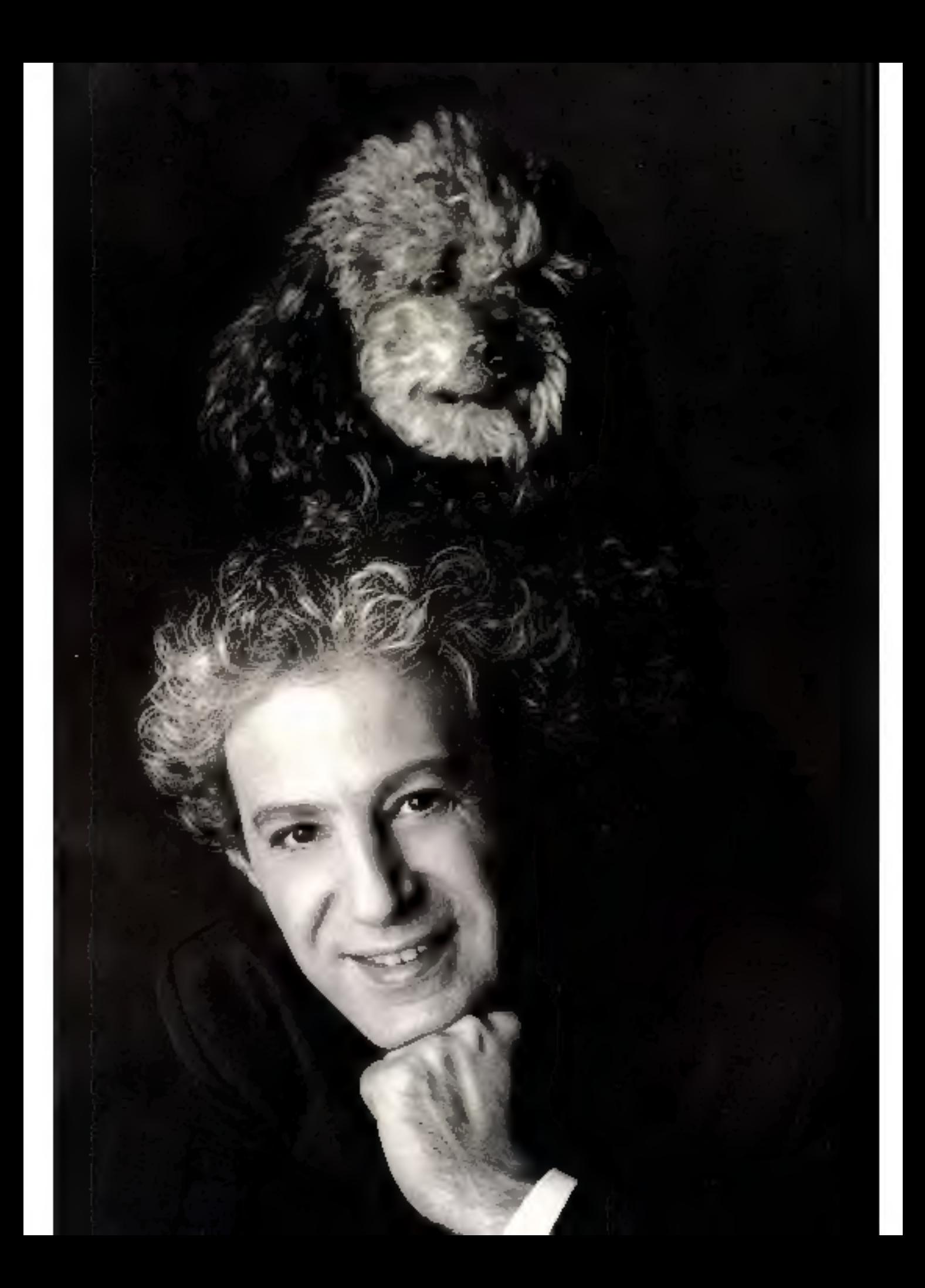

## Extrême fiabilité Performance -Prix Finalement il suffit de peu de choses pour s'attacher

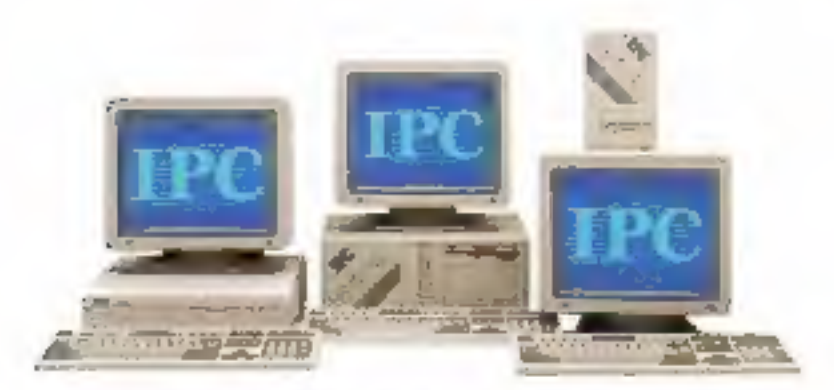

Garantie totale 5 ans

identiques. La seule vraie différence : le degré de fiabilité. Constructeur présent dans 37<br>
pays, IPC Corporation se différent de la pays de la cascades. Vous payez ainsi le

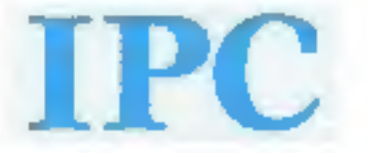

SERVICE-LECTEURS Nº 201

Les micro-ordinateurs de toutes — concret pour l'utilisateur ; une — IPC commercialise ses micro-<br>les grandes marques affichent — garantie totale et gratuite d'une — ordinateurs à travers son propre<br>aujourd'hui des perform De cette façon vous évitez les intermédiaires et les marges en ele par une technologie d'une **VOUS AVEZ raison** plus, d'une maintenance assurée<br>extrême fiabilité. Avantage **VOUS AVEZ raison** en direct par le constructeur.

# VIA IKE SEPTEMBRE 91 Nº 122

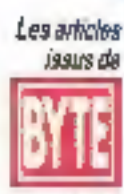

**IUSAI** traduits dans ce numéro sont r < 1991 par McGraw-Hill Inc. **Tous drovis** réservés en anglais et en françals, issus de Byle avec la permission de McGraw-Hill Inc., 1221 avenue of Americas, New York 10020, **USA** La reproduction de ces articles, de quolque façon que ce soil, intégralement QU<sub></sub> partiellement, sans l'accord préalable écrit de MoGraw-Hill est expressiment kuterpite.

## Laboratoire

20

42

44

48

50

54

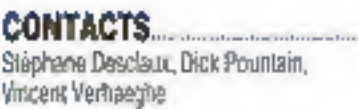

#### **BANCS D'ESSAI**

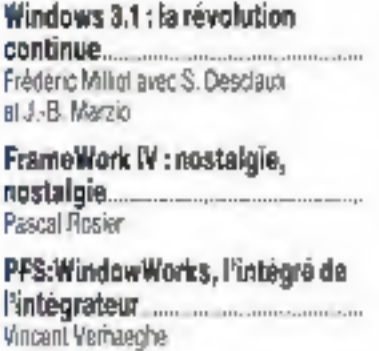

PhotoStyler et ScanMaker 1850 .. Stéphane Deschaux

#### **COMPARATIF**

1-2-3 (entin) pour Windows.... Lionel Legrétre

## **Technologies**

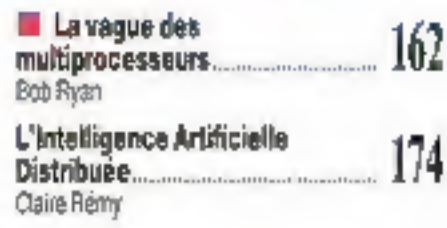

## **Micro-Digest**

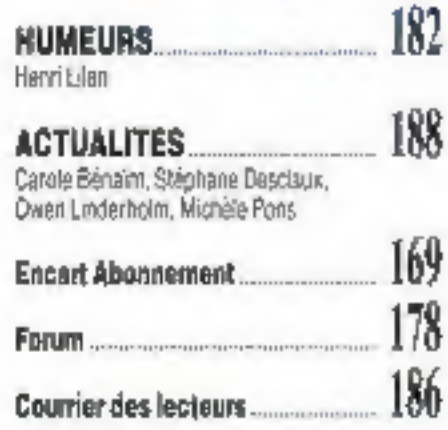

## **CAHIERNETWARE**

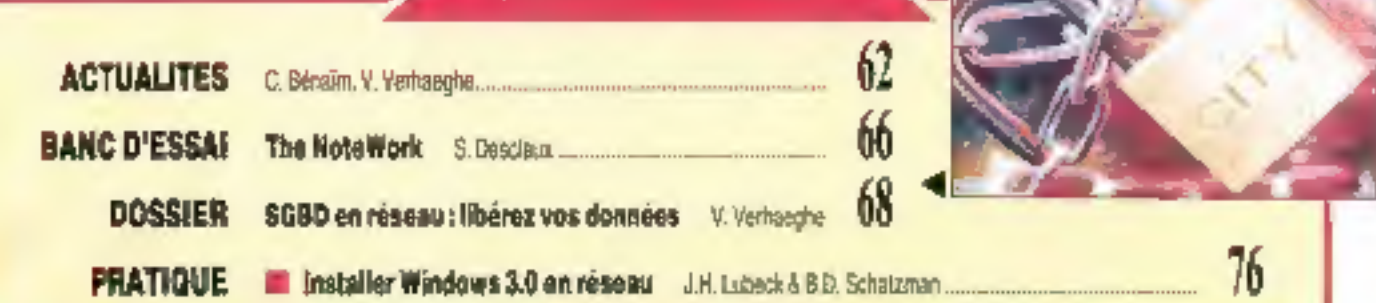

## **CAHIER OS/2**

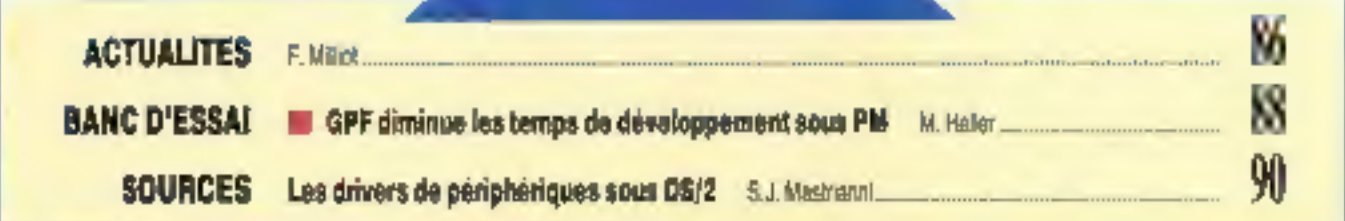

## **CAHIER MACINTOSH**

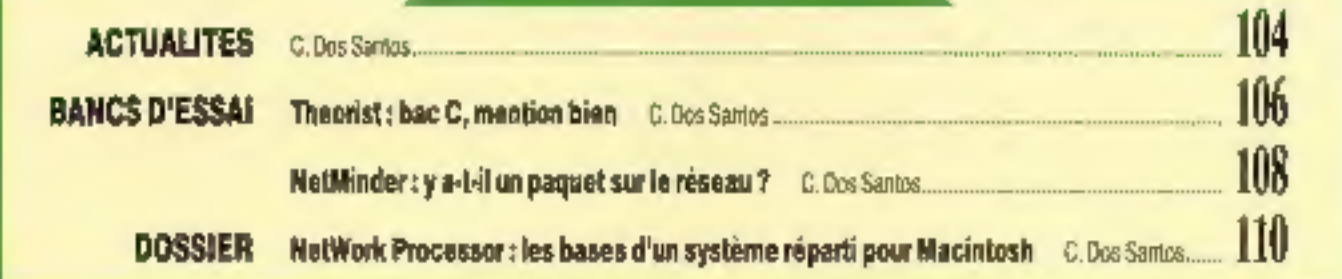

## **LES CAHIERS DU DEVELOPPEUR**

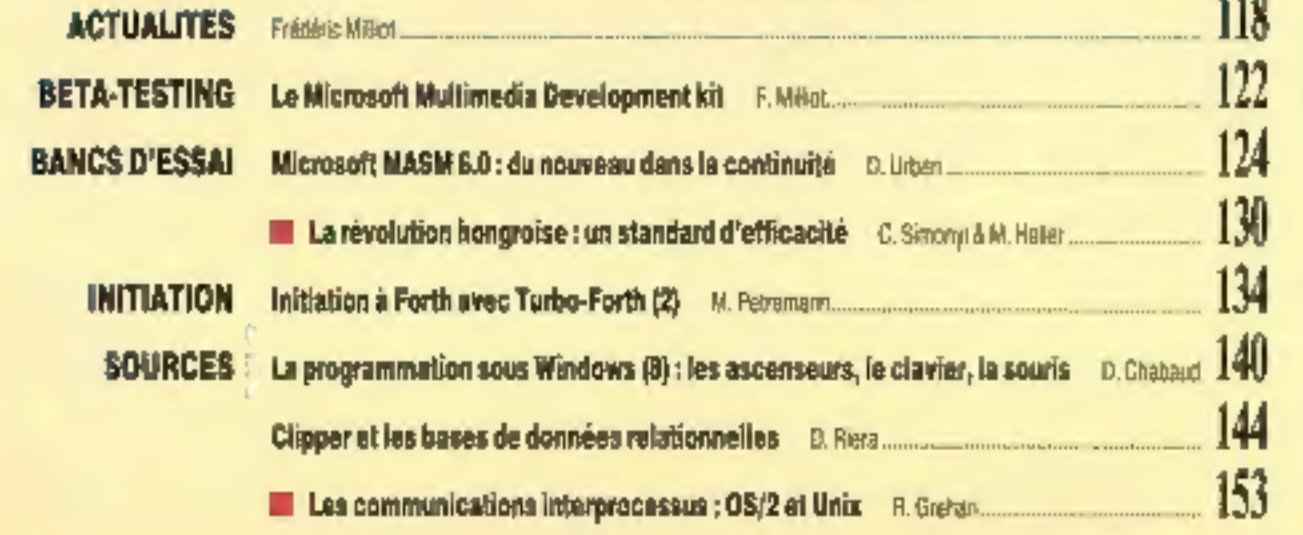

## **SIEMENS NIXDORF**

Ne trouvez-vous pas dommage d'en arriver là, pour profiter en permanence de l'informatique la plus puissante?

#### Siamens Nixdorf, 4733. la micro-prdinateur ie plus puissant d'aujourd'hui et de demain.

Equipe de mempropressers la plus purcsare as seeingere. Patel 804067 a 33 Met-In incompetitioning Systems Neglect ALCS team iss revenue de parlamentas les pius dress diagnostics. Mos is Somers haden 4133 posteba quest y milito para que taxe tes wares more monetous Services Budarf.

En optistizent es preopiles fatiofitmetess de l'anza nerbale so une casaentensite as temps Af. I als stores is deal capatée d'ovstate, par sergie changement de mate mate if simple is us lateraries de ting the paisant the more processing and annual

Value 4123 on searped-the exercistsortmatern de l'ancie 1991, mais del inité siste à erantr à cruy du fizier

Territorial Ming process PM's DMS. Measure-6-6-1-10 - supported from the forms finitely stakents from av 10.00 x 50 McCli Sales Females Multiple Minder and Net

50. That is now in expose it externs that the announced after the case of the press data year. V. V. G. B. Breadton debte ambientes

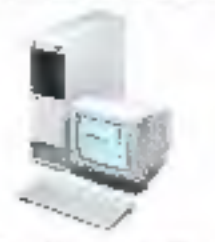

Surruss Nedat, 14 aware the Equines USED? Certy St Cleanapox.

Tèl.: 34.20.38.69. La synergie en action

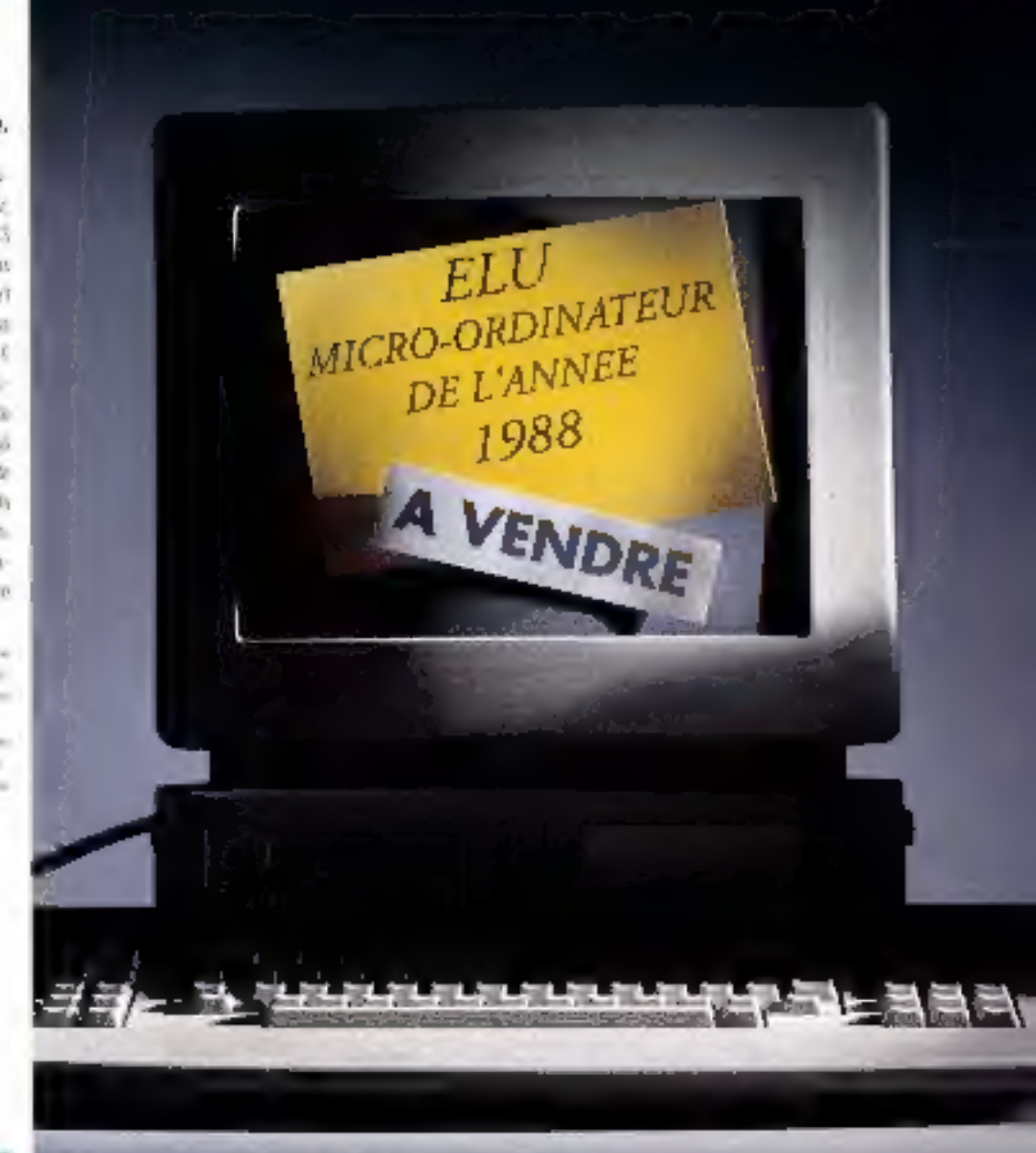

## Le grand nettoyage

**ED) PO** 

eptembre, période des (bonnes) résolutions. Au titre desquelles, souvent, on place l'anvie d'une remise muclair de sa vie. Et il semble bien que cet été ait réservé ce traitement au petit monde de la micro-informatique, Qu'il s'agisse du rachat d'Ashlon Tate par Boriand, de celui de Digital Research par Novell, de l'abandon d'OS/2 par Microsoft, de l'« affaire Goupil », entre autres, ce ne sont pas les rebondissements qui ont manque en cette période de vacances. Depuis plusieurs années, les analystes du marché prédisent une e maturation a du marché de la micro-informatique. Il semble bien que, cette fois, le processus soit réellement engagé, avec comme base la Loi de la Jungle chère à Kipling, autrement dit : « Les gros mangent les petits... » On ne peut pas dire que le grand vainqueur soit l'utilisateur, ballotte au gré des revirements stratégiques des grandes sociétés, ni l'ensemble des professionnels, notamment dans la diabibution, obligés d'adopter une politique au jour le jour.

A Micro Systèmes, ce grand nettoyage prend des allures netternent plus discretes. A chaque rentree, nous avons l'habitude de réorganiser les disques durs des ordinateurs de la rédaction : effacement des fichiers inutiles, remise en ordre des répertoires et sous-répertoires, mise à jour des versions... Cette année, nous avons fait de même avec vobre magazine. Les lecteurs fidèles retrouveront donc leurs rubriques. habituelles, avec une organisation et une présentation rajeunies.

### **Pascal Rosier**

P.S.: Ne ratez pas le banc d'essai réalisé en avant-pramière par nobe Laboratoire sur une bête-version de Windows 3.1, le prochain bébé de Microsoft...

**MECHANICAL**<br>MECHANICAL PUBLICATION **Jean-Plaire Vertilland** 

Deachon - Administration - Ventes : 2 à 12, nos de Sellewas<br>75948 Pans Cedex 19 T#L: 42.00.33.05. Telex: PGV 220408 F Fax: 42.41.89.40

REDACTION

**MOACTOR IN CHIEF Pancal Rosser** 

**MEANCHER EXCITE ADJONE Présénc Milliot** 

Market and Market and Market and Market and Market and Market and Market and **Isabelle Goubler** 

> **MILACERICE CALPASTE Mire/Re Champion**

> > **BEGICLING Hadine Sicold**

**CILLABORATERIES** G. Bazin (photographies), C. Bénalas<br>|Actualités], P. Bénard (assistant),<br>3. Descleux (Laboratoire), C. Dos Ban-tos (Cahier Macinush), C. Quitterante (asalatante de accidaire de rédection).<br>Midam (desaina), V. Verhoegha (Dossier)

#### **PUBLICITE**

DIMENSION COMMERCIAL **Jean-Plerre Relier** 

CHEPS DE PUBLICATE

Francioe Fighiera. François Carzon, Lourant Eydleu **Assistés de Laurance Bresna** 

> DIRECTRICE DE LA PROMOTION Mauricette Etrages

*URECTEUR DES TISITES* J. Petaulon

Publicité, Provention S.A.P., 70, rue Compares Tél: 42.00.33.05

#### **ABONNEMENTS**

O. Lesguvage<br>2 A 12, rue de Bellevice<br>75019 Parts

1 an (11 numéros) : 317 F (France).<br>402 F (átrangar). 11 numéros par an :<br>352 F (pris de vente au numéro)<br>500 Mh Panalanne d'Édition Société anonyme au capital de 1960 000 P Copyright 1991.<br>Société Parlaisnne d'Edition.

Dépôt légal : Saptembre 1991 Nº d'éditeur : 1660 Distribution: SAEM Transports Protes

Photocomposition : Algaprint Inspection des vantes

Saciaté Promovenie, M. Michal lates,<br>24-26, bd Pousconnine, 75009 Parq. Tel: 45.23.25.60. Fax: 42.48.90.11.

Ce mailéire comprend en escart broché de<br>d pages (37 à 40) PCM et un encord aboune-<br>ment (189-170).

ment (159-179).<br>
Nexturn forth weaker and a comparative space of the comparative space and agencies formulass data let any<br>
Nexturn and agencies formulass data let any let any let a<br>
Nexturn for a comparative space and the

1 Days

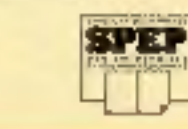

# Keo CVCIe7.  $\overline{\phantom{a}}$

Continue kind le monde, vous voulez. probablement augmenter la productivité de votre ordinateur.

Mais la pluturt des gens ne veulent pas payer une fortune pour arriver à ce but. C'est pourquoi le logiciel de productivité Quarterdock se vend micus que tous les autres logiciels y compris celui de Microsoft.

#### DESOview: traitement multitâche et fenêtres sur votre PC

Dès 1982, les passionnés de l'informatique ent compris que nos produits les aidaient à développer un environmement de travail idéal. Depuis, pas à pas, nous avons amélioré DESQview pour en faire ce que certains spécialistes appellent « le rival Nº 1  $d'OS/2$ ».

Aujourd'hui, DESQview vous

permet d'utiliser simultanément de multiples programsmes dans des fenêtres côte à côte textes comme graphiques. Mais, encore mieux, vous n'avez pas

besoin de vous ruiner en achetant de nouveaux matériels et logiciels pour pouvoir l'utiliser. DESQview fonc-

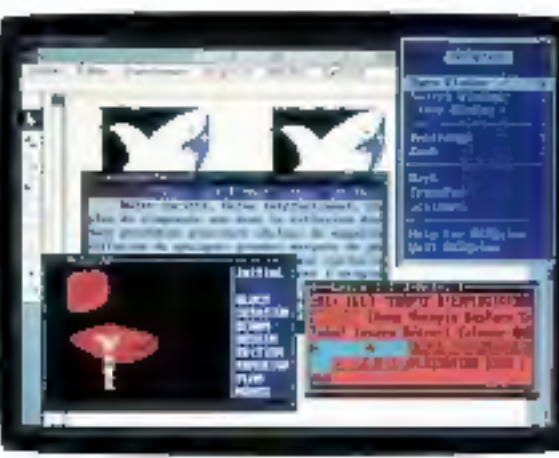

Plus d'un million d'attilisateurs aut choisi DESQ pieur pour exécuter de multiples programmes simultanément.

tionne sur votre l'C, conjointentent ayec yus programmes actuels.

#### QEMM brise le mur des 640 Ko

Brisez le mur des 640 Ko sous DOS — на Windows 3.0 — et dosnez à vos programmes 130 Ko d'espace supplémentaire au sein du premier mégacciet de mémoire, el même 96 Ko de mémoire vidéo de plus dans certains cas.

QEMM place les mémoires tampons, les modules de gestion de réseaux, les programmes résidents et autres utilitaires consommant de la mémoire à des adresses inutilisées entre 640 Ko et un mégaoctet.

Ce n'est pas compliqué ! C'est très

facile. Tapez simplement « Optimize », et QEMM se charge de loui le reste.

QEMM 386 accompagne DESOVIEW 386 pour créer l'envi-

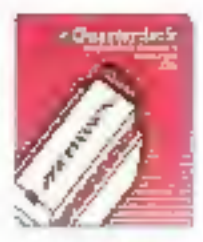

Le Naméro Lin.

ronnement opérationnel optimal pour les utilisateurs de PC 3865X. 386 et i486 qui veulent augmenter la productivité de leur ordinateur.

QEMM 50/60 a été conçu pour les IBM<sup>\*</sup> PC PS/2", modèles 50 et EU, movemmant des cartes d'interface IBM.

QEMM est l'utilitaire qui se vend le mieux selon les sources de distribution

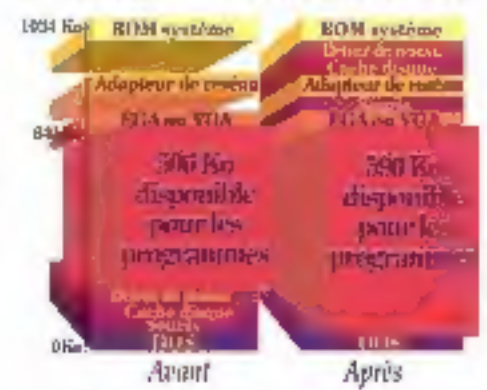

aux Etats-Unis. En fait, il a été le progiciel le plus populaire dans le secteur des PC en avril, mai et juin 1990.

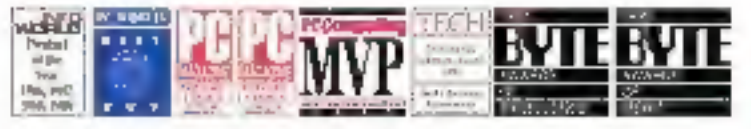

Voici quelques-uns des prix remportés par DESQview dernièrement.

Voici quelques-uns des prix remportés par QEMM dernièrement.

**WINDS WORLD** 

IMet N/Lantdonungs-depose #IMC specian IV look felow et an maquelepoet de Urini hór versusy 800, 90, 1667 e 416 ani do numer dipose d'Inti Coperator.<br>O 1991 Quarriado vice sovres

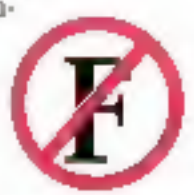

# $\blacktriangleright$ votre

#### Manifest vous permet de mieux connaître votre PC

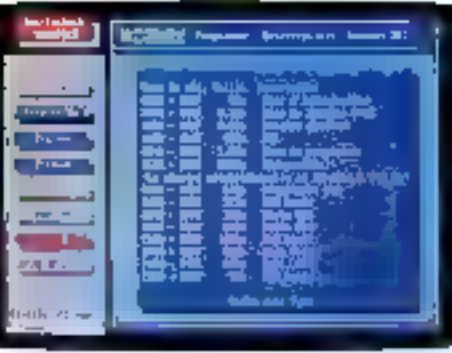

Notre utilitaire le plus récent est Quarterdock Manifest. C'est le moilleur noyen de découvrir tout ce que vous ivez toujours voulu savoir sur voire 2C. Manifest « souleve le capot de votre ordinateur « et vous moutre comment a mémoire est utilisée, en comparant es vitesses des mémoires et en vous religioant comment vous pouvez faire plus de place pour utiliser vos **Prigrammes** 

ll peut vous montrer jusqu'à 130 Ko de mémoin; vive supplémentain: que tos programmes peuvent utiliser. Il coas montre les mémoires qui sont les plus rapides. Il vous aide même à comparer les performances de diverses tartes de mêmoire modulaires.

Manifest fait pour la mémoire ce que PC Tools Deluxe fait

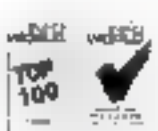

pour les disques, et il est très facile à utiliser.

Les avantages de Manifest pat très mite été reconnus.

#### ORAM optimise la mémoire des PC 8088 et 80286

Une fois que vous savez où mettre ces utilitaires qui consomment tellement de mêmoire, QRAM réalise ces changements. Il peut même étautilisé sur des PC 30B3, 5086 et 502% avec des cartes de mémoire EMS 4.0 ou EEMS.

**QRAM** et Manifest vous aident à tine parti du demier uctel de mémoire existant sur votre matériel.

En fait, tous nos produits ont été conçus pour augmenter la productivité du système que vous possédez déjà - que ce soit un 80%, in 80%, un 802%. un 3865X, un 386 ou un i486.

#### Les produits Quarterdeck sont pour les héros d'aujourd'hui

Notre mission consiste à protéger votre investissement. Que votre PC ait meuf ans ou qu'il sorte tout juste de sa boite, nos produits le rondront plus adaptable et plus flevible. Ils contribuemut à tirer des dividendes de performance de votre investissement informalique. Nos produits améliorent volre PC pour vous permettre de travailler plus efficacement et d'amétioner intre image.

#### L'avenir: DESOview/X

Nous préparents également la prochaine vague du développement des svstemes informatiques — l'informatique à l'échelle de l'entreprise. Notre widywa DPSQview/X permet â plu-

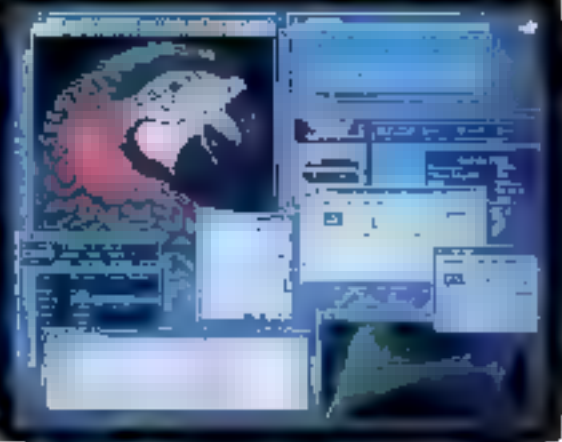

sieurs urdinateurs utilisant des sywtèmes d'exploitation différents de travailler ensemble. Conjointement avec l'environment de pointe X-Windows, il permet aux utilisateurs d'exécuter. des programmes sur des ordinateurs éloignés et de surveiller cette exécution dans les ferêtres de leur ordinateur. DESQview/X sem disponible dans le courant de cette année.

Les produits Quarterdeck, La meilleure façon de tirer le meilleur parti de votre PC aujourd'hui Let deprain !

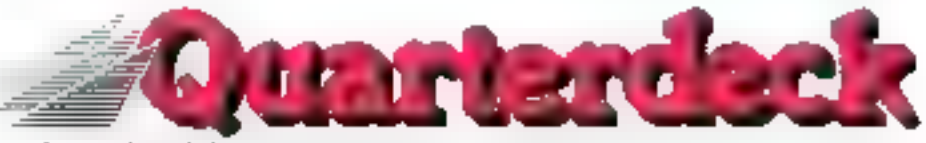

Quarterdeck Office Systems, S.A.R.L., 4, rue du Général Lanrezac, 75017 Paris (1)477249% Fax: (1)47721495

## **TOUTE LA MICRO** 的心地 けかけつ り取らす 21

. A side 2005 and in the most-alphanature data in castingue le plus camplet du moutre.

- · the patients dealers we plot can inconsist eignone
- of the points can worked by a some may

with pender for each yield your contemporaries of outcel or noticel owner reclassive political

#### exteriors, more that stays the constitution

distribution of Black operations in provided and are all approaches the distribution of the state of the state of the state of the state of the state of the state of the state of the state of the state of the state of the for the leaded design climates (7) 45 00 p7 01.

#### **AMELIOREZ VOS** PC/AT A DES PRIX **EXCEPTIONNELS**

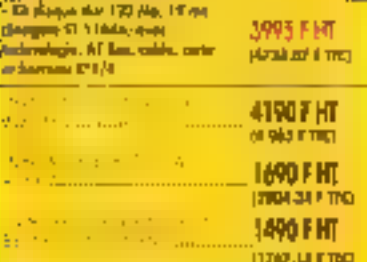

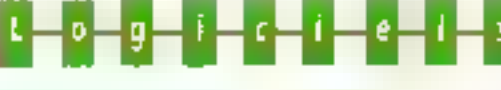

**A LOCICIALS** 

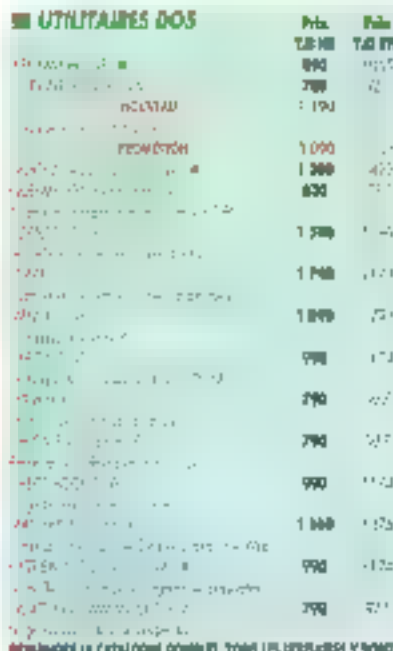

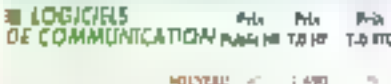

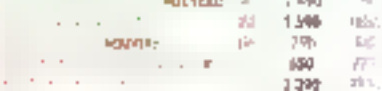

#### **ELOGICIELS DE CAO**

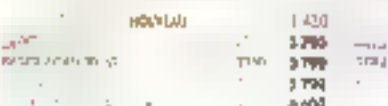

#### **EL LOGICIELS DE COMPTABILITE**

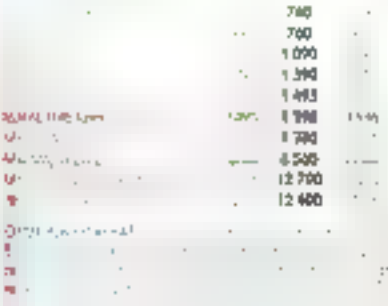

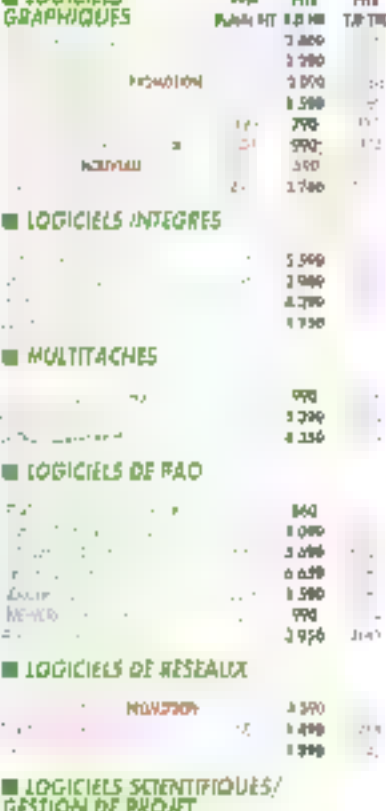

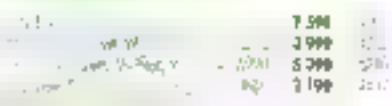

 $=11$ 

#### **E FABLEURS**

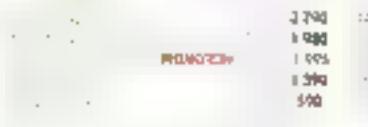

#### **BE FRAITEMENTS DE FEXIE**

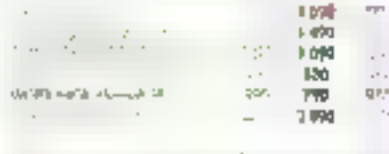

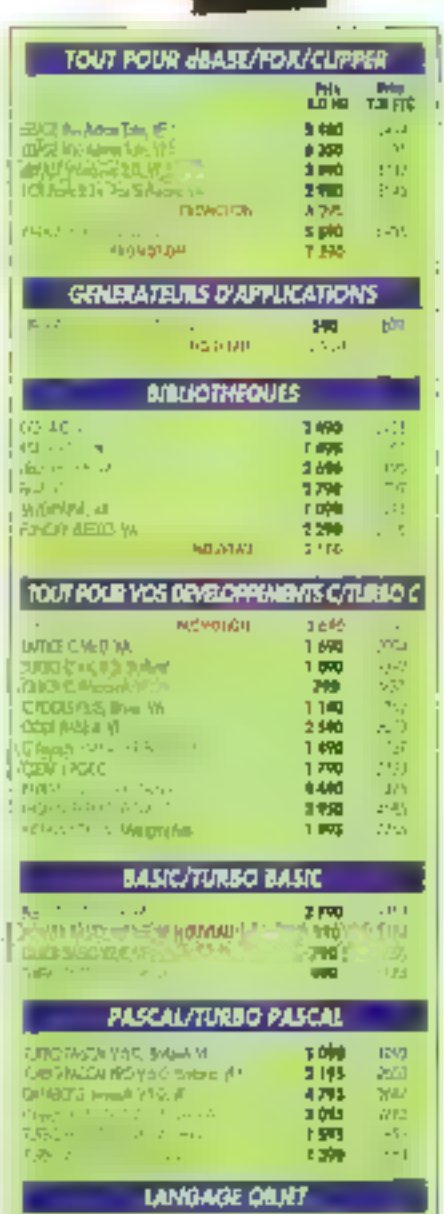

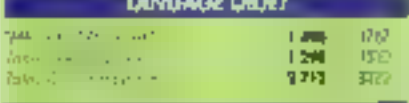

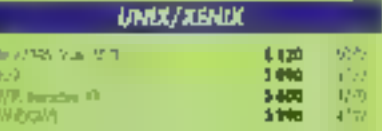

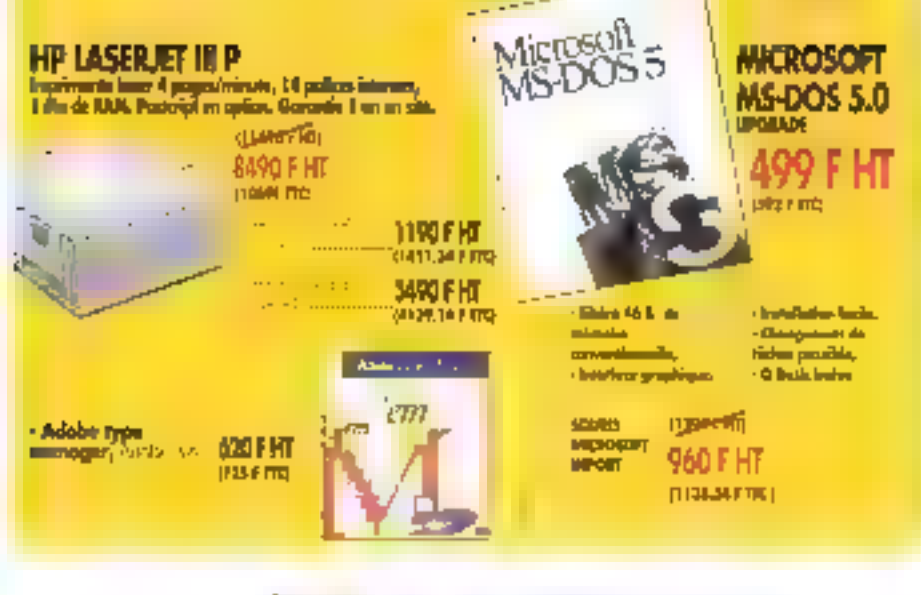

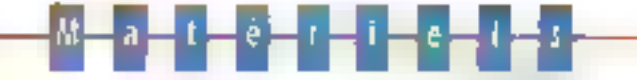

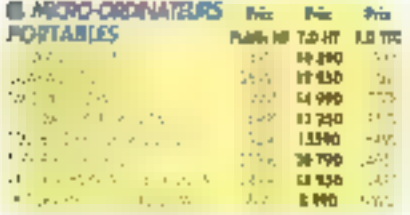

#### **B MICRO-ORDINATEURS DE BUREAU**

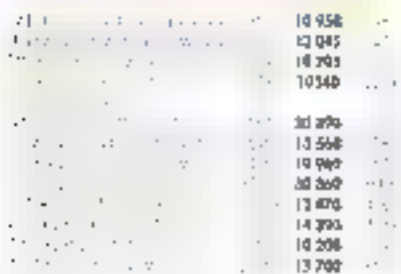

#### **E DISQUES DURS**

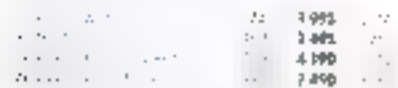

#### **U LECTEURS/SAUVEGARDES/CO ROM**

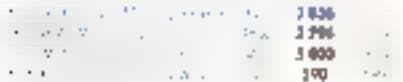

#### **E PERFPRENQUES DE CAO/DAO**

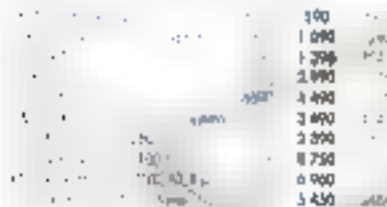

#### **BURGMANTES MATEICIELES**

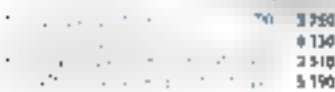

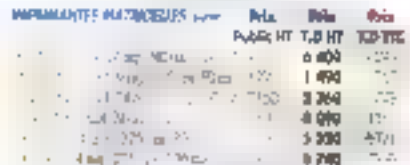

#### **IN IMPRIMANTES JET D'ENCRE LASER**

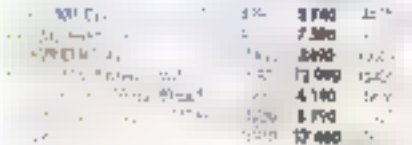

#### **B MONITURS**

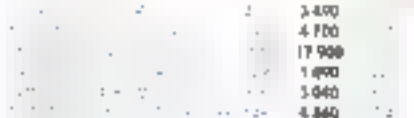

#### **E CARTES GRAPHIQUES**

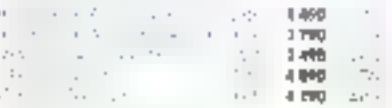

#### **EL CARTES MEMORIES**

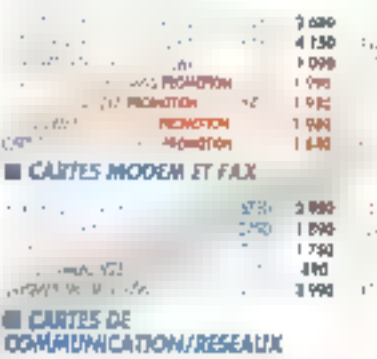

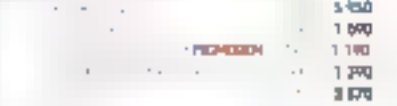

ł.

#### SERVICE-LECTELIAS Nº 254

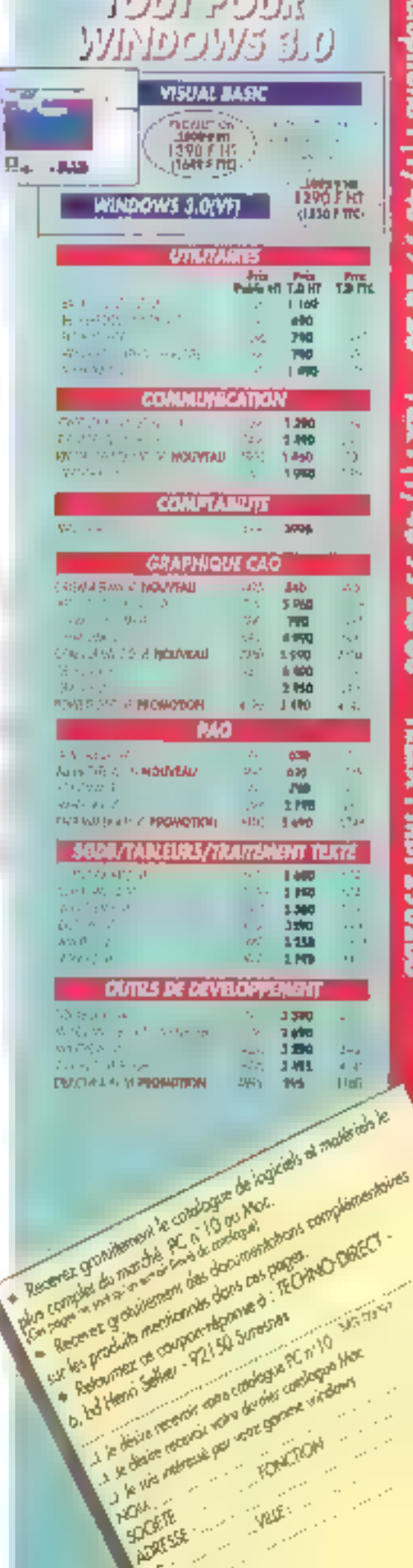

 $\mathfrak{c}^{\mathfrak{c}^{\pm}}$ 

アダントリー トアーバリストリ

i.<br>F

**DEALERSHIP IS AN AVE** 

ś

**CONTRACTOR** 

ŧ

**TRANSPORT AT A STATE** 

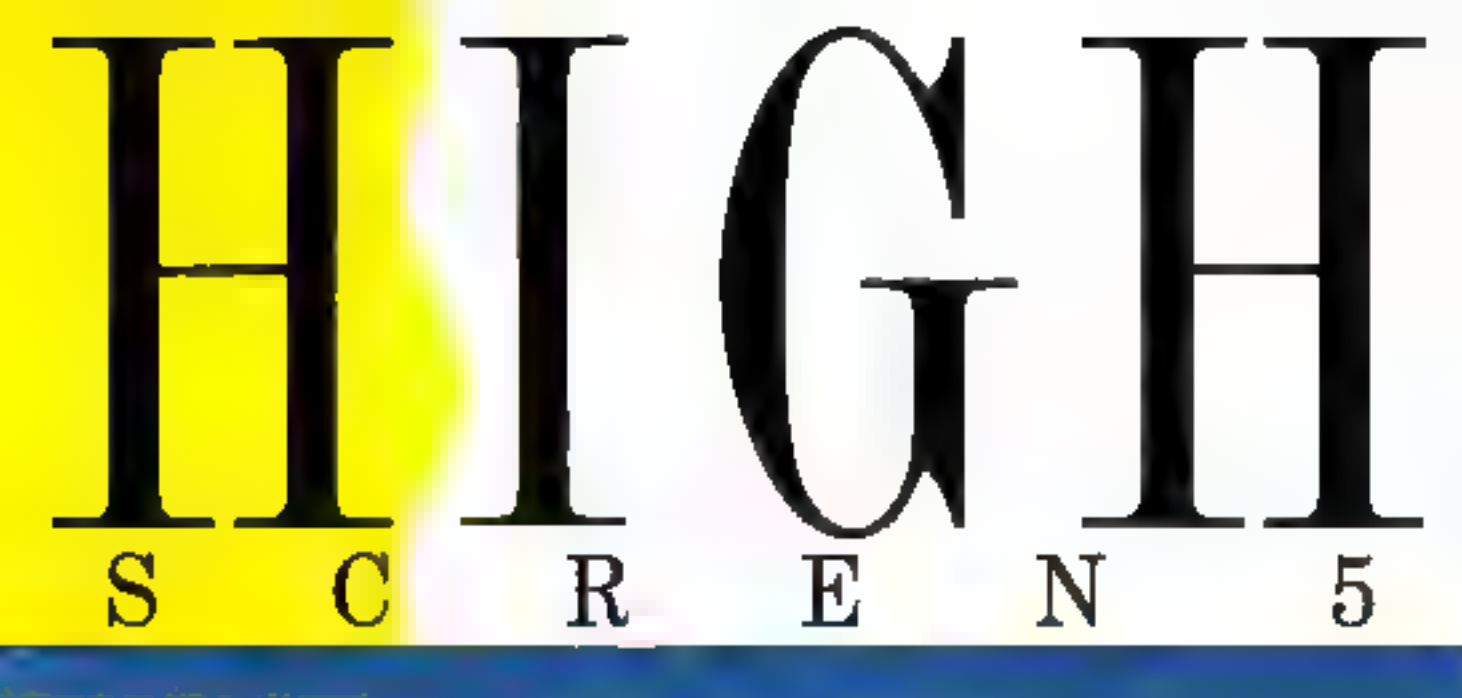

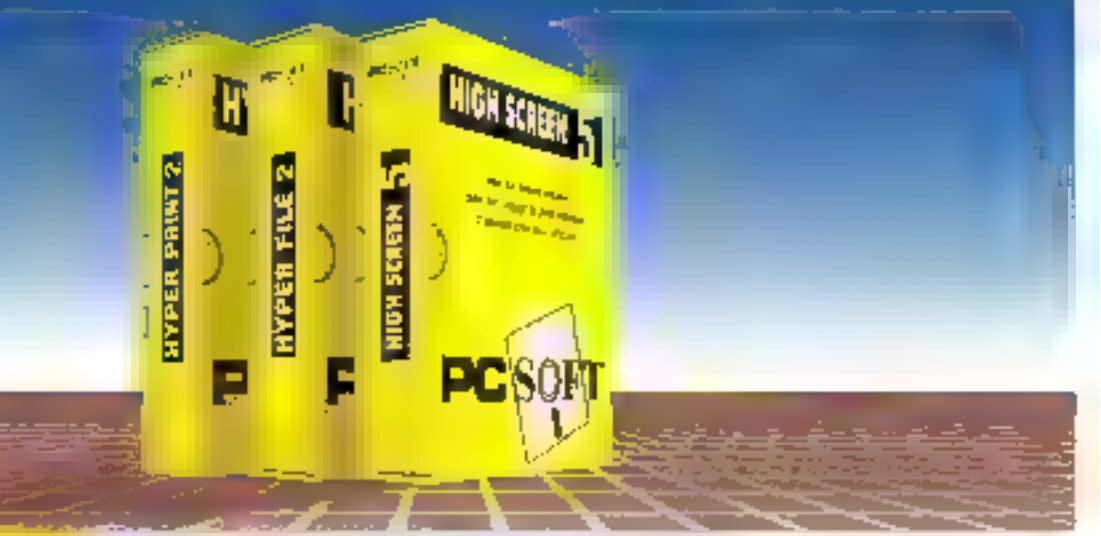

PC SOFT est 'Fournancear officiel de la preparation Olympique''

## HIGH SCREEN 5

Interface homme/machine. Puissant générateur d'écrans.

La même High Screen 5 fonchome avec tous les longages : C. Basic, Pascal, dilate, Clipper, Fambase, Faiths, Cobol, Fortran, Ada, Assembleur...

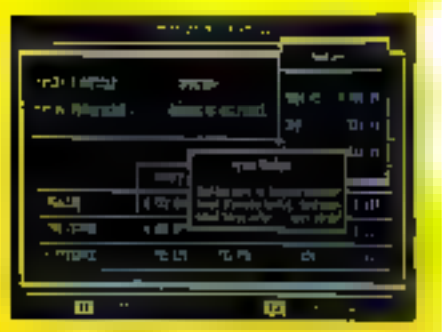

filigh Several Johnstoner and appearances

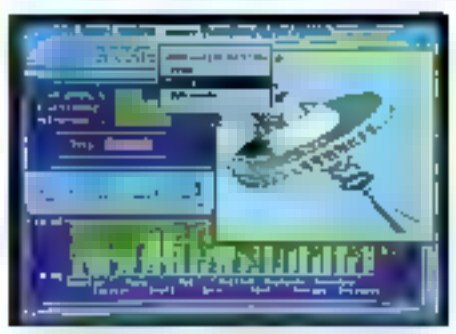

That High Setern , solver, graphisms, south, drawing warnual...

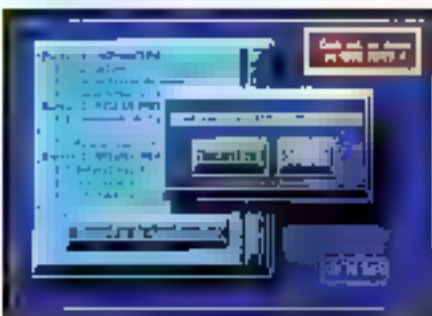

Le mode devis est etcanoni i

Tous modes écran supportés: texte et grophique, MDA, Hercules, CGA, EGA, VGA, en 25,30.43,50 et 60 lignes. Editeur d'écrane pleine page, à la fois simple et puissant Programmation (en françaist d'une simplicité sans égale: SAISIE, MENU. OUVRE. . . Souris automatiquement gérée dans vos programmes. @ Menus deroidants paur vos programmes: automotiques! Nodule d'exécution linkable ou résident au chôix. **4** Temps de developperaent divisés par 3 à 10 Ellossier de programmation édité à la demande a Outil de prototypage très poissant. Mini grapheur (histogrammes. enmemberts, ...)

Eronea dans vos programmes **EGraphisme facile . Documentation** complète en français . Pas de redevances Wersons DOS, OS/2 of Windows dispondites. Version Unix à venir, Disqualle d'évoluption disponible Prix

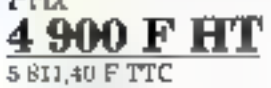

## HYPER FILE 2

SGBD, Sequentiel Indexé (ISAM).

Hyper File fonctionne tryec C. Basic et Pascal.

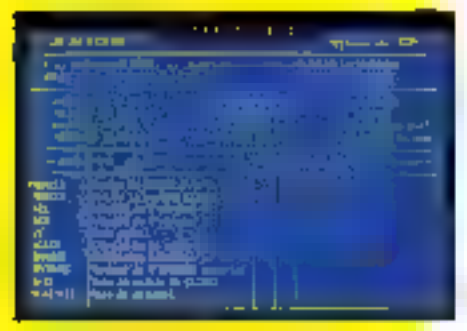

Définition de fichier

## HYPER **PRINT?**

Générateur d'otats et d'étiquettes. **Hyper Print fonctionne over les fichiers** Hyper File et dBase.

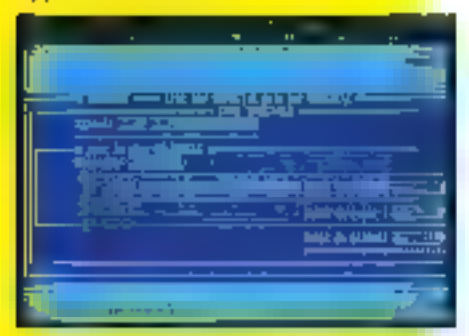

**L'éditeur de llyper Print** 

## HYPER PACK BVBLOPPMIR

Atelier de gónie Ingiciel.

Le Pack Développeur fonctionne avec C. Basic at Poseal

SERVICE-LECTEURS Nº 255

#### **SIEGE MONTPELLIER** TEL. (16) 67 032 032

216, sue des Encarceliers, BP 3019. 54034 Montpeller Codes 01 Pag. 116917-0317 87 Support on human (16) 67 03 17 17 Structure des fichiers créée et maintenue seus un éditeur convivial, simple et poireant . Programmation d'une simplicité et d'une puissance difficiles à cruise. Rapidite d'arcés aux duonées époustimilantes, surtout sur les très gros fichiers. Bossier complet de l'application éditable à tout moment, avec historique des modifications, darticonaire des données, péépinois croises. · El vidre structure de fichier évolue, Hyper File met à jour autumatiquement les fichiers de données: vous n'aurez plus de "moulinettes" à écrire.<br>• Le contenu des lichiers peut être saisi sans programmer. Elititaires de mise au point Sournis • Fonctionne en mono-poste, réseau<br>Novell et compatibles NetBios, • 8 Millians d'enregistrements. » Pas de redevances.

Disavelle d'évaluation pripanible.

#### $Prix$ 4 900 F HT 6811.40FTTC

**Correct de créer des états multi-lichiers** en un temps secord, a Editeur simple el puisaant pour dessiner l'état « Fenêtres pour sélectionner les rubriques des fichiers à imprimer: Hyper Print relie taut seul besfichiers entre eux! « Gestion antumatique des hauts et des has de page a Attributs. d'impression, gras, italique, étendu. condense... . Enspression our imprimante matricielle et laser a Totaux, sous-totaux, camula, moyennes, ... . Formules de Lype<br>Lableon - 5 niveaux de Lri par fichier . Le <mark>tr</mark>onal habituel de plusieurs heures est.<br>réduit à quelques minutes **a** Pas de redevances.

Duquette d'évoluption disposible.

Prix 4 900 F HT **6 811.40 F TTC** 

Le PACK DEVELOPPELIR est le regroupement de High Screen, Hyper File & Hyper Print, gérie par un menu commun Le dictionnum des dusnies est commun et les midifications effectures sont réperculées dans chaque objet. C'est l'outil idéal des développeurs professimaels qui veulent conserver la muitrise du leurs développements, tout en programmant en des temps record a Pas de risbevances.

Disguelle d'évoluation disponible. Prix

9 900 F HT E1 741,40 F TTC

PARIS TEL. (1) 46 01 46 69 34 Routeward Hawsmann 75009 Paris Telra 390 266 F (MBI) **MENTTEL: 3014 ends FCSOPT** 

## l'avis de la presse

Les temps de développement diminuent

#### Sah & Micro

Un investissement facile à omortir Décision Informations

Parmet de génèrer des mosques de saisie très rapidement

#### Micro Systèmes

la rêve de lout programmeur est antin deversu néokité

#### **Micro Ordinataurs**

lo productività sur les PC

#### PC Informations

Permet d'occroître de manière conséquente la productivité des programmeurs

#### **PC News**

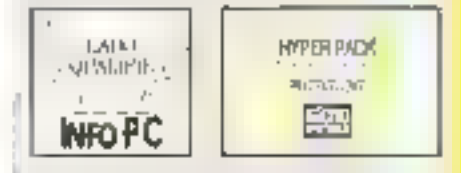

#### LE SUPPORT TECHNICAJE

Un des paints fact de MC SOFT est le support technique, efficoce, disponible et ... sympothique.<br>Téléphone, minitel, los ou courrier : nobre équipe de technicians chevronnés est à voire disgosition. Grobukoment

#### **DOCUMENTATIONS CLAIRES EN FRANCAIS**

#### PAS DE REDEVANCES

#### **GARANTIE** "ESSAI SANS RESQUE"

Si la produit ne vous comencel pos pour une roison qualconque, vous pourriez nous le retourner (en alat d'origine bien sur dans les 10 jours suivant un deephot pour un remboursament intégral.

#### **LIVRAISON RAPIDE**

En France midropolitaine, Byraison en 24 kepres. ger ironsporteur.

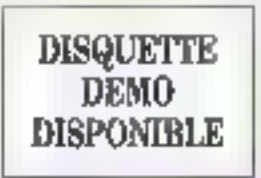

**PCSORT** 

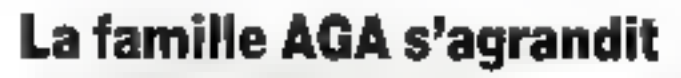

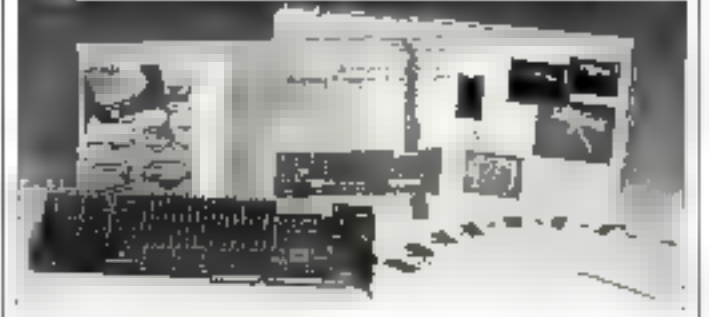

AGA 1024 "Classic" Carle TIGA - 851 V/A - DGIS<br>Processeur TI 340 rd 1 Ma da Victeo AAM et 256 Ko DAAM 256 coulsurs parmi 16.7 millions en 1024 x 768 pts entrelabés ou non

**PRIX: 5.995.00 F N.T.** 

PRIX : 122

**AGA 1024 "True Color"**<br>Corte TIGA - 8514/A - DGIS Processour TI 34010 à 60 MHz el carlo VGA (ET 4000) 2 Mo de Video FIAM el 2,5 Mo DRAM 16 millions de couleurs en 640 x 480 pts at 32 K cauteurs parminicus militarii (72 Hz)<br>1024 x 768 pts entrelaios ou non (72 Hz) **PRIX : 9.995,00 F M.T.** ell 32 K caulaurs parmi 16.7 millions en

## **AGA 1024 "True Color" EISA**<br>La premier produit Truez Colugien EISA

Processeur T1 34020 of carte VGA (FT 4000) 4 Mo de Video RAM et 4 Mo DRAM 16 millions du couleurs 1024 x 768 pts entrelacés ou non (72 Hz).

#### AGA 1280

Carte TIGA - 8514/A - DGIS Processius TL34010 à 60 MHz 1 Mn de viriée PAM et 512 Ko ORAM 1280 x 1024 pus aon entrelaciós (73 Hz) Pout être transformé en AGA 1604 PRIX: 11.900.00 F H.T.

#### AGA 1664

Carte TIGA - 8514/A - DGIS Identique à la précédente mais avert 4 MO de Video RAM el 2 Mo DPAM 1664 x 1200 pts non entrolacés (72 Hz)

PRIX: 17.995,00 F H.T. Zoolen van Jorden zoordonges na neuvon waar word **Viet IT Hispanie 1 an** 

## LOGICIELS TIGA

Desktop Artist Logicial de dessin pour cadas l'IGA Supporte le mode 1024 « 768 più en 256 pouleurs Travaille sur des Images aux loimats : GIF, TIFF, PCX, TARGA, etc... 27 putils de deseri. Sortio reprimanto avec séparation de couleurs en RGB mais aussi HSV et CMYK. PRIX : **3.000,00 F H.T.** 

#### Pixa Photo

Logicial da dessin pour cartes TKaA Supporte le made 15 millions, 32 K, et 256 couleurs quelque soit la Supporter e model de la travader sur 16 images simultanément<br>Travailla sur des images aux formals : GIF, TIFF, PCX, TARGA, elc...<br>27 outés de dass-ri, Sorie «normalie avec separation de pouteurs<br>en RGB mais aussi HSV et CM

#### PRIX: 5.900,00 F H.T.

#### **AUTRES PRODUITS:**

- Systèmes de capture d'images météo [Satellites et Ondas Courtest el d'agencies de presse
- Systemes 366 et 486 en bus 434 et EISA
- Cartes graphiques haute définition

## **DATA TOOLS PRODUCTS**

B, rue das Fraises - ECKBOLSHEIM - 67200 STRASBOURG Теј.: 88 78 27 64 - Fax: 88 77 35 39

## **UN IBM AT 286 INDUSTRIEL POUR 6.600 FRS HT** (7827,60F TTC)

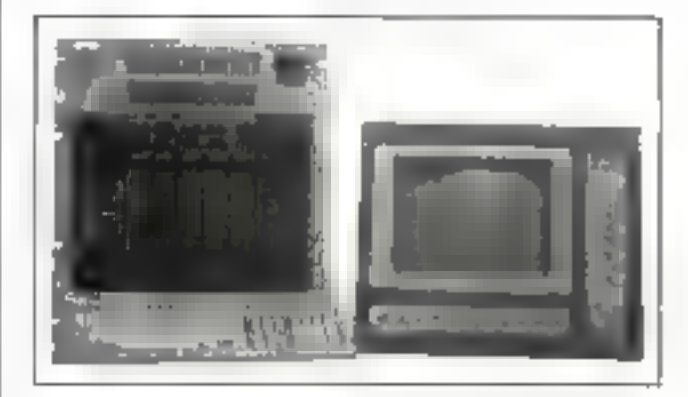

#### CMM distributeur agréé IBM industriel

Ce prix comprend: IBM AT 7552

- $-$  UC AT 286
- $-1$  Mo RAM
- $-20$  Mo D.D
- Lecteur 3.5" L44 Mo
- Carte VGA
- Batterie de sauvegarde

#### **OPTION:**

- $-$  FACE AVANT: 20.000<sup>FHT</sup> (23.720°TT)
	- · Industriel. IP65
	- Compatible PC, AT, PS
	- **Exam VGA** coulcure

#### Pour plus d'informations consulter ;

#### C.M.M. Informatique Industrielle Spécialiste en supervision

52. Av. du MARECHAL JOFFRE 92000 NANTERRE M. TORNE AMPLE Téléphone : 46.69.61,23 Télécopieur : **46.69.61.25** 

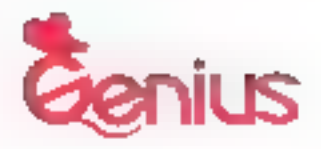

## **BIS, GENIUS**

Pianotez non-stop grâce à la souris optique sans fil de GENIUS. Au delà de toute performence aussi simple que DO-RE-MI.

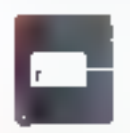

o GM-M330

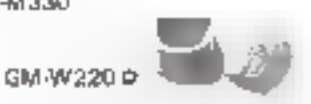

KYE has the most complete input devices lines available today.

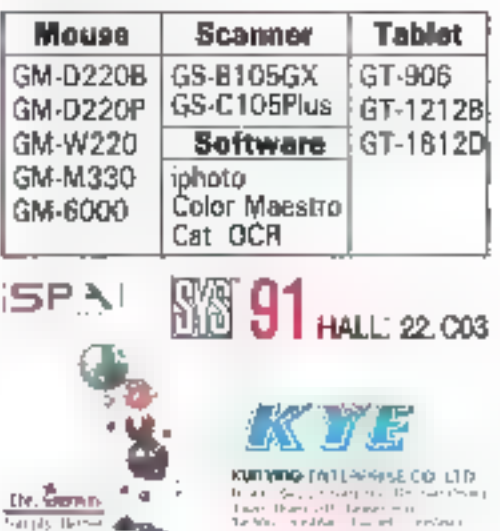

SERVICE-LECTEURS Nº 257

a Perión 1.569 proto til de percocioanent presentar dues would interest of a segurity of

- a la guerrite des provents la beau nous rous enigennaires
- that one out concerned publiclies même moul-
- · De stad important processor l'aproprobantel
- · Designe alum men à non ecoder et annus coussier

a thurse, "RC-MOAA" og Hype period deterpaletimitta para no othe lelle questione dans terra. kor une opisal as onsiste varijf, 45.05.057.03. oth end filth (19) processes when now de diffuso au postal doctri de livra ser de a mesmit que lagical ou material circuits reciped to a publish

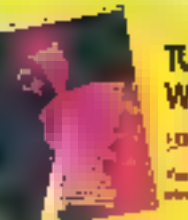

#### **TURBO PASCAL WINDOWS**

HOAPT 1690 F.HT (2004 P.D.)

**MOVICING RO** 

fun applichen Wenkers<br>also harboreet

TURBO PASCAL 6.0 MASS THE RESERVE THE RESIDENCE

#### **OLIECT PROFESSIONAL (VF)** SEMI-VIT 2095 F.HT commercial

 $\begin{split} \label{eq:G1} \Omega_{\rm{eff}}^{\rm{1,2}}(t) &= \gamma_{\rm{eff}}(t) \,,\\ \Omega_{\rm{eff}}^{\rm{1,2}}(t) &= \gamma_{\rm{eff}}(t) \,,\\ \Omega_{\rm{eff}}^{\rm{1,2}}(t) &= \gamma_{\rm{eff}}(t) \,,\\ \Omega_{\rm{eff}}^{\rm{1,2}}(t) &= \gamma_{\rm{eff}}(t) \,,\\ \Omega_{\rm{eff}}^{\rm{1,2}}(t) &= \gamma_{\rm{eff}}(t) \,,\\ \Omega_{\rm{eff}}^{\rm{1,2}}(t) &= \gamma_{\rm{eff}}(t) \,,\\ \Omega_{$ 

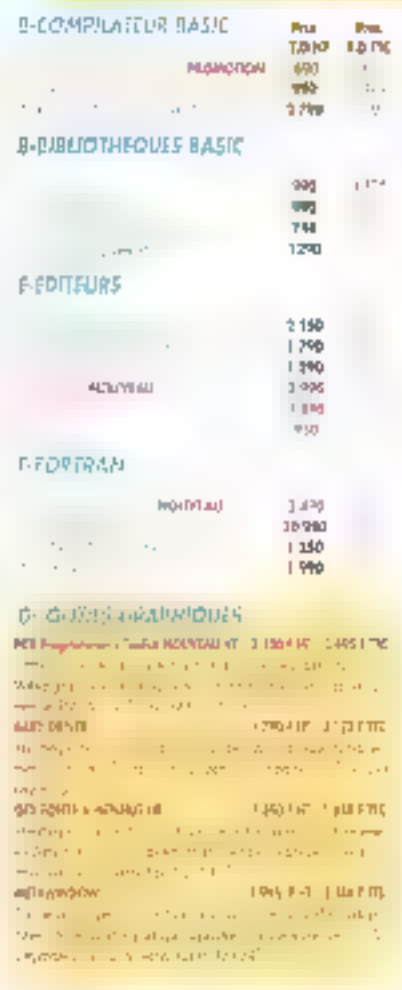

#### **L-CINKERS**

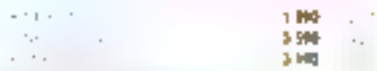

#### P COMPILATEURS PASCAL

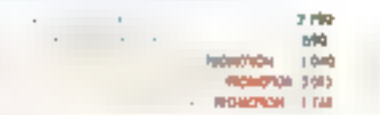

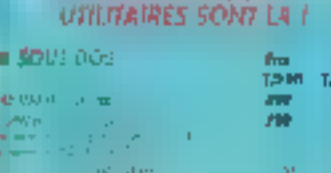

**CO. MEUJE** 

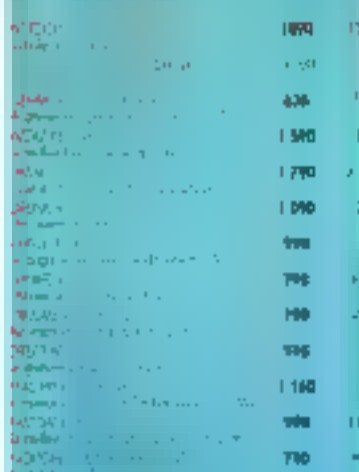

#### **TESOUS WINDOWS**

ŝ

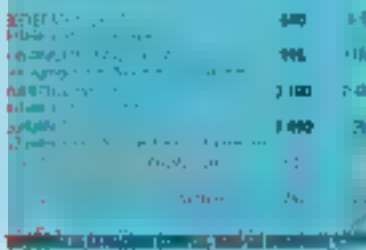

#### **8 TOUT POUR JEASE/FOX/CUPPER**

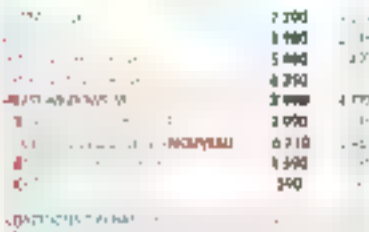

approved a

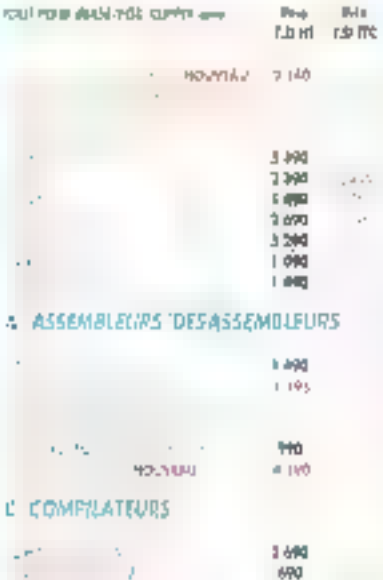

#### E- BIBLIOTHEQUES ECRAINS

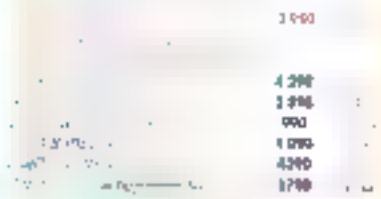

**REMOTER** 

1,699

 $1.000$ **PERMITTEN 3 DRS** 

#### C-BASE DE DONNEES

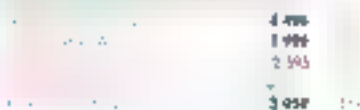

## c- Bir<mark>iothfoues Ge</mark>nerales/<br>Geaphigues

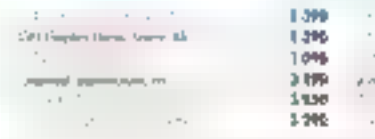

Salah d

[0] 2 (1]) appelled north parts for print that versions bureauses

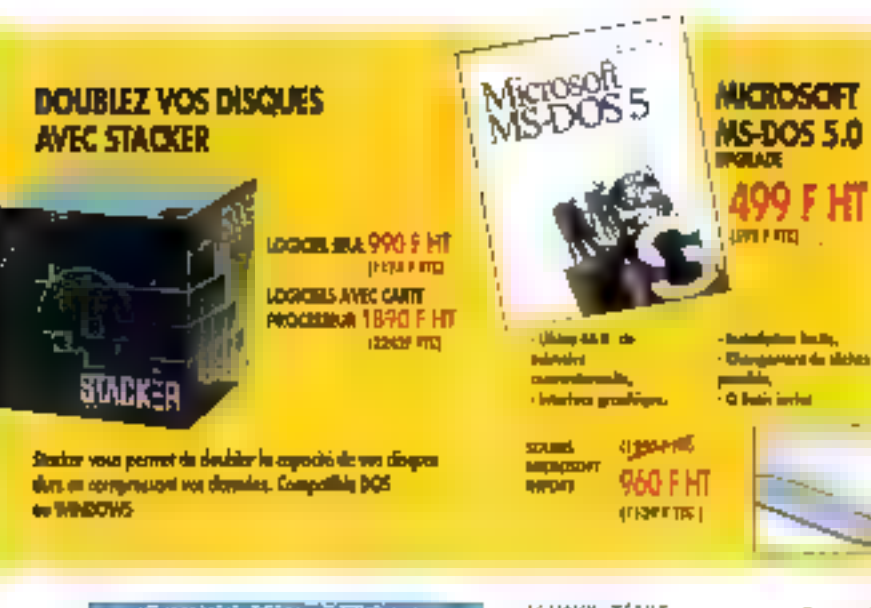

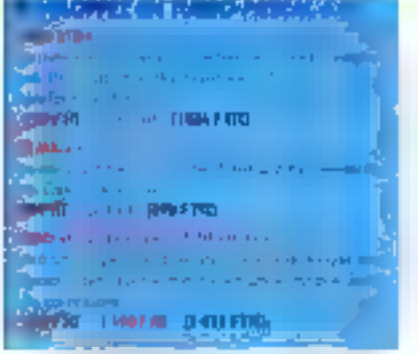

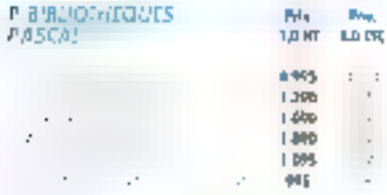

#### D-05/2

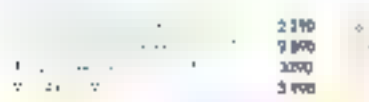

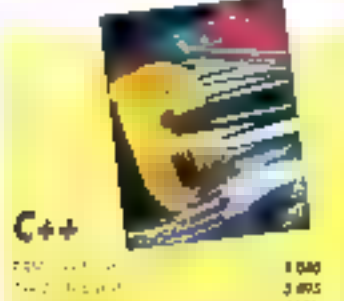

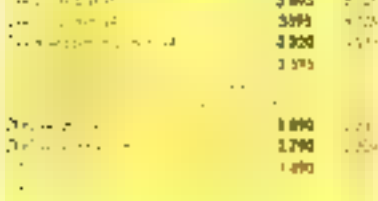

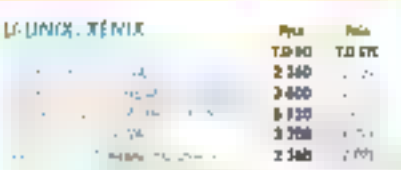

Р

#### R. OUTILS RESEAU

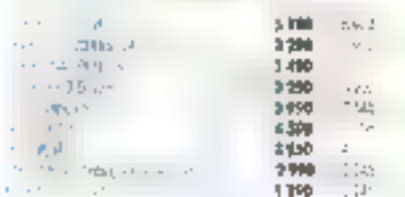

#### W APPLICATIONS WINDOWS

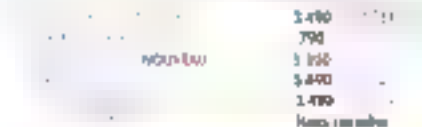

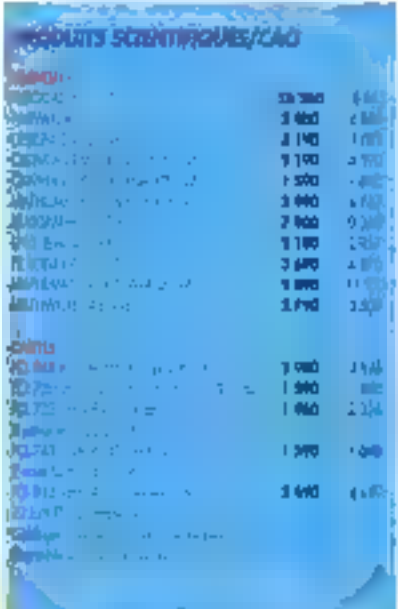

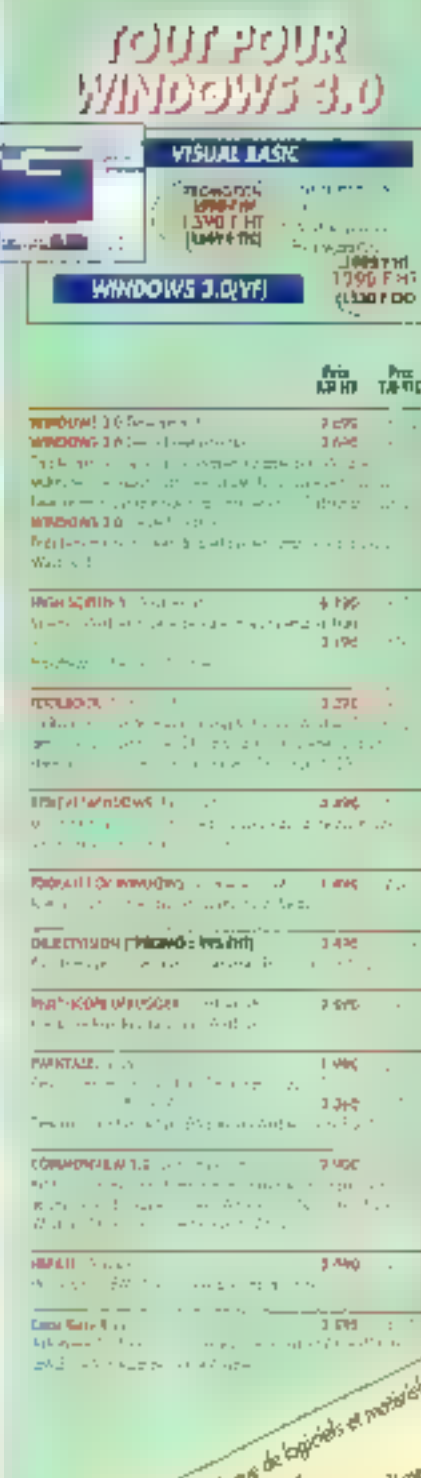

**WARE OF A 28 28 THE REAGAN AGAINST AGAINST WARE COOSE** 

AS CA

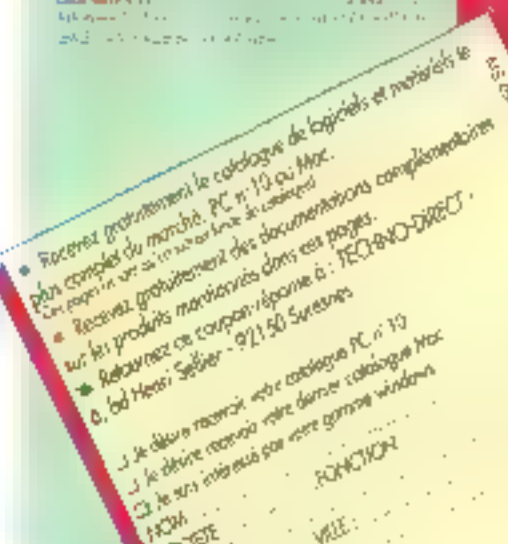

80

SERVICE-LECTEURS Nº 288

**In** 

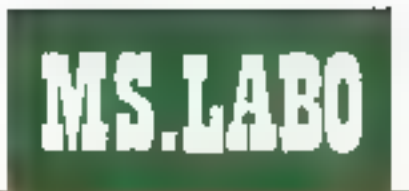

## Designer 3.1 : l'art et la manière

Micrografx a acquis sa célébrité grâce à so gamme de logiciels de DAO ou CAO. La version précédente de Designer nous avait déjà enchantés par sa facilité d'emploi et par le nombre de fonctions qu'elle possédait. Les petites lacunes restantes ont été comblées dans la version 3.1.

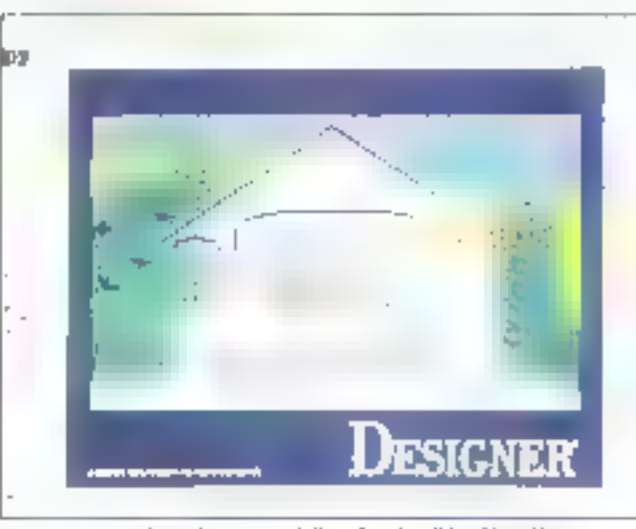

Desiguer 3.1 : pour réaliser de splendides dégradés.

pus allons donc principalement eludier quelles som les nouveautes apportees. a cette release, etant donne que la reste des fonctions CAO se retrouve dans lous fes autres logiciels de ce lype.

Pour ce qui est de l'interface, rien n'a changé avec la serie d'icones permettant un accès direct aux contmandes principales sur le côté cauahe de la fantitre el la barre de manus maut. Il est vrai que la construction de fenêtres sous Windows 3.0 ne permet pas une marge de manæuvre suffisante pour modher entièrement un environnement Cela offre le grand avantage de conserver and coherence effere sous. les logiciels succertés par Windows et l'utilisateur s'habitue à autant plus vite à une nouvelle version d'un logicial qu'il connaît déjà

La plupart des nouvelles tonctions ne sont pas de vernables innovations mais permettent d'affiner de markéne significative les dessins. Artsi, il etan possible precedem-

ment de n'utilisar que des décratés. concentriques ou droits. Désortrais. la polle de d'alogue des dégradés offre la possibilité de les créer en carré. Notons d'alleurs que les performances d'affichage de ces degrades ainsi que celles du rempissage des symboles sont considérablament amelicrées (même si Designer 3.1 a été teste avec une machine équipee d'un 80386 a 33 MHz). Gela est extrêmement important car le lemps d'attente pour l'affichage à l'etran d'un déssircomplexe devensit rapidement exaspérant si de dessin ne fenet pas entierement sur l'epian.

Cas modifications des dégradés scradiaulara dus intéressantes que Designer supporte entiri IIII cartes vidés 256 couleurs, pe qui donne des resultats tres salisfaisants dans le cas de décradés d'une feinte vers. une autre. On obtient ainsi un véritable WYSMYG, car is les impressions couleurs que nous avons réalisées avec la version précédenté de Designer étaent excellentes, la representation graphique à l'ecrait etait des plus succircles. Il est nécassare d'étre equipé du matenal idoine pour benéhoer de ce progrés dans la gestion des couleurs

La saula váritable nouvella commande concerne les polices veclorielles ATM A garbride la commande **III** Courbe, il est possible de modvier III caractères de chaque mot écrit dans des polices. Le probleme est qu'une fois le texte modihé, les leitres sont considerées comme des symboles graphiques et non plus comme des caractères. Vous ne pourrez plus éditor le seute. de qui implique que vous h'evez pas le droit a l'emeur sous peine de devar loui recommencer.

Deux nouvelles longitens d'importation/experiation ont été ajouteas. La première concerne las fichiers Adobe Illustrator at la sacande les lichiers au format WordPerfact Graphics, Paur ces deux types de lichiers, il in saradonc plus necessaire de gasser par changement de format interméciare, .PIC ou .PCX. Designer etant un qubi de DAO vectorialle, le traitement d'images importées en bémagi resle assez leni, mas, limpression en a, en revanche, éle ameliorée

Le reste des nouvelles commandes paul être considéré comme des gadgets, même si celles-ci peuvent rendre de nombreux services, Ainsi, le menu triple contient mainterland l'option Ligne Fine qui permet de selectionner directament l'epasseur de trait d'ongine, chose qui s'everait quelque peu fasodeuse dans las versions précédantes. Notons aussi la possoihiti III gérer l'espace intercaracteres, ce qui paur la mise ini point de partains dessirs, est indispartsable, et la fonction de transformation d'un objet en un autre, qui einte dielfectuer des sugpressions intempestives mais qui demande une certaine mainse.

Même si le prix de Designer reste assez étevo (9.300 F HT), on peut le considérer comme un des melleurs. produits de DAO vectorialle du marché. Pour les personnes ayant déjà la licence des versions précédentes, Frame propose des mises a jour au prix de 1 200 F HT pour les passesseurs de la version 1.xx ou 2.xx el 600 F HT pour ceux ayant la version 3por, Notions également que les passesseurs de la version 3.02 avant acous celogiciel après le 3 juin 1991 se verront coint la mise à jour.

VУ.

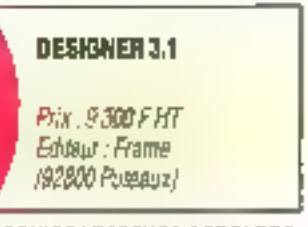

BERVICE LECTEURS CERCLEZ ? Septembre 1991

## Coïncidences? Il n'y en a pas chez Hewlett-Packard.

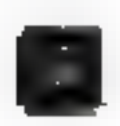

68332 disportible Mars 1990

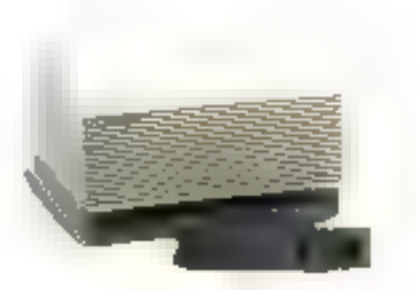

Emplateur HP disponible Déci 1989 [must write vincourts surpression]

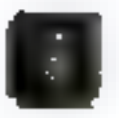

68361 disponible Sept. 1990

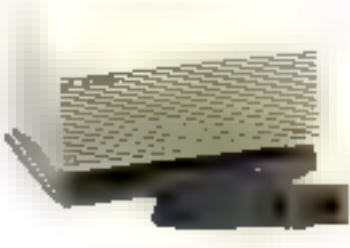

Emplateur HP disportible Nov. 1990.

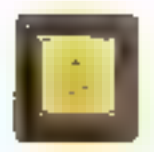

delisco". disponible Oct. 1989.

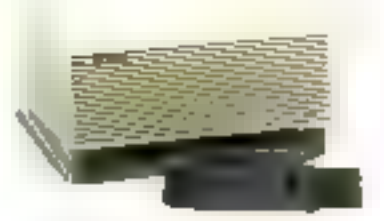

Emulateur HP disomnible Andt 1990 forms of deeps commence quick fixed a same. Likum il eccentricanomente processor

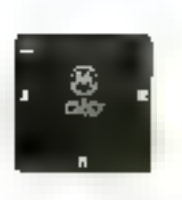

**GHU4D** disponible Déc. 1990.

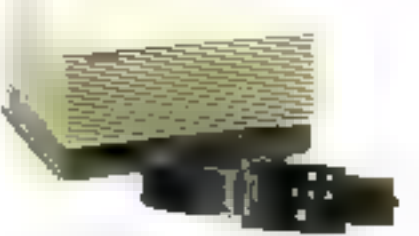

Entulateur HP dispondble Avril 1991

#### Personne n'est aussi proche des microprocesseurs. Motorola que Hewlett-Packard avec ses emplateurs HP 64700.

Nous avons des accords uvec les principaux fabricants de empposants dant Motorofa; et pendant qu'ils développent leurs mittyrenis mb/riipeneeseurs, monstravisibles en parallèle avec eux surles émulateurs correspondants.

Nos relations avec Motorola arrusont ochnis de fourair très musiclement les énudateurs des вицувалих плісторическемих telaque les 68002, 683:0, 68032 et même le 680 [0, Sans compter les émulateurs pour les titélé0, 68020 山根周り.

IIP propose done une solution. complète: l'intégration des outils. d'analyse de performance et decouporture de codo.

Cette solution est mitoulétée par les cross conquiareurs, les simulatours/débogueurs et les validateurs de l'enache.

Mieux encore, les énantiteurs HPtravaillent en tentos réel sans radentir ou altérer le Impetionament de votre système cillalet. C'è aquit siggisfie egue vousi pouvez realiser une analyse exhanstive de votre système en le Etisant fonctionner à vitesse réelle : pas de place pour l'incertitude. En plus, tour evel frénéficie de la qualité, du service et du support HP.

#### **H** est temps de passer à Hewlett-Packard.

Pour oblenir grandrement une discuerte de démonstration, appelez-pous nu : 69.82.05.90

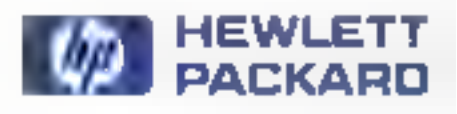

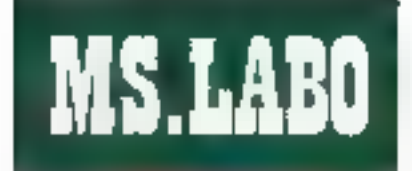

## **M** Norton Desktop: un bureau pour Windows

ien que nombre de personnes aert relié Microsoft Windows ٠ Macintosh, cala n'a paschangé à lan que le point fort de Windows hiest pas l'interface utilisatety. Mais le nouveau poiciel la division Peter Norton de Symanbed fait my grand pas dans de sens. Norton Desktop For Windows -nW sh nichus lark nu hurlanda dows, integrant les fonctions du gestionnaro de programmes et du pestionnaire de fichiers cans un enwronnernent drag-and-drop. A partir diune simple installation et avec quelques réglages vous pouvez obtenir una vertable interface grazinque utilisateur sur des ardinateurs **Jonchonnann** sous DOS

Pour gagner de pan, Syntamed a ajoulé touse une gamme de puissanis unidares el accessores, comprenant une recherche de Achiers. ian ROFE (Read-Only File Editor), Einédifeur d'obres, un editeur de la chers balch, un può) il sauvegarde d'écrars, Norton Utilities et Norton Backup. Ces applications en bundle nsquent de causer des nuts d'ancries au reste des fournisseurs d'ut-Italies pour Windows, mais c'est kme manne pour les plitsateurs.

Norton Desktop ressemble et sitalise comme Windows, mais Eaméliore grâce à une interlace graghigue plus poissante. On remarque, de nouvelles ricbres, dont quatre ou one som sluges en bas à droite de l'écran et qui donnent acces à l'imprimarite, su ROFE et suit longtions. imesigentes d'effacement de fichiers (Smart Erase) D'autres icones - le Backlio III le Shredder

loour elfacer les lichiers sensibles) - peuvant être ajoutées.

Le File Manager est une des fableases de Windows (qui sera d'allauss corrigée dans la prochaine version 3.1). Norton Desktop a adouté la phápsophie du Macintosh an aroutant des bautons pour les drives à côté des autres lenêtres et jeônes, Norlon Desktop permet d'ouvrir deux femètres à la fois et d'operer sur des fichiers au répertoires contenus dans des deux fenétres. Si yous voulez imprimer un fichier, vous le placerez tout smalement sur l'icône de l'imprimarce en bas de l'ecran. Vous pouvez ellacer un lichier en le placant. sur la poubelle. Il vous désirez et-Tectuer un backup du disque, il suflira de le selectionner et de le déplaber vers liebne BackUp, Imprimer ou envoyer un fichier sur un réseau avec Norton Desklop est un verifable jeu d'enfam !-

Le programme Manager de Windows laissait aussi à désirer. Les programmeurs de Norton Desktop n'om pas hesità à modifier cet état de fait. Avec la fonction de construchon des menus et des icònes (Quick Access), yous pouvez créer vos propres orouges de programmes, les imbriquer a encore les protéger avec des mots de passe.

Duck Access permet à chaque utilisateur de Windows ou à l'administraseur du système de créer son propre espace de travail Les lichiers, dant le nom s'affiche dans una lanétre de Norton Desidop, s'inlégrent à un groupe par une single opération de transfert a l'aide de la soures. L'exganisation des groupes crées avec Quick Access n'allecle pas la structure du disque dur. Les ulilisateurs im parlageant un serreur peuvent danc meltre en place Reurs fichiers à leur converance sans affecter les autres ubhsabeurs.

Comme si toutes ces arreliorations de Tenvironnement Windows ng sulfisarent pas, Norton Desktop combrend un ensemble de tres peaux utilitaires. Le moins inévitable est, bien sur, la possibilité de récupérer les connees, cutil populairse par Norton Utilities. SmartErase efface les fichiers vers un « réservoir » duquel ils pourront ensune être recuperés. Norton Desktop vous laisse ill possibilità de spécifier le nombre de jours pendant lesquels serers conserves des "chiers. Dans

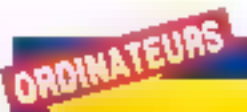

#### NOTEBOOK **CHEZ CONTROL RESET** Chez Control Resel,

vous trouverez doos nosvegua modèles de Note-Books à base de 286 et de 386 sx. Le Notellogir 380 sx ne pèse que 2 èg pour des dimensions de 27.9 х 21. 9 х 3.7 см. Avec I Ma de mémoira jouteauible à 4 Ma) et au disque du de 20 Mo, ca MataBook est commerclaitsé à un prix de 23 990 F HT. (x Note-Baak 286, paur seulement 17 990 F HT, ast un veritable ardinataur pu **In record to be therefore** legrer une corte modam. Avec 2 Mo de mémoire et son disque dur de 20 Mg, re NoteBook 286 est dispomble dons law le réseap Control Resol.

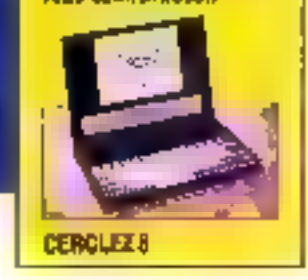

del ensamble se trouve également Tutilitaire Disk Doctor, qui effectue des diagnostics sur les disques durs, ainsi qu'un reparateur de disques qui peut àire chisé même s Windows refuse de se charger. Le Backup archivera vos "schiers vers tous les types de supports amovibles et vers différentes sortes III pandes magnetiques.

Las autres utilitaires inclus dans Norton Desksop comprennent le Scheduler, System Information, un

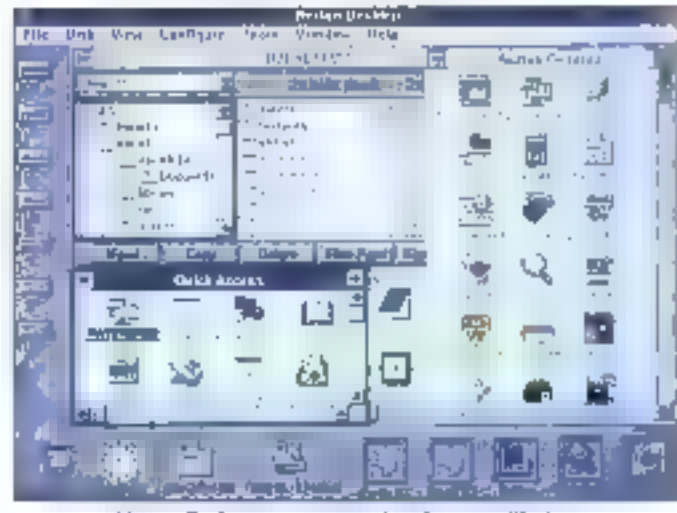

Norton Desktop : une gamme de poissants atilitaires.

## **VOYAGE AU CŒUR DE MS-DOS 5.0.**

MS-DOS 5.0, une évolution radicale de votre système d'exploitation. Avec le grand livre MS-DOS 5.0, decouvrex l'ensemble des commandes : création de répertoires, protection de fichiers... Disposez d'explications détaillées pour configurer de manière optimale votre système : gestion de la mémoire étendue, création de partitions sur disques, DOS-SHELL, guide de référence de toutes les commandes... Enfin, de nombreuses solutions sous forme de fichiers Batch...

**FBL** 

医亚

**DOS 5.0** 

P<br>h

der.

976 p. R 112, 195 F. R 232, 295 F over les<br>disquattes 5"1/4 et<br>3"1/2.

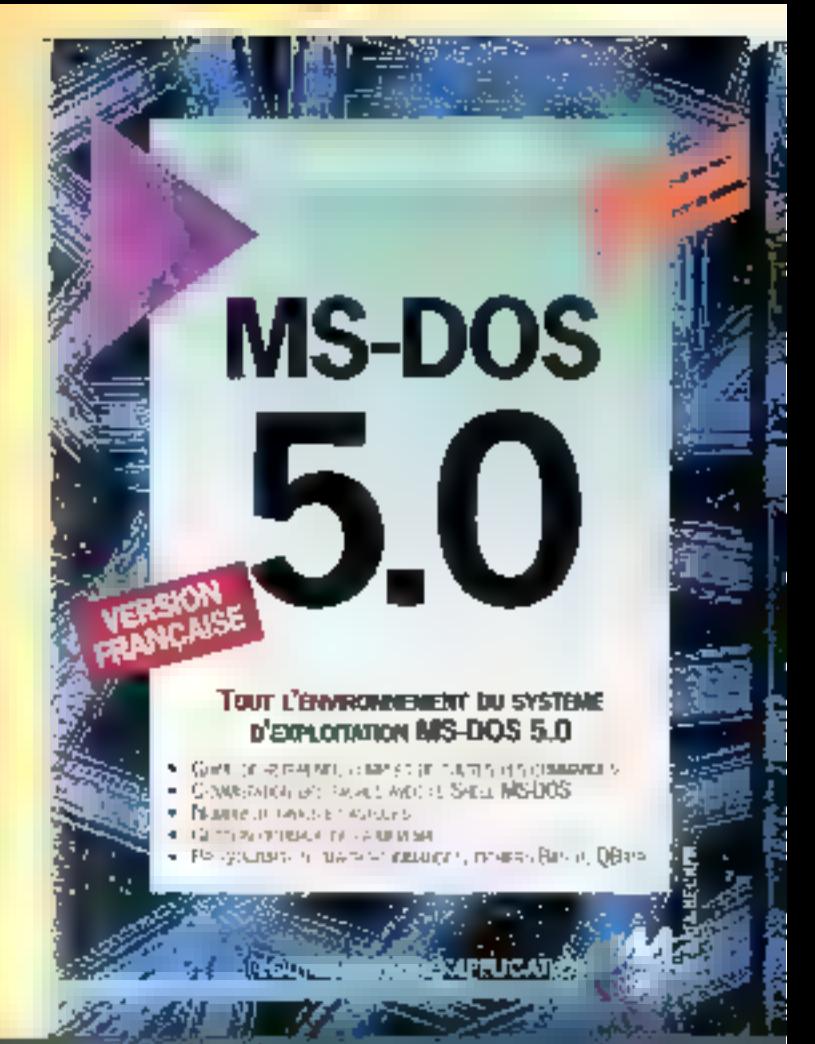

#### **PARCE QUE VOS DEGRES D'ATTENTE SONT DIFFERENTS, CHOISISSEZ** L'OUVRAGE QUI VOUS CONVIENT :

- **JARN DEBUTER MS-DOS 5.0 99 F. 500 P.** AUTOFORMATION M5-DOS 5.0. 199 F. 300 P.
- AVEC DISQUETTE 5"1/4 OU 3"3/2.
- **BIGUIDE MICRO APPLICATION MS-805 5.0.** 128 F. 600 P.
- **BRAPIDO MS-DOS 5.0. 78 F. 176 P.**

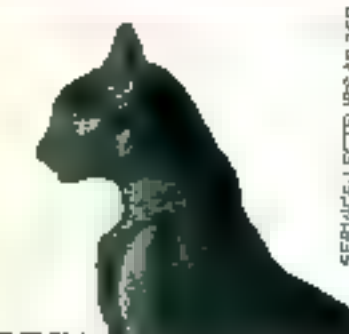

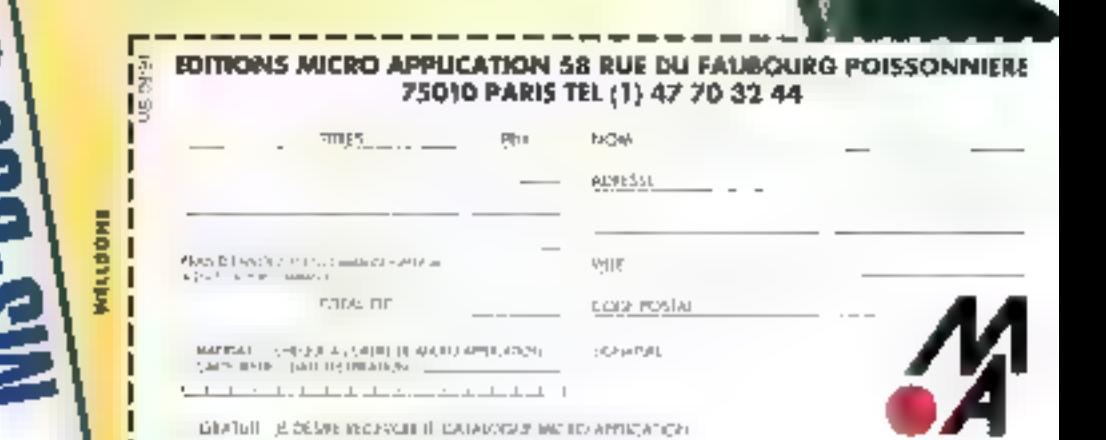

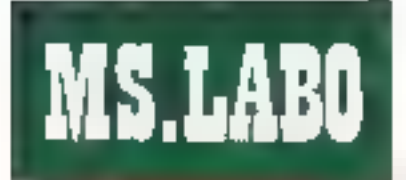

concurrent nour to System Steuth qui vous donna des mformations sur voire conliguration matérielle, et Sleeper, un très bon utilitaire de salvegarde d'ecrans, mais qui ne tient pas ta route face à After Dark.

Norion Designa olfre aux utilisabaurs un ensemble d'eléments trop important pour être décrit entièrementici, et il est si pussant qu'il nsque de devenir un qutil primordial pour lous les utilisateurs III Windows. Si ce n'est pas assez clair, précisons que ce logiciel est une exceleme allaire.

#### Réproduit avec le parmission de Byte, seciembra 1991. рпе римісарою Моблан-НЯНАс.

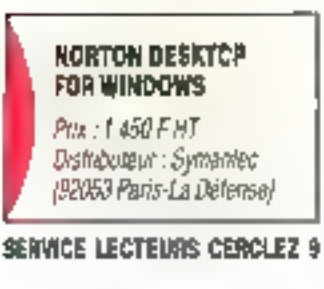

## Mésange: messagerie Vidéotex d'entreprise

uella entregrisa ne rève pas d'aroir son progre sarveur V-deoter 7 La Commande Electronique propose des serveurs cuatre ou nuri vales qui s'installent sic n'importe quel PC, du simple XT ou 496 les plus puissants. Les carbes LCE-423 quatre ou huit voies soni génees par la logiciel servaur Misange. Mésange est une messagene Vicéole» réservée aux employés d'une société pour echanger des messages ill utiliser des bortes aux lattres.

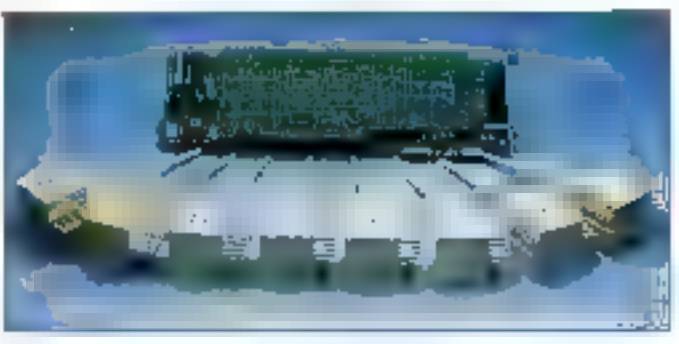

Missange : Ia baine aux letines des entreprises.

L'installetion matérielle d'une carle LCE-423 m pose autoine difficulté : il suffit d'insérer la carte huit bits au format long dans un PC. Si les quable voies fou les huit voiest d'une seule carte ne vous satisfont pas. Il est pessible d'ajouter d'autres cartes LCE-423 enchaînant chacuna d'elles à la carté precedente. Les prises gigagnes, quatre qui huit selon la carte, sont reliées au PC par des embases. L'installation matérialle ne vous prendra pas plus d'une dizaine de minutes...

Après avoir rementé votre PC III veriliè qu'il fonctionne corréctement, it has yous resta plus quiz instaler le logtiel lamé III deux versions (5"1]4 et 3"1(2), Mesange se recopia sur votre deque dur automatiquement. It suffit de taper ME-SANGE sous DOS pour rendre le serveur opérationnel. A partir de nímporta quel mindel branché sur une figne telephonique (un standard pour las essais du Laboratoire de More Systemes), on appelle to seryour en composant le numéro de telaphone fou de poste an internet d'une das voies du sameur.

me menu deneral du serveur vous progose quatre fonctions. Tout d'abord. Accès à la messagerie permet d'identifier les ublisaieurs par leur nom et un mol de passé associé. Pour qu'un chifisateur soit abonné au serveur, è faut que le

gesbonnaire serveur (la personne responsable) fui crée une boite aux lettres. L'utilisateur accade ensuite au sommaire da E messagene In paut alors anyoyed des messages à n'importe quel abonné du serveur, Ire les messades requis ou précédemment envayés ou encore obtenir une liste des messages archivés.

Mésanga persiet également de order des groupes d'ulifsateurs. c'est-à-dire des groupes de boîtes aux lateres rassemblés im fanction d'un critere particulier. Chaque abonné a la possibilité de créer un groups privé dans laquel i définit ses correspondants salon ses propres exigencés. Les groupes poblics sont définis uniquement par le gestionnaire. III serveur. A partir d'un mingel, chaque abonné peut

chosir d'envoyer un message à un groupe privé in public particulier. Contrairement aux abonnes du serveur, les aubes utilisateurs n'ont gas accès à toutes les coñons de Mésange : ils pourront néanmoins poser des questions et consulter les eventuelles reponses.

La gestionnaire du serveur se connecte sur Mésange grâce à un nom particulier (et avec un mot de passe encore plus particulier !]. A partir d'un minitel, le gestionnaire va créer les boîtes aux lettres et les groupes publics, purger las massages ou encore établir des statistiques d'utilisation. Enfin, le PC qui supporte In servour affiche un récapcioatif d'ubisation pour chaque voie avec des possibilités comme la deconnation d'une voie particulière.

La version quave voies est commercralisee au prix de 9 990 F HT, la hun veies vous coûtera 14 990 F HT. Si yous you'ez être branchés, il ne mous reste plus qu'a payer !

SQ.

#### **MESANGE**

4 vales : 9 990 FHT Budies : 14 990 F.HT Distributaur: LCE (27120 Pacy-sur-Eura)

SERVICE LECTEURS CERCLEZ 16

#### BULL COMPUPAINT 92X

IMPRIMANTE

Soll vient d'annoncer une novesits gamme d'imprimantes matricielles destinée au morché professionnel. Les Compuprint 992N (4 890 FHT) et 923 (5 990 F Hi) sont das 9 aiguilles de 80 at 136 colomnes, la série des 24 algullies est représentée par les modèles 924N 80 m loanes (6 290 F HT) of 924-136 colonnes [7.390 ] H1]. Toutes out une vitesse d'Impression de 250 CPS, en 10 CPL en made listing rapide, et 200 CPS, logicars de 10 CPI, en qualité listing. **CERCLEZ 11** 

Septambre 1991

## Version Teus les logiciels a prix soft บร

#### **GRATUIT**

Notre catalogue pour PG ou Macinlosh. Des milhors de produits referencés

 $Tullw = Prri$ 

#### Das prix compétitifs. C Des délais records. Des produits français et américains.  $\limsup_{t\to T_1} \frac{\partial}{\partial t} \frac{\text{p.13c}}{\text{TP}}$ lesson Plaze Novator, Printers has been in trading TEL TOUTLAND DESERTE BOLE TT C FIG. CHANNELL TIC TЕ.  $17E$ Contact U.7 L. 386 MAX Pro (Dualilas) 4150 5921 366 Depugger (Phanap) 1960 PC DR Ocs 5.0 (0.R.) \* **BASE** 1550 1,885 Electarial C is shirted C Cemple-6 (MS) 3250  $450h$ ARSALIANMED 4050 шĿ **UNIOBS INC.** 3055 31:34 Above Cost 4 (FIA)(Soft)\* 1195 1516 azda Ethne Quin (Sight M.) 2450 m: Will Neffnot 1 1650 puge. 1950 2,113 G-Hinwa (CMS) 3150 Desayew 905 x GENNI C. brets Plus y 0.03 pros-1490 **IIE** Personae IV **but** TU. Disk Explorer (Guard) 785 1156 C. Tree Dos-Urvil (Farit) ) 5850  $111:$  $147-17 = -1$ Noder Adv Groes 5 D 1950 2076 Code Raso + (Seguint) 75.45 **SOFF-PA** Lypel PC (AT Unit) LIMS(1 389%  $6016$ 960  $+125$ 2500 Nodon Geometrier v 3.01 Post 123 V 371 (Louis)\* **GTM PC TOO Draweed ARRD** SD15 Organi Topibor **STEE** EC. 1385  $\sim$ BREF 1.1 V enforcerionada 4259 Munylar 4, 2 (Muzosnili) 2395 SDCC 1495 Essein at Comm (S.M.) **QIPC** Petat Pas ΠD. Qualific Pro (Bentands)  $150$ **Strictwal Vide Comm.** 4736 4150 5916 ORAM - Maubur 4022 ш Super Calc 9 (CI All" **BRITE** 52.00 Comprisorl Porto Windows 1460 **JGU5** SOURCER + 2005 (CATE main a) Greenlegt Gaper Function. 2350  $751h$ De elevanteur du plusie un couu tom-<br>pepar a peur du brinne - CDM - 200 cu Наритические Foreign and area zitter. Hala Pro Iklinia Cyperin 5950  $-1$ (Bain) Sonni 1.3 (Borgha)"  $2.000$ 60.00 taller Caled (Lalkin) 4960  $7000$ RAM **Har FTC** 4600 HISER LOBES **Vielpty cipies Play** 3962 Textor SHC 14.7" 20円 3605 Guevic 2-3 (Morusalt)\* 11.14  $\mathbf{E}$ Wood 5.6 (Moreconn)\* 1658 5825 995 1175 656 Ventale - (Frashen) 5:05 Want to Word Pro-9.2731 Word pour Windows' Str 35590 Timbi Cirali 1450 1995 nu **BRIEF 30 V. FR** ligten Cooling \* 3653 Wordcorfee 5.1" 4595 5697 2150 under the Turbo E Travs - 2:2 2120 1490 condicion ?  $\sigma_{\rm c} = 1$ **10001** public construction **AUSO BRIAN** Min Fr (Blaze) 伊瓜草属 C Comp Girl Win SDK 3 かんじゅりかか 1950 29.42 Clippers 5 (Maclud-al)\* 9660 125677 Ocesi Draw (Core')\* 7150 **GS76**  $3489$ EC Edita (SSource) 695 1180 Pancks LG (Borsmith 7150 5962 6850  $89 - 3$ Zorlech CHF Syded 3250 Cricks & Mindows (Blyth) no. Suger Stag 4 Windows' **Syste SUB** Zumidt C++ Collyside 表明 Epishor (Figare Software) 7412 Page Marer VL 1 100 3 6750 1895 1995 1495 KEOL FO Marsteldt TIC. Saler SB (S. A.Y. The Sale 3500 TWI PCPamBush (WAdows 1495 D.C PCA PROGRAMMER'S TOOLKIT A.D Project Winidows (MS). 5850 8293 Do authorize mix perments, of throughout de Authorized representative Pull Form 3 Zußt production and son programmer managed.<br>International management of the 1650 Windows 3 & AlSt Smachhard & Lofermult **B950 SM711** 3250 **Julian** Windows ave Tuulk 3.0 **GIK EFFECTS** Janus ABA Comp. - Tools Works PC 2.0 (Macrosoft)\* 4351 DC. 1995 2998 Winnipou Winnaws FT\* 4150 5518 **CHK TEXT** Linux ADA Craig - T 388 15422 1th **GK GRAPHICS** controlled in S and a comment of play most Court a costs of Grand and state plate that I Cruir 3 [Mcrosofi]\* 2495 3345 Chiefito vited lading (1 A Service Monday of 1150 1235 0825 5871 Проист 200 ACTOR où W Groups 4050 and the price コア合切 Harvard Complaint 1800 2965 IndialBy O.B. Hitching 1990 no. Cabatz (Microfocus). 17990 n. **GRAPHEN** Pascul 4.0 (Microsoft) 3150 1732 Dood 4.0 (MS) 5950 8,795 781. Priori MATHEMATICA - 20 Decide participations of the maximum blat-F77: - EM32 - O5-2 386  $0150$  $\label{eq:G1} \begin{array}{lll} \partial_t \left( \gamma \partial_t \gamma - \gamma \partial_t \gamma \right) & = \pi \left( \gamma \partial_t \gamma \gamma + \left( \beta \partial_t \gamma \right) - \gamma \partial_t \gamma \right) \log \left( \gamma \gamma \gamma \right) \\ & = \pi \left( \gamma \gamma \gamma + \gamma \gamma \right) \log \left( \gamma \gamma \gamma \right) \log \left( \gamma \gamma \gamma \right) \end{array}$ Uningent in autorde backs free in body.<br>State to but Michigan mal to provide a D<sub>L</sub> Te5 Power Topis + 1,895 Purtium 5 (EDS) Quick Passal 1.0 (MS)\* 1385 1720 4260 5916 **SURFER**  $1 - 2 - 1$  $\label{eq:3.1} \begin{split} \mathcal{A} & = \{ \mathcal{A} \in \mathcal{A} \mid \mathcal{A} \in \mathcal{A} \} \cup \mathcal{A} \in \mathcal{A} \end{split}$ multise 907 Schwarp Hill Fights Pascal R.C." 1250 1773 4150 n. SURFER reason for trade in the mid-to-Furbo Pascal Pro G 3 \* 3552 RM Cobel Del (Mc Facano) 12500 **IK** 2350 Zima per Publi prices, surfaces in paying company is sympath-World's state of many 4250 PJJ11 Countries of Alati<del>re pu</del>atica 1971, 100 Newport Denve END of the arts 4732 (573) - 1000 (775) **HoechMall Traged** 3458 no. Accy Wastings (Arcy). **LLC** PDD (Crescon Soft) 1295 3528 As you taken Craph Pax Pro (Curserz) 1773 **DE** Cominunication Pay (Digit) 025 **DC 5811** EGANGA Pak (Esplais) 894 eterners Wad Familienen 51 4876 DE  $\frac{d\mu_{\rm{eff}}}{d\mu_{\rm{eff}}}\frac{d\mu_{\rm{eff}}}{d\mu_{\rm{eff}}}$ Geogles 7, 2 co.0 (Digitized ingraph (Sultasob) 2996 ru: 475 m: PC SCHENE (Terastris) **Lessing Plane (Crassing)** 935  $n_{\rm L}$  $1130$ PE 1175 Smittawy (Bigia)d 696 **Bungi Marie** 1200 D.C Snuttakry 386 (Olgrafie) **GE-150 (Cescon)** 1495 DC. T-HES  $111$ 4732 QB-Pho voi 1, 2, 3 cu 4 1296 r-c SnottpxV Workwa as an 4290 Quest Brizer 4.5, MSP dott \*175 和教育は日ごきり  $\mathcal{A}^{\mathrm{b}}$  (if  $\mathcal{I}$  , an pan on the stage. Duck Pak Pin (Giessert) 1770 Fu: Chingin Past, 2.1 1980 1424 Duck Par Pin Basic 7 2,350 DG. 9959 LEOH Auctivette 2101 Drink Pak Spreads 937  $\Gamma(\zeta)$ Map of PD 4.0 (Web) 10500 | 1150 Dosg: CAD 2011 1960 4605 Excel 2.27Msrosafti\* 3295 4732 White chairs Darg: CAD JD -Uppk Wing adv. 4 4950 5870 Portrichter 1995 CC. 1500 地图 PCYard Corp. (Attraves) Visual Basic (Berland) 1770 FJ, Prige Nover, 4 0 (Alifred)  $-\epsilon$  $1.2.3$ PCYJec CIS2 (Abunas) 7950 Mar. Tools (German Point) Address Council Add Paganasie 4 \* 5750 P741 Thus C 40 (Synaplec)  $\frac{1}{\sqrt{100}}\times\frac{1}{\sqrt{100}}$ **PROTEUS** 7180 386 DOS Extender 6s #550  $\pm$ Medium 3.6 Workboxs 1 10614 They Psylatten Delabar, Senvesions ou de democràtisme:<br>1845: valeo, envoyador, capture d'Insigle,<br>Antigal source MASM 5 1 (Mockell) 1250 1707 Turbo Pascal (Bonandl' **Kingdom** count them to Dat-Tech-Sort (Opt-Tech) 1250 P<sub>h</sub> Wata 4 (Microsoft)\* 925 1150 Vincity (Microsoft)\* Cort Compleignation Compta Genn Major (Siran) 12600 - IBRN 215890 Version 5.0y Les Brobels surs Diminutéries Le sur Les Suivant le le Grégoriate 1496 8020 Tents incluseds so HLRAM-071-Offre sabole dans la Brelle des stocks disponibles. Pour commander view de plus 為 **Therium Sceelt** Nijni facile, envoyer de bont ains que la Code Arditector Ista des produits commendés. Pour Telephone V.DF Pays 引 los palaments par carle blaue proci-Designation Pacina Tit Tộngi TTI: Guarim Drdinageur

SERVICE-LECTEURS Nº 201

Francis List, 40 Ayons transfer to 1000 fix the Standard communication of Children contact the Company

ser le numéro ainsi que la date d'expiration de votre carte. S'ou-

blies pas if odigiter is format.

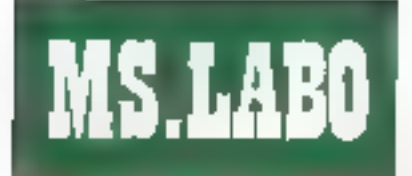

## **OCR Typist à** grande vitesse

a splution OCR Typist version. Macinlosh distribuee par Solimari est aussi disponible sur PC. Le seul vérilable inconvérient de cette version PC est la necessité d'avoir un equipement mformabque très puissant. En effet Typist ne foastionne conversiblement que sur des machines a base de 286 qu 386. avec un minimum de 4 Mo de mémore Le logice OCA est inte en deco versions, une version DOS pour toutes les applications tradihonnelles et une version adaptee à Windows 3.0.

Typist bour DOS est un peu moins gourmand puisqu'il se contente de 2.400 Ko de memore étendue, qu'il gêre avec son propre gestionnaire à la norme VCPI. En revanche les gestionnaires de mémoire comme EMM SYS EMM386.SYS, CEMM SYS antrent en conflit avec Typist II faudra prendre son d'étudier ill cordiguration du systeme pour enter les problèmes de compatibilité entre Typist et les applications dejainstallées

Le scanner a main se connecte a une carte de communication à mstaller dans un PC. Cette carte 8 bits assure la transmission des connees scannénsées vel une adresse d'En-Mines/Some et un canal OMA La configuration standard cas switchs de la carte conviendra aux equipements informaliques. Dens le cas contraire, la cocumentation fournit Terplication sur las modifications à elfectuer, afin d'assurer un fonctionnement correct de la carto.

Typist pour DOS est un logicies DCR resident et donc achivable a partir de - prescue - n'importe quelle application DOS Pour seanner un document, il suffit d'appuyer sur les touches Alt-t pour laire apparaître le menu de Tiyost. Les cotions de scannérisation paur le contraste. la selection de la colonnescannerisee (gaudhe, centre, droit, rableau) ou la cirection (reconnaissance automatique, vers le pas, la droite ou ill gaucher colvent être forées avant de lancar une applicason, comme un tradement de texte.

Sous Windows, le fonctionnement ast tout à fait s-milaire. Typist est appelé a parts du ficties WINTINI dans la ligne LDAD. Une journe Typist permat de sélectionner les unimes oplices de numerisation que sous DOS. Il suffit ensuite d'appuyén sur la parre de numénsation du scanner et de fære glisser celu-csur le document l'ailvitesse de reconnaissance est d'environ 500 mobs par minute (5 pertimetres par seconde) Sous Windows, le texte ASCIL est transfére dans le pressepapiers dom le contenu est récuperable dans loutes les applications par une coération Copier ou Coller.

À parbridiun document da bonne qual¢é et avec la même police. Tupist n'a aucun probleme de reconnaissance. Avec des documents moins précis combinant des mages. de nombreuses palices de caractéres (par exampte une page d'un journal tele a 2 F gue nous ne offe-

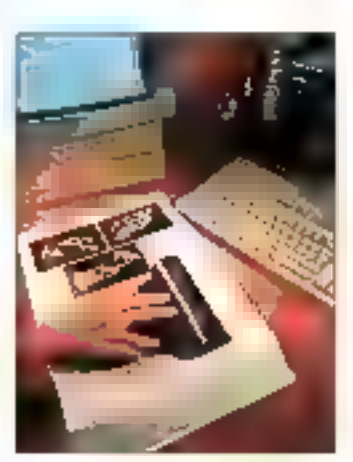

I j pist : rupide et efficuer.

rons pas). Typist sien bie encere bien. La surface correspondant aux imaces a ele i fracule » en ASCII et quelques mots ont bien sûr éte delormés ma atdales Mais dans l'ensemble. Typist est capable de reconnaître rapidement et convenablement nimparte cuel type III carapleres (mis a part les caracteres sculignes) Pour 5 490 F HT, Typist ast aussi simple a installer cuia utiliset Enplus, illest efficace !

S.D.

**TYPIST** Pac: 5490F Distribution: Scientian (93403 Saint-Ouen)

#### SERVICE LECTEURS CERCLEZ 12

### Les systèmes d'exploitation

e nauveau ivre de Perre Jaqual édité chez INSEP, est plus Ispecialement destiné a fous deux qui ne veildent pas rester esclaves de leur systeme d'axploizition. Tres theorique, cet cuvrage permettra de mieux comprendre les mecanismes mis en couvre par un systeme d'explotation. Le rôle de ce logiciel est de communiquer avec la machine, de louvrir tous les outils pour larre fonctionner d'autres topiques et d'ecrve ses propres abplications Dans les peux premiers chapitres. lauteur enduque a quoi sert un sysleme dieiglosation avant dielablit un rappel historique sur les ordinateurs.

Viennent ensure des elements plus théôngues sur la multiprogrammation . les processus et les communications avec des oxilis comme es sémaphores ou au boiles aux lettres. La gestion du processeur. avec les differentes politiques d'orconnancement (FCFS, SJF, HPRN, SHT. I permettra de comprendre la répartition du temps CPU en fonclion ou nombre d'ublisaleurs. La memoire, autre ressource critique d'un systeme informalique, est gérée a l'aide de différents mecarusmes comme le mapping (comespondance memoire virtuelle/mémoire résiel, la paginalion (mémoire divi-999 en blaci et la segmentagen

Les Entrees/Sorties (echanges ertre l'ordinateur et ses périphériques) posent des problèmes dans un systeme diekoloitation lies noconside chivers et da bulfers, les relations producteur/consommateur et l'exclusion multielle lat donc de l'interctocaga) sont expliquees au chapitre 6. L'organisation des disques en repertoires et fichiers, est une composante essentielle des systemes diexploration

L'aspect le plus important pour les utilisateurs est sans autun doube le Shell. Cette interface est en effet. le seul moyen de communiquer avec la machine. Le Shot accepts en en-Iree les commandes de l'ublisateur el assure ensuile le bon deroulemant des appels systemes pour répondre a la demande fornadee. Enlin, Pièire Jaguet passe en revuelles differents problemes de securité et es málticoss de protaction.

Des exemples concrets sur des systemes comme OOS, CS/2, Urkx ou VIAS viennent itustre: la plupart des nations théoriques presentées dans cel ouvrage

S.D.

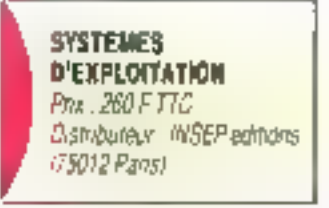

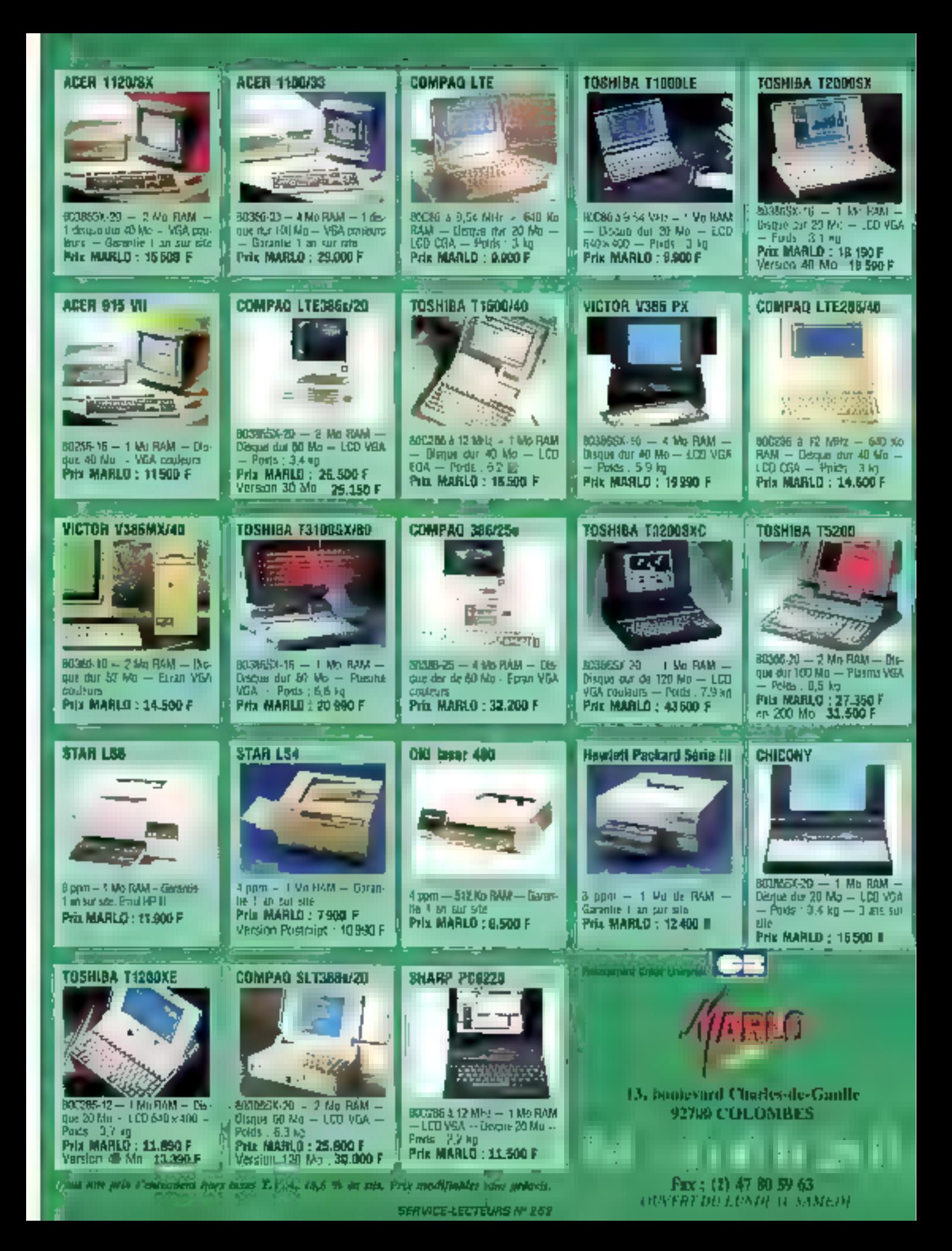

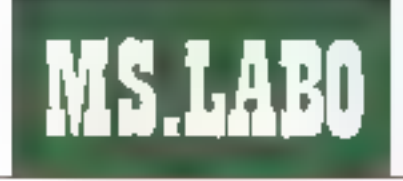

LOGICIEL

## **Till Un portable** avec plus d'un tour dans son sac

as NoteBooks sont devanus. des machines a la lois incispensables III pratiques. Presque fous les grands constructeurs. en proposent dans leur catalogue ; les NoteBooks étant dotés d'un mème ensemble de points forts, les paractérisbques puis remarquaires son malheureusement peu nombreuses. Nous avons conclabordé le nouveau NoteBook Acer 1120 NX avec un certain scephoisme, mais naus avons vilo eté conquis. Certe machine, si l'en excepte son nom raccourci, est un exemple britant de a future generation de NoteBooks.

Avec un poids de 3.5 kilos et im processeur 80385 sx cadencé a 20 MHz, aucune des caractèristiques du 1120 NX ne présente ispement de réale nouveauté. Pourtant, sa résultante de ces différentes specilités conne un résultat qui sert du for Cela peut sembler mineur, mais la première chose que nous ayons remarquee sur le 1120 NX était sa très le ge poignée de fransport. Une les cuveri, la pastion du clavier altre le mailleur angle pour entrer du teite ou taper des commandes.

tiecran est un autre point fort de ce NoteBook. Nous avions dejá vul des ecrans de ponne, médiocre ou même de très mauvaise qualité l'ul prigrant ples echanis sont suspontables au premier abord, mais apres qualques heures, ils se révelent bien souvant inutilisables. Avec une diagonale de 25 centimetras (contre 21 ou 22 centrières bour la blubeil des NotaBooks). Fécran du 1120 NX est une exception. La technologie Triple SuperTwist employée produit una maga de tonne qualité que que soil l'angle de nue

Le clavier du 1120 NX est composé de 86 Iguares. Pour l'aggré y cer, quelques heures d'utilisation sont entispensables. En effet, Aper, comme la plupari des constaucteurs de NovaBocks, a choisi sa propredisposition. Les touches du carseur. disposees en forme de T inverse. sont deconcertantes. Pourlant agres quelques heures. la trappe devient très agréeble. Le clavier (complet). la surface juil louche (mipartante) et les 12 touches du purseur ont fait l'obiet d'attentions hes particulares.

Juste au-dessous du claver, un lecteur de disquelles 1.44 Mb est protecé par un cache. Puisque l'on ablise rarement telecteur d'un Nole-Book gourgues ma pas le protéger ? Demere, on houve treis slots pour acuter de la memora i il suttiti simplement de clisser les cartes mamore propretare Ager (les prix de he sont pas comus). Les possibilités d'extension paur des memoires Fiash ou des applications en ROM on aussi éte prévues.

A Lamera du NoteBook, on trouve lous les connecteurs indispensables : deux ports séries, un part parallèle, une prise clavier PS/2, un connecteur pour crine externe, at une prise 100 broches pour un module dientension.

La durée de ve des battenes est

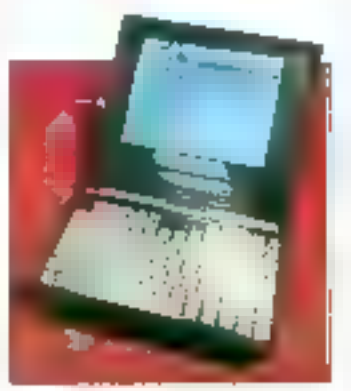

Apssi agréable que preformant.

#### **SYMANTEC JUST-WAITE 1.D**

I ova folly qualques molt oux développeurs pour réagir au succès de Windows 3.0 et proposer de nouveaux produits adaptés au marché. Ainsi, après Microsoft, Lotes (AMI), WordStor (Legacy) et avant WardPerfect. clast aw hour de Symantec. d'annoncer la version 1.0 de Just-Write, loquiéel de traitement de teate offront lowes fea coronteristiques désarmats traditiquaettes de ce oenre de produit : offichage Wyslwyg, fouilles de style, gestionnaire de plan joutliner), toble des motières. indas, publiposlage, fanctionnement en résaau, support DDE ... Dispopulate an version from taise, Just-Write est commercialisé au prix pablk de 2 450 FHT. **CERCLEZ 14** 

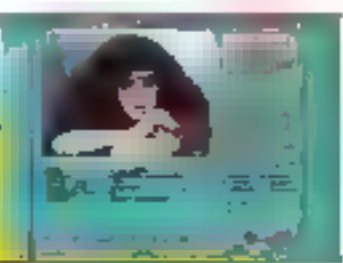

SANTAFE **MEDIAMANAGER** 

MediaNosaper, distribué en France par la soclate Outside Technologlas, se présenta comme la première bose de données autrimedia pour PC tapoble d'intégrer des documents amphigues, vidéo, photo, avdio, Le logiciel fonctionne sur PC tous DOS, supporte far réaciulians graphiques jusqu'à 1.024 x 768 en 256 moleurs, est 100 % compatible avec Porados au niveau de la gestion te kesando de domini el soit gérar les formats **TGA, PCX, GIF et FLL AdDD** ou SoundBlaster, Media-Manager est proposé en version anglatsa av prix de 5 990 FHT. **CERCLEZ 15** 

aussi in critere important pour tester mi NoteBook. Le 336 sx à 20 MHz et la disque dur consomment beaucoup de puissance, mais Aper a incorporé différents systémes pour présarker la batterie. Le 1120 NX a deux modules de batteries interres. hia aussi trois modes de sauvegarde : trequence de 4 MHz pour le processeur, désactivalien du disque dur et de l'ecran, et enfin une desactivation de lous les elaments sauf la memore

Après avoir ullise de NoteBook pendant plus d'un mois, le 11명 NX se révèle aussi agréable que performam. Le NaleBook Aper n'est pas la moins cher dans de Charleau, mais

la différence de prix est justicée Acer a cree un nouveau standard pour les NoteBooks que les autres constructeurs devraient se dépécher de ratirager

#### Reproduit avec to permission de Byte, septembre 1991, eme publication McGraw-Nill Inc.

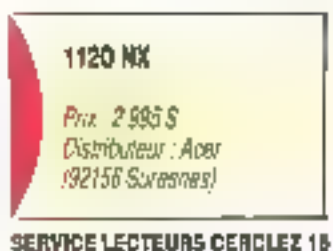

28 - MICRO-SYSTEMES

Seatembre 1991

# **CITIZEN 124D** UNE 24 AIGUILLES QUI MONTE, UN PRIX QUI BAISSE. 249 PTIC 1990 FTIC\*

Une qualité de plus pour l'imprimante qui monte, la CITIZEN 124D : son prix basse l Toujours garantie 2 ans, allez la vou chez votre Revendeur Agréé CITZEN et dans tous les magasins spécialisés, vous ne lui résisterez pas !

> Pour connaître votre revendeur le plus proche refournez-gous vife le coupon réponse composez le code 3616 OMNI sur votre Minitel ou profites d'un appel gratuit sur le n° vert 05 00 13 23

> > us ers

10fos speciais, vazinto qui lei segrendes du 11 décembre 1991

The first consideration has energies depicted protecting acception of competiti-

para la Estis del segús depandoles

Omnilogic GROUP

[1] pue de Comitata, 75019 Point, Tél. (1) 40 05 28 00 Fant (6) 40 34 37 34

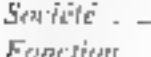

Tël ...

DE GARANTIE

 $-Adressc$ 

 $R$ evendeur  $\Box$ oni  $\Box$ non

 $\Box$  Soubaite and documentation 124D  $\Box$  Padresse du revendeur le plus proche

. Nam

SERVICE-LECTEURS And 6d

Umatern (1) at its as on

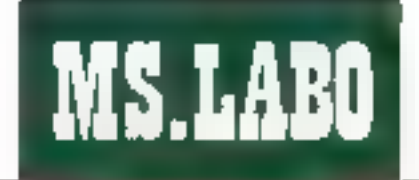

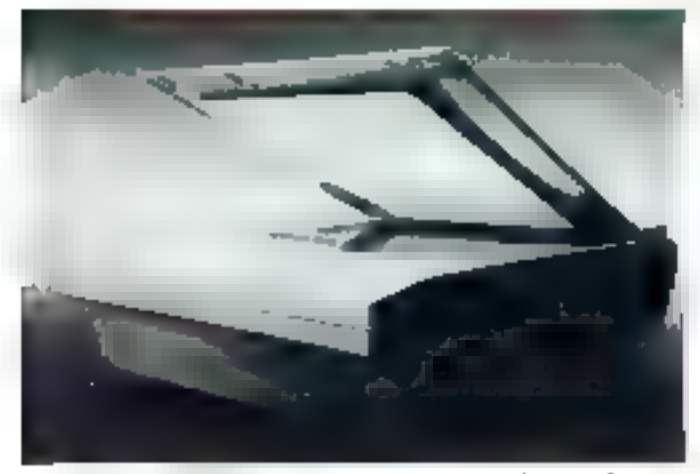

Arec l'Epton GT-6000, yous pouvez scanner des originaux couleur. ou monochrome avec 19 resolutions entit 50 et 600 dpl.

### **EE** Le scanner à plat Epson GT-6000

e scanner a plat GT-6000 utlise une technologie CCO. Son any de scannerisation deut pouvemies formats A4 et US Letter Les documents originaux peuvent masurer iusquià 216 x 297 mm. Lài resolution maximale du scanner Co de 600 dai en honzontal es en vertcat. Avec une résolution de base de 300 dp., le GT-6000 paut enregistrer un total de 2 252 x 3 509 poxeis. La largeur de scannensation est de B bits par pixel, ce qui lui parmet d'enregistrer jusqu'à 256 mieaux de gris par ioint.

Le GT-6000 vous permet egalement de scannenser des documents priginaux en couleurs avec jusqu'à 256 niveaux d'ombre par couleur rouge, vert et bleu - de qui signifie que le GT-8000 est capable de laire Il différence entre un total de 16.7 millions de couleurs. Le scanner a diverses possibiblés d'auslage qui offrent une compatibilité d'affichage avec les écrans ou les imprimantes. ayani une moindre resolution.

Vous couvez selectionner 19 résakıhans entre 50 el 600 da en urlisant les commandes du logiciel Vous pouvez également ajuster la brillance soil sur le panneau de contrôle, spit par l'imtermédi≱re du logicial (et ca en sept étapes). Les dem-fons sont selectionnables par l'intermétisire de DIP swilches mais is peuvent également être mis-III OU hars service we le logicies Une fonction de zoom vous germet. d'élarge ou de réduire une image par pas de 1 % entre 50 et 100 % Vous pouvez alcoer differents facteurs de zoomage dans les direclions horizoniale el verticale par l'intermediaire du logiciel.

Le GT-5000 utilise une technique de palpeurs de lignes CCD similaire à celle des équipements vidéos. Un système optique scarnerise l'ongrial ligne par ligne en utivisant les trois sources de lumière pour las decuments progriated en interrogatione. ou las mêmes trois sources de lumière indrodueliement pour les decurrients originaux en couteurs.

Vous pauvez modifier les détails colloues de l'image couleur scannerisée, même durant la scannersa-

tion. Si les couteurs nécessitent d'être manipulees, yous sélectionnez le mode de séguence ligne dans léguélie. GT-B000 scarcerise an utilisant toutesies couleurs de labon jouwe en une seule passe. Il alterné les sources de lumière rouge, verte et blaue en une seguence d'alterrance rapide.

Si vous souhaitez entrer l'image dans un PC sans manipulation, yous selectionnez le mode de séquence page dans lequel le GT-6000 scarmense to rouge, te vert et le bleu sepatément. Lorsque vous scannerisez en noir et blanc, la scannensahon peut être effectuée soit avec le bland selectionné, soil avec une couleur selechonnee par défaut Dans ce mode, seale l'une des trois sources de lumiere est utilisée pardant la scannersabon

Le scarmer est lané avec des interlapes sene el parallèle bidirectionnalle. La carte d'interface nécessite un skot pleine fongueur sur votre PC. Vous pouvez connecter le GT-6000 à une impiimtante matricielle 24 aiguilles. couleur Epson sens l'intermédaire d'un micro. Le système fonctionne comme un photocopieux couleur.

Reproduit avec la partiristion de Byle. juliet 1391. are publication McGraw-Nif Inc.

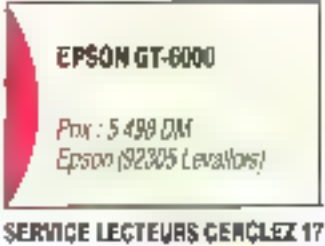

#### OGCHID TECHNOLOGY 386-400

Orchid Technology, constructeur répoté de cartes vidéo bayt de gamma, ast également un fournisseur OEM de cartes mères, ayont venda plus de 10.000 produits on 1990. Dorniero née de la gomma, la corte Gald 386-40C est, comme son nom l'indique, basée sur un processeor 80386 à 40 MHz. Orchid est le premier tonstructeur à s'écorter da monopolo d'istei en odoplant III processour AMD. Solon for spocilications d'AMD, le 386/40, parlaitement<br>compatible avec le produit d'Intel, est 20 % plus. rapida qu'un 386 é 33 MHz, laut en comommani 30 %, d'aù un

echauffement réduit at van la ogé villa a conve. **CERCLEZ 14** 

#### *VOX SA QUATTRO-YOX*

Vox 54 announce to disponibilità de Quattro-Vas, carte vorste o quotre vois constituent le support hard des applications de service vocal proposees par Yox, Compatible DOS et Valu, Qualitie-Vax se composa d'une portie anologique (comme xian ou RTC), d'ona partie calcul (traitement da la parolet et d'une partie memoire de communication d'ene rappche de 64 à 256 Eo. Lo programmation de Quattro-Vox a opérant par télochargement, la mise à jaar des applications pout se faire à distance. CENOLEZ 19

## **NOUVEAUX PRIX: 1200 NOTEBOOK VENDUS EN FRANCE**

NOTEBOOK 2100 - 286<br>version disque 20 Mo

## 8995 FHT

12 995 FHT

**MOTEBOOK 2200 - 386** version disque 40 Mo

## 45mm

#### **NOTEROOK 2100 - 2200:** L'ardinateur portable autonome

Note

**ECRAN YGA** HAITTE RESOLUTION

Etioph de processeur 80286 o 12 MHz ou 60386 SX à 20 MHz Jas NOTERDOS VIC demeurers les machines les alus rapides du maxible farbor à leurs entersians mémoires de 4 ou 5 Méganation, ils exécutions particitatives) sous un programmer donc le nouvel environnement Window J. Son down bound por l'ambre donne de très houts contrastes a la sisplation (IGA et piblició vas ? sortes sènes, la constructación vas la cività estéreur est trin gingle. Michel. édroage de fedries... Jose son cisque dur de 20 Mai (option 40 Ma) à ocols aquée, vous stackez haus was programmas, et fachiers

#### NOTEBOOK 2100/286 : PROMOTION 8 995,00 FHT

Processive 800786 - 17 MHz. Degradte 3,5" U,44 Ma, disque 20.Ma 125 ms).Männare | Ma Text: 4 Mo). Econ VGA LCD CCFT PaperwArte 32 raysotto. de gris 640 x 489. Elaver AZERTY Impueir Sá Iouches, Sories, 2 Maies, 1 Impúrtonte, Maximar Vijá esterne, lenteur ST25 et cloriar numérique esterne. Almentation batterie, enforceme 2 h 30. Amé quer sociale, bloc aziama | 10 V/720 V.

#### NOTEBOOK 2200/286 SX : PROMOTION 12 995.00 FHT

Processeur 2008& SX - 20 MPtr. Memoria extressible 5 Mpt. Disque 40 Mai toprese 60 Mpt. cpg:lärstgas, identgus modèle 21 DJ LES MORT DOCK (2 100 / 2200 son) fabriqués par MEC à Tutnuli es bénéficient de la plus haste.

technologie de la labriquant, fens una capacità de production de BSOO systèmes par mon. NTC se situe parmis les tout premières toimpiennes roomdisses d'ordinaireurs particules.

#### **SUPERGARANTIES ADITEM**

 $265 \,\mathrm{mm}$ 

Maintename sur site dans un déiai de 12 heures (pièces et morn d'oeuvre), sur smple devrende dans toute la France. Sizinfait su aeriboursé peoderal 10 jaun. Il souver deux non 1401320064

#### Poixis de vente et démonstration

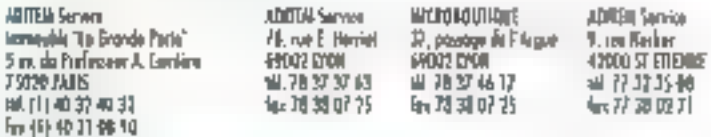

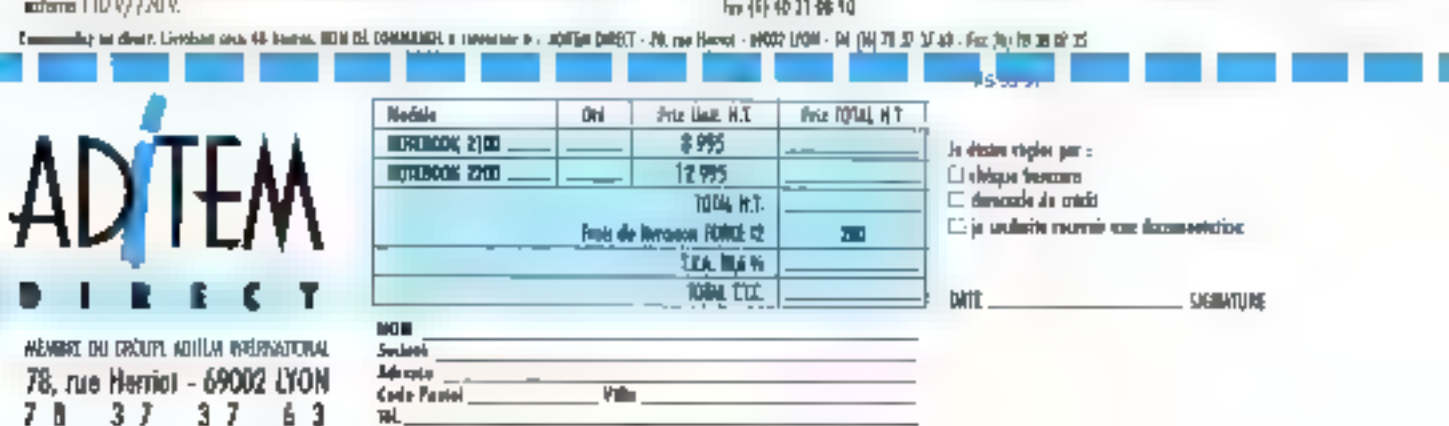

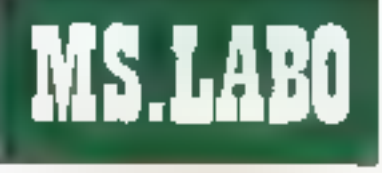

#### CONYACTS

## La boîte à outils Windows

nindows matgre ses indenables qualités, est lotalement depourvul de tous les catgats at outes qui font le charma de products comme PG Tools at las Norton Ublices, Jusquia maintenant, seus les Becker Tools sous Windaws lesies dans un auméro précèdent de Micro Systèmes offraect les mámes possibilités que pas pelabies utiliares DOS Le FileApps de hDC Computer Corporation fondhonnetement comparable au Becker Tools, sintegre d'une marvare tres originale a l'environnement Windows

Apres avoir installe le FileApps. chaque fanálite Windows est defee duct no aveau bouton NDC. Ce darnet remplace le traditionnel bouton clacces au menu systeme sitte sur la côté gauche en haut des tenêmes En chatant sur te bouton nDC, les fonctions standares pour lermer, deplacer ou red measured is fenithe scalt foughts accessibles, mass elies sont completées un la menu de FileApps

Cette premiere ongratie se rerele tres efficace puisquillest possble d'accéder aux outils hDC sans avor bason de lermer l'application en cours. L'ublisateur pourra néanmeins ristaller FileApos comme una application standard, mais it devrachover sur licòne associee a partir du gestionnaire de programme pour acceder autophis

Tres simple a activer las oubls. fournis avec FileApps sont au nomtire de ong. Le File Enhancer Plus est un utilitaire de gestion de lichier qui, ápres avoir eté active intégre ses propres fonctions au menuhDC. Las operations de copie, de deplacement ou de desiruction agissent sur un fichier unrque un groupe

de fichiers ou bien encore un répertors complet. Pour créer au réperloire, changer les attobuts d'un lichier ou appeler une commande DOS, Windows est totsiement debasse. Avec FileApps, cas manpuamons som immediales, el l'utilisa-18ur disposa même de deux toncaons Uncelete.

Le premier Undelele permel la récusteration des fichters qui n'ont pas encora eté écrasés comme le ferait PC Tools ou les Norier, Uhlbes. La deuxieme version de Undelete foncconne en collaboration avec un prodramme TSR installe dans le tichier AUTOEXEC.BAT sous DOS Les « demers fictives effacés, sous DOS et sous Windows, sont sauvegardes. dans une zone protégee du disquedur. La recuperation, uniquement sous Windows, est dans be deriver cas tougurs possible.

La fonstion Map de PC Tools est remplacee part ublitaire Disk Viewer. du FileApps, Beaucoup moins performant que la version DOS, le Disk Viewer afliche dans une lenême trop pette - des rectancies colorés dont la taile est proponionnetle a falaille des lichters ou des reperiones. ou'l's representent. En revanche chaque fichier iselon son extension peut être associe à une application Il suffina par exemple de cliquer sur im Rohier. WRI pour cuil soit automadguernent chargé sous Virine.

Avec le File Secure ious les lichiers pauvent être encryples selon deux méthodes : im encryptage rapide développe par nDC ou un codage a la norme DES (Data Encryptran Standard). Un mot dié est associe a chaque hoher et est indispersable pour récupérer les donnees. En revanche, le crocessus diencryptage he delcume pas les API de lecture et d'ecriture disque. Clest l'utilisateur qui decide d'encoder ou de decoder les fichiers.

Le File Search, quattreme culti

fourni avec FrieApos, est destme a la recherche des fichiers. Pour un fichier particulier, il sulfit d'indicazer son nom et le repertoire où doit d'eftectuar la rechercha. Las fichiars appartenant à un croupe particulier comme les DOC pour Word par exergile construent un autre critere de racharche du File Search Liublisateur peut delinir ses proprés proupes paur ses agglicators. Enfin, la date. I heure et une chaine de caracteres particuliers sont des chteras supplémentaires pour une recharche plus precise.

Le demier ublitare de FileApos ast un outil de transfert de fichters. A earbrie un câble série et d'un lockhel sous DGS fourni avec le package in evilinateur serveur parcage ses uniles de steckage. Sur l'ordinateur plent il sullit de lancer le programme resident de communication. sous DCS pour immédiatement acceder aux ressources du serveur vo sin, Sous Windows, le Disk Share, bermeitra d'aiouter des unites logiques virtueles liées aux uniles de discues distantes. Mieux ou un sicigle LapLink, le Disk Share assure un fenctionnement totalement mansparent aussi bien sous DOS que sous Windows.

En proposant des publs puissams, une fabilité d'ublisabon indenable et une interface ergonomique de qualité. Il FileApps de hDC est un produit complet, innovant et icdispensable in l'absence d'utilitat res comme PC Tools ou les Norton. Utilitäs

S.D

**FILEAPPS** FieApps 2 Asquelles 5"1/4/1,2 MbJ 2 disquettes 3"1/2 (720 Ko) Disponible sous pau an France

**SEXIVICE LECTEURS CENCLE? 20** 

#### CHOE DE POORE MARA6001

Dons to collection Marobeut, on trouve de leat. Ce mois-el nous avons va possé a FileMoker II fuclie =, « Symphony focile », « Meltiplos 3.0 st 4.0 facile = et pour les aronds a Lotus 1-2-3 gyoncé «. Las programmeurs en berbe pourront s'initier à la programmagkon abietz sous Forba Pasanl'airer « Langage objets focile », « La pirotoge informatique » vous paprendro beaucoup sur zelle forme de dallaquence presidie. **CERCLEZ 21** 

#### **CE GRAND LIVRE** 0 J MS-DOS 5 0

In DOS 5.0 m'est loujours pos disponible en France ou moment ou cas **Agrees sont accites at All**thush national and I exploit de dejà sortir un livre relatif a la nouvelle version proposée por Microsoft, Le principal intérèt de cette bible, d'anviron I 000 lianes, se silve dans las disgueites faurnies conjointement. De nombreux utilitaires. dont un permettant d'alfectuar des sauvegardes d'écron, y sont inches. A port cela, deux chapitres retiennent Fattention: une description datablée do 005 Shell of on résumé des mailleurs trucs at astwat pour PC. If your foudra attendre que Microsoft doiging hoursie cattle varsion pour profiter de ca livra de 295F. DERCLEZ 22

## CITIZEN 120D+ LE SUCCES: 750 000 unités vendues en Europe LE PRIX

## **DU SUCCES:** 1290 F TTC\* **DE GARANTIE**

La 9 aiguilles préférée des utilisateurs ne manque déjà pas de qualités ! Aujourd'hui, avec son prix promotionnel de 1 290F TTC, vous n'avez plus aucune raison de vous en priver!

> Pour connaître votre revendeur le plus proche : retournez-nous vite le coupon réponse, composer le code 3616 OMNI sur votre Mirulei ou profitez d'un appe) gratuit sur le n'' vert 05 00 13 23

> > **MS 09:0**

"Cittle specialist voltable du Terrespiétable du 31 décembre 1995 dons la unité disposé disposéhos

iustu uški vat diriniaryjes mijoven po Horiniaryjestve, svojen

Omnilogio **NTERNATIONAL** 

11. rae de Cambron, 75019 Pagis, Tél. (1) 40.05.28.00 Pagi (1) 40.34.37.34

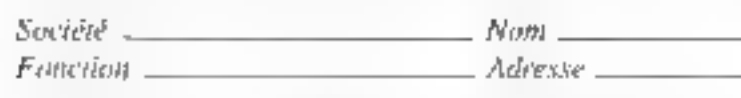

五社。

Revendent Cloni Duon

 $\Box$  Souhaite nne documentation 120D+ $\Box$  Fudresse du revendent le plus proche

**SERVICE-LECTEURS Nº 265** 

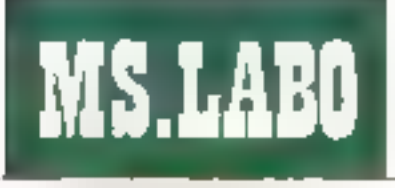

## Des fontes de qualité peu onéreuses

57 Soffware Products a d'abord développé le sysfeme de lonies versolieles Typographica pour le togiciel Timeworks Publisher, Aujourd hui, la sodiete rend le système disponible aux chisateurs GEM, Microsoft Wincovis et d'autres programmes IIII publication necessitant una maniere peu chereuse de générer des fortes re malile

Typographica ognisiste en mi crand nombre d'ensemblés de fortes vectorielles écran et impomante. el en un programme qui expanse ses vecteurs en fontés pouvant vaner de 6 à 99 points. im styles et gnetialions vanables. Jie: leste la disquette Prime Collection, qui contient les fantes suivantes. Couner. Sans (diest-äldre Helvelica). Sent | Times Roman) et Symbols

Le logicie. Typographica s'installe. Teus seul, Vous l'axécutez depuis un lecteur de disqueltes, el vous pressez la touche F2 pour finstaller sur voire disque dur. Le mont du programme principal content tros dotions changer l'applicaber l'ecran el l'irtollmanie, generer des fantes ; lire lou importer) le manuel. Cette derivère aptioni n'a pas longfigane, mas : al frouve plus lardune rigle dans le manuel réconnie de sa Prime Collection disant qui une coaté sur disgue du manuel n'est fournie quiaved as polices séparées.

Тургараса видалте на сеѓал nombre d'applications, notamment Alcus PageMaker Ventura Publisher Fleet Street Editor, Wardstar 5. Timeworks, Publish III, Windows et Digital Research GEM/3, it supporte également la plupart des types d'ecrans et une large varieté 34 - MICRO-SYSTEMES

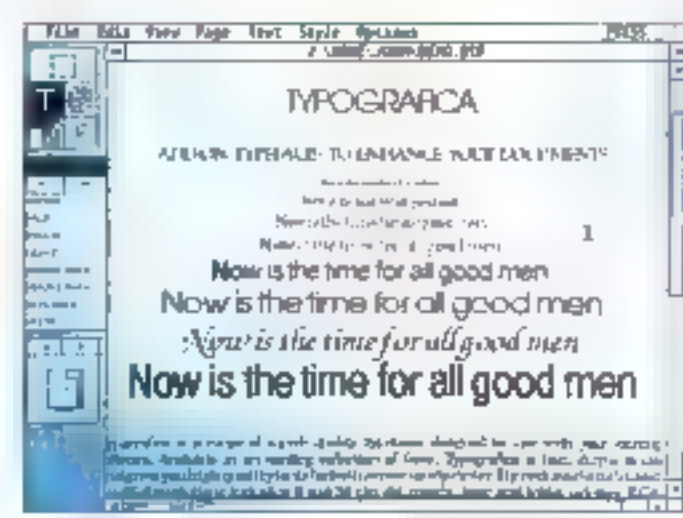

Les fontes sont bélles sur l'écrain comme sur le papier.

d'imprimantes allant des metricelles 9 et 24 arguilles Epson et IBM jusquiaux Laserdet, Cela dit, Typographica ne peut génerer des tontes d'imprimante PostScript, Vous pouvez l'ubliser pour genèver des lontes. diecran accompagnant des applications PostScopt mais, en genéral, eles ne seroni pas equivalentes en Hard Copy, Cas remarques s'applquern principalement aux applications *stand-aigne* fahes oue Wordstar 5 Les applications Windows vous dernent acces a tous les dnvers écran el monmante que Windows deut installer, y combris-PostScript, J's utilise un driver thindows BDC x BBC suger VGA, et toutes les fanles Firabarachica sant bien aggaries dans cette resolution.

Apres avec fixe la configuration. vous pouvez commençer à gereter des fontes. D'abord vous choisissez une famille illi caracteres depuis un menu Vous selectionnex 團 style jpar exemple normal, gras lialique courges dahque) at vous listez toutes. les talles de portis que vous souhadez. Vous pouvez egalement chaisir l'orientabon portrait ou à Finalischne pour Elli formas d'imprimantes lies fontes ecran sort en

pertradi et l'exparencie en la compresponentargeur de 25 à 200 %.

La tálle de pomis maximale pour Typographica est aujourd'hui de 99 mais centers ecrans el imprimantes Ha b des gues publicats lingvi en leurs clairement indiqué dans le menu Génerer Fonte). Par exempte. la gamme de factes de points pour la configuration Windows also de 6 à 36 Mods pouvez spécifier des tailles. goints jusqu'a deux decimales pour les applications Windows utilisant les fontes jogiquelles Hewlets-Packard telechargées, mais Typographica arrondit les points fractionnels pour les autres applicahons et nil goneze culune copie pour chaque taille arrondie.

Par alleurs, sachez que la plupart des applications qui supportent les lailles de fontes fractionnelles amondissent les points lorsqu'elles les lisleni gans les menus des lomes. même si elles les impriment a là taille comedte. Si vous avez assez d'espace disque, vous pouvez creer un ensemble de fontes égran colrespondant a toutes les vues elangias cu radulles que supoprie volre logiciel (par exemple lles vues a 50, 75 et 200 % de Pagemakezh

Typographica garde les fortes dans des Fohiers separes pour chaque sayle et corps d'ecran avec ces noms de licher qu'représement la plugan illi ses altributs (par enemple SRF012RM.VGA est una fortia écran 32-point Ser I Roman -VGA). Sous Windows, Typographica reunitices lichiers en un lichier. FON unique pour chaque familie da caracieres, qui contient loutes les lailes diflerentes. Windows ne peut travailler avec des fichiers de forme individualle dépassant 64 Kp.

Jiai teste Typographica sous Windows 3.0. Pagamaker comme Ex-E 30 a accepte les lontes sans probleme. Typographics, met a jour automahquement votre fisher WIN-DOWS.IN: de talle sorte que les agplicabons botte fide puitssent trouver es fortes immediatement. Microsoft Word pair Windows his cas leconnulles ricurelles fortes jusqu'à ce qu'un ami erudit me dise qu'il me fallaut reinstaker limpomante depuis h'a'd

En resumé. Typographica vous parmet de ganarer das lontes de quallté dans une large vaneté de talles comme et grand vous im avez besoin. Le programme est simple a utiliser et les seuls problemes que i ai rencontres elaient pour la pluaart dus alle facton singulière dont certaines applications Windows geremites lontes.

D.P.

Reproduit avec la permassion de Byle. juillet 1991. une publication McGraw-Hill Inc.

TYPOGRAFICA Por 298 t<sup>er</sup> jeu de polices : 59 \$ 2° jeu de polices : 99 \$ GŠT Software Products

SERVICE LECTEURS CERCLEZ 23 Septembre 1991

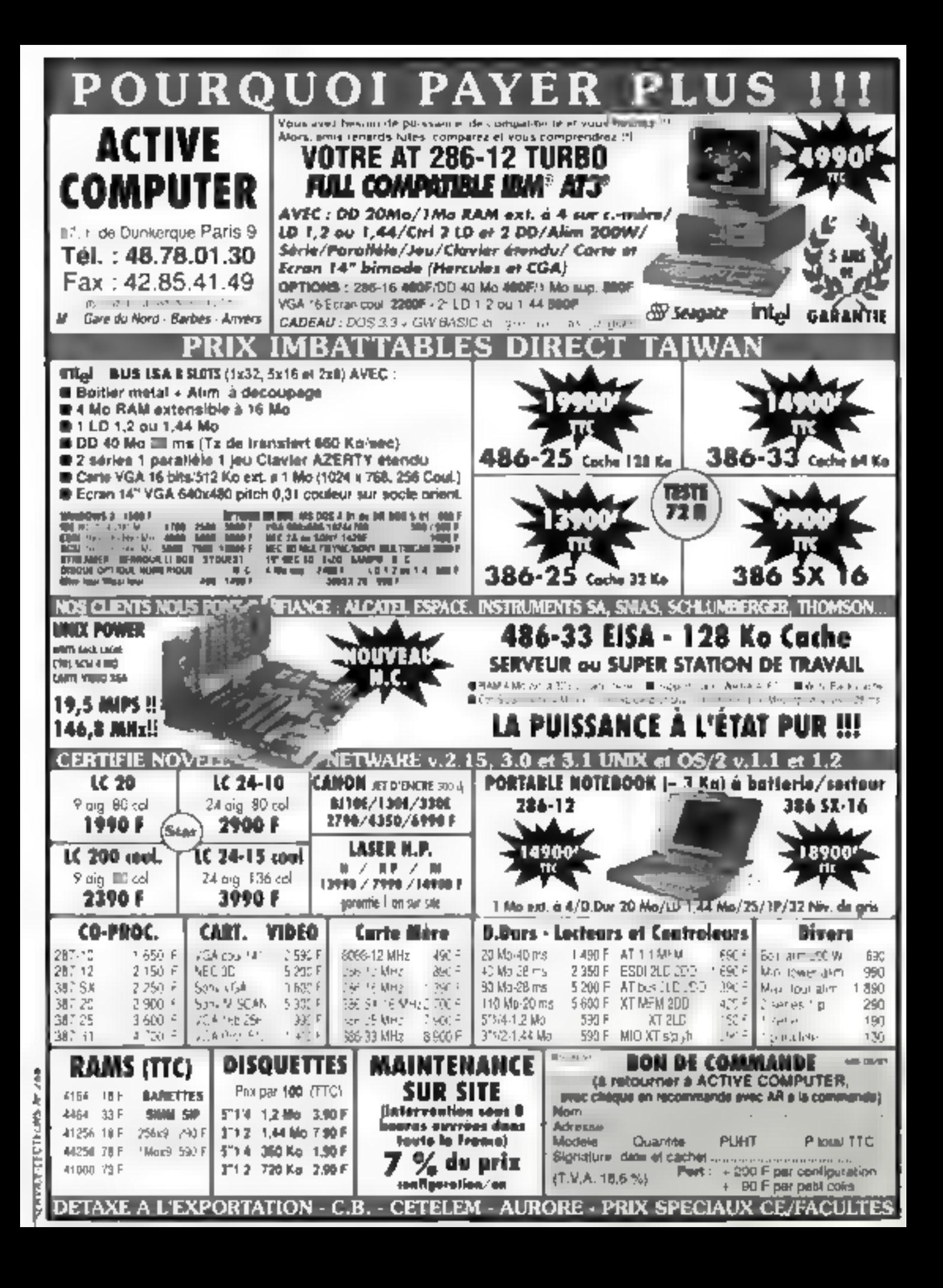

#### 723322 **EMULATION TEMPS REEL Hitachi** Mitsubishi **NSC AMD** Intel **Nec** AT&T Zilog Motorola

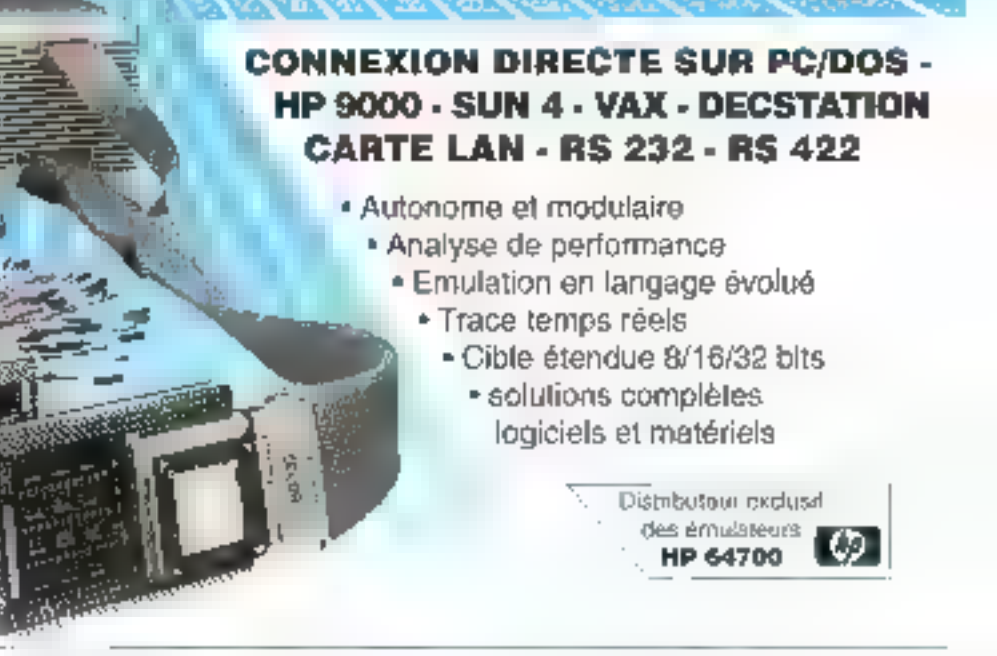

#### **BOSTON SYSTEMS** OFFICE TASKING

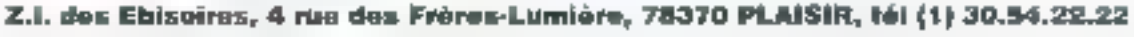

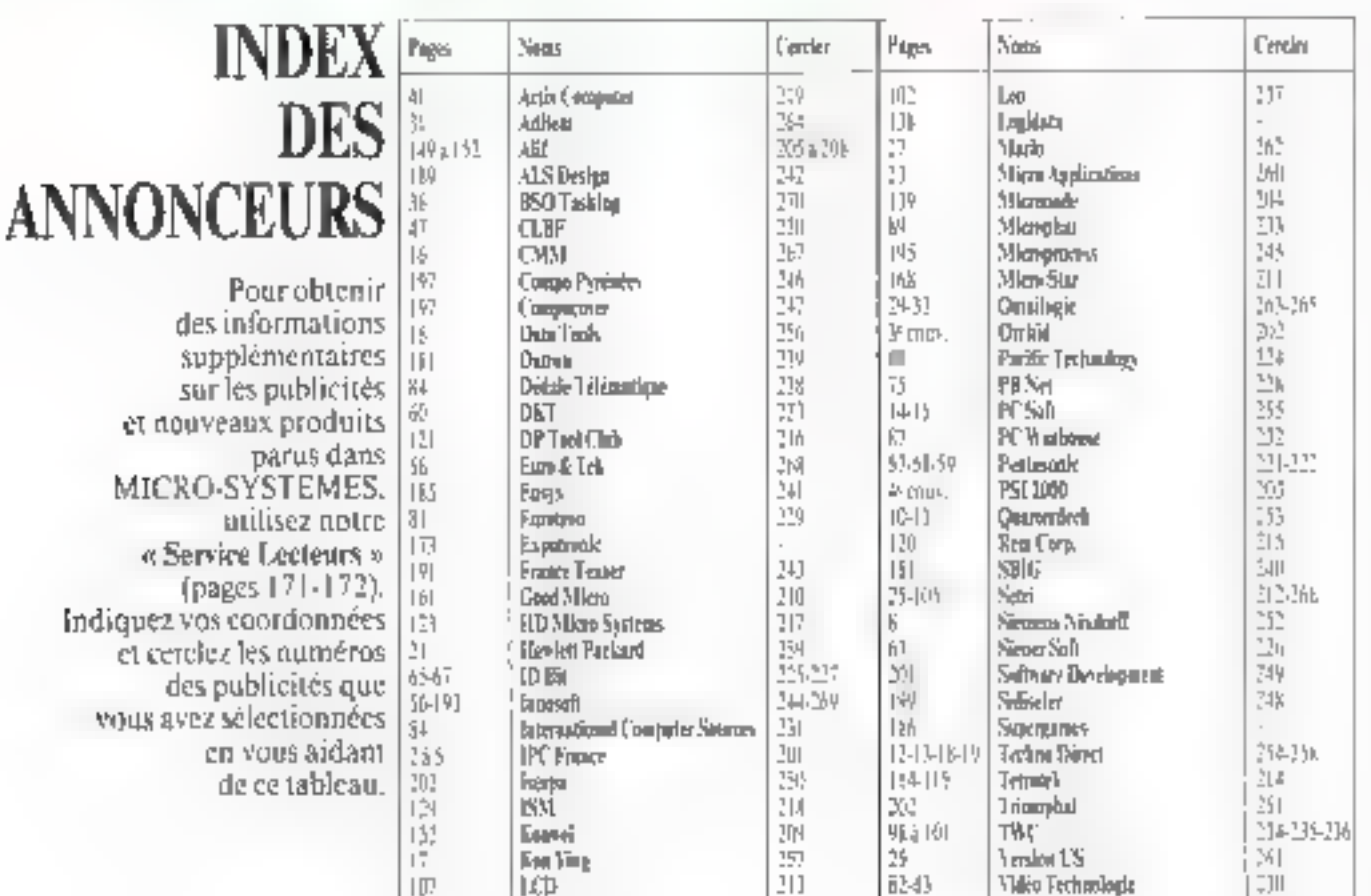
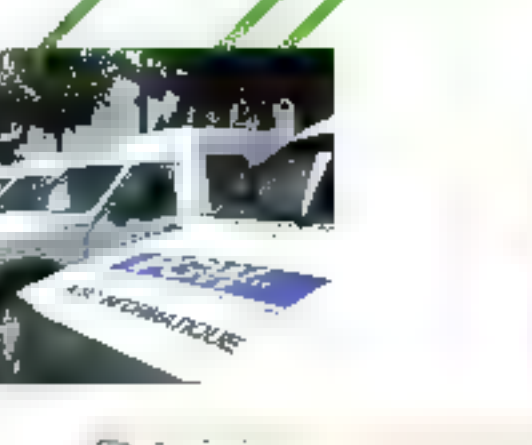

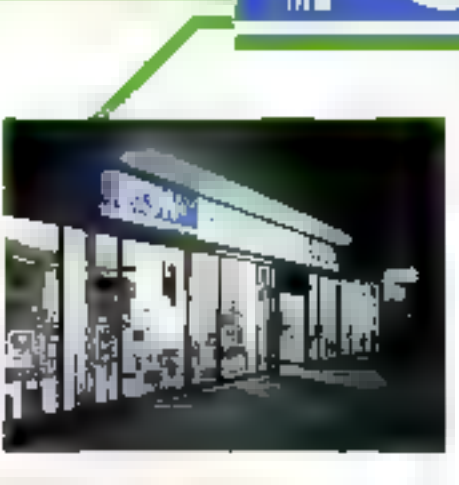

# Des moyens pour vos résultats

WARENC

**County** 

SEPTEMBRE-91

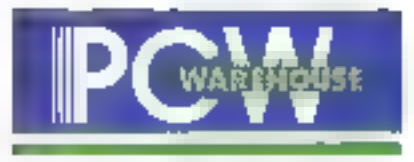

22335,58

FA 490 BETST

**YGA courses** 

33600,34

177000.00 70

KEA posteri

# La puissance d'un Groupe International

Deux centres de recherche. Douze usines dans le monde. Une copacité de production de 45.000 micros/mois. Un réseau de distribution international dant 43 agences en France. Chiftre d'affaires mondial - i milliord de dollars.

Cette combinaison unique parmet de vous proposer une vaste gamme de produits couvrant les différents domaines. d'activité de la micro-informatione. Des produits rigaureusement restés : les disques durs sont farmatés, MS-DOS 4.01 et DOS Shall v sont instal és, les différentes cartes, notamment vidéa, sont paramètrées,

N'hésitez pas à vous rendre dans l'una des agences PCW : proximité et compétences, deux atouts de plus à mettre de votre côté.

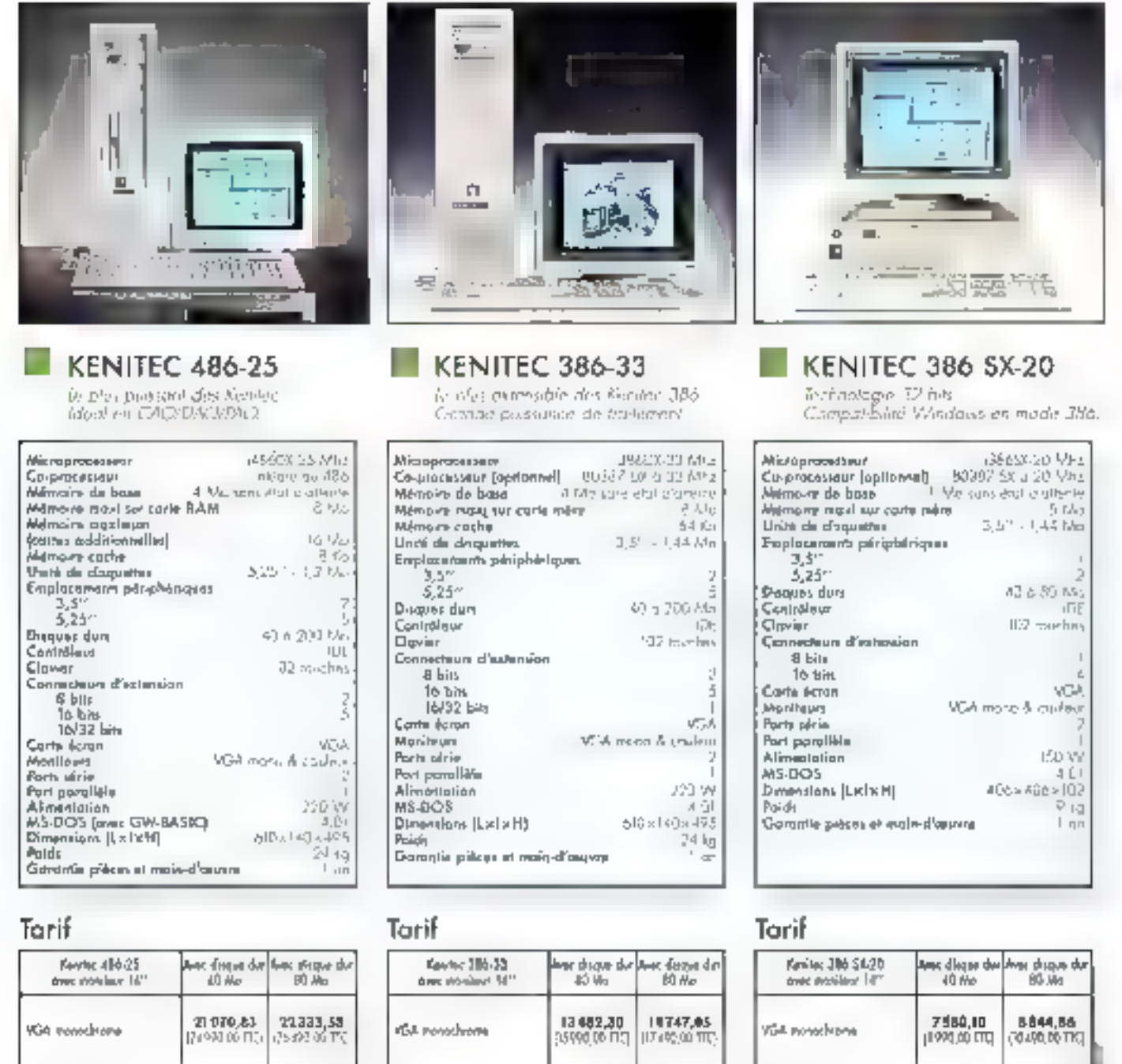

14747,05

CT 490 06 FT-1

16911

116,795.00

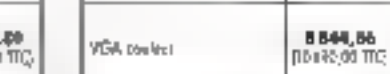

8844,86

19199,60

**01 956 BS TICT** 

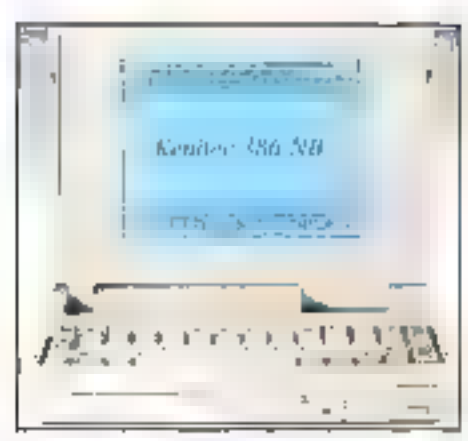

 $\begin{array}{l} \mbox{for a compact is known, } \mbox{Number of Methods and core}\\ \mbox{interactions} \emph{Suppose} \emph{Covarius} is \emph{in} \emph{cclus} \emph{TES-S1}\\ \mbox{15 a. C3 24} \emph{C3} \emph{C3} \emph{C3} \emph{C3} \emph{C3} \emph{C3} \emph{C3} \emph{C3} \emph{C3} \emph{C4} \emph{C5} \emph{C5} \emph{C5} \emph{C6} \emph{C6} \emph{C6} \emph{C6} \emph{C6} \emph{C$ 

# KENITEC: UNE GAMME COMPLETE DE NOTEBOO

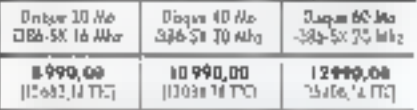

### Tarif extensions

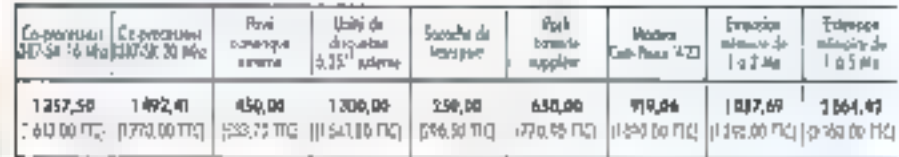

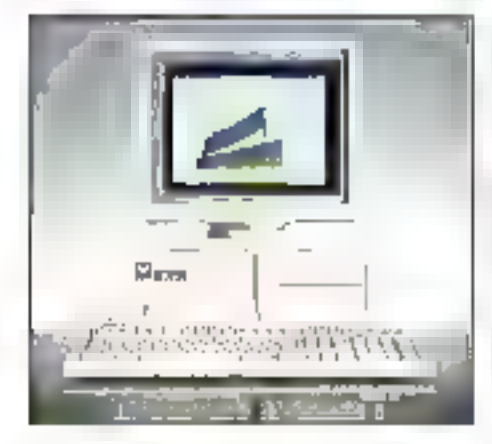

### KENITEC 386 SX-16

l'entrée de gomme 32 bits.<br>Compatibilité Windows en mode 386.

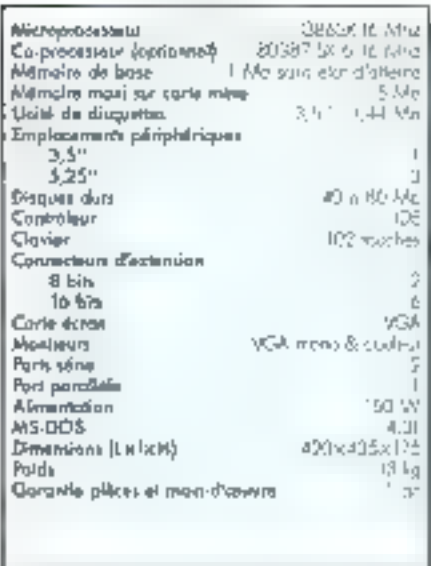

# Tarif

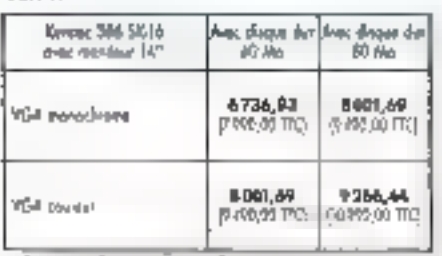

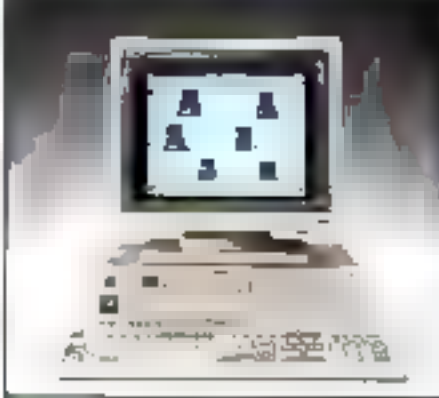

KENITEC 286 S-16

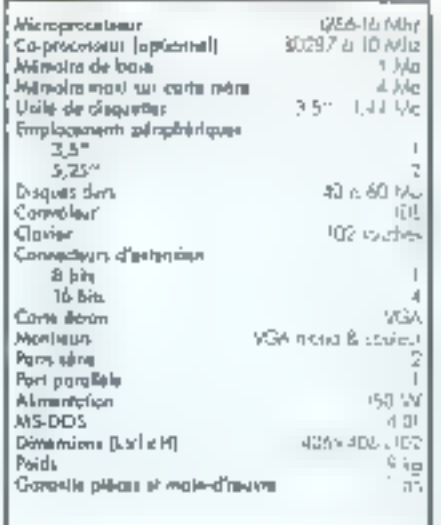

#### Tonif

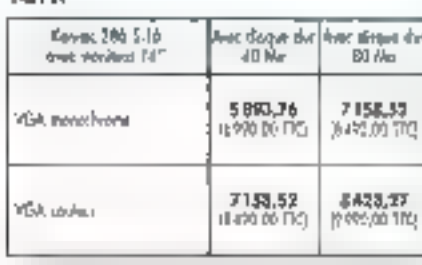

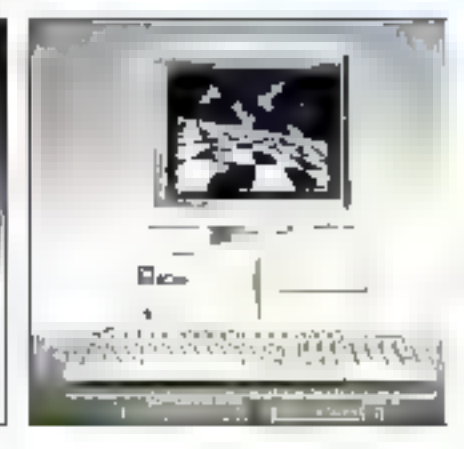

### **KENITEC 286-12**

Moddel: 256-5: Lofter - Vie<br>Moddel: 265 Pap. J.Olen - Gendag?

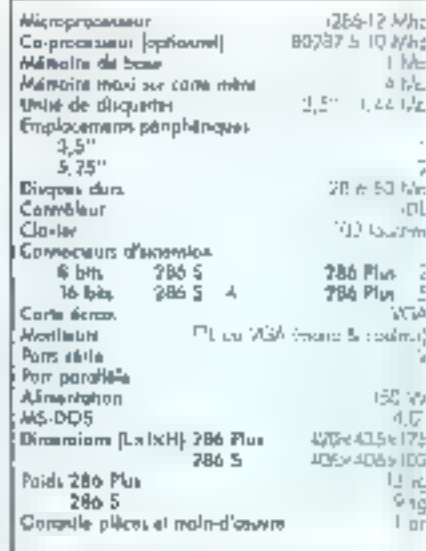

### Tarif

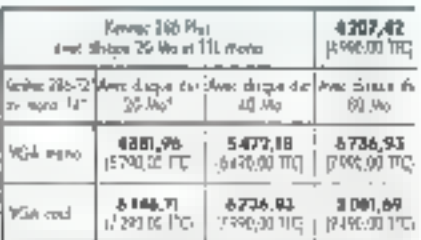

**County State Services** 

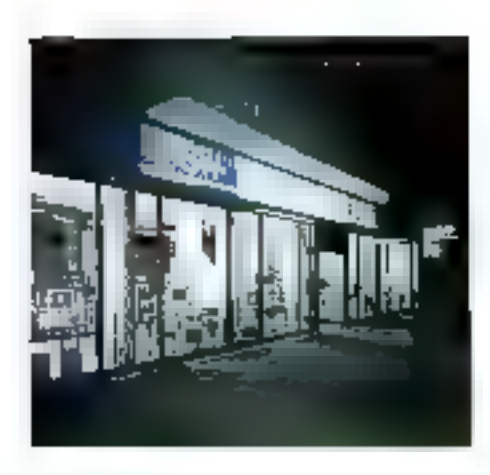

# 43 Agences au service des entreprises

#### **DO**

**W. GREMETIB CRAWS** 2000 ANTIJES<br>NESTAS SA 10<br>NGC 53 10 42

#### **미**비

351, areas de la Californe<br>66066 NICE<br>fri: VS 19 91-10 Fex 93 23 13 13

#### m

1, service de Balphau Marro, Cosmitore DOOR WARSE-LLE Nr. 61 20 22 28 has 91 (6 mm in 24 Tescherard November **Marie Treasure Preference** 5년 원 31 9월 22<br>Fee 명이 11 년 5월

 $21$ 11. bayerard Camer<br>21500 DrJON 91.30.65.82 Fox 80-p6-57-05

#### $\overline{\mathbf{M}}$  : 50 base-ord Corp. SID03 TOULOUSE<br>N= 61 A2 13 87<br>For 51 52 13 12 P. producer Sarv-Walet Stabo Foundation Pgs 4 ( 35-32-23)

뀩 21 կա, «կերի հերութ կերպատ<br>Դնշան ազոբելիային 1, 56 81 17 36<br>Fox 16 81 17 39

34 10-12-14, evening to below **JING WONDRITCH** Tel: 67-54-65-70 - Pox 67-54-22-10 砸 Tel: And and also that 15000 RENNES ter will be as:<br>Tax 75 South As

.37. **7 bu has lend it Windows Church** 242010185 91, 47, 17, 77, 23 Fax 07:37-77:64

 $34$ 13, nor de Dechium-Mariel<br>34600 GREMOILE<br>34176 17 117 57 Paul 7e 30, 36, 98

97  $7.141$  Folder ван уділі 95 дл.<br>141 да 30 района<br>14000 америк

44 45.46 spot Magellon<br>40000 holdings 17.40.89.11.11 Poul JD 89 59 76

 $-45$ 25, run Andre-Derival» (IRIN 20)<br>ASAGE FLSLRA LES AUBRAIS  $\ln(16.4169.10)$ Pari 33 (2.37 kg)

 $|3|1|$ a di sistema della fata shing its way  $\begin{bmatrix} 0 & 1 & 0 & 0 \\ 0 & 0 & 0 & 0 \\ 0 & 0 & 0 & 0 \end{bmatrix} \begin{bmatrix} 0 & 0 \\ 0 & 0 & 0 \\ 0 & 0 & 0 \end{bmatrix}$ 

34 If general beginned below 1000030505 54 (F) 55 (B) 16 Pay 41 57 31 67

#### $|\overline{\mathbf{u}}|$

Director Sea Stat burishout 14 雑品館館 fair 20 th 66 CJ

 $|10|$ 677 EVRNA DE la Rapolaviçav **STOLE ISLIE** le grandie 5-100 (139) Level and Staff 1980년 11월<br>1월 2일 1월 5일 1일<br>1982년 2월 1일 1일

63 **Grad Component Index Cheruse COD-CERADVETERIANO** Fel: 70 93 61 47<br>Fax: 73 36 30 10

64 (1) please standard has **M100 BILDMME** THE 39-52-57 IN Fax 54 ad 07 75

| 百万 | 100 rouman Carean<br>67100 STRASHOURG 121, 88, 39, 50, 00<br>Row BB, 77, 27, 29

æ, This area from fourn **MONTON**  $1 - 70.58.61.71$ Paul 70 Berlin av

u) 67, raun Frankfale **ASIGN VALLURIANINE** ta - 70 kw 76 (2)<br>Iza 50 kw 80 fe

 $72$ TE Grade Disk 721030 LE MAINS<br>Turi 40 7 5 63 62 For 43 76 B4 32

#### 76

**105 FEB TEMPERATUR** 75000 MOUEN<br>Till 75 63 50 4u, 35 89 (0.13)

ſüÿ⊺ i backedia Algare Lorrano 80020 4 to 8 93 161, 27, 91, 88, 61<br>Full 23, 91, 98, 77

图 à, avenir de Carent-Iuñian<br>Le Salvi-Iulian ascoa routos Fill 94.3+30.31 Fox 44 44 44 55

 $|H|$ là muy di 1935.<br>IBBC AYISNON A ROBOTAT

in in de us ci

**GGI** pa i vedevne politike Arbant<br>Rođeni Ulti (11) 1-49.22.2.35<br>Pakista 29.32.21.28

#### PAU 15 **ET BEGION PAILSIENNE**

[79] NLBIS 35 And 4. Greener Suintslaatsre 25001 Win Partches ter into ad die die ad Provincial da 3 al-

S, zur der Friede Covoren. 250 (Oli Maria 19) Amidu Colvovin<br>Teluri - 12 76 60 32 For 1992-76 83 at

21 minute Tares<br>2003 - Jean-L. Rose Festival Director<br>Februari 2007<br>Februari 37 70 00

 $\Omega$  -ын атармы and Party Company<br>Tarihiya 28,0541<br>Tarihiya 28,0541

18 (us de Chabea) 2300 Mart Don de Text Fanconen<br>Interior (7.09 kG Fax: (1) 42-47 - 5:16

244 was a change to make SST Mark Nines at all of tails is Nette 2015 St. 24, 24

Microsof Asposalista 72013 - Welter Common<br>1941 - Melter Common<br>1941 - Philip (1913 - 2013 -

M3, dienutical Move-Prota Wand Gold in matsakan<br>General ma

69, Luc Marie Domain<br>75015 - Marino - Marie Borman<br>Tell (11, 46,07,000)<br>for (1, 46,07,17,0)

 $92$ 18, as these demand freeze 4500, 19528-1953<br>10 10 15 10 10 10<br>10 10 15 10 10 10

95

No or Pers **RUDERSMITTLED** for (1) 30 38 61 63<br>For (1) 34 24 12 55

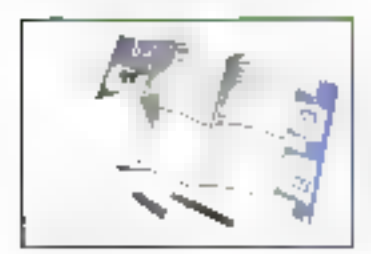

# $\blacksquare$  v.e.c.

Un service de vente par correspondance est à votre disposition du lundi au vandreds de 9 k à 19 h.

PCW - VPC : B.P. 317 - Osny 95526 Cergy-Pontoise cedex Te: (1) 38:40 40:56 - Fox (5) 34:41 40.95

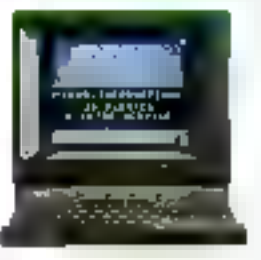

### PCW SUR MINITEL 36.14 code ORDI

Pour tout savoir sur :

- les agences PCW de votre magion,
- les services et les produits PCW.

PCW. Siège social: K.M.F. - B.P. 312 - 95526 Cerpy-Pontaire dedax.<br>Selettrongvie autoire sull 039090 f. le 16 6 00079 dos AR 6408 Sm 044 951 les NGC - La motore c'ha met an Maxman Maxman - Petronometrongelec<br>Inapis halaer

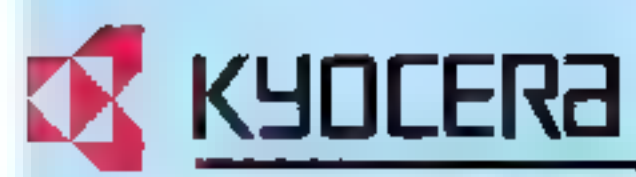

# pensé pour mieux penser

S

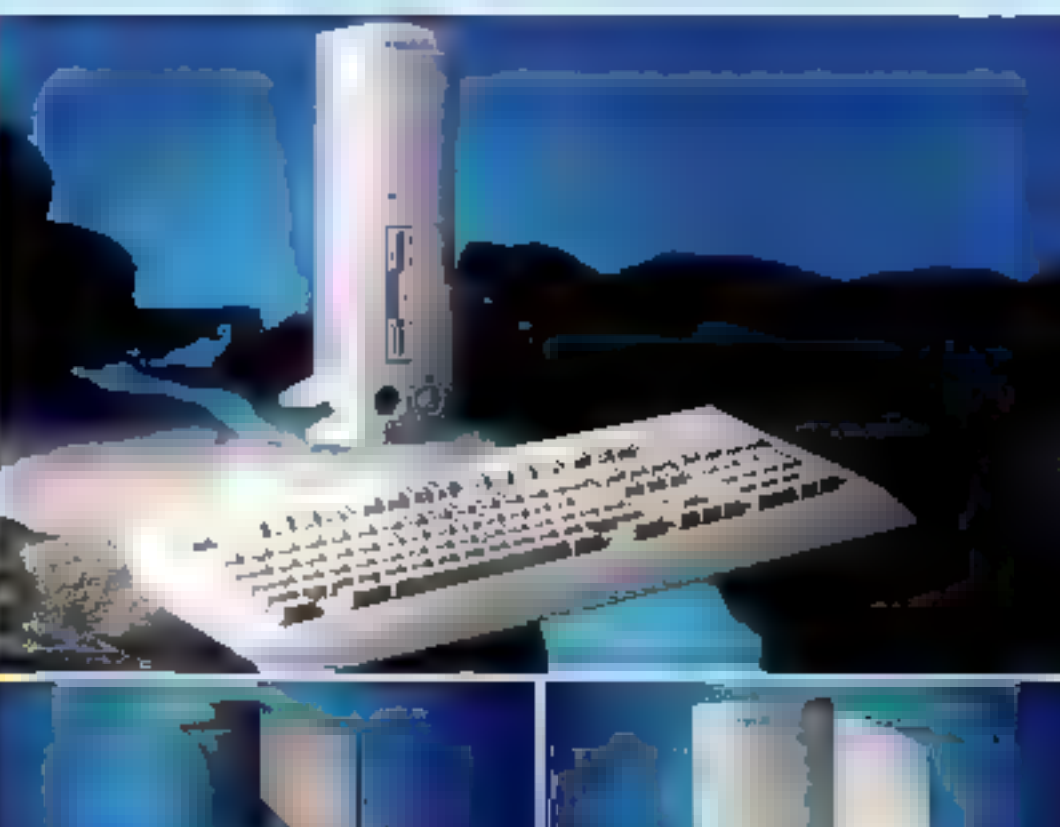

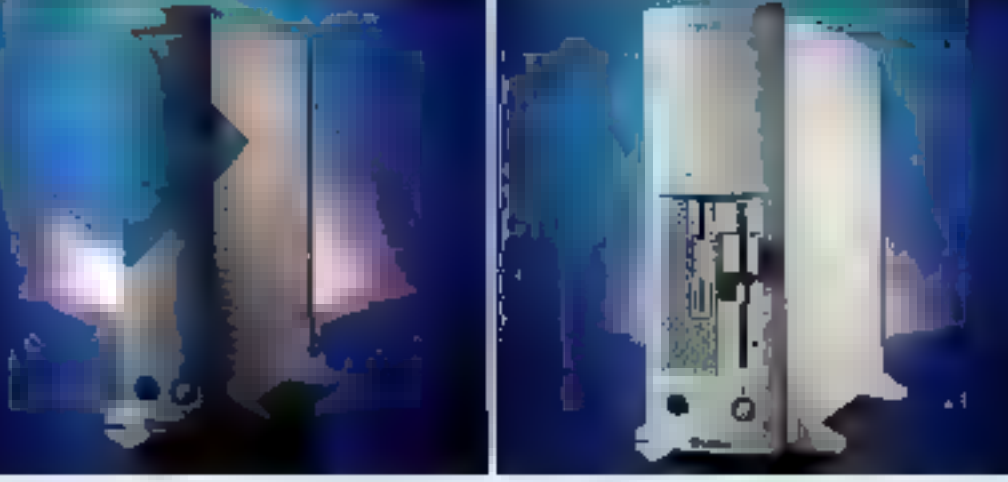

#### **SUR SITE CONFIGURATIONS** G N А 1 Δ

Toutes has configurations comprement: ECRAN VGA COULEUR MULTISYNC 800 = 600<br>CLAVIER AZERTY 102 TOUCHES<br>SOURIS - MS DOS 4.01 ERANDAIS

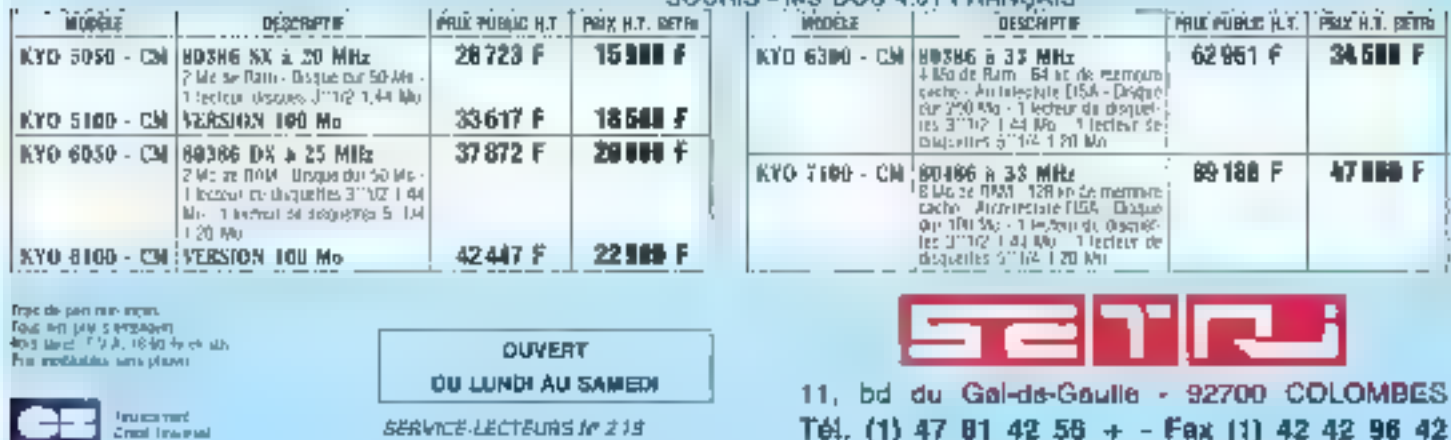

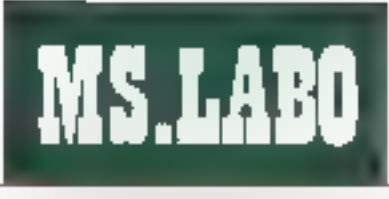

**BANC D'ESSAI** 

# Windows 3.1 : la révolution continue

Windows allant (pour l'instant) toujours plus loin dans sa conquête de parts de marché, le petit monde de la micro-informatique s'interroge sur ce que sera la prochaine version 3.1. Le Laboratoire de Micro Systèmes a le plaisir de lever le roile sur Windows 3.1.

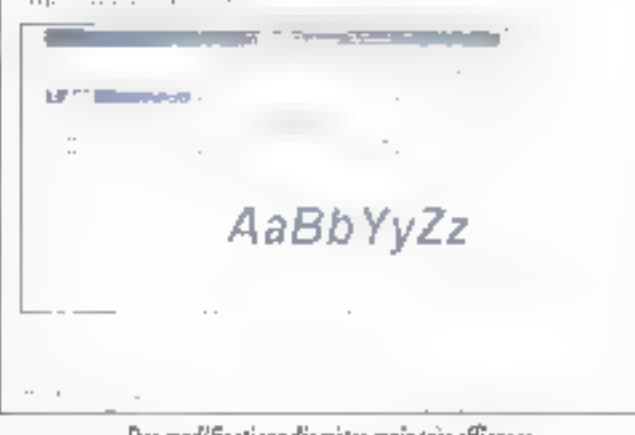

Des modifications discrètes mais très efficaces.

peine remis du choc de la version 3.0, chac provagué actant par son acceptation lguas génerals que par le fail que la plupart des fonctionnatités longbonnaient nous votá pour tries bierrichärved una version encore glus nouvelle, baptisée 3.1. Les appications commencers à paire de sortir pour 3.0 que, deja, 3.1 les rend obsoretes. Clest que, malgra l'incrémentation de 0.1 septement (4.0 est prevué pour être la version 32 bits. avec son systems d'exploiation intégre). 31 présente un nombre significatif d'amelorations. En avant pour le tour du {futuri propriétare, a partir de notre version péta.

Première amélioration, instable ciès le premier tioran. Windows est encore plus beau. Les colleurs par defaut on changé 25s bares de 42 - MICRO-SYSTEMES

capton sont maintenary d'un bieu vachtman bien plus elegant. Nous l'appelons yachtman car son nomofficiei est « default », alors que la palette das couleurs vous proposeun choix de taintas toutes prêtes chacune avant se protive appellabon, Ains. ii The Blues > est un ensemble de gris et de blaus. <Tweed > est im bordeaux pale + ocre très chic Notons im passant que la définition de couleurs spécifique est encore plus simple que par le passé, avec, avant l'arc-en-ciel une parette de pauleurs de base.

La couleur, c'est gentil, rissa il y al egalement les cônes Certaines icones de base ont changé : el es sont augurd'hui plus prépises, plus élégames, plus fourlees. On se cronail dans un Mac im couleurs. D'aibeurs. clest globalement i ensemble de Windows qui paraît plus précis en

lermes de graphisme. Pour revenir a nos icônes, citors par exemple celle. du parmeau de contrôte qui s'ome de couleurs dans l'écran ou encore ficône de groupe, mactienard colorée. Soldaire n'a luc pas chargé. comme in mangueroni pas de le constater tous vos collaborateurs équipés en Windows.

### Icônes par-ci...

Cetta ublisation plus systèmatique des icônes, on la revouve à sous les niveaux de Windows, Darie certaines applications ayant été mfondues, le charito d'édition « crivé « des correnandes relatives aux opérations disque est maintenant agrémemé d'icônes representant le type. du drive (Foggy, disque dur). L'apparilion dicones III dossiers et de sous-dossiers dans les boîtes de

liste des sous-répertoires, avec une arborescence peautoup plus signshcaliva, est elle aussi fort reussie. L'utilisation des pônes comme premiers vecteurs message pour l'interachyilé entre l'environnement et l'utilisateur constitue un progrès carlain, time élape supplémentaire yers la réalisanon de la philosophie des merlaces craphques.

Bon. Les idènes sont pelles et leur ublisabon est nebement génératisée. Mais les améliorations de loak ne s'arrêtent pas la. Windaws est maintenant tyré avec les polices. TrueTwe, prevués pour remplacer et annuler les fontes perces comme celles du Type Marager d'Adobe. Les polices True Type sont evidemmant vectoriales. Quatre polices sont livrées en standard : Axial, Courier, Times New Roman et Symbol. Nul doute que Microsoft propopara à la verbe des ponces supplémentares, amons que, FTC oblige, ede ne laisse cas miattes du gálaau. à des sociétés independantes... Quoi qu'il en soit, lesdites poices restent tres classiques. Seul laur caractère vectonel fait la différence sur les laitles de points importantes, a l'affichaga et à l'impression. Précissins en passant que 3 1 intégre mi certain nombre des drivers qui manquaient à 3.0, comme les Canon BJ.

Passons mamenary à l'essentell. Dr Watson, File Manager et Package. Dr Watson, présent dans toutes les bèla, surveile vos applications, réalisant à chaque opération de lancement un parameter checking derirant lieu à un rapport très complet sur fichier. Il faut savoir également que l'un das gros atouts de 3.1 est la profection des applications entre elles, comme si leurs segments respectifs étaient étanches les uns aux autres. Le résultat, diest que si une adplication crashe

ses segments sont effacés et redeviennert disponibles pour la systems. Normalement, Dr Walson et sa belle icône de pipe ne devraent pas etra presents dans la version commerciale. Ceta dil, les vendeurs de lagioels pourront laugurs le fournir avec leur produit i si plantage il y alyous n'aurez plus qu'a leur renvoyer le rapport sour qu'ils puissent denbhar la cause du propieme

Passons au Fre Manager, ca plupart des utlisateurs ont pourtuni des difficultés a utiliser det outilité aux ta simple raison quills sont habitues. aux commandes DOS traditionnal les. Pourlant, avec un peu d'entraimement le File Manager nouvelle version se ravelera ires efficada L'espace de fravail est maintenant divisé en deux tenêmes des le lancemeni de l'application La feriètre de gauche amche la structure de l'arborescervae tandis que la fenêtre de drope contient les différents fichiers. du répertoire courant, de choix du repertore s'effectue en cicuant sur les idònes dossiers. Le dessin d'un dosser ouvert signifie que tous les sous-repertores sont dejá alfichas Dans le cas contrare, c'est-a-dire que le dossier est lerme. Il suffit de cliquer sur celui-ci pour afficher les eventuels sous-repertories. Entirit pour visualiser le cortenu d'un repertoine particulier il laudra cliqueri sur celu-di pour metre a put les informations contenues dans la farétru das fictoers.

Pour changer qurité, il faut son salectionner fiedne du drive correspondant, sox cáquer sur la barre printipale. Dans be demier cas, une boite de dialogue permet à l'ublisabeur de selectionner le nam de Lutille, Las membdes de sajection. eu File Manager, même si e les n'ont bas sensiblement evolue, arofitent considérablement de la nouvelle m-SEPTEMBRE ISST

#### EXTRAIT O'UN RAPPORT DE DI WATSON : ELEMENTAIRE...

Stack Frame 3 is PACKAGER cario 166(tox57(1) surbo tab7 6cde **DOM: N** De Bo Bří band c0 sz 36 47 16

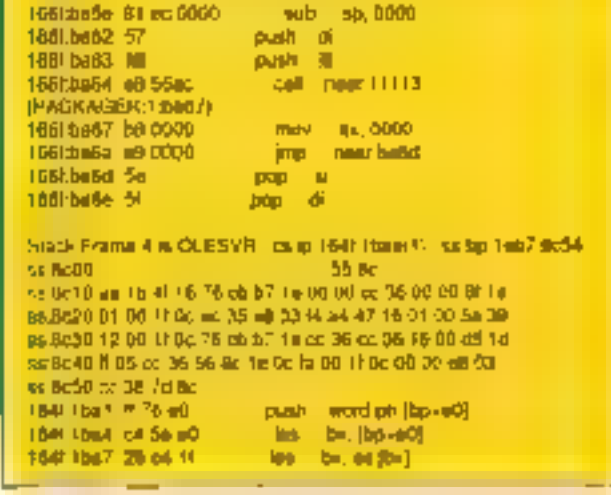

berface Windows 3.1 ; plus instrictviis, las maniculabons se rapprochent beautoup de ce que l'on peut trouver sur un Maontosh.

Les facilités offertes par le File Manager pour lancer une applicalion avec des données onl aussi ete amelioraes. Comme sur les Mac il sulfit de cliquer sur un fichier texte ou craphique et loul en cardant le beuvon de la souris enforcé, driger le pointeur sur une application (draghidrop). Windows appelle ensuite le programme avec corrine parametre e nom du ficher de données. La nouvelle version 3.1 a ete enricheросл. раг вкелтрів, шусувг сігесівment un ficher à Vimpression par ra même technique. Qerniere noumeaute le support reseau a ete elenou pour lacirier les operations. sur das systemes distants, notamment au niveau des redirections auformabiques (et graphiques!) en cas d'incident au de panne. Presque imperceptibles. les medifications apportees a la nouvelle mouture sont a l'image de l'emironnement taut enter : discrètes mais tres efficaces.

La 3.1 prolonge le COE amorce par la version 3.0 avec l'Object Liohag and Enverting (OLE). Sous cel acronyme se tache la possibilité de creation de lichiers composités regroupant blocs de données de types cifarents, qu'il est possible de modilier sebarement.

La mise en œuvre de l'OLE repose sur le Packace Manager lou

Packager) houvel accessore auparmel dialfecter à lout fichier (nousprendrons comme axemple una image PaintBrush) une icone choisie par l'ublisateur. Cette icône peut être incluse par exemple cans un texte Wintel Votre textel maintenant agrementé d'une icône, comprendravotre image PaintBrush avec son environnement de creation idiest-adire les donnees ET l'agglication qui les a générées. On se rapproche de la notion d'hyperlexté pui en locturrence, dinyperdonnées.

# ... OLE par-là

Cependant le plus interessant de l'OLE est son ar entation donnée let non plus applications). Avec le DOE: il latail pour medifier les données d'un fichier composite appeler l'application gui produisan il bloc de gonnées. Ici a la creation d'une icône CUE, le Package Marager définit Tapplication qui sera chargée lors de la selection du bloc de donnees. Il est ansi possible de travailler son document en ne considerant due de que l'on veut produire, et non comment on doit te laire. Ce seul point sulfit a mentrer combien Windows 3.1 cherche à briser les contraintes supportees bar I talisataur du PC, contraintes que même la version 3.0 marzil bu abolir

Package Manager est en effet smoe a utiliser. Il suffit dimporter le licher que l'on veut induite. L'application a charger est choisid au moven des sumags standards tamdis que l'otine representative est choisie depuis une (dia jgraphique) L'iodhè est ensurte symplement cocios dans le fichier à faide des commances habilitelles d'édition.

Le lien etabli au moyen du Package Manager est bependant a double sens. En effall det accessorre ha copie pas les données mais implanta plutót des portteurs vers les fichers considéres. Ainsi, toute modrication est automatiquement reaortee dans la document final même si l'application qui le génére niest pas active an incirrent de la modification. Cede possibilite trouvera toute sa pléndude lors d'un travail en equipe, chacun pouvant condure sa production sans qu'il soit nécessaire il passer par une phase de regroupement

Voila en brei im que sera Windows 3.1, a quelques perses choses. près qui n'etalem pas encore finalisees dans la version béta. La conclusion cenerale, class que Windows tend de plus en plus a ressembier au Maci C'est assurément une bonne chose pour les 70 et quelques milions o trilisateurs de PC, et on peut dire que certains propes ne sont pas fortuns 3.1 sera lievenemem de la tin de lannée lavec C/S/2 2.0 Reste à savor quel sera le mailleur Windows ; 31 ou celul gu OS/2 2 Q intégrera en standard ? IIII

> **Frederic Million** avec S. Deachum et J. B. Marzie

WHOOWS 11 Pror. NC Distributeur: Marpsolt France (91957 Les Liss Cedes)

SERVICE LECTEURS CERCLEE O MICRO-SYSTEMES - 43

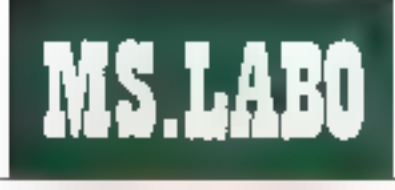

#### **BANCD'ESSAI**

# **FrameWork IV:** nostalgie, nostalgie...

Mon premier est le tout premier logiciel intégré fondé sur un processear d'idées; mon second est le premier traitement de texte semi-graphique sous DOS : mon troisième est le premier logiciel bureautique orienté rers le traitement des documents; mon auatrième s'est vendu en France à plus de 100 000 exemplaires; mon tout s'appelle FrameWork, est signé par Ashton Tate, et poursuit sa carrière, en s'améliorant au fil des ans sans renier sa philosophie de base.

resb-back: en 1985, a ba-1aile fasan rage entre les programmes integrateurs (dont un i petit » logicies Microsch, baptise Windows, que les analystes he semplaient pas promeilre à un pel aveniri, chargés de lettérér dinéss application et des logloeis integres, regroupant toutes 44 - MICRO-SYSTEMES

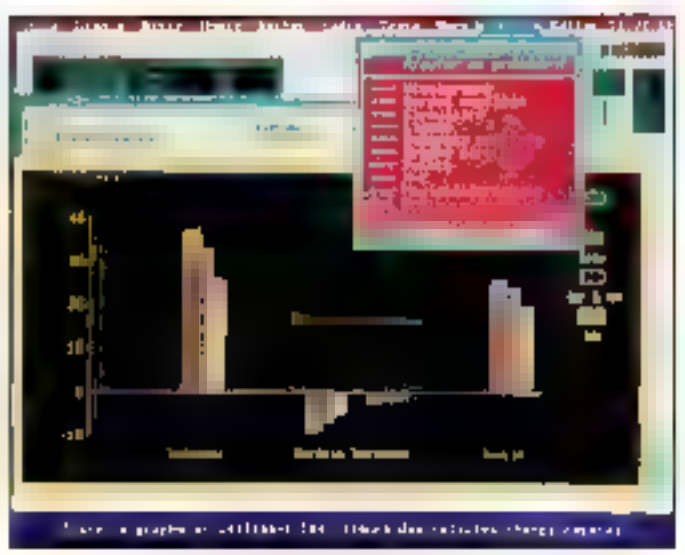

A chaque type de données correspond un vatil de monipulation.

las fonctionnalités bureautiques de base. Parmi ceux-ci, Symphony. cheval de bataite de Lotus à l'épogut (bien plus que 1-2-3). Open Access et FrameWork d'Ashlon Tale Chacun de ces trevs produits comespondant a une approche differente ce a nobor de logic el triegré

Ains: Symphony in presentail comme une extension de 1-2-3, pAfram fracement de levite ou communicabon sur la base du tableur. Open-Access on revanche, éta-l conçucomme une collection de locicies independant, intégration se laisam an niveau de jeu de commandes commun el des possibilités d'echange de données. FrameWork, eniin, se voulait = et se vealitoujouts.

- un environnement a part entrère, dans lequel coelestent loutes - ou presque - les fonctionnaixés classques (iraltemen) de texte, labieur, gestion de données, graphisme, communication)

# Ce qui reste...

FrameWork partage les utilisateurs en deux: ceux qui sont conquis par l'anvironnement, at deux ou se révelent completement refractaires aux concepts sous-iacants du propolit. Car, en un pertain sens, Framelillork est plus comparable a un logiciel comme Windows Tou GéoWorks, ou GEMS au à un aoclicatif, Ultiliser FrameWork, diestise

DOCUMENTATIO **El documentotion a tou**jours âté l'un des polats forte des produits Ashlan late francisés par la Convertede Hactronique. ta varsion IV de Frama-Work as fait pos excepfion à la règle, avec une mette tendance à l'inflation dans le nombre de pages. If out you give to programmation on lanpage Fred, à elle soute, justifie en manuel de plus de 400 pages i Mais II est<br>possible de contriencer skaptement avec on monuel de prise en main pluto) bien concu, avant d'abardor la parà de 800 pages ronsorrà à t's Utillsation de Frame-Work IV ... Heureusement, to logislet s'est également envicht d'un humidi interactif an Rana complet at, improviben intérésronie, à doos alraaas, däbutants au confictals.

pler a un mode di fonctionnement. Deux idéas en sous-tendant la donception : le « plan de travail » et la « lable des matières ». Evolution des terminalogies oblige, des daux concepts sont aujourding plus fargement repardus sous les désignaconside « bureau » et de « propes» seur divisies « lou quitiner)

En effet le «plan de travai» de FrameWork est assimilable au « bureau » de Windows. Le parafèle entre les deux programmes est lain piètre sans londement, puisque les caux environnements de travaulreposent sur le concept de fenêtrage. SEPTEMBRE 1991

une i tenebre i de Windows comispondant a un roadre de Frame-Work. Petra précision s. Frame-Wark est, depuis la version ill c source ellisation colous requiert l'utilisation des touches du clavier. Dans FrameWork, Lahichaga est en mode sem-graphique. les outils he sont donc pas risualises sous forme d'icones, mais les concecits restern les maimes plasseurs pour les unités de disques. Illbliothèque paur les publs

La similitude continue au niveau de la ligne de menus déroulants qui peut être appelée un tagant « Ins » ou Ctrl suvi III limbale du morte chosi (Ctrl-B pour Bâtir par exempie). Une fois an menu ouvert, il est possible beise deplacer a liaide des touches de gestion du curseur jou de la souris) au sem des differentes options. Le cosur de FrameWork est la cadre, qui peut partienn du texte des tableaux, des listes de donnees. De ce point de vue, Frame-Work ust plus avance que Windows. pusqu'un cadre se définitien fancbon du type de données qui lia content et non de l'application qui aura servi a le produze jos qui est le cas des rendries III Windows).

Deuxième def pour FrameWork. la table des materes. Pour apprahendar son allisation, il laut bien comprendre que la notion de cadre est hierarchique iun cadre peut contenir un cadre los beut contenir diautras cadres... Mais un cadre repeut contenir a la fois d'aumes cadres el des données. Une té le arborescence permet donc de definir là la manère d'une lable des maberes. lou d'un avaiter pour reprendre un concept micro), une hierarche d'un document en chapitre et sous-chaprine, e niveau e blus bas n'étant consistue cue de données sous la forme de texte (madule traviement SEPTEMBRE1991

de textel de tableaux de chiffres (module tableur), de listes imodule case de donnees) ou d'écrare captures (module communication) degraphismes (module graphique)

Heritage des premières versions de FrameWork, le passage d'un niyeau de catres à un autre se fait à (Ade 385 locches + + > 8) + + > 소. save numérique. Lorsque voira clawar compose les touches F11 at F12 celles-to peuvent être ubindes. de cui permei de rendré voire pays numerique à sa première utilisation. la saisie des chiffres. Pour rester au niveau des touches de commandes. Policiet PoDri permettant de passer d'un dasseur à l'autre, autrement dit d'une unité de disque a une autre F9 cerme: de casser en mode zoom it est-a-dre à l'affichage plein ecran. La touche F10 permet de passer d'une insualisation clable des matières > a celle des cadres imbritués

Une tois cas différents concepts integres il est tres facile d'ubiser FrameWork. A chaque type de donmaes parrespond un qubi de manipulation correspondant plus ou moins a mores menus deroulants Plus ou moins lear certaines options. correspondent a plusieurs outils. comme « Recherche » qui gène la base de données, mais aussi les recherches/remplacements dans E tradement de taxte. De méma, le menu i Texte > gere les ennchissements, non seulement dans le traitement de texte imais aussi dans le tableur ou la base de données. Entra le manu « Apps » correspond a perburs modules, commu les communcations in messagerie electronique (pour les versions réséau).

Plutôt que de passer en revue toutes les londionnalités des differants modules, be our serait aussi initionssant que peu instructif

voici pala-mèle quelquas-uns des points remarquables de Frame-Work IV delà presents dans les precedenies versions, mais qui font les specificates du produit. Quire l'intéorazion parfaitement réussie et la richesse de chaoun des modules, tapables, smon de rivalisér avec la chece rist des ténoirs du marche, du moins de regondre a la plupart des besons de l'utilisateur bureautique FrameWork se démarque des produits existants par deux caracteristiques lla communicabilité et les posscrimes de développements.

FrameWork est depuis m premere version un produit communiouant fonctionnant en réseau local. javec l'intégration d'une messagene electronique de bon niveau MHS pour Message Handling Service) mais aussi ouvert vers leiterieur avec le support de la plupart des protocoles de communication dont bon paint pour l'éditeur français la cestion de notre mitale! national (le sens commercial de LCE allant знук ерайоне чи зводоте, в врещ use care moderni. Pour ill pette histoire, prépadra que FrameWand ritogre mème una pabbe implémen-Iabon du langage SQL, bes a la mode actualisment.

Second point fort. FrameWork peut être conou comme un outil de developpement. Bien plus qu'un ensemble de macrocommandes. Fred. esi im veritable langage in programmation. Ni des plus convivauru in des plus modernes, mais certainement pas l'un ces moins pussants. Des sociétés de services Nercas ont développé des produits indépendants mais Fred se destine surgut aux serindes informatiques. inferries qui 3sposent d'un emitonnement boneaubque unique (facilité de formation) partament programmable. Pour les amateurs, onnote une ressamblance centere entre Fred et Pal, le lançage de doveloppement de Paradox. Avec la fusion Ashlon TaberBorland virrat-on un rapprochement?

### ... ili ce qui change

Pour être soul à fait horsnête, est modifications apportees a Frame-Work depuis in version I he sont bas fondamentales. Précisement, il s'agit plus de la prise en compte des exigences des utilisateurs pour répondre aux evolutions materieles que de changements en profondeur. Las principales nouveautés concernent tras des modules lonctionnels de FrameWork III traitement de Michi - a base de donnees et le graphisme. On peut eventuellement regretter que le tableur un peu spartiete in als pas bénéficie de ce Afirag;

Sillen 1985, le traitement de texte. de FrameWork pouvait apparaître comme révolutionnaire avec l'affchage bes caracteres spéciaux en graphisme les utilisateurs actuels de la version III ne pouvaient que se sental hustres des lors que leur ordcuriour était relié a une imprimació laser le logiciel alant incapable de gèrer les d'ilèrentes polices utilisabies, Avec la version IV, de mangue est descrimais comble, pour de qui concerne les propriétaires d'une Canon 188 d'une HP Laserdet ou d'une compatible. FrameWork IV san desormais gerer les polices bri map proportionnelles et les policies vectorielles. Cett gestion se laid nonseulement dans le traitement de texte mais aussi dans les autres modules integration objige

So-sante polices peuvent courster dans un même document, gizil s agisse de fontes internes de cartouches an de pouses télecharannbies. Dans le mode tradement de **MICRO SYSTEMES - 49** 

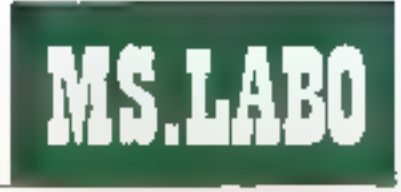

#### **BANC D'ESSAI**

taxte, une interessante gesben du cursaur permet de repèrer l'encombrement du texte dans la poice choisie en fanction des labufabons. De pius, le programme s'est envichi d'un mode de prévisualisation, dans l'esprit papularisé par Word, pérmeltant d'eviter les problemes de sauts de page intempestits. Seul reproche, toutes des fonctionnaties m peuvent aire exploitées avec les implimantes PostScrict Dommage !

Deuxième champ d'américration, la gestion de données est désormais interfacee de maniers efficace. avec dBase IV, de ou lail de Frame-Work am front end d'interrogation de base de données. Déscrimais, les fichiers dBase /(ell DBF/ son) ublisables a pertir du plan de traval de FrameWork, Dans les versions predédentes, il etacioossible d'importer. des tichiers. DBF dans te module. donnees de Framelviork, mais, à la sauvegarde, de fichier se transiermact au format FrameWork, Un fichier .DBF est lancable dynamiquement dans FrameWork, de qui signifie que toute modification d'une donnee est prise en compte dans le fichier dBase, FramelVork ne servantique de moyen in consultation. de saisie et de modification.

Cellien dynamique est eczlement. possible avec le tableur let l'utitisateur peut effectuer des calculs qui servironi à mettre a jour le fichier c.Base, Précisons que FrameWork ublise descrimais les lichiers d'index de dBase III+ et M, de qui façõite le travail sur œs bases de données de grande laile (même si de n'est pas le point fort du produit). Les fonctions de publipostage et déteuehoe sigflectuers directement cepois les fichiers dBase du Gégué. L'ensemble formé par dBase Wilou un compabble...) et FrameWork IV est l'un des moyens le plus efficace

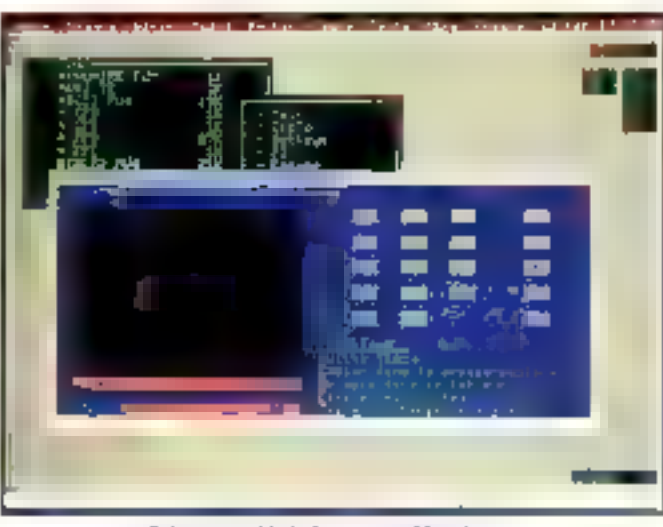

Cela ressemble à des menus déroulants...

de mettre sur pieci un publi de traitement de donnees mi réseau. Et camarche

Entin, dernier pant clef, le module oraphique de FrameWork s'est considérablement entichi Les ulitsateurs de la première heure se racbelierent que la transformation d'un tablesu ill chillres en craphique s'averait aussi automalique qu'immuable. Desormais (et lion pourres ajouter « comme dans tout logiciel digne de ca nom »), il est possible de modifier à volonte las couleurs, les motils de remplissage, dia outer des commentaires, de rajouter des symboles de changer las labels... De plus, deux nouveaux types de graphas ont été aloutes au menu de sélection : 3D et aires.

# Sur la base existante

Rien que de très d'assigue, mas despringlis, FrameWork IV est aussa autonome au niveau des graphismes cue ces autres modules. Toutelais, charite bien ordonnée commencant par soumême. Ashlon Tale, a grénulfounerture ners son propre

publi de présentation, Applause III. FrameWork est donc capable d'importer des lictuers. CGM mass pas de les modifier. Pour conner des idées aux commerciaux d'autres édifeurs, prenez exemple sur LCE : e autoie de prise en main d'Applause II est inclus dans le package. de FramsWork IV, Johnson

Outre ces trois modifications londamentales. FrameWork IV recèle quelques améliorations secondaires s apparentant a des mises a niveau par rapport à la concurrence. En vrac, citoris Textension des Tonctions d'import/export à tous les standards du marché riviord. Viord-Perled, WordStar, .DBF, .WKS, WK1 SUK, .DIF ) Fajout de 42 nouveiles fonctions au langage de programmalion Fred, la geshon resaac compatible dBase IV on l'edrenction d'un ansemble d'utilitaires de bureau (calculatrice, lable ASO? repertoire d'adresses et utilitaires de colonnages de documents).

Aujourd'hui, FrameWork a · ben't yield dans les deux sens du mot: l'interlace révolutionnaire en 1985 e seurat étre éndemment

comparée à Windows, fant au nivea: de l'environnement programent dit quia celui du graphisma. Mais, en lant que produit bureaunque sous DDS (c'est-à-dire pouvant fonctionner sous des configurations legères), FrameWork IV à encore son mot a dire. La oble première visée par La Commande Électronique. est avidamment la base installée tougique 100.000 exemplaires officiels, sans compter les pratest. Qu'il s'agisse de mise à jour qui d'extensión du part existant, volla cui suffira probabiement à assurer au produit un succes commercial, à faire rêver bien des logiciels. Mais dans le cadre d'une implantation d'un système bureaulique en reseau. Framellionk IV niest pas forbément un choix de aisonnable.

Certe polocue commerciale est evidente su vol de la Iste de propuisque La Commande Electronique propose une gamme de mise à jour ingressionnante. Flevue de délaith la version monoposte coûte 7 950 F. le passage en réseau s'effectuant acquerant the los alusieurs) licence's) pour ong postes supplémentaires, au prix de 11 400 F. Cuant aux mises à jour, CCE distrique les versions acquises avant le 1\* juni 1991 et cetes du fureal achetees après. Ainsi, pour passer de voire FrameWork II ou 30 a III nouveFe version IV, i lill vous en coûtera que 1.500 F dans le premier cas et 500 F dans le second.

**Pascal Rosier** 

**FRAMEWORKSY** Prix: 7.950 F.HT (version mondposte **Distribution** La Commance Electronique (27 t20 Pages w-Eure)

SERVICE LECTEURS CERCLEZ 4 SEPTEMBRE1991

# TechTab

Générateur de tableaux, de fonds de pages et de formulaires complexes

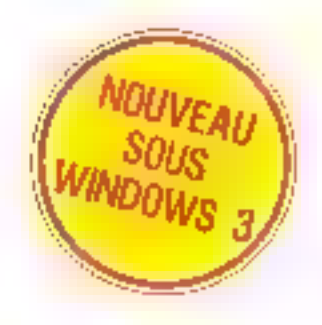

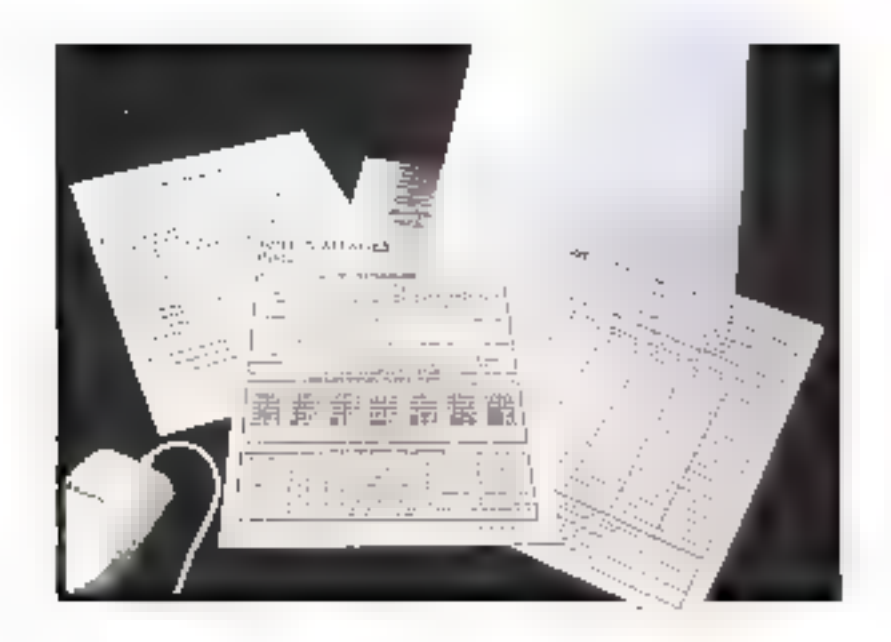

TECHTAB permet de réaliser d'une manière<br>
interactive et intuitive des tableaux, des fonds de<br>
pages et des formulaires complexes, exportables<br>
sous forme de lichier graphique aux formats les<br>
plus reconnus du marché,<br>
Sim

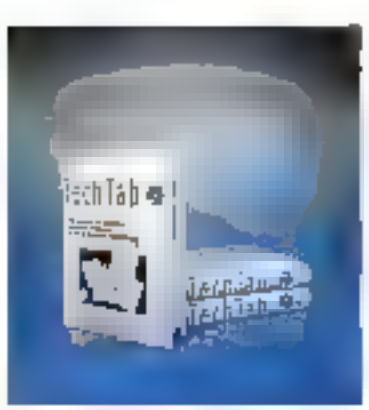

FECHTAB est distribue par . Corporate Software, Feeder, Option-PC, ISE Cagos, ISEA<br>Dilhisian, Schmart, Sahsal,<br>Software Pattners, Technodirect.

TECHTAB est un produit de la gamme TECHEDITEUR conçue el commercialisée par CLBF 1èl + (1) 47-42.07-43 Fox 113 42 66 13.94

4. CIBF 1990. Four digital improved

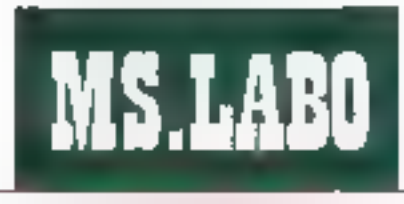

#### BANC D'ESSAI

# PFS: Window Works, l'intégré de l'intégrateur

On attendait depuis un certain temps an'une société ose proposer an intégré sous Windows, c'est maintenant chose faite par l'intermédiaire de la société Spinnaker et de son logiciel PFS: WindowWorks. version interface graphique d'un célèbre oroduit DOS.

I devient tellement rare in trouvet des produits priginaux que l'on peut se répuir de la sorte du nouveau logicial commercia-Isé par Frame, PFS:WindowWarks. Son onomalité ne tient pas tent à sa conception qu'à son environnement car, si ce produit est un miègré somme louie assez cassique, c'est le premier du genre à l'onctionner sous Windows, Matgré tout, il est etonnant que toutes les sociétés III developpement un miscient jamas piongées dans de domains, étant dorné les services que peut renore ca ivoe III logicis. La réponse à catte interrogation est assez simple puisqu'il apparaît qualitie peu paradoxal dimplémenter en logicial censé proposer la choart des curis usuels dans un environnement jus-

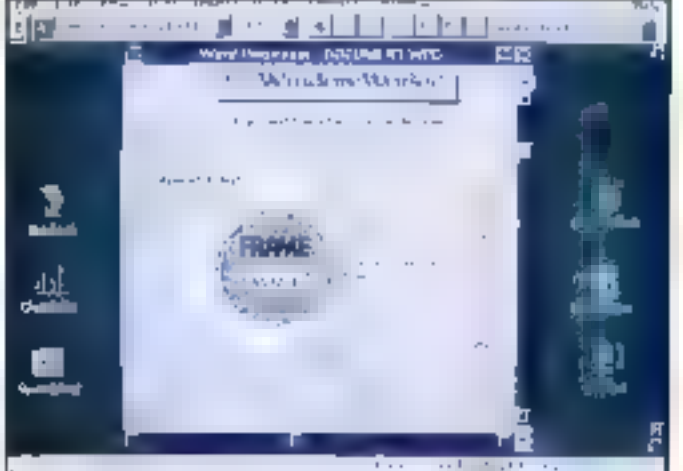

La barre des menus et les icones permettent de gérer directement. la mise en jage et les caractères.

bement destiné à recevoir plusieurs. applications haverogenes.

Même Microsoft n'a pas daigné propaser de version Windows de son célabre mégré Works. Il a donc fallu attendre que la société améncaine Spinnaker, après avoir acquis les activités PFS de la société SPC en janvier 1991, sorte PFS: Window-Works. L'arquirient avancé par les gens de Spinnaker et de Frame est que Wincows 3.0 est très souvent fogmi in bundle sur la plupart des unités centrales, et est conc par là même sous-utilsé átant donné li org. de la pludari des applications lournant dans del environnement. Avec PFS:WindowWorks, numberla quel ulisalaur peut enfin acceder, à moindre court, as contant de l'interface graphique en regroupant en un

seul achat les principales applicasons generalement villisées sur un micro (tradement de texte, base de donnees, tableur...).

# **Sept** applications

Avant de décrire en détail las fanctionnalités de PFS: Window-Works, signalons aux quelques uplisateurs de PFS:Premier Chox, premiar intégré de SPC, que les seuls points communs entre les deux logcials sent les trois lettres PFS. Colin application, Spirrater n'a pas fait les choses à motre puisque pas moins de sept applications sont proposées. Au niveau ublité, en se situé donc quelquafois dans le domaine

**DOCUMENTATION** Man gos, pour on intégré. H aut àtà Intérassant da disguer d'une documentation per modules, PFS-Window Works, ast found avec do seul firms d'emiroa trois cents paoot si divus on does partiet, la promière art une simple prise en main de chaque module; la seconde entre la pou plus dans le détail des fans-Hone. Certains modules. tels le camet d'adresses ou l'éditour d'éfiguettes, ne necessitent que quelaves poges. En revanche, le tablear ou le traitément de texte demandent une lecture praidue. étant donné l'absance de didacticle). Paur l'instant en anglais – op pitandgalt la version francoise – catte documentation est foch à lim poisque les commandes de l'intégré ne demondent gains das оптойновает в виднет.

du gadget (carnet d'adresses) et plus souvent dans III domane de l'incontourrable et de l'indispansabie (tableur, base de données...).

L'interes anno pal d'un integre, en detars de III synthèse des applicabons, m trouve dans to capacité d'échanges des données des différants utilitaires. Ainsi, quel ceut êtra l'interêt de faire cohabiter une base ce données et un tableur si l'on m pearl translarer lea informations da I'un vers l'autre ? Sovons tout a suile parfailement rassures, la compatibilité de connées entre toutes les applications de PFS Window-Works est totale.

Commencons l'inventaire des oubis proposés par Spinnaker par le cius smole d'est-a-dre e Camut d'Adresses. Ce n'est rien de plus qui una patite base de donnees dont la dehnnon serait figée. Il laut vout de même noter la façiné d'interroquiton et de mise à jour celles-cis effectuard presque entièrement par l'intermédiaire de boulons situés en haut de la fanètre

Un peu plus intéressant, la Labell Maker yous permel d'imprimer fout type dissignation sur papier specifique ou sur enveloppe. Deux parties peuvern être sassies une contenant Vachesse de l'expéditeur et l'autre celle du destinataire. Cet outil est bien entendu Hdeal pour faire un mailing, puisquir est possible par l'intermediaire de la commande merge, d'ubliser les données corrienues dans un lichier de la base de données ou du carnet d'adresses. L ensemble des paramètres concernant a dimension des élais de sortia sent leur a fan modifiables avec. egalement, quelques configurations prédéfinies pour les formais d'enveloppes standards.

# **Traitement** de texte

Ces daux applications ne consetuent évidemment pas le principal attrail de PFS: WindowWorks Afin de savoir si un integre vaul realiement qu'an l'utifse en leu et placé diautres logiciels plus spécifiques il est necessare que les applications aiert una drientation professionnelle, afin que leur utilisation sort justiliée. Le tradement de lexte par exemple ne coit pas seulement atre ublisable pour écrire le courrier courant mais doit offer comme la plupart des traitements de texte **SEPTEMBRE 1991** 

du marche, des fonctions de PAO.

A califitre, le traitement de texte in $clus$   $cas$   $PFS$ *. Wirdaw Warks*  $\equiv$ présente pas de lature. Les gens de Spinnaker semblent d'alleurs. tras fiers de leur produit puisque clasi il lenêtra du trailement de texte qui est ouverte par delaurides la lancement du logicie). Cette fenétre, comme la plupari des traitements de texte sous Windows 3.0 n'est pas sans reppeler la presentebon de Word Wingows de Microsoft june barre de menus, une barré d'icones permettant de gèrer directement a mise nil page et les caracteres, et une lighe de tabulations! Deux icônes en haut à gauche de la fenètra permettent equiement da swilcher entra les commandes d'ecriture de texte al les commandes de gestion des cadies.

Cala nous permet de carter des fonctions PAO au tra-tement de texte. Ce sont bien sur les fanctions. de base mais eles pérmettent d'elfactuar une mise ini page completa tres facilement. Qutre les classiques fonctions de justification la mise en page d'un texte en colonne s'effectue paragraphe par paragraphe avec reequilibrage automatique all manual Linsertion de cadres dans le texte na posa pas plus de probleme : il suffit de passer par le menu Divect et de chaisir entre les ong tipes de cadres proposes. La hype Text yous permet dinserer un texte. le type Picture est utilisé pour inserer des fichiers. TIFF ELL PCX : le type Table remplace l'ensemble des fonctions de gestion de tableau pusauil permet dirisèrer des fichiers crees a partir du tableur de PFS: Window Works, Dans le même esprit, le type Chart est ultisé pour inserer das diagrammes produits par le module grapheur de l'intégré.

Pour finir sur la tradement de taxia, notons qu's disposa d'un parrecteur orthographique el diun diclionnaire des synonymes ains: que d'una ipnotion intéressante de rumerolation automatique des paraprærhes, permekant une ecriture rapide de la table des matières. Demer cubi original, ong types de graphiqués (ágne, réctangle, percle...) peuvent être placés n'omporte ou dans le lexte ou dans les cadres pčur čersormaliser danaritage vos Lexins.

Après avoir vu le traitement de texte, on peut se dire que si les sutres modulas sont du même niveau. ce re sera gas la game de se procurer un autre logicie! sous Windows. Mahaureusement et il fallacisiviatlendre, ce n'es! pas le cas. Comme dans la plupart des intégrés les principales iacunes se situent au myeau da la base de connées.

Celle-ci correspond davantage a una gestion de fichiers avancée qui à una vántable base Malgre tout. présentation est extrémement apréable quisqu'une sere de boulora présents en haut de la fenètre permei de consubst et de modifier Ires rapidement l'ensemble des 4ches. Comme aput l'ensemple des monules de l'intégre, le principal défaut se silve au niveau des commandes d'importation. En effet, seul III format ASCII paut être importé, de qui oblige, pour récupérer une base de dBase III ou IV par enemple, a passer par deux etapes rexportation. de dBase vars ASCII al importation OB LASCII).

Le tableur est egalement tout de quilly a de plus classique mass il al l'avaritage par rapport a ses voisins de pouvoir moorter les tableaux au format Lobus 1-2-3, en attendant une compatibilità avec Expel. Toutes les cases sont avidemment redelinissables avec des fogctions assez pulssamles d'alignement, permetlant une presemalion mes propre de vos tableaux. La limite theorique d'un tabieau est de 10 000 colonnes. sur 32 000 lignes. Il est donc malheureusement impossible de travailler en tro-s dimansions.

# Graphe E.T.

Touses ces applications ont un interet commun dans PFS Window-Works. Lutilisation du graphewr. Il représente la partie a plus mieressante avec le traitement de texte Tous les histogrammes classiques chistogrammes camemberts, liones il sont atfichables du monmatries avec une fonction de mise à jour automatique ophorvielle, permettant au graphe de changer si un sen cynamique est mis an placa antre le tabisau et le graphique. Les graphes peuvent être exportes en ien dynamique également, vers le traitement de texte.

Ajoutez le module de communicahon a cet mientare, et vous aurez ainst paur 2.450 F HT am togicial complet sous Windows, qui vous permettra de faire une première approche, si vous debutez dans pet anvironnament. Le problèma est qu'il n'y a pas de didacticiel lourni avac PFS: WindowWorks, Vous devrez donc faire cet apprentissage arec la documentation ou a force d'ublisation

#### **Yecast Variasedia**

**PFS: WINDOWNORKS** Pru: 2450 F.HT Editour: Frame (92800) Putamot

**BERVICE LECTEURS CERCLEZ 1** MICRO-SYSTEMES - 49

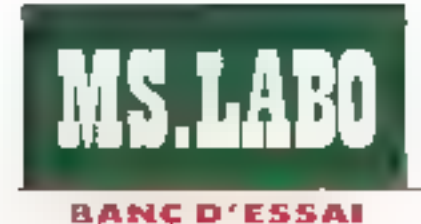

# **PhotoStyler** et ScanMaker 1850

La solution d'acquisition d'image ScanMaker/PhotoStyler est un outil haut de gamme qui présente deux grantages. D'une part, l'acquisition s'effectue à partir d'un négatif ou d'un film 35 mm. D'autre part, le logiciel PhotoStyler sous Windows est plus qu'un simple logiciel de pilotage de scanner.

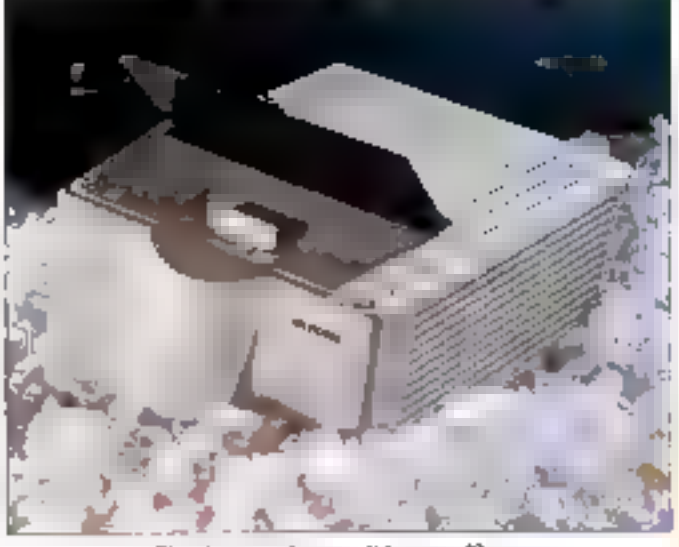

C'est heau, petit et terriblement efficace.

a parte hard de la solution diacquisiber d'image est un scarner Microlek : le Stan-Waker 1850, Les images scannees sont des films 35 mm/négatifs nor et bland ou couleurs. La lechnologie employée est largement superieure alce que l'on trouve couremment pour des scànners plus tradicionnais. En effet, la résolution maximale est de 1 850 doi (dots per veh ou points par pouce). Pour sé lare une meitaure des de la précsion de de scarmer, il faut savoir que a plupart des imprimantés laser ont une définition de 300 april

Quelle que soit la résolution définie iors de l'acquisition. le ScanMater est capable de différencier **50 - MICRO-BYSTEMES** 

jusqu'à **Elle** investor de gris (B bits) ou 16 millions de couleurs (24 bils). Le scanning des documents couleurs s'affectue en trois passages avec, pour chaque passage, l'application d'un filtre rouge, vert ou bléu-La vitesse de scannino varie de 3 à 30 ms. de gus, pour un decumers de 35 mm = 35 mm, equivaut à un temps dienviron 6 mn.

# L'installation

La transfert des dormees vers un PC sieffectue wa une carta dinterlace a la «tesse de 1,8 Mo par seconde (installation sur un sici 8 bits). Une fais Cappared correctement

branché, il na reste plus qu'à le met-Ire en marche : acrès une dizaine de secondes, le scanner est opérationnel, Le lagidel de piblage du scanner im präsenta sous la forme d'un driver qui sinstails cans la CONFIG.SYS | l'ordinaleur, La phase d'installation se termité inévetablement par III transfert du programme Photo-Styler sur le disque dur de la machine.

Pour brez parti du scanner Microbekuun simple écran VSA ast msuttisant. En ellet les 16 couleurs et la résalution de 640 x 480 ne connent pas das résultats exceptionnals. De plus, un simple écran 14 pouces est trep pebt pour travailler correctement. Nous avons donc ristallé Pho-

**DOUMENTAIN** ter doux quides du saurner Microfisk Scontiglage 1950 soul succincts molt negamples that complete. Cinstallation du sounner ne nous a pris que quelques minutes et n'a pas nécessità de modificativa des sultékes de la corte contrôleur qui s'enfiche nir on stat de l'ardinateur. Avec le pachage Photo Styler, on thousand Wa guide d'apprentissage très blen concu et deux aides-mémoire très praisques. Le premier asi Md resumé de chocure des fonctions alors que la sacondition reposed are les différents menus du lobiriel. Les professionnels de l'imagente m'ouvant de lable focan accum problàma pour se servir de **PhotoStyler.** 

toStyler sur a crdinateur équipé d'une carle IBM 8614/4 (XGA) et d'un ectan 17 pouces (station Tulip) Vision 11 Avec catte carte vidéo, la résolution est de 1 024 x 768 pixels. en 256 couleurs, de gui reste bien insulfisant geur visualiser la totalité des informations econnees.

Pour centrôler le ban déroulement de l'installation du scanner, il suint in langer PhotoStyler sous Windows et d'activer la fonction Scanner Info I si lo scanner est correctement installé, PhotoStyler detecte le canal DMA et i adresse d'Entrae/Sortie ut-lisée pour le transfert des données. PhotoStyler fanctionne avec tous les scarmers de la gamme Microtek , MSF (300G,

400G. 3002). ScanMaker (600G. 600Z) el III ScanMaixer 1850 que mous avers leste.

Pour Utiliser PhotoStyler, un 386 co mieux, im 486 así recommandá. L'acquisition das mages est une opération très quimmande en mémore, et la plupart des informations sont done slockées sur disque dur. Pour accélèrer les opérations le maximum de mémoire ville est imcommandé. Dans le cas contraire, tes frequents acces au disque dur ralentissent considérablement les apérations d'attichage in de transformation dignal made.

Pour scannet une image, il suffé d'intradure une diappsitive dans l'apparer et de choisir l'option Scande PhotoStvler. La polite de dialogue Scanner Control gr s'affiche ensuite permet de choisir les callérents. paramètres internes au scanner. La résolution est au maximum de 1850 dp et peut raner de 25 à 100 % par incrément de 5 %. Le chou de l'échelle, du type ill document (noir et bland ou couleurs), du nambre de bris par dixel (8 pour 256 couleurs ou 24 pour 16 millions at de la vilesse d'acquisition dépend de la qualté souhaites pour la téproducfion de la diapositive.

Pour chaisir la surface de Scannmg, il suffit de lancer l'operation de PreScan et d'entourer la partie intéressante a lace de la souns. Le PreScan est fres rapide pusqui? sieffectue en non et blanc avec une précision peu élevée. La boite de dalogue Scanner Control dispose d'una option d'austement des couleurs pour, entre autres, choisir la brillance de châtrué douteur frâude. vert, bleu) avec des variations de - 18 à + 21 % Un ensemble de pazamétres deliras par riutilisateur paul ensuita être sauve sur lichter pour une session ulténeure.

PhotoStyler n'est pas simplement in logicial de pilotage pour les scanners Morglek. Il intégre en effet de nombreux outils lill traitement d'image comme des 4tres ou des forations 20 et 3D. Les deux boites à outis permettent d'accèder directament a une trentaine de lonctions. Pour selectionner une partie d'une image scannee à l'aide de figures. géorretriques simples, il suffit de cliquer sur les boutons carre, rectangle, rond ou efigge et de choisir la zona à l'aide de la souris. Plus préds, le lasso permet d'enlourer une figure aux contours irrégulers tandis que la Magic Wand dessine aufomabquement les confours en fenction des couleurs ou das nivestus de cris d'un dessin. Les pbjets selectionnés se déplacent ensuite aisement à l'aide de la squre.

### Les couleurs

La modification des couleurs s'effactus à l'arda des putils Erasar (genvne), Air Brush (aérographe), Bucket Fill (rempi-ssage), Paint Brush (pinceau) et Gradient Fill (pour les dégrades). Mains couContrastel, Lighten at Darken (tum - CONCLUSION)<br>hostel modifier: les couleurs d'un - CONCLUSION<br>ainel de darént pirel en fanction des pouls avoisnants. Le choix d'une teinte parbouliere siellectue à l'aide d'une bobe de distogue Color Picker selon difterents procédés , à l'aide de la scuris en RGB ou HSB, ou au clavier en introduisant les paramètres qui definissent précisément la couleur.

La plupart des forctions de transsomation diuse image ou dime parbe d'une image sont mégrées aumenu Image la reglage du contraste, de la brillance, de la tente, de la saturation, la comediori des couleurs ou des niveaux de gris. sont des operations assez courantes. Pius de vingt filtres peuvent être appliques à une image, soit pour corriger d'éventuels défauls, soil pour obtenir des effets speciaux. Les trois effets 2D permetter? de préen des « problations » (Riggle et Wave) ou une rotation à angle progressif en parlant du centre de l'image (Vilhirlpool). Les fonctions Cylinder japokcation diune mage sur une boile cylindrique). Petch et Punch (distansion vers le haul ou vars le bas à bartir du centre d'une

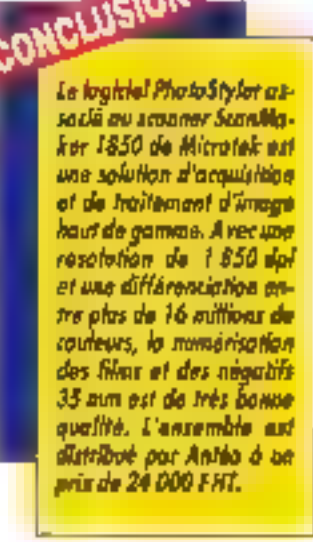

image) et Sphere (application d'une image sur une spherei sont les quave forchons 30 précéhnies. Si cela ne suffit pas il uffisataur paut ajouber ses propres fanctions de librage ou d'éflets spectaux

Les autres quels de contrôle permehroal par exemple d'acrandit ou de récure une image ide 1 à 16 dans les daux sans), de convertir une image selon délerents formass inor el biarc, echelle de gris. 16 couleurs, 256 couleurs, RGB 8 couleurs. AGBI, de mélanger citierents. canaux RGB, HSS, HUS mm CMYK m une nouvelle image. Entin. l'applicabon d'un masque el c un fond par des operations anthmetiques tous. d'une deains) permet de combiner différentes mages. ■

#### Stéphane Desclaux

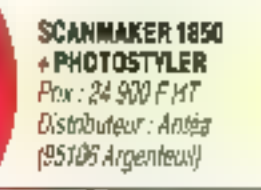

SERVICE LECTEURS CERCLEZS MICRO SYSTEMES - 51

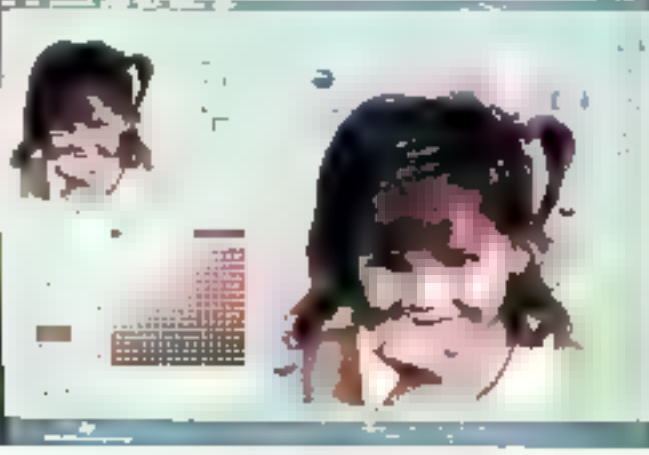

Plus de 16 millions de conteurs en 24 bits.

SEPTEMBRE 1991

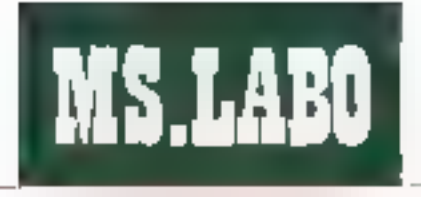

COMPARATIF

# $1 - 2 - 3$ (enfin) pour Windows

Leader incontesté pendant de longues années dans le domaine des tableurs sous DOS. la société Lotus a été mise à rade épreare arec l'arrirée d'Excel. le tableur sous Windows de Microsoft. Alors que la version OS/2 Presentation Manager de 1-2-3 existait depuis déjà quelques mois, Padaptation sous Windows de Lotas se faisait attendre... La voici

age à Encel 3.0, que nous yous avons présenté au mois de mai dernier liddi. Lojus 1-2-3 pour Windows. Verbable lilting, 1-2-3 prolile anno des qualités de l'interface graphique de Microsoft. Reste a sayoinisi les hombreux utrisabeuts qui travaillent avec la version DOS de 1-2-3 autont le courage d'abandonner Limerlace quils connaissent.

Locus a nearcmoms tout fair pour lactiler la transition veis le monde Windows, Amsi, les plus récalcitrants pourrent obler pour le systême de manus de 1-2-3 version 2.2 lou 3.1) accessible à partir du caracfère il let qui s'atholte sur le haut de Fécran, Sous Windows, le résultat esi assez surprenant, mais il rassu--salau kuatment de namitreux uplesteurs. Les habitues du l' devont pourtant s'adapter à la souris, aux fenêtres et aux ascensaurs ; sinon à cuorbon travaller sous Windows?

1-2-3 POUR **WINDOWS** Print 4490 F HT. **Distributeur: Lohs** (7805) Sant-Ovenletart-Yvelines).

#### SERVICE LECTEURS CERCLEZ 2

**EXCEL 3.0** Prix: 4 990 F FT Distrabutour: Microsoft (62957 Les Uis).

SERVICE LECTEURS CERCLEZ 3

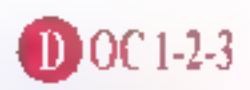

La version bate de Lotus 1-2-3 pour Windows, que nque a fait pervenir là société Lotus, étail eccompagnée des photocopies de la documentation. En version presoue définitive, ces différents manuels (boujours en anglais pour le moment) sont tres complets. Ils viennent complèter l'aide en ligne directement ințegrée au logiciel. Quine le quide de l'utilisateur et les références aux fonctions, Lotus a ajoubi une documentation paur les différents modules comme le solveur, par exemple, et un quide pour s'initier aux joies du tableur. Somme toule, una bonne Initiative.

Avec Windows, toutes les applications onl lendance a se ressembler. En ellet, il suffit de langer n'importe quel logiciel gour voir apparaitre un menu, une barrediétat, une boite à outés et pour les sableurs, une feulle de calcul vierne avec les fractionnels ascenseurs **52-MICRO-SYSTEMES** 

Quai de plus normal ?. Windows à justement ale créé pour retrouver la même laçınle d'ulilisalısın que que soit le logicie (employe, Une fois qué l'on san se servir de Word pour Windows, on pourra contri un libiner. sous Dealgner sans janáis anoir fravarié avec un logicial de dessin.

# **INTERFACE WINDOWS**

 $1-2-3$ 

a première exipence de Lotus al eté de concerdir une rension mde 1·2×3 adaptés à Windows 3.0. Pour cetal ((start indispensable d'abandonner l'interface cylentee texte qui datait du début de

l'histoire de 1-2-3, même si cette dernière avait considerablement evalue depuis lors. Clest donc une merlaca tolalement insole que decouvriront les fidèles utilisabeurs de 1-2-3 n'ayant lamais travaillé sous Windows.

Cas dermers devront donc **SEPTEMBRE 1991** 

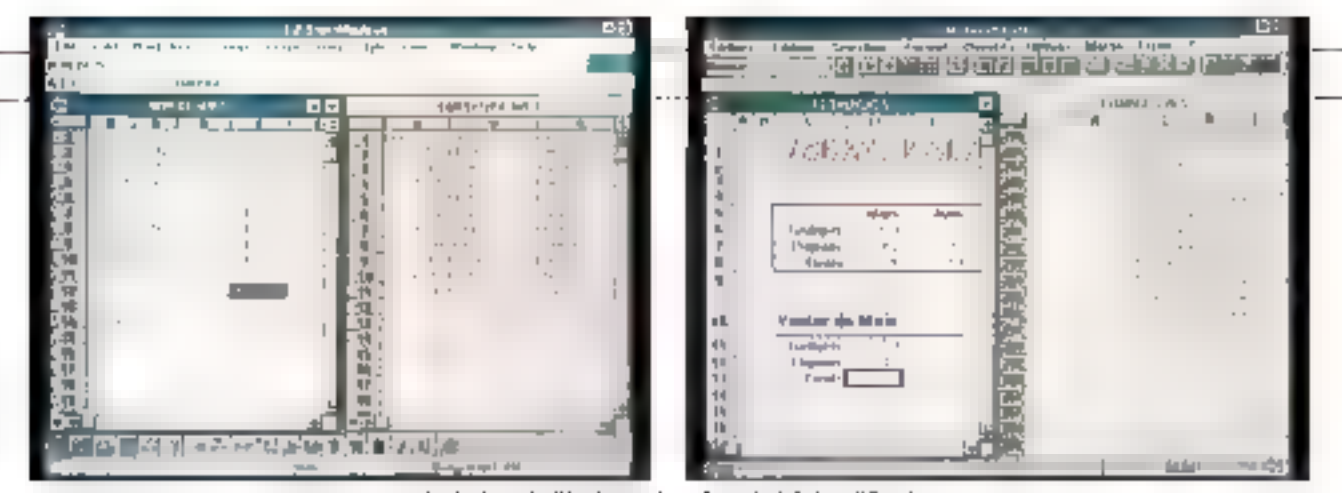

Malgré les similitudes, les interfaces de 1-2-3 et d'Excel edoptent des buites à outils différentes.

s'adapter à la souris, aux menus deroularits, reônes, ascenseurs ou autres boîtes de dialogue même si Lotus a choisí de faciliter la transition. en ajoutant una fonction 1-2-3 Classic. Cette derrière remolace tout simplement les menus déroulants. de Windows par les traditionnals menus de 1-2-3 pour DOS accessibies a l'aide du caractère ill.

Autre Tacoté, les Smarticons de

Lotus permettent d'accèder aux operations les plus courantes par un simple clic de la souris. La série d'icònes est totalement paramétrable et donc personnalisable. Chaque unisateur choisna dintégrer telle ou rate fonction dans as propre boîté à qulis et it acurs même chosir sa taile et son emplacement. Outre les operations standards - telle liquverture dian fictoer, par exemple -, une

cône pourra êtra liée à una maoro fräguernment utilisée. Chaque utilisaleur adaple ainsi 1-2-3 à ses propres méthodes de travail.

# Excel

a dernière version d'Excel, disponible deputs quelques mais. dispose mantenari d'une sene de raccourcis clavier. Largement inspires du ruban de Word pour Windows, les boutons d'accés aux fonctions d'Expel sont installés juste. en dessous de la barre des menus. deroulants. Comparativement aux Smarticons de 1-2-3. l'uhisateur n'a pas la même facilité pour programmar sas propres forctions. Néanmoins, les opérations les plus courantes, et donc les plus utilisées. sont déjà précéhnies.

# PréAO?

# 1 2 3

ennsthissement typographique est une autre qualité la Win**idovs.** Avec les versions précéderves de 1-2-3, il latait obligatoirement ajouter impress (add-in iiii 1-2-3) pour obterir – aussi bien à l'écran que sur des sorties papier - des documents un peu moins austèles que de simples fableaux de chiffres

Comme si cela ne suffisañ pas at pour donner un beu plus que ses concurrents -, Lotus a décidé d'incorporer le gassonnaire de polices d'Adobe, Arisi, les ublisateurs de 1-2-3 pour Windows disposent = standard = 13 polices PostScript parmi tes plus utilisées. Bien súr, ces poistes sont lotalement compa-SEPTEMBRE 1991

Ubles avec 10 polices Type 1 at donc les lutures polices True Type cui sergirit incorporaes à la version 3.1 de Windows.

Gráce a m gestionnaire, il est possible de chaisir n'imparte quet laile pour une police particulière. sans obtenir un effet d'escalier comme pour les poices de Windows. Avec cette damière version de 1-2-3, les calisateurs vont donc enfin profiler du WYS/WYG !

1-2-3 intégre de véntaires outils de dessin qui permettent d'ennohe les graphés géneres à partir des données d'une teuile de calcul. Les types de graphiques disponibles sont tres complets histogramme. histogramme curriule lineaire, secteur, surfaçe avec chaque fois la possibilité d'ajouter in ettel tridimensionna. Les hens dynamiques ertre graphiques et feuilles de calcul. permettent une mise a jour automaanul eug aéa supident nu'b eugà des données est modifiee dans la feuille correspondante

Les cubis pour dessiner un rectangle, on polygone, une ellipse, ou encore pour déssirer à main levée, sont cirectement accessibles à parbrides Smarticons avec las paramétres standards d'installation. En ajoutant des lleches des lignes et des annotations bien placées, les graphes ou les feurles de calcul sont beaucoup mains austères.

Pour compléter cas différents putils de dessin, les mages aux formats Metali's (LGGM) ou Colus (패C) se placent directement dans une feuille de calcul apres importation. Arec un peu d'habitude et un bon logiciel de dessiis sous Windows, so arrive a créer des documents algnes d'un logiciel de **PraAD** 

# Excel

pies offre mainterard les thè-I mes facrités d'enrichissement a graphique. A partir du ruban, Futilisateur accede aux qubis grapriques pour dessiner un trat. ... reclangia, une elipse ou un arc. La couleur et la faile de chaque objet sont moddables à partir du menu Format d'Excel. Il est également possible de placer des boutons dans une feuille de calcul : le bouton est lie à une macroicrèee par l'utilisabsur pour, par evemple, valider

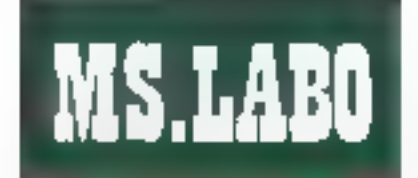

#### COMPARATIF

une entrée ou lars démarrer une maression

Les graphes sinserent indifferecoment dans une leuite de calcul ou dans une lenéve isolée. La vue en E des differents types de graphiques (Aire, Histogramme, Courbe et Secteur) est maintenant disponible. A l'ace de la nouvelle fonction Format Vue 3D, la parspective et Toniertation des graphes sont paramétrables, Au Josal, l'utilisateur. a le choix ertre 44 tipes de graphiques en 2D et 24 types de graphiques en 30.

Une nauvelle fonction Photo permet de saisir l'image d'une partie de la feuille de calcul. La medification des données de la leuille entraine  $une$  ranse à jour automatique  $\blacksquare$  la

« Photo », Les outils Texte sont ditectement accessibles a carbit du rupan gras, daique, cadrage à droite. gauche ou centra. Les policas utinsées sont cetes de Windows, L'utir saleur sera donc oblice d'installer le gestionnaire d'Adobe afin d'offrir les mames possibilités hypographrques due  $1-2-3$ 

teuitle. Excel est doté d'un mode plan, contraé sur Word, Uniñsaleur, a la passibilité de cacher certaines paraes de son application. Les bautons Hausser et Abaisser germelterni d'ouvrir qui ill fermer chaque < chap-the > Enfin, le bouton Somme Aulomatique allecte la fonction Somme dans une cellule sans passar par la claver.

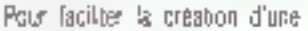

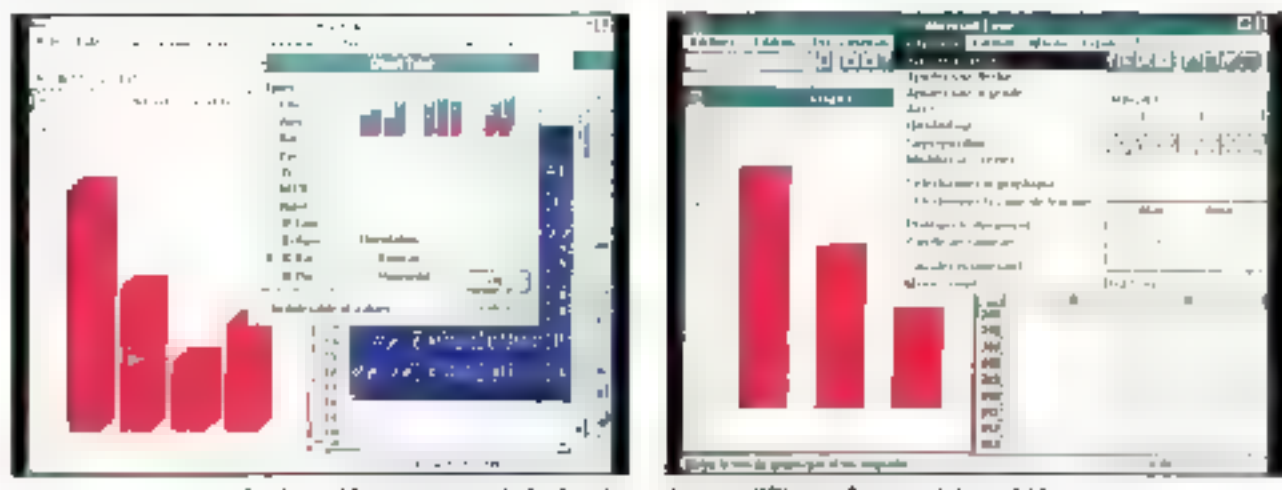

Les deux tableurs permettent de dessiner des graphes sons différentes formes et de les enrichie.

### **LES SOLVEITRS**

# $1-2-3$

e solveur de toilus 1-2-3 est un outil complementaire qui per-Imetra de trouver une cu plusieurs reponses à un propleme danne. Un probème est délimiter une in plusieurs lermules et dornées. Les connées carrespondent aux résultats espondies et le rôle du solveur est alors de determiner correctament ta valeur des différerses mariables, celles qui sont susceptibles d'attendre le but livé par l'utilsateur.

#### 54 - MICRO-SYSTEMES

Le principe de fonchonnement du schreur est smiture à celui de la methode du simplere. L'utilisateur like la cu les contractes specifiques a son probleme sous la forme d'equations (ou d'inequations). Chaque equation (colinequation) fail intervenir un bertain nombre de variables. cont la valeur est au départ moannue. Si les contraintes sont suffisantes, le soiveur va tout simplement rechercher les données manquantes. On pourre, per exemple, optimiser une pestion de stados ou pho-sir Ill meilleur financement pour mi

investissement à l'aide du solveur de 1-2-3.

Pour definir un problème avec 1-2-3, il faut avant kout définir les celules contenant les variables. Illucontrainles el le type E la recherche (minimisatoniou maximisalian). Cas differentes saisias s'affectuant à partir d'une boile de dislogue activéa a travers l'option Scèver du meny Tools, Il sulfit ensigle d'appuyer sur le bouton Solve pour enclencher la recherche. Le solveur de 1-2-3 vallalors rechercher III builles réponses au probleme défini.

# Excel

hez Microsoft, le solvaur a até développé par la société Frenchne Systems, Son fanctionnement est similaire à celui de 1-2-3. La résolution de problèmes composes d'aquabons intéaires ou non lineaires repose sur des methodes numériques itératives. Les contrainles et données sont saisies el sélectionnées dans une feuille de calcul et il sulfit ensuite d'appeler la solveur pour antamer la recherche des différentes solubens.

# **LES PLUS**

# $1-2-3$

2-3 pour Windows, comme pour les versions précédentes at la siliziari des tableurs du marché, est capable de gérér dés bases de données. Bien entendu, les fonctions d'accès et de gestion des bases de donnees sont toin d'être sullisantes. Ces autils sont plutôt des compléments pour mettre en place des applications ayant, par exemple, besoin d'associer des codes à des libelles.

Autre nouveaute, le DataLens est une fonction d'accès à des dormées de différents formats. A partir de allust and is student than the real in de calcul, fuelleateur accède aux donnees d'un tichier dBase ou Paradox. Tous les acces sont pris III charge par 1-2-3 d'une marrère totalement transparente aout l'utilisaleur d'une application.

Enin, un Add-n de développement søra disponible dici à la fin da l'année. Grâce à ce module, les developpeurs pourront écrire des applications in langage C et donc abtenir du code beaucoup plus rapidement que les macros interprétees de 1-2-3.

# Excel

**TET IXCel 3.0 a conservé Voutés les<br>Et l'onctions spécifiques à la ges**linnuumaapoorad uu données das versions precedentes. En revanche. Microsoft a ajoute un modula separé C+E. Q+É est un éditeur de base de données évolué qui parmal de consulter lou modifiar) das fictuers ou des labées et de translèrer des informations vers d'autres applications Windows.

D+E s'utilise de deux factors : soit SEPTEMBBE 1991

ducle manière autonome, soit a parlifted in an ideas order on and this de charger dans Expel. Dans ce dermericas. I utilisateur passera pstanlanáment de Q+E a Excel, et inversement, par une combinaison de touches. La première opération à réaliser est d'ouvrir un fichier de données aux térmats dBase par exemple. Le contenu du fichier s'alhone ansune a l'écran el l'ubisataur spoade aux opérations : tr. selecbon, rechercha... L'interrogation

dune table sieffectus soit par l'intermédiaire de galle de recherche. sort par des requêtes SQL

Avec Q-E, i est possible de mettre en place des jointures envis lichiers. Avec cet out), une relation ast établie entre ces fichiers cui posségent un champ commun. Un fichier des stacks comportant im code article, courra être reis en relanila zekina seb rentafi al peva nodi de retrouver le libélié de celui-ci. Lionel Lepselva

1226.69 모드 **MARS ONLY STAND LABOR In La** įij 물신 나는 排解 机硬制喷性胶  $\alpha$  ,  $\alpha$  ,  $\beta$ **Leaders**  $-1 - 1$ والأساء ومنطة and in an Geo. dr. makes away and  $-1$   $-1$   $-1$ content diff compliages and out **TUR**  $\overline{\lambda}$  $1 - \delta \xi/1 = 0$ te Ventra de Mun the surprise of the state

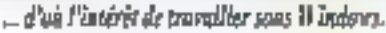

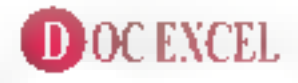

Microsoft a fait un effort particulier pour documenter la nouvelle version de son tableur. Le manuel de référence des versions précédentes. presque inexploitable, a élé remplacé par le guide de l'utilisateur. Ce quide, beaucoup mieux concu. servina aussi bien les nécolivies que les habitués des tableurs. On trouve toujours le traditionnel annuaire des fonctions et macros el. en complément, deux manuels pour les modules solveurs et Q+E. Pour compléter cette documentation. Futilisateur dispose d'une aide en ligne et du didactic el contextuel.

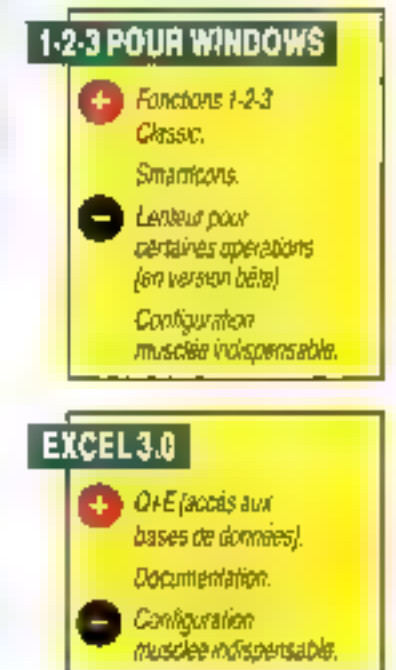

MICRO-SYSTEMES - 55

# **3 NOUVEAUX MAGASINS PENTASONIC**

# **IMPRIMANTE SPECIALE PORTABLE SEIKOSHA LT-20** ттс 9

· Très faible encombrement • Grando qualife d'impression · Bac faullie à femile intégré

- · Fonctionnument autonoine
- 

#### Caractéristiques

. . . . . . . .

- matriclette 24 algustles, 180 cps,
- етнами PROPRINTER x24.
- 10 fentes résidentes.
- entraïnement friction,
- · Interface parallèle

# AVIS A LA POPULATION PENTASONIC OUVRE SES PORTES A...

FORT DE FRANCE - 87200 FORT DE FRANCE STRASBOURG - STOOD STRASBOURG TOULOUSE - STANS TOULOUSE

# **APPEL GRATUIT**

#### **COLMAR**

COOSE - CANALLISTARI ZINORE - COOO C<br>TEL BE ES AL III - FACES 25 95 81 63000 COUMAR Du mordi au Isamoo (Ackus de 9m) Shiot 1 Anii 9m

**FORT DE FRANCE** 2 See INOUTE DE SCHIFELO EN 1999 FORT DE FINANCE<br>TEL 19 996 61 06 SIL FAX 19 506 65 SZ DN<br>Du Sileh eu verskeiz do 30 Hz sa samadi 9h 52n00

#### **LE MANS**

27 AUG AUVHAY - FOCTILE MANS<br>TEL 42 24 09 89 - FAK (0.77 07 97) Du sind an samed excusive Stollman Mercian

LILLE - PALAIS DES CONGRES 9, PLACE NENDES FRANCE 59000 BILLE<br>TEL 20 67 24 44 FAX 20 40 28 01 Du mardi ou sameorimonis del FCR e 19h

L VON<br>7. AVENUE JEAN JAURÉS - 1700 / VYON<br>Triel Ya 73 (18 98 - FAN 72 /3 42 /0<br>Bunnet au symaat expus de Sedito (11 au 14 19)

**MARSEILLE** 100, AVI DE LA REPUBLICACIÓN DESCRIPCIÓNSER DE LA REPUBLICACIÓN DE TROITE A MUSICIONE DE LA REPUBLICACIÓN DE T<br>DUPLICACIÓNS DE PROVIS DE SERVICIONES DE LA REPUBLICACIÓN DE LA REPUBLICACIÓN DE SERVICIONES DE LA REPUBLICACIÓ

#### **MONTPELLIER**

3, RUE RONDÉLET 19820 MONTPELLIER<br>TEL 57 58 30 31 | FAX 67 32 41 08<br>Do lord-au samut includé 9/05/125 et 145/190

MONTHOUGE<br>20 AUF PERIFR - 32120 MONTROUGE<br>TRUM 92 04 12 - FAN 40 32 19 90 Durandiae wirdhich neurosi Ohn Shar (Sn30/18h15

**INANTES**<br>9, ALLEE DE LILÉ GLORIERRE - ACOUTINANTES<br>Da Sond-in, 1937-00-00 00 - EASLAU OF 04-04<br>Da Sond-in, 1937-01 undus de situation (2000-1941)

#### **PARIS 13**

10. BOSLEVARD ARAGO I 76012 PARIS Du lufti im sanedi inclusive en al 1910a

#### **PARIS 16**

5, RUB MAURICE BOURDET - 75015 PARS<br>TIBL 43 D4 23, 16 - PAN 45 04 32 D8<br>Du land au sameth notas de 9h a 19630

 $\begin{array}{ll} \textbf{STRASSOUBG} \\ \textbf{S PETTE} \textbf{BS DE IACO} \textbf{SRS} \cdot 6700 \textbf{STA} \textbf{SBDJAC} \\ \textbf{TEL} \textbf{SS 22 08 B1} \cdot \textbf{FACI} \textbf{SS 27 08 B1} \\ \textbf{De model and samples of the BMSI} \end{array}$ 

TOULOUSE<br>12-14 AVENUE DE LUDSS - 214/00 TOULOUSE<br>12-14 AVENUE DE LUDSS - 214/00 TEL 83-33-27-24 - FAX 61-55-37-28<br>De maris les consideraires de la RNSS-12800 (m. 145-128)

#### **TROYES**

 $32$  Rup visacity -  $1000$  TROVES<br>TEL 25 73 65 31 - FAx 25 73 65 29<br>Dalundiau sameoninais de Sirão 1703 os 13h301 (lh.

# $\blacksquare$ Western Energy

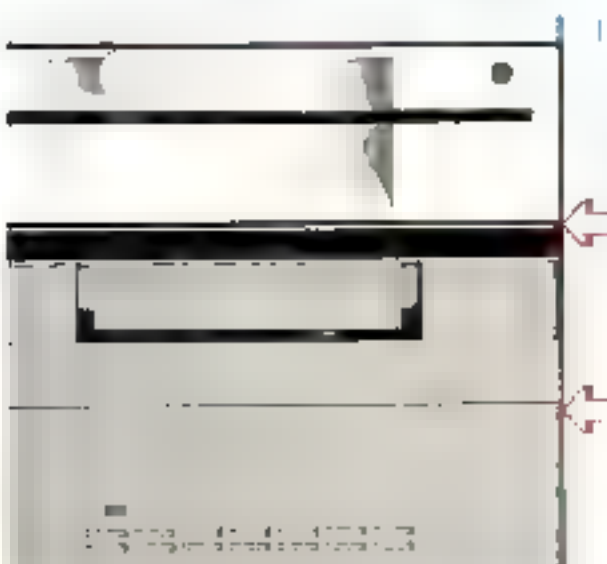

Omers Olms

Powered by

**Western Energy** 

488.SX2

Отим

# 486 POUR LA PUISSANCE, SX POUR LE PRIX WESTERN ENERGY POUR LA PERFORMANCE

#### **FOURGUOI CHOISIR UN** 486 SX<sup>2</sup> WESTERN ENERGY 2

Parce que WESTERN ENERGY vous propose une machine de la nouvelle généralion en hammene avec votre futur.

.<br>Parce quiter 486 SX1, piest un CPU encoremus<br>rapide quiter 30386-32MHz CACHE, parce que c'est une authrecture transment 32 bas, sine nsuvcke gestion imémoiro adaptos au processioni 80486 entio un LilfáRADE pour l'abors aux

#### **CARTECH** 512 Ko DE BRUS AMERICAN MELIATREND NEMORIE CACHE ON KO

Elesigned and made in 1934" a est contementent pas l'argument définitif pour gagner la compétition (<br>Pourtant, une fois encore, le jeauprifaire "WESTERIK ÉNERGY vous propression" il existe conventideux chemos pore arrive an résultat. Tun économique mais taborieux Tautre britain et sérieux. WESTERS [4] FAIR GY is chossicable datinate yone pour bare da votre 486 SIC" una ritational qui votes distinerant up in una longueur d'asanúé

### **CARTE VIDEO**

DRIVER WOLDOWS & EN STANDARD

Pas gyestron de dem-consumpaquand its boit d'équiper un 486 ! Notre version statéard contient en effet. ime carte VSA TRIDENT 1024 x 768 icrariges crongine avec 1024 % de RAM.

QPhOY Carls VGA SpresSTAR

Dans bon nombre et applicationis graphiques, voore invariable graphique devra fourtint on éclorité travailiere calcul el la care Boranien sera la maillon faible. SpeudSTAR est jusqu'a 4 lors plus rapula quo lo alva rapide de ses porcurrents et les connaisseurs approprient son affichage à 72 Hz, ant-scintifement

L'aption: 1790TTC

#### **CARTE DISOUL DUR**

La technologie AT-BUS IDE, selectioni de par WEST ERK ENERGY, donne enhancisatistacionia la criajonité des utilisateurs. Très puissarie et rapide, colle interface se possionne comme le standard de matrica cui<br>Lortinie de deque du efficentent à 100%, des rapitations. Vous chasaients appareit de mars de que du l the 49 Me jusq , and 215 Me do taments "Pirantia" de V/FSTERN DIGITAL

#### OPTION: Conte PST par EXTENDED SYSTEM.

La várgge de transfert cisque dur est un élément préponsièrant des pentionnances générales de la nitichaté. Mêmo si nous amployers let mé Jauris dequés du marché (MESTERN ORGTAL) un système mecanique reste un système matiangua et l'espon PSI devient indiscensable pour passer d'un temps d'accès de 14. mS a D.6 mS - ta viesse du dabilideal aftendira 4 Mo/secondo en mode rafale.

L'option 6910TIC

#### LECTEUR DE DISQUETTES

the is uniper plus de h8 mets, to fill duratament 51141 semblat: Mélucadité. Il faut advance, aujourd'hui.<br>Qu'à d'autost deux C'est pourgion voire 486 SX "est uvrà avec les deux lecteurs - 311/2 en 720 Po et 1.4-l Mc, 511,4 en 360 Xc el 1,2 Mo

#### **CARTLS ENTREPS/SORTHES**

2 prints sáves reglables de 50 à 38 400 bauds fors modes et un print parallèle composert i énuipement d miginal

#### **LANTER**

Ŧ.

WESTERN ENERGY yous propose on standard los clavors KEY TRANK's manufactures aux Etats Stres-Leve quality of thest to Tourché", femily addition 2 to "siteman". Touchdass divolvementatie, minus yous RuthradOd us classer CalC-TDUCH' en upbört.

#### SOFTWARE

Monté rimityne, la nouveau DOS 5 00 de MICPOSOFT, versos diffusée par MICROSOFT FRANCE, rous<br>donne : acces actomatique aux UPGRADE à venir de caloglo el . WESTERN ENERGY y associatique le mant Linterlace graphique WINDDWS 3.

#### T SOURIS

Finer a vice avec les sours "gadgel". La sours AGILER AGO CPI est fourne avoc son tapes et son topgel

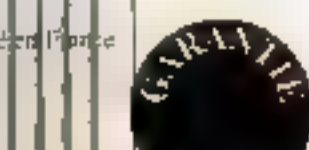

#### CARACTERISTIQUES TITULISTQUES

1.  $\frac{1}{2}$  ( $\frac{1}{2}$  + 1)  $\frac{1}{2}$  ( $\frac{1}{2}$  + 1)  $\frac{1}{2}$  ( $\frac{1}{2}$  + 1)  $\frac{1}{2}$  ( $\frac{1}{2}$  ( $\frac{1}{2}$  ( $\frac{1}{2}$  ( $\frac{1}{2}$  ( $\frac{1}{2}$  ( $\frac{1}{2}$  ( $\frac{1}{2}$  ( $\frac{1}{2}$  ( $\frac{1}{2}$  ( $\frac{1}{2}$  ( $\frac{1}{2}$  ( $\frac{1}{2}$ ...... 486 SX:

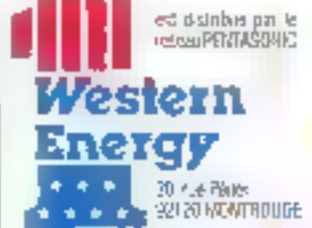

# **Nos claviers**

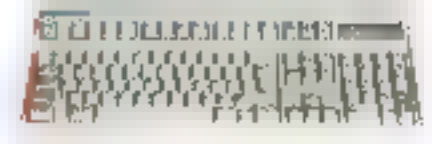

La moderatione (CHC TOUCH, pourtant, à Lesage, 76° « des abisadems regretas), actial de leins cuviera trup Immunis, Western Diengy projecte en standard descriptive sur groupe d'université de l'Angloise et sur les<br>descriptive sur groupe d'université de l'Anglois<br>state de l'Internationale de l'Angloise de Praiseile de la J cual to laid est le "touché" et la qualité N.2, lie silence" Gutektis, A vatre demande, on player 10.10-70.004° Was sed fournier pairer.

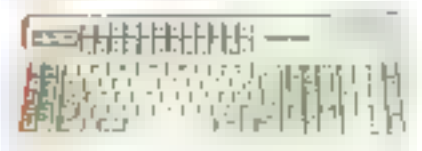

Western Energy ne pouvait pic laire monsique de crobeser en ophonice qui ce fail de miessien. manifest de l'accord des séglepos complexes. Also<br>Gants Bars IS22 fouches todes melogrammables<br>Gants Bars IS22 fouches todes melogrammables de ram integrés, depacement à vileuse saiutilité dic

**XKKEY1 . 2990TH:** 

N

p.

# Western Energy el la concurrence

Costus à des jours de les ce la presse spécialisée quiles untanalyses, derorigins et bobes appendans ears moinduis recours into urornateurs ont.<br>Inquire to by its varient

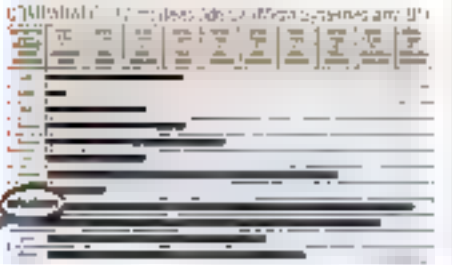

5.0003 the company of the design plan

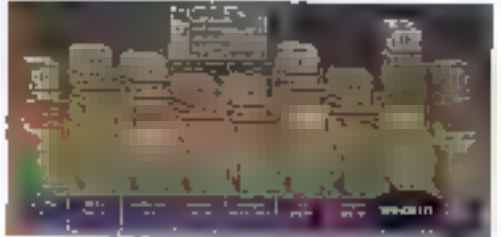

# Série 216

#### XI 216: AT 286-16 MHz

Eit passe de devenir la base du majida PC, le regne de TAT 286 hiest pas précedise<br>Terminer En 3 uns lices machines unt sobraute is alution. exbandinarie, Disponibles en héquences

d'Icalaye 16 du 20 MHz, la sène des XI 236 et 220 represente un progres significabiliet des performances retternent scirues par rapport ask systèmes conventionnels d'architecture identique. Conquis avec le même soin et la même rectieralie. d'effinitive des pritinaleurs faible coût trouveront ford nationlement lour place sur votre bureau en yous apportant souplesse el puissance. Leur

# Ŀ.

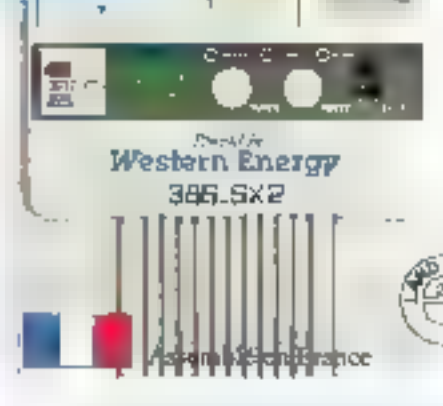

#### al psi rang ga 'en labricant montre evec petart :<br>da complaisance l'inférieur de ses mochines ; mána sommas el flere de voe cartes que neva al avone pa «beister à ca plateir.

Samuel Area will be  $\gamma_{\rm{c}}$  (Sample and area of MCDs of the state control of the state of the state of the state of the state of the state of the state of the state of the state of the state of the state of the state o

demaine de prédilection s'étanc the test reserve de burraulique et a leur ublisation en station de travail inteligente

CPU BISSEG Recursos d'Innance Billis<br>un 10.20 MHz - PAM de 1024 20 ten<br>statante entrevale passes à Mo

But a limit of the context of the context of the main  $\frac{1}{2}$ <br>
But a limit of the context of the context of the context of the context of the context of the context of the context of the context of the context of the co annus dirtemplar – Straes programaties - station<br>RAALour (205 et PCM - aleu - CAUS - Saturet Carpustes)<br>> dasp – name VDA 0 – navyer – US 000 5:00

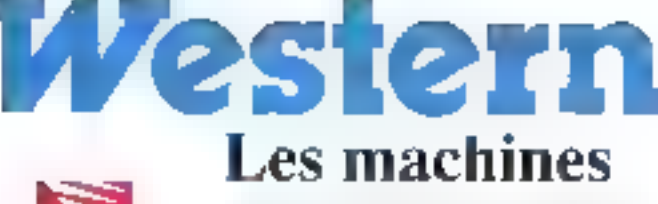

WESTERN ENERGY, assembles en France sous. la contrôla a une ticarca d'origina améndaine les produits Western Eirengy minilignem, pour los atements a houses bechnologies, que des produits d'ovinine trançaise, enropéenne qu'oméricaine

# Séries 386 SX

#### **LE SEST SELLER WESTERN** AT 386 SX 16 - SX20 - SX2D CACHE

Le 3866)) représente une nouvelle étape dans la hera-che dos ordinatours du monde PC Ett quelques naces idiost devenu un bast syker. alliant la porssuride des 32 bilo. la somplesse el la fiabilité des AT 286-16 p.ts. Westernies! her de etgamme SX, gamme à travers laquelle nous avons. rassemblé taut notre savoir et notre technologie.

CPURDS65X eml hims - 1542 200Hz PAD(2+10846) damindrijuska š R Molen furturistas. Ukro Way, Stariji Briti **CONTRACT LAND BY DETAIL TO THE SECURE STATE IN A SECTION OF A SECTION OF A SECTION OF A SECTION OF A SECTION OF A SECTION OF A SECTION OF A SECTION OF A SECTION OF A SECTION OF A SECTION OF A SECTION OF A SECTION OF A S INFER** 

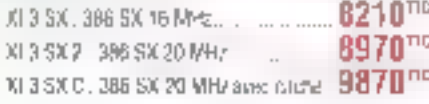

# 20 MHz CACHE

Disponible sous version RAM CACHE. Grâce à WESTERN ENERGY, le è. surcroit de puissance de cette. machine vous fara économiser pour beaucoup d'applications lourdes l'achat d'un 32 bits DX.

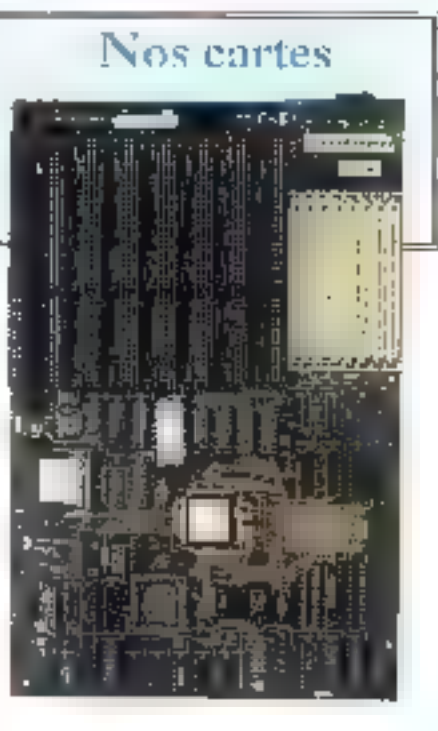

# Energy du savoir ...

De choix sans concession, que co soit pour los claviers ou pour les écraiss. Nempêche pas Western Energy d'accepter la competition des larits avec nombee de manufacturiers. Tajwanais aux noms moins prestigieux.

# Séries 386 DX

# PREMIER DU BANC D'ESSAI SVM XI 325 : AT 386-25

Avec le WESTERN ENERGY XI286, vous entrez chins le cuicle privégé des possesseurs<br>cionde alouis 32 bds : cotte architecture résolument moderne vous dustell'accès à des lonchennaités. etropagules sur des carlinateurs moins prissants. Station de Travail CAO-DAC: depôte serveur de mini-<br>Blation de Travail CAO-DAC: depôte serveur de miniange rventalt daug nations. De puis, le .<br>micrograpesseur 80386-26 MHz DX Intel supporte les différents systèmes de gestions multitiches PC.

XI 325 - 386-25 15290TC

Notre DOS Tourni avec nos **MICRO** ordinateurs est le MS-008 5.00 SOFT distribué par **MILGROSOFT** k. NOUVEAU 5.00 FRANCE.

CAU SIZZANY - vote 12 bils - 25 bill 13 Minz - Rabó de 5004<br>Senstanderdi Leop à BillAu diritemension - Sero Wall State<br>70 FS II de 250 Kindmassan Meghineses Incorporator<br>Studery PANTUras et OCM - uéo Centró eu de discueste Steatev PAN Base Y RGM video Centro de las discussiones<br>formal O. 1.2 et Smith Pan modes (Centro de la Curve)<br>formal of the discussiones of PDS (ave., Christin Pan)<br>fisting 511 d. 1.2 Min 0, 211 2 = 34 Mig. 1. are video de manumer. Irangaw

XI 333 - 386/33 avec 128 Kolde RAM Cache 23990114

# **Nos moniteurs**

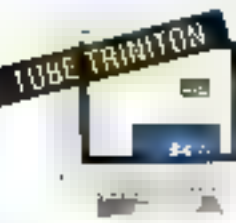

# WE1420 3790TTC

 $\begin{array}{l} \displaystyle \frac{d\log\left(1+\delta\right)}{d\log\left(1+\delta\right)}=\frac{d\log\left(1+\delta\right)}{d\log\left(1+\delta\right)}\frac{d\log\left(1+\delta\right)}{d\log\left(1+\delta\right)}=\frac{d\log\left(1+\delta\right)}{d\log\left(1+\delta\right)}\frac{d\log\left(1+\delta\right)}{d\log\left(1+\delta\right)}\frac{d\log\left(1+\delta\right)}{d\log\left(1+\delta\right)}\frac{d\log\left(1+\delta\right)}{d\log\left(1+\delta\right)}\frac{d\log\left(1+\delta\right$ 

Western Energy estion des stuk mansfactuners. ने कियाना एक अंतादितारी क्रिय écrans VSA et Multisyne equiples de-Manuel Lude SCAMY<br>Manuel Lude SCAMY<br>Manuel Rón I Cas écrang stev dialents laborators<br>par les usstes SONY da SAN DIESO aux USA

# WEIGHT  $5460$ <sup>TTC</sup>

las de la contrata del XII<br>Liens de la contrata de la Regi<br>Partenzo (escola del XIII)<br>Parten regio de Grafí Vec

### POURDUOL...

...de plus en plus les grands comptes tont<br>conflance à Western Energy, que ce solt le<br>Cantre National de la Recharche Scipetifique, l'Education Nationale ou de grandes sociétés d'assurance 7 C'est partie que nos and inadexes ont so producer qu'à qualitais égales et très souvent lectrologiquement<br>aupérieures, lie étaient d'un cour d'entretien et d'achat baancoup plus compétiti.

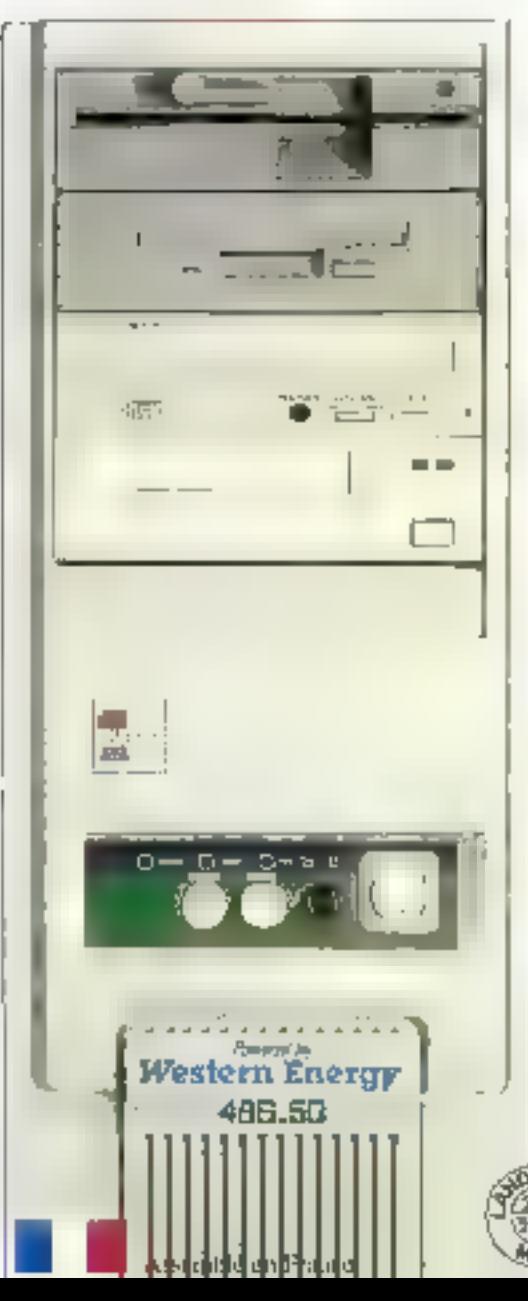

# Série 486 DX

### XI 425 : AT 4B5-25 MHz - XI 433 : AT 486-33 MHz

Demers resides mornprocesseire DT \$.C. ATEL lear titulense purstance est aujoindingi au cœur des XII 426. XII 433 et XII 450 (Avec un canditive to except over 81, its slow a be publies. crapatities PC as plus rapides ou highde !

(19) 80486 - 4ne OS 1:4s - 1:33 Kg-RAM Caute RAM de<br>40 Mai 7 FeSinstantint Figure on Hill Multimbart Studio<br>700 Maii 51:49 Hizz 255 Kg Aniconale Magazeras

Popmerst on Student PAIN Bros of HCBN Action Proceed and States HRM Box 11 NEW 4506<br>Complete contractive formula ST 2 and States Complete Contractive Contractive Contractive Contractive<br>BigS reasons that the Contractive Contractive Contractive<br>BigS reasons that the

XI 433 486 DX 32 avec each  $43900$  TFC

# XI 425 486 5X 25 38900THz  $O$  486-50

Nustrumo était la Homizionné à l'éhoque art-que aux matries d'equipage qui faisaient régnie l'ordre et la disopèrie sur les gigantesques guáres qui toncas però les<br>mers. Notre croinate :: porte ban son nom Sa puissance est telle qui i supporte avec brin tooles les appentions commes à ce jour Pour ofte ridire estle vitesse de 50 MHz. les ingenieurs de la Western ort un isé le brevel. VECOC Calsvatène relicida por un dément à effet Petypt, le CPC alumn temperature de 41 C tin data Logger asservi dette lempératuro au Amine de Sincronnement de la machine.

### **VERSION DE BASE :**

**YERSIUM DE BASE :**<br>
CARLEONER FRANCE :<br>
CARLEONER FRANCE DE SES UPANICA DE RAM<br>
SUR FAN STER FRANCE DE SES EN PANICA DE RAM<br>
SUR FAN STER FRANCE DE SES EN PRESENT IN EN PRESENT<br>
Negation is acceptant in State en Present<br> el tranceller Irançais

X1450 58 900110

### NOSTROMO: SA PUISSANCE EST TELLE QUE NOUS LE CONSIDERONS COMME LE PC LE PLUS RAPIDE DU MONDE

#### VERSION NOSTROMO

Paraguay region of the SON to BAN be BUV RTIS - 255 As the Paraguay region of the SON Base Protection of the SON PRODuct of the USED Control of the USED Control of the USED Control of the USED Control of the USED Control o

XLNOST, cle on main let gue decrit 118 564 D C

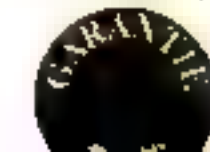

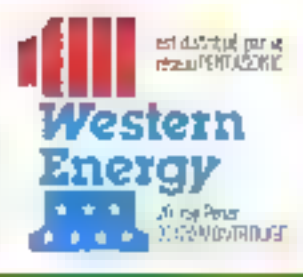

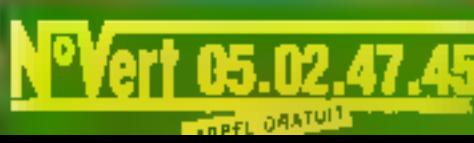

EXCLUSIF Se connecte sur strette serie des PC et portables. PREFINGE the COMMUNIQUE of Aculores and El Triplemate children EQUIPPIN HELL LOCATION TELA MINGER LITTLE OF THE CALL OF THE CALL OF THE CALL OF THE CALL OF THE CALL OF THE CALL OF THE CALL OF THE CALL OF THE CALL OF THE CALL OF THE CALL OF THE CALL OF THE CALL OF THE CALL OF THE CALL CARANTIE UN AN CARANTIE UN AN

**STARE** 36, pue de la Jonquière 75017 PARIS Tel. : 42 26 17 15<br>Fax : 42 26 79 49 Servent minited : 42-28-82-28 M-GUY MOOUET eaven du , lundi au vendredi de 9 h e 18 h 30

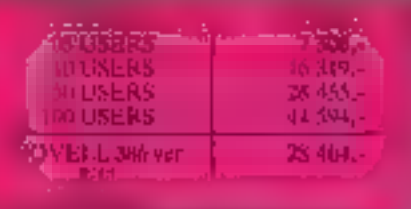

#### EXTRAIT DE NOTRE CATALOGUE

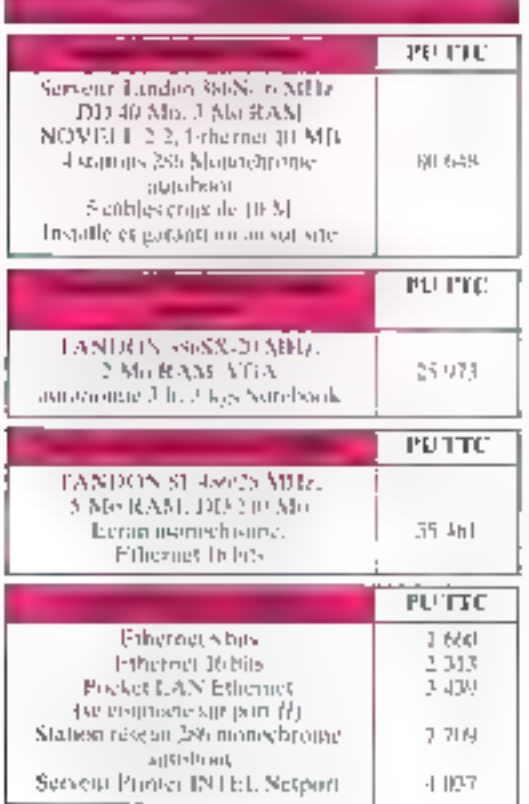

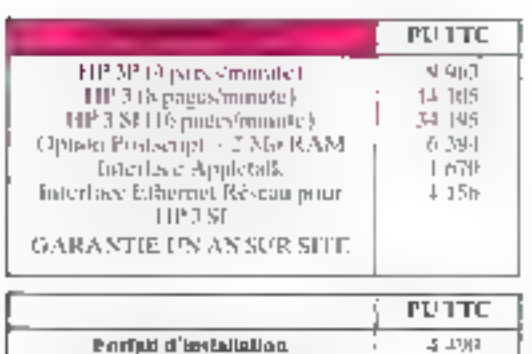

Logiciel NOVELL successor

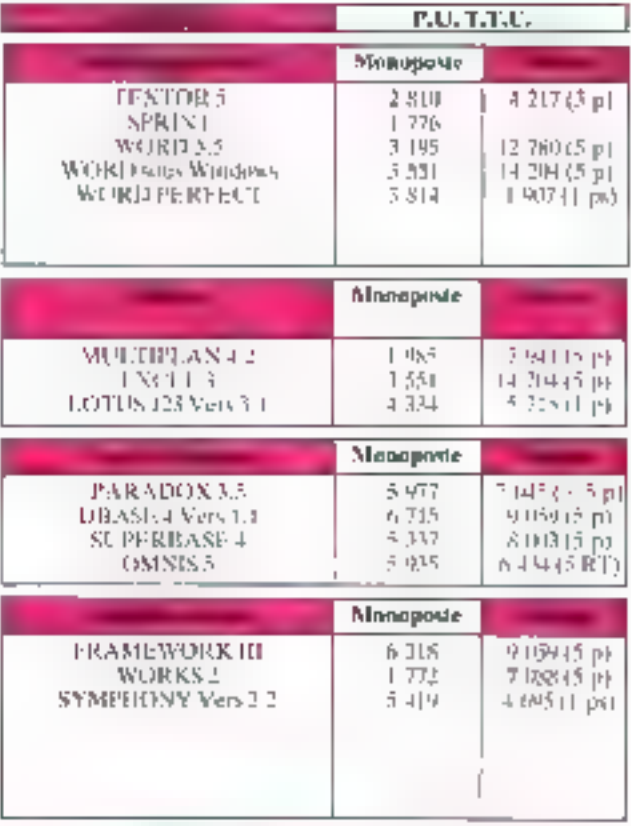

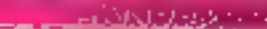

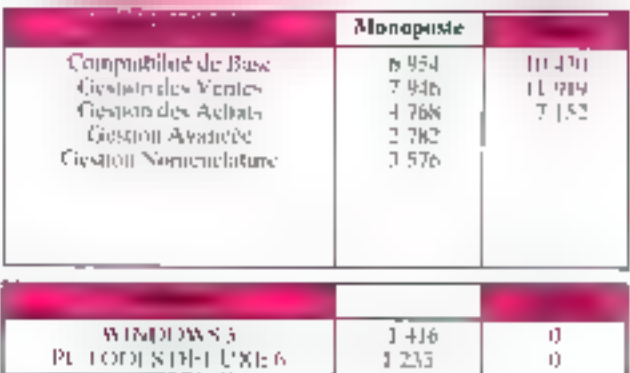

# CAHIER NETWARE

不愿望

**Actualités** NetWare for New Line

> **Essail Material**

**Displays and** Reseau libérez, a donnees

Pratique **Installer Windows** I en reseau

# TAHIER NETWARE

#### Novem noved and hoved

# Un leader incontestable et incontesté

concernant Novell on serari presque tante de comparer son succès à l'ancéstrale històric da l'œul et de la poule liestice l'imminent besoin d'innovations dans le comaine des reseaux locaux qui motive Novell à contribuer genéreusement à leur percée, ou bien ca même Yovek qui, par son goût du chaîlenge et son riveau de compétence, impose une compétitivité forcée sur ce marché ? De toute évidence, on na peut que constater les iridiatives. En roro qualques unes l'

Envisionement de developpement

# Demandez le programme

asayant taujours de devancer les besoins, Novel: consciente du fait que l'evolupon de l'inpulciere des réseaux depend en grance partie du hombre et de la qualité dos applications déponibes sie de type III plete-forme, propose desormais av» développeurs professionnels un programme destné à encourager : util salion de NehVare comtte envronnement de développement il ingenieuse tapon de simpóser en tantique système de base à l'exploilabon des réseaux

Depuis décut pullet, les développeurs professionnéls de : Haxagona pauvent en effat banel der du vi Professional Developer's Program v. Patrick Cubbissel. directeur genéralice Novel Françe, est toul à la tisefistal de sa nouvelle domanche strategime et declare : « Novell est convaincue de l'importance des developpeurs qui concainent les salutions logicielles indispensables aux idésateurs de réseau : de trogramma va leur permettre d'exploiter la puissance de Natilize at d'avoir un canal d'information al de suopod pred esprés de ligvell »

Pour Novell, en ellet, de programma est l'occasion. rèvée de reunir les développeurs à l'elaboration d'un méme environnement ressaullic est, diune cart, une incitabon a géneraliser l'utilisation du réseau local au sein des entreprises et, disutre part, une volanté eviderWild un formiser et de crédit un «évitable standard de lat, éviant ainsi de développer de façon argitenque des environnements réseaux, au fil des besons. De programme permet donc à caux qui desirent cevelopper des applications specificues à NetWare d'abtenir les produits, les outrs et le support nécessaves aubres de Noveã.

Le systeme d'exploitation reseau MetWare offré une plate-forme de développement compiète, contrasée pour un environment definition et multi-ultisateur. ihlégrafit les principaux systèmes utilisés sur les stabons de travall. DOS, CG(2, Macintosh et thou, Lianchlectum auverle de NetWare elantil Téverrai des choix possibles au niveau des interfaces de programmarch qui permenent aux acclications d'accéder aux services du réseau. Grâce à ce programme enfinité developpeur paul ablenir une copia de MetWare vension 2.2 ou 3.11 afin de creer, développer, tester et supporter une application specifique, au travers d'une liver de d'utilisation ransuvelable arrivellement. C.B.

Le Professional Developers' Program est cuvert a rout oà : velappeix professionnel concertant des applications spe- : pliques à Mellione et a son enviewenent de program reston hour plus disformations. Note? France yours temegnes, florel France, los Anjo, 31 qui de Don-Boaton, 92814 Puteaux Ceder, Tel : 15 (1) 47 75 08 08.

Noval et ISM poblament

# NetWare for SAA v1.0

tilser on reseau local NetWare, clest bien. Posşéder un gros système IBM, d'eşt memellepid Mais quand on peut raker les caux, d'est le bonheur intégral. Tel est le put du rouveau produit propose par flowsk: AlelWare for SAA v1.0.

Gráca a NetWare for SAA. Piniest plus nécessaire de devoir fare reichox cornélen ante un oros système. de un réséau (ocal. Ce produit allre en elléti ron seutement is possibilité de partager des connées mais egalement des applications avec des eites cattraux IBM ou des min-ordinateurs AS/400. Deux choix som possibles en ca qui concame l'insplementation de NelWare for SAA sur un site. Dans le cas d'un sysbime de latie moyenne, le produit paul être installe.

#### **DES BREVES**

5í l'on en jugo ou nombro de kouvitavkis annoncées en fanfare au dábut de l'èté, an pout dire que Mavoll a bien trovaille cette année :

> Norel et Microsoft ne sont pas à coureaux triés sur lous les plans ; la preure, Novell vient de rendre son bancel. client, le shell Natiliane DOS, campanale ovec le système d'exploitation MS-005 de Merosoft version 5. Peur la première fois, le logiciel estincius dans la nouvella mae à myem de HS-DDS S. Ants: les unisateurs de NetWare avi ant des systèmes MS-DOS you pouvoir prefiter des nouvelles fanctions de MS-POS «evsian 5 de Microsoft, sans coill supplémentaire paur la logiciel réseau client.

 $\blacktriangleright$  - La nouvelle version 1.2 de Notware Access Server permet d'accèder au réseau o detante, a portir de stators élaignées. De plus, celle version offre de nouveaux aventages lels qu'un support étembi pour los chisolours Machash, la campalibilità. ares des nodens à haute intessé ou encore la possibilité de se connacter pu serveur NetWare Access à partir du réseav.

**III** Bame nouvelle pour les péveloppeurs : ils vont enfin pouvoir ριοροκαι που κοθιάνοι ιάμεσι α εσιτρίδησε. Novello ajauté le programme de « Toence : des transports Newlate in MRP (NetWore-Fransports Geencing Program) à son programme pour les développeurs professionnals. PDPIProfessional Sevelapers Program) Cette initiative rend disponible la licence des piles de protocola. de konsport de Novel lPX el SPX, aldant tren les dévoloppeurs à complèter leur affre.

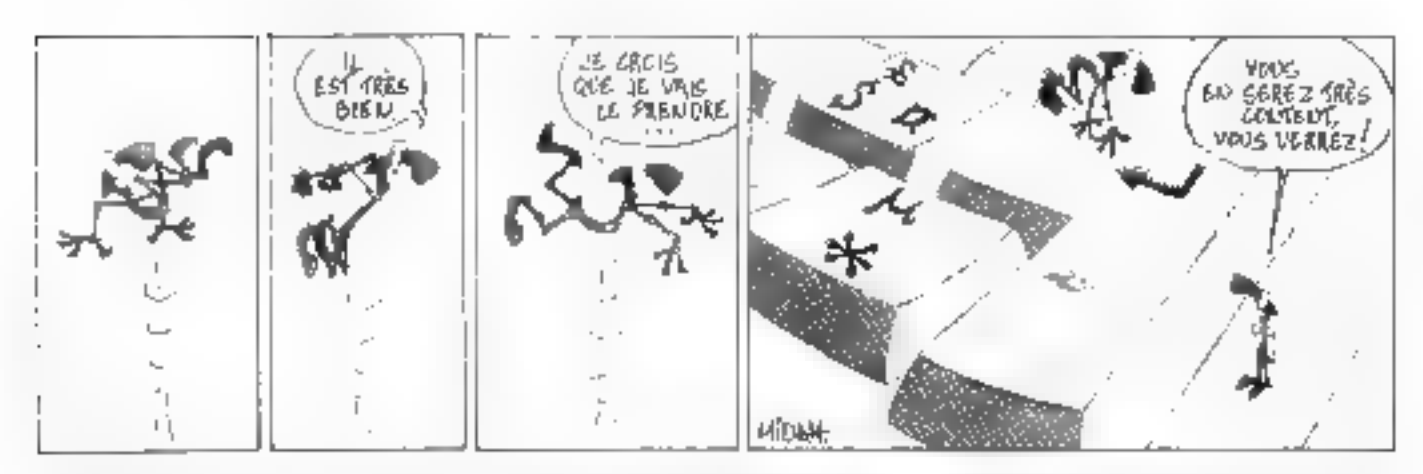

an rant que NLM (Module NefWare chargeabla dynamquarenti sur un serveur déció accueilant des d'autres modules tels que des serveurs d'impression. ou des logicais specifiques leis que des bases de domees. Dans le cas d'un système plus important possezani ili nombre éleve de postas il apparait plus intéressant (mas plus courtese) d'utiliser uné passereile ongbement décise a recevoir NetWare for SAA. Il est ainsi passible de centraliser sur un unique. serveur de communication Teasemple des ressousbas d'acces dats le monde SNA d'IBM

Dans un premier temps, NetWare for SAA permet ta gesbor: smultanée de 64 sessions par site sur un même şerveyi L'objecto de Nevell est dans mi de coèma largos d'attendro une connecturié sittuitanée de 250 sessions par site sur chaque serveur dans slu mais en altendant les 1 000 sessions par şıla. Ezani donne qu'il est possible d'implémenter plusieurs serveurs. NehWare for SAA pourrals adepter à tout type de sites centralux IBM. La connectivité vens hi,bong si aupanug ági aggran, loads ras ni astea aso est antérement transparent et compatible avec SNA. Ainsi, par l'intermédiaire du logiciel d'émulation de taininal NetWare 3270 LAN Workstaten, les utilisarepos sous DOS, Wunderws 3.0 ou Machinesh autoritial disposition une connectivity 3270, APPC et LUG 2.

Pour trer parti av månimum des pérformålices de NetWays for SAA, it est nécessaire de l'ubisar avec tal version 3.11 de NetWare. L'archéecture 32 pils mullitache est la seule capable de supporter les impertants live de données resultant de la connexion entre un reseau local et un site central. Côté sécurité. Net-Ware for SAA propose les mêmes outils que Nellingre 3.11, c'est-à-drie das restrictions d'accès à un utilisataur ou à un croupe c'utilisateurs. Il est possible de lemater l'accès avec sites centraux pardant certaines

hauras afrikásiva pas surcharger le serveur. a est enalement possible de se piacer sur un poste du site central IBM pour cerar les services offéris par NatWare, Cela se fait par l'idiemediave de l'imerface. hatView kournie avec NefWere for SAA v1.0. le standard diBM en ca qui cancerne les despons des zessources SNA.

Novell propose donc un produit de à tres complet. pour les chisaleurs DOS puisque NelWare 3270 EAN WorkStation 2.0 est dejà disponible dans set environnement au prix de 12 890 F. HT. En ce qui concerne tes anyronoments Wincows 3.0 ou Maximush, it faudra amendre la tiel de Fannee. Nemtare for SAA, v1.0 est quart à lui, déja disponible chez l'ensemble des revendeurs agraes Novell au prix de 56 900 F HT. Le produit reste donc un peu diver dans l'absolu, mais il last le placer dans le covvexte d'une stalssoon sur un site central IBM ou sur un mint AS/400, oui eux aussi sont assez chers.

V.V.

#### «Apreás Novel»

# Bénis soient-ils

continuede factoar el dielendra les applications de son réseau NetWare, Labroiste Norell d'en-Illi pas d'agrémenter. De centre d'experirse en centre de formation, la fista des intertocuteurs. claguees Movet's stationge, bien outline socials sifacile d'obtent la libernoë.

Dés 1989 déjai Novell France lançait un programme de certification des distributeurs acrées licriet invecactueliement plus de 250 DAN, le parc des partenares commerciaux qualifies a pris une nouvelle tetpleur au moss de mars de pette année. La creation de centres disaperase Novell constituelle canalide commercialisation privilégé par Novell sur les reseaux d'entreprise. Ainsi, en fonction de son oegré de spacialisation, on est distributeur ou centre d'expértise agreé Novell, les compétences du canal de distribubon et l'intégration de produits cans das environnements de plus en plus héterogènes étant les principaux critéres de disanction.

Par rapport au nombre des demandes a recevoir l'extrème-anction de Novel, assez peu passent avec supois les tests de spécification : de plus, le partificat d'agrément dort étre repasse chaque imnée. L'engagenent tent concreto de la cerbfication d'eu moins un ingeneur carolle NetWare, de la cooptation par les tansor officies El Nevelt. Illi la présènce d'ingéneurs lechniques et commercialis spécialisés et banisis, c'un service cheritale inéprochable.

Plus recemment l'insetut Control Data a signé un contrat avec Noval Prenco, convel selon laquel l'inslitut devient territie de komation agréé Styvelt et paut donc cispensei Lensc quernant de NetWare dans ses. cantres. Il existe en Franca déja hut NAEC (Novel) Authorized Education Certeri qui assurent l'ensemba des stages Novel : picns leftre autres, Allationic, Interguati, Ingel et R\$2. Le premier centre de Teistrux Comrol Duta, luy se trouve à Paris et, progiassivement. Lyon, Marseille. Bordeaux et Mantes. pourront a laur lour ensextner canyoe de formasion. Aujourd has by recense quelque trevel deviates de lormation agrées higvell en France, six en Espagneet deux au Portugal. La fiste des catrius d'expertisé Novell's aleve actuellement à nauf dépositaires, dont la piupart soni situas en région partsianne. C'est encore très peu, mais l'étre ne far-elle pas la force ?

# CAHIER WARF

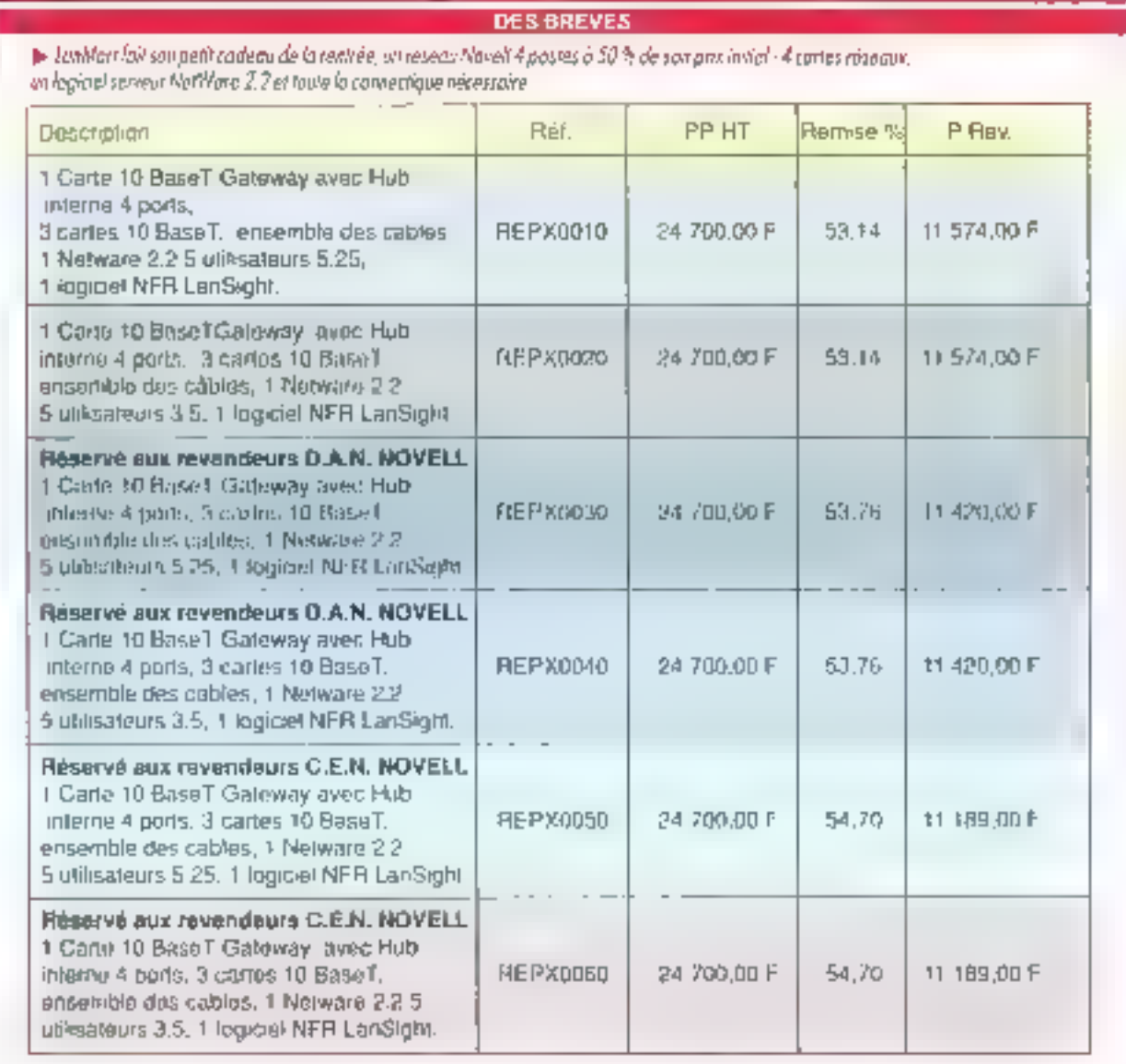

#### Bate Verangee 7

# **Novell/Microsoft,** c'est toujours in guerre

a crose rila jameis ete camcutee. Provettiet Miclosofi un s'apprecient quère compétition phinge. Et comme pour fournir un alibi marquaré encore davantaga cet espul d'émulation achamée entre les déux cestienraires de reseaux. Nevell Inc. arédéminént arrichaté son interbon-diapouent Digitar

#### Research, principal mailde Microsoft.

Dans la seconde guitazine du mois d'apôt. Novell arendu publique se decision de racheter Digital Research incl. editor de systemas d'exploitairen et de logiciels craphiques largicinee tres atendue selon les dres. Il slage a diune seconde extension car Noveil. de ses activités sur la marché du logiciel, de qui va aiguser I appéblide liberoschi à voulor concurrencer le respectable fondateur du NelWare. S. Turi et l'autre n'oni pas la mème conception du réseau focal, il n'enreste pas mons que, sur ce marche naissant. Net-Ware de Novell et Lan Manager de Microsoft sont sc-Stellement les deux principaux gashonneres de re-

#### seaux d'entreprée

Le fait gue Novelline lasse guiune bouchée de Digital Research non seulement le place en bourse des loquciels, mais prouve une fois de plus sa hinggie pringloz regner an maitre. L'an dermei daja, le fusion annancee antre Novel et Lotus Gevelopment Carp. avan evorte, fauta dientente sur les termes mêmes du contral. Il laut dire qua casu qui l'est convenu de reconnaître comme le premier fournisseur mondial da produits d'informatique reseau n'hésité pas à « proposar la botte » à de grands éditeurs de logiques. concurrents directs on Alicrospli.

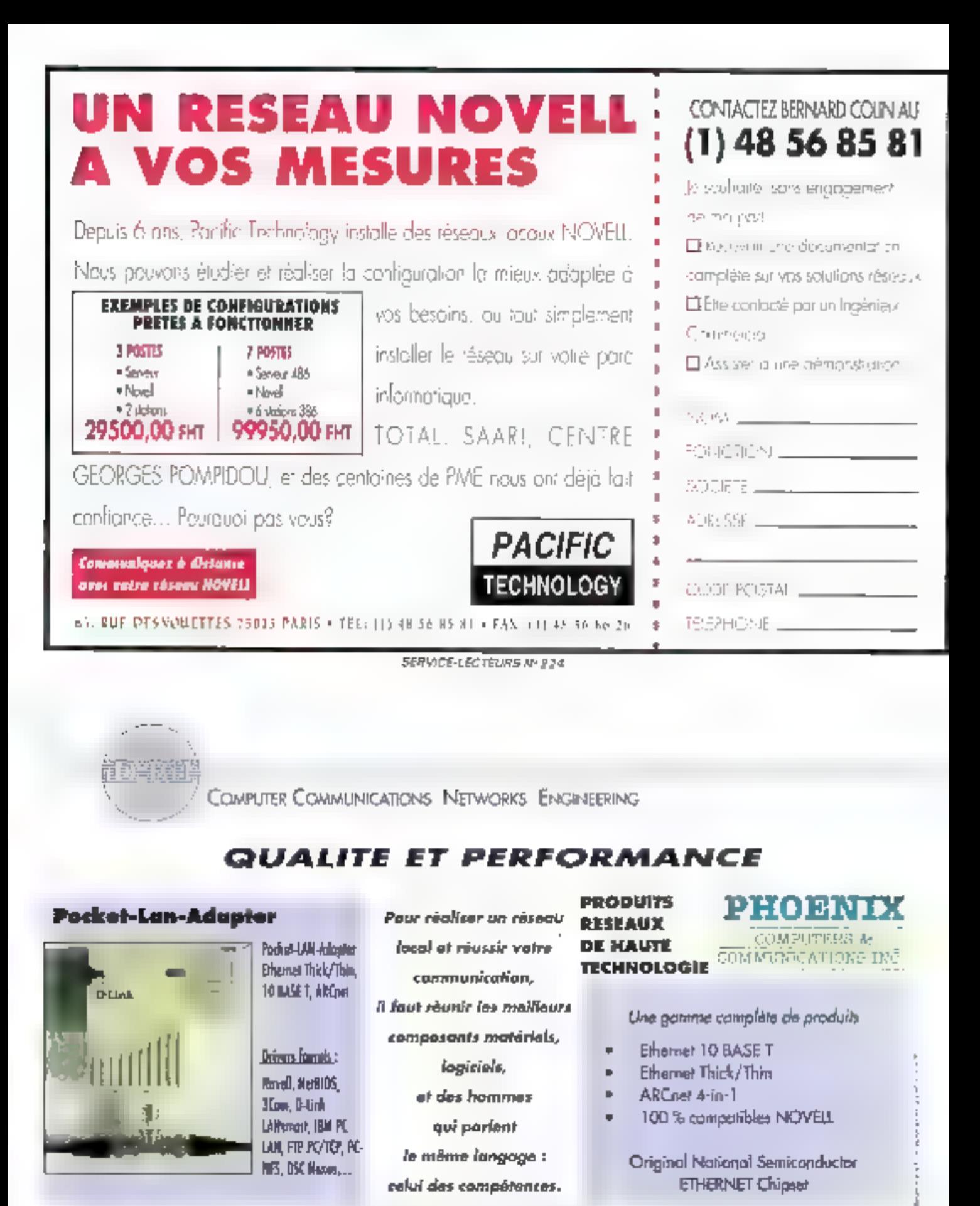

a**G-Bat** - R.P. 143 - Room of Lesco annuel SASDA Janeer Charle Francia Chicle (33) 86-41-44. The Tore ADD 722 - Fax (33) 36-91-70 93. **RI-BIT** [649 MA] INFORMART CNIT Press [3 DITEST TO 1033) 46-92-34-30 Revealence centerse Netw DASSCH and 6) 86 91 44 16.

**SERVICE-LECTEURS Nº 225** 

# "AHIER 化多学系

La messagerie électronique est un des nombreux utilitaires indispensables sur un réseau. The NoteWork, distribué par Com & Dia, est une messagerie Novell simple à installer et à utiliser...

I suffit de compter le nombre de pages du quide d'instalation de NoteWork (quatre) pour comprendre que cette apération indispensable he prandra que quelques mimales. Il faut tout de même signaler qu'il existe un manuel d'installation beaucoup prus completimais en anglais (onglante-ong pages), Idem pour le guide d'ublisation : le manuel français se limite à quatre pages alors que la versich anglaise así d'environ deux pents pages.

Seul le superviseur possède l'autorisation dinstaller la messagerie : il pourra d'alleurs mochher les paramètres prédéfinis afin d'établir les autonsabors pour les unisateurs ou les différants groupes diutilisateurs. En principe, les Loon Sonpt de chaque utilisateur de la messagerie permettent de lancér automabquement le procramme resident NateWork sous DOS. Un écran d'acquer s'affiche ensure a chaque los qu'un ublisateur s'ostalle sur le réseau.

#### Alio, tonton...

A partir de cet instant. il suffire d'appuyer sur la combinaison in touche d'activation (par délaut. Alt Tab) pour appeler la messagerie à parlir de n'importe quel logiciel sous DOS. Le mentiannopal de NoteWork s'affiche dans une fanétre : la barre de défiement permet de chaisir les options de la messagerie. Après avoir opté pour la fenclion « Sencimessage ». la Isle des utilisaleurs appareit dans une nouvelle tenême : on valide fe destinataire et le type du massage.

La type Flash affiche directement ill messaga sur l'écran du correspondant. Le Prone Call est **BB - MICRO-SYSTEMES** 

# **The NoteWork**

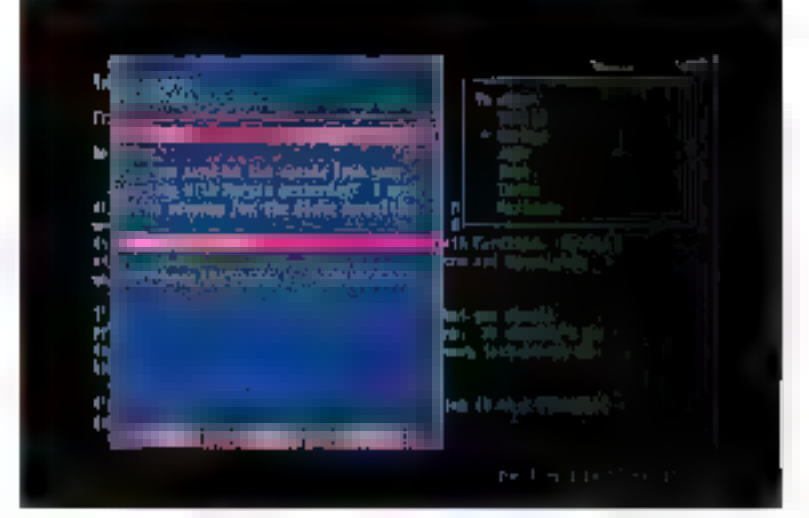

The Note Work a writing one 5 Ko de RAM.

va message type avertissant d'un appel télephomque utilisé forsque le destinataire est absent. La note ou la Note utgente sont des messàges standards : la première va simplement entraîner l'allichage d'une note de musique sur l'écran distant alors que la saconda va en pius déciercher un signal scriore. La Vilda Nota est idantiqua à la note mais ella adopte un format plus large

Pour he un courrier, il faul choisir la commande Open Mall à partir du menu annoual. Les -xa uo aadaugiv srdā ahuzna Inevuaç asgezzem portes vers un lichier avant d'êbe ékminés. Les messages qui mi sont pas consultés après k jours (x paramétrable) sont automaliquement. eliminės par Notevirork. Les autras options du menu principal permettent de Reprendre une nate (conservation de la note en cours après desachvalion de NojeWork), de diffuser un message à fous les utilisateurs de la messagene cu de configurer NoteWork pour chaque ublisateur (recevoir les llashs, sauvegarder les courriers...).

Chaque opération de messagerie déclenche une animation graphique en mode texte. Très bien realisees, ces animalions permetient à chaque utilisateur de verilier le bon deroulement des

opérations. L'ouverture du coutrier est syntholisée par l'armée d'une lettre qui s'ouvre et d'où sott le message : l'envoi d'un message, par une animation tout aussi explicite: III tenétre qui contient le message est rédure puis introduite dans une lettre, qui est a son tour chargée dans un avion traversars l'ecran. Enfin chaque type ig messages qui arrive a son destinataire est symbolisé par un caractere parsculier, comme le crechat pour un message Note ou un double crochet pour une note urgente.

NoteWork niutikse qua 5 Ko da RAM dara chaque station all magre des passerelles vers MHS, MCI co:Mail, FIIII, Profs., Les versions 10 et 50 postes sont disponiales auprès de Com-& Dia pour des prix de 4 990 F HT es 8 990 F HT. Pour les 10 ou 50 postes supplémentaires, il faul compler2 990 FHT ou 4 990 FHT ■

Sléphane Descieux

#### **NOTEWORK**

10 postes : 4 999 F HT/50 postes : 8 990 F HT Distributeur : Com & Dia (34000 Montpellier)

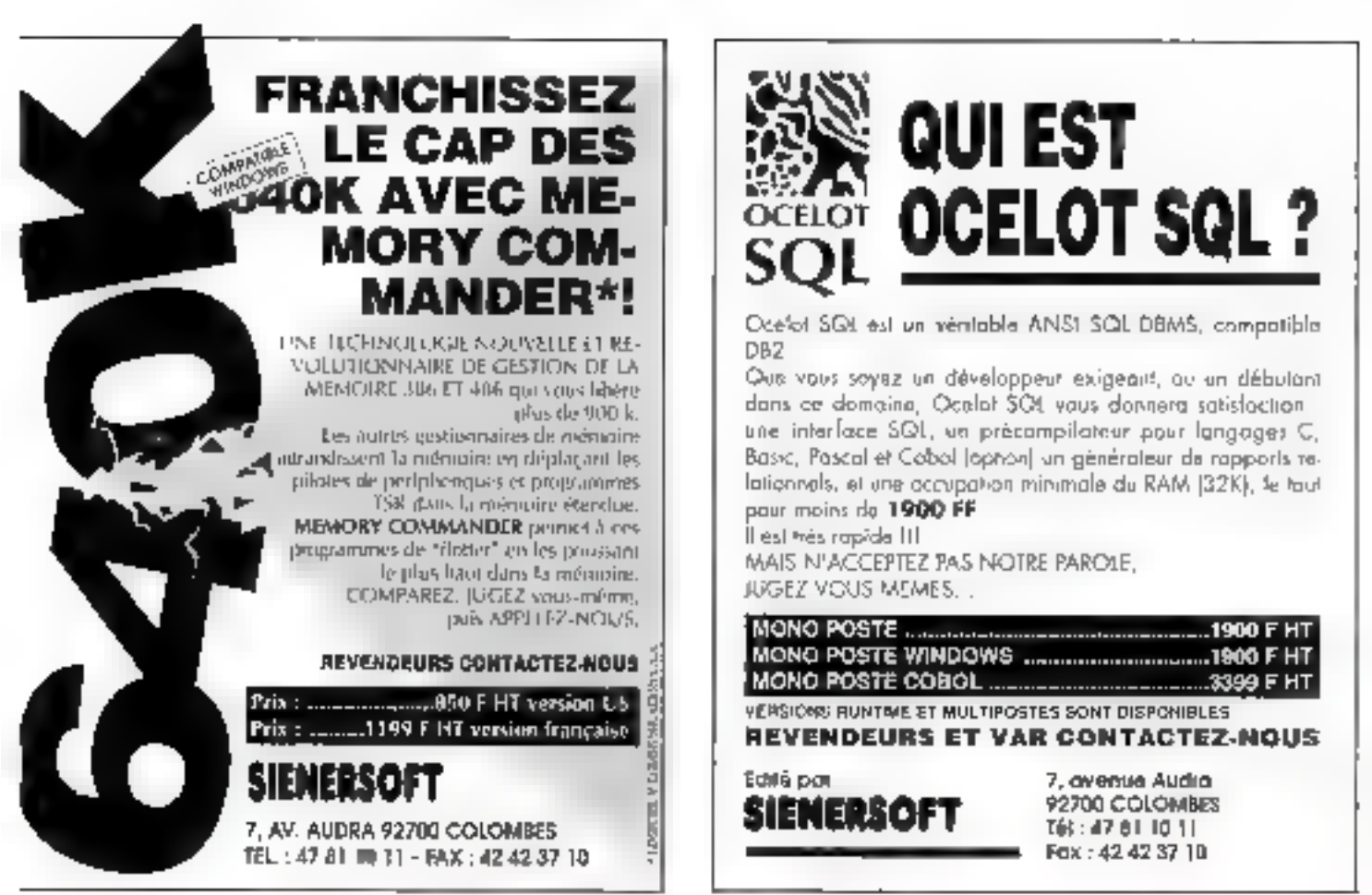

SERVICE-LECTEURS Nº 225

COMPUTER COMMUNICATIONS NETWORKS ENGINEERING

# **QUALITE ET PERFORMANCE**

Utilitaires pour **NOVELL NetWare** 

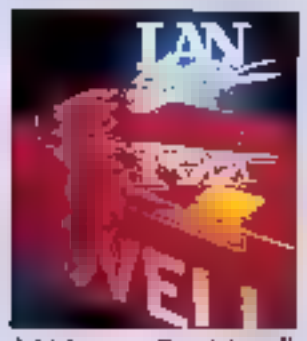

LANsmart-For-Novel MENU - NSE, SUPERVISE... Pour réaliser un réseau local et révesir vatre communication.

il faut réunir les meilleurs

composants matériels.

logicials,

et des hommes

qui parlent

la même langage :

colui des compétences.

E PEEMISR OGICIEL **GROUPWARE DU MARCHE** 

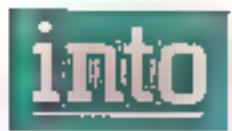

Logiciel de bureautique communicante intégré

"Là où les autres logiciels s'arrêtent, into commençe".

[BYTE, November 1990, Volume 15, number 12]

(D-BrT H.P. 143 Roth) to Londonian #9303 Jovens Capex - Fisson, FT4. (33) 86-93 (4 16 Febra 102-721 - Fax (33) 86-91-70 03 ID-BIT H.P. 661 - INFOMART - CNT Pags La Dousse 1n (3.3) 46-92-34-30 Revenues - mailletez MEK DARSCH au 1160-86 91-44-36.

**SERVICE-LECTEURS Nº 227** 

# CAHIER **NFTWARF**

A quoi peut bien servir une base de données sans réseau ? A la même chose qu'un réseau sans base de données. Il est en effet difficile de trouver application plus destinée à une architecture multi-utilisateur qu'un SGBD. Une conséquence : tous les grands éditeurs nous proposent maintenant des rersions réseau des best-sellers de ce domaine particulier de la micro.

omme il suggère a couverture du fabuleux numero de Mono Systemes que vous avez entre les mains. l'objectif principal des progres El l'informatique est de liberer les polisateurs des contraintes quils peuyent rendentrer. Dans le cacre des systèmes de gestion de bases de données, la principale de cas contra mas así de permatire aux utilisateurs. dinterroger de modifier, de créer ou de suppremer des bases de données de maniere simultanee et avec un système de protaction optimal. Qui dit matteutrisateur dit réseau. En l'occurrence, il apparait evident de placèr de dossièr dans notra nocveau Cahiar NetWare, même si le lype de reseau focai nía gas dimportance, étam dorné que la gespon des domées doit être Iransparente pour l'ensertote des utilisateurs.

L'évolution de cette partie de l'informatique qui représente une part énoime sur le marché das PME/PMI se situe avisi a deux diveaux. Tout d'abord su niveau des reseaux qui doivent être de plus en plus performants et de plus en plus súr afin de siadabter aux besoirs des clients. Ensure, zu niveau das bases de données elles-mémes, ou deivent impérativement clinir un degréde securite maximal lant pendant l'exécution.

# **SGBD en réseau:** libérez vos données

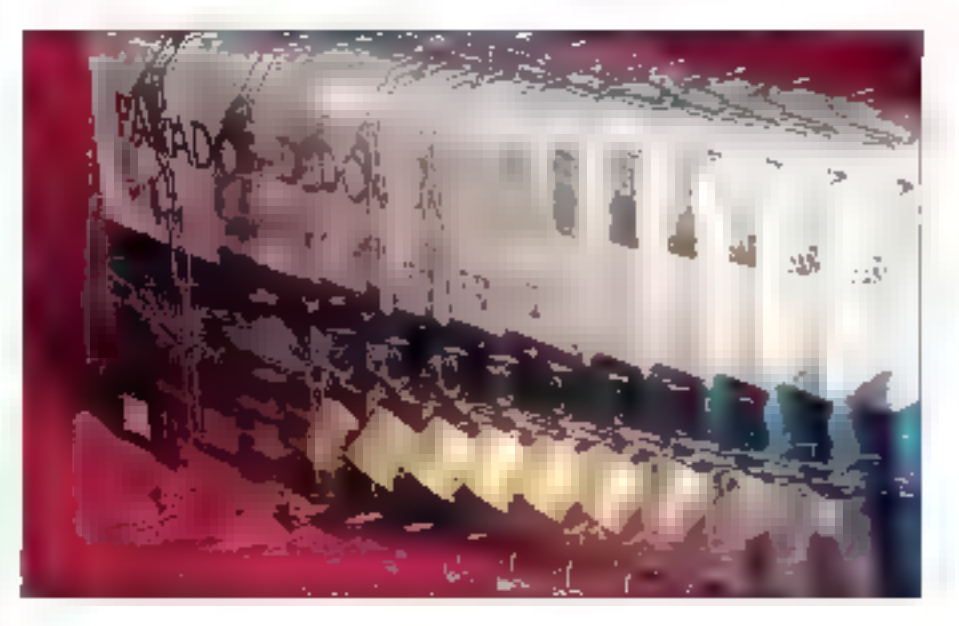

quien cas de plantage du reseau pour la recupération des cionnées. Il y a quelques années, il n'était pas rare de trouver des pugs dans un systeme de cestion de pases de données quand plusieurs fichers etail trate simultanement. Desprmais, les progres dans la triècrie du modèle reationnel onliate assex importants bout que les utilisateurs n'aient plus de sueurs troides des quils dowant custif in ficher. Dans le cas d'un système multi-ublisateur, le risque croit de manière exponentiele et la sécurité doit suvre.

Dans la cadre de ce dossier, nous vous presentons quatre pases de données parmilles plus deletines chacune avant ses propres centres d'intérât malgré les nombreuses fonctionnairlés en commun. Nous he nous attarderons pas trop. sur cas fonctionnaites classiques, qui ont déjaéte décrites dans des numéros precédents, pour nous aver sur l'implémentation et l'utilisazon de pes bases en resaau.

# FOXPRO 2.0:<br>LE CORPS BEAU DU RENARD

Commençans det swervare par le seul produit presentant une maie nouvelle version, FoxPro-Le gros avantage de FoxPro ráside dans la fart que les formais de ses fioners sont directement compatibles avec dBase (formal .DBF). Ainsi, si une entreprise decide de s'équiper de FoxPro, le transfert de ses anciens fictuars se fera sans aucurre peicre, qui ils solem delà au format dBase ou cu il faille les convertir ; toutes ies pases axportant vers dBase. Catte nouvelle version s'adresse donc à la fois aux nouveaux utilisateurs non encore equipés mais également aux personnes intéressées par un phangement imconliguration a mondre coût de leur base.

S : l'est encore des pérsonnes pour penser que le développement mi sert à cien dans le cadre **SEPTENISHE 1991** 

d'una base de donnaes dens la mesura où les tonctions d'interrogation et de mise à jour sont targement suffisantes. la version 2.0 de FoxProniest pas pour eux. En effet le langage fouten avec FoxProintest pas un simple outil permettant. d'automatiser les interrogations comme on en stouve sur certaines bases de données. C'est un vervable langage qui vous demandera un apprenbssage aussi lang que pour n'importa quet langage evolué typé Páscal ou C

Premier changement de tatte milice qui concerne cette nouvella version. FouPro est desormais un verdable produit 32 ons et s'adapte parfadement à tout type de machines équipées d'un 386 ou d'un 496. Autre avantage de cette nouvelle arganisation de ForDric, il peut utiliser. bode la memoire étendue disponible. Cette extension est d'autant plus intéressance que le noyau de FoxPre niutilise plus que 280 Ko. La plupart des paramètres étant césormais timités uriquement par la taille de la mémoire trombre de lenêmes quyertes, nombre dindex...).

Autra changement en profondeur, la technique d'interrogation de base Rushmore est maintenant uslisée dans FoxPro. Cela parmet una interrogation beaucoup plus efficace des bases de dormées de grandes tailles (plus de 500.000 enregistrements). Plus important encore, FoxPro. possade une extension SQL ansi qu'une fenêtre ROBE (Relational Quary By Example). Cette dernière permet, à partir d'options à saisir, de l'abriquer des requètes SQL sens se lancar dans le langage. Ceia est extrementent pratique pour una wilisation interactiva de la basa de données el pour la mise au point des programmes. À propos de la mise au point de programmes. PoxPro integre également de puissants outils de débogage avec execution pas a pas et gestion des points d'arrêt. Ajoulons les modules de construction d'écrans et de menus, et l'on se retrouve arec un produt très complet, suriout destiné aux bases complexes et de talle importante.

# Réseau et sécurité

Toutes des lonchonnalités plus méressantes les unas que les autres gagnant ancore à âtra utiisées en réseau. Pour ce laire li convient d'usti-SEPTEMBRF 1991

ser FouPro/LAN, Au niveau das ressources en matériel. FouPro/LAN rédame de alus grands besoins étant donne que chaque station de travall dot disposer d'au moins 480 Kolde mémoire. libre at diun disque our. Las réseaux locaux supportés sont de tout type, de NetWare 286 à 3Com 3+ en passant naturellement par Lantastic. at Invisible Net.

La configuration de FoxPro est redélimissable au niveau de chaque stétion de travail en modifiant l'ensemble des paramètres présents dans le ficher FOXUSER et dans le fichier CONFIG.FP. Ces paramètres, uniques pour chaque station ou parlages, regient Lenvironnemenz d'exécution de ForPro (couleur, claner, macros -). Pour ajouter till utilisateur supplementaire, il faudra lancer fill programme ADDUSER qui phisera te fichier de conliguration DEFUSER DBF par défaut

Afin de gérer le partage des données de mamere efficade, FoxPro(LAN propose un ensemble de commandes III secunté empêchant des accès ilínvas à des données delicates. La commande SET EXCLUSIVE IT par exemple donne a liutilisateur qui 32 iance l'exclusivate de l'ognerture du fichier passé un paramètre. Il est nécessare d'ubliser cetta fonchormatie das que Condon faire des modécahons moertantes, telles qu'une insertion d'enregistrement su même un reindexage.

Pour eviter d'avoir à utiliser la commande SIET. **EXCLUSIVE** de maniere trop intereive, il est possible cluster in bloquage automatique des acces sur un lichier subssant des manipulations.

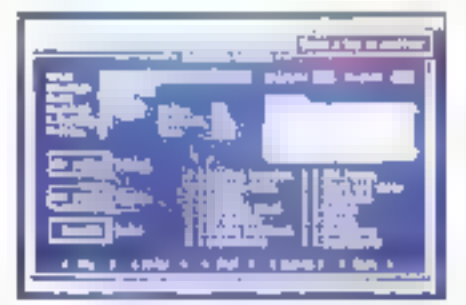

Le générateur d'écran de FaxPra, bien ap 'en mode caractere, permet de faire des présentations soignées.

### **DOCUMENTATION FOXPRO 2.0**

a nouvelle version de FoxPro n'est pos encore francisée, ce qui n'est. lpas tres grave, puisque le vacabulare englais en ce qui concerne. les SGBD est assez restroint. La documentation de foxiPro est assez ingressionnante cor elle se compose de qualre volumes principious ayant 200 pages au minimum (guide de prise en moin) à environ RO peges (Commondes et Fonctions). Ce deriver est le plus intéressant car il ne se contente pas d'expaser la liste des commandes mois il· donne des exemples contextuels, les deux autres valumes concernent le quide de Finterface willsateur et le guide du développeur. Pour lociliter la recherche, un index général clair a été ajouté.

nequant de s'avèrer dangereuses dans le cas d'auvertures par plus-surs utilisateurs. Cette conservation de Vatorniche des commandas de mises à jour est a madaure assurance d'une partabe gestion de la sécurite des dornées, Notons ou il est possible de bioquer l'accès sur un. saul envagistrement et non pas forbément sur la l base entére, de qui, cars le cas d'une grande base unique colisee par l'ensemble des stations. de traval, procure una exécution confortable sans lemps diationle exceptul. Par arlegis, l'ublisahen mandelle du blocage d'une base de donnees est extrêmament célicate car, si fion qubije de debloquer l'accès aux enregistrements, le reste des utilisateurs risque de ne plus pouvoir lancer de commandes.

Comme pour toutes les applications multe-utiliksateurs (que ce spient des logicies ou des systimes d'exploitation), il est récessaire de gérer le zhazt-loch au éteinte fatale. Ceia se produit lorsqu'un virisateur attend la possibilité d'accéalitu entra nu vag éuggid trismastaanea nu a vel salaur, ce cernier alsendani ggglement la permisson de pouvoit accader a un enragistrement

# CAHIER

**Utilisation 1** 

Blocage enregistrement X

bloqué par la premier utilisateur (Cf. Fig. 1). Dans ce cas, il faut utiliser à tion espent les commandes SET REPROCESS et ON ERAOR DO qui gérant les acces intructueux.

Comme on peut s'en rendre comple. FoxProest un culil a double tranchar? La nombre del fonctions et ill commandes est let que tout ou presque est possible un reveau du développement diapplications, mais l'intitisaben en réseau demance una vigilance at una compétence martimales. Le plocage des accès ille manière auto-

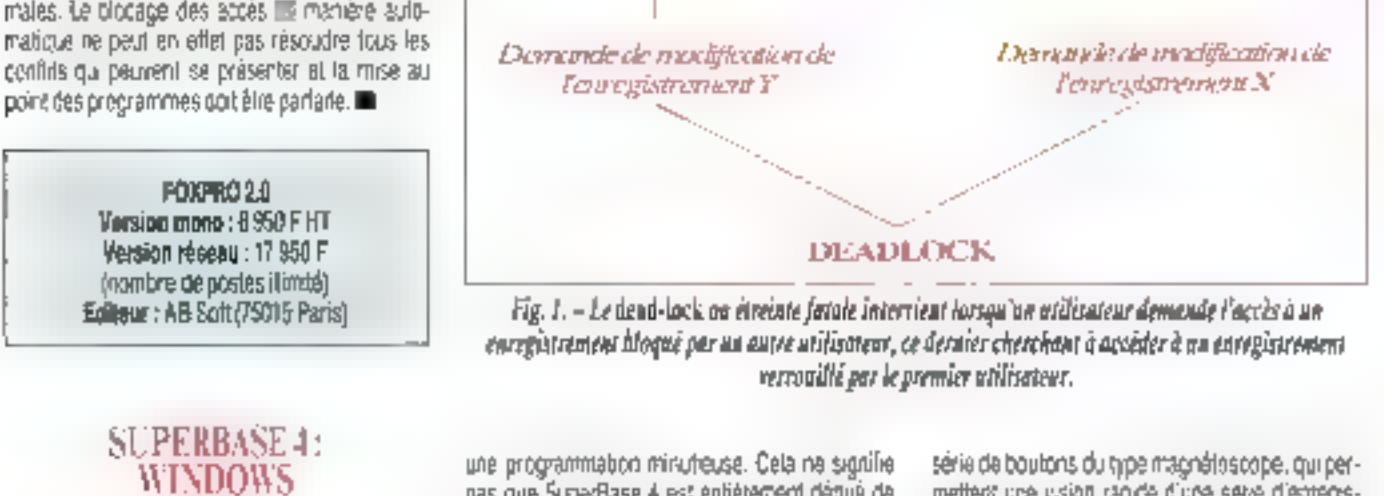

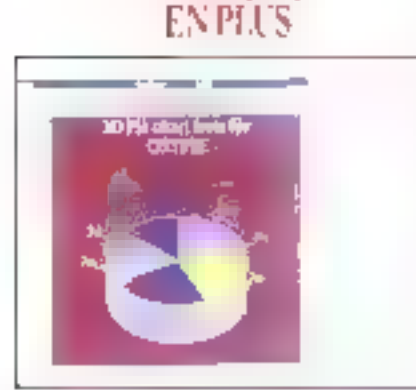

SuperBase 4 et Hindows 3.0, et voilà le rémitat :

Autant FoxPro 2.0 IIII destrté aux personnes désirem développer des applications corrollenés et utilisables dans des conditions bien particulieres, autant SuperBase 4 from son public chez les ultisateurs préférant une interface agréable à **70 - MICRO-SYSTEMES** 

pas que SuperBase 4 est entièrement dénué de langage de pregrammation. Le DML lourni dans te package est un excellent outir pour les applications classiques de desbon de base. Ce qui fan donc la force principale de ce produit est son environnement crachique, autrament dit Windows 3.0. Illes! d'ailleurs ebonnant que l'en aut dùattendre aussi iongtemps avant d'avoir un vériteble SGBD sous Windows, alors que la rasta des applications dassigues a loct de suite vulle jour dans cet environmement.

La convivial té étant la raison d'être de Super-Base 4, un ecileur de masque à partientière a eté. implémente cans cette verson afin de préer des écrans et des manus graphiques. Cet utilitaire est a la fois un oubl de DAO et un générateur d'écrans, ce qui en fait le moyen ideal pour dés présentations soignées.

Outre l'editeur de masques, la fenètre princtpale de SuperBase 4 est ele-même im modéle de conviviatie. Pour rechercher des enregistremartis dans un lichier. Tublisateur dispose d'une

metters are usion rapide d'une serie d'emegistrements. Pour les recherches un peu plus paussées, u faut passer par une tenême de saise dans laquelle vous pouvez preciser la valeur des charros d'index ou de tout autre champ da la hase an cours de traitement.

Unlisser 2

Вілкиде стеділтоком У

La presentation agréable n'est pas le seul avantage de l'environnement Windows 3.0. SuperBase a en affer ele dévaloppé pour proféer plemement des loncarcrinalités du DDE (Dynamic-Data Exchangel, Autrement dit it est scasible, par l'intermadiaire du presso-pagiers de Windows, de orger un ten dynamique de données ertre SuperBase et toute autre application sachant utiliser le DDE. Ainsi, lorsque les essegistraments diyae başe şetoni modilies, beşimoğlik cations seront répercutées automatiquement vers las applications possedant un lien dynamique avec celte base.

Cette fonctionnaité produce un avarriage éportre en ce qui concerne la cohérence, el donc la sécurité des domées, Au riveau du DDE, cha-SEPTEMBRE E991

que soplication peut jouer soit le rôle de serveur, seit le rôte de client. Dans le cas cù SuperBase se déclare en tant que serveur, loute application clente peut créer des emégistrements ou demander des informations sur l'atat et la modification éventuelle des données. Si SuperBase est employe en tant que client, il peut bien sûr rédamer des donnees à un tableur par exemple, afin de les reproduire dans une base. Il faul pour caladefinir entre les deux applications un canal logitoge au travers quouer seront échangées les données. Il est possible, en theorie naturaliement. d'ouvrir jusqu'à 32.768 canaux de communication smultanément.

### SuperBase et les réseaux

Un avantage du ODE est également III supprimar dans certains cas "es contraintes de commersion de lichiers. Les formals des lichiers de SuperBase ne sont pas directement compatibles avec tes fichiers .DBF. Il est donc necessaire de procéder a des mportations pour des traitements sur ces fichiers. En revanche, si vous desirez uniquement effectuer une consultation de fichiers créés a gartir de dBase, SuperBase vous. offre la possibilité de les Freidmettement, d'où un gain de temos tras acorépable.

La partie réseau de SuperBase est tres similaire à celle de ForiPro. On trouve par alleuis une tendance générale dans la protection des données pour lous les SGBD, surfout au riveau des contraintes d'acces. Cette remarque trouve son explication dans le fait que les bases de données. me sont pas céveloppées pour un réseau en particulier, mais doment s'adapter à tous les types de réseaux. Il en résulte que la gastion de la sécurilé est uniquement ellectuée dans sa parbe logicielle par le SGBD lui-même, et non pas par le système d'exploitation du reseau

Dans IF cas de cartains réseaux. Il faut mdiquer a SuperBase le nom de l'ustisateut utilisant une station de travail si ce nom n'est pas inscrit dans l'environnement réseau. Ce nom n'est pas a proprement parter une sécurité mais il permet à SuperBase de définir a quels fichiers l'utilisabeur aura accès. Lors de l'ouverture d'un fichier, il faut définir quel sera le type d'acces de ce holtier (ex-**SEPTEMBRE 1991** 

clusil ou partagé). Dans le cas d'un accès partage, un certein nombre de paramètres devront étre affactes. lis determinent si vous utilisez ce fichier en lecture ou en écriture. Le changement d'état d'un licher ne nécessite pas forcément sa fermelure, mais il est lout de même préferable de l'effectuer, étant donné que certains utilisateurs pauvent être en attente de cette fermeture sur une autre station de cravail. Dans le cas d'une terilative infructueuse d'ouverture de fichier. SuperBase rédare cette demande automatiquement puisque, en géneral el pour des raisons de gesbon efficace, un verreu complet ne doit pas être posé trop longiamps.

tes situates situates so similario situato calur des fichiers liés. Dans la cas de SuperBase. ca probreme así tras complexe par a una simple. base de données correspond en genéral un nombra important de "chiers idonness, index, masgue...). Il ne faut donc pas se contenter d'interdire l'appès a un lichier de données mais à tous. des fichiers dénphériques, sans quo l'intégrite cas données serail perdue. Ainsi, le système se charge diempêcher un uhrsateur de modifier l'index d'un enregistrement s-, dans le même temps... un autre colleateur modifie l'envecustrement en muesbon

### Programmation arec réseau

Paut déver l'ensemble de vos données un réseau gráce à DML, quaire commandes vous soniproposées OPEN FILE correspond in mode interactif a la fenètre de dialogue d'obverture de fichier. Les parametres sont donc les mêmes que beax décrits plus haut. SELECT est la commande principale pulsque d'est cete mi parmal de poser des verrous sur des enregistrements sensibles. Notors que bette commande dispose d'un paramètre WAIT cui oblige l'interpreteur de commances à réitérer les assas da verrouillage tant que les enregistrements concertes na sont pas libres. Ce parametre est bien entendu tres délicat. a ubiser car il peut en résulter de nombreux cas d'étreintes latales.

SET LOCK in the part avec SELECT pursque c'est la fonction qui parmat de péfinir la nombra de tentatives d'acces et le gelai d'attente entre

#### **DOCUMENTATION SUPERBASE 4**

icro Application nous propase une documentation madulaire. regroupee en fonction du miveau des plusaleurs. Le premier volume de 500pages propose d'expliquer par l'exemple le fanctionnament du la base de données. elle-même et de l'éditeur de lexte. Le deurième volume contient principalement. una description das environnements. réseau et DDE, ainsi que le manuel de . l'éditeur de masque qui aurait pu so retrouver dans un volume à part, le traisième volume est une description plus déloùlée des ressources endes passibilités du DIML, du réseau et du DDE. ll existe également un index général. correspondant unanciment aux deux premiers vakvnas, La documentation est en Irançais et très claire, avec de combreva e apripios.

chaque acces. Cette commande napassite en géneral pas mal de mise au point avant de trouver la valeur oplimate de ces parametres. Il est par axample intéressant de définitiune fontsion modulant la vaïeur de cas paramàtres seicnile nombre d'uclisateurs connectes. SHARE entir renyole le mode d'accès d'un ficher en cours de trazement.

Au niveau de la programmation, de nombreux massages d'erreurs dus à des interdictions d'acbies hisquent de voir te jour sur les ecrars. Il ast donc indispensable d'avoir une gestion frèssame de ces messages d'erreurs dans les programmes et de réussir à faire la part des choses. entre les erreurs mozentanees provoquees per werkulage et es eneurs dues a un véritable problème de gestion de la base de dormées.

Ansi, et SuperBase en est l'exemple Ivalque, il he sullit pas d'avoir un langage simple et proche du Basic peur programmer facilement des agplications de qestion de basa de dorrées. Au contraire, il paut être intéressant d'avoir des MICRO-SYSTEMES-71

# CAHIER

conjointes de programmation afin de s'obliger à faire alterbon a lous les cas qui peuvent mi presenter dans le padre d'une impémentation en réseau. Liideal est eventuellement de contier toute Ill partie programmation de votre SGBD à une seule personne ou a un groupe de personnes ahn que les exerituels problemes soient très rapipement isoles.

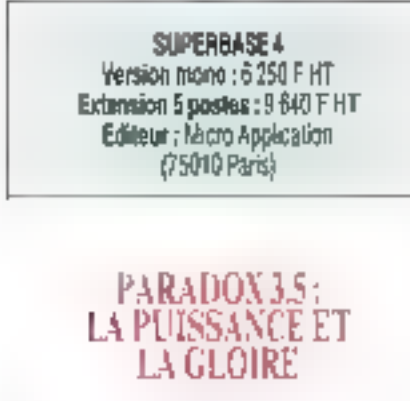

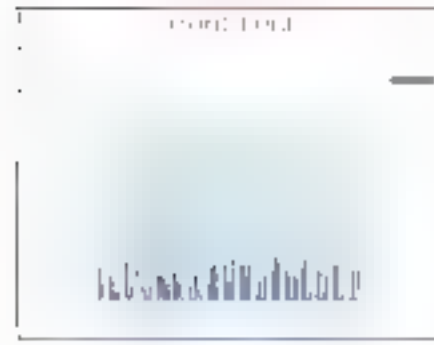

Quand Paradox se prend pour en grapheur.

Dans le cas de SuperBase 4, la convinalité olferte par Windows et par Fediteur de masques ast tele que l'interrogation interactiva par las mahus de SuperBase est souvent suffisante pour de nambreuses applications. Ce n'est pas du lout la même choise en ca qui concerne Paradox. Tout dans ce SGBD a elé axé versite pussancal m négligeant quelque peu la presentation. Encore une fois, le public n'est pas le même car Paradou slauresse aux ulnsateurs faisant passer les parformances avant tout

Boiland nous propose ta version 3.5 de son. 72 - MICRO-SYSTEMES

système de gestion de base de dannées. Premiere chose qui choque lorsque l'an lance fieuéculable. la derniere version de Paradox possiede -big ses sup nodstressing amáin % instructors décesseurs, Autrement dit la barre de menus en haut de l'écran avec les données en dessous. Les menus au sont metheurelisement foujours pas deroulants mais fonctornent par remplacement da la ligne. Lorsque vous salectionnez una opbon ou menu, scil efe esi executée si c'est una fonction du plus bas riveau, soit alle fait place à une autre barre de menus et ainsi de surte. Comme on le voit, nen à voir avec la convivialdà de SuperBase, Malgré tout, pour combler les lacunes de III présentation. Paradox est -lourn avec un grapheur intégré permettant d'oltrir de manière interactive ou dans une apolication one présentation attractive des données.

Côlé puissance. Paradox est au sommet puisqu'il est passible, dans la masure nu votre disque dur en a la capacité, de creer une base de plus de 2 milions d'enregistrements, chaqun de ces enregistrements gouvant contenir 255 champs de 255 caracteres. Cette puissance est rentorcée par le côté procedural de Paradou Quelle que son la requête que vous effectuez. Paradox cherche la manière la plus rapide d'y répondre. On retrouve then is les qualités propresà Borland elant dervié l'empérence de cette socièle dans le corraine du développement.

Pour compléter cavantage Paradox, tutosateur averti a interêt à mstaller egalement les deux add-on proposes par Scriand ; SQL Link at Enone. Paradox SOL Eink est un qubi permettani d'acceder a des informations présentes sur des bases de données SQL Paradox Endine, quant à lui, s'apresse en premier chef aux davaloppeurs puisque d'est une bibliotheque de l'onctions et de procédures en Langage G et en Pascal, permettant d'accéder aux données des tables de Paradoic à parer d'un programme echt dans un de ces deux langages. Il n'est ainsi pas nécessaire de passer par le PAU langage d'application fourni avec Paradox

Les utilisateurs désirant reaiser des applicabons sans passer par un langage peuvent ubliser. lli Programmeur Personnel de Paradox. Cless en fait un out-I pour fabriquer des suites de menus

permettant de personnaiser entierement l'interrogation al sa mise à jour de vos bases de données. Mâme sit n'est pas possible da vout faire au niveau programmation, le Programmer Personnel citre la plupart des commandes usuelles lors de la mise en piace d'un programme de gestion de base de données. L'écriture d'un script s'avère qualque peu fastdeuse mas m demande prabquement pas de mise au point par rapport a un programme écrit dans un langage évolué tout à fait « classique ».

Maheureusement, il n'est pas possible del créer des applications mutopostes par l'intermédiaire de cet ublicave. Pour paix il faucra passer par is lançage de programmation. C'est d'alleurs io que le ballo esse car le PAL n'est pas maiment de que l'on peut appeler un outri accessible à tous. Clest une sorte de compromis entre les prémièrs Basics et les langages structures, ce qui donne un langage avec un nombre impressionnant de commandes, mais imposant malgré loui de nombreuses contraintes aux développaurs. Il est haureux de pouvoir passar par le Programmeur Personnel cu par Paradox Engine dans certains cas, même si Caccessibilité aux enregatrements paraît plus simple à partir du PAL.

# Paradox en multiposte

La parte réseau est le cheral de balaille de cette dernière version de Paradox. En effet, quel-'as que soient las nouvalles fonctionnalités, ettes ont louies été aides sur le lail de ne pas géner et mêma pour certaines de faciliter l'implémentation. dans un réseau local. On en veut pour praive que Paradox demanda a linstallation quel type de réseau local est utrisé et organise son archifecture al son système de protection en fonction. de ce reseau. Trois réseaux principaux sont supportés par Paradox 3.5 : les réseaux 30om, les reseaux Nevet et les réseaux PC LAN ainsi que tout reseau compatible avec ceux-ci. Pour installer Paradox, vous pouvez vous contenter d'insseler one version par station 10 travail, chaque exemplane de Paradox etant monoposte. Pour des raisons de l'acilité d'installation et de coût. ji est préférable de se produrer la Mod-Pack qui SEPTEMBRE 1991
offre quelque cinq acces Paradox sur le réseau.

La noyau de la partie réseau de Paradox est constitué par un seul et crique fichier PARA-DOX.NET. Ce fichier a un double rôle : interlate da communication avec le réseau et gestionnaire. de la sécunté des données. A l'installation, vous précisée le répertoire où don sa trouver de lichier, et Paradox se charge de le créer lors de l'ouverture de la première session et de le défrume à la fermenure de la dernière session. Dans le cas d'un réseau Novel. PARADOX.NET doit étre installé dans un répertoire où chaque utilisafaur anes croits maximaux, éfant donné que tout le monde effectue des tectures et des écritures sur ce fichier de manière automatique. Si tel n'est pas la cas, Paradon vous prévient dès le lancement du logiciel. Cette organisation, comme soule autre d'arleurs, implique une certaine discipline de la part des ublisataurs. Il n'est par exempia pas question d'éteindre sa station de travail sars avon termé toutes les bases utilisées, sars quai l'intégrité et la cohérence des connées risquant d'étre perdues.

Pour amalioner davantage la protection des données un médule entier de Paradox est consacré à ce domaine tellement sensible. Le Générateur de Protection est un outil fonctionriant seton un système de mots de passe altribués aux utilisateurs du SGBD. Chaque personna créent une table paut définir pour cale-ci págieurs mols de passe, chacun correspondant à un noreau différent. Une table à laquelle sont alfectés un ou plusieurs mois de passe est cryptee. par Paradox sur la mémoire de massa, et devient donc illisible pår les utilisateurs ne disposant pas du choit d'accès. Un des gros problemes poses par celle máthoge est que Paradox considére que le prophétaire d'une table n'est pas de u eu la cree mais le premier qui lui affecté un mot de passe. Cela risque d'obiger des utilisateurs à mettre en place des sécuriés supplémentaires.

Pour le reste, la protection des tables résié classique. Paradox verrouite automatiquement les enregistrements ou les bases quand dela est nécessaire, bien que le mode CoEdibon permette. à plusieurs ustrateurs de travailer simultanément sur la même table. L'ansemble des protechons sur une table est conservé dans des fi-Suptembre 1991

chiers d'extension .LCX présents dans le répertoire où se trouverst ces lables. Ces lichiers élant l'assurance, au même titre que PARADOX.MET. de conserver les données, il est moératif de nepas les supprimer par l'intermédiare d'une commande DGS. En général, Paradox su charge de les supprimer lorsque leur utilisation n'est plus. necessaire.

Fort de son utilisation frès simple, tant au niveau des créations de tables qu'à celu ce la réalisation de scripts et de son implémentation optimale mi résoau. Paradox s'adresse à des utilisateurs de tout niveau. Même si l'interface gagnerait à l'onglionner sous Windows, la prise en main immédate et la documentation très propre en font l'outilidéel pour commencer à ualiser un SGBD ou pour amétorer ses commaissances. dans ce domaine.

> PARADOX 3.5 Version mono : 8 400 F HT Version 5 postes : 9 900 F HT Edileur : Boilano (78143 Velizy-Villacoublay)

#### **DOCUMENTATION** PARADOX 3.5

e format de la documentation en français de Porodox est un peu particular pusque c'est un format Ad. Il en resulta das volumes un peu moins épeis que ceux de ses concurrents mais un pou plus difficiles à lire. La séparation des walumes est très portivante cor il n'est, en général, pas nécessoire d'ouvrir plus d'un voluma pour trouver le paint que l'on desim eclareir. Les deux volumes les plus importants concernent évidemment la gwde d'utilisation de PAL et le guide de l'utilisatour. Il paiste également un valume consacré ou réseau, qui exposo les différentes architectures de Paradox an fanction du réseau que vaus utilisez.

#### **dBASE IV L1:** TOUJOURS LA

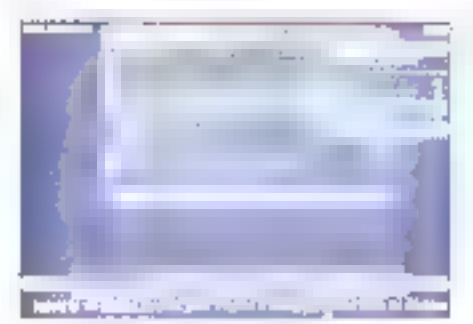

dBase IV 1.1 offre une sécurité à huit niveaux d'accès tur les groupes et champs des tables.

On me pouvait laire un pariorama des SGBD en réseau sans pailer du produit qui reste encore le plus present dans le monde de la micro, dBase. Malgre des difficultés d'evolution entre les versions II, III el III», dBase IV semble entri avoir trouvé une stabilité. La version 3,1 en trançais. proposée par La Commande Eactronique l'annee demière, disposé de l'essentiel des outils faisant d'un SGBD un produit complet.

A commence: par I ultisation de SQL en model interacted ou till mode programme. Dette fonctionnalité est la porte puverte vers l'ensamble des serveurs supportant de standard (Dradie, SQL Server...). Pour les utilisateurs ne desirant pas se lancer dans l'apprentissage de SQL, da nombrauses autres attemaines sont offenes.

Comme Paradox, dBase IV 1 1 est lourn avec un géneraleur d'applications. Ce n'est pas simplement un module parmettant de labriquer de grosses macrocommandes pusqu'il génére réellement du code a partir des écrans et des menus. créés par les utilisateurs. L'œvient avisi très aise ce construre des applications, même ma peu complexes, sans écrire une seule tigna de programme. Cela demande tout de même ene organisation parfaite des tables à traner

Autre possibilité pour créer des applications. le langage de programmation. Calui-ci resta quasiment la méme que dans les versions précédenles, autrement dit il possède toujours un nombre. impressionnant de commandas qui damandant

### CAHIER NFTWARF

um appremissage long et fastidieux mais qui ne dépaysera pas trop les tans du Basic. Toutes les commandes, de la gestion des tables à la creation de fenétres, sont disconibles, en mode inferact flowen mode programmation

Pour terminer, natoris que dBase IV dispose d'un module DBE (Quest By Example) qui permet aux non-specialistes de suivre une demarche logique pour interroger leurs tables. Ce module est exhemement pursant car les performances ne sovà pas en baisse par rapport à des interrogations an interactri à partir des manus.

Les progrès de dBase IV par rapport aux aumes versions sé istuent également au noreau de l'uglisation des ressources. En effet, la version 1.0 nécessitait 516 Kolide RAM dans les 640 Kol autonses du DOS, de qui ne laissait pas beaucoup de marge obur des résidents ou toute autreapplication, cBase utilise une gestion dynamique de la mêmoire (DMMS) qui permet, en optimisant Ta gestion des fichiers de recouvrement, de n'utiliser que « Ko de la mémore de base.

#### dBase en réseau

Côté réseau, rien de bien anginal. Le mise en place se tet à "installation, pendant laquelle vouspourrez covinnautant de comples que vous airez acquis de licence du logiciel. De nombreuses commandas peuvent être palisees en modelinteractif afin de convraître l'état des tables en cours. et des oblisateurs. DISPLAY STATUS alfiche l'état des verrouilages des \*chiers en indiquant s is sont quyers on utilisation coolusive. Cela permet gux utilisateurs de véntier l'état d'un 1chier avaid lill liquyrir, evitant ainsi les risques de blocage. DISPLAY USERS affiche la lista des utileajeurs en dours de connemon. Celte commande siacresse avant bout all administrateur du résaau, oui doit gérer son système de manière à pmpécher les engorgaments.

Flus interessante est la nestion de la securite. Au moment de la connexion, dBase IV vous demande une identité et et mot de passe afin de personnaliser votre compte utilisateur. Ainsi, dBase ne rencontre pas la problème des mots de passe lacutatifs de Paradou. Au mueau des tables et des enregistrements, Paradox effectua un contrôle par tiveau d'accès. Tous ces paramétres sont presents dans un fichier DBSYS-TEMLOB, créé lors de la mise en place ou de la moddication diun profit ublisateur. It est possible, de regrouper les utilisateurs en groupes ayant las mêmes croits. Notons que les requêtes SOL rédament l'uhlisahon d'un nom d'utilisateur privilégié. Les niveaux d'acces vont de 1 à 8 pour tout ca qui concerna les attributs des fichiers (lecture, mise à jour, effacement...).

La difficulte de la gestion des proupes est quiun fichier na paut appartenir qu'à un seul et unique groupe. Il apparait évident que cela résout un grand nombre de cas de conflits mas nefavorise pas III souplesse de l'utilisation de dBase IV en réseau. Après avoir définités printéges d'accès aux fichers des graupes d'utilisataurs, il l'aut noiquer chaque lois que l'on ouvre un fichier quelle est la valeur de le protection. d'appes. C'est cetta valeur qui, per comparaisònavec celle du croupe, permattra à déase de délint si l'accès est scre ou non. Les aireaux d'accès sur tes fichiers sont très pointus buisqu'ils. sont définis au niveau de chaque champ, avec tous les attributs possibles. La personnalisationdes accès est donc maximale mais der/ande une gestion queique peu complexe.

Toutes des options sont à définit dans l'ublitaire PROTECT fourni avec dBase. De module s'occupe également du cryptage sur disque des données protégées. Ce cryptage reste maloré tout sous le contrôle de l'administrateur de la base, et n'est donc pas automatique.

Les catisateurs de dBase III, qui n'ont peutêtre pas vus l'intérét de dBase III+, vont enfin trouver dans cette version IV des raisons d'evoluar. % est pertanement peu probable que la sachat d'Ashton-Tale par Borland nous donne une lusion de dBase el Paradox, mais de serait la l'outil la pius polyvalent en matière de SGBD.

> **MBASE IV 1.1** Varsion mono : 8 450 F HT Version réseau : 11 400 F HT Editaor: La Commande Electronique (27120 La Mare-Jouv)

#### **DOCUMENTATION** dBASE IV 1.1

■ tont donné la complexité du produit, la documentation de déase I (V semble un peu succivate. Natamment au niveau de l'explication des commondes du longage de référence. présenté en classeur ét qui n'est qu'un glossove de l'ensemble des communder et des tanctions. Cette documentation s'adrasse avant lout aux whisplayes connaissant déjà au moins une base de dannées et au mieux une version précédente de dégué. La reste de la documentation est présentée sous forme de volumes d'environ 200 pages choque. traitant de l'infoscition des menus, du genérateur d'applications ou de i Tutilisation en réseau

En conclusion, on peut allimier que si la mise en place d'une base de données en reseau Ibere les données pette libération ne va pas sans contrainte. L'utilisation simultanée d'une table par pausieurs upleateurs demande une grande discipline de la part de ces utilisateurs et une vigilance permanente de l'administrateur. Au niveau de la programmalion, tous les cas d'enreurs doivært étre prévus car, même si le *dead*-lock n'apparaît que dans des conditions tres precises, la nsque de blocage complet du systeme n'est pas. negligeable. En programmation, il taut donc pouvar jorgier entre les rédérations en cas d'accès refusé et les debranchaments a des procedures. de tranements d'en eurs

Il serait donc interessant de posseder une base de données qui fonctionnerait comme Unix. par exemple, c'est-a-dira en conservant l'intégrite des données tout en ayant un bon niveau da performance. Pour ce faire, il faul passer par une gestion same de l'atomique des commandés et des procedures d'accès un qui implique de conlier la tâche de programmer les approations a un groupe de personnes defati el compètent.

Vincent Verhaeghe

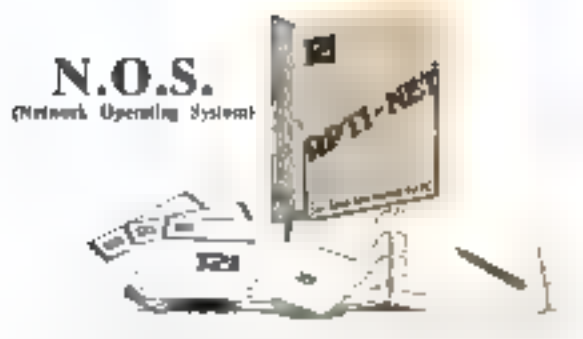

- · Serveur non dédic. Chaque station peut être serveur et poste de spivail simultamentent.
- · Pattage de acounters (disqué diff. lecteur de disquette, impromante, logiciel). Transfert de fichiers. Message interacial Administration du resena.
- Option : Partage FAX et MODEM, BOOT SERVER. Messagerie electronique

### **RESEAU RPTI-NET**

- · Depuls 1975, RP41 (so) constitution play do (DOI00) PC entre eat. Cette firme labrique des adaptateurs ARCNET. ETHERNET pour PC XT TATE WE PS/2 of MACINTOSH
- . RPTI-NET est l'offic de en main du constructéur taiwartars. Classifie adaptateur RPTI-NET est livré avec le lugiciel N.O.S., gestionomite idsess thes physolit.
- + N.O.S. office un vrai environmement multi-postes d'une très haute performantee, gête de 2 à 255 postes sur le même réseau.
- · PB NET a plope RFIT-NET, productly N-D-S en français et apoute des atilitaires.
- » (Orgentile, prenons de l'asunce, nous sous faisons bénefique de notre expérience

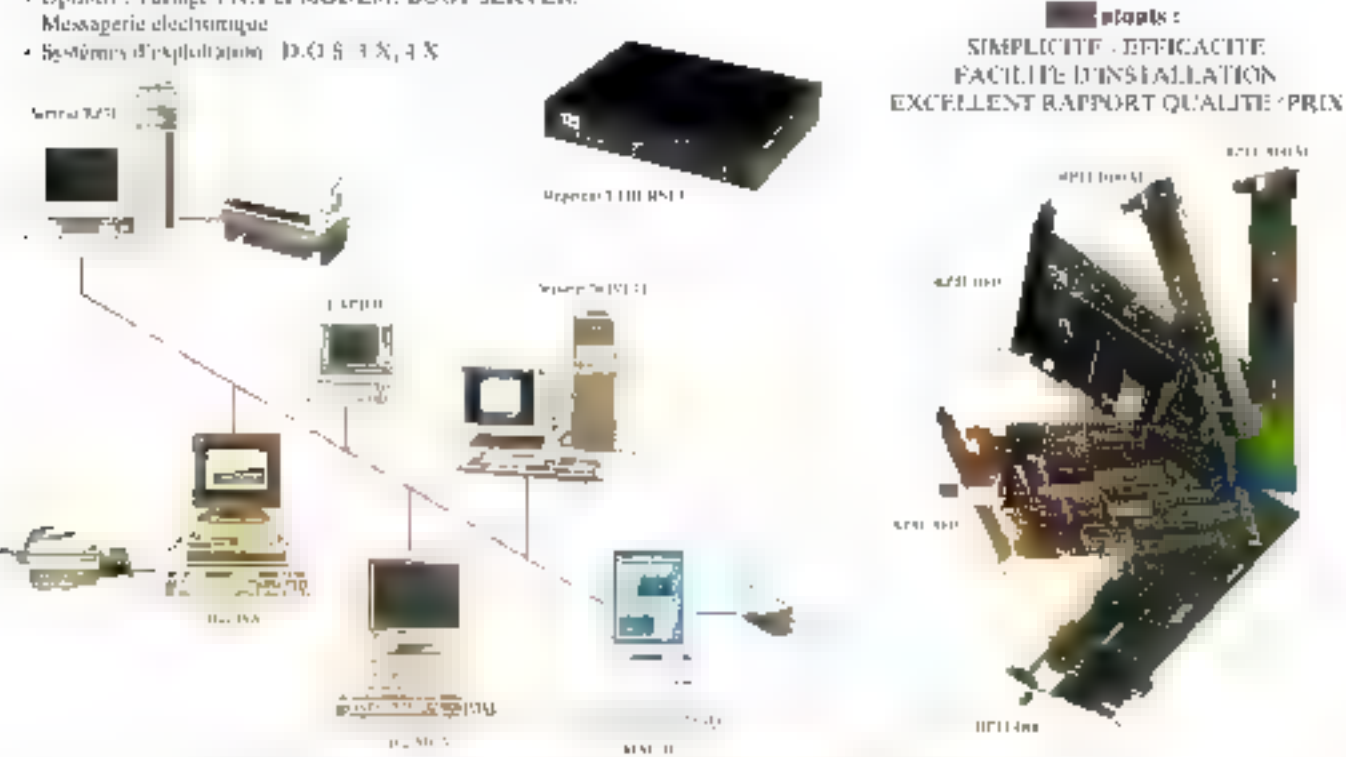

5E RVICE5 : Conseil - Assistance - Développement - Formation - Installation sur vite - Hat-line

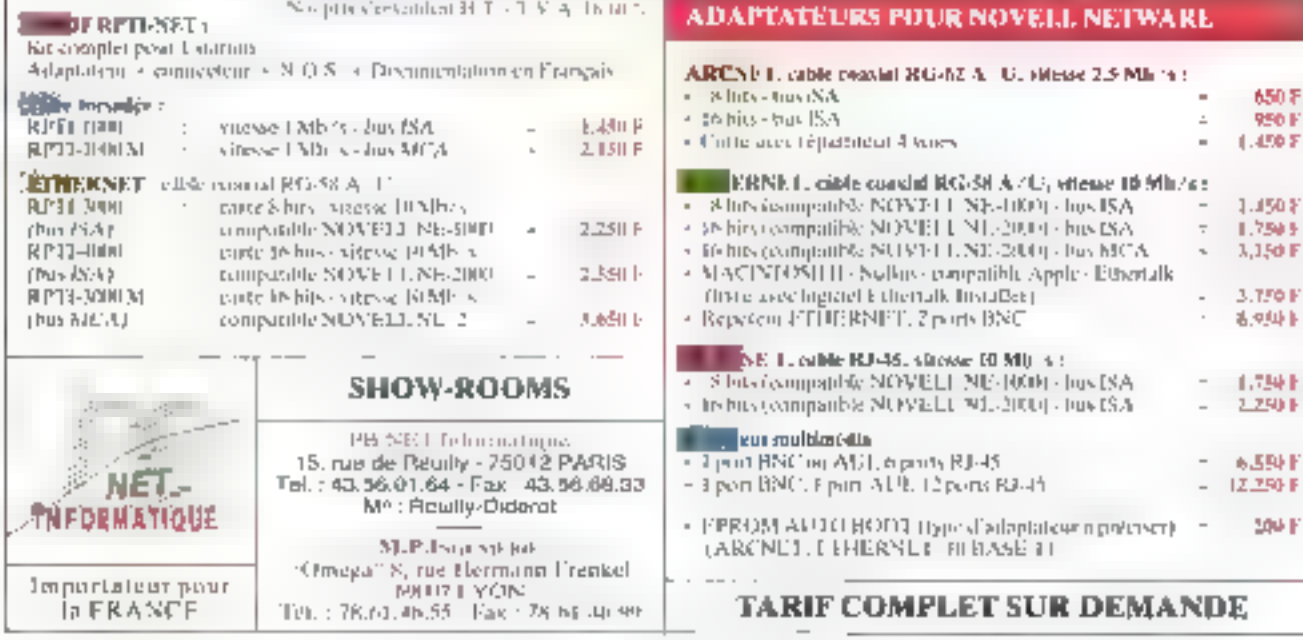

# PRATIQUE

Les résegur locaux sont devenus essentiels pour la plupart des applications professionnelles. Il en va de même des environnements graphiques. En franchissant l'étape suivante, installer Windows en réseau, vous en tirerez encore plus de bénéfices. Pour savoir comment faire fonctionner Windows 3.0 sur un réseau local, suirez cette démonstration pas à pas.

icroseft Windows 3.0 a mis peu de temps à ponquerir le menche das PC. Et, de plus en plus souvent, les idirisateurs envisagers de s'equiper de reseaux focable. Pour plusieurs raisons. le mariege entre Windows et les réseaux est interessant. Pourque noudriez-vousinstaller une version différente de Windows sur plusiaurs centaires de postes de travail, alorsque vous ne pouvez avoir que queloues opples sur le serveur ? Mass mettre Windows sur un serveur de tichiers posé des problemes de setud el da configuration, de la même maniere que cela. en pose sur un simple PC.

#### Pourquoi le réseau ?

Lorsque vous installez Windows sur un PC, tous les orogrammes himdows. y compns les fichiers d'in hal salion et de configuration let les abraitres de levis dynamiques (DLLs) sont sur votre disqué dur local (Cf. Fig. 1). Airls: Windows ast entierement stocke sur votre machine. Dans un environnement reseau, les DELs (clastia-che les lichiers exécutables) peuvent être stockées de manière permanente dans un repertoire commun sur la serveur de fichiers, alors que les paramètres

# **J** Installer Windows 3.0 en réseau

d'inbalisation et de configuration sont placés sur le disque propre a chaque poste de travail

Windows he longtonne pas sur le serveur à programant parler, mais certains de ses fichiers principaux peuvent y être placés. Ces fichiers executables sont pairsferes dans la mémoire locale de chaque poste de travait tots du chargemant. Pour les stations de travail disviezs, les DLLs sont stockées dans un réperione commun, abra que les hohiers dimbalisation et de configuration sont places dans le repertoire privé de chaque utilisateur sur le sacveur de fichiers. Le programme SETUP est sulfisamment intelligent pour recompite a contiguration dispondie et eflectuer l'installation appropriée.

Il y a plusieurs avantages à lancer Windows a paror du servaur de fichiers. La plus importante reside dans l'acces el la gession des ressources reseau à travers l'interface graphique. Vous pouvez salectionner les imprimantes à travers le Panneau de contrôle, consulter et organiser les lichiers à distance grâce au Gestionnaire de Fichiers, et derer l'état des tâches d'impression. sur les imprimantes du réseau par le Gestionnaire d Impression

Installer les DLLs de Windows sur le serveur de fichiers skrifte egalement que les besoins de stockage sur chaque poste de travail sont réduits. Sur les réseaux comportant un grand nombre de nœucs, cela peut représenter l'économie de dizaines, voire de centaines de meçacctets Ce qui est remarquablement ulée dans le cas de concentration d'un nombre important de PC de table capache.

Avant de pouvoir laire tourner Windows 3.0 sur la réseau, faites le point sur les utilisateurs. les appocations logiciales et les configurations. maténelles qui constituent le réseau. L'installation de Windows se justifie si vos oblisáteurs recourant déjà fréquemment aux applications Wincows. Cette installation paut être déficile et ne

vaudra peut-èire pas tard d'efforts pour de repondre aux besoins que de quelques utilisateurs.

li est important de déterminer quel loqiqiel pilglara volre reseau. S'agira-t-J d'un menu DOS permeltant de sélectionner diverses applications. parmi lesquelles Windows 7 Ou preférerez-vous. systems de menus sous Windows, contrôtant les applications DDS ? Cela ne dépend pas uniquement du pourcentage de logiciels DOS par rapport a celui des programmes Windows, mais aussi de leur tréquence d'utilisation. L'administrainur de reseau doit prendre la responsabilité d'élutier des facteurs avant le déterminer la medieure solution. Si les applications Windowssont les plus utilisees (malgré la disponibilità d'un nombre important de logicies EOSI, votas meny réseau doil reposer sur Plindows.

#### Planification

Vindows peut avoir des problèmes avec les PC qui n'adherent pas aux standards réassigues guine disposent pas d'une configuration sulfisamment musclée. Sit y a jamais au un logiciel qui melle en évidence les idiosyncrastes entre cartes d'extension mémoire, contrôleurs graphiques, adaplateurs de réseau, interfaces sême ou toute surre chose à l'interveur de la machine, il slagt bien de Windows.

Il existe un malemendu héquent selon lequel installer Windows sur un serveur rapide peut amétiorer les performances sur des PC moins raproes. Vous pouvez supposar, per exemple, que, en placant Windows sur un 336 à 33 MHz, on accelerers netternent Windows sur les PC-AT connectés. Mais Windows na lourna pas sur III serveur de la même manière qu'une base de connees. Tout le code de l'inndows est exécuté. dans la mémoire locale de chaque posta da travail, utilisant le processeur local. La servaur tonccome plus ou mains aniquement comme stac-

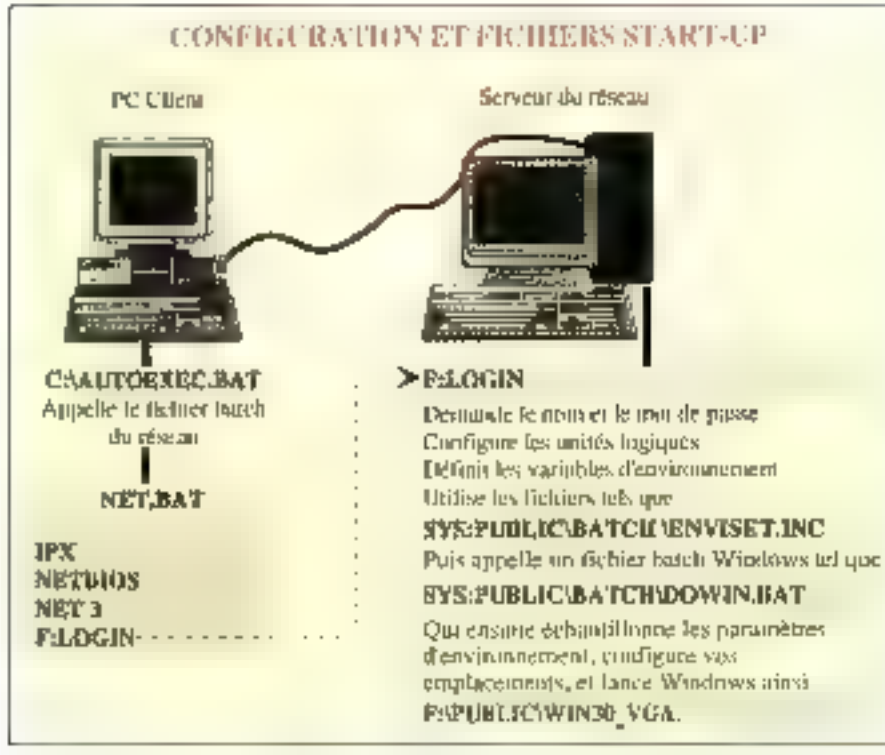

Il est possible que rous prévoyies, d'oroir certains types de fichiers de configuration sur le serreur et d'autres (comme sur le schému) sur chaque machine cliente. Chaque fichier de configuration et de start-up a son emplorement propre.

kage pour certains fictuers clefs de Wodows.

La tentation d'économiser de l'aspace sur les discues focatal conquit squient los administraleurs à charger les fichiers dimilialisation et de configuration dans chaque postela, partir du sérvaur, comme pour les executables. Bien que in soit possible, cela fait chuter les performances. parce que Windows accède a des fichiers et se voit dant forcé à passer par le réseau chaque fpis qu'il en a besoin. Pour cette raison, les PC *diskiess* ne donneront peut-être pas aux utifisateurs les performances qu'ils attendent de Windaws. Si votre réseau comprend survaul des PC. ients ou des stations sans discuel vous serezben avisés dévaluer le niveau de performance avant d'installer Windows sur le serveur.

Le lait qu'un système sort plus simple d'acces payr (whissteur ne signifie pas forcement qu'il soit alus facile a marrienul Une des lois de l'adsi antistration de réseau stipule même que riplus le facilité augmente pour l'utilisateur, plus il en va de même pour la complexite de la mantenance ». Les acministrateurs de réseau doivent conserver. des enregistrements des différentes contiguratons el préparer des plans d'implementation pour les besoins futurs de la maintenance.

#### Définir votre environnement

Windows requiert que vous installiez une version differente pour chaque environnement mabériet like imicro-ordinateur) différent sur le réseau. Dès lors, il est indispensable d'œntifier et de différencier les configurations en présanca. Vous acuvez définit voire environnement de deux manières. Tout d'abord en déterminant toutes les veriables specifiques qui relèvent de l'installation. Cela comprend les impormantes. El

ermambles graphyques, les unités centrales, les souris... Enquile, délaminez les besons des uhlisateurs, tels que les applications, les imprimantes auxqualies ils voudront se corviectar ill les fichiers auxquels its voudront acceder. If est ultede créer une table de ces connées si vous travaillez sur un réseau moortant

il est prucial de déterminer le plus petit commun denominateur pour des croupes de machines el d'ullisateurs. Reprenez votre liste de spécifications machine et determinez combien da configurations differentes de Windows seront recessares. Regroupez les elinsateurs de madere loogue a'in de tequire le nombre de paramatrages qui en dépendent. Définissez des variables dienvironnement sullisantes pour permattre de prendre en compte les variations. des specifications matérieles et utilisateurs

Lersque vous avez attent de point, vous pouvez écore des homers Barch pour échanbégoner. des variables d'environnement et determinar quelle version de Windows dait être lancee pour chaque configuration. Par exempte, Georges Dart, de Nativork Technology, a développe des lichers Barch capables de reconnaîne le numero de serie de l'adaptataur résaau da chaque PC. cient. De numero de serie fonctionne comme un pointeur dans la liste des parametres de configuration de chaque mathine lucile centrale, vidéo RAM). Une fois que pes paramàtras ont été évakués, ra version correspondante est lancée.

Si vous envisagez d'installet et de lancer Windows a carin ciun repariore communistrite reseau (par exemple, FAN) PUBLIC \\\M\N30\ niquallez pas de coaligurer tous des lichters en-Read Only, pour que chaque utilisateur pusse y accéder, mais mais les modifier. Vous pouvez réaliser cela a partir du Gesbonnaire de Fichiers de Windows, à partir de DOS im utersant la commande ATTRIB, ou a partir du gestionneure de réseau iper exemple NetWaret en utilisant la commande FLAG. La plupart des applications Windows doivent avoir le statut Read Only avant. de pouvair étre partagées.

Microsoft recommende que le tépertoire comrituri ne contienne pas les fictiers SYSTEM.INI, WIN.INI ou WAN.COM. Capandant, nous recommandons dimstaker das lichters dans le raber-

#### CAHIER NETWARE **PRATIQUE**

#### **LE PARAMETRAGE** DE SYSTEM.INI

pus pouvez modifier la plupart des paramètres inclus dans \$151EM NY pour comger ou améliorar les performances de Windows servir reliseau. Une version unique de SYSTEM.INI doit résider dans chaque répertaire utilisateur, pour gérer le porametrage de l'environnement propre à chaque utilisateur. A partir de la, chaque version de SYSTEM. Int doir être modifiée pour tran Fellet aplinal. Your trouverez ci-après quelques descriptoms et suggestions concernant les paramètres les plus critiques.

#### La soction (Boat)

Network.drv= Ce paramètre spécifie le non de driver réseau que vaus utilisez. La valeur par péfaurest **none.** La pluppat des chour de drum réseau sant accessibles en utilisant SETUP, Vous modifier co parametro en choisisson! l'icône SETUP située dans la fenêtre Groupe Principal et choisissez parmi les dievers proposés. Si vous installez un driver de réseau non proposé, vous devrez refancer la totalité du SETUP à partir de MS-DÖS.

#### **La section [Standard]**

La section (Standard) de SYSTEM.thll contrôle les systèmes tournant en avade standard.

Int2BFilter= Patométre numénave qui

détermine le nombre d'interruptions heradécimales INT28 qui sont générées par les logiciels charges trant l'hindows. La voleur por défout est 10. Augmanter cette voleur peut améliorer les performances de Windows mais pow causer des conflits avec les programmes résidents, comme les noyour. Changer te paramètre en 0 élimine totalement les interruptions, les utilisateurs d'applications de communication en réseau dowent être avants que, plus bosse est la valeur de kr/28filter, plus le système surcharge, ce qui peut conser des conflits avec les applications de consenication.

NatAsynchSwitching= Contrále gráce ayaye! Windows a la passibilité de sortir d'une application oprès qu'elle a fait un oppel asyndrone a NeiBIOS, La valeur par defail de Détablit que le task switching n'est pas disponible. Avec une valeur de 7, il devient diponible, Les utiliateurs de réseau doirent. déterminer si l'une de leurs applications peut recevoir des messages réseau pendant une bascule entre lâches. Si un tel cas peut se L produire el que la roleur est de 1, voire système paut se « phonter ».

NeatHeapSize= Paramètre numérique les Kol qui détermine la taile du belles alloué dans la mémoire conventionnelle 1640 (Co) pour transférer des données via le réseau. Plus grand est le buller, plus réduite sera la mémoire disponible pour les opplications.

ia section (386Eak)

Cette section contrôle las systèmes 386 avec ou moins 2 Mo do mêmoire et fonctionnam en mode real

All VMsExclusive= Poramáno bookkon avi contrôle si uno opplication DOS peut tourner dans una fenêtra Windows ou doit abligatoirement être lançée en plein écran, indépendamment des paramètres dors la fichier information programme. Si ce paromètre est l'rue, les utilisateurs en réseau verront un occroissement du temps nécessaire pour complèter les sessions Windows.

F**ile SysChange =** Paramétre booléen qui conirêle si le Gestiannoire de Fichiers receit. oulomphyvement des messages des applications non Windows for squa cas opplications creent, détruisent ou renomment des fichiers. Si le paramètre est Folse, une machine virtuelle peut effectuer des manipulations ser les fichiers, tournant de manière indépendante du Gestionnaire de Hebiers. Si le paramètre est True, taus les messages vant automotiquement av Gestionnaire de Fichiers et les performances du système sont dégradées.

InDOSpolling= Poramethe bactéen qui déterminé si d'avires applications peuvent taurner lorsque le logiciel résulant a le drapeau biDOS mis. La voleur par délaut est No. Yous devez changer cette volew pour Yes

lerre communi et que vous installez les différentes versions de Windows pour chaque conliguration matérielle en fanction des vanables d'erviremement. Ill dette manière, vous exterez les propriémes qui proviennant de la connecida disti-'isataule a partir clordinateurs autres que le leur (ga: peavent sign un jeu déterent de personeves) Chaque caracteristique d'environnement doc rester constante selon le materiel, indapengamment de qui utilise la machine

Dens la piupart des cas les utilisateurs de té-

seau tirent parti de la commande SHARE du DOS, lorsque das fighers sont partages entre plusieurs Inaitements. Si vous voulez lancer Windows a partir d'un répertoire commun, la commance SHARE peut coser das problèmes. Assurep-vous que les rependires uténsaieurs et le rebentuke communisioni dans le Pallo, et dans det ordre Parlexemble:

PATH - FRUSERSYNSERI ; FRIPDастелициза

#### Créer des menus

Windows 3.0 est fourni avec un front-end damenus prientės-objats qui peut ulikser les chegb norjéngej all é usegén ab grioretten ab amm l'administrateur. Vous pouvez aisement configurez les merus de Windows 30 à la fois pour les utilisateurs melviduels et pour tes groupes, mais les uslisateurs peuvent rençontrer des problemes en essayant d'accèder a leurs fichiers sur le serveur à partir d'une autre machine que la leur.

si vobe programne résident doit être dans une section critique pour effectuer des opérations avec une interruption INT28. Dans ce cas, les performances du système sont dégradées.

INT28Critical= Paraseine bookeen qui spécifie si une section critique est requise pour général los interruptions DVT28 pour une application residente en mainoire. Si le périphèngue wituel de votre réseau effectue des bascules entre kiches internas uniscut Finiernation INT28 et que vatra système se plante, rous avez besoin d'une sociion catique. Si vous n'en prez pas besoin, chongez co porometre en folso, ce qui dewait muellover les performances du Tosk Switching. sous Windows.

NatitayachFallback= Poromêtre bookjen gui paut dentandar à Wudaws d'essayer de souver une requête NetBIOS en cos d'échec. La voleur par défaut est False. Windows posséde un buéler de réseau pour gêrer les dannées. Si l'espace dans ce buillar n'est pas sufficant larsqu'une application effectue une requête Net8IOS, Windows essaie de sanner sa requiste en créant un bullet dans lo mémoire focale et interdit aux motifites virtuedes d'effectuer des traitements avant que les données n'aient êté correctement. recues et que lo panode de sécurité n'ait été dépassée, la valeur de la période de sécurité est contrôlée par NetAsinchTimeout.

MathsinchTImeout= Paramètre en secondes avec une décimale, qui détermine la voleur d'une periode de sécurité lorsque Windows assoie de sauvar una requêta NatBIOS oprès on échec. La valeor par défaot est 5,0 secondes et n'est opérationnelle que si NatAsynchfollbock o to valeur True.

NotOMASize= Determine to taille du buffer (an Kol pour le logiciel de transport NetfIIOS. la mille du buller représente toujours la plus grande valour entre ce paramètre et celui précisé dans DMAB dier Size.

NetWorks Représente le synomique de device en mode 386 réel. La valeur par défaut estNore et elle est contrôlée par SETUP.

PSPIntremant= Parametre manérique de 2 à de gai indique à Windows de réserver, par Increments de 16 bits, de la memoire addikannelle pour chaque machine viriuella successive sillinguaDOSPSP ast True.

ReflectDOSint2A=Unporgative booklen qui indique à Windows de tenir comple ov non d'un signal de DOS INT 24. to roleor por défaut estitulse, ce qui signifie à Windows de re pas lenir compte d'un tel signal, apportant plus d'efficacité. Si vous avez des programmes résidents qui requièrent l'interprélation des signaus PNT 24, donnez la valeur Tron.

Time rCriticalSection - Parametre err mittsacandes qui indiqua à Windows d'aller dons une section critique suile à tout code. d'interrazion du timer, et d'utiliser la période de sécurité spécifiée. Une valeur plus grande que O goronni qu'une seule machine virtuelle. à la fais pourra recevoir une internazioni du limer. Cevitains logicials rásacai residants glantent si une valeur glus grande que () a 'est pas spécifiée. Les performances du système rolantasent dans to cos-

T**okenRingSearch=** Paramétra baciléen qui maigue à Windows de recharcher un adaptakeur Token Ring sur une machine à architecture PC-AT. La valout par défaut est True, Cette recherche peut inierfêrer avec un av<del>te périolitrique</del>.

**Unique DOSP SP**= *Parromètre bootéan qui* peut indiquer à Windows de lancer toule application a party d'une même adresse mémoire (PSP). La valeur por défout est l'abse. Si la valeur est True , chaque fois que Windows cree une nouvelle mochine งง่วงหนัง pour loncer was nouvelle. application, una unique portion de mêmpire est réservée au-dessus de l'opplication. Cette approche gorantit que les différentes machines virtuelles démorraront à des adresses différentes. Dans certains réseaux, l'adresse d<del>e</del> chargement de l'application est utilisée pour identifier thoque trailement sur le réseau.

Dart, I'un des pionniers de l'installation de Windows en réseau, altime que « le principal probleme pour l'administrateur consiste à depasser Figles un phospagiat = one machine. Les unligateurs ont une tendance naturelle à se connecter à . partir d'una machine qui n'est pas la leur. Les administrateurs doivent donc différencier les paramátras kás á la machina, tal la typa da widad, el ceux qui dépendent de l'utilisateur, comme les couleurs d'écrait ou les imprimantes préferées ».

Vous denez apporter de la soupiesse à la

conception de vos procédures de connexion au reseau. Si un utilisateur qui se connecte habituellement sur un poste VGA utilise une machine CGA, la propádure de log-vi doil être capable de l le défecter pour prévenir le plantage du système.

Souvant, un réseau de grande faille chisa plusieurs imprimantes. Puisque de nombreux utilisateurs frouvent fastitieux de devoir passer en revue de longuas lisses da salectión chaque tois. quids lancent une application, il est récéssare de n'adficher que les imprimantes qu'ils utilisaront le plus souvers. Vous devez être attentif à configurer le système programent, at Windows pourra. se fonder sur les vanables d'environnement pour oblemr le résultai désiré.

Imprimer sur un réseau avec Windows 2.11 esait relativement evident, puisqu'il n'était pas possible de gérer plus de tros imprimantes locales qu'en réseau. Le programme de contrôfe de Windows n'autorisait que l'affectation de ports. Ingiques LPT1. LPT2 el LPT3. Ce qui correspond ii la capacità IIII Novall de « capturer » les bles

# PRATIOUR

d'attente d'impression de LPT1, 1PT2 et LPT3. Par exemple, si vous n'unlisez qu'une imprimarrie matricielle iocale, une HP Laser Jet en réseau et une PostScriptien réseau. Il était lacile de configurer le système. Cependant, si vous ublisiez plus de trois imprimantes, vous deviez utiliser äss vanables oferwirgnnement pour présélectionner les imprimantes désirées avant le lancement de Windows, Clallernaave, quere appreciée, étant de former les utisateurs à un usage intensifici: programme de contrôle.

dien que ce problème n'ail pas eté totalement résolu avec Windows 3.0, la situation s'est notable amétoree , vous pouvez directement accéder aux files d'attente d'impression du réseau, donc vous pouvez voir quelles tâches sont en attente. supprimer des tâches et sélectionner des imprimantes. Les pirisaleurs donent celinir leurs choic par detaut en utilisant la commande CAP-TURE dans leur fichier d'initialisation parich, éliminant le beson de vanables d'environnament.

#### **Exiter les problèmes**

Parlois, les legiciels d'exploitation réseau sont charces dans la mémoire hause (entre 640 Ko et 1 Moi ou dars les premiers 64 Kg après 1 Mo. II. y a de bonnes chances sieur que cela bloque. Wordows, ou cause un plantage durant les opérations. Si cela vous arrive, essayez de charger te logiciel dans la memoire conventionnelle (les premiers 640 Kg). Bien que la programme SE-TUP modilie automatiquement les definnions de PATH dans vote figher AUTOEXEC BAT, assurez-vous que cas modifications ant eté effectuees avant tout appel au réseau. La plupart des arcoédures de conneixan redefinissent les chemins et les cartes des disques Assurez-vous que l'es carametres des commandes PATH et MAP correspondant au réseau sont correctament delinis pour votre configuration thindows.

Si vous éles confronté à des problèmes avec le SETUP forsque vous installerez une machine. en reseau, assayez de le fancer en entrant SE-TUP/I L'opica il supprime les londionnatiés de delection de la contiguration materiele du programme SEEUP Cependant cels ne peut être qu'una solution à court terme. Par exemple, la plupart des adaptateurs réseau Archet unisent l'adresse de base 2E0h par délaut, qui entre direclement en conflit avec la tentative all programma SETUP de détacter les carles video B514A. Si vous n'uhisez pas et h'ennsagez pas distinser une carle video 8514A. l'option / paul résouche de confiri. Une solution plus complète consisteraz a changer l'adresse da base. des adaptateurs reseau quelque part dans la zone 300h à 340h.

Silvous obtenez de fables parlomances pour vos impressions im reseau (par exemple, des sauls de pages intempestifs, de mauvaises seectors de polices, des liques blanches), vous pourrez étre amené à medifier la configuration. dimpression de heólitare. Utilisant l'ublitaire FRINTCGM, piacez les paramètres Auto Endcapet Earthe Timeout sur No.

Sous Windows 2 11, le lichier WINJNI était le talon d'Achille de nombreux résaact. Wincons 2.11 anad il propriété enrayeuse de niedwe que des parlies du hohier WIN.INI modide dans le répertaire courant. Ces répertoires contensient donc des parties incompletes ou orphalines de WINUNU causant une execution imprévisible du programme. L'administrateur de réseau avail besom de malziser sa configuration système pour eviter de gence de probleme. Sous-Windows 3.9, cela a eté corrigé en rendant le Gestionnaire de Programme maitre de la localisation des differents lichters TML.

Windows 3.0 est compatible arec NetWare 2.10 et pasténeur. Les éléments du shay at les utidares doivent être d'une version 3.01 ou audessus. Ces fichiers comprennent NET3 COM, NETA COM, NETBIOS.EXE, IPX.COM III BIND-FIXEXE, A partir cu prompt DDS, vous me devez larrais essayer de vous connecter ou deconnecfer du serveur, de à planterait votre système. Effectuez loujours des opérations à partir du Parneau de Contrôle de Windows.

Si vous observez des messages d'erreur hcher, yous devrez modifier la valeut du nombre. da fichiers quyerts sous NetWare de 40 a 60. Vous pouvez elfectuer cette opération = ajoulant la ligne suivante au SMELL.CFG :

fals handles - 60

Sincus voulez voir le simple et le double point en entrée de répertoire sous NatWare comme scus DOS, il suffit d'ajouter au SHELL CFG :

#### show decay out

Le shelt de NeftWare 3.01 peut émular des entrées sans problèmes dans Windows (les versons precedentes peuvent poser quelques problemes). Cela aide les applications lorsqu'il y a das listes de lichiers et de rapertoires. Lorsque Windows est malalle pour NetWare, SETUP, acute le chargement de l'utilitaire NWPOPUP dans la section (Windows) du fichier WIN.INI :

loarl - alwpupup eke

Cet utidane adiche taus les messages an provenance du réseau. Si vous des rez brer part de SWAPF.LE cependant, vous pouvez présiablemerk at lemborarament desachver NWPOPUP. Vous pouvez elfectuer cette opération en sélectionnant l'option Desactiver les Messages dans la section reseau du Panneau de Contrôle (voir le chapilre 13 cu Guda de LuNisereur Windows sur le paramemage de SWAPFILE)

#### Alfecter les lecteurs sous NetWare

Sincus redingez les lecteurs selon les technicues de maggivor (par exemple, si au cisque G. dans votre Path correspond le répertoire physi-Que SERVER™\SYS VOLUME I\\ÚSER \\USER1), Windows na montrera que le régerteire racine (Sanier), Sys Volume) et, dans cerlains cas, peut même redinger le disgue luimême dans le tépertoire racine. Pour corricer cet etat de fait, vous devez utiliser El commande MAP ROOT pour chaque lecteur que vous souhadez affecter avant de lançer Windows. La conmande MAP slubl-se donc comme suit.

MAP ROOT GINSERVEIT WSYS. DNEW USER WORER E

Ce qui revient à faire du répertoire USER \\USER1 la radine du disque Gi. Nous rous recommandons de n'utiliser la commande MAP RDOT que pour les répertoires contenant des fichlars programmes. La commande MAP sera utilisée pour les répertoires conterant les fictiers de dormées, afin que les utilisateurs se déplaçent. dans les sous-répertoires. Voici un exemple :

- MAP ROOT G SERVERIVSYS:ONEN-PU-BLOCK WINAPPS
- MAP SSERVER WSYS:ONEWUSERS **\USERI \WINDATA**

Windows en made féel peut effectuer certains ajussements à votre mapping. En mode standard, lous les mapping qui ont élé modifiés pendant que vous étéz dans Windows sont remis en leur etal initial forsque yous quittez Windows. Parskemple, changer is drive G: de \\USER\\USER1 en \\PUBLIC\\WINAPPS sera renis en \\USER\\USER1 à la sortie.

Dans le mode réel, vous pouvez conserver toutes vos modifications en sortant de Windows, en ajoutant (a tigne suivante cans le section (Netwarel du fichier SYSTEM Fill :

RestoreDrive-False

La valeur par defaut pour chaque mathine virtuelle en mode réel est d'avoir son propre (local). mapping. Ainst, changer as afterlations pour l'une des machines no fouche pas les autres. Si vous voulez due vos modifications affectent toutes les machines virtueles, vous devrez introduite le parametre suivant dans III section [Netware] du fictuer SYSTEM.INI :

NWsharel Isradle-Trou-

#### La touche finate

La clei de l'installation de Wodows sur un réseau est la planfication. Même si la base de vos utilisateurs vous presse d'installer Windows au plus ville sur le reseau. Il n'y a pas d'autre possibarle que de commencer par une delinition grécise de vos bespins et d'un plan d'implantation. Prendre le temps ocur une lata préparation peut relatder votre installation initiale. A long farme, dela vous épargners temps et efforts.

> Jeffrey H. Lubeck & Bruce D. Schatzman (traduit de l'américain par le Cabinet Leroy & Simpsont

Reproduit avec la permission de Byte. mers 1981, une publication life@sw-Hill inc.

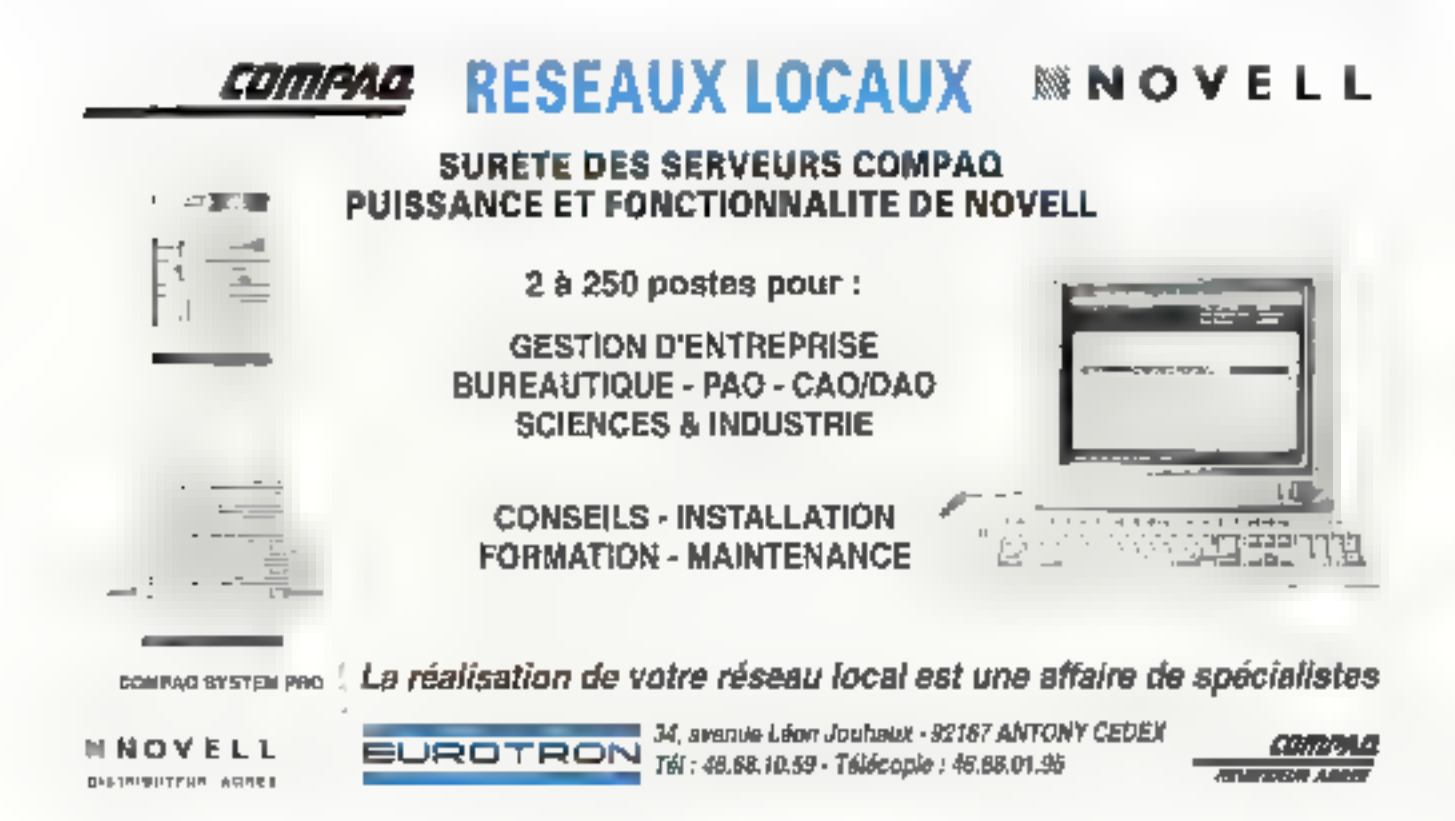

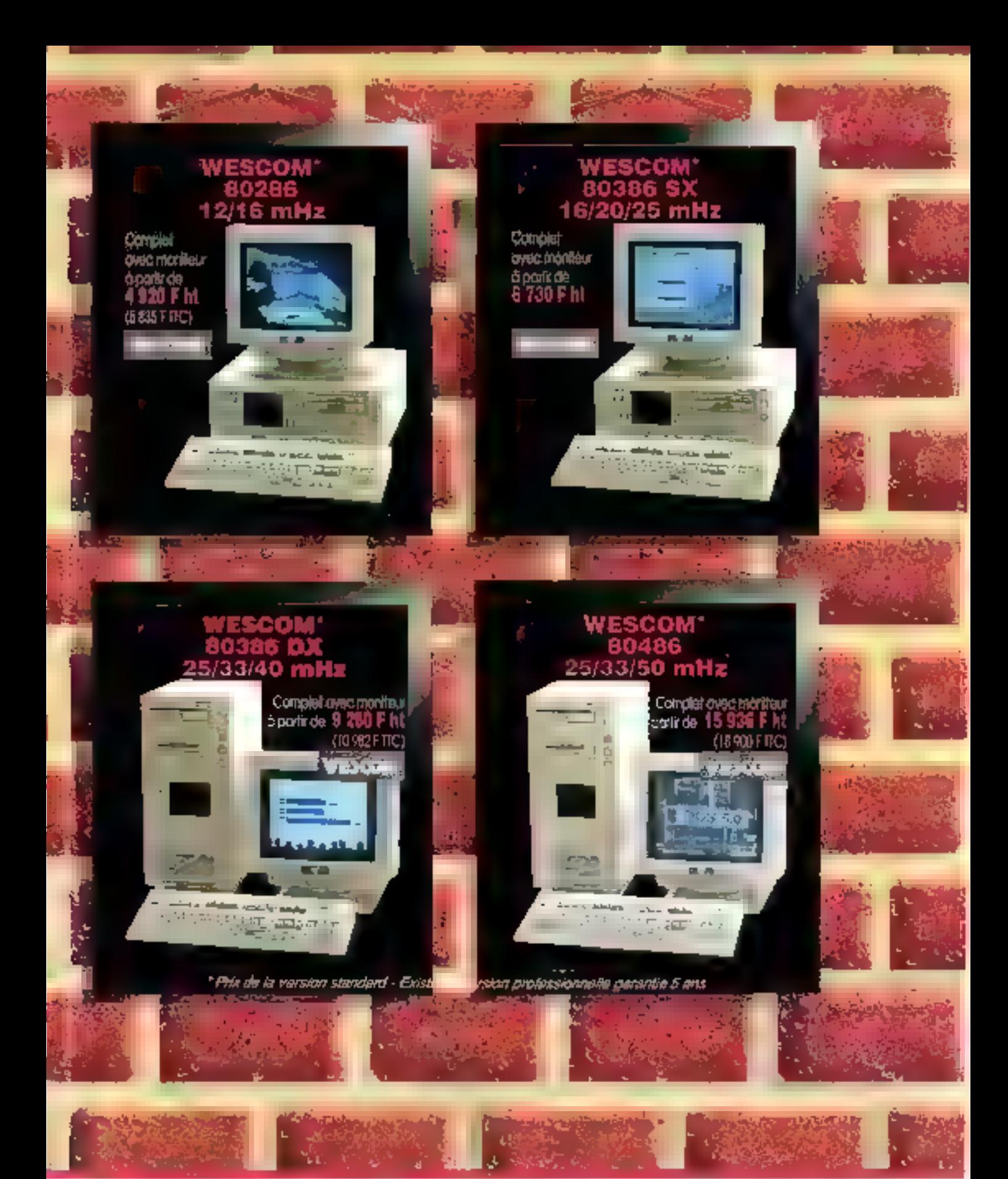

 $\begin{array}{cccc} &\mathbf{GATEB} & \mathbf{A} \cap \mathbf{D} \\ \mathbf{A}^{(1)} \cap \mathbf{A}^{(1)} \cap \mathbf{A}^{(2)} \cap \mathbf{A}^{(3)} \cap \mathbf{A}^{(4)} \cap \mathbf{A}^{(5)} \cap \mathbf{A}^{(6)} \cap \mathbf{A}^{(6)} \cap \mathbf{A}^{(6)} \cap \mathbf{A}^{(6)} \cap \mathbf{A}^{(6)} \cap \mathbf{A}^{(6)} \cap \mathbf{A}^{(6)} \cap \mathbf{A}^{(6)} \cap \mathbf{A}^{(6)} \cap \mathbf{A}^{($ 

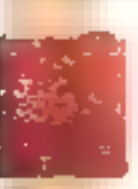

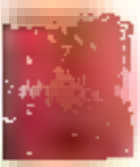

### WESCOM **Désormais en EUROPE!**

**SANT** 

**IL Y A 5009 ana** i/hamme connassal déjà la communication at les mayens de famagédier, des gouurnans découverts en .<br>CHIME la prouvent : Ch'imperior answie les colovioleurs pus おかわ ASCONSONANCE 特官560M

USBECM close 9 values after roodspess dool 1 generatorit les fleudits de la téchnologie monouée.

Clear 450,000 LAWAY footkgudes.pdf on m 87 configurations assembles developieurs, cer rontguessors counsel fair les processeurs ou.<br>monor AT : AWA, REIRAN 21 : Jusquoy - 2432100 neurous 804860X-50 mHz

Tour repondre don betont de foux. W252 DM natioge sa production en deux gammes (2010) 2765

La guerrene stamdard after un mandien! roapert quality, pin. Clear los d'ona utilisation intenave que ses performancas sont les plus. utuagentes las Units Galáins usq**uithéistéig**<br>Grundwidendes de Cuante a Georg von La<br>Indianum las Units Galáins usq**uithéistéig** al communicante ciesi à dre qué lencontre ue bebannep d'ardinateurs son problèchue est i uvene rendom facile tadojofoken er le branchement de plaseus **militers de** périohériques

#### to germme indostelette et

professionnelle est udaptée qui beauté a anhabities emperintes. Dans chaque utnaleur, voe carte de cantidie bomchee sur אימטיוס לבי שטיפורוגיוסופיקס מין שלוסלים יולוסי פייוסים ב-Activational as lanctions essentialles arus sentimental de l'artificiale del participat de l'artificiale de l'artificiale de l'artificiale de l'artific<br>L'artificiale sont farrival : l'artificiale après montagie i una fois<br>les fests effectiuns du la discreta de co SHARRORS WESCOM 50-16

detachement gammiles à ave

**VILDIDENSION INTERVIEWS WESCOM BUT** divolve à chroquee orabitateux. Il un identifici les comptanoints, les tessi, les nives à meau, les controles cu rétélentants

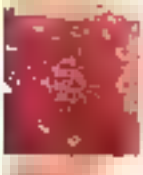

Ce qui ina de pus macritar que o les **ERVICES: WEBCOM** (Thermodelis) **WAMAS sognieusement selectionier en** raus dinyslandium sui toute la FRANCE. che de 3, loro has supplementaries ensuliam en abyent of partners are Phone Arbivason Tall Mallon, let most en coulet int follower em main de foule di Japane professionnelle i **CONSON REPORTED** 

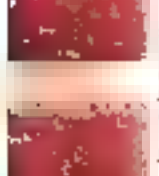

FOR FUSIONE VAN 1991 JE 1995, più si del 100.000 chediens autoritie plast quiller over *OUVERLINE UP CALIFORNIA* **HV** 

#### POURQUOI PAS VOUS ?

**PARTS 12-1 AL GOVERN 12-11**<br>  $R = 0.5$  (a)  $\frac{1}{2}$  (b)  $\frac{1}{2}$  (c)  $\frac{1}{2}$  (c)  $\frac{1}{2}$  (c)  $\frac{1}{2}$  (c)  $\frac{1}{2}$  (c)  $\frac{1}{2}$  (c)  $\frac{1}{2}$  (c)  $\frac{1}{2}$  (c)  $\frac{1}{2}$  (c)  $\frac{1}{2}$  (c)  $\frac{1}{2}$  (c)  $\frac{1}{2}$  **RARIS 13- AZ CONVUTER HALFAD**  $-11.7$ in in de medicine i Patriciane.<br>La primera de la primera de la posta de  $\sim$ 

**FARM ASSAULT AN EQMINITION OF LATARE** Brasilian  $\begin{array}{ll} \mathbf{b} \mathbf{c} & \mathbf{b} \mathbf{c} & \mathbf{c} \mathbf{c} \\ \mathbf{c} & \mathbf{c} \mathbf{c} \\ \mathbf{d} \mathbf{c} & \mathbf{c} \mathbf{c} \\ \mathbf{e} & \mathbf{c} \mathbf{c} \\ \mathbf{f} & \mathbf{c} \mathbf{c} \\ \mathbf{f} & \mathbf{c} \mathbf{c} \\ \mathbf{f} & \mathbf{c} \mathbf{c} \\ \mathbf{f} & \mathbf{c} \mathbf{c} \\ \mathbf{f} & \mathbf{c} \mathbf{c} \\ \mathbf{f} & \$ 

同曲

REVENDEURT, JOK PROFISIONINELS **CONSULTANCE** WESCOM / V TECH<br>Tel.: (1) 60 16 10 18<br>Fax.: (1) 60 18 81 94

SCON

**WAI SYSTEME** 

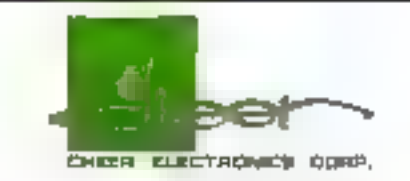

### *discretion International Computer Sources*

14. rue du Fossé Blanc - 92230 GENNEVILLIERS Tel. : (1) 47.33.94.94 Fax: (1) 47.90.61.32

 $VC - 1024$ 

MONITEUR SUPER VGA 14" COULEUR : Compatible avec la carte VGA [VM 85]4 A. Pitch II.28.

Fréquence de balayage horizontale à 30-38 kHz. Fréquence de balayage verticale - + 47-90 Hz. Résolution : 640 s 350, 640 x 400, 640 s 480, ADU K 600, 1024 x 768.

#### VC - 1124

MONITEUR SUPER VGA 14" COULEUR NON-ENTRELACE:

Compatible avec la carte VGA IBM 8514A. Pitels 0.28.

Fréquence de balayage horizontale : 30-50 kHz. Fréquence de balavage verticale [11, 47-90 Hz.] Résolution : 640 s 350, 640 s 400, 640 s 480, 800 x 600, 1024 x 768.

E[Ib] - Hatiyar di Josep gya Totomatooy] (trouve Machine Corp.

**ELECHARGE** 

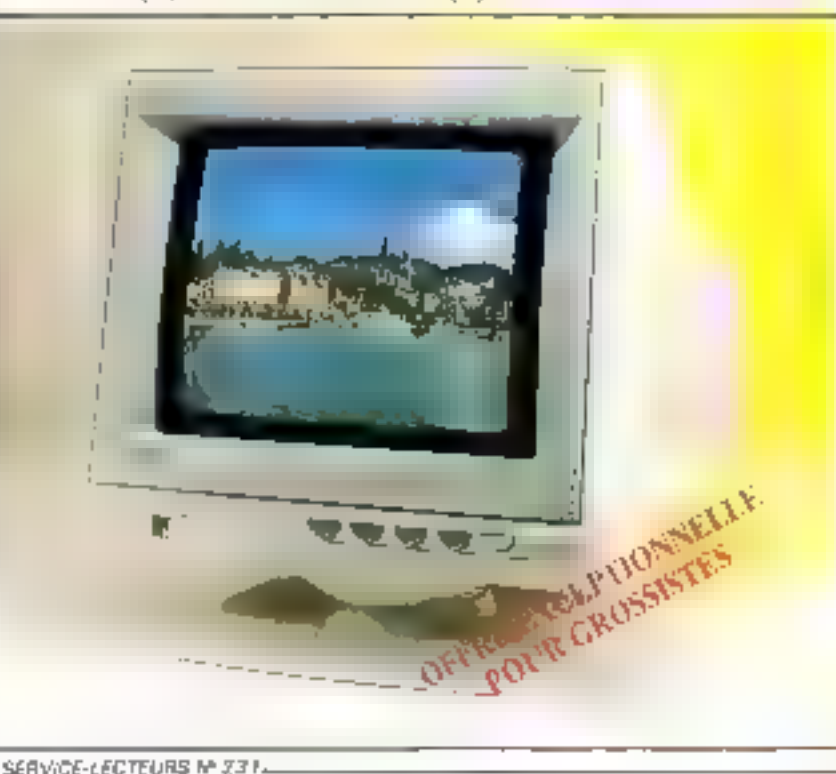

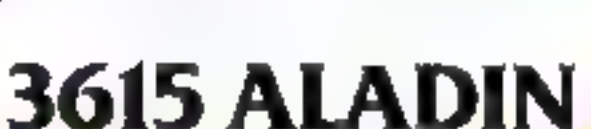

### **La Soft Connection**

PC-ATARI-AMIGA

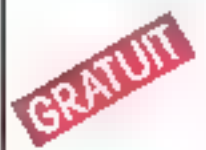

Pour recevoir gratuitement le Logiciel dil Tétéchorgement ALADIN remplissez le coupon ci-contra el renvoyez-le sans altendre à : DÉDALE TÉLÉMATIQUE 5, rue Claude Mivière 92270 BOIS-COLOMBES

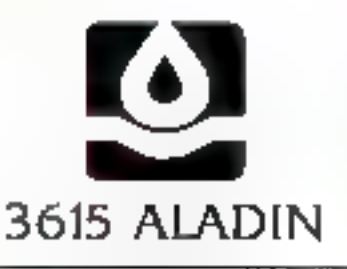

I ville

des exclusivités venues d'Allernagne, d'Angleterre et des USA

des milliers de softs.

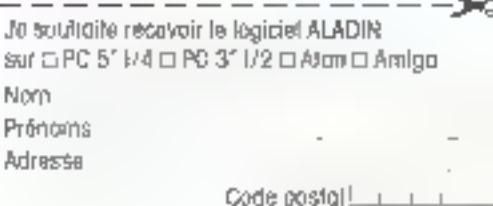

SERVICE-LECTEURS M 238

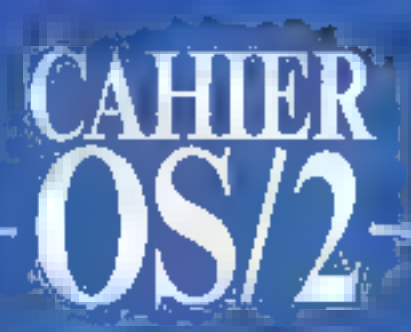

**MERISIBLES** 

Actualités Naissance du véritable OS/2

**Essai** GUI Programming Facility ou GPF de Microformatic

Sources Les drivers de périphériques sous OS/2

### CAHIER ACTUALITES

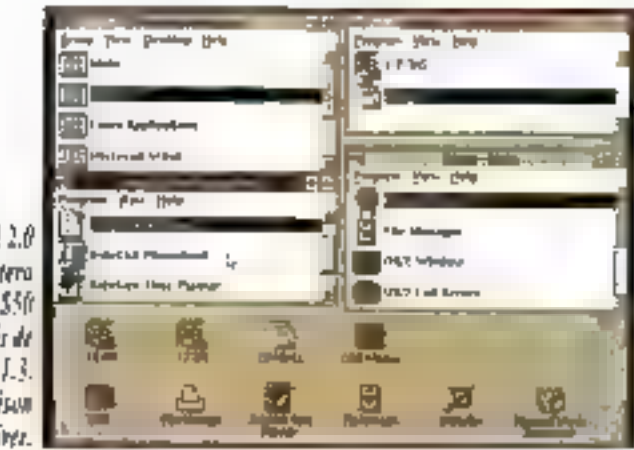

 $05/12.0$ nous confera sentement \$50 à partir de 05/113 **Aucuse raises** de se priver.

Несь оце твідам

#### Naissance du véritable OS/2

n mediaur DDS que BDS, un medieur l'éndoires. que Windows, un mellieur 05/2 qu'05/2 », dedare IBM en devolant officialisment les caracteristiques d'OS(2-2.0. El tout indiqué que la promesse sera tenimi terue li Les Athènens n'ont dedictement james eta aussi prés illa s'attaindra. Avec Tannonce officielle d'OS@20 prévue pour la fin de l'année. IBM est politain de lancer une machine de guerre correspondamia l'enjeu. Il la cuts diront qu'il vaul mieux lard que jamais - IBM ayant jusqu'ici acpumbre les ratages marketing jusqu'à produite un cas d'école. L'enjeu en question ici est le système d'exploitation des années 90 - celui qui sere capable d'accompagner les plates-formes materialles à venir tet les machines signees Big Bluei conques sur la base 386, celul qui évolvera en 32 bits, celul, entin, qui neponnaît a zoion aucune limbe théoreque d'exploitation. nosammers en masere de mutimeda.

Prened les caractéristiques énoncées procédersment, viragivez (eur contraire, et yous reconnaitrezsans douter adversaire visé. C'est que, en etter, Windows valovoir fort a faire loce a un systeme qui offrehetternem plus, lout en récuperant l'ensemble de ce qui existe délà. Vova qui nous cherge de la philosoprie maiketzog qui avan préside à la naissance des machines PS/2, Volla qui constitue un point d'orgué dans la lutte concertée de lous les acteurs du marche contre Microsoft, dont le succès, quales qu'en soient es raisons, ne lasse pas d'énerver

Autre bonne nouvelle, autre changement chez IBM. suite vecleur de penétralien du systeme nouveau. OS/2 2.0 sic Principalur un prometazione et l'assonnaple. On restera a mons de \$200 a partir de rien, a moins de \$100 à partr de DOS ou de Windows, et aux elentours de 550 a parla de CS/2 1.3. Ces chéhes scol·las derners a avoir ele armenoes, en même temps qui un certain nombre de caráctérisbqués.

Airist, il est confirmé que loules les applications DOS, Windows ou DS/2 deja cisponibles sur plates-formes Riel 60x86 fonctionnent sous 0S/2 2.0, avec pour selles exceptions « pertaines » applications utilisant aupura hui i certaris a DOS extenders. A suvre-Mormis cette peble ponderabon, la vaste majorità des applicătions du mărché tre avantage de la puissance. Soumus par le systemat

Einterface uliksateur possede un nouveau « Workplace il ressemblant a celui du Macinhosh (le récent accord IBM/Appal vier? d'allieurs à point pour « c?".caliser > les choses), avec notamment des loònes. pour les documents et des fotbers. Quelquas applications de base sont egalement fournies en standerd. il lableur, une base de données et de petits utilitares. La gestionaare de policies vectorieles Adobe-Type Manager, qui connait un certain succès acus. Wordows, est integré a la version de basé (rappelons, que le produit lournit des caractères, quelle que soit leur taille, issas a l'ambrage et a l'improssion). Enlirpoint essentiel le système n'occupe que 10 à 15 Mosur disque et, survad, necessis « sensiblement moins + d'espace mémoire que la version 1.2 (tradusez 4 Mailo Vest-à-da-siaus plus que Windows 3.0).

#### Harkplace et...

Les chisateurs et les développeurs ayant souffert des calences propres aux antiennes versions trouveront avec OS/2 20 la réponse à la plupart de leurs. problèmes quotdiens. Parmi les points essentiels, citons les 16+ Vo El memore physique advessée 1512 Mai de mempire virtueden de 147FS (Migh Performarke File System avec bout les lichiers des noms. longs et des atzibuts lou encore le nouveau Presenlayen Manager diaspiration Mac its Workplacet geaaura, quant à lui, des capactes de drag n'chop (déplacament/posticanement/complètes.

Du dâtă stativa, force notus est laita da croire IBM. dans la mesure ou naus avons toujours quelques beta de rotardi Ansi, la bollo DOS idoni la compatibi-HARe so o M \$\$3 arifo (Lisano liams members sistema) disponibles. Avec les applications Windows Innobon-

nant directoment (sans ougune modification), IBM atizza que l'ensemble des logiciels rich-OS/2 fonttionnera plus vita que sous OQS. Vous pourrez ansivaliser côte à côte des applicabons DOS, des applications Windows, des applications OS/2 1.x et des applications OS/2 2 0, Belle perspective en vérite. La plusari des partenares d'EM avers accès aux plus recents developpements realmment lous us jouts laur entrousiasme. Pour eux, OS/2 2.0 est l'OS/2 quils attendaient, celui qui cendra foutes les promotses failes av depart (dissi-a-dire, rappelons-le quard même, en 1987...). Les investissements das compaçnies editricas de solt sont donc préservés, pursque levrs produts sont assuréa d'une pé-Notable étandale

#### ... device drivers

Pour ca qui est das applications Windows chechament exploitables, pas de probleme, mous ifavoris dit. En revanche, IBM s'est associée a Micrografi, (Designer...) abur promoureir le partage des agglications vers PM. Un peu de diarte simpose. Une application, Wincows tourne directement, grape au maleur Windows d'OS/2 et produit les crêmes résultats qua sous le Windows de DOS. Méis il faut savoir que finlerface graphique Presentation Manager est supéneure fonctionnellement à celle da Windows, O'ou la technologie Minrons de Maziografia, qui permet un remapping das appels Windows versicoux de PM En-In. Micrografii annonce a disponibilité prochane de pluseurs ouzla de développement inclamment un util itaire de partage des drivers de perphéngues Windows viers OSI2.

Ne doulons pas qua, nu l'importance stratégique du produit, de nauvelles précisions soient publiséles à masure que la sortie céboielle d'OS(2.2.0 approche. P. serar: un peu restrictif de limbar la portée du produit à una attaque arti-Windows, même is, chez Big Bue. on ne parte de ce derner (guand on en parle) que strus le nom de « DOS extender pragmique » : pourtant, à ce qua nous avors pu constater, l'ennance a eu pour effet immédiat de confier un peu le marché. Man deplaise a certain confrere du Monde Informatique. OSj2 así bien lan d'étre mort - pour tout dire. IIII a lout simplement dimpression qu'il est en vien de rafgie. Plus de tribé ans de gestation, converens que ciest un peu long : cela dil. le resultat diovos el cejaannonce devian justifier notre attente. Et puis, saris vouler entimeer le dau nous connaissons certains. logicials qui celt mis trois versions avait de contaîtra. la succes escomptà i

F.M.

制心工业医口动家 抗毒剂过氧醇 淡淡红 经策

# Après le poids, nous<br>avons concentré le prix : 8990 F\*

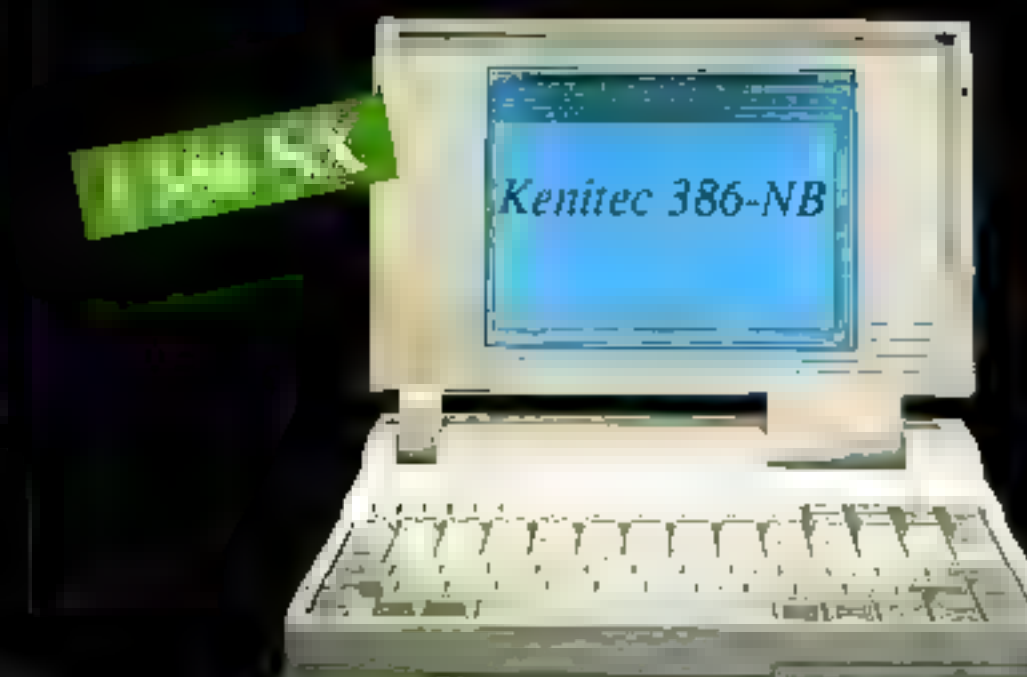

#### Kenitec 386-NB

- 1986-SK 4 16 out 20 Mbp.
- opport pour coppociseur SX (optionnel)
- M 1 Mo ext. a 5 Mo.
- anan YGA LCD rétro-A UED addus ditu nivesure d'intensibile.
- plie de disqueste, LE 44 M.G.
- Disque dur 30 à 60 hép
- afric. 1 parallele:
- Int<del>ar</del>faces pour :<br><del>unité</del> de desquaties 5,5% memiten VGA, र्षः तस्याधर्मन्द्रसम्बद्ध
- nmecleur 8 bite.
- 220x55 mm.
- 
- h 30 d'autopanile selon utikkatkoa).
- arampe 1 an
- fpidors et main-d'obsyntif.<br>MS-DOS 4.01 et GW-BASIC inclus.

## A découvrir dans toutes les agences

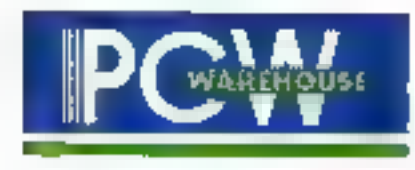

#### Liste des agences au dos de l'encart PCW dans ce numéro et 36 14 code ORDI.

Version 20 Mhz/40 Mo 10990 F HT - 13034,14 TTC Version 20 Mhz/60 Mo 12990 F HT - 15 406,14 TTC SERVICE-LECTEURS Nº 232

\* Prix HT Prix TTC: 10662,14 F.

### CAHIER BANC D'ESSAI

Lorsque je pense à la France, je pense à la cathédrale de Chartres, aux rélos et aux voitures de course. Dans mon esprit, la France n'était pas associée au logiciel, jusqu'à ce que je teste le **GUI Programming Facility (GPF)** de Microformatic. GPF est un des générateurs d'applications pour OS/2 PM les plus complets que  $i^2$ aie  $m$  à ce jour.

crire une application PM n'est pas une mince allaire, notamment guard cele-o doil nterroger des bases de données. Il vous faut copier le squelelte d'une application. générique, éditer volte propre structura de menus, concevoir toutes vos boîtés de dialogue, puis, finalement, écrire le code qui ill las options ces metus el les contrôles des boiles de disloque aux opérations effectives.

Une fois armé à Lécroure du code, la chaîna ■ 特殊 edilion/compration/ligative clune application Presentation Manager (quelle que soit sa taille d'ailleurs) est toujours fastidieuse. Sur une machine rapide, même un tout petit programme PM paut demander plusieurs minutes avant d'âtre prêt à tester : sur une machine moins ràpide, im programme PM de taille i horizété i peut, lui, demander des heures. L'utlisabon de fonctions SQL (Structured Query Language) relentà encore davantage III processus, car aux étapes de compilation, ligature et compilation de ressources - dejà lort longues - s'ajoutent les etapes de SOLPrep et de SOLBrid.

GPF dimmuelle temps de développement sous PM de plusieurs facons. D'abord, vous n'avez pas à écrira le mondre code d'interfaca utilisateur. Vous concevez vas menus et vas baites de

# GPF diminue les temps de développement sous PM

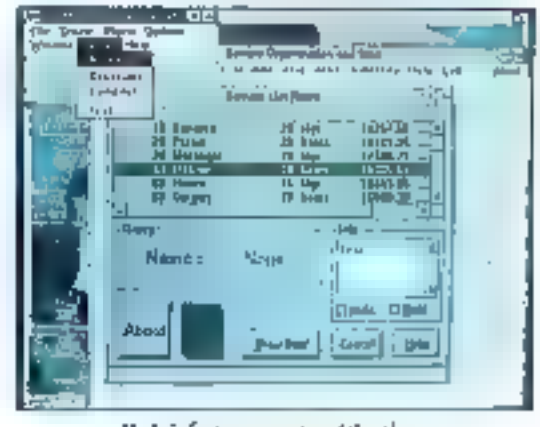

II plais fortement outre-Atlantique.

dialogue sous GPF, et calu-ci vous ganára la code erlanada el le code SQL dont vous avez besoin : non seulement les lichiers ressources mais egalement le code source (avec les commentaires et le SQL integre), un squelette de fichier d'aide pour le krionmation Presentation Facility et un lichier make.

#### Gain de temps...

Ensuite vous n'avez pas bestiin d'en passar par les étapes géneration de code/compliation/ligalure aussi souvent qu'avec le SDK classique. GPF posséde un cenimateuro qui interprète vos définitions d'intérface pour simuler le fonctionnément normal d'un programme. Au final, avec GPF, yous n'ayez plus à subir la complabilité et le debogage que vous impose l'écriture manuelle d'une apolication. GPF garde toute l'informationdans una base de dormées centralisée et nous génère toujours le code approprié à l'interface QUE VIDLS BVEZ CONQUE

Tout cells n'est pas nen, toin de la, GPF combine un utilitaire de conception avec un interpréteur de design et urs générateur de code. Ajoutez,

à pala una large palatte d'actions prédéfinie, et yous abtenez un oual qui peut vrament yous laire gagner du temps.

La version avec laquelle je travalle possede 45 i objets d'action », qui sont des pièces de coda desinées a effectuer une tâche spécifique - en d'aubes termes une fonction. J'ai appris que cette liste allait doubler, le nombre continuant de croître à masure que le produit énolue. Les acheteurs de GPF reçoivent automatiquement les mises à jour duraré un an, a compter de la date d'acquisition.

Je devrais égatement mentionner le support du Databese Menager 08 (105/2 IBM, GPF sail partanement créer des requêtes SQL et incluties. étapes SQ: Prep et SQLBind fors de la phase de génération de code pour les DBM. Pour GPF, 4 siegt lå d'un « plus » certain, diautant que, eutre riplus > certain, l'Animateur peut executer les requêtes SQL merpretativement.

Du côté negalil, : Animateur requiert que la hbraine à lien dynamique SQL d'SM soit présente sur voire machine, que vous sourainez ou non devalopper da code paur une basa de donnéas. Ains, pour tirer parti des avantages de l'Arvmateur, il rous faut disposer de l'Edition Etendue d'OS/2. Yous pouvez utiliser GPF sans TAnimateur sur l'Edition Standard, mais vous perdrez pas mai de temps à attendre que le compilateur. C an termine. Un responsable de Microformatic mous a confié qu'une prochaine version l'anctionnara avec seulement / Edition Standard,

#### ... gain d'argent

GPF est en fac smilaire à CASE-PM. Pus cher, il en fait plus également. Contràirement à CASE:PM, GPF posséde son propre éditeur de fenètres et de boîtes de paloque. GPF vous offrela possibilité de mieux contrôler les abjets de préservation, supporte SQL, vous permet de placer des contrôles dans les fenêtres clientes (el pas seulement dans les boites de dialoguel et anime vos conceptions. Les objets d'action prédéfinis de GPF vous font gagner beaucoup de temps sur l'écriture de code interface utilisateur. code que vous devriez écrire avec CASEPM. GPF lie volre propre code à vos conceptions au niveau de la conception, de tolle sorte que vous n'avez jamais à éditer le code genéré. CASE:PM vous obligé a bidouiller avec le code généré, même si la plupart du temps il peut aeconnaître et. préserver votre propre code quand il entre en phase de régénération.

SI yous êtes concerné par la céveloppement d'applications PM d'assigues. GPF est un cuol qui mèrite voire considération, pour autant que yous puissing yous pher aux imperatifs du produit. Si vous souhastez développer de pettes applications PM rapides qui accèdent au Database Manager d'IBM, GPF vous fers sans doute gagner beaucoup de temps, donc d'argent.

> Martin Heller (Traduil de l'américain per le cabinet Leroy & Simpson)

Reproduit avec la permission de Byte. Jaio 1991, une patriceiron McGraw-Net Inc.

GÞF

Prin: 17 950 F HT Distributeur : Microformatic [93100 Montreul]

### Une clé Microphar ne protège pas seulement vos logiciels. Elle vous protège de bien d'autres choses.

Expérience : Depuis 1983, 650 000 clés Microphar protègent les logiciels de 3 600 SSII et grandes entreprises - Sécurité : chaque client bénéficie d'une fabrication personnalisée, réalisée uniquement à sa demande - **Evolution** : les mutines d'interrogation des clés sont maintenues dans plus de l 130 langages sous DOS, UNIX, OS/2 = WINDOWS - Pérennité : 22 personnes assurent l'assistance-client et une innovation constante ; clé électronique et clé à mémoire pour PC et PS, clé pour Macintosh, clé à microprocesseur pour micros, minis, stations de travail et tout ordinateur. disposant d'un port série RS 232. Nouveau : notre dernière. clé à microprocesseur dispose d'une mémoire pro-

grammable qui autorise de surcroit le contrôle. d'accès. Aujourd'hui, Microphar exporte 56 % de 7 sa production vers 11 pays d'Europe et aux USA.

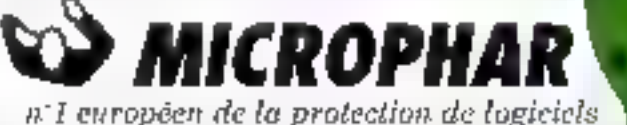

122, avenue Charles de Grafie - 92200 Neuilly / Seine - T61: 11: 47:38 21:21 - Frot: C1:46 24:76 9-1 - Belgique: 09:1 21:11:17 - Seisen: 024 21:18] Re

SERVICE-LECTEURS M 233

# CAHIER

Les drivers de périphériques  $d<sup>n</sup>OS/2$  continuent d'être un facteur limitatif dans l'acceptation et l'utilisation de ce système. Voici pourtant un gaide pratique de développement en langage C d'un driver de terminal RS-232 asynchrone pour OS/2.

es drivers DOS abondent, mais les drivers OS/2 sont rares - presque autary qué des dents dé poule - et ce pour un certain nombre de raisons. Les drivers 0\$12 sont plus I complexes que les drivers DCS. Os doinent gérer III basculement de contexte et les priorrés, sans compter l'opérationnairié en mode duei (reel et protégé) - des problèmes étrangers à la plupert des programmeurs DOS. Dans cet arbole, je décris comment construire - pour 05/2 et en langage C = un disver de terminal RS 232 asynctrope complet avec son gestormake dintemptions of son support dinariage. Une fais la manère de procéder comprise vous aurez acquis une connaissance suffisante afin de construire das drivers 0.5/2 pour tout autra type de perinhángue.

#### La nature de la u hête n

Les drivers de périphériques 0S/2, comme tous les autres drivers multifaches, séparent les applications des caracténstiques physques des peripheriques d'Entrées/Sorries (?)OI, comme le bming ou l'adressage des ports l/O. Une applicaeion ayant besoin de service I/O transmal une requête au noyau (keynel) CS/2 qui, à son tour, appede un driver. Le priver s'occupe de tous les details materiels, tels que la configuration des registres, la gestion des nierrigtions ou celle des **BO - MICRO-SYSTEMES** 

# **BY IB** Les drivers de périphériques sous **OS/2**

erreurs. Lorsque la requête est réalisée, le déver envoie les données dans un formal intélligible. pour l'application il transmet les données, où un indicateur de status, à l'application et indique que la requête est réalisée. Si la requête ne peut être réalisse immédiatement, le driver peut soit bloquer la thread requérante, soit reloumer un stab.e Request Not Done au noyau. Dans les deux cas, le driver ibère la CPU pour que d'autres threads s'exécutent

Les devoe chirers DOS n'ont pas d'équivalent direct sous DS/2 Hs sont striplement desidrivers. monotáches d'interrogation. Même les drivers d'interruption sous DOS interrogent jusqu'à ce que le processus d'interruption soil terminé. Les drivers DOS mi supportent qu'une requête à la foss, et toule requete concurrente émanent du noyau DOS aboutil a un crash système,

A contravio, un driver OS/2 doit gared les requelles succassives el superposables emanant de divers threads at processus, et doll de ce fast abe réentrant. Il doil également géner les interruptions provenant du pariphénque et celles qui emanent d'un gestionnaire d'horisge. De pius, le driver OS/2 doit surveiller les basculements de moda protégé en mode réel. Il doit accomplir ces táches de façon elficaça pour permettre aux autres threads d'avoir accès a la CPU, mais, surtout, il govi apportatir ces tàches de façon fiable. Comme il lonctionne au ring 0, le driver OS/2 accéde aux foncbons critiques du système (le systeme d'interruptions et d'horloge, par exemple). Le driver doit danc être un programme « de confiance », car toute erreur dans le driver peut causer un crash système définitil.

Les drivers de périphériques OS/2 doivent par ailleurs être bl-modaux, c'est-à-dire opérer im-

mode réel et en mode protégé. Les sytemptions. doivent continues d'être fraitées et les requistes domant être accomplies, même si l'utilisateur bascule du prompt OS/2 à la boîte de compatibl-4th DCS, et inversement. Its dolvent être capables de se désinstaller sur demande, libérant ansi pour OS/2 la mémoire utilisée. En quire, les drivers 0.3/2 doivent pouvoir supporter des morideurs de périphériques « programmes qui surveilant les dormées entrant ou sortant du driver. OSj2 olire une vasie paletie de services système appetes Device Helper routinas, ou **DevHlp's,** qui fournissent ces forictionnalités.

#### Les outils pour jouer

Concevoir un driver de périphénique pour OS/2, requiert une compréhension sans faille du rôla d'un drivez, ainsì qu'une solida connaissance pratique du système. Déboguer des drivers OS,2 paus s'avèrer délicat, même avec les curils appropriés. Un driver de periphérique DS/2 opère atz ring 0, ayamt ainsi totalement accès au hard. Il his ospendant presque pas accès aux services de sygport d'OS/2, à l'exception d'une poignée de routines. Dontilip. Un grand nombre d'échecs driver call hou dans un contexte de temps réel, par exertale au milieu d'une gestion d'interruption. Il paut être difficile, voire impossible, de circonstrute un problème de driver en glilisant techniques in débogage d'assiques. Dans de tels cas, il est nécessaire de visualiser le foncbonnament du device driver et d'OS(2 mi moment de l'erreur pour parvenir à localiser rapidament le problème.

L'outil le plus important pour il développement d'un ciriver est la déboqueur de drivers. Gé-

### CALIER

neralement j'utilise le Kernet Debugger de Microsolt Inté anec le Device Driver Development Toolka (DDKI, Pluseurs autres sociétés proposent de bons pußs de deveroopement de drivers. Une version plus complète de cat article (sous forme de livre) et une fibraire complète DevHlp appelable en C sont disponibles chez PSS. PerilaSoft propose una interface auxirroutines Devilito appelable en C. OS Technologies propose un déboqueur de chirers indépendant de la version d'OS/2. FutureWare, enfini, propose imdéboqueur de dirvers et une interface aux routines **Deviño** aopelables en C.

J'edris tous mas drivers de périphariques, y compris les gestionnaires d'interruptions et d'horlege, en Microsoft C 6.0, Avec le C, un driver paut être ecrit en approximativement la mo». be cu temps mis normalsment en Macro Assertbler. Dæts certains cas specifiques, notamment lars de récriture de drivers pour des pariohamques très rapides ou lorsque la performance de extremement critique, il est inteligent d'ecnre qualques saus-routines en assembleur. Mais là braug neig eis direction and are debited is ortele éculs en C.

#### Anatomie d'un device driver OS/2

Les drivers CS/2 reçoivers das requiries depus le royau OS/2. Quand le chiver assiong melement opnert avec un appel DosOpen, te kernet ratourne un handle au programme qui demandart acces au driver. Ce hardle est utilise pour les acces ultérieurs au driver, et te nom du driver n'est plus utilisė (ni mėme utile).

Quand une application lance un appel à un driyer, la noyac intercapta l'appei el lormate la resuéte criver en une requête driver standard, appelée paguet raquâte. Le paguat reguébel conbent les données et pointeurs que @ driver latise pour honorer la requête. Dans le cas d'un DosRead ou d'un DosWrite, par exemple de paovet requête contient : adresse physique du butfer de l'appelant. Dans le cas d'une opération de contrôle LO (NOCB) le paquet requête contient l'adresse vetuelle d'un puffer données et paramétres. Selon la requète, la donnée squée dans Septembre 1991

Listing  $I-Lz$  noyan  $OS/2$  et les drivers de périphériques communiquent via des paquets requêtes,

tmmedef struct RegPacket { UGHAR RPiccath; **THEOU RPURIC: DOM:** HPepersond ( DSENSET RPotatuo, UCHAR RPresenced[4]; ULCUITS REQUIRE; union [ **UCHALE:**  $axis114$  $string.$ **UCHIAN**  $unList:$ **FEFUNETION DUPKIP!** char Far ferge: **UTCHAR** drive:  $\vdash$  JMTT: Figures 4 **RAHDU**  $un!T = 1$ OFF. fina:CS; final26) DFF. РАДРОСЬТЕН ВЕБАРРАТА  $|$  DITTERING struct | **LGHAR** #AISB: PEYGADDE buffer; **USPATELY** ddynt; startsector; **ULONG CSHERT** reservadi FiberNr1ter struct | **DISAR** media: HYJALO2 huffer; LESHERT. **PEUGST CLONG** #TArtBedtor: sysfilmown: **USHEBT { CRadWetter** dtrani ( **UCHAR** subende;

**NLCMG** rederved: Bhutdown; struct [ **USHORT** aydfilenus; ) OpenClose; struct [ **UCHAR** Chingory **BEHER** Pupe Cloim FARFCINTER parameters; FARPOINTER buffar,  $) 10011;$ struct { 医耳柄 cher\_returned } PeadKoValt; struct { **UCHUR** media: **LICHULE** Fe buen\_coda ( FARPOINTED brev\_volume; } MediaCheck, struct { **IICIGATI** gedis; FAFFOIHTER buffer; FARIOTHTER BPDecrey; **UCILLE**  $A \times 1 \times 1$ | EL11dBPB; Playet 1 **UCILIE** Saussi TE FAC. rmdecVed; *Bartiticantle:* struct [ **HEEMS** unlte; **LICENCE** PEGEFFBd: ] CetFlkedMsp; i su **J REGRASKET,** 

le paquel requête va changer, mais la longueur et le format de l'en-tête du paquet requête restent constants. Le poyau passe au driver un pokrieur. b-model vars le paguel reguête. Cette adresse bi-modale fou hisd, en soglaist est un pointeur valide et en mode réel et im mode protege, car le processeur peut être dans (un milliautre

des deux modes larsque le driver est appecé.

Commant le noyau sad-il a qual driver emvoyer. la requète 7 Les drivers sont chargés par le code dirilialsalion au moment du boot, et e noyau garde ude tale nominale des drivers installés. Avant qu'un driver soit alikse, il don avoir reçuavec succès an DosOpen III l'application. Le

MICRO-SYSTEMES - 91

Listing  $2 -$  L'en-tête de driver indique à  $05/2$ qu'un driver existe, nommé le driver et pointe vers le code segment du driver.

DEVICEIDR devhdr = 4 (woid far 4) OuFFFFFFFFF, (DAN\_DHR ! GAN\_DFM | SUN, LENEL), (OFFI STRAT,  $(\mathsf{dFF}_1^1 \ \mathsf{D}_k)$ "DEVICE" ì.

DosOpen spécifie une chaire ASCII-Z avant le nom du périphéngue en paramètre. Le noyau compare ce nam à ceux de sa fiste de crivers installés, et s'il trouve le nom, il appelle la section Open de la section Strategy du driver pour cynrir le périphérique. Si cette opération réussit, le noyau retourne un hendle à l'application pour Futilisation stationeure du criver. Le nom ASCII-Z n'est plus iamais ulifisé, alors que le périphétique. reste quyart. Les handles de perphérique sont deneralement collses sequentiallement, en commancent par 3 (0, 1 et 2 sont pris par OS/2). Catadit, la valeur de handle ne dot jamais être tenue pour acquise. Le nom ASCII-2 du périphérique est situé dans l'en-lète du driner de périphéngue.

#### Le pagaet requête OS/2

Un chiver de periphétique 08/2 consiste in une secuon Strategy et en des sections Interupt et finge ophonnetes. La section strategy recost des requêtes du noyau sous la forme de paquets. requête (Cl. Listing 1). La section Strategy vérilie la requète et, si possible, l'accomplit et envoie le résultat au noyau. Si la requête na peut être accomptis, re driver la place optonnellement dans une queue, la destinant ainsi à être accomplié plus tard, el commence l'opération I/O si nécessaire. Le noyau appelle la sechon Strategy directement en trouvant l'adresse offset dans l'en-tête de périphéngue (Cf. Listing 2).

La première entrée dans le paquet requête est la longueur dudit paquet, placée là par le noyau. La deuxième paramètre est le code d'unité. Quand un driver supporte plusieurs unités logiques, la valeur stackée il doige les opérations rers l'unité voulue. Le troisième champ est un code de commandes. Le code de commandes est rempa par le noyau. Il s'agit du code utilisé par la déclaration swicth dans la section Strategy pour décoder le type de requête venant du noyau. Le champ suivant est le mot de statut retourné au royau. Ce champ contendra le resultat de l'opération driver en même temps que le bit Done servant à notifier au noyau l'accompassement de la requête (mais cé n'est pas toujours le ças, le crivar peut retourner sans avoir fixé le bit. Done). Pour simpliher les choses, j'ulikse une union pour accéder aux types spécifiques de requalas et placer les structures de paqueta requétes dans un lichier Include.

OURCES

#### Construction de l'en-tête periphenque

Un driver de périphéngue 0S/2 simple consiste en un segment de code et un segment de données, même la plus de mémoire peut être allouée en cas de besoin lau moven des routinés. DevNelo). La première donnée à apparaître dans ie segment de données doif être l'en-lête de driver da parichérique.

L'en-lète da driver de périphérique (Cf. Listing 21 est une structure en lista chaïnéa de tonquaur fixe qui contient des informations utilisées. par le novau durant l'INTE et en opération nonmale. La cremiere entrée dans l'en-tête est impointeur chaîné vers le arochan pénghéngue supporté par le driver. Si aucun autre périphérique n'est supporte, le pointeur est fixe à « 1L. Cequi clêt la iste des périphériques supportés par be priver. Si le timier supporte des pemphériques comme une carte serie à quatre parts ou un contrôleur multitisque, le lien est im pointeur long yers le prochein en-fête de periphérique.

L'entrée suwante dans l'en tête de périphérique est un mol d'atmitier (Cl. Listing 3), suivi d'un oftset d'un mot vers la section Strategy du driver. Saul Foffset est nécessaire, car le driver est éorit an modèle small avec un segment de code de 64 Ko et un segment de données de 64 Ko égalemerk joeks niest pas koujours exact, dans certains cas spéciaux, le driver peut alloyer plus d'espace code et données à nécessaire). L'entree suivante est l'adresse c'ilset d'une routine de communications interdrivers is le driver sucporta HOC. Le bil DAW\_IDC dans le moi d'attribut de périphérique doit également être fixé ; ninon, l'appel AttachDD emanant de l'autre chiver échouera.

Le dernier champ est le nom du périphérique, qui doit être long de huit caractères. Les noms avant moins de huit caractères doivent être terminés avec des blancs. Toute erreur dans le codage de l'en-tâte de driver de périphânque causera un crash immédiat au moment du booi.

#### Fournir une interface de registre au driver C

Les drivers de périodériques OS/2 sont nonmalement écrits en C, en utilisant le modèle mémoire small, qui implique 64 Kg de données et

Listing 3 – Le mot d'attribut du périphérique, intégré à l'en-tête du periohérique, définit les caractéristiques spéciales du périphérique.

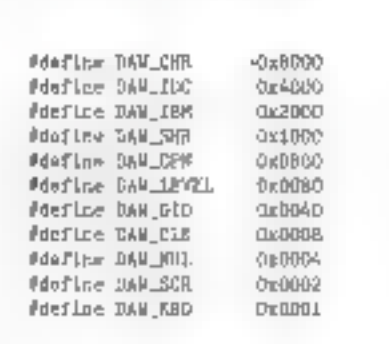

Listing 4 – L'en-tête de periphérique doit être le menier élément du segment de donaies du driter. La routine de démarrage, listée ci-dessous, mend en charge cet Impéraris.

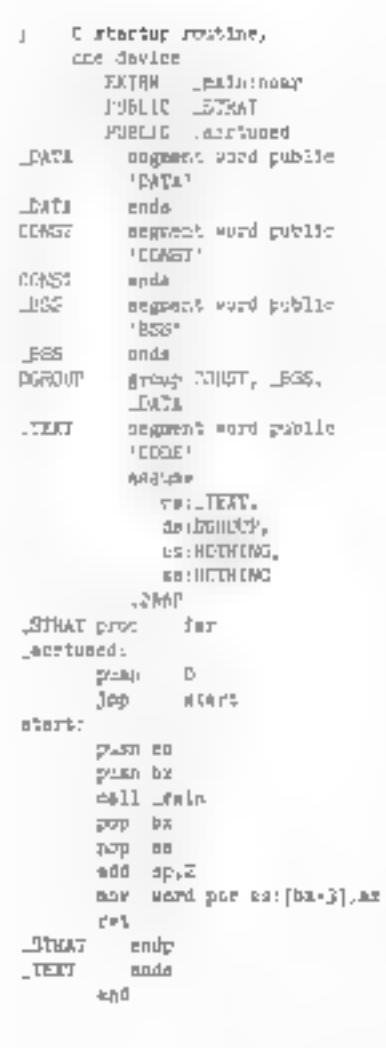

64 Kg de code (l'espace code et données paut etre augmenté dans certaire cas). La tichier drirer .SYS doit charger le segment de données Septembre 1991

avant le segment de code. Quand vous écrivez un dryer OS(2 en C, vous devez fournir un mécanisme qui rantre les segments de code et de donnees dans le bon grote, et vous devez egalement. Fournir une interface de bas hineau pour gérer les interruptions páriphérique et incrioge. Comme l'en-têta da pétiphèngue dos àtra la premiar alément a apparacie dans le segment de données. vous dayez empêcher le complateur C c'insèrer. le code de démarrage en C avant l'en-tête de périghérique. Vous devez également fournir une mathode qui détecte quel périphérique est requis, pour les drivers supportant de multiples pénchériques. Le patri programme en assempteur du Listing 4 s'eccupe de ces impératifs. Le point d'entres acroused ampéche la code de démarrage d'être madré avant le segment de données du driver. Les directives d'ordonnancement de segments slassurent quelle segment de données précède le segment de code

Notez le paint d'entrée \_STRAT. Comment ast-diappelé ? Souvenez-vous : il s'agit da l'adresse placée dans l'en-lête de pénphérique du segment de dornées du driver. Le ricyau, lorsqu'il anyoie une requête au driver, cherche pelle acresse dans l'en-tête de périphérique el ki fanca un appel long. La routine assembleur appelle alors son correspondant en C. Ainsi, la Inkage du kemel au criver est établi.

Pourquoi y a-t-il un push û su début de la rouillia "STRAT ? Il s'agli du numéro de périphérique. Chaque pénphérique supporté par le driver requiert un en-lète de pénphérique separe, el chaque en-tête de périphérique contient une adresse offset vers sa propre section Strategy. Ayec l'imerlace en assembleur, la routine empiele numéro de périphérique el le passe à la section Strategy ou driver.

#### La section Strategy

La section Strategy n'est rien d'autre qu'une prosse declaration switch (C). Listing 5). Les requeves criver ordinaires, telles que DosWrite et DosRead, ont des codes standards de fonction et de retour. Le driver peut ignorer n'importé laquelle de cas requétes un retournant un statut

Воле ав поудь. Сега походе ад поузы que la requête a été accomplie. Le statut retourné au noyau peut également indure des informations. d'erreurs que le noyau retoume ensuite = prooramme appelant. Notes que, cans le cas d'une

Listing 5 – La section Strategy da driver est exsentiellement une instruction twitch. Le driver pent implémenter ou ignorer les requêtes passées depuis le noyau par les applications.

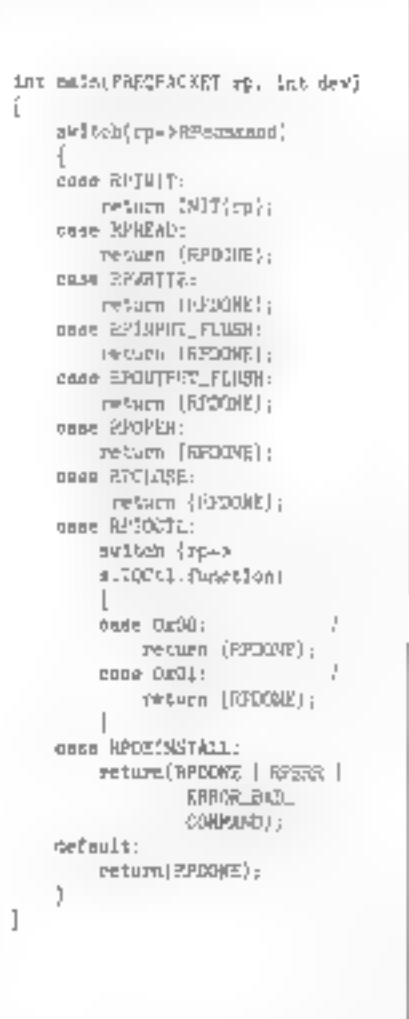

MICRO-SYSTEMES - 93

fonction driver standard, le novau mappera te valeur d'emeur retournée depuis le driver vers Fun das codes de retour standard.

Il est donc impossible de passer un code de relour special à l'application via une requelle driver standard. Si vous essayez de la laire, la karmel vrienceptera le pade de retour special et le mappera versifiun das codes standards. La seulelaçon de renvoyer un code spécial à l'application consiste en une recuete KXXII. Les KXXII sont utilisees pour les opérations spéciales definies par le driver (I/O ports, par exemple). On accede aux IDCII quand l'application emet un appel DevtOCtl avec le nandia de draar. Cette flaxibilité permet au développeur de diviers de oustomiser son driver pour tout péripherique. Par exemple, si vous amez un chiver série qui fasse le monitoring du fraid bus, et que vous reportiez l'occurrence d'un ou de plusieurs caractères speciaux, vous pourriez utiliser un read IOCtilet passer la caracteré dans le code de rejour.

Le Listing 5 montre le squéleté d'une séction Strategy. Notez te switch sur la commente de paguel requête. Pluseurs forgoons chiver standants ont des codes de commande regélimis dans 0S/2. Le développeur de drivers peut utiliser ou gnorer toute requête an chiver. Bien que cela soil dérué de sens, le driver pourrait ignorer. Ill commande Open emse par le noyau en reponse à un appel DosOpen. Ou encore, plus logguement, le driver peut reluser d'étre désirstallé. en reletant les requêtes Danstall

Llappet IN:T ast fance une lois seulement, au chargement du système en réponse à un DE-VICE= dans le CONFIG SYS. L'appal est lancé dans is mode INIT depuis le ring 3, mas avec phvièges I/O. La roubne WIT est l'endroit pù vous inserez le code d'initialisaber de votre per phétique, comme la configuration d'un UART ou le positionnement d'un disque sur la piste 0.

La première chose à l'are impérativement dare le code d'initialisation est de sauvegarder. l'adresse du point d'entrée de Devillip dans le segment de données du driver. On est le à l'unique ristant où l'adresse est valide. Elle doit être sauvegandée, sinon elle est perdue pour toujours. L'adresse du port d'antrée Deville est passée dans le paquel requète INIT (CE LIS-

Les périphériques pour lesquels le temps est *of facteur critique* doivent impérativement atiliser an driver.

CAHIER

SOURCES

ting 1). Le code d'initialisation remplit deux autres fonctions. D'abord, il émet vers l'écren ill message de signature (sign-co) indiquant que le dhver est en train d'essayer de se charger. Ensuite, il trouve l'adressé du segment dès démièts éléments de code et de données, et le renvoié à 09/2. 09/2 ulhsa les valeurs des segments de code et de données pour évaluer la taille memaire. Si un driver echoue lors de son installation, il dot ranvayer das zeros aux registres CS. er OS pour qu'OS/2 utilise l'espace mémoire qu'il očcupari.

Une des techniques les plus communes dans la conception des chivers DS/2 est de laire que la saction Strategy demande service au périphérique et d'attendre qu'une mtemption horizga ou i påriginenque signale l'accomplissement de la requête. Le tragment au **Listing 6** montre une implémantation de ce schéma pour III fonction Read. de mon exemple de driver de communications. serie. Dans de cas, la section Strategy démàrie las I/C at ême? un apgal **Block DavNip** qui ploque la thread appelarke. Quand l'interruption penphéngué signale que l'épérabon est larle, la secbon des interruptions exécute la thread bioquée. accomplissant ains la requète. Pour éviter que la zeguéte ne son ganais accomplie - comma dans le cas d'une panne de péripherique, par exemple -, l'appel Block peut contenir un paramètre de bme-cut. Si le délai eigine avant que l'intentiobon d'accomplissement n'arrive, la section Strategy peut envoyer l'emaur appropriée au kannei.

Une autre taçon de Sxer un délai a un perionérigue consiste à ubliser **Devisip SetTimer.** Vous pouvez attacher un gestionnaire d'horloge à l'horloge système d'OS/2 et laire que le gestonraire execute la thread bloques après un nombre de ticks spabilie

Les commandés permises par la section Strategy dependent du développeur de drivers. Vous pouvez trater soulement les commandes sur lesquelles vous souhaitez agir et tout simplement lassér passer les autres im remroyant un statut Dene au noyau. Vous pouvez aussi vouloir délecter les appels de loncoch-liégaux et remoyer un message ERROR\_BAD\_COMMAND ad noyau. Garcez présent à l'asprit toutefois que le neyes emet fréquerament ses propres commandes au driver sans que vous en avez corriassance. Par exemple, quand unlisateur de l'applicalion qui a puveri le periphéngue laps un Contrôl-C au clavier, le noyau verifie la liste de drivers ocverts pour l'application et émet une requela Close a chacun d'eux. En général, j'ai trouvé plus facile d'ignorer les requêtes que je mattends pas et de les fixer e Done

Dans le plus simple des drivers, la section Strategy peut ne contenir que les requèles Open, Close. Read et Wille, Dans III driver complexe. sei qu'un chiver cisque, la section Strategy peut content plus de deux couzaines de fonctions arver et plusieurs appels IOCff additionnels. Les appels IOCU sont en fak des fonctions Syategy, mais its sont destructures un peu pius afin de fournir des opérations plus délaitées ou plus specifiques au pénphérique. Par exemple, un driv ver paut parfaitament envoyer una liste de parametres vers un port (iO pour l'initialiser et retourrer la valèur d'éntree d'un port statut avéc le statut de l'initialisation.

#### Une liste de tonctions driver standards

INIT (cade OxOO): Gette fonction est appelée par le noyau durant Septembre 1991

Listing 6 – L'implémentation d'une fonction Read standard initie les 1/0 pour appeler la routine Block DevIIIp qui suspend la thread appelante. Quand le périphérique signale qu'une 1/O est accomplie fou moyen d'une interruption), le gertionnaire d'interreptions correspondant (non listé) atilise le Run Devilla pour reprendre la thread appelante et accomplis la sequète.

```
AGE REBEAD:
                                  74 匹吗
                                                                п,
14Try to read a character out of the gaene. If none is
svallsble, then Biock until the interrupt routine can get a
chance to sold a character to the quese, and lime tods thread.
P.
ThLsZoad2P = ppdog_egror_wprd=0;
                             /* start off with as arrors
                                                                \mathbb{R}^d .
Hend13 = (010001) rp_217 (Block(ReadID, -1L, C, Merr))
 \mathcal{E} (err = 4 2)
                           /P Shiergupiad
\mathbb{R}^d .
       FRAUTE (HPDENE | NPEPS | ERROR_CHAR_CASS_SMTREEVPTED);
2 In
We have a single character (in inchar) from the gueue.
Hove it to the user buffer, and will we give used. Take
any other characters weaklable, up to the number of characters
requested in the Head packet. Fature the Final count to
the culler, This will whatse be the or sore.
\mathbb{R}^d15 (тд_дшева.деанит -- 0) [
         Fp->+.R=mdWrlts.caunt=0;
         return (HPDCOLL | RPIER | ERPIELNOT_REAPT);
L_TQ_Fdo f
                 15 | TransbD2App(&inchar, /*xfor characters to
                                                    uses buffere?
                 (FARPOINTER) {rp->s.RsadNrlte.buffer+i|,
                 124 EVEN (R2DORE | RPEHR | BRASHL GEN, BAILLURE) ;
\mathbf{1}while (++; < rp=>a.ReadWrite.comet
                MM :QueueNeed(Brk_queue,&inchar)];
rp->a.ReadVrlte.count = ip
QueuelMIT($rx_gooun);
return(rp->APstatus);
```
Finatallation ou other  $\equiv$  moment ou boot. La section INIT doit initialiser votre périphéngue par exemple, fixer to taux de baud, les bits de Septembre 1991

stop, la parite - ou véniter si le périphérique est un lustale en ematiant una requela de statul au contrôleur de périphérique. Catte tonction IMT

est appelee dans uit mode spécial en ring 3 avec certaines ocssibilités de niveau ring D.

Le driver peut éteindre des interruptions, mais elles doivent être ratumees avant le retour me noyau. Le code JNIT peut exécuter des I/O port directes sars violations de profechons. Généralement, le développeur de criver allave des buflers et de l'espace de stockaga da données duram finitalisation, pour être sûr que le driver foncbonnera lorsqu'il seta instale. Comme l'initialisation est exécutée en ring 3, la système peut verifies que les allocabons de pullier el de stockage de données sont valides, et que les seuments som detenus par le criver. Si tal n'est pas le cas, le driver peut s'entever lui-même de la mémore, iderant foul espace précédemment alloué. nour d'autres composants systemes ou pour un autre driver. Comme l'inc-alsation est effectuée. une seule lois au montent du boot système, l'oplunvisation de cette section n'est pas critique. Paibas toutes vas indialisations à cel engroit, dans la mesure où il peut être prohibiti en termes III temps, et même parlois impossible, de réaliser des initialisations en foncboratement normal.

#### Media Check (code (hr) 1):

Gette fonchor, est appelée par la noyau avant flactés Osqué. Le noyau passe au driver l'octer d'ID de madia correspondant au type de disqué qu'il espère trouver dans le lecteur sélectionné.

#### BuildBPB (code OxO2):

Quano le chiver de bloc reçoit un appel Build Blos Parameter Block, il doit ratournar un porrieur yers le BPB qui décrit la système de stockage de masse.

#### Read (code 0x04):

L'application appelle la section Read en emettant un **CosRead** avec le handle obieny pendant le DosOpen. La routine Read peut relaumer un caractère à la lois, mais, le plus souvent, elle refourne un auffer de données piein. La manière dom fonctionne Read dépend la développeur. La driver retourne le compte de caracteres lus et CAHIER

stocke les données réques dans le ségment de données de l'application. Raad retourne un coda de retour standard de tâtiver.

#### Mondestructive Read (code 0x05):

En réponse à cette réquête, le criver doit obtenir le premier caractère présent dans le buffet de driver at le retourner à l'appelant. Si aucun caractime n'est présent. le driver coil inmédialement rétournez en anant focé les bits d'érréur et le bit. **Гхтн.** 

#### Emput Status (code Ox06) :

Le driver colt dé-fiver le bit Busy dans le paquet requete si un ou plusieurs carácteres sont présents dans le buffer du chiver, cu le fixer si aucuncaractère n'est présent. Il s'agit là d'une « fonction Peek > dans !a détermination de la présencade tionnées.

#### Flush Imput Budder(s) (code 0x07) :

Ceble lonchon con when boule quaue recevanta dio buffer, et refourner un statut Done au noyau.

#### Write (code OxOS):

Il s'agit d'une requête driver standard éppelée. par l'application en résultante d'un appel Dos-Write, Liappication passe au driver l'adresse dés dornées à ecrire (généralement dans le sègmant da donnaes de (application) et le compte des caractères à écrire. Le duver écrit les dornées et recourne le statut a l'application ambi que le compte des caractères qui futent reellement donts. Write retourne un code de driver standard.

#### Write with Vehify (code 0x09):

Le draier écrit des données comme cars la fonction Write, et ventie que les données ont été conreclement écrites.

#### Output Status (code OxOa) :

Le driver doit forer le bit Busy dans le paquet raquête s- une opération est an frain de se dé-96 - MICRO-SYSTEMES

rouler, ou le dé-fixer si le transmetteur est libre.

#### Output Flush (code (to(ib):

Le driver doit vider les queues de sortie et les buffers, et reficumer un statut; Done au noyau.

#### Device Open (cade Ox0d):

Cette fonction est appalée en résultanta de l'érrission d'un appel **DosOpen** par l'application. Le noyau prend noie de la requête DosOpen, et si celle-ci réussa (Dore sans erreur), le novaix rervicie un handle à l'application, handla utilisé lors da services driver ultáneurs. Le dávelappeur bauf utliser certe section pour initialiser un periphängue, vider vous les buffers, rémytakser le poentaur de bulfer, milistiser les quaues da caractines ou toute autre étape necessaire pour démarrer les coérétions

#### Derice Close (code Dx0e) :

Cetta fonction est appelée en résultante de l'exécuben d'un DosClose par l'application, avec la nande de driver approprié. Il n'est pas idiot de s'assurer que l'application qui ferma le triver est la même que celle qui l'a punert : sauvegardez-I'lD de processus de l'application ayant cuvert le driver, et assurez-vous que le PID fermant le ditvariest bien le même. Si teiln est pas le cas, rejetez la reguête. Mettez enfin tous les pérgriènques au repos a ce moment du processus.

#### Removable Media (code 0x0F) :

Le priver reçoit patte requète quand une application génere un appel IOCN à la categorie 8, fortction 0x20. Au feu d'appeler l'IOCti, le noyau sime: patte requête. Le driver dont twer le bit Busy du statut du caquel requele si le media n'astipas amovible, cu le dé-fixer a'dest amovible.

#### Generic IOCB [code Or10]:

Il s'agit d'un type un peu spècial d'appel de fonction. Il est très lleuble, dans la mesure où tes données passées au driver sont stockées dans deux buillers appartenant à l'appelant. Ces bulfers peuvent contenir tout type de données ; le format así laissá à l'appréciation du développeur.

Les premier et second paramètres d'un lOCti sont l'adresse das bulfers de données et de naramatras de l'application, respectivement. Le buller de paramètres contient une liste de USHORTs, de UCHAR ou de pomieurs. Le parametre de butier de données peut être une adressé de puller de données dans il programme c'application, où la driver va stecker des données en provenance du periphérique.

Les IOCd peuvent étencre l'éventai des miormations de statut que les drivers envoient aux applications. Supposez, har exemple, im driver dont le but est d'informer une application que les données sont im formal ASCII par braire, imquiune erreur de paraté à ele détectée lors de mi réception. Un IOC0 simpose alors comme unique solution. Pourquoi ? Parce qualle noyau siarrange pour que les codes de relour des appels de londion standerds s'adaptent aux definitions. d'erreurs standards. L'IDCII retaurners les codes à l'application sous fa forme exacte sous taquelle ils ont été livés dans le driver. Dans plusieurs drivers que j'ai écrits, les sections DosWnja el DosRead de la routine Strategy sont mis en commentaires el, donc, gimas utilisés, J'utilise les IQCtI gour les read et les write pour permattre au driver de communiquer directement. avec l'application sans menférence du noyau.

#### PrepareForSysShuldown:

Celte Iorchos averts le driver de perphésique qu'il dont poster tous buffer ouvert aux pénphénques appropriés avant que le système ne soit éterni. Elle intervient lorsque l'intilisateur sélechonne Shutdown depuis la tenêtre desidap.

#### La section interruptions

Quand DS/2 appelle voore gesbormane d'interruptions, il le fait avec les interruptions désactivees, si bien que fout mstary, passé cans le gestionnaire d'interruptions peut causer des problèmes de performance. Quand il est activé

en reponse aux données, le gestionnaire d'interruptions dos stocker les données et sortir (enti) rapidement. Dans le cas de perphènques caracleres, la bibliothèque OS(2 Deville supporte les léctures el écntures circulares sur des queues de caractères. Pour les perphériques blacs, E gestion des interruptions est rapide, car l'interruption est généralement causée par un accomplasement DMA au recherche disque.

Pour cas périphériques, les données sont géneralament transferées au buffer ubtrsateur wades DIRA, ce qui éfroire le basoin de transférer. des dornées durant le tratement des interrupbons. Sur un transfert DMA, le driver pout sortir fexit) une lais que le contrôleur DMA se met en marche, de felle sorte que les autres threads puissent s'executer. Quand un DMA se termine, il génére une interruption d'accomplissement DMA qui active le gestionnaire d'interruptions du driner.

La rouline de gestionnaire d'interruptions

Listing 7 – La fin d'une requête 1/0 peut être acherie par ane interruption de périphérique ou par les moyens d'un timer. Un exemple d'une rowing times,

vold tSmer\_handCer() Lt | CollsHeadHEnv+ (i) determin thought and the Lillianopuss (+ D) i This Seminar-Stock Saturns 正出版本十 RESULTERANT\_NDT\_PRADY); Run (CHLON); (htskeadnP); fhlaasadkF-C1; 11cm20aht=NTH\_TEHEOSY ;

n'est pas difficie à écrire ou à comprendre, mais elle peut être très difficile à déboquer. Les esreurs in produisant dans le gestionnaire d'interruptions niagparassent souvent qu'en contexte « temps réel», quand le gestionnaire d'interrupbons ast actif en réponsa a une interruption hard. Yous ne pouvez effectuer un primit) deguis la routine dimberruptions ou inspecter des variables. avec an débogueur d'applications comme Code-View, Vous devez utiliser le KDB *(Kernel Debug*» gar/d'OS/2 fourni avec le DDK, ou un déboqueur similaire. Même avec le KDB, un point d'arrât stoppera la programma, el des interruptions supplémentaires pourrent passer sans être défectées pendant que vous déciderez de ce que vous. allez entrer au clavier. Du fait de celte pause dans l'exéculion, vous perdez le contexte temps. réel du programme, qui peut être à la base du problème original. Finalement, il n'y a aucun substaul à la possibilité de visualiser le lonctionnément correct du géstionnaire d'interruptions.

#### Le gestionnaire d'horioge

Dans un driver DS/2, vous pouvez accrocher (hoak) a l'interruption hortoge système un appel à la fonction **SetTimer** de la bibliothèque **Devitip.** Vous passez à DS/2 un pointeur court vers votre gestionnaire d'horloge, et pour chaque tick d'horloge système, OS/2 appella voire routine de gesbormaze d'horloge ainsi que tout autre gestionnaire d'hotloge ayant eté préalablement enregistré (C1. Listing 7).

SI augure donnée n'apparaît pendant un oudetail baks de 32 ms, le driver en conclui que l'entrée de données a cassé ou au moins qu'il est à l'état da pause. Si une requête Read valide est an attente, elle renvoie les données à la section Strategy bloquée et émetrant une requête Run avec ITD utilise pour bloquer le thread ayant érnis. la requête. La section Strategy se débloque, recori les données depuis la queue du receveur, et ensulte envoie las données ini butfer de données de l'application.

Avez-vous réellament besoin d'un driver de perchérique ? Peut-être pas. 05/2 1 x permet aux programmes ayant privilége (r0 (IOPL) actif d'affectuer des I/O registres cirectes vars un périphérique. Si le péripharique ast una carte paralou us interrupteur numénaue un driver n'est pas forcément necessaire. Vous pouvez foise ou dé-foier des bits en utilisant des instructions l'Niet. OUT ; sussi longterius que la temps n'est pas un facteur critique pour le périphérique, une telle méthode suffit.

Pourtant, les périphenques générant des interrupbors, requerant des services asynchrones. ou opérant dans un environnement où le jemps est un facteur critique doivent vlaser un driver. Preziez, par exemple, un périphérique série. Il est difficile, voire impossible, de lire des données depus ce périphérique en ublisant le méthode. IOPL Par définéen, les données asynchrones peuvent entrer à tout moment. Comme OS/2 peut etra an train d'exécuter une aupe thread au moment ou les données apparaissent, l'y a fortes chances pour que vous manquez les donnees. Mais im driver d'intemptions peut continuer à are et à buflenser les donnees entrantes jusqu'à ce que le scheduler d'OS/2 axécute votre thread.

Vous pouvez opliannellement permettre aux interruptions de pr<del>ée</del>mpter III threats en train de s'exécuter at d'exécuter la vôtra immédiatement. Vous n'avez pas besoin d'altendre que le scheduler Pexecule. Ce type de multitache préemptif place OS/2 à part dans le monde des systèmes. mublaches. En Unix, par exemple, le programmeen train de s'exécuter retent le CPU jusqu'à ce qu'il termine sa tranche de temps. Il na peut âtra préempté en fonction d'un événement tel qu'une intemiplion de périphérique. C'est pourquoi OS/2 est un excellent choix pour toutes les applications dans lesquelies te temps est plutifit un facteur critique.

> Steven J. Mastrianni (Treduit de l'américain per le cabinet Leroy & Simpson)

Reproduit avac la penviosion de Byte, joilet 1991. une publication MeGraw-Will by: MICRO-SYSTEMES-97

Septembre 1991

### **LES NOUVEAUX DISTRIBUTEURS**

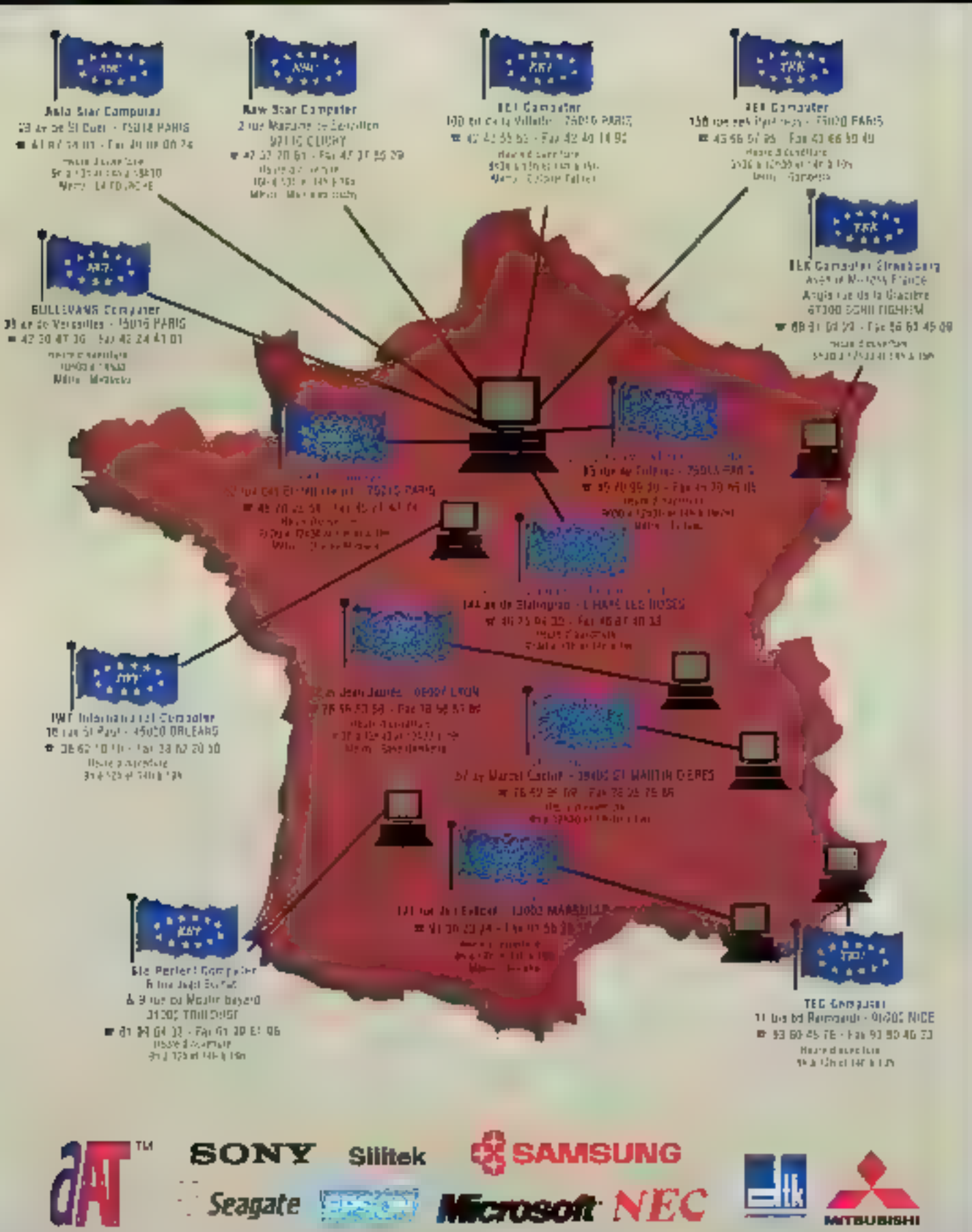

### **CONFIGURATIONS**

TOUS NOS FRIX SONT T T C - DRRANTIE 1 AN (And looked and americances discussed as interior **NOUVEAUX PRODUITS 486 SX 20** 

品图图

的复数中部的现在分词

48 **解**11 12

最终日期

**In** 

ntel<br>inside

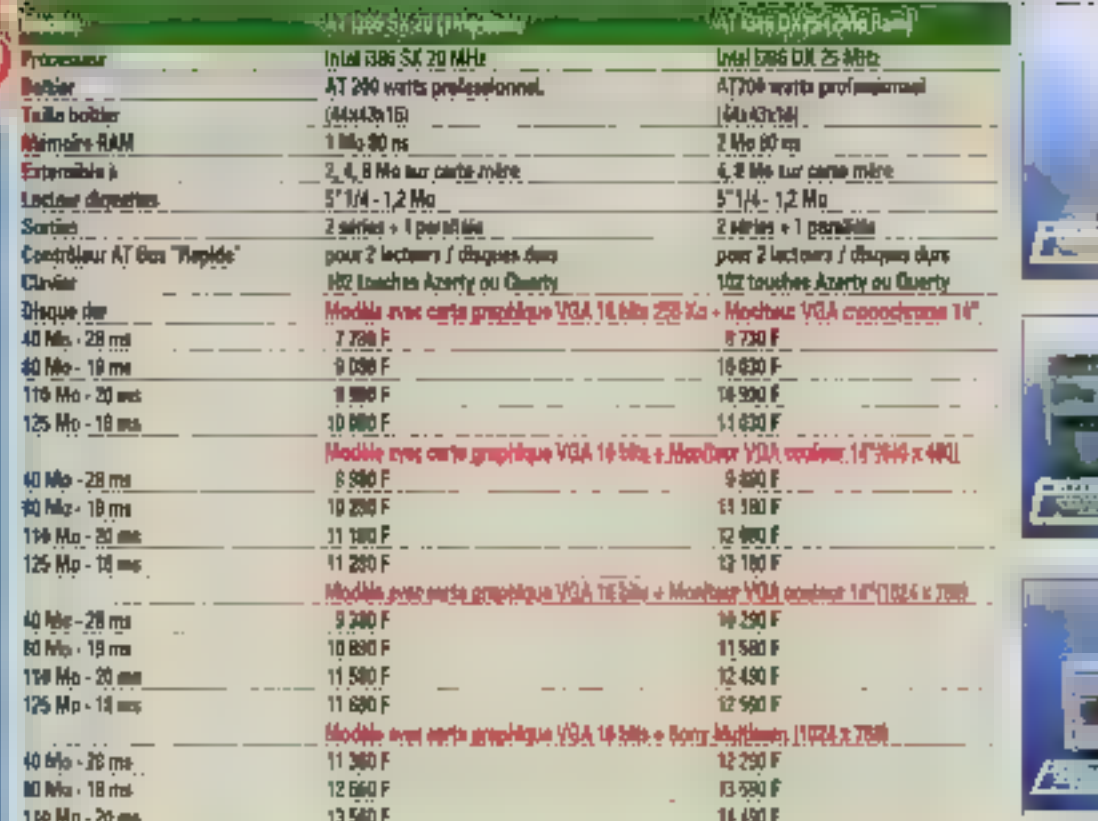

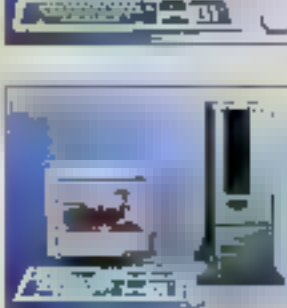

法受戒

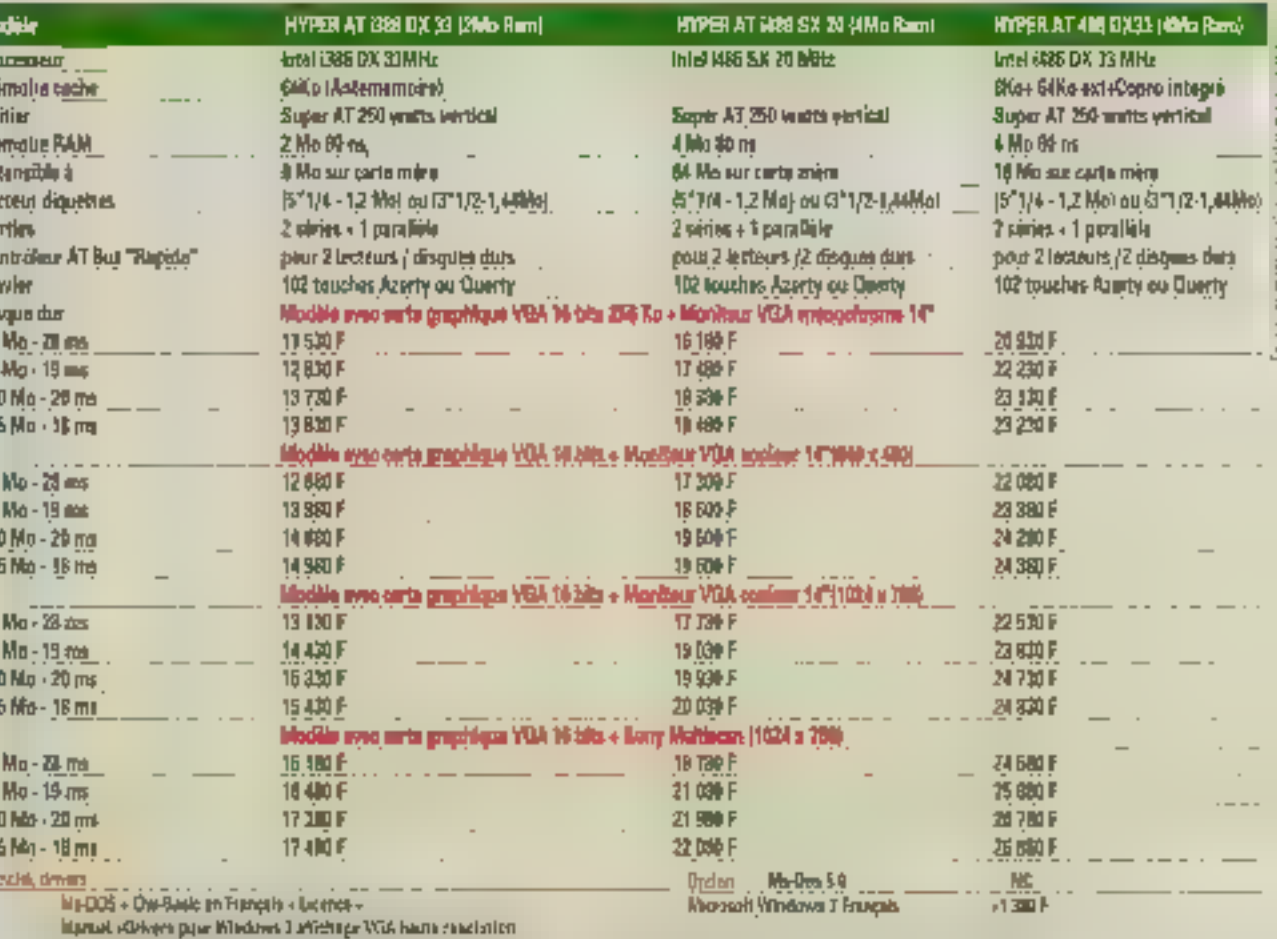

TARIF SEPTEMBRE 1991

#### **Configurations, Nouveautés**

**Controller** 

Tech 10, 2, 15

### **PERIPHERIQUES**

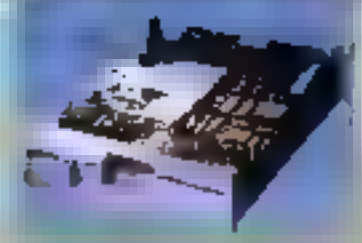

#### LECTEURS DE DISQUETTES

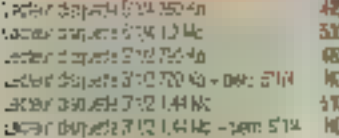

#### D-SQUES 51193

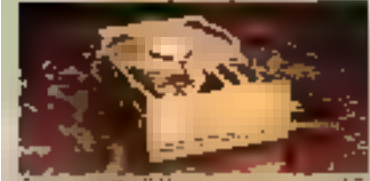

空际 ĸ 2D J (24) W Gim Regist (Filtile) 1947 Dio or to so vista no Susgme (AF BuS) 155 20.012.06.559 ms Sexyant AT B(S)  $225$ 管理 BID 514 (20 Molume Resp.): (E53) ED 5 M 89 W 154 rd Sarger (50) for movings (75% coor (22) Seagale (14)2 F

#### **MONTEURS**

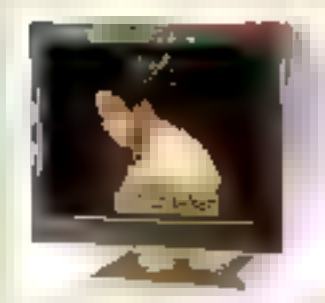

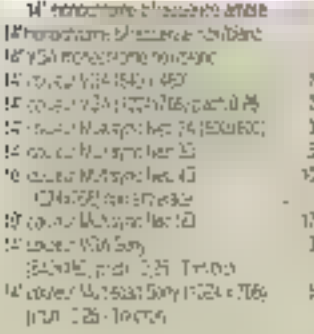

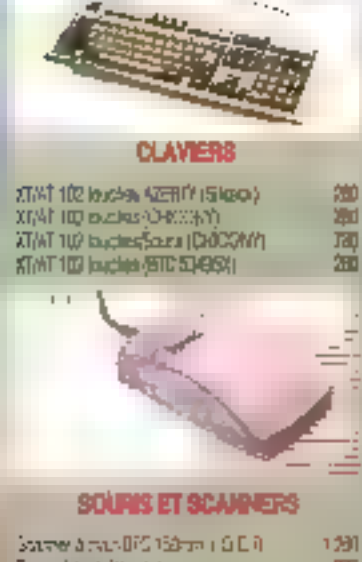

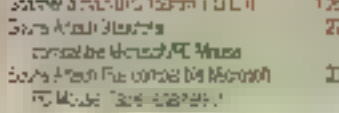

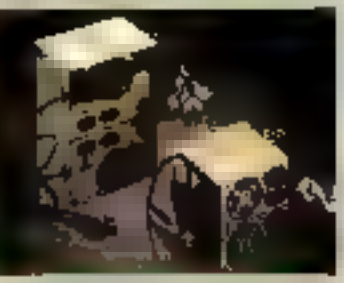

#### ADMENTATION & ONDULEURS

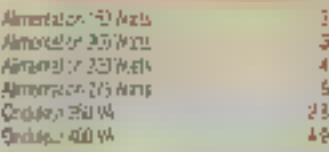

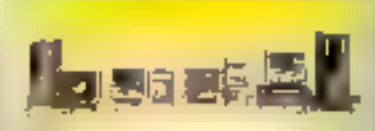

#### BOITERS

Th<sup>2</sup>

Бŕ BO.

NC.

320

536

aa)

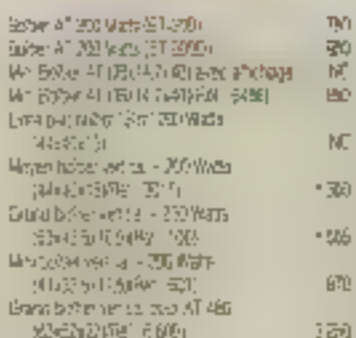

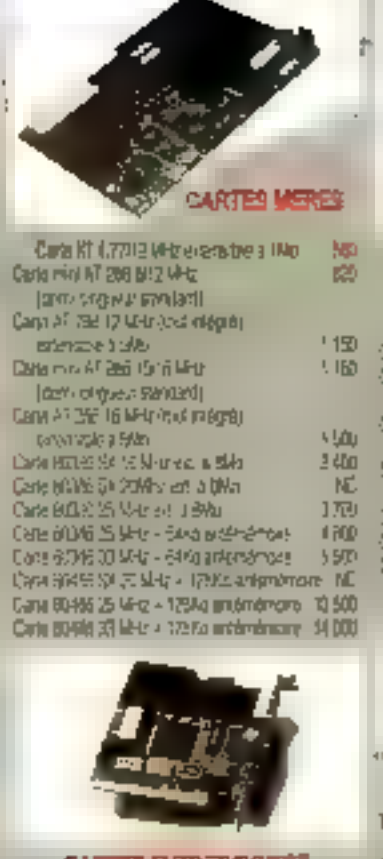

#### **CARTES ENTREESORTS**

围 刨 540

LE! 田 临

 $<sub>an</sub>$ </sub>

261

eat

40

750

'86

791

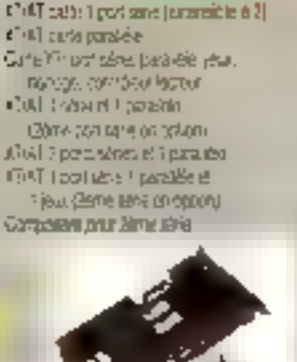

**CARTES CRAPINGUES** 

Sole narrowske in Chartestick Hetwick, 198

Date presidence mort = CGA = con d

Care WA 166d (Mesult/Unite) Sec 044

 $\frac{\langle 1224766\rangle}{\langle 162476\rangle}\frac{1}{\langle 1624\rangle}\frac{\langle 162472\rangle}{\langle 1624\rangle}\frac{\langle 162472\rangle}{\langle 1624\rangle}\frac{1}{\langle 1624\rangle}\frac{1}{\langle 1624\rangle}\frac{1}{\langle 1624\rangle}\frac{1}{\langle 1624\rangle}\frac{1}{\langle 1624\rangle}\frac{1}{\langle 1624\rangle}\frac{1}{\langle 1624\rangle}\frac{1}{\langle 1624\rangle}\frac{1}{\langle 1624\rangle}\frac{1}{\langle$ 

Cale YOA 165ts Star on GAINER et

**Row Twenty above the Windows 3** 

(6 col., Busine D. Randuse video Westleys 3)

IB projects (Levington = units 20 move) Law VOA HALL (24/76) or 350 animate. 1950.

Cara EGA (54%430) Box Paraceae

Cota World State School States

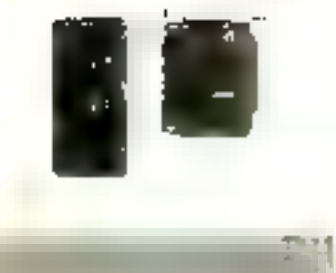

#### CARTES CONTROLSURS

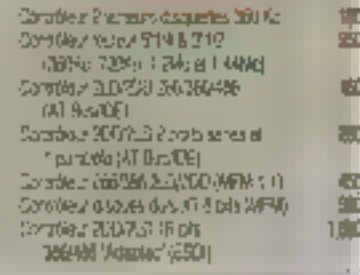

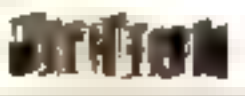

#### LOQUELS

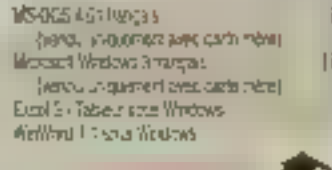

#### **CDPADGE SSEURS**

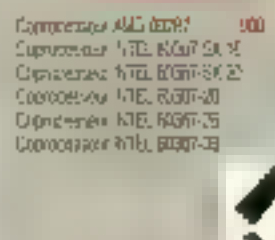

राज

#### **MEMOIRES**

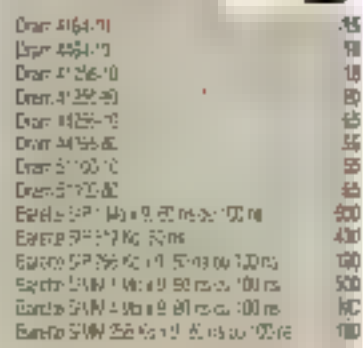

#### **AIPRIMANTES**

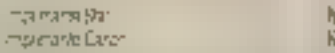

T40 面倒

430

面 **LEU** 150

**BRU** 

ulli)

 $150$ 

150

### **CONFIGURATIONS**

AT 386 SX16 MHz

Microgrobesseur Intel 336 SX 16 MA-lz

- $\phi$ Bolder verlies du luxicantal
- 1 Ma RAM BOIns, extensible & 8 Moisur % carts miles Ą
- 1 section houte derable 3°1/2 ou 5°1/4 Ů.
- ♦ 2 aprties séries et l' parallèle
- <sup>0</sup> Calte controllour AT Bus "Rapide" pour 2 lecteurs et disques durs
- 0 Claylor 102 loughes AT
- MS-DOS # 01 hereals + Gw-Bost
	- MS-DOS 5.0 en option (considiez-paus).

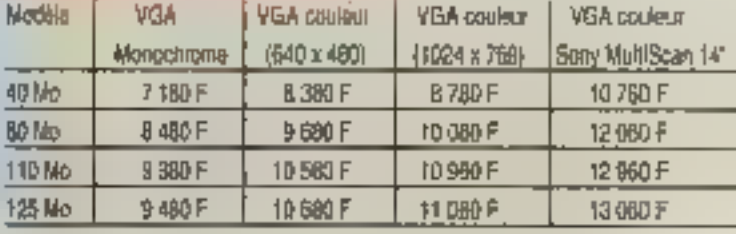

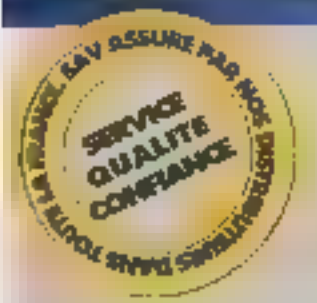

### TOUS NOS PRIX SONT TTC - GARANTIE UN AN

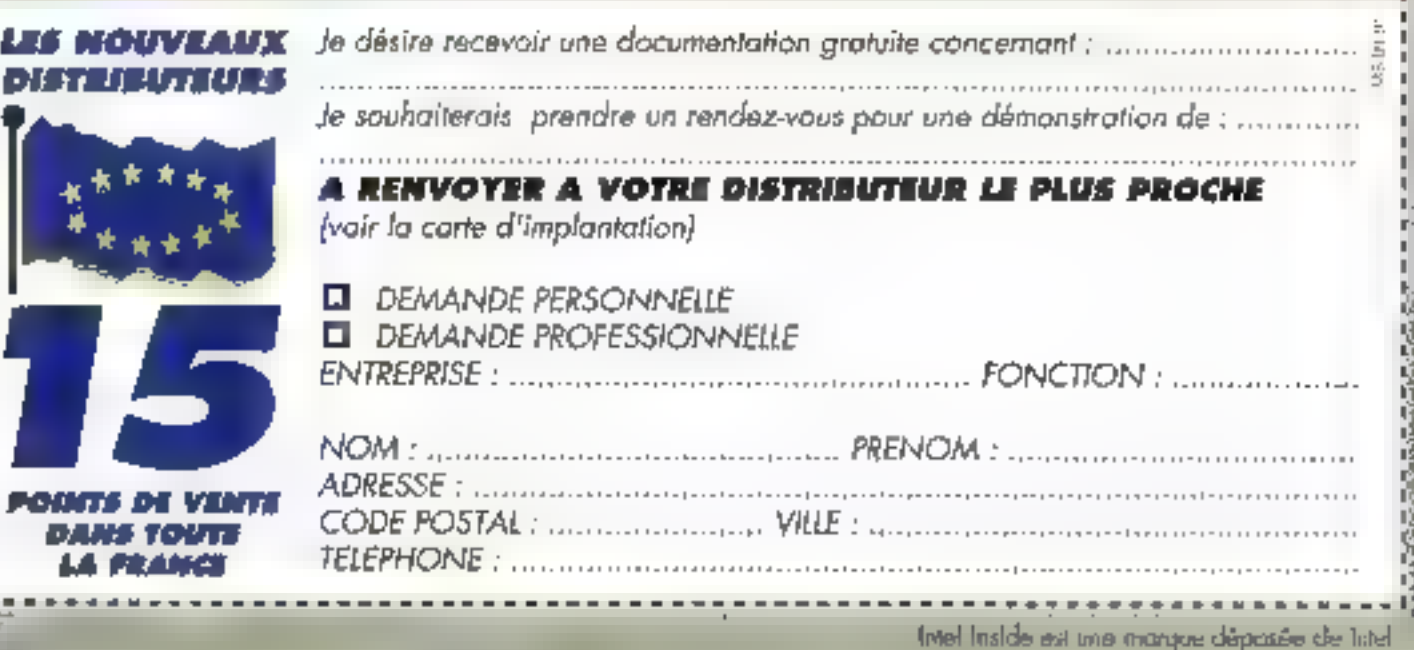

**TARIF SEPTEMBRE 1991** 

**POULTS DE** 

OFFRE DE RENTRÉE, DEMANDE DE DOCUMENTATION

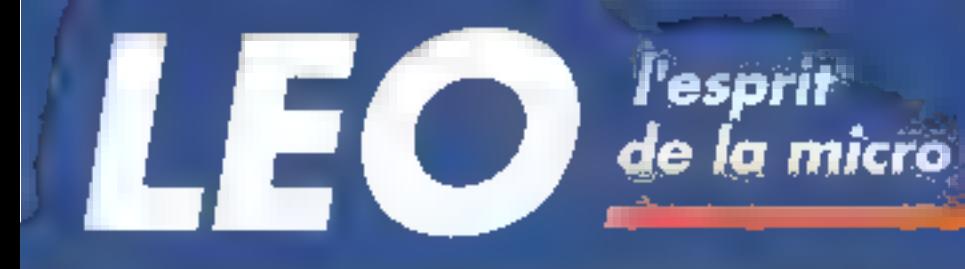

#### **LEO SPORT SX**

Laptop 386 SX catence à 16 Minz, 2 Mo mémoire extensible à 6 Mo sur carlo mère, Necleul 1.4 Mo, disque dur 40 Mo. Ecran LCD VGA à 16 hiveaux de gris. Port série, port parallèle, prise clavier et prise VGA externe, Polds : 5 kg avec batterie - Autonomie : 3 heures

#### Prix exentionnel: 19 900 F HT (23 601 F TTC)

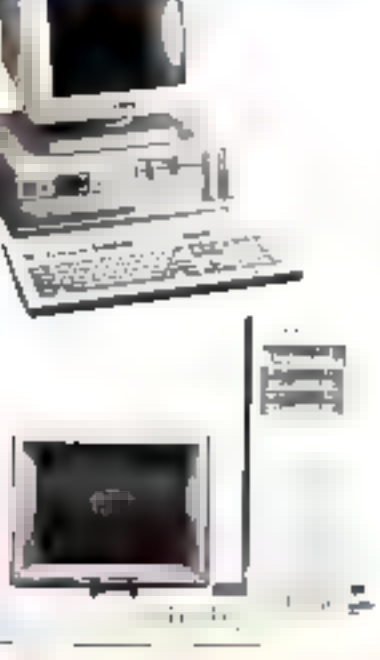

**CONFIGURATIONS** 

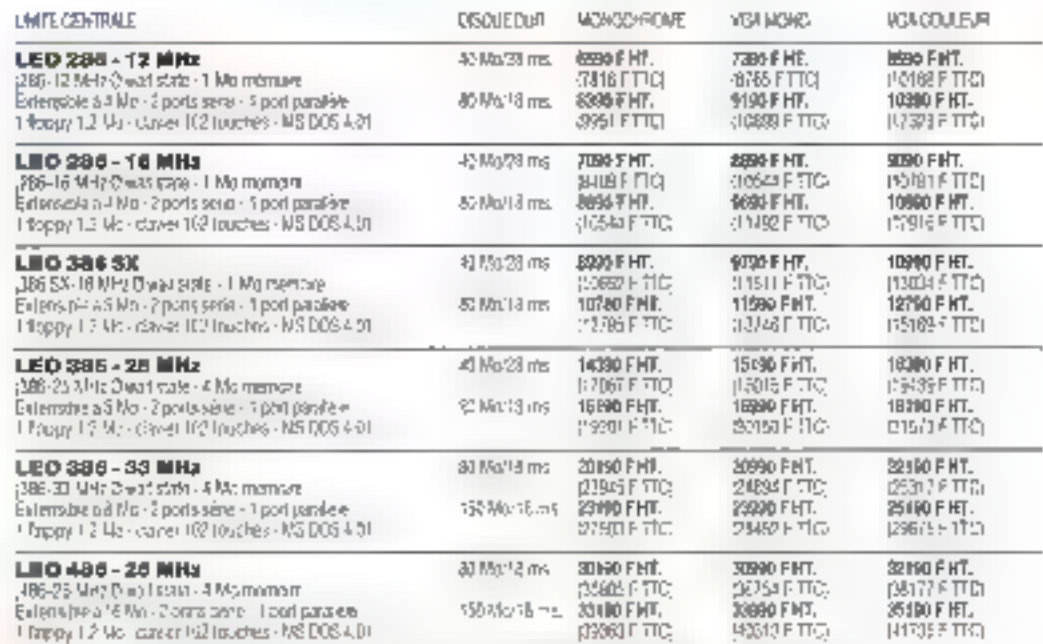

The obsider subsets are peace. Write<br>as constraints for an excess  $\{M\}$  . We have been also<br>that  $M$  is the first subsets and the sets of<br>  $M$ 

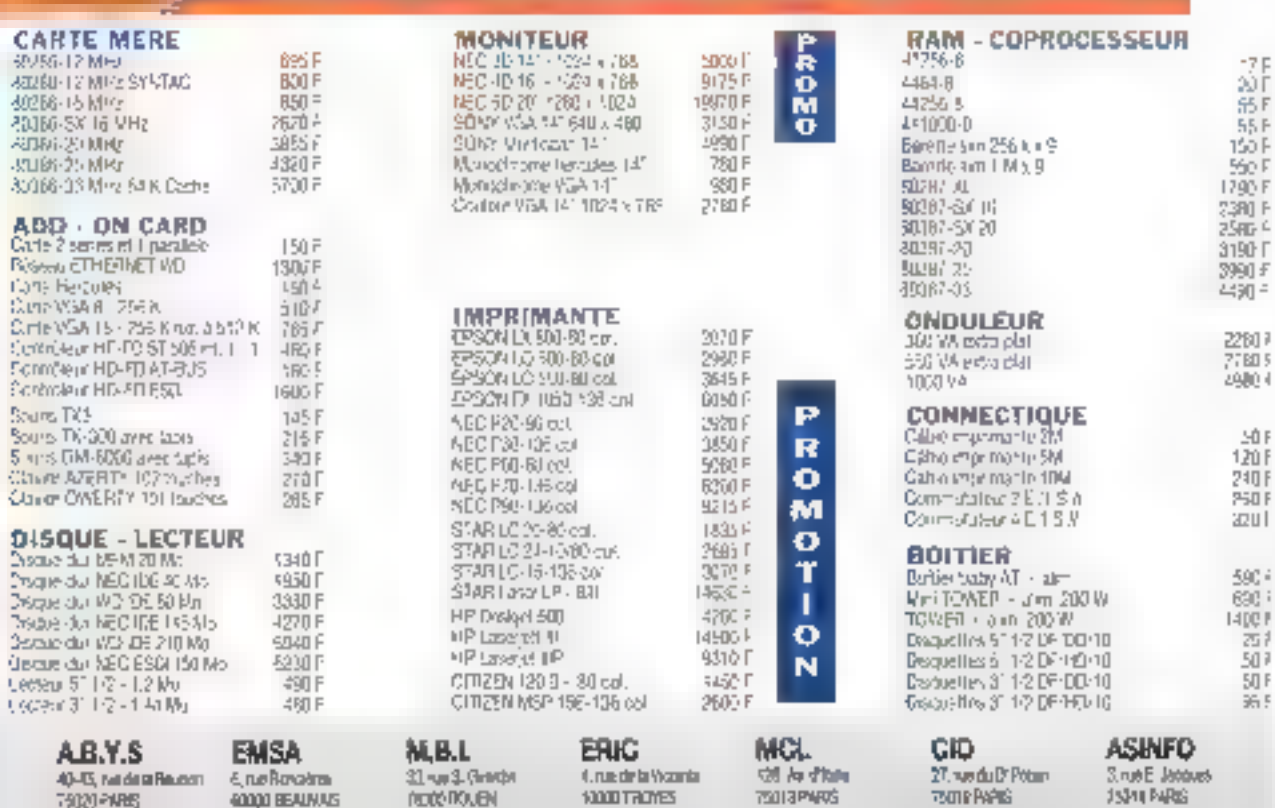

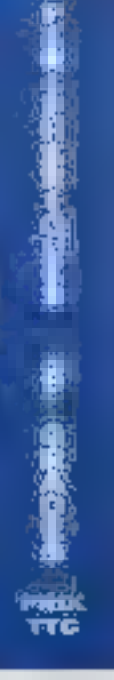

**AEE 10, no ou Florid** 75009 PAP4S

79020 PMBS

# CAHIER<br>MACINTOSH

Actualités Accords Apple/IBM De nouveaux Macintosh en perspective

Essais NetMinder ou l'administrateur de réseaux Theorist, l'atelier mathématiques

**Reading** Un système réparti pour Macintosh

# CAHIER

Razarochement

#### **IBM/Apple:** l'intention d'un accord

I y a quelques semaines, les deux firmes ont signé una lettre divitention visant à degaçar das axus de développement communs. Apple adoptera donc une architecture matérielle based sur le microprocesseur RISC 6000 mis au point par 'BM et Motorola. Dans la même temps. IBM et Applo vont créer un « joint-venture » qui développera un systema d'expladation oriente objet compassée avec cette nouvelle arch lecture et les plus régandues sur le marche (Mostrota, Intell. Toutes les applications Macrifosh, QS/2. et A00 seront exéculables adus de nouveau système Entin, un gros elfort devrist ètre consenti afin d'integren dans une large part des cortis multimedus du lype de QuickTimé prochamement present dans tous les Macintosh

En ettendant, Apple a annonce la disposibilité de nouveaux produits de communication SNA, qui eterdent les capacités de connectivité du Maciticsh avec le monde IBM. SMA.ps. Dette gamme de produits comprend un emplateur de terminal 3270 et supporte. les prolocoles APPC (Advanced Program to Program Communication/ Liplifie SNA ps comprend donc SNA.ps 3270, SNA ps Galeway do supporte un aremier niveau de compatibilité avec la nouvelle autension du protocole SNA - APPN et LEN - et deux kris de daveloppement permettant aux utilisations du macivilidati d'acceder aux donnees, aux applications et aux services of un système höte 困财

 $C.D.S.$ 

Planter, clear catalogy 1

#### **FastTrack Schedule** version francaise

astPack est un logicel dastre la planfier des ll projets en ublisant das diagrammes de Gamti. Ciest un bon quil d'organisabon et de présèntabon. Il offre en plus la particularité de pouvoir imposler des données ASCII d'autres logiciels pour alimen-

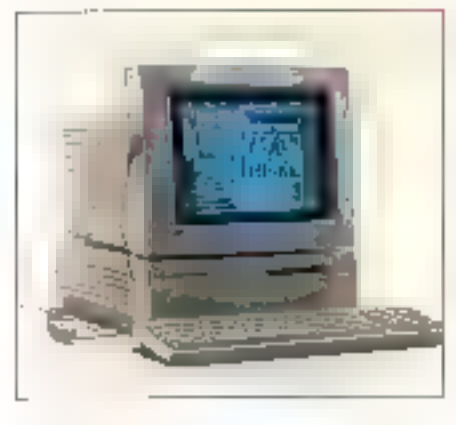

ter les planninos creós. Cette nouvelle version 1.5 ett. liançais offre de nonbreuses amélorations libremelrace de l'echelle du planning pour imagner les années fiscales et amérièrer la presentation : insertion de colonnes supplementaires a círcule du a gaucha da a colome diacovies diorigine . Ce logicial est discubue per ISE-Cegos (92518 Baulogne).

C.D.-S.

Portables propseau

#### **Les nouveaux Macintosh:** c'est pour bientôt !

oces à serie des machines a bas prix. Apple devral annoncer clicolisment les nouveaux Medinidah portagins suant la fin de l'annen 1991. Un pictolipe a elo présente par Henry Actasher, directeur P&D di Apple Europe, pencant le discours de clôture dès journées du gévéloppement Apple, il semble donc que, celle foision Apple all entanté de ventables portables, de taille très rédurit et he pesantipas plus de 3 kg. Pour sabsfare toutes les bourses. Apple propose trois modeles de partaples. Paimte bas de gamme loas de letteur de disquettes mais un disque dur integré. Du côte des parlormanoes nen n'a encore eté dévolle, mais il semblerait coal la plus puissant integre un 58000 cadencé à 33 MHz et une carte modem integrée permettant de communiquer avec l'extérieur. Entin, la presse américane à mentionne, il y a quelques samaines, un nouveau Macintosci Tciner, surhout desthe altere offica de servour, tres puesant, easé sur un MC 68040 qui devrait remplacer le Viac II bi.

 $C, D, S.$ 

Conception et realistation d'Armhostichts

#### Prototyper change de nom : Marksman

roiptyper cede la placa a Marksman pour offrir. ancore plus de services aux développeurs

Warsisman est us logicial d'aide a la conception. et a talrea isation d'applications sur Macimash. Il permet de réaliser rabdement un probôtype d'interface clapplication comprehant des ments simples ou hierandonyes, des lenébes de dialogues complexes. des fenères possonnaisees (WDEF)... li penner égatement de géret la couleur. Tout cele s'effectue grameménginakan eldaw las tasusan at la inamausuka Une fols que l'interface est mise en plaçe. Marksman genere la code source correspondant à celte applicalion. On pack gamerer our Think C. Think Pascal, MPW Clat MPW Pascal cirectement compilable sans medification. Il toste ensuite à écrire le noyau ille propramme chisant cette mediaba. Le pui, de Marksonanest de 195 \$

C.B.S.

#### **ALIRE**

to Dons la série « Invastavo Activo », feu éditions P.5 L pròpase un purifage. consacré à Rog line 3-1 (apprendissage de co loginal vilógré se lai) très simplement εη ευλισσό las multiplas σευπρίου (συ ρλαι single au plus commiquel proposós dans ce livre, il présente successionnem<sup>e</sup>le manuveare de fichiers, le traitement de rexte, les réserves et le tableur gropheur. Ce inte s'adresse plus particolàrement aux débutants son Ron Time 3. Une disquelle d'occompagnement permet de visualisor les enproples directement sur le Mocinesh

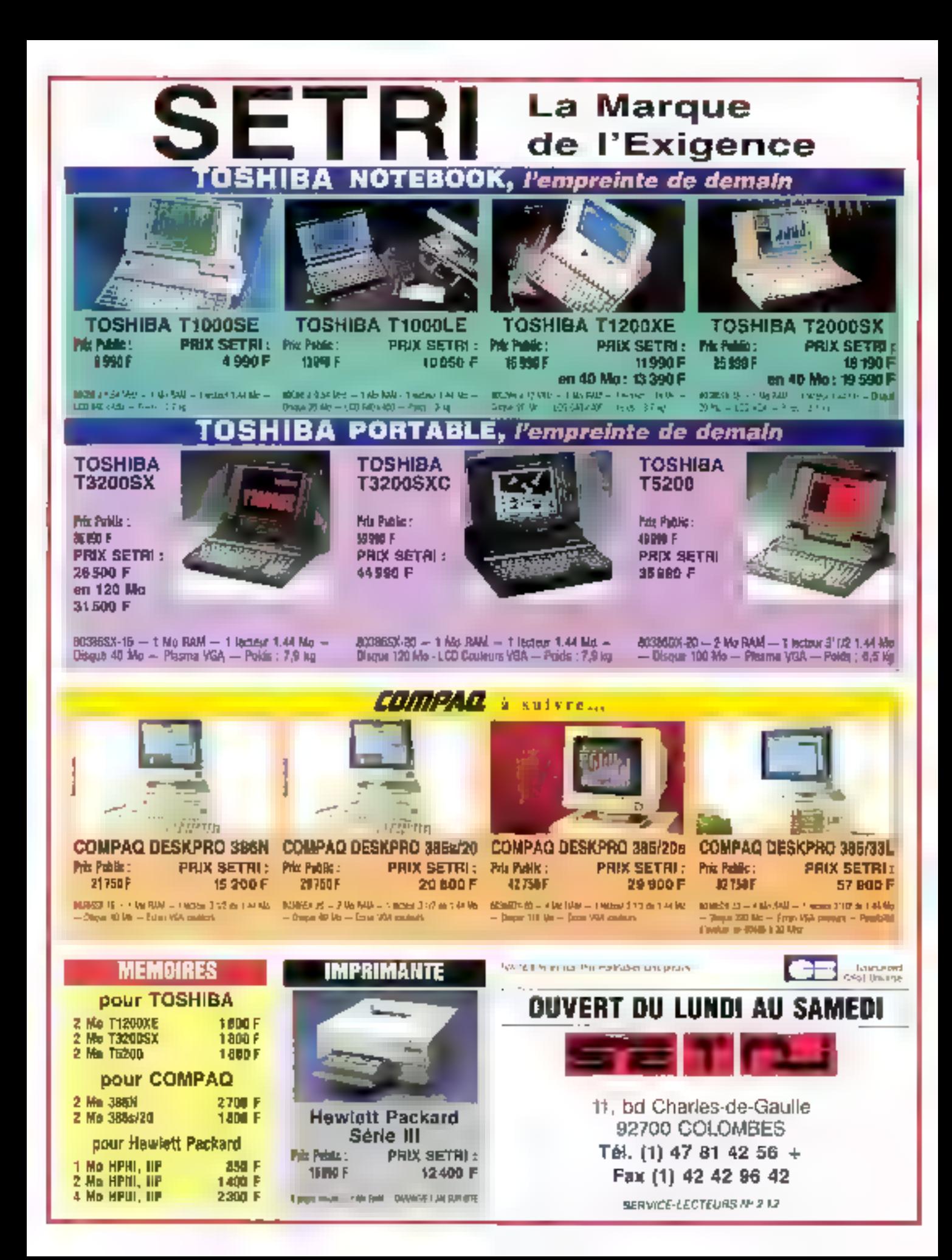

# MACINTOSH

Theorist est un véritable atelier mathématiques qui permet de construire rapidement des équations complexes, de les simplifier, de dessiner des courbes et des graphes en 3D,

a nombre de logipels mattémabques sur Macintosh n'est pas consdérable. Il est viai que le marché n'est quère gigantésque et que Ténargie nécessaire paur créan ou lype dicutils est loir d'être négligeeble. Theorist fire bien son epingle du jeu en alliant la puissance à la simplicité. L'utilisation du logauplaats kevant ab strätte buu tlaval aast had last permel d'entrer des formules mathematiques tres sochistiquees, soit en tapant directement les formules, soit en ublisant une palette de formules. Certe palette est personnalisable et on paul y ajouter des fenctions ou des formules que fion ment d'écrire dans la fenêtre de travail.

Si vous olissez des vanables, elles apparaifront également dans la palette. Theorist proposa dé à un grand nombre de documents qui ol-Irent des fonctions spécifiques permettant d'effectuer des calculs matricels (multiplication, inversion...), das transformations de Lapisce. des lenchens statistiques ou autres harmoniques sphériques de Tchévychev et de Légèndre La fanàtre de travailles) un éditeur assiste par la synlaxe qui interpréte tous les caractères lapés au davier. De cette manière, pour decrire une matrice on utilise la syntaxe « (1,2;3.4) », mais elle apparaîtra à l'écran dans sa forme dassique. Le Couper/Copier/Coter est opérationnel et permet de retravailler une formue en la sant varier ses paramètres. Vous pouvez aussi insérer des commentares sur la feuille de travail.

Outre ses acssibilles de calculs numériques perfectionnés. Theorist ast capable d'affectuer des calculs symboliques (unisant des variables). Theonst fient compte des vanables alghanumen-

### **Theorist:** bac C, mention bien...

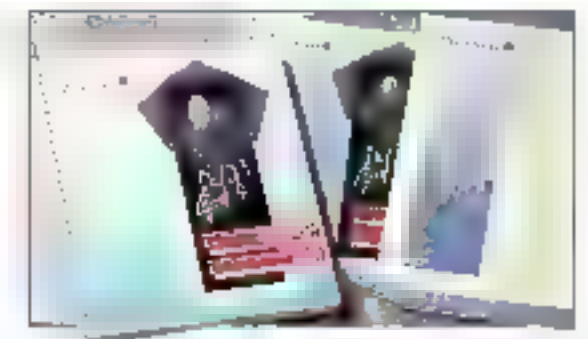

ques défines dans les équations lorsqu'il effectue un calcul ou une e-molfication. Pour calculer une valeur de racine cames de 3 plus racine carrée de 4, on peut ulliser « ogbon « Calculate » qui retourne le résultat numérique 3.7321 (jusqu'à 19 decimales) ou l'aption « Simplify » qui retaurne rapine de 3 + 2. Cette dernière collon effectue une simplificabon. La factorisalion, les divisions at le pévalappement de polynômes deviennent gay is entant. Theorist permet de calculer des derivés, des mégrales et offre même une option. d'integration par parties.

Pour les écudes de tonctions, Theorist propose une representación graphique des equations. Plusieurs fanctions graphiques sont clisponiples : calculs de coordonnees cartésiennes, cylindriques ou sphenques ; modeleur flaire ou par surface avec tabes cachées : ombrage personnalisable : système de coordonnées non le neazes.. Les graphiques sont dessinés en tamps réel au fur et a mesure que vous madifiez. les paramètres III l'equation. Pour obtenir des performances raisonnables, il ract meux ubiser un Mac II avec coprocesseur anthrreague.

Lorsque vous definissez des graphiques en 3D, une main germet de taire cuvaler le cessin dans l'astiace. Le nombre dé points calculés bar

Theorist pour representer une equation est misez moortant. Pour ominuer le temps de calcul et de dessin, vous pouvez le réduce et fixer vous-même les rive valles de valeurs. Alin d'imagren vos schemas dans d'autres documents. il rous suffit de sauvegarder les graphes au lormat. PICT ou EPSF pour des sorbes imprimantes de haule qualité.

Theorist propose entiry una option d'animation. de graphas. Il suffé d'introduire un paramètre detemps à l'équation : par exemple pour animer le graphe de la fonction skrijti on ajoute sinjx + t). Es choisissam l'apbon « Animate », on peut fiver un intervalle de valeur pour l'et une intesse de délitement. En fonction de la talle mémoire disponible, Theorist définition certain nombre de graphes cuid alliche successivement.

Theorist fonctionne sur tous les Macintosh tá. parter du Mac Plus) dotes de 1 Mo de RAM. C'est. un outil prédieux pour les spendhques lau permet d'effectuer un travail soigne, sérieux et inpide. Dommage que le Macintosh ne soit pas aufonse aux épreuves du paccalauréal !

Christian Das Santos

THEORIST 1.1 Prix: N.C. Distributeer: ALSYD (38240 Meylan)

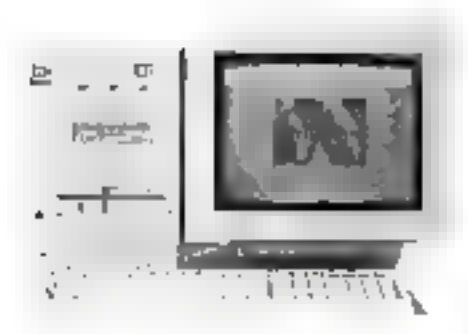

### **LES MEILLEURS PRIX DU MOIS NOTRE CONTRAT DE GARANTIE:** SATISFAIT OU REMBOURSE!<br>Dans une pencode de 10 juuns & dans l'emballinge d'unigine.

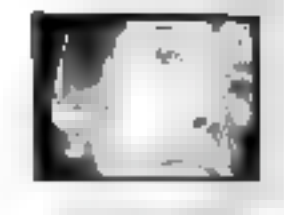

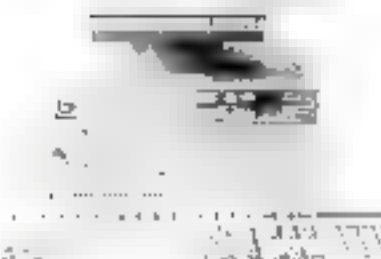

### PRIX EN TTC

 $\equiv$  Qualité oblige  $\equiv$ 

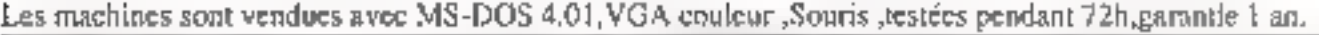

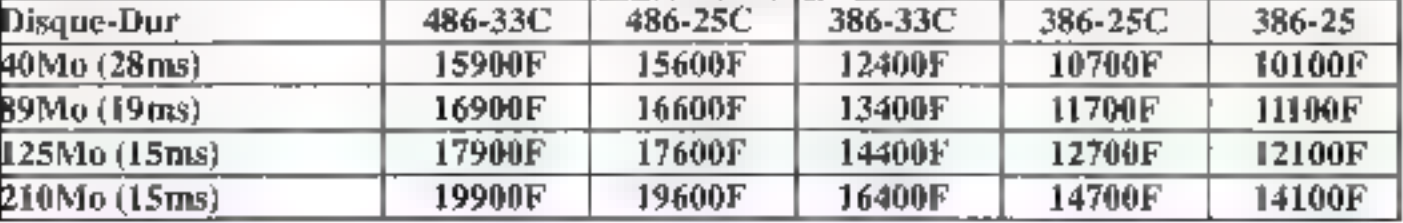

#### Caractéristiques Techniques

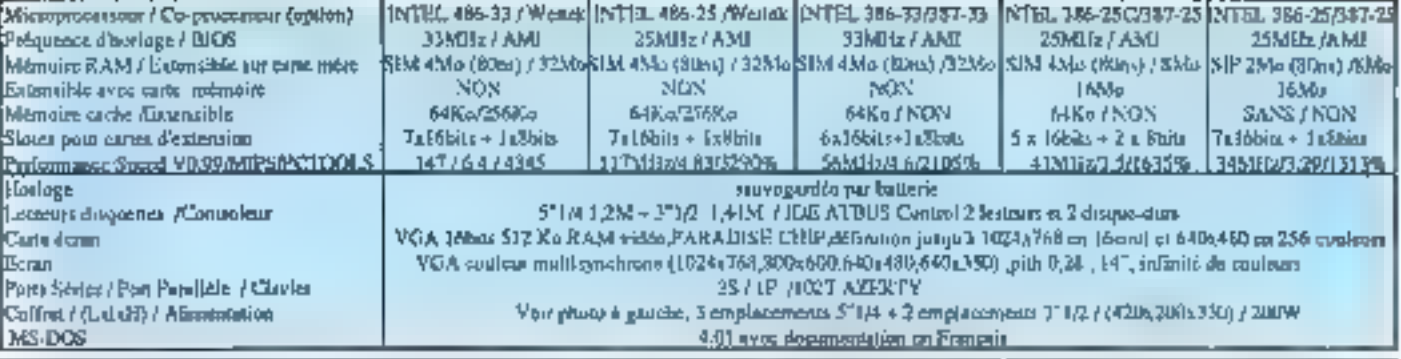

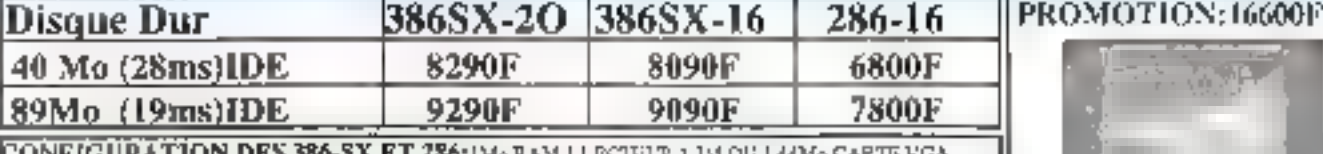

-37 R.I. TOOLLMA KAM,I LIKHEEK 512: GEORAN VOA COULEUR 1024 x 768 2 SERIES , I PARALLELE CLAVIER 192 T.MS-DOS 4.01, SOURIS, COFFRIT (Photo à droite) 3 x 5°1/4 + 1 x 3°1/2 (420 x 360 x 170).

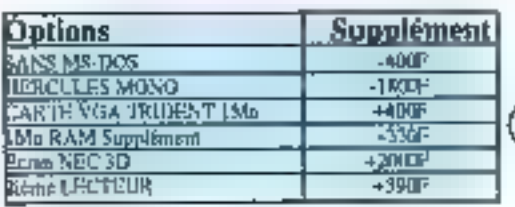

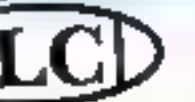

Tél:(1)43.43.24.40

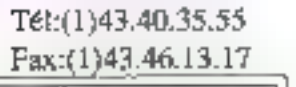

LCD:20 Rue Montgallet 75012 PARIS Métro: Montgallet Ouvert du Mardi au Samedi De 10h à 13h & de 14h à 19h Service Après Vente Tél: (3) 47.33.94.94 PRIX SPECIAUX POUR LES ETUDIANTS. ENSEIGNANTS & LÉS JROFESIONNELS DE L'INFORMATIQUES.

NOTEBOOK 386SX-20, 2Mo eut 5Mo (0-DUR 211-2 .40Mo (15ms) VGA LCD Rot écrairó, 16 Niveaux du gris. POID 3,5 KG AUTONOME 3h DIM : (I, x i x H) 210 x 300 x 53mm

ਸ਼ਾਵਾਦਾਲ, ਬਰਾਤ ਸ. ਵੱਖ *ਵੱ* 

LCD offre, par ailleurs, des avantages appropriés aux ventes par correspondance:

Grace a une staface de 1000M? nous pouvons traiter votre commande dans de bonne).

conditions de tests et réduire au minintum le nondire de maclunes retournées. - Nobe Service Après VenterDes technicians compétents sont à votre disposition en cas de problèmes. Ils sprent en mesure de les résoudre par téléphone si la nature de parine le parmet. Stream, to return you hall did to machting est soundert poesibles form designer during traditional program daría par elemple). Ceci ródus considerablament la hais d'envol

SERVICE-I FOTEURS Nº 213 Las margas cales una des sergia españada e

### CAHIER MACINTOSH

NetMinder est un analyseur de réseaux qui permet de contrôler le trafic des paquets, d'effectuer des statistiques pour en améliorer les performances ou, plus simplement, d'obtenir une vue globale de l'architecture d'un réseau LocalTalk ou Ethernet.

orsqu'un réseau na fonctionne plus ou lorsque ses performances s'etfondrent, la productività des utilisalaurs s'en ressent grandement. Dans de cas, il est souvent necessaire d'anatyser un détail les paquets dinformations qui transitent sur le reseau. de verrier și tous les nœuds soni operationneis el si une application ne charge pas inalitement le support de communication. Ce type d'analyse ant perfleux et souvent tres technique, dans la mesure ou il ast népessaire de connaître dans la détaillies protocoles de communication utilises alin d'analyser finement les paquets et de diagrastiquer une erreur. Il faut tépendant se munir d'un outli matériel du logiciel permettant d'espionner le réseau. NetMinder affre pa type de services, avec des informations statistiques supplémentaires qui traduisent d'amblée las parformances du réseau.

#### Facile à installer

NetMinder étant un analysaur da type logiciet. is sinstalle frès lactement dans le système du Macintosh en ramplaçant temporairement las chiyers de communication in système. Pour une analyse detailée des paquets et du reseau luimåme, NetMinder supporte lli quasi-tatalite des protocoles AppleTaM. On pect prédiser les protocoles à utiliser en appliquant des filtres aux licis de paquets armant sur la nosud. Netkinder

### NetMinder: y a-t-il un paquet sur le réseau ?

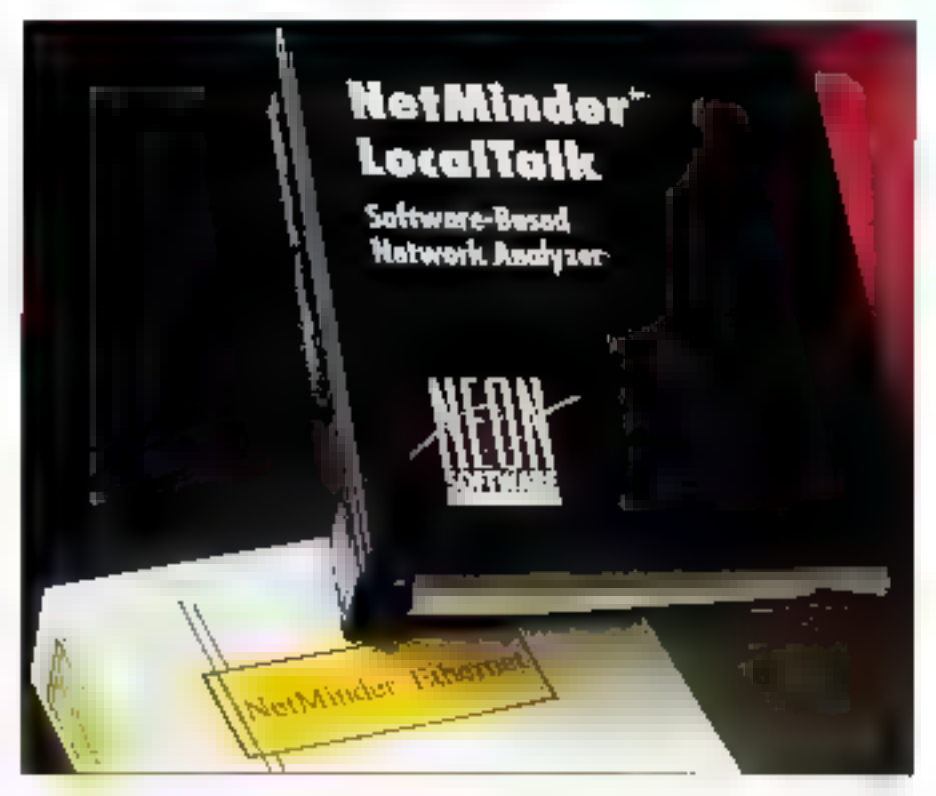

permat de créer jusqu'à cinq filtres personnals.

Par exemple, si l'on ne souhaite ver her que les informations se rapportant au protocole NBP jillame Binding Protocoll. Netklinder affiche une lenêtre de dalogue un propose lous les protocoles ublises dans AppleTalk. I suffit simplement de cocher NPB el de préoiser quelques paraméfres et les adresses des nœuds contemés par ce filtra. NetMinder applique alors ca filtre et affiche uniquement les differentes informations concernant ce protocole.

MetMinder recox les informations du reseau en temps réél et place les paquets dans une mémoire tampon de taile imitée (en fonction de la mémoire vive du Macintosh). Selon les protocohes précisés par le filtre, les paquens secont de plus ou moins grande taille. Liv: lisateur peut ensuile sauvegarder les paquels recus pour les analyser plus tard, afin de oberer de la memoria. On peut egalement exporter les données reques seys forme d'un fichier texte, imprimable, au format ASCII ou Hexadecimale

Cette collonis' applique aussi bien aux paquets quisto, informations d'architecture du réseau, comme les adresses et les noms des nœuds du réseau. Pour rechercher un pacuet cu une adrasse précise dans les données requeilles. une recherche par chaine de caractères ASCII ou Hexadedmale est proposee, colume option particuidre pour la rechetche d'un nœud. Les pa-SEPTEMBE1991
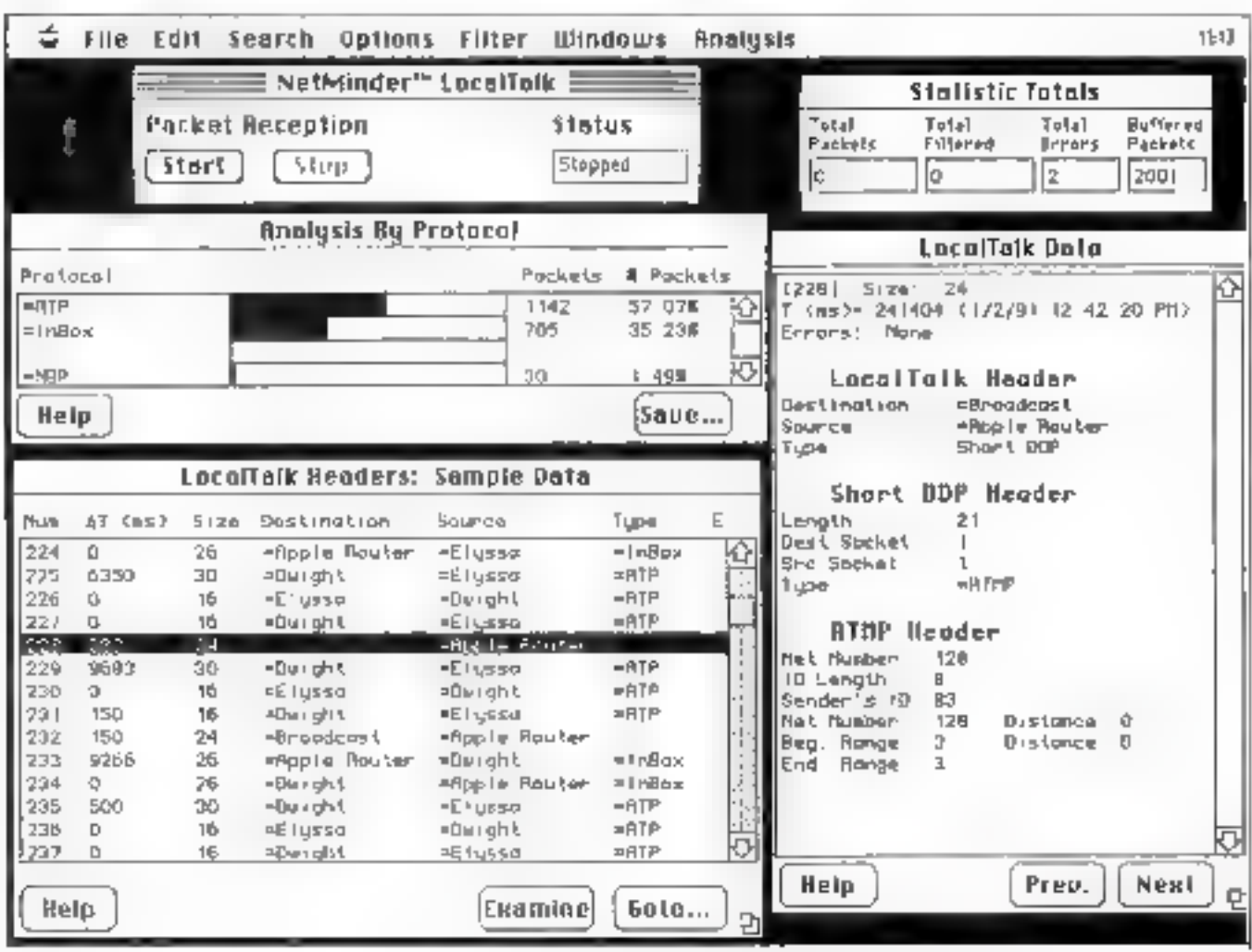

L'aption n Sammary » da menu « Analysis » donne des statistiques globales.

quels sont tous numérolés pour permettre de les idensher plus rapidement.

Pour une analyse efficabe des performances du réseau, Netklinder affiche une fenêtre avec des statistiques en temps reel sur les informations qui circulent errire les nœuds. Ces m'ormalions permettant de connaître le nomare exact de paquets regus, te nombre de paquels ayant un-CRC emoné, une longueux incorrecte . Ces intormations sont misas à jour leutes les secondes mas d'autres intervales de temps peuvent être précisés. L'option « Summary » du marva « Arallysis « donne des statistiques globales : la vitesse ellective du réseau, le pourcentage de bande passanle utilisée...

Pour chaque nœud, an peut connaître le nombre de paquets anyoyés el reçus, avec un pourcentage par rapport à l'ensemble des paquets véhiculés pendant la période d'échantilemage des paquels. La même type de caiculs paut être effectué par rapport aux protocoles ulifisés. Ce qui permet de savoir par exemple si un protocole. est plus unirsé qu'un autre par les applications, ce qui pourrait induire une plus lorte charge du résaau. NetMinder est un analyseur sans grande prefention mais qui paul rendre bien des services. pour administrer correctement un reseau Local-Talk ou Ethernet

Christian Doe Santoe

#### **NETMINDER**

Print; 3 950 F HT (LocalTalk), 4 950 F HT (Ethernal) Distributeur : ALSYDE (38240 Maylan)

SEPTEMBRE 1991

#### Rien des constructeurs se tournent vers les systèmes répartis. De nouveaux types de systèmes d'exploitation voient le jour. Apple a déjà fait un grand pas **m** integrant un système de communication complet et homogène dans le système da Macintosh. La communication interapplications  $(IAC)$ , en local ou à travers le réseau, et la gestion de processus offrent de bonnes bases pour mettre en place des services systèmes sachant tirer parti des ressources aisives des machines connectées au réseau.

etWork est un projet mené par Tinstitut mathematiques et statis-Ingues de l'université d'Haidelbarg (Neuenheimer Feld 294, D 6900 Heidelberg, Allemagne) depuis plus de deux ans, visant à expénmenter des concepts d'informatique réparté en villisaril les ressources osives d'un réseau de micro-ordinateurs. Le but de NatWork ast donc d'augmenter la puissance de tratement de chacun des utilisateurs connectés au reseau, taut en respectant un principe simple : l'atilisateur dort pouvor disposer de sa machine immédiatement. et ne doit pas être raienti par d'éventuelles tàches de fand. Cela implique notammant que toute tache qui s'execute sur une machine piaire. est mimédiatement détruite dans un temps minimal, qui ne permet pas d'en informer le propriétaire. En d'autres termes, un programme peut utiliser la puissance CPU d'autres machines, mais he beut pas compter sur pes dernieras.

## **NetWork Processor:** les bases d'un système réparti pour Macintosh...

Lides est tout à fait attravante pour certains types de problemes, notamment les applications. qui travaisent sur un grand ensemble de données. Un 91 ou une recharche constituent des axemples d'applications simples lavorisées par das calcus reparts. En effet, un tri ne sera que plus ragide si un sous-ensemble des données est désé trié par une autre machine, et ne sera pas aflecté si celte tâche n'aboublipas.

MACINT

Les analyses statistiques basées sur des lois expanantielles doi normale su distribution de Gaussi lorment une autre classe de problemes pouvant brer parti de ces contrantes : il est possible d'obtenir des statistiques globales à partir de résultats partiels calculés sur d'autres machimes. D'autres classes de problèmes relatifs aux calculs iteratefs ou récursifs, compôsés d'une structure difficiiement « paradelsable », s'accommode de cel eminantiement distribué.

Cet environnement est bien súr plus adapté a des applications pouvant tirer parti d'une exécubon paralele sars que ce mode d'execution soit indiscensable. Les corceols fondamentaux de Natilitiek regissent donc sur un modéle d'execubon parallèle et de distribution de bâches sans augune garantie sur l'accomplissement de l'exécution de ces fâches. Mais, compte ferw des services offerts par NetWork, on peut l'utiliser pour développer d'autres types d'applications.

#### Fonctionnalités essentielles de NetWork

NetWork est constitué d'un petit noyau de code présent sur chaque site du réseau qui permet une exécution réparte basee sur un mode asynchrane. Ansi, un programme désirant utilser une machine cisine du réseau peut iancer une läche à distance sur cette machine, sans se bloquer cans l'attente d'un résultat. Il se peut même que celte làche ne parvienne jarres à retourner un resultat puisque rien in permet d'aftemer quielle pourra s'exécuter jusqu'in bout. Liemnonnement ne s'apparente donc pas au tradificentel schema RPC rencontra dans beaucoup de systemes réparts. Il est cependam possiale de simuler ou d'oriptémenter de type d'environnement en uluisant les services de base.

Une autre carticularite de NetWork consiste a kmiter relatus passibre le transfert de massages de manière à na pas surcharge: le reseau. Par exemple, pour langer et exécuter une tâche sur une machne distante, un seul message de taile minynale suffit. Dans det espril, NetWork ne propose pas de service de migration de code qui impliqueratione utilisation intensive du réseau. Par conséquent le code doit déjà se trouver sur les machines qui coopérent pour colenir de bonnes performances et géner le moins possible les autres utilisateurs. Bien súr, nen n'empécha un programmaur qui le souhabe da migrer des données el du code en ulilisant directement les services de transport de NetWork.

NetWork repose sur les propriétes suvantes : · cisponibilià immediate de la machine pour son produelave

· independance du système de communecation ; · interference minimals avec les communicationsk normales vides ublisateurs ;

· édaptablite aux environnements hétérogènes.

La premiera propriété, daja évoquée, exprimele fait que le propriétaire d'une machine ne doit pas êste gêne dans son fravail par les executions.

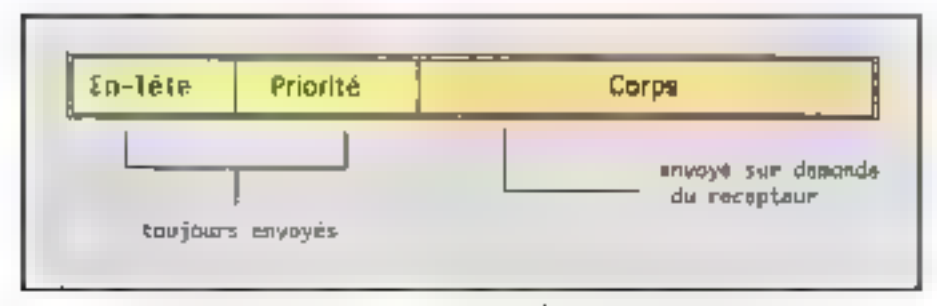

 $F_0$ r,  $I_s$  – Nei li ark en mie l'en-tête da message et les informations de provisé. Si le récepteur accepte le message, le reste des payarts de données transite sur le réseau.

répartes, et doit pouvoir disposar immédiatement de toutes les resseurces de sa machine **Imémoire**, disquel CPU. |.

La saconce exprime lidae qua NetWork essaye d'épier les applications du systeme de communication mis en place. Une application utfisera donc an niveau d'abstraction suffisant pour adresser un parlenaire june machine qu'un processus), independamment du système d'adressage de la couche de communication. NetWork sur Macmicsh permet ducliser plusieurs systémes de transport simuzanement : par exemple un «transport» focal (copie d'un espacé memoire vers un autre) qui utilise l'architecture AppleTafi, pour l'adressage distant. NetWork permet de gérèr jusqu'à 4 sérvices de transport smultanément dont AppleTaix et TCP/IP. Cela moose encore une contrainte aux applications, puisqu'un systeme de communication peut ne pas être fiable totalement ou, au contraire, utiliser un service de type session avec correction et retransmission des paquels emonés

La troisieme dépend grandement du système de communication utilisé. Globalement, les messages Fe's aux applications NellWork devraient possèder une priorité inferieure à lous les autres. Cala nacessite un système de communication qui permette de definir des casses de communication ayant chapune un niveau de priorze différent. Sans cela, le méilleur moyen consiste a limitér Yervici de messages NetWork sur le réseau. Les protacoles onantés « connecuon » na sant donc pas les mieux adaptés. Enlin, l'adaptabiléé aux environnements haterogènes peut être envisagée assez facilement dans la mesure ou il riy al pas de migration de bode el que le noyau de Nel-Work est de taille réduite lenviron 35 Kc). Ces proprietes obligent NetWork à proposer des services qui permettrant de les garantin

Pour determiner is niveau d'activité d'une michne, hefiliork gere une vanable qui défermire. si une machine connectee au réseau est active (busy) au eisine (Idfe). Paur meitre à jaur pette variable, un module specifique du noyau (lole Movitor) mesure l'activité de la machine. Une machine est considéres comme disive si le propriétaire hiutilise pas son micro et que la charge du processeur est minimale. Pour determiner cela, NetWork installe des espiens sous forme de « paích » à des fonctions qu'aystème.

Par exemple, pour défermner si l'ublisateur. travaille sur sa machine, NetWork possede des esprons sur des fonctions clats qui gérent la souris ou le daver. Pour déterminer la charge du système. NetWork « palch » les l'onstigns couramment et automociquement appelées par les applications, comme les lonctions qui gerent les evenements (PostEvent, EventAvail, GetNext-Event, WatNextEventi ou ancore celles qui perroettent d'effectuer des E/S (read, wr.te...). Un algontrima propre à NetWork calcule un ratio entre la réveau d'activité des différentes tâches systèmes (MuhF nder par exemple) III les applications unlisateurs (Excel, Word).

#### Gestion minimale des processus

Un processus NetWork est une application Meorytosh. Un peu à la manière de SUN FIPC, chaque procassus qu application possède une identification unique sur les différents sites du réseau, qui permet de délivrer sans amb cuité des messages à un processus. Sur Macintosh, toute application possece une signature enregistrée par Apple el qui don être unique au monde. Net-Work utilise celte signature comme numéro da procassus. Quand un message arrive sur un site pour an processus. NetWork extract la signature. du processus inclue dans le message et chercha un pregramme avant cette signature. Si un tel programme si execute. Il lui passe le message ; si l'applicazion ne s'execute pas. NieñMork lance cette demiere et @ passe le message ; dans cous les aucres cas le message est detruit.

NetWork delind quatre types de processus : . slave + < local +, > master + ou = dynamic + Clne application executes par un utilisateur est consdéree comme « master ». Un processus mis en execution car NetWork sera « slave » si pe lancement correspond a la réception d'un massage. Un processus kilocarix est equivalent à un k salire v, mais diest mis en execution sur une demande locale et ne sera pas termine automatiquement (sans cemanda explicite d'un procasmis « master »). Entin, un processus de type il éynamic > est un processus < master > n ayant pas d'identification fixe (pas de signature) ; dans ca cas, il recevra una identification dynamicue (NetWork possede t0 signatures preenrecistrees go il peut attribuer temporairement).

Globalament, un processus » master » utiliseles services de processus i siave i lancés sur des machines oismes. Ceux-ci pourront être automatiquement detruits par NetWork și la maprime our raquete il s'execute devient active mais pas le processus « master ». Bien que palasolt pas dans ta philosophie de NeiWorx, un processus peut passer de « stare » à « masser ». Dans ce cas, le processus ne serà jamais tué par NetWork, de qui garanticía fin d'euécusion da caluya. Lá ensore. Network fournit des cutils pour mplementer factement des services plus fiables. mais qui transgressent les concepts de base et I conginalité du projet.

Liensemble des applications NetWork fonchonne dans un emironnement de communication. mierprocessus. Cette communication est assuthe gar lienval de messages ontre des processus. Sachant que le réseau ne peut être considere comme un support fotzfement fiable et que le système de communication ne doit pas surcztarger ou hratférer avec les aufzes pommunicahons, NetWork dissocie la garhe i en-lète i et al. partie « dormees » des messages. Dans un premier temps, NetWork envise l'en-lête du message, consque calur crareve à destination. la processus receptaur peut vérifiar si le massage est valide en examinant l'en-fête. S'il l'est, ca proceasus accepté le message et NetWork transfert le corps du message (Ct. Fig. 1). Pour implemen-

parti et DDP triveau réseau). Le protocole émployé têmbé de minimiser le nombre de paques transférés. Par conséquent, on enrore l'en-fête, les informations de priorité et autant de données qu'un seul paquet peut contéart. Si foutefois impaquet ne suffit pas, on offiseyna technique de «Polling» similare a PAP. Cette technique offre deux avantages par rapport à la technique de fragmentation colisée par FP : la récapteur n'est pas surchargé par des paquets de données dont ri n'a pas besoin et, comme c'est lai qui demande la reste das donrees, un contrôle de flux s'opere naturellement.

ter de type de communication avec AppleTalk. NellWork utilise les protocoles ATP (niveau trans-

La communication est un des points dels des systemes regartis pulsque d'est un facteur préponderant m termes de performance. Applefournit en standard avec le Macintosh une architecture complete de communication sur laquelle. s'appula NetWork pour echanger des méssages et rechercher de nouveaux parlenaires sur le réseau. Le format des messages NetWork reste evidemment independant du systeme de commumeation mis en œuvre (Cf. Fig. 2).

Les champs d'adresses permellent d'identifier les processus qui communiquent. Une apresse est un couple < adrease reseau, signature de processus.t> . 1. adresse réseau est un mot de 32 bits qui peut représenter une acresse Apple-Talk, IP ou autre. La couche de communication anyoia ill message de l'adresse source versl'adresse destination, en utrisam l'adressa réseau, et delivre le message au procéssus spécihá par la signature. L'adresse « Reply » né conrespond pas forcèment à l'adresse source.

En effet, dans certains cas (calculs repartes par processus 2 d'effectuer un tratement et de relourner le résultat mi processus 3 afin de l'évaluer, Le champ de capacté (Capabilités) n'est pas réelement utilisé dar-s la version àctuélla mais peut permettre d'instaurer un système de profection. On peut par exemple maginer que le

message ne soit traité par le destinataire que si la capacité est valide. On peut aussi coliser **m** champ pour specifier un type de configuration. hardware ou software lorsqu'une tâche nedessite un coprocesseur de calcul ou ublise im adressage 32 bils (ce qui n'est pas possible sur bus les Macritoshi.

CAHIER MACINTOSH

Un seul bit est réellement interpreté par le noyau pour le moment ; le bit 15 qui indique qué lli message un sera delaré que si le processus. destrialere est dés en exécution loas de mise EN exécution automalique). Le champ « Verbi». paut être ctilisé par l'agglication pour son usage. propre puisqu'il n'est pas interprété per NetWork (NetWork Scheduler Fulkise), i MsgStamp i peut être utilsé pour estampiller les messages ou les dentiler. Illi charto de 32 bits n'est pas utilisé dar le noyau et permet de typer les messages.

Les changs « Priorriy Size » et » Coré Sizé » permettent au roceateur d'évaluer la taille tatale du massabe de maniere à allouer un buffer sulfisamment grand pour recevoir les dormées. Cela permatiau répepteur de savoir s'il a les ressources nécessaires pour accepter le massage. Si ce n'est pas le cas, il dort le refuser. Les informations de priorité ne sent pas définies et l'applicahon pourra structurer effekmême un buffer afin

d'acqueilir ses données spéciales avec une res- $\mathbb{Z}^n$  $\mathbf{P}_{k+1},\ldots,\mathbf{P}_{k}$  $\mathbf{F} \rightarrow \mathbf{I}$ **TELP Arth Gepresia** y, 15, 16, 2 

fraction de taille. Tiés au protocole ainsi qu'au systême de transport ulifsés.

Une application NetWork don essayer de tirer parti des machines passives du système. Pour ce faire. NeriNork maintiezt una lista interne das machines susceptibles d'accueillir un propassus Celte iste est mise à jour par les différents hayaux NetWork présents sur le réseau qui echangent un minimum d'intermations sur leur état d'activia. Le module i Lookupis est an charge de repérer les nouvelles machines possédant le noyau NetWork et échange des informetions avec elles. Quand une application a basoin d'un procassus, elle fait des appels à ce module, qui tui retourne l'adresse d'une roachine disere. Si aucune machine niest cisive. l'application peut executer une lache rocalement.

#### Recherche de partenaires et gestion d'un fichier historique

Pour rendre compte de l'activité du noyau, NetWork Processor inscrit regulierement des informations sur-son activité dans un fichier « Net-Worklag ». Ce ficher renferme des informations sur lous les messages qui sont transmis ou recus, sur les actions du noyau - par exemple la rase en exécution d'une téche « ainsi que sur les erreurs survenues pendant ces operations. Une application peut elle-même utiliser de fichier pour garder une frace de son exécution.

i royau de Nefhloik est composé de qualre modules essenbels un module de gestión des processus, un module qui détermine l'état d'une machine, un module de gestion des communicabons et un autre qui recherché de nouvéaux parbenaires dans le reseau (Cl. Fig. 3). Ce noyau ne fat pas partie intégrante du système mais beaucoup de foncliers de ce dernier sont « palchees a pour implémenter des services que l'incOS de fournit pas. C'est le cas aour determinar le niveau a activité d'une machine du pour vénfier si un utilisateur se sert de sa machine.

NetWork sur Macintosh est divisé en deux parbes : une bibliothèque de foncaons et Melfvari. Processor, NellWork Processor est un driver qui ne contrent que les modules qui doivent résider en permananca en memora, alors que la biblio-

Fig. 2. - Structure d'un message rue per l'application.

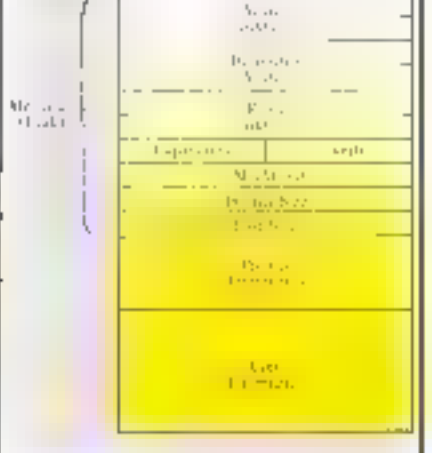

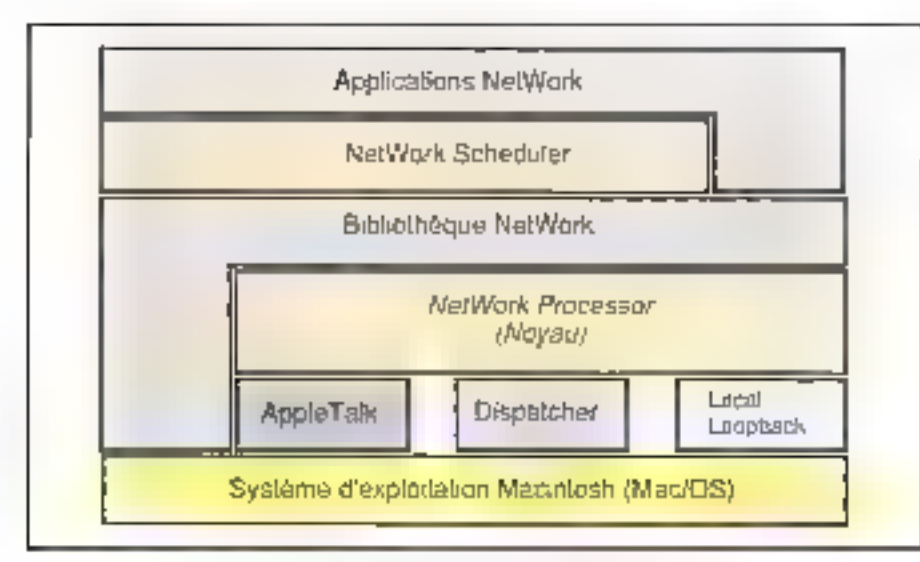

Fig. 3. - Architecture logicielle de NetWork sur Maclatosh.

theque constitue une interface aux services fourrus par ce driver. Une explication devra dont faire une édition de liens avec pelle bibliothèque pour upliser NetWork. Cette organisation permet de réduire la mémoire utilisée par la novau.

Nethiork Processor est un fichier de démairage (ou IMIT suivant le vocaburaire Mac) jui se charge danc à l'initialisation de la machine. C'està ce moment que les « patchs » systèmes sont installés et que le driver est charge. Pour configurer qualques garametres du noyau (Cf. Fig. 4). NetWork propose une merface graphique sous forme d'extension du lableau de bord El Mac June CDEV). Cette tenètre permet :

e d'allouer de la place mémoire qui permettra à NetWork de gérar les messages ;

e de tiver un délai avent que la machine ne soit considérée comme cisive (de délai peut être nul et la machine sera utilisable comme partenaire) :

o de désigner un catziogne dans lequel ligurent toutes les applications qui peuvent être mises en coscution par NetWork (c'est donc là que figurent toutes les tâches cu interviendroni dans un calcul reparti par exemple) ;

· de désactiver « Pristorique » et de choisir des options destinées au module de détermination de l'état d'une machine.

La bibliothèque écrite en langage Pascal forme **una API (Appiicalion Program Interface) qui** donne accès a l'ensemble des routines du driver à partir d'un langage évolué comme Pascal eu C. **SEPTEMBRE 1991** 

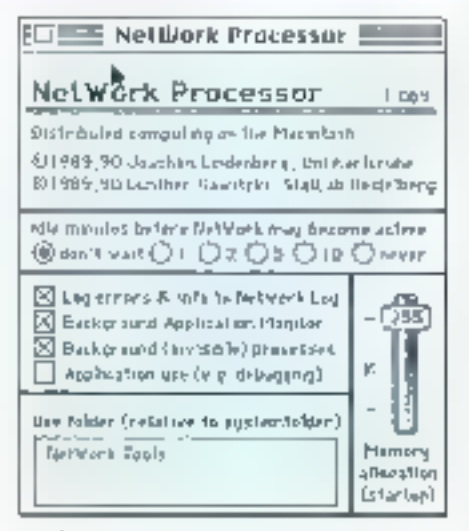

Fig. 4. – Réglege des paramètres du noyeu à l'aide d'une CDEV.

Elle contient en plus les fonctions du module « Lookup » qui permat de recherchar de nouveaux parlenaires sur le reseau. Ce module n'a pas besoin d'étra resident. Les daux modulas « gastion des communications » et « recherche de partenaires » utilisent le système de communcation da la couche inferieure. Pour le moment, NelWork na gere que des systemas de convirunication basés sur un transport local, AppleTak.cu. TCPj@, Mas une appicalion ne dépend quilement d'un systeme de communication.

En effat. NetWork paut utriser smultanement jusquia quatre systèmes de communication. La l cousse r Disparativer > permet de choisir et d'indiquer à NetWork le système de transport que l'on desne utiliser dans l'application. Ceta est laisable d'une part parce que les applications NetWork manipulerri directement les adresses et que Nes-Work he fait aucune comersion, et, d'autre part, parce que le code qui implémente le service de communication est inclus dans le noyau sous forme d'une resseurce III type « Nell' » Javec un iderchcaleur de 0 à 3). De type de ressource est charge par NetWork au démarrage et le « Dispatcher « pèrmet ensuite d'utiliser l'una cu l'autra da cas ressources. Pour cius de souplesse, il est possible d'ecrire une application à part entrère pagine un système de transport.

Afin d'aider les applications à gérer au mieux. led ressources ordines du réseau. MelWork offre les services externes d'un « Scheculer ». Ce gestionnaire de tâches se situe entre les applications. a contignment des fonctions propres à leurs fonctions (algorithmes spécifiques) at le noyau. La couche » NeWork Scheduler » est responsable de l'allocation des fabbes sur les différentes machines et de la recupération eventuelle des résultats, La váritable définition das tâches, d'asta-dire la code a exéculer et l'énaluation des resullats i sont à la charge de figgelication : le scheduler in sieccupant en fait que de l'administration des tâches et de l'interaction avec les couches de communication.

Le système 7.0 (plus récent) intégre bien des tenctionnalités de NetWork mais pas loutes : R n'offre aucun service de détermination du niveau. d'activité d'une machine ; si un utilisateur a coblie d'autoriser la commutation interapplications. à travers le réseau (Program Linkvig), ia macrineniest pas utilisable meme si l'utilisateur ne s'en sert pas. les communications entre machines utilisent le protocole ADS, repusé comme étant plus lent carATP. En revanche, l'environnement est plus stable et une tâche peut prendre le temps de prevenir quelqu'un si e la doit âtro tuda. Enfor, it ast a rotar qualifielWork est un produtt experimental du domaine public ; il est denc uslisable per tous et gratuitement.

> Christian Dos Santos MICRO-SYSTEMES - 113

# **LE SUMMUM! ACCESSIBLE.**

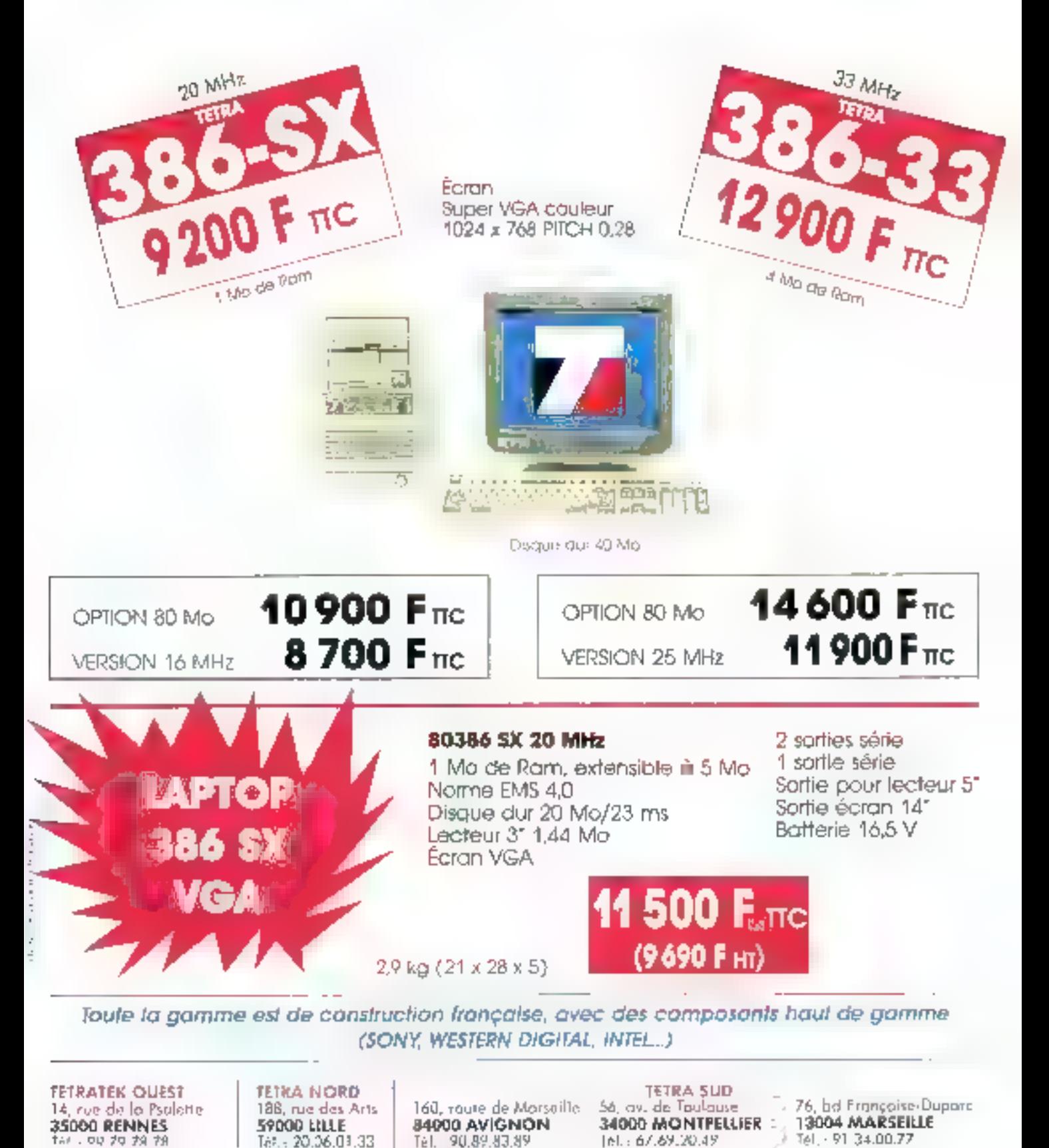

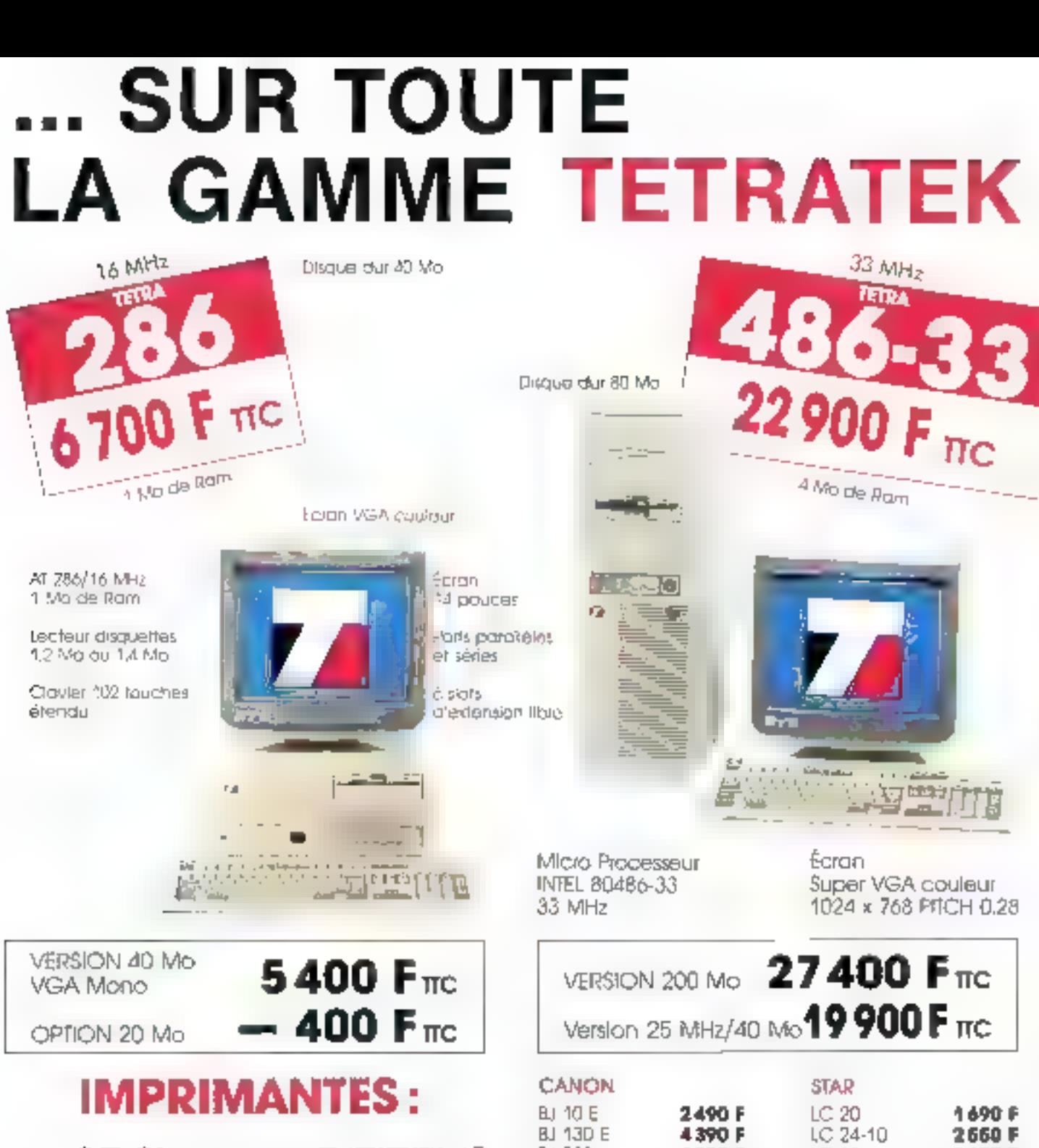

 $-45\%$  sur CITIZEN®  $-$  40 % sur STAR®  $-35\%$  sur

LC 15 **fu 330** 4990 F 3420 F LPB 4 7490 F IP 4 8520F **LPB & III** 13 290 F  $IPBB$ 12700 F EPSON **CITIZEN** LX 800 1920 F 120 D 1290 F LQ 500 2760 F 124 D 2490 F  $LO.550$ 3380 F **SMFT 24** 3.290 F PX 1050 5620F PRIX TIC

#### **TETRATEK PARIS**

186, rue Cardinal **75011 PARIS** Tel. - 40-24.29.29 Tél. - 46 27 90.80 <u>ልፋቸ በረገ - የደርገሮዝል አው</u> AAEYO/'I builinne clichicat

75017 PARIS

8. poulevord de Méni?montant

154, rue de Tolbiac. 75013 PARIS Tel.: 45.80.12.12

SERVICE-LECTEURS Nº 214

28 bis, rue Origel<br>37000 TOURS Tél.: 47.20.91.71

**TETRA CENTRE** Rue Crystal<br>45100 ORLEANS La Saurce Tel., 38.76.25.00

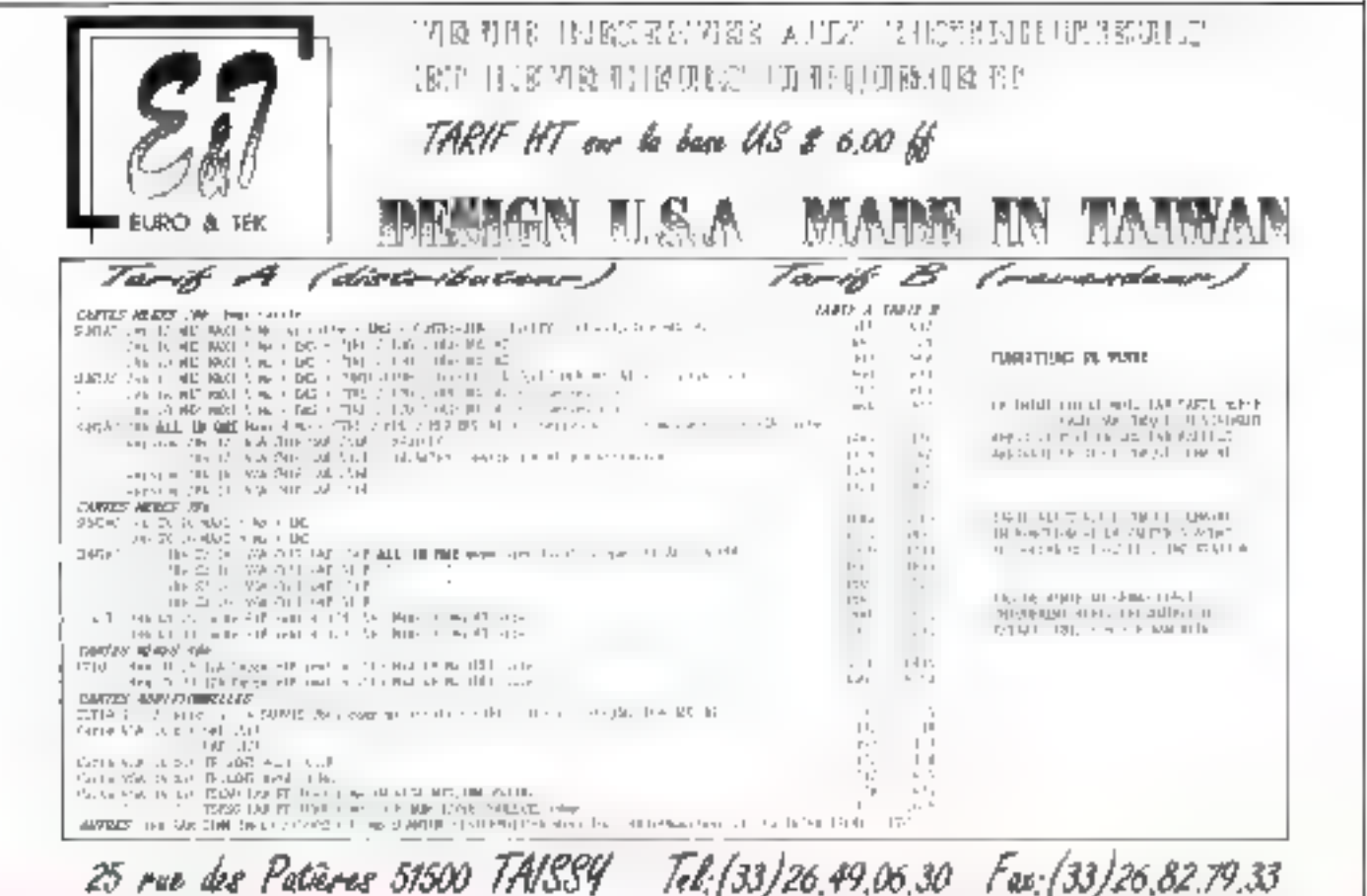

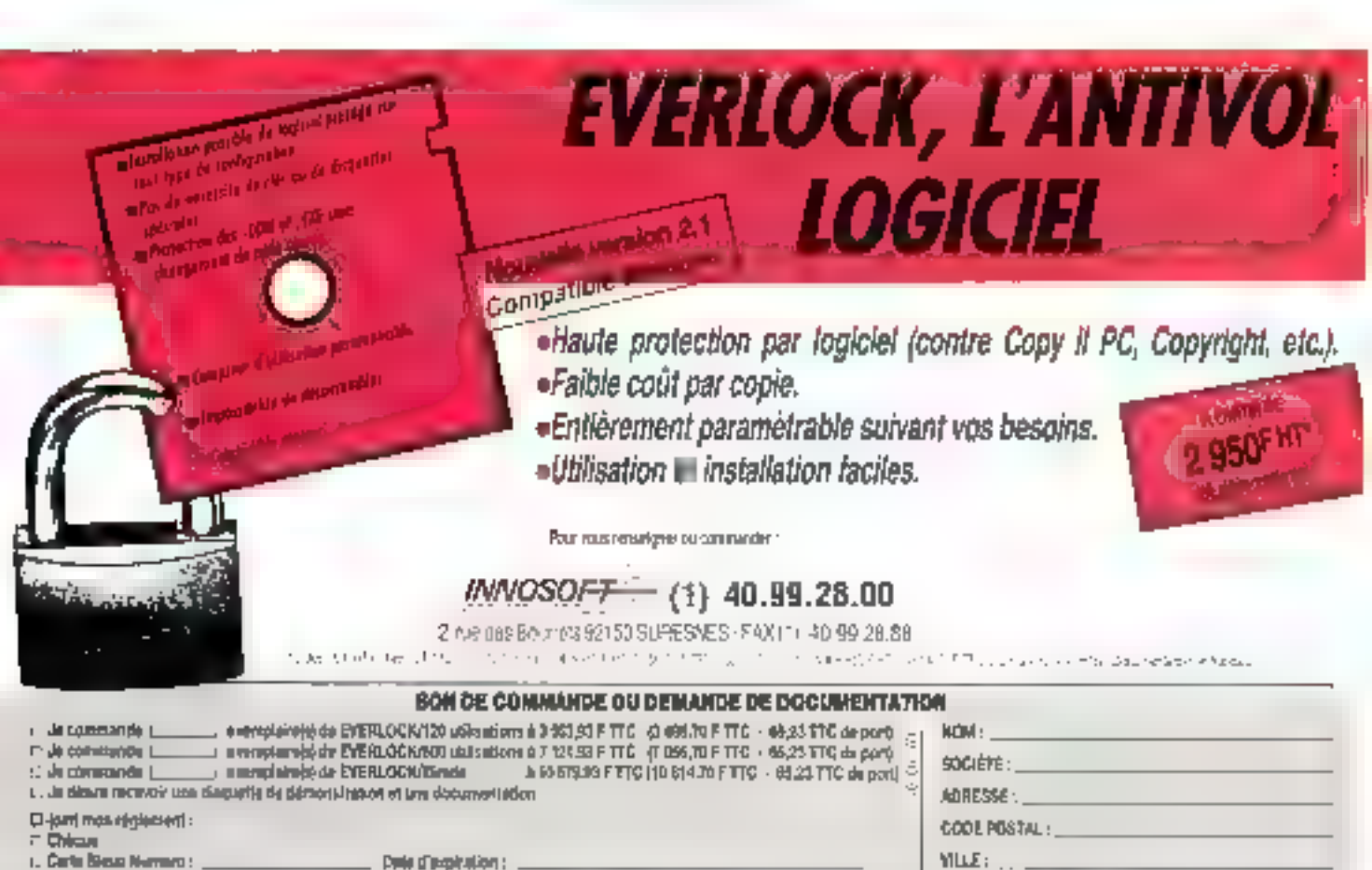

**SERVICE-LECTEURS N 268** 

7. Doctro-spreimoronment (65 F TTC de trais supplémentaires).

A remover 3 PIBIDROST, 2, net des Sourrels/921-50 SURESMES

MAGNARING **MG** 

# LES CAHIERS DU<br>DEVELOPPEUR-

Auruanien Les ouvrages de la rentrée

LELOTES Le MDK en bêta<br>Microsoft MASM 6.0<br>Larrévolution hongroise

Initiation à Forth (2)

Sources La programmation sous Windows (8)  $\widehat{\text{Clipper}}$  5 Les communications interprocessus

#### Vive les vacances

**L** Jous l'aurez constate les actualités de ce mois-ci rus sont pas du genre pléchonque. Bien súr, novs sommes parts en vacances, ben sor, nous avens profité comme il se devait de la doupeur de pes mois d'eta, avent el renuée, mais d'est surfaux quil ne s'est pas passe grand-chose sur le merché. A croire qu'on avait tous basoin de squiffer un peu. El puis, il nous a également lefu dépouiter les presque 600 reponses à noire Grande Enquête Développeuts : Analyse et Histogrammes (en couleurs) le mois prochain.

Р.М.

th banneur ne vient lablais seul

#### Turbo Forth à toutes les sauces

tone nauvėlė pour les developpours cui suivent avec profit nos articles consacrés à Turbo Vent avec proteinus en Leonard (75012 Pátis).<br>Ferihijúl, **Initiation**i Flem Dera (75012 Pátis). concepteur et distributeur du produit, annonce pour In inmestre F++ module priente objet. F++ prend place autour du noyau de bâse, pour vous permettre de conceptualiser et de generer en objet vos applications mulicaches et quite mos zeet.

Toutice qui fait une surcouche e objet est la , de l'hérilage a l'encapsulabon en passant par le polymerphisme. On he yous apprend net En revanche. Firm allia Thercage mubple, caracteristique form d'ève systematique, même chez les « assétres » (ou les « pignners », comme vous preferez/ces LOO fue module ajoutable yous en coûtere 195 F FTC si yous possédez de a Turbo Porthi Dans le cas portraire. la jinášeréln) n'g uá dispondie au píaddja nazran de 1 250 F TTC

De qui préobte suffissi deja a utiliser une bonne nourele, mais comme un banheur ne viert jamais seul, Rem Corp, annonce pour tres bient& une version de Turbo Ferth pour OS/2 PM. Il s'agira d'une version 32 bils, qui souriera évidamment sous la prochaine. résion 20 (last attendue) du système d'éxploration des années 1990. Certe version à été développée en delaboration avec Microleimatic (93100 Monteu4). sopéré qui s'impose dépidement dans l'environne-**FAMIBV** 

On pourral comme a l'accoutimée, s'intérroger sur Full for diumlangage above que C pour OS/2 (car cakela est le largage de base de celu-cir mais las amateurs de Form apprecieront, d'autant que le bad. annonce sous lorma d'Atelier de Gérie Logiciel partpled sera propose au prix de 2 500 F 770. Il faul savon, en passant, que la compació du code et le caracière intécomprable des applications genérées pair, lore im argument de poids dans des domaines. comme le temps reel ou le securité. En taut cas on travable envis mothert chez. Rem Corp.

F.IL.

#### **DES BREVES**

those is now I Un dimon male fore a lari indélicatement changé le prénon de notre callaborative fue Herard na Jiangi. Que luc nous paralarme.

> Nous yous Commoncans dans le Micro-Deppst. Ashlon-Tole foil mointenant partie. du geon Borland. Cola signific a relativement court rerme une interface de développenert lirbo pour le langage, l'intégrakoa des algeis à celvi-o (objets qu'il avra en comun avec la plupart des pulses prodivis de la marque, applications comprises), cinsi que, por conséquent, una perannité et un support du longage accrus. Out,

> Notre dossier « Spécial Basic -10 gas optes x du mod demier ne seroit complet sam la priva precision supplémentaire suivonte, à savoir qu'il existe un Basic J2 bits spécifiquement destiné qui <u>Jilô er 486 ien hole ei en cible). Parmi ses </u> caractéristaves dulinchies, citats le graphame indécendant de la machine, le sup-.<br>part de réseau et le support d'un manieur.<br>double: 99,95 \$ chos 32 Bit Saltware Inc. ii. Dallas (Fex., (214) 855-6677).

 $\blacktriangleright$  -Microsoft (91957 Les UTs Ceden) a iarda à amance: le Mi**crosoft Visual Ba**sic SDK for SQL, Pear 3.790 F.HT, equal pret PI en verson US, un contrôle i personnalisé » et les Dits necessares à la rréalian de hoolour. SQL. L'ensemble deναμι έπει όπροπφίε ό l'houve ού νομι ίνεις. zes lignes.

#### APOSTROPHES -

#### Gros arrivage de texte imprimé,

le ta rason du plus nombreux étant bion emperature in members, commencers avec les trois ouvrages consacrés à Cleper. Et punque, por la même accasion, « a lout seigneur tout honneur », auvrant le banarec le valore très ottendu de nome cher collaborateur Damel Rigno, Nontucker, Un Environnemers de Développement. J'ouvrage élant publié chos interfahiom, on est certain d'un excellent niveau. Parmi les points essembols de co livre, que nous ne sourions trap. objectivement, vous recommander, une port impartante est dévolue à SOL et aux objets. Notez également qua, si vaus en arez besant, les premiers chapilres rous. permettront d'apprendre Clipper 320 peges 17 x 23 brochées. 195 F.

Chez Micro Applications, In Manticket Clipper 5 smnp Dyir Jansch (e) donc tradent de l'allemandi est chiài un candense de la documentakon produk, illustré de nordusur exemplos et photos d'écrim L'une et l'outre sont quasiment interchangeables L'anomoge, c'est que la version Micro Application est plus légère laugaidst 626pagesbronkees 1687.

Derwer des Irais, le Développer des Bases de Données en Clipper d'André Gob chos Danadi 31 Programmelion vous servia d'introduction protique à Clipper, et av e longoge difase viel qu'il est pratiqué. Comme l'indique la faciale. André Gob vous mensmet la maîtrise de l'oubl' vous permettint de crèor et de mointeny vas bases de données de facon autonome. Style avriation : sons hariture mois efficace. J/6 pages.

III. Cre, kujous à Domeur sur les rayonnages et dam vatre cœur icomme le monitara la synthèse de notre empièle. développeurs! l'estégalement ce mais-ci avec deux ouvrages, le prentier Turba C++ por la Praticuo, signé Thomas Lochand-Rabort, est actopté par les membres de la redaction qui désiraients in methe. Après que scient rapidement chardées qualques navars de ticae, an se

#### LES OUVRADES DE LA RENTREE

#### ce mois-ci, au laboratoire, avec une variété de sujets reflétant assez logiquement les tendances du marché.

rehouve tout de suite face a la machine pour étudier « les placeillimes les plus performants v. L'intérêt didactique est cerigia : bien súr, la participation du lecteur est plus active, mais la bénéfice du lemps passe est le, polonité, bien plus rauidement, leschis alganitimes, qui vant de la compression du dornées cui graphone 30 empassent cor le colcul maintel, sant en autre lart intéressants. Syber, 326 pages 170 x 230 brochées. 248 Fou 296 F, selon que lo disquette d'accompagnement est inclose au pas.

**B** *Le soca*ra! Concaption et Programmation Onemées Objets en Cxx. signé K. Garlon, S. Orlaw et P. Plessce, puble diez Durad Informatique, est quant á la gluár un manyel d'invignant me théorique, mi-prohaus. Comme dons tous les ouvrages de ce type, les algorithmes. proposés restent relativement trivour. l'esseptiel diregde graposé concernant l'implémentation de concept théorique et de classes de base prises en everigle. Calo na veut pas dire que l'ouvriere spit. mintéressent : au contraire, il vous lournit l'ossonkel des éléments nécessaires à un appreniesage avtadidatie, à partir de vos orque la traduction étant en petre fort convenable, nous ne vayans pas de ranko-malitation

> Restorts dans les objets avec, à notre connaissance, la premiar ouvrage en homais consocré spécifiquement à SmallTalkAI, La Mre annonce la caulaur :-Découvrir la Programmation Orientée Objets avec SmallTall PI, par G. Clavellet I. Yekkin, it's'agit d'un « livre noir » de cher Masson : ininte de préciser qu'on peut danc s'attendre a un contaur niveau. de qualité. En revanche, celui-ci est ceffereent mayes theorique quia Госсоединёв Роит Кытайе, Проита semir de implicátion de stanyel de lompage, pow ceux que rebute la conjonation des alifocalies du passinge aux objets et de la lectura directa en américam. Et puis, il laur bien concenir au len matière d'abiets rien ne vapt une découverte pratique des

choses pour faire posser la théorie. 248 apges Jó x 24 brochées, JóS F.

> Yenoxu-en mastieriant é un currage extrêmentoù intéressant, Meliez-vous de san titre, le PeAt Lispien, Eviderement, on y pode de log en introducent les concepts. et les particular les les plus grisantes paur l'intellect, mors, sorsqui, il s'ogni d'un livro. sur la récuminité et les mélhodes de canceatiolisation pui en procédent. Comme le disent les auteurs, D.P. Friedman. et M. follersem, la récursivié « est l'acte de définir un objet ou de résoudra un problème dans ses termes propres ». C'est dire srelle cancerne laus les dóvelappeurs, qui réstent avant lout des créateurs d'alognithmes et des résolveurs de problèmes. Comme de plus les ouleurs nainsen parlatenent ip parlée. mtellectuelle de leur discours, ils en jouent avec burrowt, wapen commo avant eux Lewis Coroll qui, monifestement, les a nancyés. En pref, un livre à bre, pue l'on Jouche de prés ou de Join à Γολτονίλλασμε, ελίσμ συ αποίου ρουτου qu'elles sont les mathématiques et la logique oppliquées. 200 pages 16 x 24 brachées 145 f. chaz Masson.

It- Notre tour des nouveautes publiées paw celte renirée se poursuil avec deux auwages sur Turba Pascol, uit pros et uit. peti). Te gros s'initule Surbo Poscal 6, La Livre of Ort, est signé Montri Althous, et se troove publié chez Sybex. On pourraregretter qu'il s'aquise encore d'une traduction, comme si, d'ailleurs, souls las Allemands ou les Anglo-Saxons elevent copables de produra des bouquins de plus. de 400 pages (il faut dire que la miente n'a pas d'équivolent dans les poys non labos). Enlis, bref. Que dire na le livre lui môme sinon que ses 910 poques vous assurent d'us haitement canglot du sujet. 298 F sans disguelle, 349 Favec disquette.

le te pelit à son tour, s'inlitule Autolora onon-Turbo Passal jusqu'à la varsion 6 0, est signé Georg Gugenhan at publié chez Miero Application. Par ropport ál<sup>l</sup>ouwoge precédent, celu-ci est neltextent monts epoxi 1743 pages), is la πότος νος μπος μρατηροφοριε τω Ισ langage mos avec un style plus e direct ». fon peul né pas amor mois c'est en lout cas très efficacel, et se trouve, fai oussi, étreune traduction de l'allemand. Il y a certes moins de choses dedons (10 pages seuleitent carisocrées à la POO...), mors la but avoué let attenté n'élait pas de viser à Fexhaushnie. 199 Favec la disquette.

The Eestims (over juie) chez Miero Application pour découvrir Le Grand Livre de QuickBosic, signé Stelan Dimich, 700 pages freheest modernos do Fallomand, bis repelita placent. Les documentations Microsoft sont bien foites, mors on peut préférer n'avoir à cansuller qu'en seul volune regraspont el un goride de l'utilisateut, et un quide de réference ogrémente in et la de conseils jodicieur. Le concept du « un utilisateur parle aux utilisaleurs a peut donner le meilleur comme la pro : il sonbla que lo pire ail été évné. 295 Favec la disquehe

⊯ Four finir avec les ouvrages concernant spontiquement an impagne, in itubions poslefortran Made d'Emploi, signé Madeleine Bertthern cher interEphians. Madame [...] Bernhaim est mailre de conférences à Paris XI, et son cumage constitue à la lou. un digest al un sebstrat au cours qu'alla. dispense. Ne connaissant par l'ouleur personnellanent, novs ne pourrans juger du meilleur de lo séance live au de l'entregistrement couché sur gapier, mais il laut bien reconnaîne que le prix de l'opwoge est rettement mains élevé que calvi des droits d'inscription à la fac. Comme en plus il est rare qu'il monque des places choz voire librare, or que vous avet over le bouquin tout loisir de reprendre les ports obseurs sons avoir le sentiment de passer pour un idiat devant vas contenades (ou devant lo pret...), l'alfaire est sans doute interessants. Patit point d'importance, aussi bien Forhan 77. que fortiam 90 sant couverts. 224 pages 16 x 23 brochées, 159 f.

### LES CAHIERS DU DEVELOPPEHR

#### A P O S T R O P H E S - L E S  $\overline{\mathbf{o}}\ \mathbf{u}$ **VR** G

 $\blacktriangleright$  In qui concerne l'assembleur. Uy a dous calegores de développeurs, cess auisevent et protoucht et ceux quine proligaent pos faule de sovoir sullisamment. Canno do plus en plus de gens se mettent à la programmation, de plos en plus de gens ont bason de sovoir implémenter des routires rapides et elheatos. Brel. Si raja étes dans ce cos. Assemblage, Madélisation et Programmohon (80186), signe M. Margenstein et public chez Masson, est mpiqué. San obord a lest pas foche, mois c'esi la roman de l'assemblew, ci l'aview n'y exigen pour grand-chose, il e contraire, les problèmes protiques ne sant oas évités comme rola arrive souvent. 264 pages 16 x 24 brachées, 220 F

 $\blacktriangleright$  Duconceptuel entity, over d'abord Concepten et Programmation par Objets, signe R.A. Aubert et P. Dividul chez Masson. L'ouvrage a ceci de spécifique. या में माध्य करिए जाए अलादिव देख हिमायार से aboutissants de la PDO. Des langages passes envelope illy mongue computenteal Smaði afk. 4 mur méthodas, en passanl par les righan) théoriques de base au par quelques exemples applicatifs ihypertente. SGBD-OO!, les outeurs obardent Personble des problèmes, même si c'est. amfais de lacon succincie. Si vous ne connaisses rion pou deux lettres « DO » et que en vous démange, il s'agé d'une banne entrée en matière théorique. Mois clost kast. 192 pages. 16 x 24 brochoos. 120 F

> Merise, paur leminer lear un Ind Joujours avec des problèmes de méthodologie) tanet Manse et le Cahier. des Chargas, signé A. Collongues et 8. lergche chez Dungd. L'auvrage cile Preventem exemple : « Les temitionis pégins de la réalité » et tout est dit sur les raisant qui ont présidé à sa création. Les outeurs, ayam déjà publié avec d'ouves. deux temes sur Marisa, abardent dons cel Iraiséme volet les aspects cancernant le len entre cancephon et ruals chon. Il faut tals doule protiquer illente pour avoir interêt à ce livre, signs force est de recommitte que le sojetest si corement obardé. Notez por allecrs que devi exprojes realisés d'ustient abordanment. le propos des auteurs. 300 pages

**RENTREE** 

 $D$   $E$ 

#### DANS LA JUNGLE DES LANGAGES DE DEVELOPPEMENT. VOICI DES RAISONS DE FAIRE LE BON CHOIX

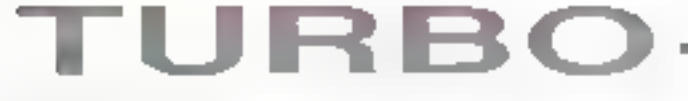

#### **VOUS OFFRE:**

forecomient EN LNE SEULE FASSE dour BM, althanumer ques to queracution building to de-PE X7 AT FS2 I ALAISI Professional set securities Projession, you on on docads organized map in

university that is sold BOS. an melacampionista permetaro de coñecidos - de nombreux de terra lazios antitanos dEUAexecutives' you compare.

- philosoppieur gaszeus permetaan de sulvre paal allimptole - qua philosoppie - accoldi - alliu - viennabhic per les prodidures conditiva et le contenu en la lidicharamente in 103 lorsanan de programmes. 24 promises

en di-camp utteur cosable esplement ou be testemble for erectatives recycles directement. Frocur happing TURBO-FCRTH load officiones Philade Practices

websites and crisis survivily show -Des motives de cardi viral e factive vir economic lineae ridage voamment du programme gen-lin In more # CORD C+

una alla programaziatan, mogyas si gordantuan i

**Hall** 

490 Figurestant hot investing monoacon, ansil 20 painta version ATAS. Parto off

PRIX -

THE R P. S.E. PETRE RESIDENCE. L. L. wingh PG-Posteic THR/09 FF TTD-973 25 FF 41. Except the by John Providence -30019

and los un interpreteur et dividempluteur injugi (interpretation relectronte des Christes

appations orogrammes oxferned ill. Pasce- $\mathbb{L}^d$  . .

protage designants d'entres sont el gestion des (System)

de 1 Monte o 2-48 soustes en executables interveyo essenting: structure rossom on antitacien, distortanti no "chiers ASCII", que ca solivomrémonies permetents adessande nouvelles l'éditem en interensatem et ex compasseu. En ullese de lest, plubae à ocedare peut site Cellangega de matrière génaration foncepres spus (205 rd B at suverns) of soun CONCLIATENT. · La upiteur ditioni des fantiens traitement de 1908-95. Il est accompagne de deux mitraels mance, dispositionage stande de reférence · En usament herarchee det forners sources. Obmoviation miningé requise 175 Ko-RAM (64

that to have age en suitable.

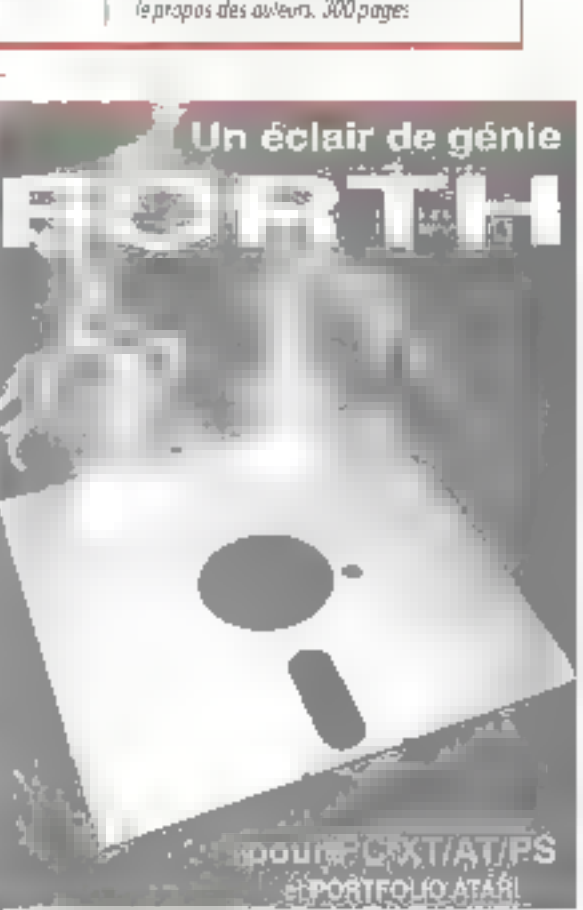

RITH CORP - 17, rue de la Lancette - 75012 PARIS (Franca) [33] 1-43.40.96.53 Minicom: 3812 REM CORP 143409653 Calvacoth: cltd FORTH 43311-43.42.32.15

SEAVIDE-LEDTEURS N. 216

Une SOLUTION INGENIEUSE à vos besoins d'utilisateur par la sélection des meilleurs sharewares!

道 DP Tool Club

The artists of the Modern August 2

BUREAUTHOUE & GESTION

**Industry**  $1.1 - 1.1 - 1.14$ **Both Corp.** Film Experient Contact Contact Contact Contact Contact Contact Contact Contact Contact Contact Contact Contact Contact Contact Contact Contact Contact Contact Contact Contact Contact Contact Contact Contact Contact Contact SHOW: 34 Million Profit Best Control State specifical control ran-Begin Wareholder and the control of the control of  $\mathbf{H}^{\dagger}$  by  $\mathbf{H}^{\dagger}$  ,  $\mathbf{H}^{\dagger}$  ,  $\mathbf{H}^{\dagger}$  , and  $\mathbf{H}^{\dagger}$  , and  $\mathbf{H}^{\dagger}$  , and  $\mathbf{H}^{\dagger}$  $\sim$   $^{\circ}$ Installation of the contract of the the state of the state of the Property of the Second Severally United to the company of the contract of the second terms. the company's property and **Contract**  $4.4 - 1.$ **Cap 10** N Gestion de Budget (1991) 1993 (1991)<br>Date (1991) 1993 (1992) 1993 (1992) 1994  $\mathcal{F}(\mathbb{R}^n) \cong \mathbb{R}^n$ 

page that the contract of the property of the con- $\mathbf{A}$ **1.0.00**  $1 - 21$  $-10 - 10$ 

#### JEDX

EET. Dark Algen & faland of Dar-ger  $\mathbf{r}$ and the project of pad-**Figure Semiolator R** Production (COAL)  $\rightarrow$ Carloshungson AT 1 million of the Mulder to New Street, and the  $= 1.1$ Leat Haft of Deckness Inc., L., L. Lincoln, L., L. المستنقي والقام المتوافق  $\cdot$   $-$ Bloghts Alexander (1997) and a Card the planners of the company of the second company of Otherio a company and contract to the at-<br>Experimental process of

Dracture in London, il ingdema fillo red. In the a discovered the company of the con-- 55 -Room, Phone a Territo, Manuarant et Mary 1112 which the state of a controller of the 5,771  $\sim$  10 MHz  $^{-1}$ District Boottom part of the con- $\label{eq:2.1} \mathcal{A} = \mathcal{A} = \mathcal{A} + \mathcal{A} = \mathcal{A} = \mathcal{A} + \mathcal{A} = \mathcal{A} + \mathcal{A} = \mathcal{A} + \mathcal{A} = \mathcal{A} + \mathcal{A} + \mathcal{A} = \mathcal{A} + \mathcal{A} + \mathcal{A} + \mathcal{A} + \mathcal{A} + \mathcal{A} + \mathcal{A} + \mathcal{A} + \mathcal{A} + \mathcal{A} + \mathcal{A} + \mathcal{A} + \mathcal{A} + \mathcal{A} + \mathcal{A} + \mathcal{A} + \$  $-1$ Bridge 1 No.  $\sim$   $-$ 

#### **EDUCATIES**

**Ellisony** a Per sette in  $\label{eq:2.1} \begin{array}{cccccccccc} \mathbf{1} & & \mathbf{3} & \mathbf{1} & & \mathbf{3} & \mathbf{3} & \mathbf{4} & \mathbf{5} \\ \mathbf{1} & & \mathbf{1} & & \mathbf{1} & & \mathbf{1} & \mathbf{1} & \mathbf{1} & \mathbf{1} \\ \mathbf{2} & & \mathbf{1} & & \mathbf{1} & & \mathbf{1} & & \mathbf{1} & \mathbf{1} \\ \mathbf{3} & & \mathbf{1} & & \mathbf{1} & & \mathbf{1} & & \mathbf{1} & \mathbf{1} \\ \mathbf{4} &$  $100 - 100$ **Signal products** and an  $-$ Calculus Calculator - $\mathcal{L}$  .  $\mathcal{L}$ Magazine and property and the season EVSer AKYSolve - $1 - 3 + 1 = 1$  $-404$ when the contract of the contract of  $A$  and  $A$  and  $B$ The integral four field as south the service of an order about the company of the book of the company  $\Delta B$ **Marcury**  $-10^{3}$  $\mathbf{v} = \mathbf{v} + \mathbf{v} = \mathbf{v} + \mathbf{b} + \mathbf{v} + \mathbf{v}$  $+ - - -$ Galaxies The New York Committee and the state contractor of a the theory phone the World - In Genelock 2 - Analyst - Lapider graphical company and a **Shy Graham**  $\mathbf{b} = -\mathbf{v} + \mathbf{v}$  , policy  $\mathbf{v} \geq \mathbf{v} - \mathbf{t}$  and Allen Art  $A = 10^{11}$  $\sim$  $\mathcal{H}(P)$ This University for No. of the  $2 - 7 + 4 = 8$  $-1 + 4 = -14$ other in Material Works, M. Walter and part of the Constitution

#### **PROGRAMMATION**

Geder profit and and considerable  $\mathbf{r}$  $\cdots$ **ABLING** Associated at Arthur and n et the day of a conference 441 But the fact definition of the state of the fact of the state of a  $\mathcal{A}^{\perp}$ North Court of Market and Sales in Des Tachinicar Reference Manuel ... the home of the company of the self-the- $\rightarrow$ Information and the Context of the Context of the Context of the company of the com-**CONTRACTOR**  $-$ Dealershire a Teatra in the costate or process to a construction of the con-Defined Company of the Company of Services Linears in C.  $\mathcal{A}_\mu^{\mu\nu}(\mathbf{r}^{\mu\nu}) = \mathcal{A}_\mu^{\mu\nu}(\mathbf{r}^{\mu\nu})$  $-1$  $\sim$ C Tutar in a research control of a guest program the racing training to a tal chair C. Tutal a complete per per per a complete de la parte de la parte de la parte de la parte de la parte de la parte de l<br>La parte de la parte de la parte de la parte de la parte de la parte de la parte de la parte de la parte de la  $-10$  m  $-10$ Pascal luter country of the Change 22 August 2010 Care Country at the Basic  $\mathcal{R}$ C-Tasa News, Simple-Like Anti-Like  $\mathcal{F}(\mathbf{r}) = \mathcal{F}(\mathbf{r})$  and  $\mathcal{F}(\mathbf{r})$ Collection Basis For Francisco Laboratory for contract to a service care tap with  $\mathbf{1} \otimes \mathbf{1} \otimes \mathbf{$ TC EL  $\mathbf{r}_i$  $\sim$ 

#### WINDOWS 3.0

and the control of the state of the con-Win 1.0 Games  $pck_1 = -1 + 1 + ...$ Win 3.0 Gemes H. TakeCriz, P. 1, Le 11 La  $\pm$   $^{\circ}$  . der. Finally, and a start of the first start that the start Was 10 leaves for the first state of the to a vetter country in the changes. 1,659 Ww30 month is such a tell t a me  $\sim 10^{-2}$  M the country and the contract of properties of the conthe company of the company special special  $DeO=7$ and the second company 100  $1 - 1 = 1$ Wed.dd - Win Batch - into the first state of  $\label{eq:2.1} \begin{array}{lllllllllllllllllll} \mathbf{1}_{\mathcal{M}}\mathbf{1}_{\mathcal{M}}\mathbf$ 1 diffuld **Learner & a Sherich** All control the 1487 Financial Plan (St. 1993) and the set  $\gamma \in \mathbb{R}^+$ Wednesday 1, 1 and 1 is accepted on the control of  $\label{eq:2.1} \mathcal{L} = \mathcal{L} \quad \text{and} \quad \mathcal{L} = \mathcal{L} \quad \mathcal{L} = \mathcal{L} \quad \mathcal{L} = \mathcal{L} \quad \mathcal{L} = \mathcal{L} \quad \mathcal{L} = \mathcal{L} \quad \mathcal{L} = \mathcal{L} \quad \mathcal{L} = \mathcal{L} \quad \mathcal{L} = \mathcal{L} \quad \mathcal{L} = \mathcal{L} \quad \mathcal{L} = \mathcal{L} \quad \mathcal{L} = \mathcal{L} \quad \mathcal{L} = \mathcal{L} \quad \mathcal{L} = \math$  $-4.0$ 

#### 25F ttc  $5"1/4$ J.  $3<sup>n1/2</sup>$ 30F Hc Disquelles gratuites: 1 pour 10, 3 pour 20, 5 pour 30

Les louies demières versions

- -Disquettes auto-décompactables
- -Expéditions sous 24H, 6 jours / 7

#### UTRITAIRES

View 16, 165can 29, 1635can 29 veaux ammests (view of plus repides in Ella .<br>Tanzania e de la contra la contra de la calidad.<br>Tanzania e de la contra de la contra de la contra de la contra de la contra de la contra de la contra de la c **PRODUCT** Sheet to Shapen DOS PET the plan adjace  $\mathcal{L}_{\mathcal{A}}$  is a property of the  $\mathcal{A}$  -term of taren en al 1999 de la 1999 de l'Imperi 2002 du .<br>Historia de la 1999 de la 1999 de la 1999 de la 1999 PART 11 - ARA  $\mathcal{M}(\mathcal{C}) = \mathcal{M}(\mathcal{C})$ والمؤرث المتحر ومراجعه والمتحرم الأنائي والرابي والمتحرب والرابط Hygge Dept 8.2 (1) Not a construction of prareported to the the content of Winds.  $x - 1$ FINE Cat 3.0 Pour licalogue des disqueme United BE and law for free students and 195 14.00 Anadeah J. In Analysis - de liver electrical stay the Documents of the paint Continued by DOILS LA Interpretational and the control of contract the  $12 -1$  , we have the set of  $-1$ Report of the contract of the contract of the con- $-30$ **Add** Image Prest 4 - Finder of Children Children device the annual contract of the contract of the **Parchal & Copy Tools**  $\mathbb{R}^{n \times n}$  $\mathbf{r}$ 

#### GRAPHISMES

**VOA accessions** contact and the construction of the con- $614$ Graphic Warnship - > and a growing of the restores Primitionies Shap ... . A CHIP (Controller Dr.Dr.)  $\mathbf{A} = \mathbf{A}^{-1} \mathbf{B} = \mathbf{A} \mathbf{A} = \mathbf{A} \mathbf{A} = \mathbf{A}^{-1} \mathbf{A} = \mathbf{A}^{-1} \mathbf{A} + \mathbf{A} \mathbf{A}$ the way the country Print Partner Print Marshin Champs British Service Construction contract security components in the first security of the chanthe same state of the same state of the Cooper first Hzs., that, with the construction the contract of the contract of 1614 1415  $\begin{array}{l} \text{GOS} \gets \text{Ob} \text{A} \text{.} \end{array} \begin{array}{l} \text{In the following:} \begin{array}{l} \text{In the image} \\ \text{In the image} \end{array} \end{array}$ موسي مست.<br>منابع Dealthop paint of the control of the design

KE CLIP ART PACK. IS BANJONA SPACE Mo se planches de fotens PC3 en ha -<br>- Hullen desensos a un ampeix PAO 1434 -- period 200 Flam Strial the Park is

 $\log^{-6}$  $\sim 2$  mp  $\sim$ the company of the part of the first No. on commands in existing a contrast didentified edge here a  $10^{11} - 40^{10}$ 

OF Tool Club B P 745 59657 Villenouve a Asco

Prénom

Nom

Artresse

Code Postal  $-46$ 

sing the time and the finance are interface and manufac-From the briefly

#### LES CAHIERS DU DEVELOPPELIR 医鼻淋巴 的名词复数形式

Fédérateur du monde multimedia sur PC, Microsoft « propose » dès aujourd'hui un ensemble de bibliothèques et d'outils exigeant matériel et motivation...

e Multimedia Davelopment Kit (MDX). est disponible depuis quelques mois dejá pour les equipes de developpement en fasant la demande «knotiyée « Jusque-la, lout le monde ne l'avait pas : aucurd'hui, avac la menace 05/2 2.0, tout ce qui va cans le sens de la ceracilitation des acquis de Windows est bienvenu... Mais quittons le domaine stratégie markebng pour rejoindre desa qui nous interesse le plus, et voyons de qu'il y a a lirer du package.

Libilisation du MDK permet au développeur de liger parti des ressources de périphériques auxiliaires numériques - CO-ROM vidéodisques, joysticks et autres peripheriques MIDI. Pour ce faire, plusieurs methodes. D'une part le developpeur peut demanger l'intervention directe de la Media Control Interface, pivol de l'affaire, cui gérera la plupart des appels simples à ces periphenques (ina des chaîres de commandes pu des messages Windows). D'autre part, un niveau sius bas permet de contrôler directement les perphétiques, contrié en sait aujourd'hui le faire avec une importante ou un lecteur da disquebes. Enlin, on peut se simplifier la via avec des logiciels comme ToolBook d'Asymetrix, qui sont prévus pour gérer le tout de laçon (presque, hétas II transparente.

#### Un ensemble d'outils

Dutre les indispersables bibliotheques de fonctions C. le MDK est livré avec un ensemble d'outis de préparation des connées. La livraison de « litres » multimed a nécessite en effet un gavail sur les données qui constitueront la basé visuelle ou sonore cu produt. Ainsi Convert qui, 122 - MICRO-SYSTEMES

### Le Microsoft Multimedia **Development Kit**

comme son nom l'indique, it de multples lormats de graphiques bitmap, de palettes audio. d'informations MIDI et de signaux audio pour les convertir dans "un ou l'autre des Irestreints en nombre) formats chirsables sous Windows multimecia, Ainsi FileWalk Japrés HeapWak, à quand WildSizeWak ?), qui vous permet de trier les differants chunks d'un fichier RIFF

Bilédil et Palécil odirent des Tonctonnaités d'ecîtion de bibrao eduleurs, más ne vous réjourssez pas trop vite : on reste dans le domaine de l'oulil par défaul. Une edition graphique de qualité requerra nu vrai solt comme PhotoStyler

Les amateurs de trafic songre et autres sampling couveront leur bonneur à coup sûr avec WaveSoft - éditeur enrégistreur de signal audio. Les fonctionnaites sont très correctes, mas IIIles pécessitent un périphérique d'enregistrement de qualite comme un D.A.T. par exemple. On regrettera sans doute l'absence d'un éditeur MIDI dans le MDK. Il reste possible let encore) de jouer du MIDI, mais un bon équipement in sera pas superflu, tant en m qui concerne les appareils (instruments, equité modules) que

> Les développeurs qui en font la demande motivée recevront gratuitement le MDK de Microsoft.

las logiciels de séquençaga notamment.

La problème du matériel sa pose d'alleurs à chaque élape du processus. Ou que voire PC dot être équipe d'un lecteur CD-ROM ayar? una serba audio, d'un port MIDI, d'una puca de synthorosalion et de quelques autres pehís equipements anodins, il yous laudra choisir vos pariphériques avec soln. Prenors le cas des CO-ROM par exemple. Set/s les drives les plus recents sont en effet capazies de satisfaire aux exigences de débit des applications Windows multimedia. C'est le cas des Heach. CDR-2650 ou Toshiba XM-32018. Autre point à signaier : la seule carte de signal audio supportée par le MDK est la Sound Blaster, de même que la seule carte graphique 256 couleurs susportée est la Video Seven acuipée de 512 Ko de RAM.

#### Le merite de Microsoft

Comme avec fous les processus qui démarrent, les contingences de base sont un peu astra gnantes. Cela cit, vus les enjetou on peut penser que les editeurs concernés sont prêts a faire quelques elforts, ne serat-ce que pour être les premiers. Et puis, il laut bien reconhaître egalement les mèries de Microsoft, qui, en essayant de « rendre l'information encore plus accessible du bout des doigts » jet les doiters ?), stancardise un domaine dont la complexite n'était pas a avion vectaur de faisabilité. Il

Frédéric Milliot

**MULTIMEDU** DEVELOPMENT KIT (MDK)

Prix : gretuit (Ct. 18418) Diatributaur: Microsoft France **GIGGT Les LEs Cadex1** 

SEPTEMBHE 19H

### **HD MicroSystèmes**

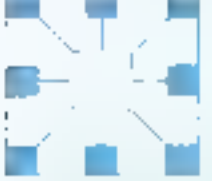

Compatibles IBM & Périphériques AT/PS2/386/486 **CONSEIL FINANCEMENT ÉVOLUTIF. FORMATION. MAINTENANCE** 

Revendeurs, SSII, Grands comples. 314 rue Gabriel Parl, 92700 Colombes 25 (1) 47 84 35 21. Fax (1) 47 60 23 41 Chrown this down any swordwartings is with a 12-5 SO et de-14 hus 16th.

**CINIT Pans La Défense** 2\* (1) 46 92 18 24, Show Room 140 Otherm dù Autol Bo telefoniol de 70 % à 12 % et de 24 % à 16 %

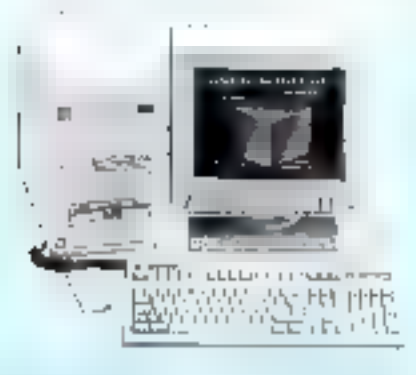

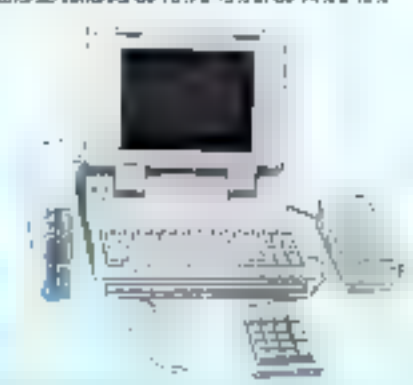

**INFOMART** 

Micros HDI

|               |                  |                                    |                  | <b>The College of School</b> |               |                          |          |                                         |              |
|---------------|------------------|------------------------------------|------------------|------------------------------|---------------|--------------------------|----------|-----------------------------------------|--------------|
| UC            | ŒW<br>排球         | <b>VGA</b>                         | <b>HAM</b><br>Mo | 32 Mo<br>38 mS               | 42 Mo<br>19mS | 80 Mo<br>17mS            |          | 105 Mo 213 Mo 340 Mo<br>17 m 9   15 m 9 | $14 \, mS$   |
| <b>XX-10-</b> | 6088.12          | <b>MOP</b>                         | 640 %6           | Brez.                        |               | $\overline{\phantom{a}}$ | -        |                                         |              |
| 635-10        |                  | $206_{16}$ . $005 \times 000$      | ă,               |                              | <b>TTM</b>    | <b>14 MH</b>             | [세법의]    | 35-114                                  |              |
| AKY-SX        |                  | $200\,\mu_{\rm{Fe}}$ ( $000-000$ ) | 2                | $\overline{ }$               | 10 511        | <b>Threa</b>             |          | 32 IQ7                                  | 27.120       |
| AX7-25        | (320)            | <b>JIG24 &lt; 750</b>              | $\frac{1}{2}$    |                              | 17.688        | <b>IPEN</b>              | श्रीभार् | 95 898                                  | 30.061       |
| <b>AX7-33</b> | $\mathbf{M}$     | <b>1024 x 755</b>                  | - de             |                              |               | 32 HJ                    | 23 SUS   | शेष्ट्य                                 | 32,000       |
| AX7-485       | $H = \mathbb{Z}$ | $1024 \times 722$                  | $\overline{a}$   |                              |               |                          | 35170    | 41 271                                  | <b>There</b> |

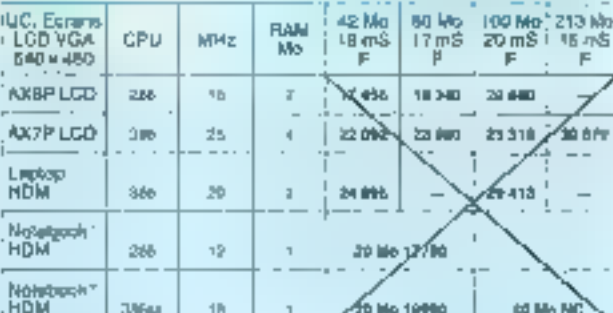

Portables HDM, Laptop, Notehook

"VGA TSENGLAB 1 Mg RAM 1024 x 768 206 couleurs

Egalement disponibles : Micros EPSON & PHILIPS, portables EPSON.

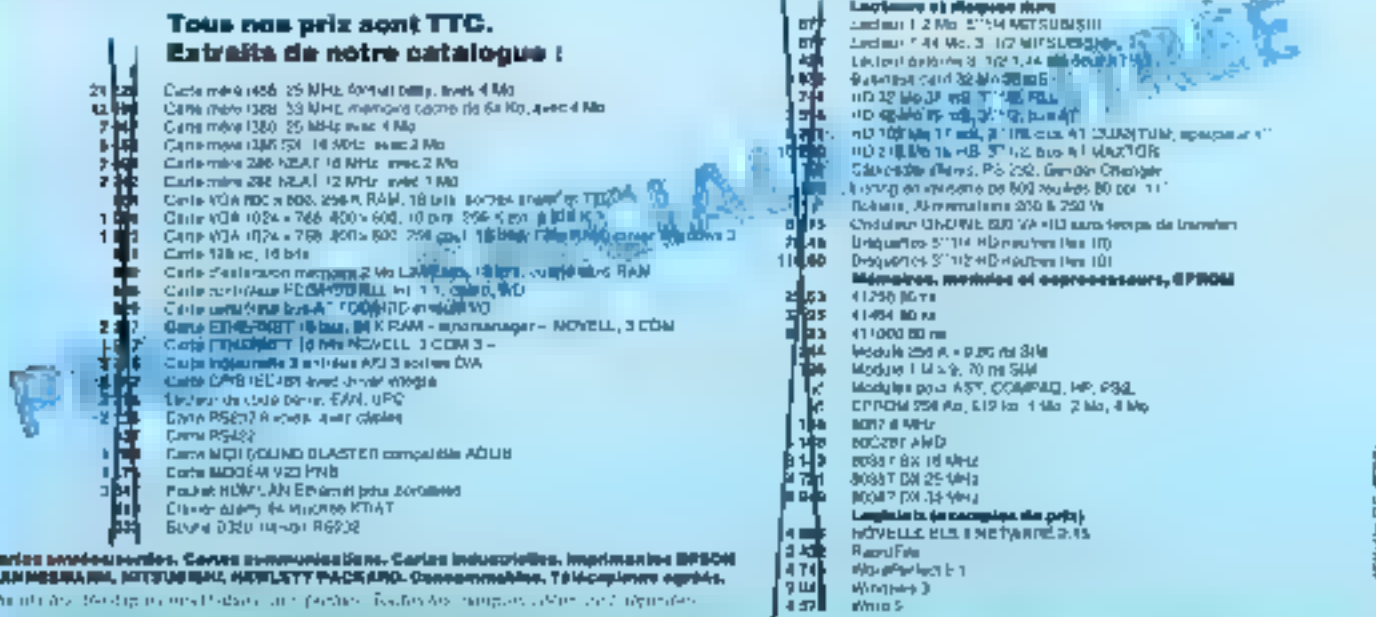

13.3 kg

#### POUR PLUS D'INFORMATIONS & PROMOTIONS DU MOIS consultez-nous

El vous souhaltez distribuer le matériel HD, contactez nous :<br>(1) 47 84 35 21. Plus de 500 revendeurs III O.E.M, nous font déjà confiance

# LES CAHIERS DU

La nouvelle version du célèbre assembleur de Microsoft intègre un certain nombre de fonctionnalités nouvelles et d'améliorations. En voici une synthèse détaillée, pour vous permettre de voir si, selon vos besoins, la mise à jour s'impose.

assembleur est utilisé principalement pour amalioner assiperformances de logiciels écrits en G. Basic et autras langages, ou encore pour developper des programmes iresidents'. Sas principaux delauts, vous les connaissez, d'est un code souvent tres long, une lecture difficile el une maintenance des plus délicates. Ces problemes sont inhaterns au langage, mais Microsoft a décidé de les amondrir ves uns agrès les autres. La version 60 du linicro-Assembleur est le fruit de huit années d'expénence. La premère version 1.2 supportait les processeurs 8086, la version de 1991, elle, supporte toutu la gamme Intel jusqu'au 486 ...

Mais entrons cans te vil du sujet avac le Llating 1. et voyers ce que denné im pairl programma avec MASM 6.0 Le resultat c'est un fichier. COM de 31 octets. Plus besoin de plassique exe2tin pour génerer un programme dans le modele TINY : MASM le génère autentatiguemem. Les drectives de lypallewi sont remplacees suivant FOS par le bon code (pour lexif sous DOS, be seral lappel de la fonction Ox4c). Si nous mettons lexit 10, la coda canare sera : MOV AX, 400A ac tes de MOV AR. 40 (fin et Erroduenel à PDI Notez que les données sont automatiquement porvées après le code

#### De l'assembleur de haut niveau

Commaons, par exemple, avec le Listing 2. Ce petit code, certes trivial lest néanmoins très instructid. Premièrement, les principales fonctions. 124-MICRO-SYSTEMES

### Microsoft MASM 6.0 : du nouveau dans la continuité

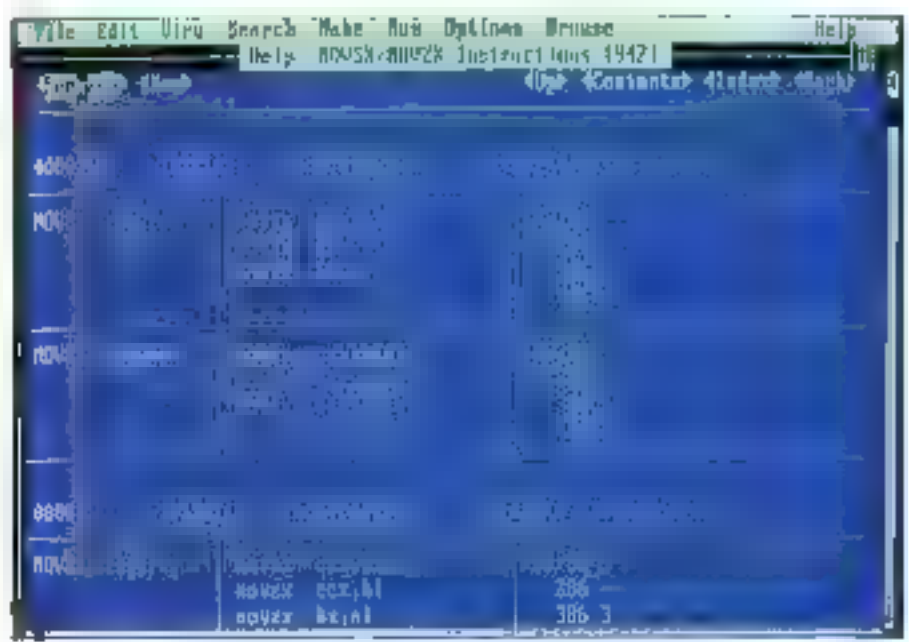

Apport fondamental de cette nouvella version, Paida intégrée nous fera gegner beaucoup d'espace sur voire bureau.

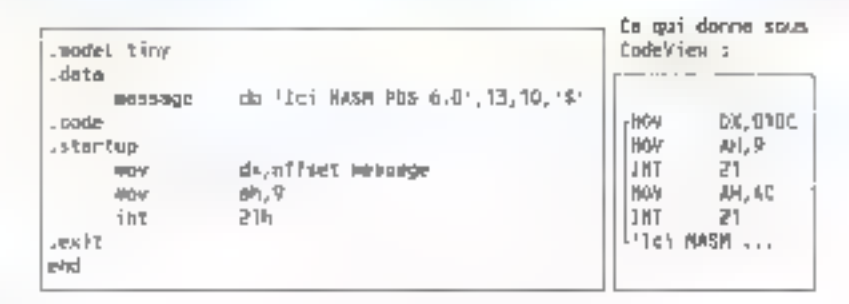

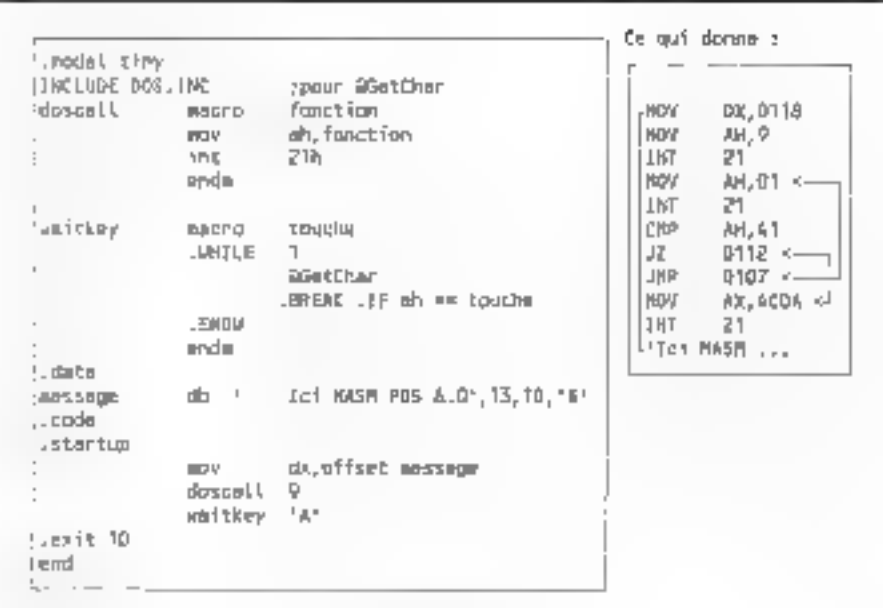

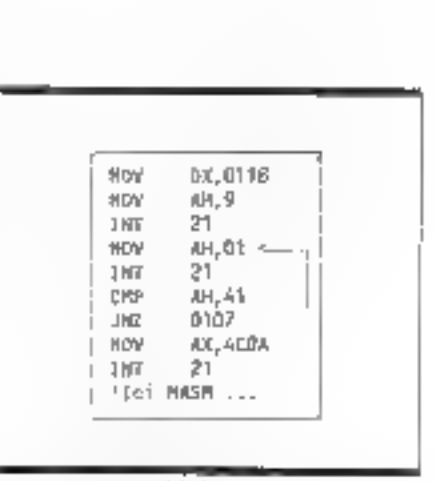

Listine 2.

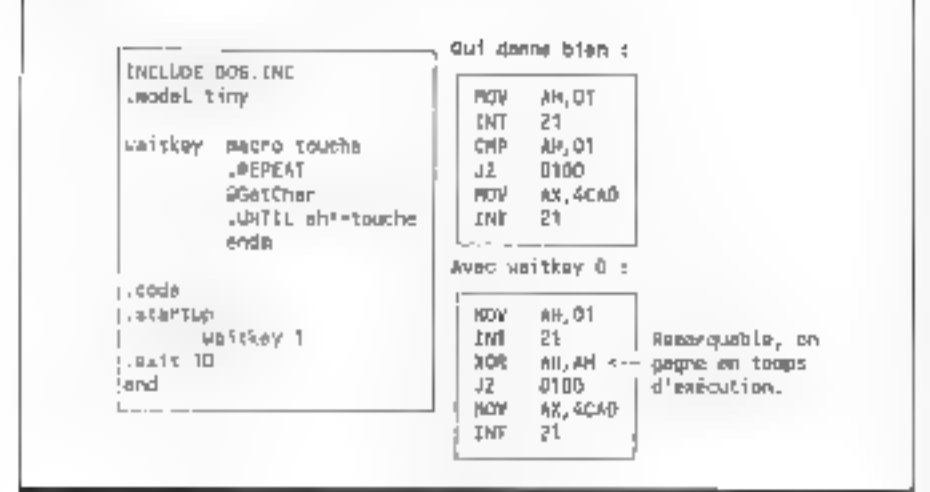

Listing 4.

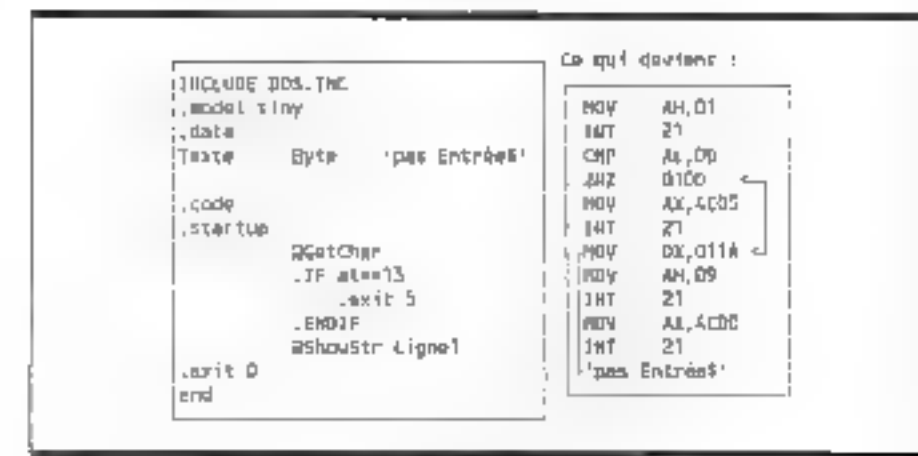

Lining S.

SEPTEMBRE 1991

Listing 3.

du DOS oni illi interfacées par des commentes belles que : @GetCharl & OpenFile, @ SetCtal la BIOS également, avec @ Cis, @ GetMoce, @ SelMode (Int 10h) Une aide sur cas macros est, bien entendu, disponible. Deuxièmement, de Movelles directives - WHILE, REPEAT, .CONTINUE - rendent te ceveloppement plus productif : les programmeurs qui ont l'habituda des langages 'evolues' seront donc rays.

Dernier pont, le code génére ne semble pas optimsë, car le rësultat aurak dû ëtre celui figurant au Listing 3, avec à la ligne 7 (JNZ) le gain d'une instruction de saut, si l'optimisation avait été parfaite. En fait, pour obtenir le "bon" résultat, il aurait eté plus judiciaux d'utiliser la directive .REPEAT, comme nous le montre le Listing 4 (remarquez d'ailleurs le gain de temps amena par le remplacement du CMP par un XOR dans l'option waitkey 0). Il laudra donc que vous soyez très prudent lors de l'emploi de cas directives. Les problemes auxque's on se heurta sont to les mémes qu'arec les langages évolués, le choix devant toujouss étre des plus réfléchi.

Par eileurs, le MASM 6.0 singuifie nettement la l'esture du source, comme l'illustre le Lisling \$. A votte droße, une application peu lisible, dont sa martenance sera très cífficile. A vetre gsuche, notre poulain le MASM 6.0, très 'parfant, très compréhensible. Pour plus de claria, les types des variables passent de EE (dafina Byte) à Eyte, DW à Wond Liet de nouveaux types font leur apparition SByle (octet signé), TByle Inciation BCO), SWord, SDWord, REAL4 (writing fictiante)...

#### **LES CAHIERS DU DEVELOPPEL R** BANC D'ESS

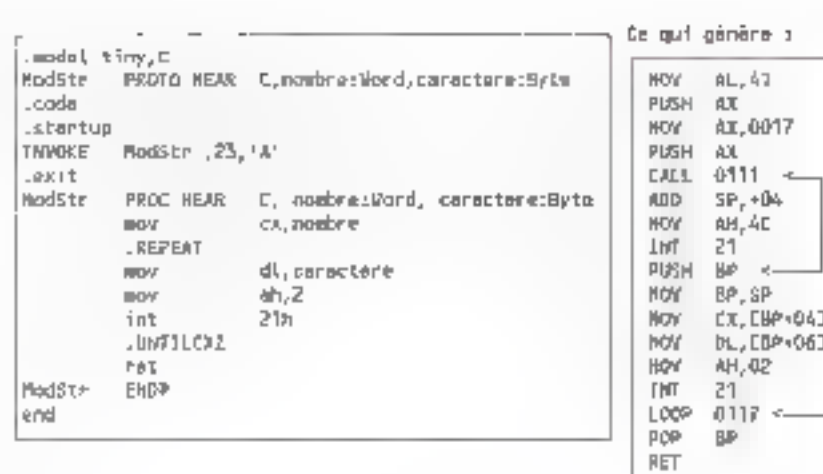

Listing 6.

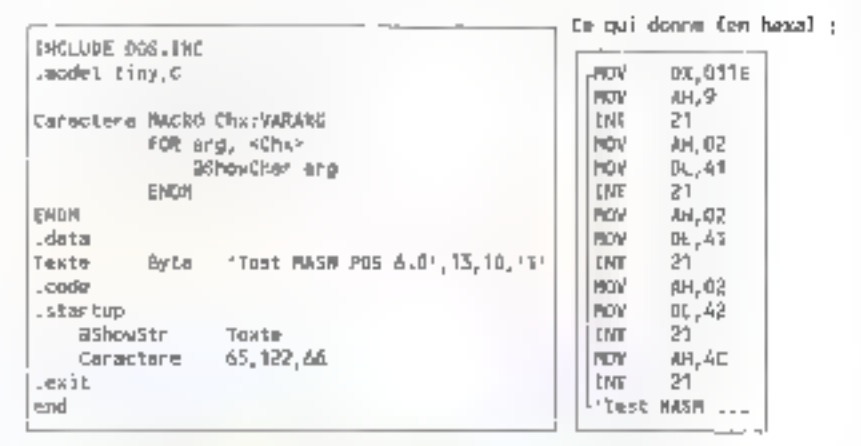

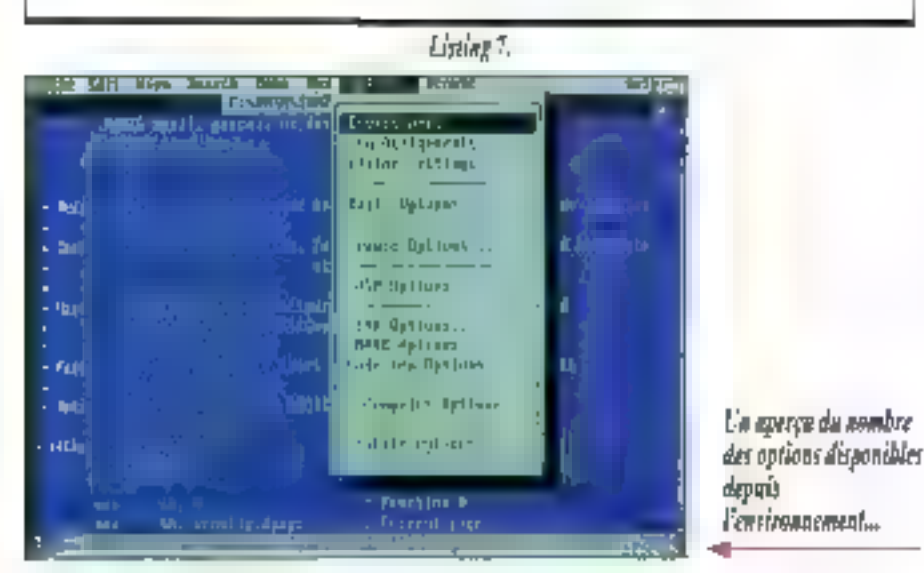

Lors de l'aggel des fonctions, MASM 6.0 peut gárer à votre place la passage des paramètres, fomplage et la déplage avec les directives PROTO et INVOKÉ. Ansi le Listing 6, avec l'apget d'une fonction selon les conventions du C. Avçuşa quala lecture du source est facile. En utilisant thr/OKE et PROTO, yous pourrez développer des routines en assembleur et les compiler arec des modules d'un ou de plusieurs autres langages. La déclaration d'une procedure et de son environnement de travail (variables privées). rapond aux normes BNF (Bactous-Naur Form). Par exemple, la convention d'appel d'une royane (dans nobelexemple, cete du C) peut prendre tes valeurs C. Pascal, Fortran, Basic, SysCall ou endere StoCall.

Void encore quéloues exemples illustrant entre autres choses la toute nouvelle souplesse de MASM. Comme vous pouvez le constater au Listing 7, le nombre de paramètres transmis à une macro peut être variable, le code géneré est toujaurs aussi, cropre'. Le **Listing 8,** quant à lui, montre l'emploi des variables locales dans krie macro et dans une fonction. Volla pour les vanables locales. Vous devrez souvent stacker la valeur d'une variable locale dans un registre de transit, pour eviter les doubles acressages, sans eublier que votre variable privée ést covrue. comme : [BP-01]. Enfr., le Listing 9 affiche I alphabet a parer de la lettre entree au claner. Le source est clair, se vous lasse le comparer avec. te code.

Vola pour les exemples dustres. Fort heureusement. l'ensemble des nouveautes de ling pas ial Emvradir les instructions NOP intribus sont aux forcaliquament supprimées lors de la compilafion, les branchements incond connels soré automatiquement pris en charge en fonction de la d-starce du branchement (sup. pu inf. a 126 ocføls), da gui ast une tres borme chase.

Slagissant des macros, de nouvelles directe ves apparaissent telles que GOTO, WHILE, RE-PEAT. Pour la gestion des chaîtes de caractère, nous disposons des matros, té CalSr pour la concaténation de deux chaînes, oi InStripour determiner la position d'une chaîne dans una autre. de SubStription extrains une chaîne d'une autre et : og SizeStri pour len calcuer la langueur. TEX-

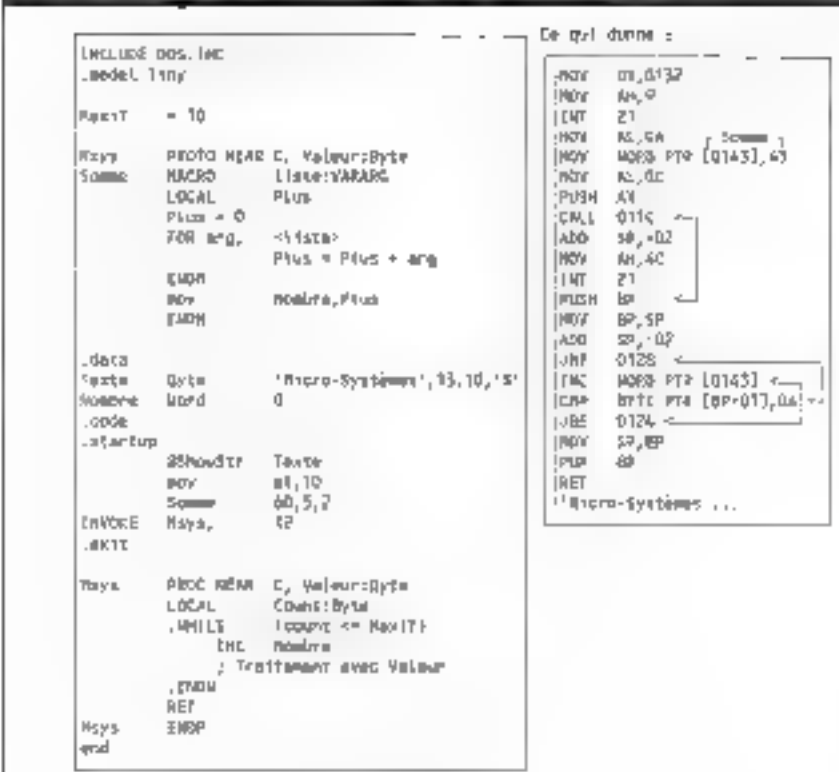

Liniar 8.

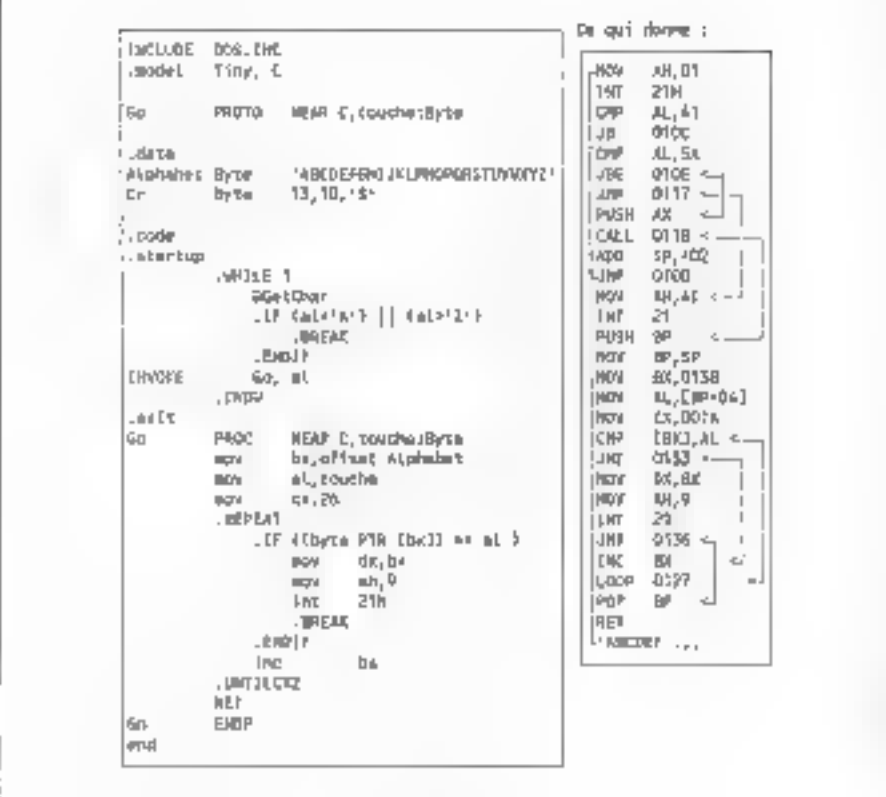

TEOU permet d'assigner dynamiquement une chsine de caractères à un label. Pour Windows, l'opérataur LROFFSET calcula les décatages relogeables, les protogues et épitoques dans les routines métant dès lors plus nécessaires. Les directives listing at lexit sont supportees en environnament OS/2, ainsi que le mode filati 32 bits de la version 2.0 (qui permet d'adresser jusqu'à 2 Go). Enfin, vous trouverez, au **Tableau** 1, la liste des flags possibles du compilateur.

#### Multi-plate-forme, multilangage

La nouveauté massure. El moins en ce qui concerne : ublisabon quotitienne, est sans doute. l'apparition du PWB ou Programmer's Work-*Bench,* appellation d'origine contrôlée PDS. oblige. L'explotation de l'éditeur n'est envisegeable qu'avec au minimum un 386/25 MHz avec an disque dur ayant un temps d'accès intérieur à 16 ms : hélas, souplesse rime retentent avec derformance. Le point fort de cet éditeur, c'est bien súr le multiferêtrage, le support de la souris, la gestion de projets, la possibilité de le loustoniser' (de l'améliorer) par des actensions écrites en C, mais c'est survaut une aide en ligne complète.

Tapez par exemple, INT 13H, positionnezvous sur le 13H, appuyez sur Fli, et découvrez. una description détaillée de catte interruption. avec les différentes fonctions, paramètres, registres ublisés et egalement un acemple d'amploi. Cette aide porte sur l'utilisation de l'environnement de dévaloppement, sur l'utilisation des merus. delogues, fanètres et sur le langage utilisé. Seit dans notre cas, sur les INT du B#03, du DOS, sur les instructions de l'assembleur, sur les nouveres directives,.. Cela éval d'avoir une montagne de documentation sur son buraau !

Cetta plate-forme de développement est multilangage, c'est-a-dre que vous pourrez travailler avec lous les produits de la gamme PDS sans quitter l'emiromement. Vos applications pourront contenir un "moteur" en C, des rousnes d'elfichage en assempleur, des calculs complexes an Fortran et une gestion de Achiers en Basic.

Terminons natra revue d'ensemble avec les autres éléments constitutifs du package. Le linicar en est à sa version 5.13. le compilateur a été

Linius 9.

### LES CAHIERS DU **DEVELOPPEUR**

#### att., ckta

ART they model (.CDM Elles) /Bl415mber> use alternate linker /c compile only, no link re compres oneg: ao reas<br>/Cp prementes cape of paar identifiers<br>/Cu mag all identifiers to upper came /Cx preserve case in publics, asterns /Densse>[stext] define text macro /SP preprocessed listing to stdout /9 khemionabers staak alum thytes)<br>/Fb(boand executable film) /F=<mxmcutabl= £ilp> /Fl[liating Eiia] /Pu(map tite) /Fhembject films /FBI floating point emulator anceding /Fr|source browser buto Eils) /#E[msteadwd wqurce broweer info file] /26 mehe ell myahole poblid /Ge Pascal style function calls /Qd Cderl style function calls<br>/Qd Cderl style function calls<br>/Maguaber> external neme length /Famme> add include path

```
/link clicked cyclons and librarians
(mologo Ricrosoft logo is not emitted
/Sa mexistre scatce listing
/Slecolumnes mat line width
/Sa suppress symbol table ilsting
/Spriimes: mot page length
/Spembrings met mubblilm midlag<br>/Sceedrings mac title miring
/Sa liet false conditionals<br>/Terfile> compile file without .sam
/We use virtual nemory for assembly
/W same as /NC /NX
AMX srest wernings se armare<br>AMkouzbers werning level
/X do not scarch INCLUDE env. paths
/2d line sumber information
/2i symbolic debugging tuformation
/24 MASM 5-10 competibility
(Egial gamb structs on u-byte boundary
/2s syntax check caly
```
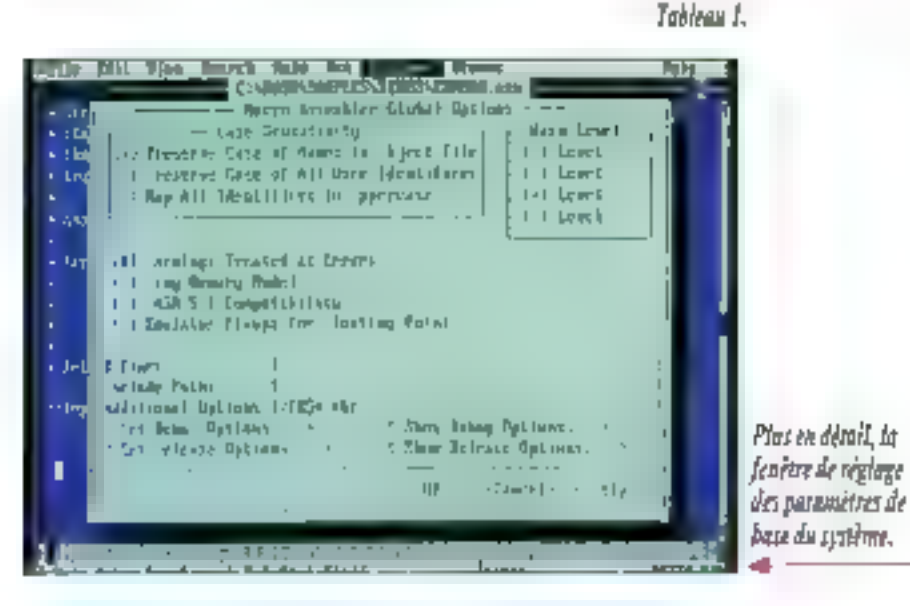

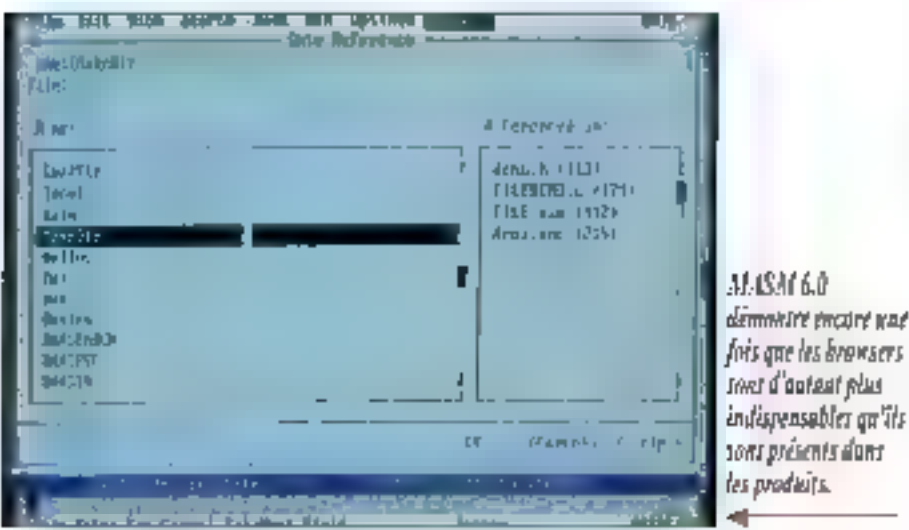

rebaptisé ML, il peut s'occupar de l'édition das liens et, pour les l'MASMiste 5.30 : la compatibilité est assurée par le module MASM EXE qui tance Mt. en adaptant les paramètres. Du côté des utilitaires, nen de bien nouveau (par rapport alla concumence) și ce n'est H2INC (header to induce) qui, comme son nom l'indique l'ransforme des hohers d'en tête en indude pour MASM.

Le sympathique Codeview est toujours present, avec quelques améliorations dont le débogege possicia pour programmes COS .COM, les<br>DLLs et les programmes multitaches. Il saural également exploiter la lotalité de la mémoire de voce machine et afficher le contenu des variebles locales dans une macro cu dans une proceidure en cours d'execution. Un regret vout de même, toujours pas de 'protheur', miègré pour æralyser en détail le code géneré et l'optimiser. I

En conclusion, ce produit de la gamme PDS intiagre tous de qu'un dévéloppeur attend de ce sype de langage. Cependant, si vous decidez divlöser la plate-forma III développement. C vous laudra un materiel tres louscle', vous nsquez sinon de percha en manipulation de que gette opgvelle yersion voos fera gagner en misel au poin|...

**Didier Urban** 

#### **MULSM 6.0**

Print: 1290 F HT (miss a jour 790 F TTC pour toutes versions). Distributeur : Microsoft France (91957 Les Ula Cedex)

#### 128 - MICAO-SYSTEMES

### DIFFUSION DIRECTE

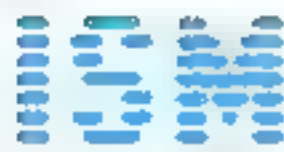

4B, BOULEVARD DES BATIGNOLLES - 75017 PARIS TEL. (1) 42 94 16 11 - FAX (1) 42 94 16 05 METRO: ROME ou PLACE DE CLICHY Haraties d'autenture du lundi au vendred: 9 h 20-13 h - 14 h-18 h 30 - Samed: 10 h-18 h

TOUS NOS PRIX SONT EN ITC

#### **PRIX DEPART PARIS**

 $\overline{\phantom{a}}$ 

#### ХМХ-АВА-ЗЗ САГНЕ

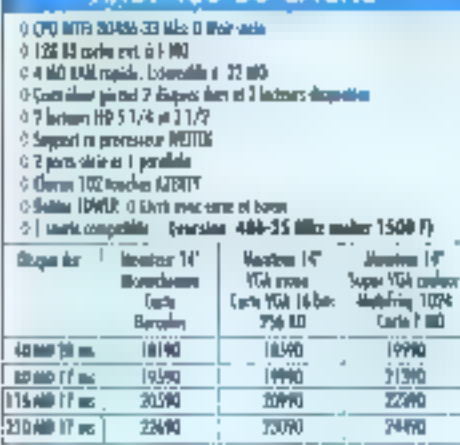

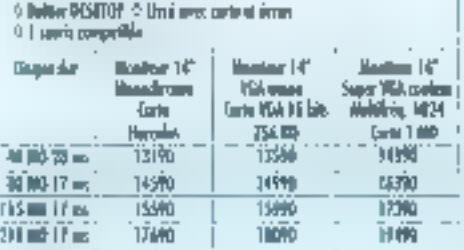

XMX-486-5X/20 CACHE

o circa mille draubissurgo Aliand More circa

 $\theta$  (see the plane of  $T$  dependence of  $T$  include the parties

0 Mill Dende ed it I MD 6.4 ND MA rapids criterially à 22 MD

024mm HP 51/4m31/7 II Support unprocessor with Ed

0.2 parts serie et 1 parabile

10mm IW webs AZIKT

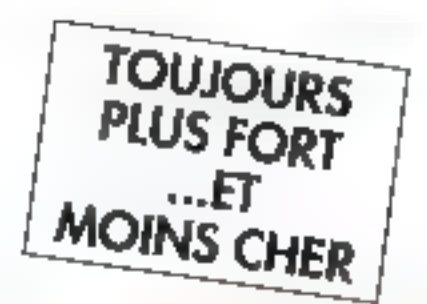

Vive la Rentrée!

Vente également par correspondance

#### -XMX-386-33 CACHE

- e (2N HPL BG8b) 33 Mile D Wat state
- 
- $\frac{1}{2}$  (i) the de-relevant of state<br> $0.4$  (ii) the de-relevants state<br> $0.4$  (iii) 15,00 regular Tairematic (i) T (iii)<br> $0.5$  (incentions will  $\frac{1}{2}$  the sum  $1/2$ <br> $\frac{1}{2}$  (iii) increases will  $\frac{1}{2}$  to  $\frac{1}{2}$
- 
- O Support on presence and the WITHI
- 0.2 ports sense et 3 percefain
- O Davier 192 tauches AZERTY O Robber DESTAGE
- 9 Limit were early at dozen 9.1 seats competible.

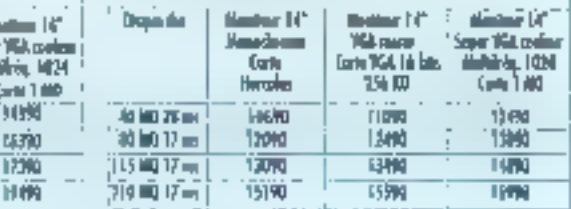

(CONFIGURATIONS COMMUNES FOUR 486,386 SAUF 3865X ET 286) POUR TOUTES LES CONFIGURATIONS CI-DESSUS : · I souris compatible avec drivers \* 2 lecteurs de disquattes 5 1/4 et 3 1/2 \* 4 MO RAM rapide VERSION VGA COULEUR :

+ Carle VGA III bits, 1 Méga RAM Définition 1024 X 768 256 couleurs · Moniteur SUPER VGA Coulour Multi-Fréquence (1024 X 768)

#### XMX-386-25

- 6 EPO MILL STORA 3% MAJO Wall such
- 04-MD UUM rapais: extensible à 8-MD
- 0 Centralient planet 2 despesadors or 2 lectures desportes
- 02 Low HD 51/1 et 31/7
- 0 Support in proversion, 202 on WEIRT.
- 0 2 ports serie et il parallèle 0 Date 100 exchange 11
- **O Building OPSTOP**
- 
- 0 Lush nes cute aféctus. O liverte compétite.<br>[persian 20 filler mains 500 f]

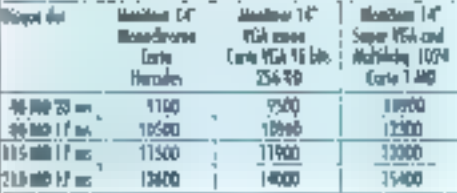

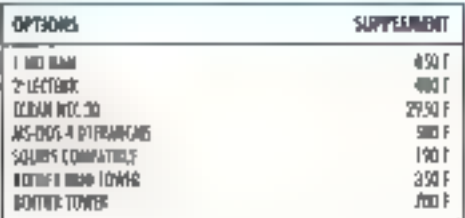

#### XMX-386-5X/16

- 1-170 DIFTE BUTBS-SAVI & Mike D'Well Meter
- o è NORVI report. Estrevistro il 100
- P Cardo Show gianosi 2 desport dont on 2 fortunes dissparties
- $0.1$  m/m  $10^2$  S ( $0.4$  m  $3.8/7$
- <sup>5</sup> Support m-processes 330
- 2-7 ports store et il parallela
- 0 Distance 100 modes a MHTV
- 0 Beitige DISHTOP
- 0 limburns carte at form (version 53'20 Miss plus 450 F).

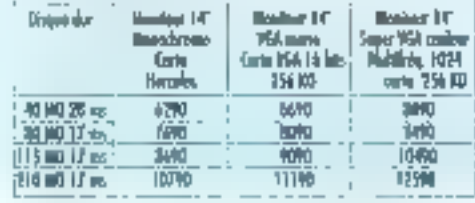

fice analýciek svet parastis 6 na přízem at 11.0., Neo prů pod se 177.0, at<br>severativity il čise modifies svet proprie. Jet morgage skám sout digendy

#### COTE D'AZUR **CAGNES SUR MER. SOLAM** 51, avenue de Verdun 06800 CAGNES SUR MER fel.: 93 73 65 14

#### SERVICE-LECTEURS Nº 218

#### **XMX-286-12**

- 0 CPR WILL BOYES 12 Miles O'Wed uses
- 01100 UM replie 1-terrible 6-1100
- 0 Contribute person 2 despites that at 2 inclusive despitation
- 0 | Index HB 5 1/4 as 3 | / 1
- <sup>0</sup> Support to promotional TEP 0.2 parts seem of 2 parallels
- 0 Given 100 too has A2001Y
- **O BANN DISTUR-**
- 
- 9 Electrons central docum

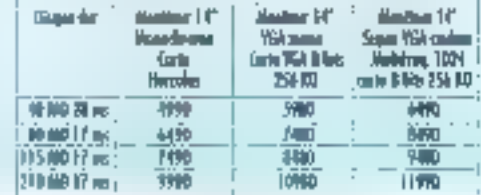

**RS-005 S.4 Regala di sua Piganita**<br>RIS-005 y WIRDOWS 3 RWD FITE

#### **INDRE ET LOIRE**

SAINT AVERTIN : LM.I. DIFFUSION 13, Rue des granges Gelands 37550 SAINT AVERTIN Tál : 47 27 95 95

#### LES CAHIERS DU DEVELOPPEUR **INC DIESERI**

Le texte de votre code source constitue votre horizon de travail, et pour le développement, et pour la maintenance. Dans les meilleures équipes de développement du monde, les « directives » suirantes sont en train de devenir un standard de fait.

lers que l'en perts basucoup d'abteraon aux noms dans la Litterature et dans la Magie (car pouvoir nommer une chesa écuivada à la contrôler). les noms dans les langa-⊾ces de programmator ont reçu. comparativement, assez peu d'attention. Bien qu'aujourd'hui les langages de programmation forcent le programmeur à une systaxe rigide, ils permeitent l'utilisation de noms plus ou moins arbitraires pour les variables, les fancéons et les macros. Un standard reisonnable pour te dénomination a de un développement et à la maintertance du logiciel.

En pratique, les développeurs ne créent pas laurs noms in hasard. Its ont bien d'autres soucisique la denomination diune variable ; its adoptent une methode de decomination plus ou moins cohérente. Toute méthode d'utilisation des noms peut être appelée styde de denomination : un style explicitement codifié est une correction de dénomination.

#### Une structure inévitable

Quelles raisons pauvent vous amaner à structurer yos dénominations ? Une des saisons est de depasser les limites d'un langage. Par exemple, supposez que yous ayez basoin d'un domaine de hnieau modulaire cans un espace de dénomination plat (à savoir, que vous vouliez utiliser le même nom. Init, pour différents usages

# **BILE** La révolution hongroise : un standard d'efficacité

dans differentes parties ill votre programme, mas que votre langage na masque pas tel nom de module per rapoort aux autres). Prélixér un perblicateur de motule sur chaque nom différencie les différentes obcurrences de de nom. Par exemple, yous pournez ubliser fes norrs Edit\_Init et Save\_Init cars vos madules Edit et Save.

the autre raison motivant l'adoption d'une structure de dénomination est plaider à la communicalion d'informations complémentaires sur une variable. Par exemple, les noms cans le systeme dieugloitation as Macintosh ont as style distinct. Des problemes avec le Pascal requérent la smitalien artificielle des noms de champs par Cadjonction au nom du champ du nom de fastructure contenante. Les programmeurs Mac ont également els ennuyés par la charmatte traditen de la programmation orientés colet, qui veul que III poncipa: parameire de lype Obj soit appele the Obj. quich autre parametre puisse être which comme dans which bem et que les instances locates solers appelees myObJ ou thisObi.

Bien que celte convention soit amusante de tagon un peu cobotesque, on s'en lasse raqidament car elle est largement redoridante et qu'elle. ne paut être etendue avec éxidence. De nombraux modules Mac sont dabarrasses de the. mais ils ont neanmoins hénté de l'ordre hongrois. inverse de the Dbj dans lequel le type est piace à ou yers la lin des noms. Par exemple, la première région source de certaines opérations Macisiaopellera srcRgnA. En hongrois, on aurait ronSrcA. Le Mac est également nésitant sur les abréviabons : les programmeurs ont commencé avec l'hároique handle, ont progressé jusqu'au Hnd

(paut-être à mesura que les dates limites approchaient et passaient), pour linalement abandonner et écrire H.

La convention de denomination nongroise a ceci dinteressant que beaucoup de développeurs cavailent avec Windows et Presentation Manager, dont las interfaces de programmation sont specifiees en convention hongroise. De par cette convertion, les noms ont deux parties mapares . un type  $\blacksquare$  a qualitiont. Par exemple, dans le nom de variable opLinu le type est représenté par co el le qualitant est Lim.

#### Ou'est-ce qui est hangrais?

Les nems de types sont construits sur le modiste dont les types sont faits (par exempte, un pointeur vers un op auran pour nom de type pop). Les qualifiants provennent typiquement dun pain ensamble. Il noms standards possedant un sens bien défin. Le cuzhiant Um désgne ta fin ouverte d'un intervalle sem-auvert. }, Sheemple column went du code source de Word cp. quantia lui, est un portreur caractere.

J'ai commencé a ulifiser le style hongrois en 1972. Dapus lors, les agupes de dévaloppement de chez Xerox, Apple et 30cm font utilisé, de même que des millièrs de developpeurs Microsoft dans la plupart des applications Microsoft (Multiplart Word et Excel) et la majeure partie du systeme Windows. Depuis ses premières ublisasons, nambraux ant été les raffinements apporbés au style honorois.

La dépenation il honoros il était a la base une crítique des comrentions. Comme les noms pa-SEPTEM/SRE1991

raissent illisoles, ces amis les ont comparés à quelque obscure langue etrangère telle que le hengrois - car je suis hongrois d'ongine. Le nomest resté et il sert ancore aujourd'hui, notamment a consorter les noyices dans leur première impression negative. En Hongne, on ecrit d'abord. le nom de famille, ensuite le prénom, de la même manière que le type ast écrit avant le qualifiant en hergros.

#### Types

L'efficacité des converzions hongroises ... pose sur une mierpretâtion moderne du concept da type. La dernière mise à jour du concapt da type – celle qui correspond à la PCO – d'est que les types sont déterminés par l'ensemble des opérations qu'ils exécutent lles numeros de l'enétres et de "chiers déférent dans la mesure qui rous utilisez les premiers dans les opérations de desart et les seconds dans les opérations de lecfunerecmure.

Pour identifier un type, considérez d'abord la représentation des données, puis ansuite l'ensemble des valeurs de données. Considéréz également las un tés de mesure, ou le systeme de coordonnées (osr exemple, les distances mesurees en pouces sont d'un type dilierent par sapport à celles mesurees en pixels). Entry, parsez aux opérations qui s'appliquent à telle quanthe pour voir o celle-ci possede deal un type. Word ast acet en C, et le type op dans Word est. representé en entier long. La declaration d'une variable pourreit ressembler à ceci :

long cp.

On, an oblisiant una macro de  $C$  :

≐define CP jong CP ep:

1 utilisation de macros ne constitue pas réellement are extension as système de types du langage, mais ede rend l'écriture du code plus prabque et qien entendu, loui changement de la représentation des cp est alors très faciement implémentable.

SEPTEMBRE 1991

#### **TYPES DE BASE**

i (liag) : iyoo boolean, soù firme av f**ratse**, le qualificat indique la condition sous loquelle la valeur est vroie ; por exemple, fOpen ou Riorifeasly. L'ottoschon non qualifiée est rare mois légale.

ch ; caractère sur un actel dons le cade de caracióne par défaut.

IZ : chaine de coractères terminée par un zêro. En C, nous avens jugé utile de definit sz comme un pointeur sur le départ de la choise.

L'assocation des types et des opérations crée. una forme d'algèbre appelé calcul de type: conceptuellement, clest la même chose que llandlybe dimensionnelle, có una formule talle qualivresse « distancements ast ventilee par les undes de mesure km/n = klomébe/heure.

L'assionation est III cas le plus simple dans la calcul da type. Les deux côtés dovent être du même type. Par exemple :

wnFust - wnLast:

est une assignation correcte d'un wo (window number) à un autre. Toutelais.

wmFarst = opLaat. At Mauvois !

est aussi incorrect que « le table » en français. Le calcul de type beut devestri plus complexe :

"ywg = Wg5howCp(cplnst);

La type sci assigna est toujours un numéro da lenène, mais l'opérateur d'indirechers " assure que le portieur vers une lenève est proprement déréférencé. Du paint de vue du calcul de type, la orozédure WriShawCp converts le pointeur de caractare en numéro de fenátre.

Votre compilataur ou votre assemblaur peut

avoir deja exécuté ces calculs. La comection des types n'est qu'un des bénefices du calcul de type en développement. L'autre avantage, c'est qu'un cortam rythmo est donne à votre écriture. « J'essaye diassioner univir. De quordispose <del>le</del> <sup>d</sup>i Diuri pwn <sup>o</sup> Un "neutralise le p, alors "pwn « wn, elainsi de suile. »

Ce rythme passe fres vite dans les habitudes du développeur qui code an hongrois. En plus, il lui donne confiance dans les moindres détails de sop code. Echre des déclarations et donner des norts a de nouveles quanities avec des types. existants devient une operation foutimere, et le developpeut peut alors se concentrer sur des points plus importants.

#### La construction des types

Comme nous l'avons mentionné cyclessus, lous les noms commencent airec le type suivid'un qualitiant tCt in Types de base at. Mattre le type en promier alde a faire du çatoil une action. réflexe. La capitalisanon (ufilisanon des manuscules) est ublisée pour separar les parties du nom. ainsi que ocur d'autres distinctions. Le terme construction de type implique qu'un type nouveau est le au nom des types existants. La méthode la plus informalie est le sous-typace.

Toutes les variables et les constantes sont nommées par leur type, évantuellement suivi d'un qualitient qui les reind unique dans leur domaine. Le quanhant documente alors la cuarrirlé 1980 misux. Des règles spéciales gouvernent les nams de procedures et les labels. Les nams de procedures sont capitalisés pour séparer leur espace nominal des variables et des constantes. Dans les langages qui ridecouragent » ou ne supportent pas les décarations goto, les labels sont rares et peu importants. Pour séparer les labeis de toules les variables et constantes, ainst que la plupari des procédures, usitsez un L majusqule aour le labé et capitalisez l'espace nominat, comme dans :

goto 1Found; **LFound** 

Si yous ublised frequentment tas labels yous pouvez également avoir à utiliser d'autres conventions existantes.

#### Les qualifiants

**BOIRTEU** 

 $h$ : on  $h$ 

double

Раз вле

(displa)

and T17.

**CHAZITITIE** de hpe

**Historia** 

en hom:

wad to

Les cualitiants dishnquant les quantées ayant des types identiques. Ils sont également disponibles pour la documentation d'autres propriétés importantes. A l'inverse des types, les mots lexicaux peuvent être utlises pour les qualifiants. Dans ia mesure punts sont presque toujours utilises avec des types, it niv a pas de danger d'ambiguilé. Dans la mesure ou ils ne sont pas construits comma les types leur longueur n'a pas besom d'être réduile à une unique dimenson. Des qualifiants multiples peuvent être comtinés si récessaire. Les mots individuels seront capitalises, comme dans l'exemple cphilacPrev. Le qualifiant peut également n'être qu'un nombre, comme dans cp2, ou même être comprètement vide, comme dans pwn.

Las critères pour choism un qualifiant sont les suvants.

pour les variables booktermes (1) : décrire les conditions sous laquelle ta variable est vraie (par exemple. **[Ogen]**.

a pour les valeurs dans des ensembles énuméres : decrire l'élement particulier. Considérer, par exemple, un type de valeur de couleur possédant le préfixe co : les eléments constants de ce type saront appeles coRed, CoGreen...

Dans le cas où il existe une relation à un aufre lype, yous pouvez utiliser le nom de ce type dans le qualifient. Par exemple, si limiest une structure. de talle vareore, sa tadis, masurée en mois. pourra s'appelés confémicount d'impros lor fm).

L'encadré i Qualitiants standards i montre une liste tipe de qualifiants. Vous devriez les ubiser quand its semplem appropriés. Quand plus d'un quattiant est utilise, placez d'ationd les quanhants standards ublisés avec les types qui indexent les lableaux (par exemple cpFirsIT).

#### Procedures

Les règes de dénominabon pasées sur les tyags out sont ubilisées pour les variables et les

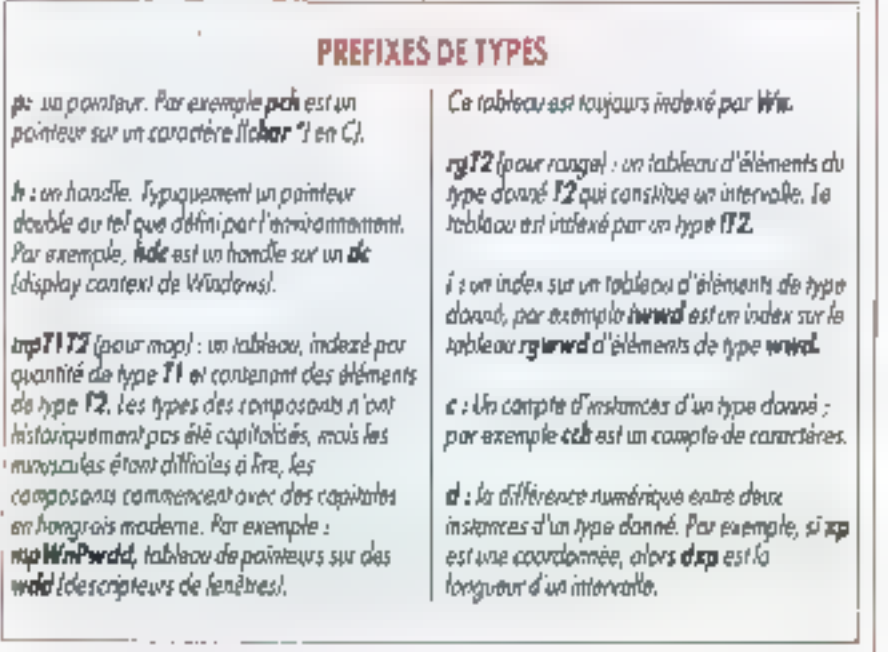

constantes na fonctionment pas directement pour les procedures. La raison, c'est que de nombreuses procédures ne ratourriers pas de valaur, si bien quielles n'ont pas de prétixe de signe. Vous aftendez d'un nom de procédure qu'il vous disade que fait la procédure, et pas ca quiete retourna. De plus, les noms de procédures doivent être uniques sur toul le programme, ou aii moins sur de largas parties da patri-ci, algrs qu'un nomde varable hongrois sypique, tel que potifinst, peut âtre repete dans de nombreux domaines locato. Alors, il est plus ra sonnagle d'empagueler plus d'informerions dans les noms de procédure. La structure suivante conviendra toujours.

[type] [Acson(s]] [Paujmetro(s))

#### **Une illustration**

Pour mieux comprendre les avantages de la notalian hongroise, considérez debe solution à un probleme de procrammation simple. Vous écrivez, en C, une procedure qui insére un pauvek élément au départ d'une liste à ien unique. La cenomination commence la, avant même que la définition du problème soit connee. Ainsi, votre - document de conception » peut déél bénéficier des conventions. Vous pouvez très vite creer in préfixe acur les éléments ; par exemplo, vous pourez uhiser il pour islabem

La procedure à besoin de déux parametres ; as pour dentilier la Sale et un second pour décare ce que vous insérez. Il y a de nombreuses manières d'ecrire cala. Le choix est exprime simplement at directement. La concepteur peut dye : i Etrine une procédure AddLidgoliHead, plillem]. **RIVEC** 

```
struct L1:
      Struct 13 fightfirst,
       -0.010^{-11}
```
A cet instant, un developpeur qui comprend la nalabon hongroise sad exactement ce qui a été deppé, sans discussion ou documentation supplementaires. Même si pette connaissance était incertaine, elle préerait au schema lift pensée SEPTEMBRE1991

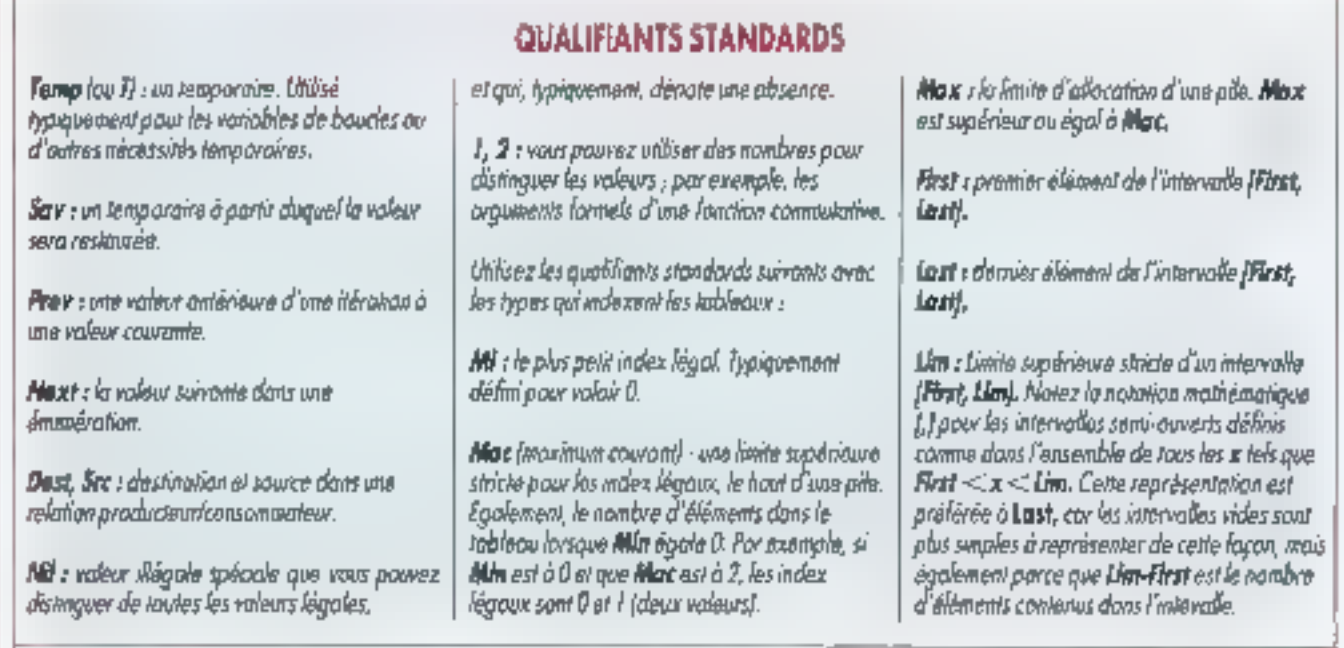

#### receptif à l'élaboration di-dessous.

Las listes sont identifiées par qualque porteur. de lête vers le premier élement, he wa un champ pliklent et finissant avec la valeur plikiil. L'appeleur de AddiLi allous et initalise le nouvel élément à lier. Le code, maintanant, s'étrif taut seul.

AddLeistruct Ll \*\* nel ilicad. simin 11 "plittern)

philters- - phiNext = "paid lead... "ppliffead a philem;

Le code est clair et, surtout, il évite les évertueles conjusions ou arreurs antre des types de données de base différents

#### Les bénéfices ?

L objection la plus communement faile à la notation hongroise ast quielle est illisible. Mais illisble par rapport à quoi? Pour lire le hongrois, vous devez connaître les types de données de SEPTEMBRE 1991

base et les constructions standards. Vous apprenaz les dernières une saula fois ; las premières sont toujours connues a partir du moment où l'onfait de la programmation.

On peut aussi se plandre que le trongrois rende les noms de variables frop longs sars ajouter d'intermations que le compilateur ne connaissa déjà. Le calcul de type peut rendre les emeurs de codage éviderses dans le contexte ; pour trouver leadines emeurs sans indication de types. Ie lecteur dod constamment passer du code a la définion de la vanable.

Certains pensent qu'avec des noms plus descriptifs. le terras d'apprentissage pourrait être redut. Mag affention aux noms isbles : ils peuvent fout aussi trên vous induité en erreur. Par exemple, yous pouvez raisonnablement penser mi'u**n CharPt**r (tel qu'i;birsé dans Word) est un pointeur vess un caractère (pch) alors que, en 'a4, i s mid d'ui rodex abstrait sur un tableau del caractères lormatés. Il y a tout simplement troppeu de nems lisblés pour trop de possibilités. d'abstractions. Par conséquent, ce type de lisibildé immédiale reste du domaine III (illusion,

Pourquoi ne pas essayer de rendre les types de basé plus taibles ? Une fois appris les peuts prefixes, leur compacite est un bénéfice consignt. La construction de types est fout simplement peu pratique avéc les noms longs, et la construction par elle-mâme donna beaucoup de possibilités au programmeur.

Les convertions de dénomination hongroises. sont factement implementables, time fols implémentées, altes offrent des avantages subbls mass Bussants dans coule organisation de programmation. Elles améliorent la precision et la vitesse de pensée et ce communication, qui consbituent la dimension la plus importante du processus de developpement.

> Charles Simonvi & blacin Heller (Traduit de l'américain par le eabinel Leroy & Simpson)

Reproduit avec la permission de Byte. acúil 1991, una publication McGraw-Nill Inc. MICRO-6YSTEMES-133

### LES CAHIERS DU DEVELOPPEII

Voici, comme promis le mois dernier, la seconde partie de notre article d'initiation consacré au lanzage Forth dans son implémentation française Tarbo-Forth, avec, aujourd'hui, les mains sur le clavier.

orth est plus qu'un simple langage de programmation. Clest une machine virtuelle articulée autour de la notion. de pdes, la gile paramètre et la pile de retour. Si Pascal et C lors également appel à la notion de pies, elle niviest quimplices, alors que Forth l'exploite expricitement. Clest par la pile que transitent les paramétres tranés par les procédures. Ceux-ci sont traitill par des proceidures ecroes en Forth ou en assembleur.

L'emplace d'un paramètre est une colération. extrémement simple sous Forth : il sulfit de taper le (ou les) paramètro(s), et de terminer la séquence par un appui sur la touche retour chariot. Exercale.

#### 22.17

empile successivement in parameters 22 et 17. Ces deux paramètres resterent sur la pile parametre tant qu'une opération ne provoquera pro leur dépilage.

#### ∔.

affiche 39 qui est le résultat de la somme algèteque de 22 et 17. L'opérateur : allione donc le résultat et vide la pile de son contenu. L'opération peut être traités en une saule séguence :

#### $2217 +$

L'opération d'émpilage fonctionne sur la principe LIFO (Last in, First Out, c'est-à-dre i Première Entrée, Demière Sorte »). Il s'apparente à celui 134-MICRO-SYSTEMES

# Initiation à Forth avec Turbo-Forth (2)

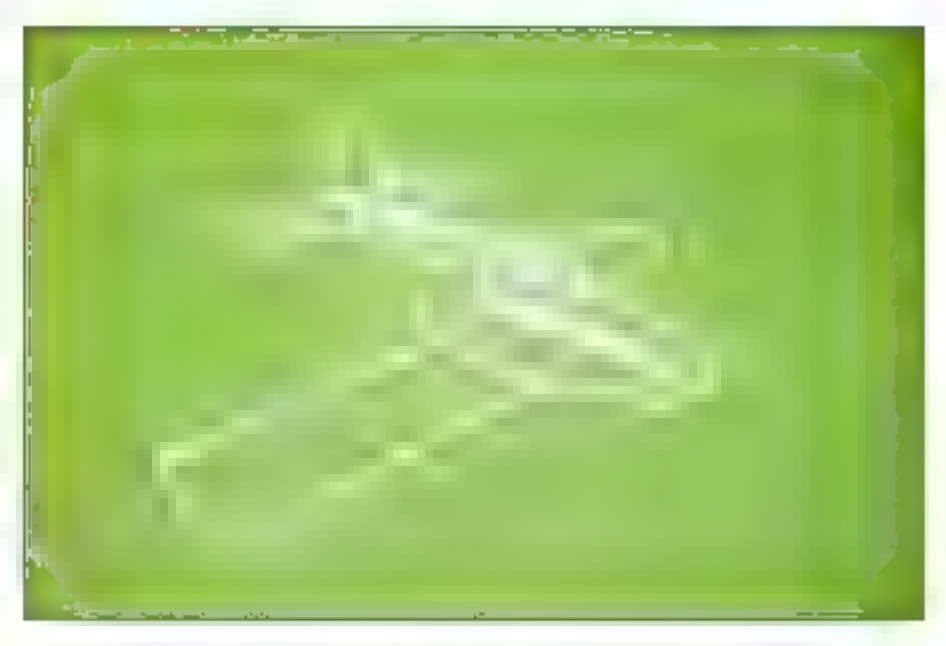

d'une pla d'asserias : la dernière assiètée empisée sara la promière assiette depilée. La seconde pie, appelée pie de ratour, est utilisée en priorité par l'interpréseur interne. Elle doit être manipulée arec précaution pour éviter de perturber le systeme, your de la bloquer. Nous yemons plus foin commant!'exploiter judspieusement.

#### Les mots du dictionnaire

Les commandes en paramètres destinés à l'interpréteur Forth sont séparés par au moins un caractare espace. Les espaces supplémentaires ne sont pas pris en compte. Tout groupe de caractares constitue un mot :

#### DUP C  $\neq 26$

sont des mots reconnus in Forth. SI un mot n'est pas reconnu. Forth allione us message

d'erreur. Pour savoir si un mot existe, l'interprétaur affactue une racharche dans la dictionnaire. L'exécution d'un mot se fax encore plus simplement qu'une opérator d'empitage de paramétres. A suffit de faper le jou les prot(s) à exécuter et de terminer la seguence par un appui sur la touche ce ration chanct :

#### **DARK WORDS**

affiche le contenu du dationnaire. Le mot DARK efface le contenu de l'affichage vidéo avant exécusion de WORDS.

De nombreux mots acceptent das paramètres et en restituent, ce qui est notamment le cas des opérateurs arithmetiques. Exemple, l'opération (2+3)'S s'ecrit en Forth :

#### $23 + 5$ .

qui affiche . Cette écriture, appelée « notation SEPTEMBRE 1993

potonaise inverse », évite l'emploi de parenthèses et lous les problèmes liés à la priorité entre poérateurs arithmétiques.

#### Des entiers à tout faire

Pour être efficace, un langage doc trader de préférence des données de même rature. Forth a une préférence pour les entiers 16 bits. Ce type de donnees couvre la majorcé des besoins du programmeur, est fabile à maîtriser at offre une rapidité de traitement équivaiente a celle de programmes de même natura écrits dans d'entres langages compiles.

Un nombre entier 16 bits peut être signé ou ron signe :

 $-5.3$  fight  $-5$ 

#### -5 U. afficite 65531

Dans un nombre 16 bris, le ba de poids fort représente le signe du nombre. Si le bit est à 1, le nombre est négatif : les autres bits raprésentent le nombre en complément à deux. Pour un nombre emier 16 bits signe. te domaine de défindion est compris entre -32758 at 32767. Pour unnombre entier 16 bits non signé, ce domaine est compris entre 0 et 66635. Foule autre valeur située un dehors de cas domeines produira un résullat erroné :

#### 100000.alfiche-31072

Forth ne signale pas d'enteur. Le programmeur doit meitriser les quantités qu'il mempule. Pour traiter des quantités plus importantes que calles ou sont disponibles en format in bits, il saul utiliser les nombres entiers 32 bits, appelés aussi il nombres en double précision il. En valeur absolue, le domaine de definition d'un entier 32 bits est compns erore D et 4294967295.

Pour bermeltre à l'interpréteur Forth de laire la distinction entre les entiers 16 bés al las entiers. 32 bits, le nombra doc être stavi d'un pors, d'une vicoula ou d'une barre de fraction :

#### 100000. D. affiche 100000

Lots de la frappe du nombre 32 bits, le point paut être placé en debut, au milieu ou an fin de nomore. 325 ou 3.25 ou 325, emple toujours la trême quanirie. En fait l'empiage d'un nombre 32 bits correspond à l'empilage de deux nombras 16 bils :

#### 35. . . alfable 0.35

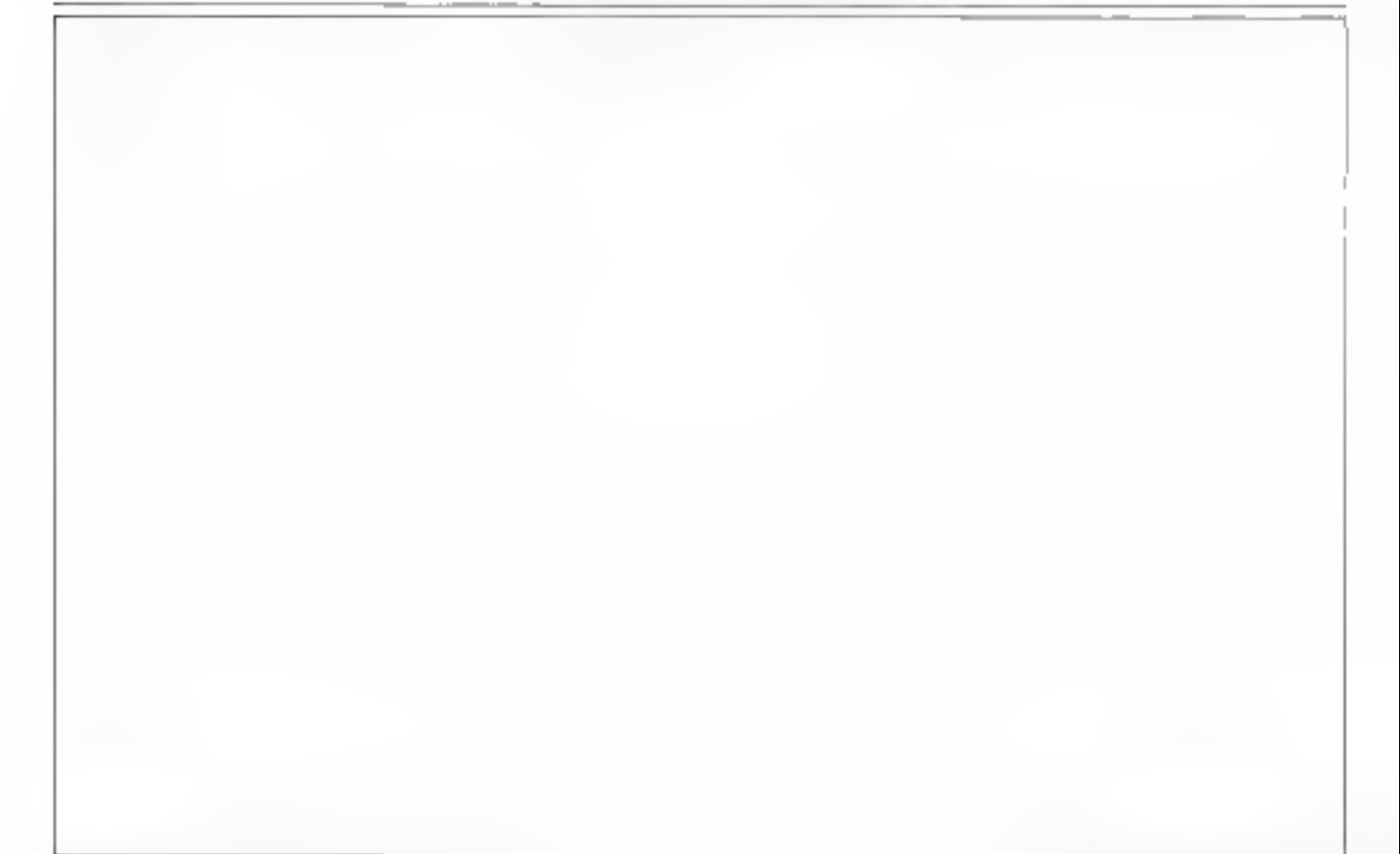

### **LES CAHIERS DU DEVELOPPEUR**

#### -35. .. affiche -1 -35

#### Calculs et opérations

A chaque type de données correspond une serie d'ogérations disponibles en Forth : opérations entre entiers 16 bits, opérations entre entiers 32 bits, et opérations mates entre entiers 16 pris. et enbers 32 bils. Pour les enters 16 bils, il y a. bian evidemment, les quatre opérations de base. +. -. " et /, avec une particularité pour la division. gui na délivre que la partie entière du résultat :

22.7 + .alfiche 29  $227 - .$  affiche 15 22.7 \*, alliche 154 227 J. affiche 3

Pour oblenir le reste de la dirision, c'est-à-dire appliquer une tenction medulo, il faut utiliser l'operateur MOD :

#### 227 MOD. alfiche 1

L'opération JMOD combine les actions des opétateurs (et MOD :

#### 227 AMOD., alfiche 31

Forth permet également d'appliquer la régle de trois sur trois entiers, opération décnie sous is forme algébrique la blic et qui est exécutée gar l'operateur \*):

#### 362\*J.aMche 15

Cet opérateur conservé le résultat intermédaire issu de la multiplication des deux premiers nombres au format double précision :

3500 1 1000 / . aftere -5, ce qui est faux 3500 186 1000 °/, affiche 651, ce qui est exact

Forch dispose egalement dicoerations d'incrémentation et de décrementation  $1+$ ,  $2+$ ,  $1-$  at  $2 - 1$ 

500 1+, affiche 501 500 2- alliche 488

L'opération 2- est équivaiente à 2 = mais s'exécute plus rapidement.

Les opérations de décalage arithmétique et loarque sont exéculées par 2° et 21. Ces opérahons decatent le contenu d'un entier d'un rang 136 - MICRO-SYSTEMES

vers la gauche ou la droite :

#### 42° alliche B 4名, a附:192

Forth paul aussi exécuter des opérations logiques. Spit 0 le flag booken faux et -1 le flag pocléen vra. on dispose des quatre opérateurs logiques AND, OR, XOR et NOT, qui correspondent respectivement aux poérations bookeennes ET. **CEL CULeXclusifier NON** 

 $-1 - 1$  AND,  $a$  friche  $-1$  $-1008$ , attiche  $-1$  $-1$  -1 XOR , alliche D -1 NOT. affiche 0

Exemple : sox une proposition \$1 A ET (\$ ou C). dans laqualla A, B et C représentent des valeurs. logiques, la proposition peut se traiter de manêre simlare à une operation arithmétoue. Pour Au-1. B=0 et C=-1 :

#### $-10 - 1$  CH AND , afficine  $-1$

Les opérations logiques obéassent aux mêmes régles de pnorité et de notabon que les opérateurs artimieboues (notalion polonaise inverse). Deax constantes TRUE et FALSE défines dans le dictionnaire Foran empéent respectivement les valeurs -1 et 0. On peut réédore la emposition dbée précédemment :

#### TRUE FALSE TRUE OR AND , affiche -1

#### Manipulations de pile

Le traitement des données numériques exige fréquemment la mémorisabon de paramètres lntermediaires, leur duplication ou leur récerangement. Dans un langage conventionnel, on fail generalement appel à des vanables, de qui a en general pour consequence m développement pléthorique des références à des variables.

Forth limits ce développement en l'asant appel a des operateurs de maripulation de pile :

DUP deplique l'élément situe au sommet de taaile :

DROP superime l'élément situé au sommet de la pRe:

SWAP inverse les deux données attuées au som-

: skig stablem

OVER duplique le deuxième élément de la pila de données.

ROT elfectue une rotation des trois éléments aifués au sommet de la pile.

-ROT affectue una ralabon inverse des lacis eléments situés au sommet de la bile :

PICK duplique le n-ième alément à partir du sommet de la pite de données...

ROLL effectue une rotation de n aléments situels. au sommet de la pile.

Les opérateurs de manipulation les plus courants sont DUP, DROP, SWAP, OVER et ROT, 1/s s'utiksent indifferemment sur des nombres entiers 16 bits signés ou non signes, des llags booléens ou des nombres 32 bits. Evample, élévation-d'un nombre au carre :

#### 7 DIIP \* affiche 49

Une autra méthode pour consamer des résultats transitoires consiste à exploiter la ple de retour. Le mot > R transfere le contenu du sommat de la pile de données sur la sommet de El aña de retour. Le mot Bic> réadise l'opération inverse. Exemple. [n\*2]+(n+1) ;

#### $102^*101++$

peut aussi s'écrire sous la forme

#### 10 BUP > R 24 R > 1++

Attention, louse coeration :> R dost être compensée par autant d'opérations Ri> Les opèrations de transfart da donnees entre la pée de donnees et la pile de ratour ne sont ublisées qu'au sem d'une délinition compilée at moyenrant certaines précautions. Toute erreur dans la concaption du programme bloque la système.

#### Une bonne base

Tous and nombres traités par Forth peuvent s'exprimer dans n'imporse quelle base numerique. Pour changer de base numérique, trois mots sent à la disposition de l'utilisateur :

DECIMAL selectionne la base numérique déci $m$ nele $:$ 

HEX selectionne la base numerique hauadécimale:

CCTAL sélectionne la base numérique octale.

Pour convertir un nombre en hexadeparts), il suffit de tapar le nombre, de sélectionner la base numérique hexadécimale, puis d'alficher simplement le nombre :

#### 347 HEX, affiche 15B

DECIMAL restaure la basa numérique décimale. L'opération inverse est aussi aisée :

#### HEK FF DECIMAL Latistic 255

Toutes les opérations peuvent être avécutées dans n'importe quelle base numérique :

#### NEX FF 1+. atlate 100 100 10 / DECIMUAL , afficite 16

Pour sélectionner une base numérique différente de celles qui sont disponibles avec DECI-MAL. HEX ou OCTAL, it faul modifier te contenude la variable BASE :

2 BASE! sélectionne la base numérique bittaire. 6 BASE I sélectionne la base numérique 6.

Forth peut travailler dans n'importe quelle base numérique comprise entre 2 et 36. Un exemple, la visualisation d'un nombre hexadécimail on binaire:

HEX 3F 2 BASE ! . DECIMAL affiche 191919

#### Le bon cacactère

En Forth, les caractères sont empliés avant traitement comme fout autre enöer 16 bils. Pour afficher un caractère, il taut empiler son code ASCII puis evecuter EIMIT:

#### 65 EMIT affiche A **GE EMIT** affiche B

Pour emplier le code ASCE d'un caractère sans antir à le chercher dans la table ASCII du manuel de sa machine, il faut exécuter le mot ASCII suividu caractère concerné :

ASCII a ampila la coda ASCII du caractèra 'a'. ASCH - EMIT alfiche la caractère 'firet'.

ASCII el empile le code ASCII ou caractère [3] (disponible par ALT-225).

Pour empiler en code de caractère inférieur à 32, al laut utiliser le moi CONTROL suim d'un des caractères @ A.B,...,Y Z.[,\,],', - paur obtenir un code de contrâta compris entre 0 et 31. Attention, ne jamais taper directement in code de contrôle dans le flot d'entrée de Forch.

On zieut également obtenir le code ASCII associó à une touche du cavier en utilisant KEY. Cel mot attend quiune touche du clavier soit totalement enfoncée, quis émpile le code ASCII de la fouche activée :

KEY EMIT pus vakilation in appui sur la toucha a, alfiche la caractèra a.

Les fouches de fonction equivalent à l'activation de deux touches simultanéas :

KEY KEY . . ous validation of acout sur F1, aftiche 59 D.

#### La memoire

Un langage n'est pas complet s'il ne gere pas complètement son environnement matérial et logiciel. Le parti pris par Forth consiste à laisser le programmaur Abra de choisir les adrasses auxquelles il souhalte accéder en lecture ou en écritura. Ce choix limite le nombre de primitivés : l

a affectation d'une valeur 8, 16, 32 bits en mémoire avec CLI et 읽 :

les accès extra-segment 8 et 16 bits avec LCI.  $LO<sub>0</sub>, L<sub>L</sub>Q<sub>0</sub>$ 

· primitives de lecture en mémoire intra-seqmeni aw: formais 8, 16 et 32 bils :

Crò, errevie sur 15 bits le comenu d'une adresse mampire B bits:

@, ampile sur 16 bits la contenu d'une adresse mempire 16 bils :

200 errevie sur 32 bits le contenu d'une adresse mampine 32 bits.

Exemple:

32456 C(o) empile ha contenu de l'adresse 32456 :

32456 @ emplie le contenu des adresses 32456

et 32457 :

32456 2tx empile le contenu des adresses 32456 à 32459 :

· primitives d'écriture en mémoire intra-seqment aux formats 8, 16 at 32 bits.

Cl stocke dans une adresse mémoire 6 bits unnombre 16 ons préalablement emoilé. Seula la partie de poids facile sera prise en comple ;

I stocke dans une acresse memore 16 bits minombre 16 bils préstablement empile ;

21 stocke dans une adresse mémoire 32 bits un nombre 32 bits préalablement empié.

#### Exemple :

45 32456 Ct stocke le nombre 45 è l'adresse mémoire 32456 :

4547 32456 t stocke le nombre 4547 aux adresses memoire 32456 et 32457 :

100000, 32456 2! stocke le nombre de 32 bits 100000 aux adresses mémoire 32456 à 32459.

Pour incrementer ou décrémenter le conteriu 16 bits d'une adresse mémoire, il n'est pas récessaire d'empièr son contenu ;

el incrémente le contanu 16 bits d'une adresse mémoire :

1+1 Incrémente d'1 unité le contenu 18 bits d'une adresse mémoire :

1-I decrémente d'1 unité le contenu 16 bits d'une adresse mámore.

Exemple, l'adresse 32456 est cansée stactor le score d'un joueur :

0 32456 ! mel à zéro le contenu 16 bits de l'adresse 32456 ;

32456 1+1 incremente d'1 unité ;

10 32456 +1 incremente de 10 unités ;

 $-2\,32456$  +! decremente de 2 unides :

32456 1-I décréments d'1 unsé :

32456 (c. alfiche B.

· parmitives de lecture im mémoire extra-segment aux formats 8 et 16 bits. Une adresse memoire extra-segment est locaisee par deux paramétres, le numéro du segment mémoire et le décalage (of/set) dans la segmant :-

LC@ ampile te corzeru 8 bits d'una adresse mémoire extra-segment ;

List emplie te contenu 16 bits d'une adresse mé-

# LES CAHIERS DU

moire extra-secreent.

· primitives d'écriture en mémoire extra-segment aux formats 8 at 16 bits :

LC! stocke dans une adresse mêmoire 8 bits extra-seconent un nombre 16 bits préatablement empile. Seule la partie de poids fable sera prise en comple :

Li stocke dans une adresse memoire 16 bits extra-seament un nombre 16 bits préasblement empilé.

Exemple, son à accéder au contenu de la carte vidéo, le premier caractère alfaché en haut et à droita de Fécran est situé à l'adresse hauadécimale BDD0.0000 pour les systèmes à affichage monochrome ou à l'adresse B800:0000 pour les systemes à affichage couleur. En accédant directement à la carte vidéo, on affiche un caractère comme sult :

#### HEX.

41 B000 0000 LCI pour les cartes monochromes 41 B800 0000 LCI pour les carles couleurs

· primitives de lecture ou d'écriture sur un part 8 ou 15 bes :

PC@ emploge du contenu d'un port 8 bits Pse, empilage du contenu d'un port 16 bils PCI stockage of un nombre dans un port B bits-PE stockage of unincombre dans un port 16 bils

Exemple, initialsation in port série COM1; et dont les registres sont gocessibles à partir de 03FB:

**HEK** 

BD 03FB 3+ PCI \ selection registre commande 80 03F8 PCI \ valeur poids fort diviseur de fréquence pour débit

50 D3FB 1 + PCI \ valeur poids faible diviseur de fréguence pour débit

1E 03F8  $4 + PCl \setminus$  désélection registre commande

01 03FB 4 + PCI \ force RTS **DECIMAL** 

Marc Petramann

M. Petremann, figure connue de la commustatuté Forth internationale, est neuponsable de la société REM Corp., besés à Paris, qui édite et commercialise Tubo-Forth.

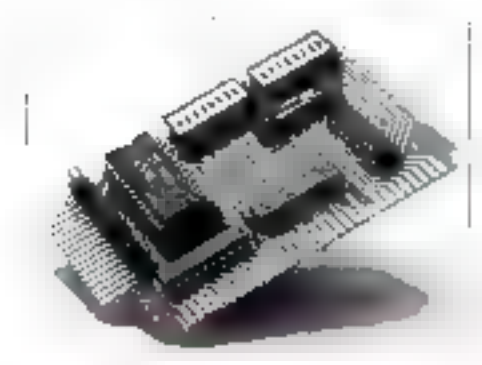

## **Thunder BIJTE**

#### **Action Préventive Compatible Windows 3**

Immunisateur PC *VIRHS* 

**GAGNEZ LA LUTTE CONTRE LES** 

avec un dispositif "HARO", De plus en plus de vrus prennent en compte la présence d'une protection fogicielle et sant datés de moyens de comourner ou neutraliser celle protection.

protège il vio les PC/XT, AT, 386 et 485 contre tous les vieus conque ou inconnus, sans mises à jour perpétuelles et couteuses, sans dégradation des performances.

est un dispositif multilonations, actif dès l'allumitge de l'ordinateur il surveille voire système et vous signalera taule action suspecte. Il pout même être installé sur un système infecté : vous provided alone diminar progress/verment tous les fichiers infectes.

Neuveau

vous permet aussi d'installer un mol do prisse mognituirable, de botter sur le lecteur Bi passer voire discuel dur au scenner TBScan (+000 fichers/mn sur A1), vér\*er aujomaliquem(xx (nu) nouvoau lichier, scanner automatiquement loule nouvelle disquelte-

vous olire mointenant une base de données d'informations sur plus de 300 virus pour vous aiger à diagnostiquer les virus décelés par Thunderbylm

Le prix du système est de 1175 F HT (1383,55 F TTC) port payé. C.R., 30 F en plus NOUS CHERCHONS DES REVENDEURS

**DISTRIBUTEUR POUR LA FRANCE:** 

Botte postale n° 2 · Publier / 74500 ÉVIAN Tél. (33) 50 70 73 75 - Fax (33) 50 75 31 44

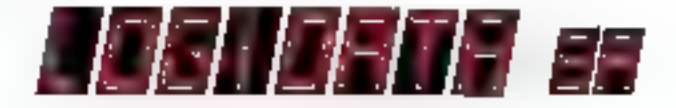

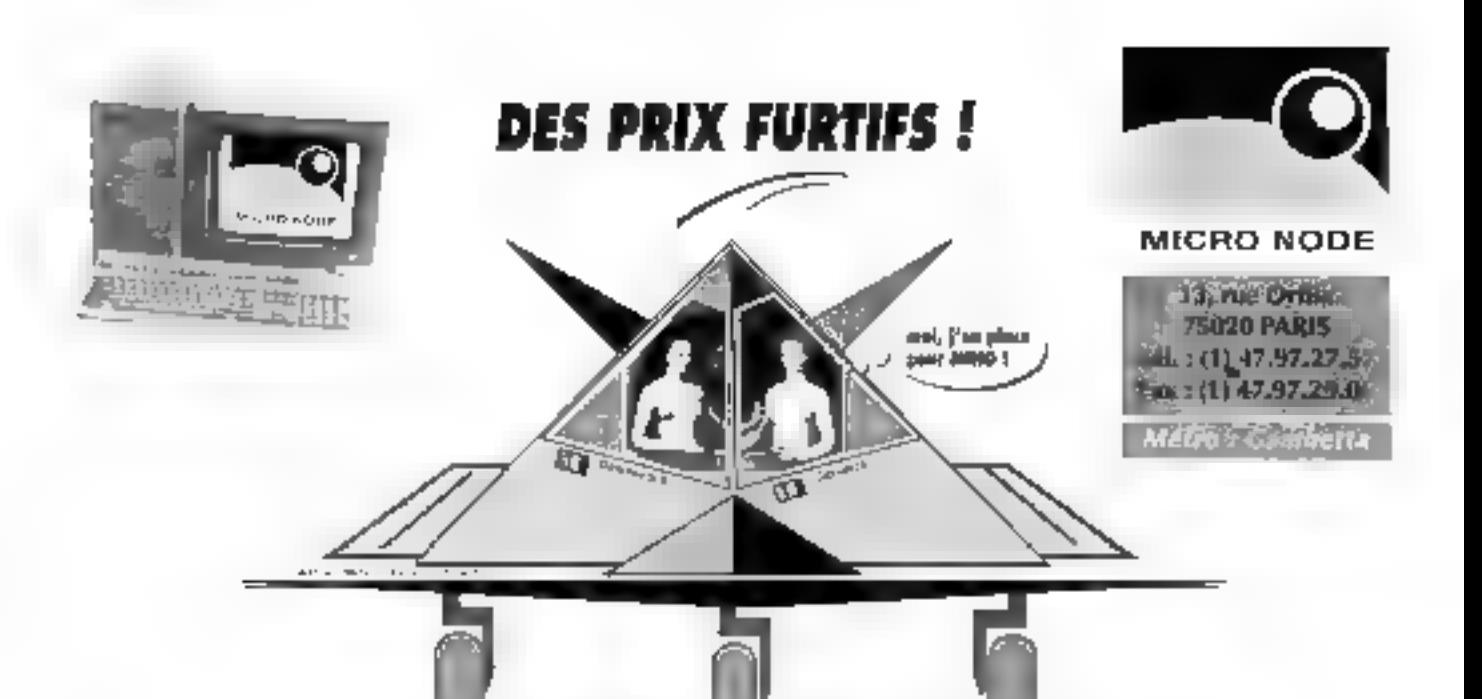

YA CHILDE 14"

1024x768

640x480

#### prix on francs TTC."

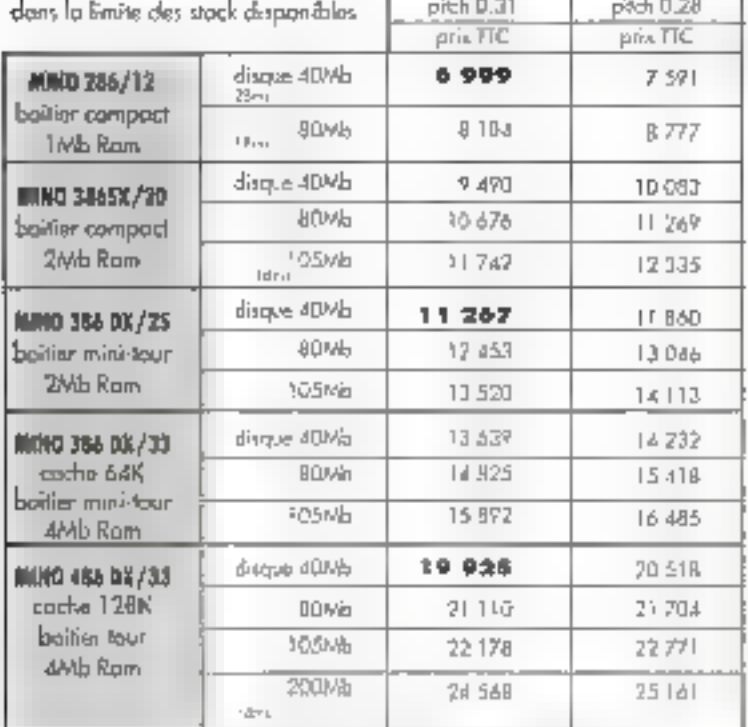

11AMP KEYENDLOR LT LINGBEN ANTS- ETUDIANEN SOR DSMANDE (

#### (') nos prix s'entendent pour :

- Medicini analytic displayment process.<br>Clavier AZERTY 1027 cente video antennetti.<br>Senateur, carte controleur pour ZED et 2HD. 2 post sèrie et 1 parallèle, lecteur disquelle 1.2 bull, dawls, 7AS DOS et GW6ASIC, DOS shall, souris et documentation

concerta de la carta

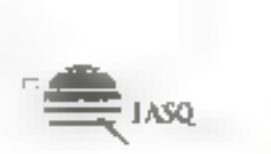

**EXTRAIT DU CATALOGUE** 

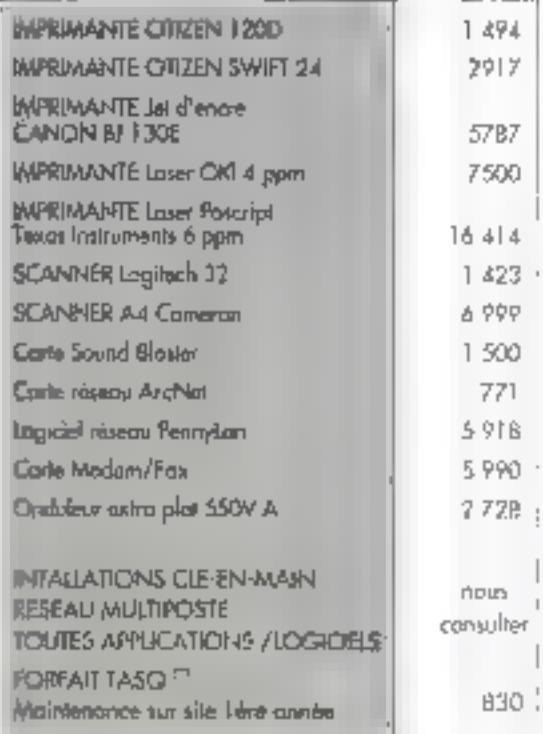

ROSh BBC Enable (1,120) PANA(c, OIL III)

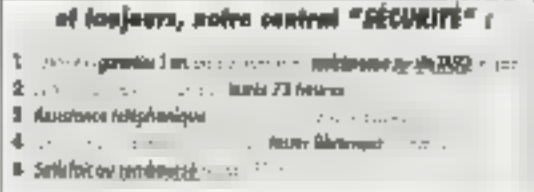

### LES CAHIERS DU FVELOP

Quelque chose de très simple à comprendre ce mois-ci : les réactions d'ane application à différents événements tels que l'appui d'une touche du clavier, les mouvements et les clics de la souris, les actions sur une barre d'ascenseur et le déclenchement d'un timer.

ous ces événements matériels sont enregistrés par Windows dans la quaue systeme et ansuite dispatchés dans les queues applications. C'est généralement l'application ... tive qui reçoit le plus de messages toelle qui a le rimperf focus al, mais il y a des exceptions : une appacation qui a crée un binet recevra le message WM\_TIMER mêma si elle n'est pas active ; une application paul aussi défourner certains messages avant que Windows ne les dispatche aux applications concernées (foncbons + hook +).

La réception des messages se fait comme d'habitude dans El structure i switch(message)... » de la fonction de gastion des messages de la fanàtre principale, les messages reçus al les parameires associés à chaqui d'eux. Cette application gère de plus un ascenseur vertical qui permet de faire défiler, vars la haut ou le bas, les informations contenues dans cette fenêtre.

#### Le source vicroil.c.

Voyons en detail le source vscrottle. Rien de particular à dire sur WinMain|} et sur Vscroffred) și ce n'est que la classe de la fanêtre principale. doit avoir le style CS\_DBLCLKS pour pouvoir accepter les doubles clics de la souris. Le fonction CreateWindowf) utilise to style WS\_OVERLAP-PEDMINDOW combine avec 18 style WS\_VS-

### La programmation sous Windows (8): les ascenseurs, le clavier, la souris...

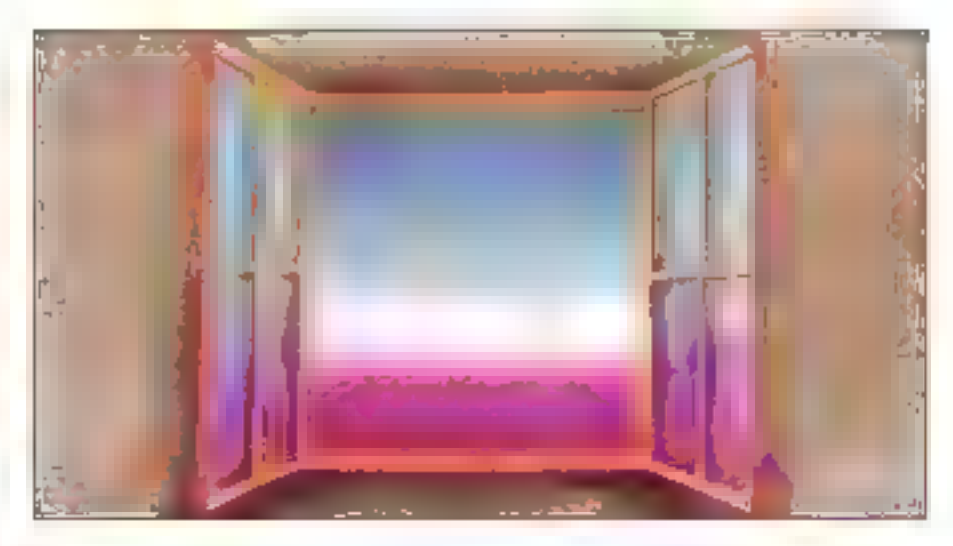

CROLL. Le plus intéressant « trouve dans Vs-COMMINGProct

A la création de la tenêtre (message WM\_CREATE), nous recuperons to Display Context et nous ervegistrons, dans les variables dxChar et dyChar, la largaur et la hauteur des caractères de la police courante. Pour cala, nous utilisons la fonction GetTextMetrics|| qui remplit une structure de type TEXTMETRIC avec toutes les informations relatives à la police donnée. Les informations qui neus interessent se sourent dans les champs imAveChamhidth, trnHalght et ImExternalLeading.

Lorsqu'un neuveau message airmera à l'application, nous devrotes l'atficher avec ses paramétres. Il nous faudra donc redessiner une partie de l'écran. En elfet, Windows permet de marquer des zones particulières de l'écran pour indiquer guielles doivent être radesainées. Toujours dans la partie concernant WM\_CREATE, nous entegistrons, dans la tableau « Screen », les coordonnées de plusieurs rectangles dans lesquels nous afficherons les messages III leurs paramètres. La pramiar rectangle se trouve à une distance d'un taractère des bords haut et gauche de la fenetre. Tous les rectangles ont comme longueur la totalité de l'écran, comme largeur la hayteur d'un caractère et sont tous séparés par la haufeur d'un caractère ; vPos contient la position de l'ascenseur et varie donc de Dá NBEVENTS\*2.

Le tableau « Screen » est un tableau où chaque élément est une structure contenant une Lining I

```
/***** vscroll.c
                                            444463
/vvv** Eichkur source principal
                                            *** 100// ..... application Windows Scroll Vartical *****/
                                            \cdots \cdots/***** CHABAOD Deminique
tionlude «windows.h»<br>tinclude "vscroll.h"
Mellae MAXWENTS V
static struct (
       RECT ZODE?
       char Message[160];
       Screen(NBEVENTS);
int PASCAL WinMain( hTostance, bPrevInstance,
  IpazDodLine, nOmdShow)
HANDLE hInstance:
HANDLE RPLAUINSTANCE:
11s7k lpszümdLine:
int oCodalumn:
HMND blind:
MSG NBQ;
if (!bPravJustapca)
  if (NecrollImit(hInstance))
    return (NULL);
hWad = CreateWindow("Vscroll"
     "Application Scroll Vertical",
     ME OVERLAPPEONINDON | WS_VECROLA.<br>CN_USEDEFAULT,
     CM_US BDEPAULT,
     CM USEDEPAULT
     CHTUSEDEFAULY,
     \overline{\text{NDL}}NULL
     bInstance.
     MOLT71
im (inword)
  relurn (MHLL);
ShowwhindowinWnd, nCndShow);
while (GetMessaga(Smag, NULL, NULL, NULL)}
  TracklateNezsaga(Eosq);
  DispatchMossage(Emag);
return [prg.wParami)
BOOL Vscrollinit(hInstance)
HAMPLE hinstance:
HANDLE bHemory;
NNDELASS WEJ
wc.style = CS_DBUCLCAwc.lpfaWndPro\overline{c} = VscrollWndProc;
we.hinstance = hInstance;
wo.hicon = NULL;
we.hCursor = LoadCursor(NULL, IBC ARROW);
we.hbrRackground = GotStockObject(WHITE BRUSH);
wc.lpszkenakane = NULL;
Wo.lpszClassName = (LPSZR) "Vscroll";
raturn (RegisterClass(Awc));
```
long FAR FASCAL VacrollWndProcinWnd, manamon, wParam, IParam) LONNE TIMACE thkighed massage; WORD wFaran; LONG 1Parami KDC MDC: PAINTSTRUCT SPS: TEXTMETRIC GTM; static RECT Ract: static short dxChar,dyChar,dxScreen,dyScreen, yPound; static int Frimer, static int iTimerCounty  $lnL_1$ char Templizel; switch(message) case WN CREATE: hDC-GAtDC[hWnd]; GotTextMatrice(bDC, GsTM); dxCher=sTM.bowveCharWidth; dyCher-sTM.tmHeight:sTM.tmExternalLeading; Rect.left-dxChar; Rect.right=GeibeviceCaps{hDC, BOR3RgS); Rect. Lop-dyChar'(1-yPos); Rect.bottom=dyChar={2-yPos}; ReleaseDC(hWod, hDC); for (i-0;i<NBEVERTS;i++) Streen[i], Zonn«Rect; Roct.top+=2\*dyChaz; Ract.bottom: - 2 \* dyChat; SetScrollEange(hwod, 9B VERT, 0, NBEVENTS'2, PALSE), SutScrollPos(hWnd, SB\_VERT, yPos, TRUE); iTimec=SetTimer(hWod, WULL, 1800, MULL); break; cage MW BISR: dxRcreen=LOWORD[lParam}; dyBereen-HIMORD{1Pazon}; brank: **COSO NM\_KEYDOWN:** wsprintf(Screen]0].Massage, "Teuche unfoncée - NON RETOQWN; LX %X %X° WPeram, LOWORD(1Peram), HIWURD(1Peram)); fovalidateRect[hWod, WScreen[0].Zone, TRUE); break; case We KKTUP: wsprintf(Screen[0].Message,"Touche relachée - WH RETUR: Nx &x \x \*,<br>WH RETUR: Nx &x \x \*, InvalidateRect(hWpd, IScreen[9].2000, TRING]; hreak; CARD HN CHAR: W89cintI(Sdreen[1].Message, "Caractore WH\_CHAR: bx too tool, wFaran, LOWGRD(IParam), HIWORD(IParam)); Involidammect(hWnd, &Screen[1].2one, TRUE]; breek: case MN HODBENOVI: wsprintf(Screen(2).Mezoage,"Mauvement souris<br>- MM MOUSENOVE: Nx %d Nd",<br>- WRAram, LOWORD(IParam), GINORD((Faram)); invalidateRect(bNnd, &Screen[2].Zone, TRUZ]; break:

case WH Linzervannons:

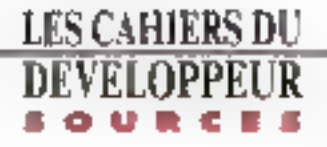

Maprintf(Screen[3].Message, "Boulon gauche souris enfoncé WH LBITTONDOWN: %x 4d %d", wFaran, LOWDRD(IPazan), HIWORD[IParan}]; InvalidateRect(hWnd, E5creen[3].Zoom, TRUE]; be eath. case wet LEUTTORIE: wsprintf(Boreen[3].Nessage, "Bouton gnuche souris relaché be las af allduduble and let wFaram, LOWDRD(IParam), KIWDRD(IParam)); InvalidateMert(bWnd, 6Screen[3].Zeno, TRUE]; break; Case WN\_LBUTIWNDHICLK: WEDCIALE [SCZEUN] 41. MESSAGE, "Double citck buitoo gauche sourts WE LEDPRONUT: &x Rd Ad",<br>| Weran, LOMORD(IPAKON), BIMORD(IPAKUN)); [hValidateRect(hMhd, 6Screen|41.Zone, TRUE}; break: Gese MM TIMBR: wspriEtf(Screen[5].Mussage, "Déclenchement du timer WM TIMER: td a\*, ITIMOYCOUNt); iTimerPount++); InvalidateRoct(bWnd, EScreen[5].Sone, TRUE); breek; CASO WH YSERGILL: evitch(wPaxam) case SB\_LINEUP;  $yPDE-Ti$ бреак; CASE SB LINRDOWN:  $y \log 4 = h$ break; cape SE PAGEDP: yPos--dyScreen/dyChar; þreakj CARD ST PAGZDOWN: уРов (EdySetoim/dyChac) break: Cose SB TUURBPOSITION! yPos-DOWOSD(lParam); **Dreak**: default: brenk: yPos-max(0, min(yPos, NBEVENYS=2]);<br>if |yPos !- GetSerollFos(hMnd, SB\_VERT)) SetScroliPoc(hWed, SB VERT, yPos, TRUE) r keut Jott-Screen|O}.Zooc.loft; Rect.right-scream(n).Zone.right; Rect.top=dyChac\*[1-yPo8]; Rout, Not ton-dyChar\*{Z-yPo0}; For [1-0:1<NBEVENTS|i++] Screen]i| Zohe-Roch! Rect.top+=2\*dyChar; Rock.bottom+=2"dyChac; InvalidateRect(bWed, \$Screen|1].2068, TRUE):  $\overline{1}$ wsprintf(Screen[6].Ne38440, "Ascenseur vertles) – WM VSCROLL: Re WW WWW. | WParam -- SB [JNEUP]

? (LPSTR)\*SB LINEUP" 1 (WPacam--EB EINEDOWN) (wParame-98\_PAGENP) "SU\_LINEDOAR" :<br>(wParame-98\_PAGENP) ? (LPSIR) 'SU PAGEUP" ; (wPacam==SB\_PAGEDOWN)"<br>7 (LPSTR)"SB\_PAGEDOWN": (WPNcam==SB\_THURBPOSITION) ? (LPSTR)\*Sb\_tHUNDPOSificAM"  $(MParam-SE THURBTRATE)$ F (LPSTE) "SR THUNBERACE" : (WParam-ASB ENDSCRULL) : (LPSTA)"SB ENDSCROLL"<br>, : (LPSTR)"{Go defini", LOWDRO! [Parac], SFWORD(1Porem)); InvalidateNect(hWnd, MULL, TROS); break; case MM PAINT: 1|DC=88g|pPaiηt(bWnd, &sPБ); IGF (1-0:1-2080RMT5:14) if (IntersectRect(&Reck, &Screon[i].20mo. &sPS.rcPaint]) OemToAnsi(Screen[i].Message, Temp); TextOut(hDC, Scrannii).Zene.left, (Temp) };<br>Screen(1).Zone.top, Temp, strlen(Temp) }; EndPaint(bWnd, &sPS); brook! case WM RESTROY: KillTimer(bNnd, itLner); PostOuitMassage(0); logram le : default: return (SmiWindowFroc)hWnd, acosegu, HPsiam, IParamyli return(NULL);

#### Llurine 2

```
: vermoli.def
; fichier de dotinition
  application Mindows Scroll Vartical
: CHABAGD DOGLATIONS
NAMZ.
       Vscratl
DESCRIPTION 'Application Servil Vortlegl'
EXETYPE NINDOWS
        'NISSTUR-EXE'
分中加工
CODE
        PRELOAD MOVEASLE DISCARDAULE
        PRELOAS MOVEABLE MULTIPLE
DATA.
HEAP$1ZE 1024
STACKSHZE 5120
RXTWATS
    VacrollWndProc
                        颪
```
#### Listoy J

/\*\*\*\*\* vscroll.h  $7 + 1 + 7$ /\*\*\*\*\* fichior d'entète maa) /writingplication Windows Scroll Vertical \*\*\*\*\*/ / \*\*\*\*\* CHABAUD Dominique  $......$ \*\*\*\*\*\*\*\*\* ,,,,,,,,,,,, یزه می می بر ده ده بر د int PASCAL WinMain(kAMDLE, HANDLE, LPSTR, Ant); BOOL VecrollImit(RANDLE); long FAR FASCAL VscrollWedFroc(BWRD. unsigned, WORE, LOWE);

#### Listing 4

```
# vscroll.mak
# fickker MAKEPILS
  application Windows Scroll Vertical
CRABAOD Dominigne
all: Wadroll.mkc
vscroll.obj: vscroll.c vscroll.h
    cl =c -AS -Gsw -Od -2dpei vsctoll.c
VaCtoll.exe: vscroll.obj vscroll.dat<br>link /CO /align:16 /linepumDory
          /map vscroil,<br>/NOD slibcev liby ,vscroll.def
     re vscroll.oxe
```
structure de type RECT et une chaîne de 160 caractiones. La structure de type RECT contient les poordonnées des rectangles que nous utilisons pour rafraichir l'écran.

Nous terminons la gestion du message WM\_CREATE en mitalisant la position et le pas de l'ascenseur vertical et en créant un briter dui se déclenchera toutes les secondes. Les fonctions SetScrottRangell et SetScrottPos() sont aisement compréhensibles ; pour les daux forctions on donne le handle de la fenètre qui possède l'ascenseur ainsi que le type d'ascen-Seur (SB\_VERT, SB\_HOR2 ou SB\_CTL); pour la première, on doit ensuile donner les valeurs des positions mbb et maxi de flascenseur dans la barre : pour la seconde, on indique seulement la nouvelle position de l'ascenseur. Les deux foncbons ont un dernier paramètre qui permet d'indituer si la barre don être redessinée.

Flien E complique pour l'initialisation du timer à l'aida de la fonction SetTimen) : on indique seulement le handle de la feraitre pour que Windows puisse savor à quelle fonction de réception des messages envoyer is message WALTIMER toubes les 1 000 res (bolaième paramètre). Ensuite, on traite chaque message devant être affiché daris la lenebre.

Windows signale l'appui sur une touche par un message WM\_KEYDOWN, Le paramètre wParam contient alors le code vybuel du clavier ; IParam contient, lui, plusieurs informations : valeur de répétition, le code DEM de la touche, le code étendu, l'état précédent de la touche... Windows

traduit ensuite de message en un message WM\_CHAR où wParam contient le code ANSI de ta touche et où lParam a ta même skintlication. que pour WIM\_KEYDOWN Lorsque la touché est relâchée. Windows envoie III message WM\_KEYUP ou les parametres wParam et IParam ont la même signification que pour WM\_KEYDOWN.

Pous chaque message, on ecrit, trans le champ a Messago a du tableau « Screen a, la foxte à afficher, et on indique que la zone d'écran comesponcant au message doit âtre redessanée à l'aide. de la lonction invalidateRecti). Vilindows enverte alors un message WM\_PAINT, et nous pourrons ators redessiner uniquement la partie de l'écran qui a été modifiée.

#### Sauris et ascenseur

Pour la souris, nous nous sommes amusés à gérêt le message indiguânt air mouvement et cease qui indiquent une action sur le bouton gauche : bauton appuyé, relâché et double clic. Les traitements sont les mêmes que pour les messages du clavier : écriture du texte à afficher clars. le tableau i Screen » et marquage de la zone de l'acran à redessiner. Rien de vraiment particulier pour le message de VIIIe\_TIMER qui arrive toules les secondes.

Le message WIM\_VSCROLL indiquant une action sur l'ascenseur vertical est le plus complexe. Le paramètre wParam permet de déterminer le impe d'action : appui sur la fléche vers le bas qu

vers la haut, clic au-dassus pu en dessous da l'ascenseur, traction de l'ascenseur. Pour chacum d'eux, on actuelise la valeur de vPos qui contient la position courante de l'ascenseur. Dans la cas où calle-cra eté modifiée - yPos ditferent de GetScrollPosthWnd, SB\_VEAT1 -, on indique le changement à Windows par la fonction SatScrolPosf), on recalcula las coordonnées das reclanges dans lesquels sont affichés nos messages, et on indique que cas zones d'écran doivant ätra redessinées.

Le darnier massage intéressant est WM\_PAINT, qui nous indique qu'une partie de l'écran doit être redessinée. Pour chaque ellement du tableau « Screen », on catcule l'intersection ou rectangle conferrant le message et du réclangle qui doit être redessiné – ses coordonnées sont calculess a l'aide de la fonction Beginnaint). Si l'intersection est non vide, on allighe le message en le traduisant préalablement en ANSI pour que les caractères français accentués apparaissent correctament. Lors da la réception de WM\_DESTROY. il laut penser à détrure le timer que l'on avait créé lors de WIA\_CREATE.

Il axiste différentes méthodes de gestion du massage WIM\_VSCROLL. Pour an ascenseur honzontal, diesi la même chose mais avec WM\_HSCROLL Toutes les fenètres d'application qui cortiernent du taxle doivant garer cas deux massages. Dorénavant, vous savez comment Windows gere les avenements materiels. Rendez-vous le mois prochain avec les DLLs. Dominique Chabaud LES CAHJERS DU

Les applications développées avec Clipper ont, jusqu'à présent, conservé une compatibilité avec le format de fichiers à plat de dBase. Clipper 5, tout en offrant la possibilité de garder cette compatibilité, introduit dirers moyens d'accéder à d'autres formes de stockage des données, notamment les systèmes de base de données relationnelles.

'accès aux SGBD/FI n'est pas sans poser quelques problèmes de Iranstion aux développeurs d'applicetions. Ces problemes sont de deux ordres : d'une part deux qui décaul lent de la conception de l'application. d'autre part caux qu'induit l'introduction du langage SOL et du concept retationne? Le céveloppement d'une appacation moliquant un SGBD/P. an se laire dans le cadre d'une architecture chent/serveur. La conception de l'application en est radicalement modilee.

Dans le cadre d'une application avec des fichiers a plat, la structure des fichiers est intimement liée à l'application. En règle générale, on commence par modéliser la structure des données, pour ensuite developper l'application qui va ubiser cas lichiers. Dans le cadre d'une architeclule dient/serveur Torganisation des données est fondamentalement indépendante de l'application qui les manipule. L'epplication n'intervient que comme une fenêtre sur un ensemble plus large. One donnee quelconque doil étre unique, alors que, genéralement dans les systèmes de fichiers à plat. Ils données sont dupliquées. d'application en application.

Liautre aspect de la transition vers les SGBD/R est la rasure même de la programma-

### **Clipper et les bases** de données relationnelles

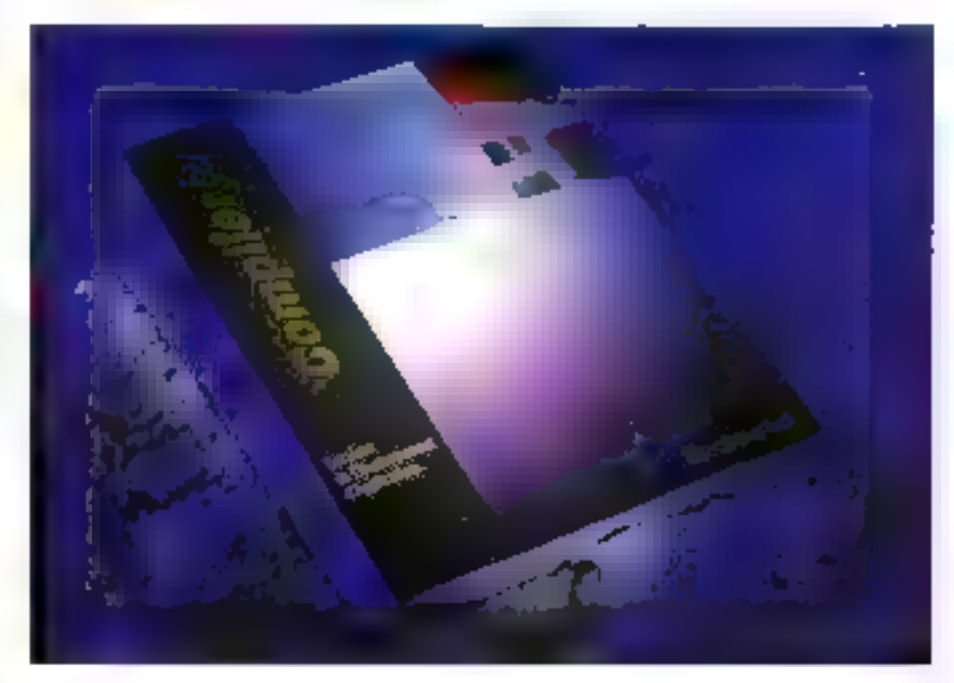

con. La structura des données, le mode d'accès aux variables, les rechniques de verroullege des donnees sont fondamentalement différents, mème si le tangage de programmation est toutefais commun.

#### L'indépendance application-données

Avec la version arvéneure de Clipper, il étail dejà possible d'acceder à un serveur de bases de dormées - par le biais ciune librairie. Foutefos, le gestionnaire des lichiers DBF était automabguement integre a l'application. Avec Clipper 5, ce gestionnaire n'est lié que dans le cas ou it est elfect vernent utilise. Nantucket, editeur de Cipper is est engagée a fournir les plotes cifrant la compatibilité avec Paradox, SQLServer, SQUBase et Ovecle, Actuellement, aucun d'entre eux niest commercialise, mais la disponibirita des daux premiers chés serait imminente. Sans allendre des pibles. la developpeur Clipper peut d'oves il deja accèder aux bases de données SGLBase. Gupta et d'Oracle par les librames Planet al Britan

Mais pour le développeur, il ne s'agri pas saulement d'acceder a telle ou telle base de données. Il est égalament essantial de préservarillierrestissement en assurant une portabilité de l'appication au travers de multiples serveurs.
Magur même, sne application donnée pourrait accéder à des données de différentes origines. Clest le concept RDD (Replaceable Databases Drivers) recresenté Figure 1.

Le projet est ambitieux. Théonguement, avec la trême syntaxe, il sera possible d'accèder aux différents serveurs. Ce mode in fonctionnement est appelé *« Seamiess SOL »*. Le léngage SOL est enberement transparent au programmeur. Un suire mode de fonchonnement, « Embadded SQL », permettra d'exploiter les possibilités du langage SCL 1.a commande SQL sera précédée d'une commande Clipper de type SQLEXEC. Le troisieme mode est l'oblisation de librairies externes, d'ores et déja disponibles, que nous añons debailler

## **Structure d'une application** Clipper-SOL

L'accès aux données d'un sarveur de basés de données relationnelles procéde d'una méthodologie somme foule Oltérente de cere ublisée pour l'accès sur fichiers de type dBase. Avec Planel et SOLBasa volci las étapes nécessaires à la réalisation de l'application :

- · En ersrée dans l'application :
- tester la présence du serveur ;
- identifier l'utilisateur :
- connecter la station au serveur.

· Tout sultong de l'exécution de l'application ;

- définir la commanda SOL ;
- compiler la commande SQL ;
- $-$  vermountler:
- $-$  axecuter ta commande  $SQL$ ;

transférer les données du serveur au poste dent:

- trailer ;
- mettre à jour la base de dormées, ou procédér à un netour arrière (COMMOT ou ROLLIBACX) ;
- 
- déventouiller.

- En sorbe d'application :

- déconnecter le poste client du serveur.

Cette liste d'opérations à affectuer peut paraî-Septembra 1981

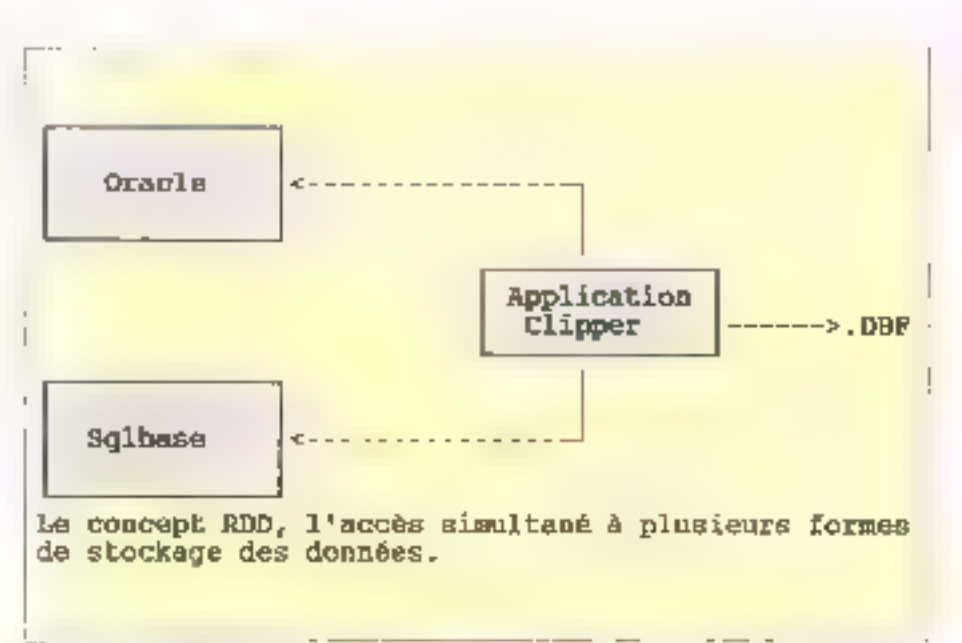

#### Figure 1

tra complexe. En réalité, elle est beaucoup moins consommatrice de lignes de code que la programmation sur des fichiers à plat. En ettet, par essence, une part importante des tâches est assurée par le saiveur lui-même, alors que dans une structure à plat, le programmeur doit assurer. ce rôle. Nous allons comparer la programmation. dansliun all autre système.

Voyez le code SQLBase du Listing 1, Avéc le gestionnaire de fichiers a plat, la même transaction est autrement plus comptexe à programmer. II appartient au développeur de tester l'existence. de chacun des fichiers concernés et de teurs index, de sélectionner les espaces de travail pour chacun des fichiers, d'ouvrir les lichiers et d'élabăr les relations antré ces fichiers. Pour répondre à la requête en question, il est nécessaire de gréer un lichier bemporaire où seront lotalisées. les factures par client. Il comiendra ensuite de créer un index sur ce fichier et de le mettre en relation avec le fichier client.

D'autres techniques sont envisageables. Si l'affichsoge des données peut être commun, la fin de la propédura sara légèrement plus complexe. il faucha procéder à la lermeiure des fichiers. zona de traveil per zona da travail, el alfacar las

fichiers temporaires créés pour la circoristance. Si l'applicaben évolue dans un environnement reseau local, il est nécessaire de procéder au verrouillage des enregistrements au lur et à mesure de leur colisabon, voire de verrouiller enberement un ficher. Dans le cache d'une utilisation en réseau, on notera le découblement de l'informabon. Si, au moment où fon effectue de traitement, up autra utilisateur modifie une donnée quelconque, noire statistique sera fausse.

Nous venors de comparer l'approche d'une requella sur una base de donnees SQLBase et un système de fichiers à plat .DBF. Il est impertant de noter que le SGBD/R va nous permettre d'exploiter autrement la requête. Avec le mode dit e Result-Set », le programmeur pourra travailler sur la réponse à sa première requête. Toutes les requestes sunarces ne seront effectives que sur le resultat precedent.

Avec Bitan at Cracle, notre procédure prendra la forme décrite au Listing 2. Pour appéder à notre requese, la démarche est sensiblement dentique à celle qu'on utilise avec Planet et SQLBase. Toutelais, des déférences significatives apparaissent. Cas differences sont liées à la structure. même du serveur et aux fonctormaties offertes.

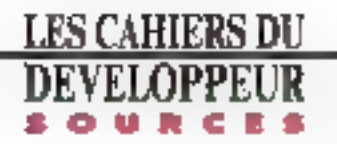

#### Listue 1

Adeline K. Os D /\* Ma foretions 5\_7 sent incluses data in Ubrain(s \* finest \*/ STATED ACUTUMN 2= 0, cRequete := ""  $\mathcal{L}(\mathsf{Q} \mathsf{H}) \mathrel{\mathop:}= \mathcal{L}^{\mathsf{H}} \mathsf{L} \mathsf{H}$ ethelic residents efund is on etha := == elevel :- <sup>2</sup> \*/ la variable eCoronor (deci-fiers le Eursean cRequels receves in regalie SQL A compiler micUL11 (damb) Plaine ("UCI) Sambon \* cPard reso-ra la mot de pessa de l'utilisateur<br>\* cPb> igGmn.itiera la base de donnée \* Glovel identifiers in niveau de serroyilings des données \*/ Not a field on anywards EF E\_IsengSnet2 \*/ strain >' dentitiontion de (rut))isateur "/ 크 ... .. GET 65416<br>미... .. EFT ched **ILE NA** \*/ Sm connecter & la Base Glimts\*/ cDbx in "ArtENPS/neutileMAnnehund  $\Omega \cap \{ \phi, \text{Gauss}(a) \}$  , , , , , , and<br>around  $\phi \in \mathcal{L}(\mathfrak{M})$  ,  $\phi' \in \mathcal{L}(\mathfrak{M})$  , and<br>we are fit in the maximum . \* La viruable nCaranan content una valeur identitent " to conserv pour cette transacreon "/ "I Hospitalisms incorreger designables or la base de \* données, la sable client et le teble incture \*/ "/ detertion as to regules Mal"/<br>cBequete := "Hid(I mom, admoss), Codm, Emgion,<br>- Muffletture.Munimmi?" CAMINACH \*\* " FROR Client, Emptere"<br>CRequelm \*\* " FROR Client,Camb, Facture"<br>crequete \*\* " GAMCP MI (Inter,Region \*/ Edit& HequelCe doub permet d'abitante par citami la forei des factures. La réponse aut ordonnamppe sur la cotonne \* Highen \*\* S\_IsainteCnCurseur, mAdm. Delevel) 97 Doug charged Library Library conditions are model from the last and IF (8\_00461\cintuments, disquestel = 1\_001 // Yusa compilent la requébe-If 5 Executeformulari == 2 QC "7 on makeuna te raquite compilier \* Les deux operations peuvent être einstimmen Fleer the blatt de to fonction 5\_000003 P/ \*/ 1/minier1 des danners "/ 1F S\_FescrinCursemel = π σε<br>↑F incluse des donnees =7 \*/ plusiners possibilist@ de letture sont P disponsoles : lecture de l'ottamen de · Le réponse dans un cableau, ou becture \* Upwild Vigwill 17 WALT-shage at Textbenent =/

```
1.1 - 1\mathbf{v}^{(1,2)}_{\ell} (in the line transmittion \mathbf{v}_{\ell}^{j}16 (1_Compit(nEuronor) [-t_OE]
                     92 arrest 10, 27
                   poir
              阻害
              ENDER
        ELSE
        EROTA
      ELEERender
      */ disposaction */
      $ DownwelleCurrence)
T157
 S¢DIF
H.NE
D-814
INFFURN
```
#### Listine 1

```
Pinclude "biton.ch"
Morrism L.DL 0
\ell^{\alpha} the fonctions B = sont incluses days is introduce = Steps >/
FIATIO of an area in the
       обединев ты ли
       CRNE 1+ 77,
       dall or my
       r-Parti r = 10d\mathbf{M} \rightarrow 0CFT-1 = 1.
       Glass2 Jv C
*/ bis fabinatos aGathii vecentumi ins dormées. 1 tableau par colerem
* de la commercia Solact 4/
 */ salast Unkdownstrantson de Libertiannem */
1.1 1.1 1.1 1.1al ... .. set drama
*/ Sa corrector à Oracia?/
 EF T(0_lagon(c)-1st, cPards == E_0E)
     IV C'HELLINGTOUT A BEE FROMPHY
     */ On deepe un not be curbeur pour cette transaction */
    «Curaeur := "Curaeur1"
    "/ definalism de la requête 50."/
    ziegwie := "SLFLT Rom, Advance..."
     6 Dramal churaean, chegosis, 20)
       V may create un curreur, by chritre 70 indigate
       Please nous wouldn't gener 20. Expres & Ea folk 97
       */ (line=clon=cern) des cabbinus. */
         d04to1 := 08007120}<br>a0mim2 := 0801Y201
```
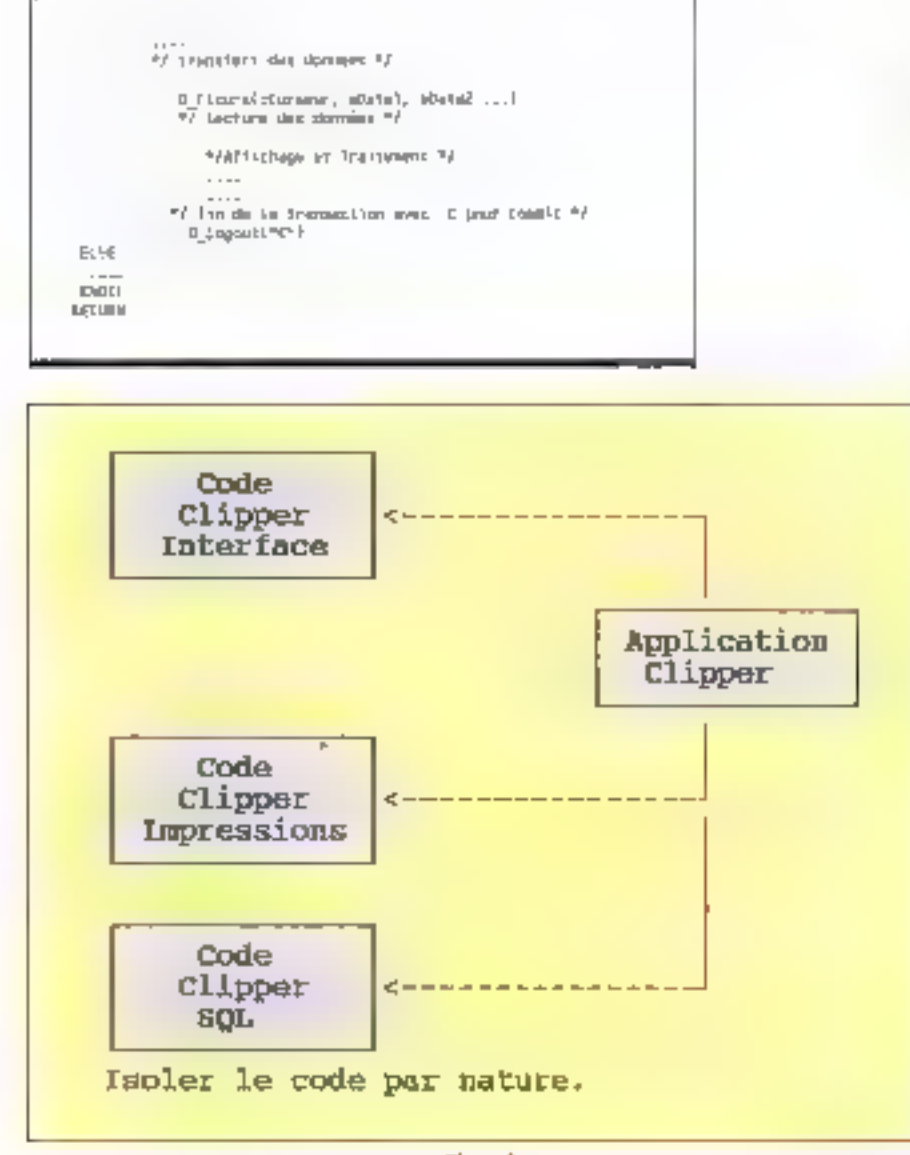

#### Finere?

SQLBase est plus proche il dB2 que ne l'est Oracle. Pour le developpeur, le défi à relaver est de maintenir un code source unique pour une même application, capable d'évoluer avec l'un ou l'autre serveur.

Bien entencu, lorsque l'application est appelée à être enplocée spécifiquement sur un serveur unique, le développeur aura lendance à procéder.

par una approche traditionnelle de sa programmation. Toutefois in erre dans ce cas, il me semale astudieco, de programmer différemment. Contrairement aux fichiers .DBF, les serveurs de bases de données évoluent rapidement. Oracieen est à la version B. SQLBase à la version 4. En fait, une nouvelle version ast disponible tous les dic-hurl-mais environ. L'évolution de l'application

et sa maintenance sont plus stratioplques que dans le cas de fichiers à plat.

## Développer indépendamment du servent

Il convient danc de mattre un œuvre una méthodakigie pour l'écriture du code source. La première élape consiste à isoler le code spécifique au serveur du reste de l'application, comme to montra la Figure 2. Cette approche est rendue. possible par le fait même que la maripulation des données na peut se faire directement sur la base. comme clest le cas avec las lichiars .DBF.

En elfet, l'accès el la mise à jour des données ne peavent se faire que par le biais de requêtes SQL, Aussi bien Planet que Brian utilisent des tableaux dimensionnés pour transférer les données du semeur vers l'application. Nous allons mettre à profit les nouvelles possibilités de Clipper 5 en malière de tableaux aim de récupérer le resultat diune requele dans un tableau Clioper. Les fonctions peuvent maintenant retourner un tableau. Par exemple, nous pourrions avoir le code suivant :

```
STATIC aRequete . - ii, cRequete
cHequete = "SELECT * FROM Client
  WHERE Montant > 1000"
```
eRoquota: - )dogselect[cReque; R]

La fonction Monselecti) est una lonction isolée cians le fichier Clipper SOL. Elle exécute la requêta et retourne le résultes dans un tableau. On beut ams articuler l'application entre l'interface. ublisateur et le serveur de données. L'interface ublisateur, cans le cas present, pourrer, être un objet Torowse, qui manipulera le fableau affequete. Toules les actions permises au diveau de l'interlace utilisateur seroni totalement indépendantes de la nature du serveur de données. La maintenance de l'interface et son enrichissement fonctionnel ne seront pas dapendants de la maintenence du code SQL

Lintérêt est évident. En elargasant ill mélhode aux lichiers (DBF, il est alors tout à fait possible d'isoler l'interface, les trailements et Elle mpressions de la manipulation des données. On

Septembre 1991

pourra airsi disposer d'un code commun à l'ensensble des applications developpées, que ce soit avec ou sans SQL. IIII futulné de l'application en sera accrue et la maintenance fectifiée.

Si L'on élargit notre exemple, le code d'une application sera relativement réduit en terme de lignes de programmàtion :

PROCEDURE MONPROG

STATIC allequate := ", cRequete cRequete = 'SELECT · FROM Cllent WHERE Montant > 1000\*

\*/ lecture dos dosuphes \*/

rkeguste... MonSelect(cRagusts)

"/ mempulation des doorsees "/

BRequete - Monfinterface(aRequete)

\*/ mise a jour de la base de domées \*/ Μαρ Πικίπτο(πΠεχγιετα)

Les fonctions MonSelect et ManUpdate seront maintenues dans le fichier Gapper SQL, la fonction Moninterface dans le fichier Cipper Interface. La même processus sera utilisé pour tes repressions ou encore pour les traitements. Il va. de soi que, pour être efficace, chatune de ces tenctions doit être concue et développée selon bes concepts de lli programmation objet. Elle dort être totalement indépendante du conteide fonctionnel de l'application. Certes, cela représenta un investissement mportant, un ill récupérera largement en mainlenance et en liabrité

Il est toutefois un point qu'il convient de mettre. en avidence. Une table d'un sarvaur paut âtre composée de plusieurs mitiers de lignes. Une requele de la forme :

SELECT Nom, Montant FROM Chontz, **Блештея** 

donnera comme résultat le produit cartésien des deux tables. Il est donc nécessaire de développer une technique de recuperation de la reponsa. Le tableau où est réceptionné le réaultat de la requete don fonchonner comme une pile de taille predefinie. Martiucket fournit un ieu de fonctions. que l'on peut trouver dans le fichier source Stack. .PRG fourni avec le compiateur. Ces fonctions permettent d'implémenter un système de gession de pile sur F8 tableau manipulé en méchoire controlée par Clipper.

148-MICRO-SYSTEMES

# Utiliser le préprocesseur

Si la première élape consiste à isoler le code selon le processus décrit ci-dessus, la seconda tigase de la méthopologie sera de mettre en ceuyre le préprocesseur de Clipper 5.0 alin de facilter futilisation d'un code commun. Certes, avec l'isolation du code on paut tout à fait arriver à un résultat similaire. Il suffit alors de créer un fichier Clipper SQL par serveur. Le nom des fonctions integrees dans chacun des fichiers est strictement identique. Les valeurs resourciées seront également de même nature. Cette méthode n'est pas sans inconvenent majeur. La modification d'une fonction nécessite de relauctier chaquin des fichiers. Cette approche ne peut être qu'une étape vers l'intégration d'un fichier unique.

Cette integration peut se faire grâce me préprocesseur et aux directives. = define, = dolef, #else, #en■, Ainsi la fonction MonSelect tive amma sith a built is

```
FUNCTION MONSELECT(Parami, Pa-
  rann2. Parem3. 5
STATIC aTemp = \parallel...
# jidel ORACLE
(3. .. (Param1, Param2, Param3, ... )
Fibre E
# Idel SOLBASE
S_ IFmant, Param3. . . 1
Boodul
 . < codé communi...
RETURN(aTemp)
```
L'autre moyen d'exploiter III préprocesseur est de créer des commandes basées sur les ubrairies. C'est la technique dite « Embedded SQL ), Avec Bitch, il y a peu d'efforts à laire. En l ettet. La librairie ast livrée avec un fichier cinclude » Biltonich qui fournit un seu de commandes. SQL. Cas commandes peuvent être uffisées en lieu at place d'un appel chassique aux fonctions. Nous allons pouvoir créer un fichier i indude » pour SCLBase. Ce fichier intégrerà un ensemble. de fonctions définies par rappors à la librairie Planet. Il sera alors possible de disposer d'un jeu commun de commandes à même d'être unifsées avec l'un pull'autre serveur.

Sur la forme du fichier Bitonich nous pouvons

construire un fichier «include» SQLBase.ch. Danalles fichiers sources, nous inclurons la ligne de directive pour le prégrocesseur :

#lockide "sqlitesa.ch"

Nous pouvons construire les commandes seton le modèle suivant :

= command SQLEXEC COMMIT -SLOOMMITY)

#commend SOLEXEC ROLLBACK -S\_ROLLBACK[]

Ces deux commandes font référence à la librainis Planet et SQLbase. Dans III bchier + Bifortich > on peut trouver les commendes équivalentes :

- Wedmmand SQLEXEC COMMIT O\_COMMITH:
- $\overline{\pi}$  command SOLEXEC ROLLBACK  $\rightarrow$  $0$ \_RO| $1$ BK $($

Il a'agit ici d'exemples simples. Des commandes pais complexes peuvent être mises en œuyte. I'll est d'aileurs pas exdu de combiner les fonctions de chacuna des Ibraities SQL dans un ficher intermédiaire, qui utiliserait les chrechves  $\neq$  ddei ...  $\neq$  endd, Ce fichier pivot faciliteratif ta pestion des erreurs.

Anec sa beckmique *« Embedded SC*K, », nous ne pouvons accéder qu'à une seule at unique base de données. Mais le code développe pourra être particiners un autre serveur. Toutes les fonctions na pauvent pas être porteas dans l'un ou l'autre eininometrient. Seules les torctions communes paurront recevoir une definition de commande identiquas. A l'édition des liens, la bbraine concernée devra être accessible. Il comient également de s'assurer de la parlaite concordance des trpes de données et de leur longueur, et ce en harmores avec les possibilités de Clipper. Ce point est important.

J'espère que ces qualques explications vous auront incité à regarder de plus près Cloper en lant que moyan d'interface avec les grosses bases de données. Nous nous retrouverons bientôt pour en explorer d'autres aspects.

> **Daniel Riera** Septembre 1991

**Agance Commerciale:** ALIF - Departement Micro 76, ruo das Grands Champs 75020 PARIS Tél.: 43.70.70.22 Fax: 43.70.71.65

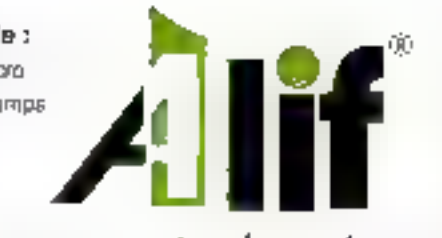

Usine: **ALIF** Cap Saint Just. 18/30 rua Saint Antoine HusringM 00103 Tel.: 49.88.10.92 Fax: : 49.88.10.87

# Vous remercie de votre confiance

SNOF, ATOCHEM, ALCATEL, SLIGOS, BANQUE DE FRANCE, BPC, CREDIT AGRICOLE, CREDIT DU NORD, EDUCATION NATIONALE, CIGRE, AFFA, INFIA, UNESCO, SAULNIER DUVAL, RIT, VALENTINE, RENAULT, FRANCE TELECOM, MINIS-TERE DE LA DEFENSE, MARINE NATIONALE, LA POSTE, AEROSPATIALE

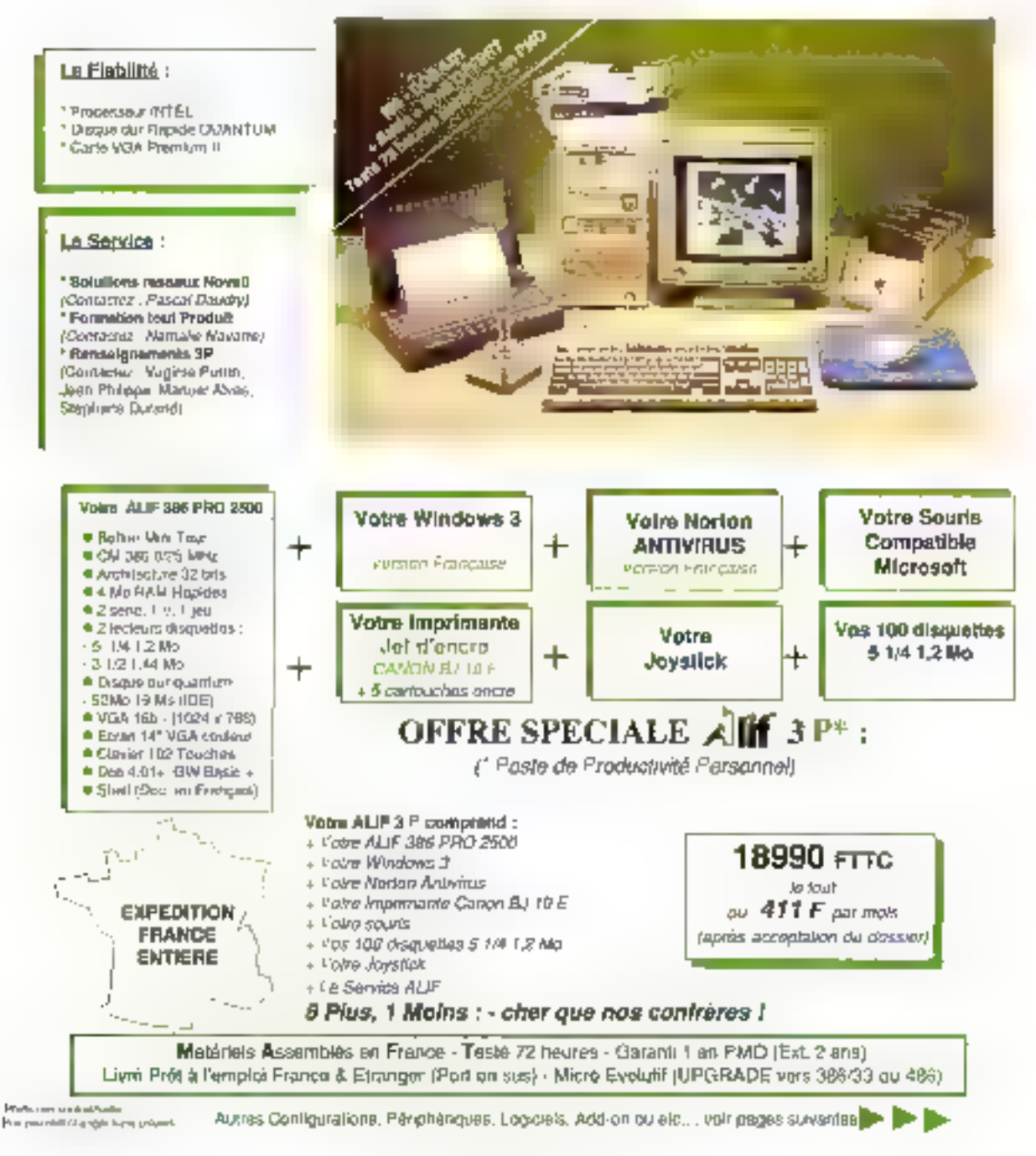

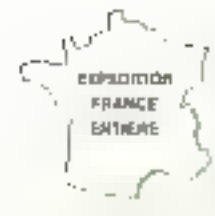

**Ba** E3 'n 'n,  $\frac{24}{11}$ D,  $\mathcal{L}\Delta$  $\mathsf{C}$  $k$ 

 $\mathbf{h}$ 

#### **MATERIEL ASSEMBLE EN FRANCE**

(CHANGER VIOLABILIZE 256 EN 386 EICLASS)

**IFESTE 72 HEURES** GARANTIE II AN PIECES & MAIN O OEUVIZE. (EXTENSIBLE A 2 ANS)

- LIVRE PRET A L'EMPLOI
- LIVRE PRET A L'EMPLOT<br>MS DOS 4.01 + GW BASIC + SHELL INSTALLES : "Grimp community"<br>MICRO ORDINATEURS EVOLUTIFS [ Considér : déningué de niné de

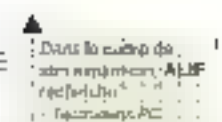

 $k = -1$  ,  $k = 1, 2, 3, 4$ 

 $\cdot$  and

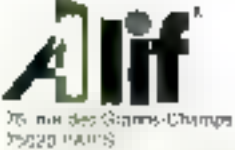

THE 243 FD 76 22 PM / 43 70 71 66  $1 - 2414 - 248$ 

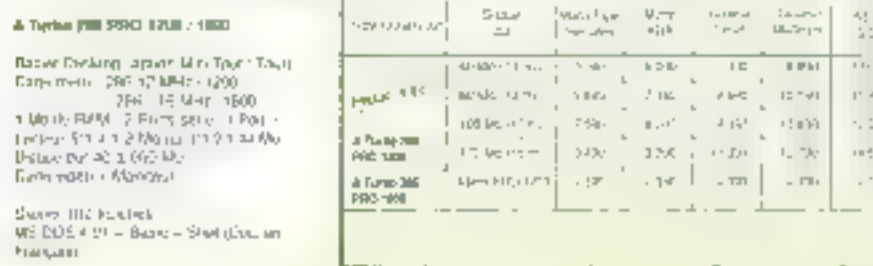

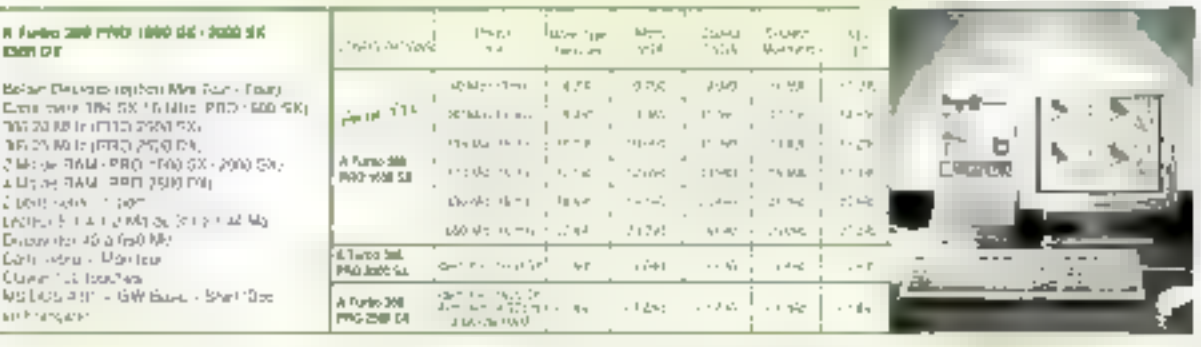

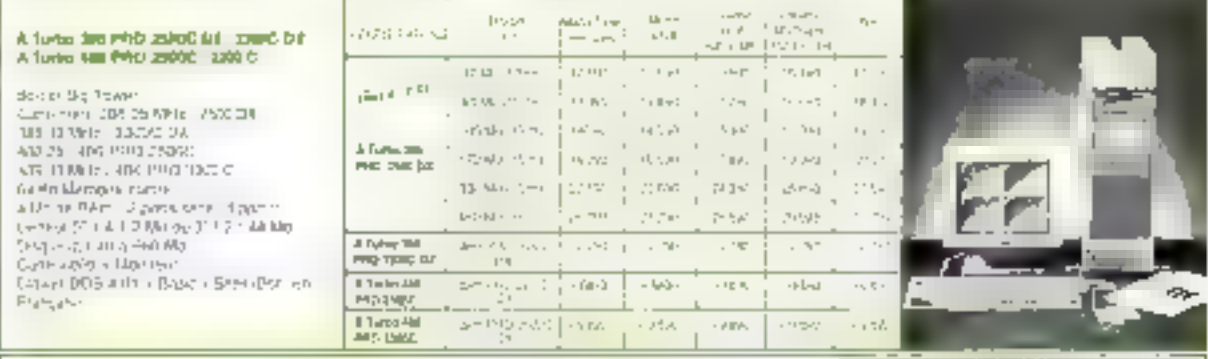

OFFICINS MICRO ORDINATELIZE ALIF. Which as 0 + 790 F. Number activities (600 F) e provincia de la constitución.<br>Lista de la carre estado de la capital  $\partial F \models \Box F$  $\begin{array}{l} \Gamma_{\rm{eff}} \sim 0.25 \, \Gamma_{\rm{eff}} \sim 0.25 \, \mathrm{keV} \sim 0.1 \, \mathrm{keV} \sim 10^{-3} \, \mathrm{keV} \sim 10^{-3} \, \mathrm{keV} \sim 10^{-3} \, \mathrm{eV} \sim 10^{-3} \, \mathrm{eV} \sim 10^{-3} \, \mathrm{eV} \sim 10^{-3} \, \mathrm{eV} \sim 10^{-3} \, \mathrm{eV} \sim 10^{-3} \, \mathrm{eV} \sim 10^{-3} \, \mathrm{eV} \sim 10^{-3} \, \mathrm{eV$  $\frac{1}{2} \frac{1}{2} \frac{$  $\begin{array}{l} \text{for any}\\ \text{C\_in}(\mathcal{A}_1),\\ \text{C\_in}(\mathcal{A}_2),\\ \text{C\_in}(\mathcal{A}_1),\\ \text{C\_in}(\mathcal{A}_2),\\ \text{C\_in}(\mathcal{A}_1),\\ \text{C\_in}(\mathcal{A}_2),\\ \text{C\_in}(\mathcal{A}_2),\\ \text{C\_in}(\mathcal{A}_1),\\ \text{C\_in}(\mathcal{A}_2),\\ \text{C\_in}(\mathcal{A}_2),\\ \text{C\_in}(\mathcal{A}_1),\\ \text{C\_in}(\mathcal{A}_2),\\ \text{C\_in}(\mathcal{A}_1),$ **PETTY COMPANY ALC**  $1 - 24 = 1$  $\begin{array}{r} 1.7967 \\ 1.7967 \\ 2.9967 \\ 2.9967 \\ 2.7967 \end{array}$  $\begin{array}{l} \Delta \left( \mathbf{u} \right) \Delta \left( \mathbf{u} \right) \\ \Delta \left( \mathbf{u} \right) \Delta \left( \mathbf{u} \right) \\ \Delta \left( \mathbf{u} \right) \Delta \left( \mathbf{u} \right) \\ \Delta \left( \mathbf{u} \right) \Delta \left( \mathbf{u} \right) \\ \Delta \left( \mathbf{u} \right) \Delta \left( \mathbf{u} \right) \\ \Delta \left( \mathbf{u} \right) \\ \Delta \left( \mathbf{u} \right) \Delta \left( \mathbf{u} \right) \\ \Delta \left( \mathbf{u} \right) \Delta \left( \mathbf{u$  $10\pm1$  $\langle \cdots, \cdots, \cdots \rangle$  (  $\langle \cdots, \cdots \rangle$ American (BSD)<br>Province (BSD)<br>Extension (BSD)<br>Strappid (BSD) - Gell  $\gamma$  and  $1401$ August 21 Let  $\mathbb{R}^d$  ,  $\mathbb{Q}_p$  ,  $\mathbb{Q}$  $15\%$ **Like** 

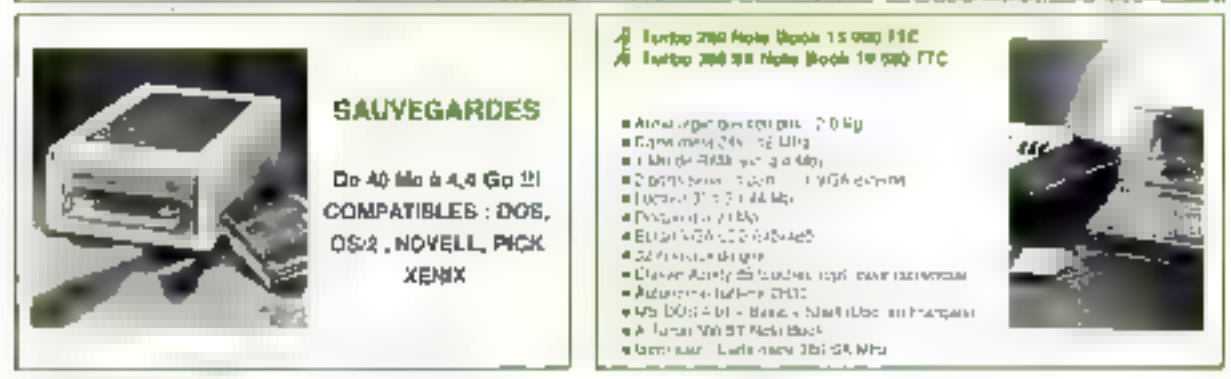

Photo Azumanization

NOS

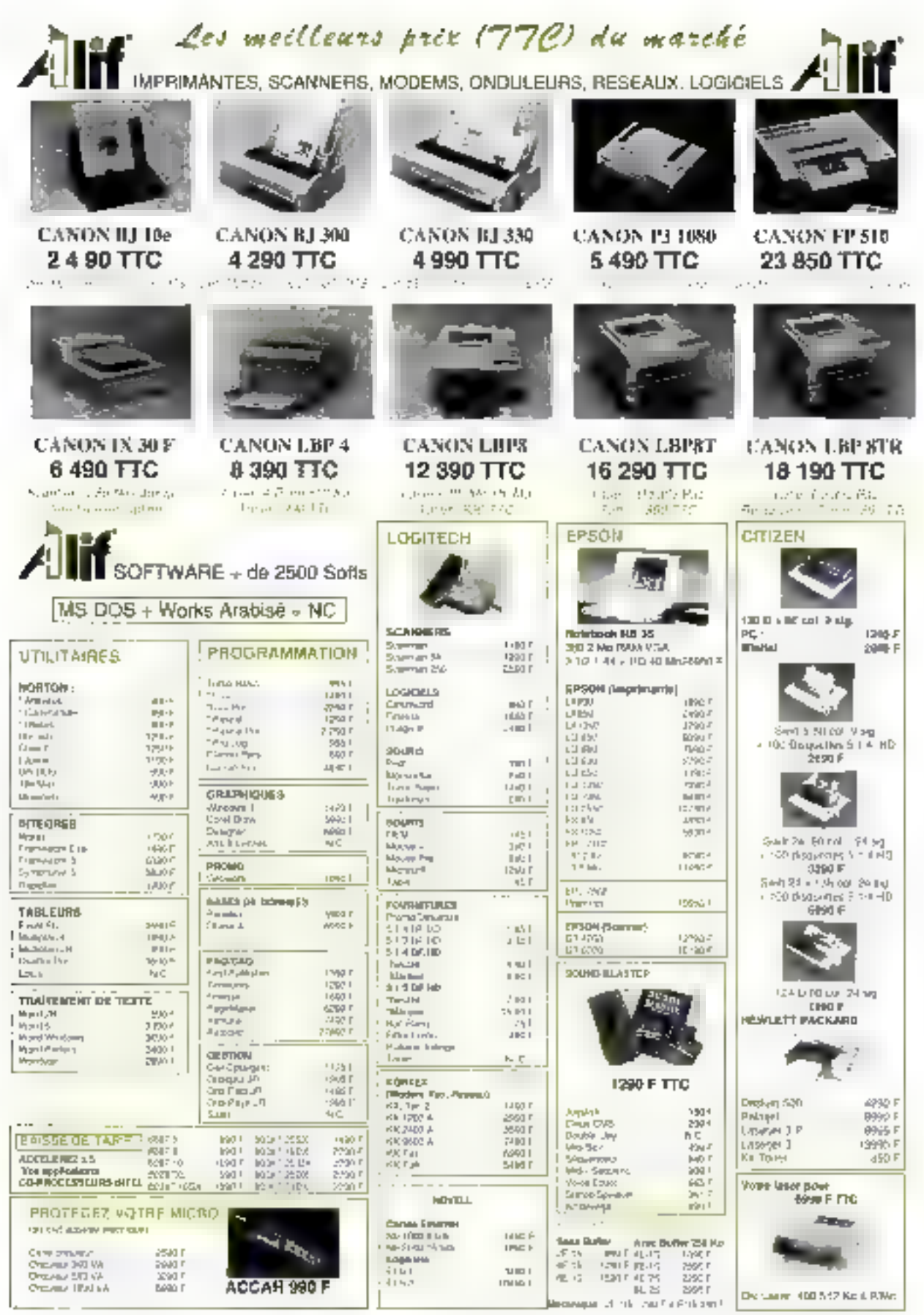

**SERVICE-LECTEURS Nº 207** 

# Les gagnants choisissent KOUWEI!

Dix ans d'expérience dans le design et la mise du politi de solutions tres performantes dans le domitne du traitentent de données ont permis à KOUWEI d'avoiraire juste analyse des besoins actuels du marché de la на вступи Готил Перве

Grâce aux puryens de production actitels et aux fabrications R et D die plus baut obecan technologique. KOU'WE propose one large gaintie du morroordinateurs, die 280-16 et Notebook 386 58 aux cartes. mères ElbA 386 et 186 TStant of the artif a des prix plus. que raisonnable-

Après tout, unas sommes des professionnels expérimentés au caisonnables.

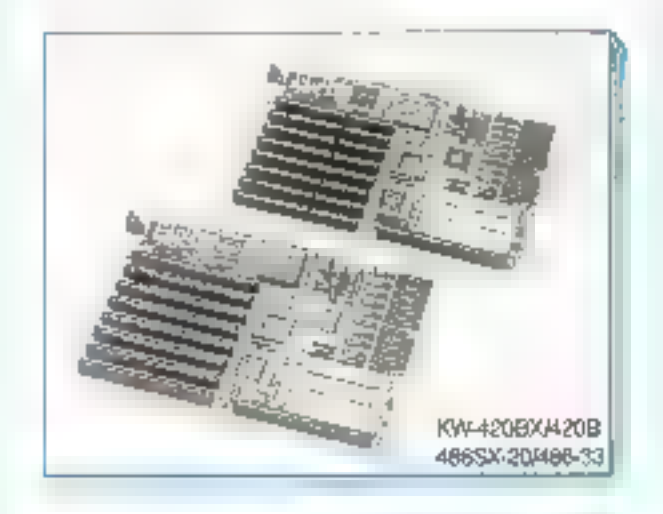

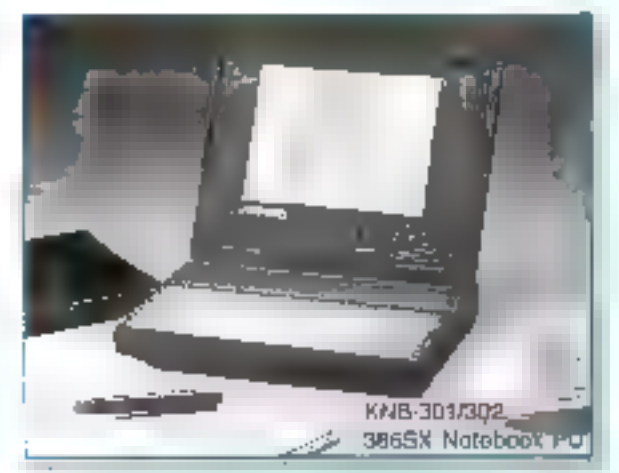

#### NOUS recherchans des OEM. intégrateurs et mistributeurs

Knowei Electronic Corporation

9F-2, No. 169-6, Chang-An E. Rd., Sec. 2, Taipei, Talwan, R.O.C. 712. 886-2-7733300 FAX: 886-2-7412672 **TLX: 12063 KOUWEI** 

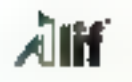

 $Bolim + Allm$ :

CARTES MERES | B Ko)

2012): Ox. (Cachiga, 2013.14)

Britt (OK) Laction 5 990 TLS 420 (25-3 mine) - 20 s240 T14.<br>430 (10-3 mine) - 21 s240 (110)

**COMPOSANTS MEMOIRE:** 

Leskland

Mar-Town

Side Tour

266.12

286.15

**AIEJ** 

 $\Delta \lambda \in \mathcal{A}$ 

41396

44.000

 $-110011$ 

BIM SP, 25679-

SALSP (Maint)

CARTES RAM (# Ko)

Adgitished valls Marsocia Carle JIDO EMS CMS

XT Physike para druges Edité MS

990 TTC

Carlo X<sup>2</sup> (49.50)

COMMOLEURS N40 15 PM

DEE PID 196 IDE

SPO HD R B IPE

Storied teleit spin rase the SPO HD 16 a SCSI 1990 FRO

 $-50°$ 

cancer silver

Cabel INTO:

366 16-5.8

tera politica

181.7% CA

# 'DO IT YOUSELF"

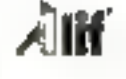

#### **Baisse de TARIF**

#### Total pour construire, réparer, maéliorer coln: PCIAT

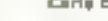

750,770

250,500

250.715

200 TTL

2.396.715

2.750 TTC

 $4.360$  TLS

 $F_1$  T]  $D$ 

 $-5.115$ 

-5 TTC

JA TTC

**J8 TTC** 

140 TTC

+30.1TC

295-F11:

200.110

Ag :

495.170

250.770

JB0 555

1,199,570

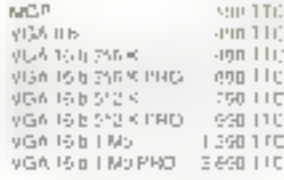

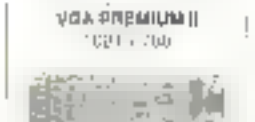

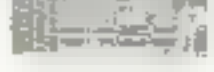

#### **SBO TTC**

(Divert Westwere

#### **ECRANG**

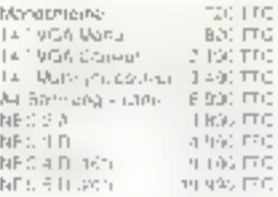

#### LECTEURS DISCIVETTES

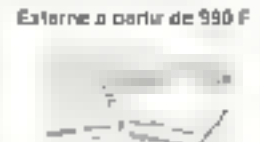

#### INTERNE:

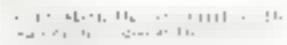

#### DISCUES BURS

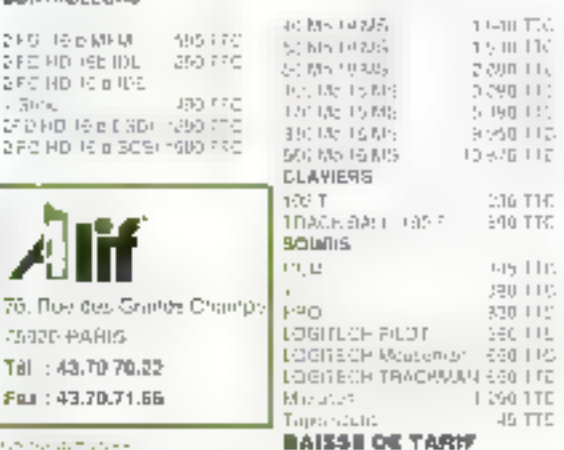

talen med at med en in.<br>Brasilia eta en marc'hon gant en

Tál : 43.7070.22

Fax: 43.70.71.66

CARDE-PARIS

#### SERVICE-LECTEURS M- 208

# **LES CAHIERS DU DEVELOPPELIR**

Naus allons ce mois-ci explorer les communications interprocessus (ou IPC). Dans un précédent numéro (cf. Micro Systèmes, décembre 1990), nous avons examiné les caractéristiques des communications interprocesses sous Deseriew et Windows. **Nous allons maintenant** examiner OS/2 et Unix.

enste de nombreuses smilitudes entre des deux systèmes d'exploitation au myeau des lonctions IPC. Ces similitudes apparaissent à un niveau élavé (les misas en ceuvre sont un peu differentes) de qui valme permattre d'examiner les deux systernes de façon superposea.

# I Canaux

Dans la vasia gamma des siniciures IPC, la canal ou « pipe » est peut-être la structure la plus simple. Clest un chemm de communication un directionnel, généralement transmis d'un processus père vers Fun de sas procassus dényés ou yoe versal Les données passent par le canal selen un format non structure : le « llux » d'octets anive a l'extrémité recaptrice exactement dans l'ordre ou 3 a été envoyé par (extrémité émettrice (Cl. fig. 1). Comme les canaux sont des voies à sens uniqué, vous les utilisez généralement par pares.

# 1.1 Les canaax sous OS/2

Vous créez des canaux OS/2, en utilisant la procédure DOS-MakePiper), qui renvoie deux cidescripteurs « (handles) : un pour le canal de

# es communications interprocessus : **OS/2 et Unix**

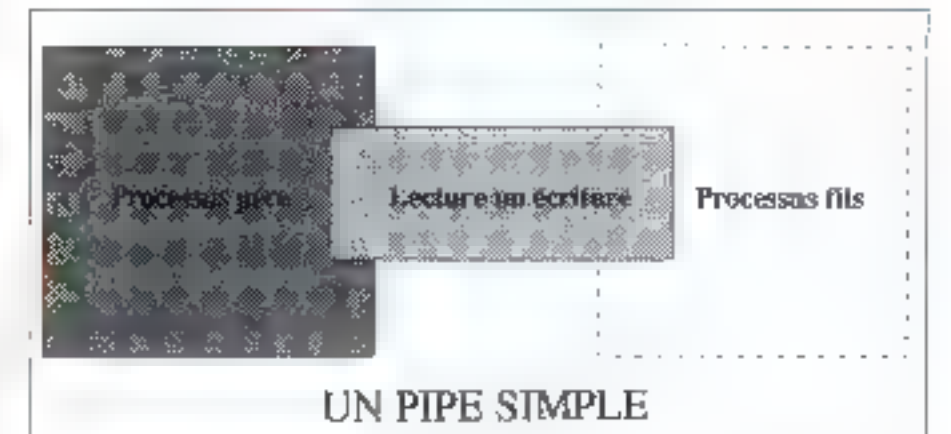

Fig. 1. – En pipe fournit ane connexion lecture ou écriture anique entre un processer père et un processus fils. Si vons errez un pipe pour écrire depuis le processas pire, sons derrez ouvrir ce dernier pour la lecture depuis le fils, et sice versa. Une communication dans les deux sens requiert deux pipes.

lecture, un pour le canal d'écriture. Cette méthode reseemble etonicamment aux abbels systeme pipet) of Unix System V, que nous verrons. plus fore. J'ai oft plus haut que les canaux étaient connectes entre processus pere et processus fils. Ce n'est pas le cas des canaux nommés (ou named pipes), qui peuvent raccorder des processus sans relation entre eux (cf. hg. 2).

Comme leur nom l'indique, ces canaux peuver/; elre hommes. Leurs noms sont accessibles. aux autres processus. We nom choisi doil se conformer aux conventions d'OS/2 sur ill sujet et adopter la forme (pipe)invitice, qui spécifie un canal non-rie « rivpipe ».

Les cansux nommés d'OS/2 fonctionnent selen la mode dient/servaur : une tâche servaur crée la canal nomme et attend la connexuor d'un client. Le code du Listing 1 en est un exemple : le serveur construit un canal nommé appalé « mypipe ». La tâche serveur atter d'au riveau de l'appel DosConnecNmPipe) que le cient exécute un DosOpeni) sur la canal nommé. La corriexion est akers établie et les deux tâches peuvant communiquer (lorsque vous avez créé des canaux, vous pouvez y lira at y écrire des données comme s'il s'agissail de lichiers).

Dans l'exemple donné ci-dessus, le serveur a créé un canal extrant . le client peut uniquement ecare dans ce canal, le serveur uniquement y lire. Les canaux nommés peuvent être entrents, sontants ou duplex (clest-à-dire bioirectionnels).

Les canaux nommés d'OS/2 mil une autre corde à leur arc : Es peuvent fonctionner sor, m mnegu de l'ociet, sori au niveau du message. Un cartal au niveau de l'octet est un canal dens la sens le plus strict du torme. Les données sont

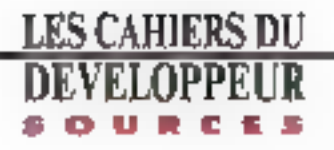

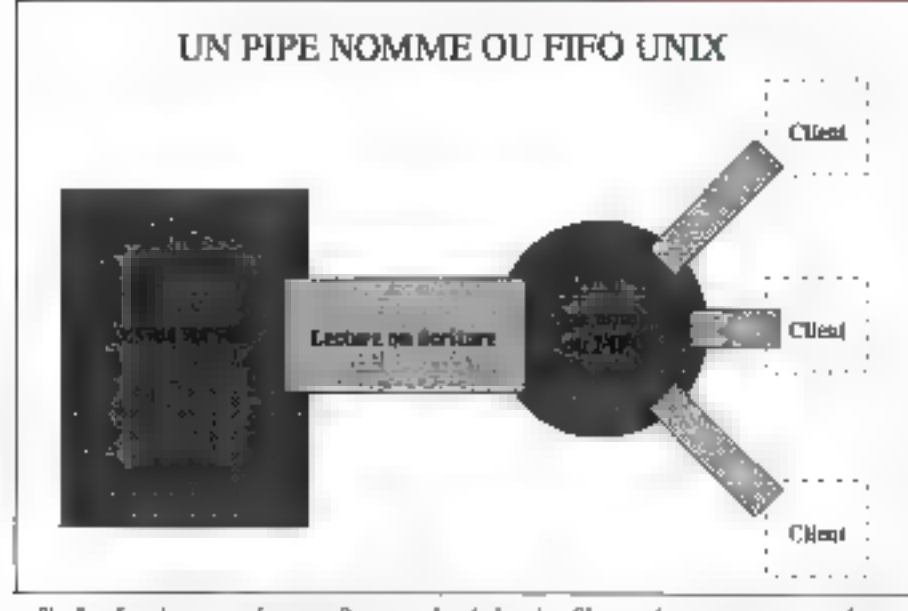

Eig. 2. – Les gipes nommés au requièrent pas de relation père-fils entre les processas communicant. Le processus client peut aller et venir indépendamment depuis le serveur.

envoyées via le carel selon un flux d'un octat à la tois, Le canal, ill niveau du message, en revaciche, ressemble davantage à une hie d'attente des messages. Vous pouvez envoyer des données par blocs de taile arbitraire (lait intéressant. avec la lonction DosTransactNmPipe() yous pouyez, en un seu appel, ire el écrire des données via un canal. Bien súr, yous devez avoir défini ce caral an mode duplex.)

# 1.2 Les canaux sous Unix

Vous pouvez créer un canal Unix System V avec un appel pipeldescripts), où dascripts est un tableau d'entiers à deux éléments. Le premier element así le descripteur de fichiers pour la lecture du canal, le second élément est le descripteur de fichiers pour l'écriture dans le canal. Générafement, yous créez un canal entre un processus père et un processus fils. L'exemple la plus souvent utilisé dans la documentation Unior est la redirection de l'entrée standard via la canal et l'exécution d'un programme. Le résultat ressemble à ce qui apparaît dans le Listing 2. Sur m listing, vous pointez simplement la variable emá vars une chaine contenant la nom d'une commande que vaus souhaitez exécutes, gregpar exemple. Le programme émet un appel systéme lorkiji, et le processus lits exécule lout le

154 - MICRO-SYSTEMES

travail de redirection afin que la processus père puisse échre dans le canai, et que le programme lance par l'appel système exec1() voit ces données arriver via l'entree standard.

Unix utilise l'équivalent des canaux nommés avec un type de fichier spécial, le lichier FIFO Ifirst-ovibut-out). Bien que les fichiers FIFO ne solent pas couramment utilisés, ils sont le mécanisma employe par la spoolar d'impression d'Univ. Le fictuer PIPO fait partie du système de fichiers Unix. En tant que tel, il dispose d'autonsabors gour ill possesseur du fichier, pour lit groupe et pour les autres utilisateurs, ansi que de caractéristiques de propriété comme n'importe quel autre fichier. Vous davez faire tràs attantion aux autorisations et à la propriété larsque rous créez un fichier FIFO.

L'appel de fonction ressemble à microd (palftname, mode 0), où pathwame est le nom du fichier FIFO, at mode correspond aux autorsations réunies logiquement par le drapeau S\_IFIFD (défini dans sys/stal.h) pour indiquer qu'un fichier FIFO est en cours de création (la fanction miknod ast utifisée pour oréer tous les rèperiores et les types de fichiers du système de fichieral. Un lichier FIFO peut être ouvert en lecture ou en écriture avec les mêmes fonctions qui sont disponibles pour les fichiers standards.

Généralement, les fichiers FIFO sont auvents uniquement en lacture par en démon (processus

en täche de fond) qui utilise lout ce qui est dingé vers ca fichier en tant qu'entrée. Ensuite, à mesure que d'autrès processus ont basoin des services du démon, ils fui envoient leurs données. Le spooler d'impression d'Unix System V utilise un fichier FIFO pour la communication entre les processus la de l'utilisateur et la démon de l'imprimante système bisched. Le fichier FIFO gère également les communications entre d'autres processus et le démon. Si les messages sont in-Verieurs à la capacité du fichier FIFO (4 096 ocbelş), celul-ci esl garanb comme etanl alomique :les messages ne peuvent y être mélanges. Les tichiers FIFO offrent im moven simple de réaliser un IPC de type « many-to-one » im nécessitant pas de relation spectfrous entre les propessus.

## 2 Sémaphores

Les serrapèrores sont légèrement différents dea abructures d'IPC traitées jusqu'à présent. Contrairement aux cansur, aux boites aux lettres et aux autres éléments de ce genre, leur fonction ne consisté pas à passer des données d'une tache à une autre. Un sémantione existe plutôt pour contrôler à acces à une ressource partagée. li s'agri d'une coordination interprocessus plutôt que d'une communication interprocessus, un semaphors est essentielement una variable. C'est une variable spéciale parce que votre programme y réalise des operations indivisibles ; Lorsque votre programma accede à una variable semaghora, il la fait de façon axpusive, pest-àdire quid est le saul à agir sur cette variable à camement-la (cf **Fig. 3)**.

Susposors que vous disposiez d'un serveur d'imprimante qui, pour des raisons de lensations de mémoire, gare une file d'attente in pouvent contenir plus de 10 noms de fichier. Pour construire un sémaphore gérant l'accès à la file. d'attente, vous devez Initaliser la vanable semaphone sur la valeur 10. Par la suite, si un programme client souhaite anyoyar une requiste vers la file d'attente, il examine d'abord la valeur du sérraphore. Si certe valeur est supérieure à 0, il y a lill la place dans la file d'attante, et la tâche client poursuit Finserion de la requête. Le client

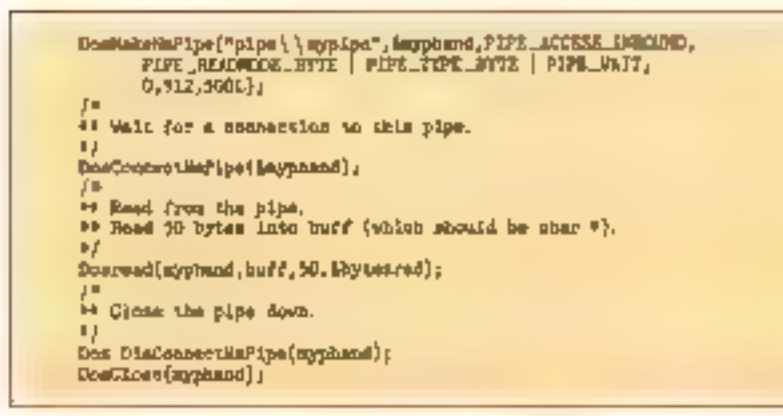

Listing 1. – La création d'un pipe nommé OS/2. Le pipe est « inbound », et il a la largent d'un mitet. L'ai réservé 512 octets pour le buffer d'entrée, et je spécifienni nue attente par défaut de 500 ms pour Dos II aitNmPipel). Les autres tâches utiliseront cette fonction pour outrir ce pipe.

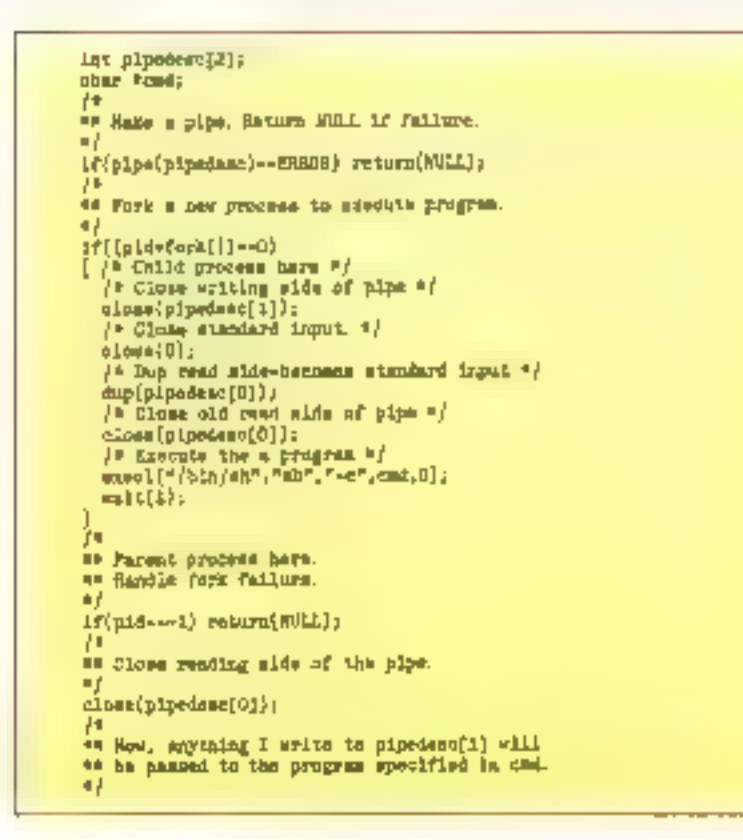

Listing 2. – La création d'un pipe linix écrivant à un processus fils.

réduit ensuite la valeur de la variable séristotione pour indiquer que la requête a consommé un espace de la Ne d'abente. Si le programme cheré constate que la valeur du sémophore est a 0 lhie. d'attente complete), le programme indique une condition de file d'attente complète à un opérateur, au blen attend que le sémaphore change de valeur.

A mésure que les requêtes quittent la file d'attente, le servaur incrémante le sémaphore pour indiquer que des emplacements de la file sors disponibles. Toutes des augmentations, ciminusmba ut tuesen aur la encancaramen be entit phore sont effectuées de façon qu'un processus uniquentera ait le contrôle du semachore à un mement donné. Sur un système multitache, c'est una opáration délicata : pendant qu'un processus examine la valeur de la vanable semanhore. võus ne pauvez absolument pas étre sür qu'un autre precessus n'est pas en train le modifier cette variable.

# 2.1 Les sémaphores sous OS/2

OS/2 utilisa plusiaurs types de sémaphores at toute une varieté de fonctions in support. Les semaphores systemes sont des objets nommés comme les canaux nommes décrès précédemment. Vous creaz un sémaphore système en specifiant un nom conforme aux conventions. d'OS/2 pour les noms de fichiers et le système d'exploitation rervoie un descripteur grâce auqual votre programme paut faire reférence à ce semaphore. Par exemple, la procédure suivante :

#### **DosCreateSem**

(CSEM\_PUBLIC, Estmhand"\\\scm\\mysen"):

crée un sémaphore public appelé « misem »

Le premier arquitent de la fonction est une constante défine par le systeme. Il spécifie que cable valeur de semaphore particuliere peut être modifiée par d'autres faches isi davais preé le sémaphore avec un premier aroument CSEM\_PRI-VATE, las autras cáches auraient uniquement ou lira la contenu du sémaphore). OS/2 piace le des-

# LES CAHIERS DE **DEVELOPPEUR SOURC**

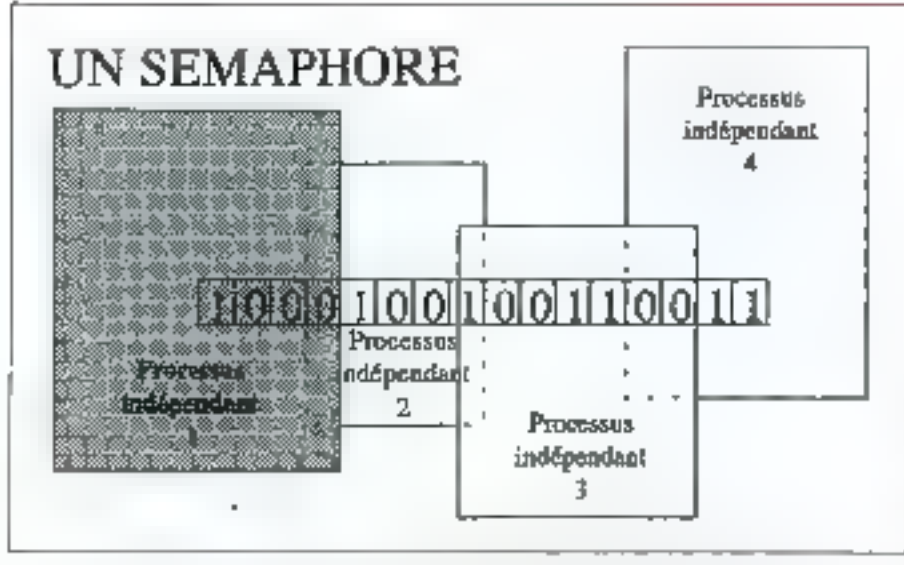

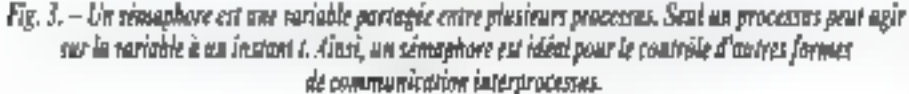

criptaur de ce sémaphone dans la variable à dou-I mot setthand. Par aileurs, une autre tâche du systeme peut accéder a ce sémaphore avec l'appel suivant :

#### DosOpeaSem

 $\{\&$ semhand,"\\sem\\mysem"};

Contrarrement à m sémaphore système, un semaphore RAM riest pas mantenu par le noyau d'OS/2. Il s'agit simplement d'une variable fongue non signification and creez an tant que variable clobale dans le processus de propriété. Celte mélhode suppose une certaine discipline de votre part : si vous créez une variable out doit devenir un semaphore RAM, vous devrez manipular cetta variable uniquement via les fonctions. semaphore d'OS/2. Si vous procedez autrement, vous violenez lindivisibilité de l'acces au sémaphore, at yous collenchez invariablement un code inuslisable. Un sémaphore RAM est simplement une variable globale. Les processus n'ont pas besom diagoeler DosCreataSem() pour le construire in DosCpenSem pour y accéder. En l fari, seuls les fils (threads) locaux du processus peuvent acceder in semachore RAM, si bien qu'un appel vers DosOpenSem n'est pas wraiment logique dans de contexte

Les semaphores d'OS/2 sont des sémaphores binaires ils sont soit actives, soit désactivés, Vous couvez créer l'effet d'un sémaphone multi-

valeur (également appelé » sémaphore oénéral »). comme dans l'exemple précédent de la file d'artente d'intoréssion, en construisant in semephore qui permet d'accéder à une variable dans on segment de mêmoire partagée (nous traiterons plus foin de la mémoire parlagée). Les procédures 06,12 pour la gestion des sérigibitions peuvent opérar sur las sémaphones RAM et sur les semachores système.

Pour définir un sémaphore, vous appelez Dos-SemSet (mysem), où mysem est soit le descricteur d'un saimaphora système, soit l'adresse d'un sémaphore RAM. Vous ellacez un sémaphore avec l'appel DosSernCleatinysem). Enfin, votre programme peut actendre 9 effacement d'un sémaphore spécifié en appelant DosSem-War, mysem).

Gependânt, bour gêrez une ressource en toute. sécurité, les opérations d'attents pour effacement du semaphora et réactivation immédiate doivent se produite sans imemipson (comme décall codessus). Vous pouvez utiliser l'appel Dos-SamRequest (mysem.llima), où mysem fait -smile hu à edneteiler trammebédere emmob phore el time in un double mot specifiant une valeur en milisecondes

DosSamRequesii) attendra que te sémaphore indiqué s'ellaba, ou altendra que le temps spéche par llime soit ecosie. S. le semantipre s'eftace, DosSemRequess|| le réactive et revient au demandeur. Si DosSamReguesti) arrive à la fin du temps spécifié, il remote une valeur correspondani à un code d'erreur, en indiquani la condition d'écoutement du temps spécifié.

Enfin, a vous ublisez un grand nombre de semaphoves pour déférents événéments et que yous souharlez les géner sous forme de groupe. yous pourrez utiliser DosMuxSemWaith, Cetteprodédure accepte un ansemble de descripteurs. de semaphores, et attend que l'un des semaphores du groupe s'elface.

## 2.2 Les sémaphores sous Unix.

Sour Unix System V, vous pouvez créer des groupes de sémaphores (ou semaphore set) avec un seul appel. Les sémaphores Unix peuvera également éve multivaleurs et Unix utilise tout un ensemble relativement complexe d'opérations de sámaphores (opérations qui vont audesa de la simple activation ou du simple affapement du sémashore).

Alors que les semaphores systeme d'OS/2 sont identités par un nom, les sémaphores of Unix System V sont identifies par un numero Laisant référence à une clà d'accàs. Catta clà est du type key\_t et sur la plupart des systèmes. Unix, il s'agit simplement d'un nombre 32 bits. La clé agit en lant qui ident/ficateur du sémaghere au riveau du système : tout processus qui connaît l'identificateur peut accéder au sémaphore (vous verrez catte de o accès réapparaîne de temps à autre avant la fin de cet article. C'est, grossièrement. l'aquivalant Unix das objets nommés (105/2)

Unix System V utilise trois systemes pour III menipulation des sensaphores :

· samget( pour créer des samaphores ;

· semopli pour agir sur des sémaghores ;

semetili, qui fournit un grand nombre de fonctions de maintananca pour I examen et la modification de l'état d'un sémaphore.

Vous pauvez egalement utiliser semplici pour supprimer le sémaphone.

Le code du Ligting 3 montre l'utilisation des Saptembra 1991

```
Jв
" Instance of seasphore,
Ш
struct semble bolock = \{0, 1, 5D1, 0000\};
as Create a sensphere with one member.
ш
if((gymen=ponget(SDOXY,1,1FC_CREAT|IFC_EXCI|VNUDI))==kRROR
      printf("e=Cannot create semaphore\n");
      ext(0)74
** Unions the resource controlled by the semaphore.
相关
if (seeop(nysen, Sunlook, 1) --EROR)
      printf(""HSeasphore error\n");
      \text{min}(0);
ξ.
as helones the semantars.
шź
senctI(myses.0,IPC_RMID);
```
Listing 3.  $\sim$  La création d'un sémaphon  $OS/2$ .

```
j "Selector for shared segment \mathbb{P}^1_iSEL myselect;
a4 See if shared segment exists.
" Cruste it if it doesn't.
мy
v = 110if(DusGetShrSeg("\\aharenen\\uyshreeg", teyselect)
 - ERROR_FILE_NOT_TOUND}
       1f(DosAllooEu-Seg(1000, "sharemen / syshemen", baywelect) == D)
             break;
elas
        branks
îщ
We Free the shared segment.
\blacksquareDomFreeSer(momelent);
```
sémaphores. L'appel à sempeti) crée un sémephore avec une clé d'oent-fication défine par lli constante SEMKEY, et contenent un élément ite nombre de sérnaphoras du jeu de sémaphores esi délaminé par le deuxième argumenti. Le troisière argument de Semget() et un mol drapeau qui Idans l'exemple donné) indique au système de créer le sémaphore s'il n'existe pas déjà. S'il existe dejá, une condition d'erreur est rervoyée.

Uappel semop() peut également prendre hois arquments : le premier est la clé d'identification. diz semaphore ; le deuxieme, le pomteur vers un ensemble d'opérations de sémaphores ; le troisième argument est le nombre d'entrées de cet ansencie d'opérations. Unix System V vous parmet de créer das gun de semaphores avec un seul appel loes seux étant rœmifiés par une seule ció). Le fait de pouvoir passer plusieurs operations wa l'appel semop() permet d'économiser à la fois de l'espace el du temps.

Le tableau du Listing 3 se compose d'un seul alément al sa céfinition se situe au début du listing (structure ... unlock ...), le premier chilire in cefte définition specifié, à l'insérieur du jeu de sémaphores, le sémaphora concerné par pette opération particulière (0 cars notre exemple, car ce jeu de sámaphores ne comprend qu'un seul élément). Le déuxième chiffre specifie l'opération, alle-même : cans ill Listing 3, la valeur de l'opérabozi est 1, ce qui indique au système d'augmenter la valeur du sémaphore de 1 : Le troisième élement de la céfinition spécifie un nombre. de drapeamu.

L'exemple du **Listing 3** maigue eu système d'augmenter une variable systèma de la quantità associée par le système d'exploitation au sériephore al au processus. De cette laçon, si le processus's arrête de façon mastendua, Uzincisari de quelle quantité réajuster III semaphore, de qui éwbe que d'autres processus ne restent indéfinimant an absole.

Enin, le programme appelle semciti) pour libérer le semaphore. Vous pauvez utiliser semalif pour faire beaucoup plus que ce qui est indiqué. sur le lusting 3. Par exemple, rous pouvez déterminer quel est l'identificateur ill demier processus pour ellectuer une opération sur le jeu de sémaphores. Yous pouvez determiner corricien da

# **LES CAHIERS DU DEVELOPPEHR**

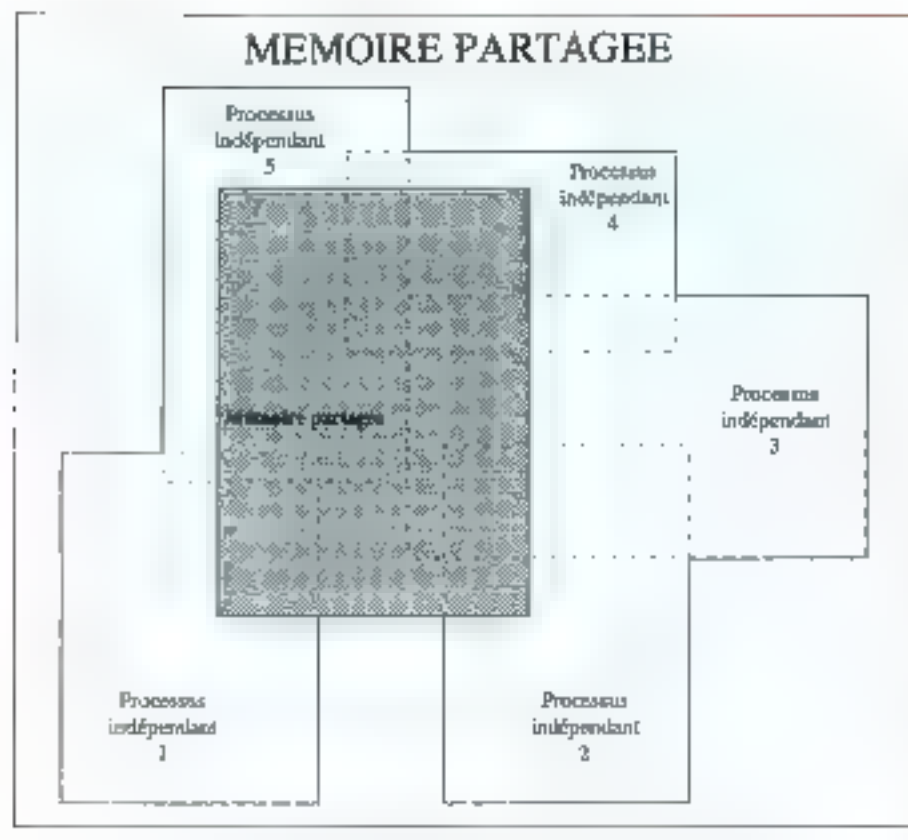

 $Fig. 4. - *Carright of the membrane* per angle between process.$ 

processus attendent #augmentation de la valeur d'un semaphore particulier.

# **J** Mémoire partagée

En larmas de scructure, la membire partagée est peut-être le type d'IPC le plus simple. Il s'agri singlement d'une zone de trémoire parlagée par les processus participants. La mémore parlagée est la forme la plus rapide d'IPC, Les données nesont pas reeliement deplacées qui isrémit à un autre. Les données écriles en mémoire parlagée par un processus sont a instantanement a dispomples pour tous les processus bénéficient de l'accès a cette mémore (cl. fig. 4).

# 3.1 La mémoire partagée sous 0.5/2

OS/2 unlise deux types de mémore partagée : la mémoire partagee globale et la mémoire parte-

gée lacste (du tait de la nature du processeur hate, la documentation OS/2 fait généralement réference à la mémoire partagée sous les termes de segments partagés : justiseral donc pes tarmes à partir de maintenant). Lorsque vous créez un segment partage global, vous lui donnez un nom (comme gran les canaux et tes semagnores riommés). Par la suite, tout orgonisaus contaissant le hom du segment peut y accéder.

Cars le code du Listing 4, le processus recherche diabord un segment partage global, pus, si auturi segment n'est trouvé, crea le segment. Le code du Liating 4 presente beaucoap. d indentations où fait de la nature de la manipulaton des objets parlages en environnement multitâche. Si l'appel a DosGetShr Seg() écnoue parce que le secment n'existe pas (£RROR\_FILE \_NOF\_FOUND), la declaration if exécute Dos AllocShrSeo(), qui crée la segment partagé.

Cependam, entre le relour de DosGefShrSegf). et l'exécution de DosAllocShrSegi), il peut armer quien autra processus suit active par OS/2 et crée le segment partage. Si ce phénomene =

produit, lorsque le programme du Listing 4 reprend, DosAllocShrSegi) echous avec un code de retour EAROR\_ALREADY\_EXISTS. D'ou la boucle while, qui réessaie l'appel DosGetShr-Seg¦j el résout la probéeme.

Les secrients parlages locaux d'OS/2 apportent davantage de sécurité que les segments partagés globaux. Vous ne faites pas référence au segment par son nom, mais par un selecteur de segment. Comme aucun nom accessible globakement niest disponible pour ce segment, le processus qui crée III segment partagé peut contrôler les suzhes processus ayant eccels au segment

Par exemple, je peux créer un segment partagé local de l' 000 octats avec l'appel suivant :

DesAlforSeg (1000, & mysel, SEG\_GIVEABLE);

où mysel contient la sélecteur du sagment créé. Blan sur, le segment ne davient partagé que lorsque je l'a literé. Pour colenir ce resultat, j'ai construit un sélecteur que les autres processus peuvent utiliser pour accéder au segment. J'ai ublisé le code surrant :

#### DosGiveSeg (mysel, hisid, &hissel)

bù hisid est Hidentificateur de processus pour leques ja vaux autoriser Faccés au sagment. Au refour, la variable hissel contient le selecteur que je peux maintenant passer vers le processus identilie par resid de devras construire une autre lonne d'IPC (par exemple, une lile de messages nommés ou un segment partagé global) pour passer le selecteur vers l'autre processus.

L'elemple o-dessus n'est pas le seul moyen de gerer les segments partages locaux. J'ai chois: d'attecter au secrneri l'ettricut SEG\_GN VEABLE, qui signifia qui liminevient de crear les selecteurs passès vers d'autres técnes. J'auteis pu affecter au segment l'attribut SEG\_GETTA-BLE, auguel cas j'aurais passé aux autres procassus una cocia ca mon séaclais. A aux ansuite de converer ce selecteur en un sélecteur

au'ils puissent utiliser - vie un appel vers Dos-GetSenn.

## 3.2 La mémoire partagée sous Unix

Unix System V ne fait pas de distinction antra la mémoire partagée locale et la mémoire partagão globate (contrairement à CS/Z). Si je devais utiliser ts terminologie 08/2, la chrals qua la mémoire partagée sous Unix est loujours globale. Lorsque yous creez un bloc de mémoire partagée, vous associez una clà d'accès qui a la forma decitte dans la section relative aux semaphores Unix. Tout autre processus conneissard la clè peut ubliser le bloc de mémoire partag<del>ée</del>.

Vous utilisez l'appei shmgati) pour créer un bloc de mémoire partagée. Si shingelij se termina correctement, il renvoie un descripteur d'enbers vers la mémoire partagée. Votre procrimme passe ensuite ce descripteur vers la fonction shrnaff), qui « attache » le bloc mémoire à voire programme et renvoie un pointeur vers l'adresse de départ du bloc de mémoire partegée. Votre programme peut lire et écrire dans le bloc mémoire convre il le ferait pour toute autre zone de la mémoire.

Lorsqu'il se termine, votre programme détacha le tiloc de mêmoire partagée en utilisant un appet vers stundt[]. Cet appet ne détruit pas véritabiement le bioc de mémoirs parlages, il supprime symplement la capacité du demandeur à accider à la mémoire. Vous devez appeler la procédure shmcuff pour libèrer il mêmoire. La tàche qui construit le pioc de mémoire partagée. en premier feu est celle qui le supprime.

Le Listing 5 est un exemple de créabon ét d'utilisation d'un tiloc de mémoire partagée. Ce listing est très biel. Généralement, vous associez un sémaphore à un bloc de mémore parlagée, et vous utilisez le sémaphone pour coardonner l'accès à la mémoire.

Comme avec le semaphore, Unix associa une structure à chaqua bloc de mémoire partagée ereg par la tache. Catte structure contient l'intormation concernant la sagment de mémoire parlagée (par exemple, l'identificateur du processus qui a créé le bloc de mémoire partagée et le nombre de processus attachés en cours). Bien que, darts lievemple du Listing 5, shmctli) soil uniquemark utilisé pour Roèrer la structura de mémoire partagée, vous pouvez l'utiliser pour manipular. l'information dans la structure qu'Unix associe au bloc de mémoire partagée.

### 4 Files d'attente de messages

Sous OS/2, les canaux nommés peuvent faire une grande partie du travail des files d'attente de messages. Le file d'atiente de messages fonctionne seion la propédure FIFO. Toutefors, les systèmes d'explodation permettent généralemant a des messages importants de couper la file et de passer en priorité.

# 4.1 Les files d'attente sous OS/2

Les hies d'attente sous OS/2 ne sont pas imitées au mode FIFO. Lorsque vous créez une file. vous sélectionnez l'un des ordres suivants :

FIFO : file d'attente typique (cf. fig. 5a) ;

LIFO (Last-inlinst-out); la file se comporte comme une pla (cf. fig. Sb).

Le processus expéditeur peut attacher une

priorité à chaque message. Lorsqua la processus récepteur demande à CS/2 de ratirer l'élément suivant de la file, le système d'exploitation selectionne en premier l'élèment avant III plus haula priorité. Comme avec les autres éléments nommés, lorsque vous créez une file de massages, yous devez specifier un nom de type de fichier unique, qui sera associé à cette file. Le nom doit commencer par la chaîne \\hiles \\. Un appal pour créar une bie FIFO nommée cemqueue « se présente comme deci :

#### ElosCreateObcive (&gliand), QUE\_FIFO,\*\\queaes *\\mymene"k*

bù ghand est une variable qui contient le descripteur de la file lorsque l'appel revient.

Le createur de la file est le seul processus auborise à suponmer des éléments de cable file. Les autres processus peuvent écrire des éléments dans la file, mais au prealable. Es doivent ouvrir la The arrec l'appel suivant :

Dos OpenQuene (& gowner & glasmi, "\\entiles\\diventile")

cui ghand est le descripteur, et gowner une varia-

```
int shald; /* Ehared memory identifier */
char #shaloc; i address upare shared memory is supped #/
at Crests a M-byts shared meany segment.
æ.
abaid-strapet(SDUFY.1ON.IPC_GRIT | IPC_EICL | WROE);
м
" Attach it to our memory space.
"> I second argument of G beans we'll let this decide where to
FP map the block.
at to oan access the seasory through pointer variable shalne.
ubmice-shows(shmid.femar =10.0);
f.
** Octoob the shared senory block and refease it.
п
shadtighelos);
sheetlikheid, IPC_10(1D);
```
Listing 5. – La mémoire partagée d'Unit.

**MICRO-SYSTEMES - 1 III** 

# LES CAHIERS DU DEVELOPPEUR

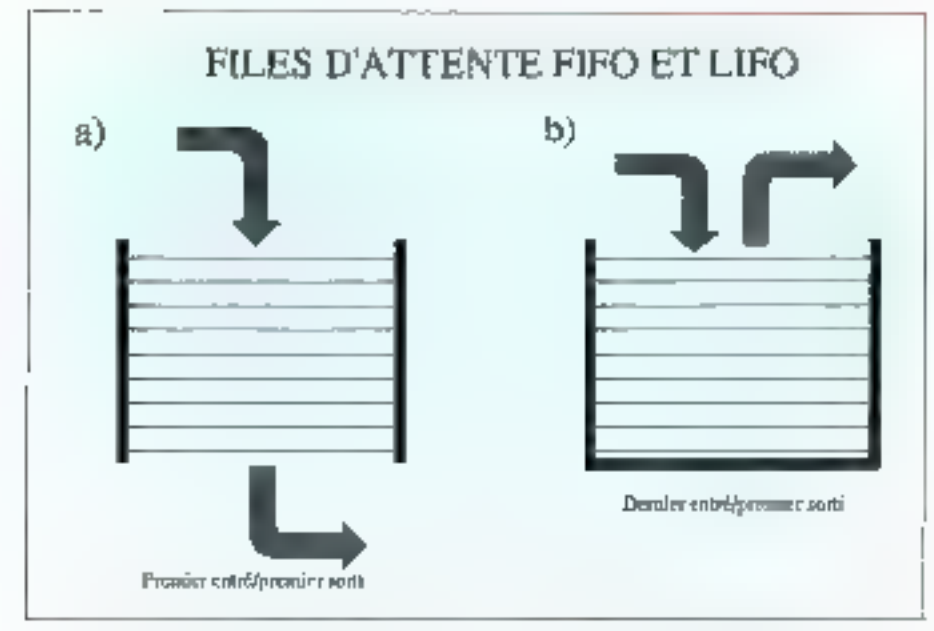

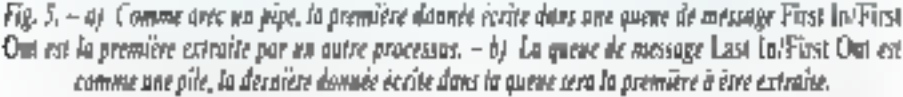

ble qui recorl l'identificateur du procassus créateur de la file. Vobre programme peut ensuite émettre une requête en écriture vers la file avec le code suivant

## DosWriteQuene (ghand, roid, 8,

"A Message", priority);

Le premièr arquinent est le déscripteur, Le peuteeme une requête lournie par le arogramme. ten champ dikientification que vos programmes peuvent ubiser pour supporter lous les types de protocoles prives dont yous pouvez rever). Le troisième argument comespand à la langueur du message. Le qualnème arquittent est la message lui-même, Le deinier argument est la priorité, qui peut aller de 0 à 15 jononte la plus haute). Le système zeconraît (arquirient final un guement si la file est de type prioritaire, sinon les éléments de la file sont pris dans l'ordre FIFO ou LIFO.

Vous Asez une file avec l'appel suwant :

#### DosReadQueur Ighand, &reqind, &size, &qelement, O, EXCWYC, WATT, &priority, NULL);

qui contient une foule d'arguments. Le premier est le descripteur de la file. Ensuite viert une structure qui contient les résultats de la requêta

ment que la programma went da tre. Ensuite yiens on pointeur vers le tampon qui confient l'étément. L'argument suivant indique quals eléments de la file vous sounaitez requperent pour la file FIFO standard. l'arquinent est choré, je l'ai donc défin à zero. J'ai intité DCIVWLWAST pour indiguer a DS/2 que je voulais altendre l'apparition d'un élément dans la file (dans le cas ou pella ci serat vidai. La variable prionty contient la prionte de l'élément, définie par l'expéditeur avec DosWrite-Queuer). La damier argument renfermo générale-

ment un descripteur de semaphores systèmes qui peut contrôler l'accès à la file. Il est ignoré « i parce que j'ai chosi d'utiliser DCWW\_WAIT. Enfin, il amva souvent que vous souhaitiaz

de lecture (des mformaliens telles que ) identifi-

cateur du processus sóurce du messàge). La vá-

riable size contrent le nombre d'octats de l'alà-

simplement connaître le contenu de la file sans ventablement retirer quoi que ce soit de cette file. **Vous utilisez alors DosPeed Quauel).** 

# 4.2 Les files d'attente sous Unix

Seus Unx, la creation et la manipulation de flles de messages ressemble beaucoup a de que jiai dėja dėcritia propos des sėmaphores et de la memoire pertagée. Des éles de measages sont identifiées par une clé d'accés qui est cisponible BIZ PÍNEGU CU SYSŘETNE.

A présent, yous êtes sans doute suffisamment familiarisé ayec les convertions tânx pour travaller avec les IPC. Je ne vais donc pas détailler. enormement. Vous créez une file de messages avec un appel vers msgget() ; vous liberez la lite en appelant msgcili).

Corrise avec semidilli et shmoti(), resignitil offre-Paccés a l'information de statul associée à la file et maintenue par le sysseme. Vous pouvez utilisér msgcti) pour connaître cette information et d'autres informations telles que . Qui a créé la file ? Combien de messages contrera la hie ? Qui a écrit en dernier dans la file ? Qui a lu en demier dans le file ? (OS/2 dispose d'une procedure équivalente avec son appel système DosQuery-**Quauelli** 

Les eléments envoyes dans la life sont das structures à deux éléments. Le premier éfément est une vanable longue qui identifie le type de message. Unix ne tent pas comple de ce champ. donc votre programme peut en faire l'utilisation. qui vous paraît îa plus appropriée

Un processus isant tes éléments d'une lite peut demander au systeme d'exploitation de renvoyer le premier élément dont le champ « type de message i corraspond a une valeur particulière. Vous pouvez data utiliser de champ pour imposer l'ordre des étéments dans la file.

Un exemple serait la désignation d'un type de message particular corririe étant un message à « allercon immédiale ». Ainsi, toul processus lisant la file pourrait vérifier la presence d'un tel message et gerer sa requéig en premier.

useigist hu meilemsett ast sameine auf anderen de caracteres de longueur arbitraria. Votre programme peut mooser une structure quelconque à un élèment de massaga. Le systame d'excitoradion le traile simplement comme une chaîne dioceets. Vous embyez un méssage utilisant la procedure msgsndl), et recevrez un message ubleart la procédure magron).

> **Rick Greban** (Fraduit de l'américain par Sylvie Landes)

Reproduit avec la permission de Byle, novembre 1590, une publication McCraw-Hill Inc.

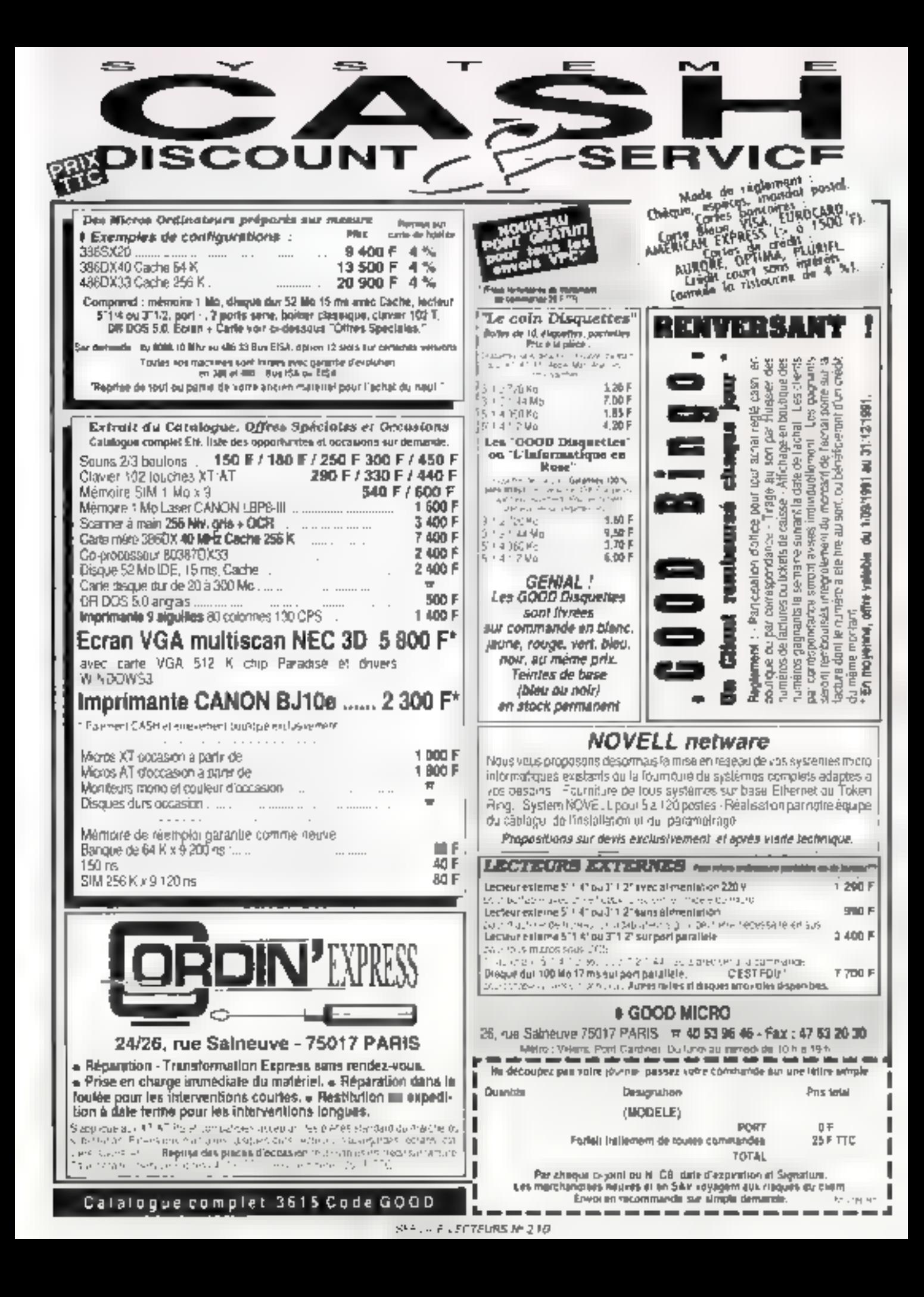

# **BYTE LA VAGUE DES MULTIPROCESSER**

L'informatique parallèle s'affirme tous les jours un peu plus comme le devenir des systèmes du marché. Si les architectures à multiprocesseurs constituent la seule voie exploitable, toute une variété de procédés est utilisée ou étudiée aujourd'hui, afin d'atteindre un même but : le multitraitement.

h thisorie, if n'y a rien que votro station de travail où voire. ordinateur personnel ne fasse appoint but qui n'est puetro fait sur un IBM PC datual de 1981 ou un Apple II de 1977 Des gens écrivaient alors des interfaces abbanteurs qua-<br>phiques pour le 8088, et je suis persuade que quelqu'un a titen essayé le traçage de ligaes avec un 6502 les problème, c'étail le côté pratique

A meserc que les applications devionnent de plus en plus compluxos alvous faut plus de chevaux-vapeur pour les rendre praticables. A mésure que les chevaux-vapours dont vous disposez devienneni plus nombreux. vous découvrez de nouvoiles applicahons pour votre machine. La quête constante vers use puissance accrue s'oriente ainsi un disux axes irradire les applications praticables plus rapides, et rendre les applications complexes plus praticables

Pendant les deux demières décenmes, pour readre les ordinateurs personnels plus rapide. Il follori utiliser des microprocesseurs plus pulssants A l'approche du troisieme millénaire, les limites technologiques qui apparaisseul dans l'industrie du microprocesseur vont nous oblique à chercher la voie de la puissance informatique plutói du côté des architectures que du côté des procusseurs.

D'un positi de vue commercial. Jes

architectures à processeurs multiples<br>sont les meux à même d'offrir une puissance supérieure pour un coût raisonnable. Elles fournissent une pursзапос проглашта ассере он теориsant des processeurs de la génération courante dans des systèmes capables de terer parti de leurs possibilités combinées

#### Taxonomies informatiques

Demandes à une disame de person nes de vous donner une définition du quiritrattement (multiprocessing), et vous obtiendroz probablemont une dizaine de réponses différentes Une partie de la costusion viesti du fait que le terme divarchitecture parallèle» est communément employé pour parler d'une machine utilisant des processeurs similaires connectés les uns aux autres de telle ou relle façon, alors que colui de « processeurs parallèles » est souvent utilisé spécifiquement pour décrire des attuations dans lesquelles un processus usi découpé sur de mui tiples processeurs Ainsi, le multitrattament peut n'être gu'un sous-ensemble des orchitectures parallèles, et pareillement, un surensemble de trailemonts parallèles !

Afin d'exprimer plus précisément ce que signifient les termes utilisés pour decrire les architectures d'ordinateurs, un grand nombre de cher-

cheurs ont proposé des systèmes de classification. Le principe de classificonor le plus répondu est la classification par flux, conque au milieu des anases 60 par Michael J. Flynn (CI Référence L} Flyna classe les architectures d'ordinateurs sur la hase du combre de flux d'instructions et de flux de données qu'ils peuvent gêrer<br>en même temps. Sa classification comporte quatre groupes

#### Single Instruction, Single Data (SSISD)

L'architecture gère un flux d'instruchons et un flux de données à la fuis C'est le das, par exemple, de l'archi tecture von Neumann classique.

#### · Single Instruction, Multiple Data (SIMD).

Cas ardutateurs, tels que los proces sexus en sène, ont un seul flux d'instructions qui peut agir sur plusieurs que de données à la fris. Dons la me-<br>sure rû la plupart des processeurs<br>n'oni pas d'éléments de données nécessitant un troitomont simultané et/ou identique, les processeurs en série ne sont unles que dans cerrains Trasityments spécialisés.

#### · Multiple Instruction, Single Data (MISO)

Théoriquement, ces architectures ont plusieurs flux d'instructions qui ppèrent sur un soul flux de données á la lois. Personne n'a encore implémenté une felle atchneciure, car on ne jui a pas encore trouvé d'usage pratique.

#### · Multiple Instruction, Multiple Data **MIMD**

Ces ordinateurs ons de multiples llux d'instructions agissent sur de multiples flux de données. Il peut y avoir di-

# TECHNOLOGI

vers types d'interactions entre les différents flax d'instructions et de données

Eien que la classification de Flynn soit encore on navge, ello s'ost rò¥élòe metticace pour différencier bon nombre de nouvelles architectures développées durant les vingticing duraidres années Plusieurs aiternativas ont drailleurs élé proposées

En 1988. David B Skillicorn, de i'umversité Queen de Xingston, Ontario, a proposé un systémo de classification fondé sur le nombre de processeurs d'ingrrudtions et de données présents dans le système. Jeur rolation, le modéle mémoire des instructions et celui des dandées, utilist que la manière dont les différents processeurs de données interagissent (Cf Référence 2) Il en a dérivé 28 architectores d'ordinateurs pouvant tout regrouper depuis les ordinateurs sans processeurs d'instructions (architectures á flux de données), jusqu'á ceux qui presedent de multiples processeurs d'instructions of de données. Skillicorn a fondé sa classification sur des architectures abstraites les rondant de ce fan plus utiles au chercheur qu'au commun des mortets.

En 1990. Ralph Duncan, de chez Control Data, a proposé une taxonomie hierarchique pour les architectures parallèles afin d'axier à montrer les relations existant entre elles (CI. Reférence 3) Toul on cardent quelques éléments du travail de Flynn un permis également de preixire en compre les architoctures qui no trouvaient au cune place dans la classification du **STRATURE** 

Duncan a également mis en lumière les caracténsiques intrusèques des ordinalours paralléles II a laissó de eôté les mécanismes parallèles de bas quyeau (comme les pipelities d'itistitudtions, les multiples unités fonctionnelles sur les CPUs et les processeurs CPU et I/C séparés), car ens éléments sont devenus si communs qu'ils qui sent à l'utilité du tasme d'architecjute paralléle

La taxonomie de Duscan (Cf. Fig. 1). emploie trois clessifications primatres les paradigmes ayachrones MIMD et d'après-\$(IMD, Les architectures parallèles synchrones, comme teur nom l'indique, exécutent des fonemore parallèles en étapes ver<br>rouillées Les ordinateurs MIME emplosent de multiples processeurs anyhchrones. Cela ne veut pas dire que les processents ne travaillent pas ensemble, mais que toute cumpération obtre onx est le fruit du logiciel Les paradigmes d'après-MIMD partagent les aspects multiples et asynchronos das architectures MRMD, mais chacun posséde son propre principe impablietionnot. La phipart des machuies parallèles du marché appartiennent au groupe MEMD. C'est de ce groupe gu'il s'agit lorsque l'on parle de multiprocesseurs.

# Caractéristiques des multiprocesseurs

Les multiprocessents sont des ordinateurs possédant de multiples processeurs pouvant opérer sur feurs propres données. Les procurreurs opérent indépendamment les uns des autres, généralement sur des tüchne

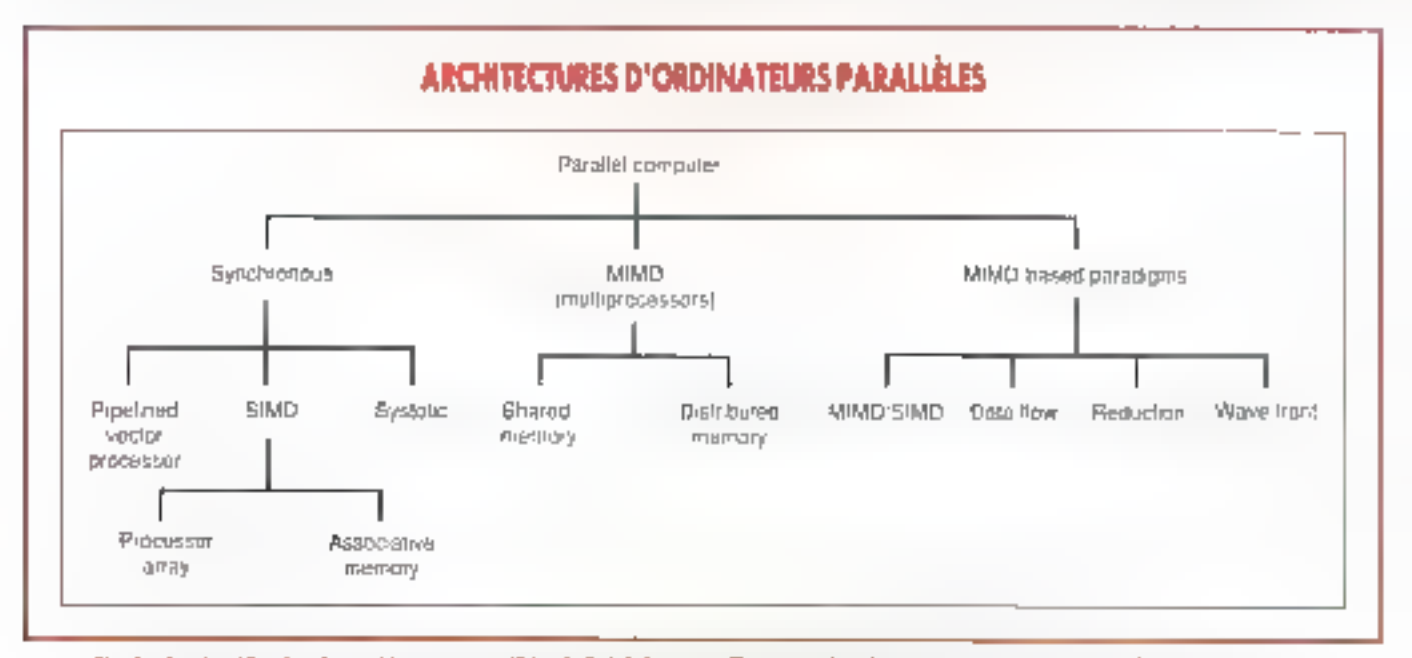

Fig. I – La chanification des architectures parallèles de Rolph Duncen offre un secobulaire commun pour discuter d'informatique parallèle. Les multionscesseurs sont les synonymes des MIMD.

MICRO-SYSTEMES - 163

autonomes ou sur d'importantes porhons de larges tâches Par conséquent ils sont généralument décrits comme fourmssant un paralléhanse de base.

A l'inverse des processeurs oxobques utilisés dans certaines machines paratièles (comme les processeurs I bit de la Connection Machine), les processeurs des systèmes à mulitraitement sont génétalement des processeurs de production, tels les 386. 66039 (860 ou les Transputers d'Inmos.

Les systèmes à multitràitement exis tent sous deux formes les systèmes à inishure partages er les systèmes i mémoire distribuée. Ce sont les mêcastissings utilisés pour synchroniser les fanctions de leurs processeurs qui dislinguent les systèmes entre eux

# Les systèmes à mémoire partaqée

Dans un sysième à mémoire partagée, les processeurs communiquent en écrivant et en lisant dans des espacha mémoire sirués dans un espace d'adressage commun. Par ailleuts, memoire partagée implique souvent bus partagé, niais cela n'est pas nécessairement le cas Vous pouvez égal tement connecter des processeurs à uas mómóire partagée én utilisant des Interconnexions croisées el des rébeaux d'interconnexions « multistage » (CI Fig. 2) D'autres options sont aujourd'hui explorées dans les laboratoires de recherche. Mais le bus partagé est le plus simple et, par conséquent. le plus répandu des procédès

(le problème intièrent es fait que plusieurs processeurs partagent un seal bus est double. D'abord, il y a la saturisten die bitst Lorsque plitzieuts processeura utilisent le môme bus, on ne peut écarier l'éventualité qu'un processeur air le contrôle du bus lorsqu'un autre aura besoin d'accoder à la mémoire. Ce problème assigênéraloment résolu en associam à chaque processeur un cache mémoire local de hulle adaptée, cache auquel le processour accède au lieu d'aller dimme ment à la mémoire partagée. Les caches n'ébminent pas la lutre pour le bus, mais ils rendent possible le par-

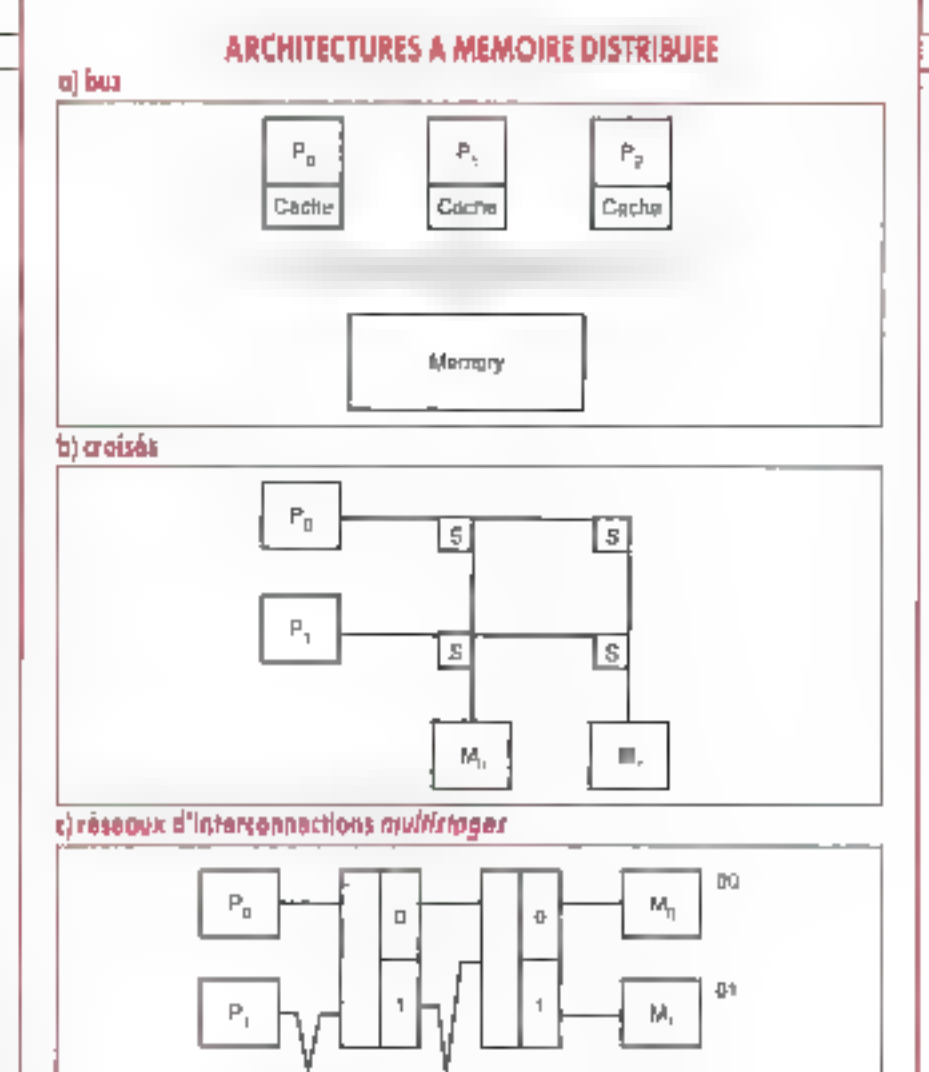

Fig. 2. – La manière la plus simple de connecter des processeurs à mémoire partagée est l'atilisation d'an bus (a). Ces systèmes ont généralement besolu d'un système de cache complexe pour rédaire la lutte pour le bus. L'he disposition en croisées atilise des commutateurs pour permettre aux multiples processeurs d'accéder à de multiples segments de mémoire (b), affrans ainsi à plus d'un processeur l'accès sans latte à la mémoire dans différents segments. Le fait d'avoir deux processeurs qui accedent à let mémoire dans le même segment génère toujours ane luite. Un réseau d'interconnexions multistages connecte de multíples processeurs à de multíples segments de mémoire par l'utilisation de différents niveaux de commutateurs. En (c), le processeur P3 accède en segment de mémoire M3 en prilisent l'adyesse II. Les commutateurs du premier niveau utilisent le bit le plus significatif de l'adresse. Cerce du second nirean utilisent le bit le moins significatif. Les réseaux se modularisem plus facilement que les credides ; la connexion de  $N$  processeurs (où  $N$  est une pulsannec de  $2J$  à  $N$  segments de mémoire nécessité log3N niveaux, charun d'entre eux contenant N/2 commutateurs.

Ō

t.

Slage 0

P,

Ρ,

Processors

164-MICRO-SYSTEMES

Septembre 1991

 $1<sub>B</sub>$ 

 $11$ 

м,

ŅL,

Methory addresses

Ů

1

Stage 1

# **TECHNOLOGIE**

tage de la mémoire par doux ou trois dizames de processeurs

L'autre aspect majeur du problème avec les casteries is memoire parlagée loiest la cobérence des données Lossque pluste its protections at the cès aux mêmes données vous pouvez & tout usstant avost plusieurs valeurs pour la reên e variable d'une tous les caches in systeme. Plusi-las procédés exi≤rent qui assurent la cohérence des données « parte clares de bussystèmes de cactivi différentu **mais** chacun de ces procédés ajoute au coût et à la complexité du systéme

Du felt que des points lels que su latte pour le bus ou « cohérence (1655 donnéeu se sont pas (normalement) du resport des programmeurs les multiprocesseurs sont les ordinateurs paratièles les plus faciles à programmer. En fait, avec les systèmes à granularné élevée (coarse-gramed), où la plus straple des unités d'exécution est un processus complet yous pouvoz tró quemment exécuter des programmes conçus pour un système menogracesseur la grandarité d'un systeme décrit le temps relatif que met un procesծան Ֆորև ⊂⊗ապրիզո(հր≑ւ Երազա Աո⊏ pour executer. Les processeurs des systèmes à granularité fine (fine-grai rred) passent plus de temps à commu maquer que ne le font ceux des systè mes à granularité élevée qui eux passent plus do temps à oxécutor

Pat exemple, les extensions MPX родг 500 Врзх уова регистения фе faire tourner des processus Unix non nsocialiés sur un sirstème multionoges segr. Les structures additionnelles nécessaires à l'or il print cement des processeurs et à la gestion des päruphériques exterses anni conte nues dans le ni vau modifié MPX. Au beu d'exécuter aminum per processus sur un seul processeur. MPX permet d'exécuter de multiples processus sur de multiples processeurs

D'autres verlantes d'Urux soppor tent le multitraitement à granularité élevée Par exemple le système d'exploitation Mach et l'OSF/1 du l'Open Software Foundation intégrent le support de multitratlement, et de nom brouses sociétés offrent des extenmons multitradements pour Unix Systom V Release 4, appelé SVR4

hes multiprocesseurs à mêmorre distribuée ont bien des avantages par repport aux systèmes à mémoire par tages. Commo ils ne parlagent pas up espace d'adressage commun de n'ont pas de problème de Julie ou de coliè fence. Ils sont également beaucoup plus modulatres que les systèmes à momoire partegee. La modularité du crit l'effet de l'ajout de processeurs additionnels sur le performance glo bala du svstème. Un système indarre ment modulaire constitu- i'idéal - ajou tez 75 + de processeurs, vous ublenez 25 및 de performance en plus

# Les systèmes à mémoire distribuée

Les systèmes à mémoire parlagee sont modularies lorsque vous n'ajoutez quiun nombro rédiut de processeurs Si vous dépassez les 30 où 20 processours, vous communices à voir le trux performance/processeurs décroitre supplement parce que le bus sasure

Sans bas à prendro un compte les systemes à memoir» distribuée peu vent ibéoriquement être incoularisés jusqu'à inclure des centaines, voire des milliers de processeurs Les logi ciels capables de profiter de ces processeurs supplémantaires voient égal tement leurs performances augmenter linéarement Contra la n'accèdent pas à un mème espa ve d'adressage les processeurs d'un systèm- a mémoire distribuée viilisent des messa ges pour coordonner leur schvité 'ha-jue processeur posséde soit propre espace mémoire el s'intercon necte avec un ou plusieurs autres processeurs du systeme

Un prócesseur, sa memorre et ses interconnexions soni appelés endouds of paysteme. Durian de l'utili sation dy messagy pour la synchroni sation de l'activite des processeurs les systèmes à mémoire distribuée sont souvent appelés multiprocesseurs à messages (message passing multiprocessors) Illi comme chaque neeud est un ordinateur complet en tant que tel ji possède un processeur et une mémoire), des systèmes sont également appelés multi-ordinateurs (multicomputers)

La shamlere dont les processeurs sont connectés dans un système à mémoire distribuée a un effet énorme sur sos períormanosa. La stratedie d'interconnaexion est de premiere imporlance, car elle déformine la latence moyanne de to it messarre transmis à l'inférieur du système

La stratègie d'interconneaton idéale consiste a connecter chacun des processeurs du système « tous les autres processours Agoua messago n'aurant alors a passer par un noeu-r interme diatre ava: + d'attehidre sa dosilnation Même r: un jour les interconnexions optiques peuvent rendre cela réalisa ble, los difficultés de conception et de modularisation d'un tel système inter chsear les usterconnexions upiversel los particious los systèmes a memorre distribuo - minimalistes

Un grand nombre de stralégies d'In ferconnexents existent pour les pro<br>cesseurs des syssèmes à mèmoire dis trebuseu Parme colles-là un compte les anneaux les arbres binaires :- les tableaux bi-dimensionnels de proces restricts to others response to an esticonnecte a tous ses voisins. Le probléme avec un jons,) hombre de ces strategies. Ulsa: que le nombre moyen de nœuds qu'un message don traver ser avant d'attoindre sa destination augmente considérablement à mesure que vous ajoutez des processeurs

il hypercube est aujourd'hui la meilleure téponse au problème de l'augmealaiton du nombre des processours dans un systems a mémoire distri buée sans augmenter hors de propor щов на Materice вкумицио вик, солота ges la topoligie hyperione ful cémontrée pour la première fois avec le Cosmic Chilte du California Instituto of Technology. Dans une topologie hypercube "I processeurs sont arrengés ต์ลกร แก cubo 1 - dimonsion n, pú N . 2<sup>56</sup> Chaque processeur est connecté à o autres processeurs let le nombre maximal do nomids que le mossage don't averser est n

Par exemple, us hypercide tri-dimensionales consiste en 8 processeurs (2 à la puissance 3). La mpotogurices semble à un cube les coms etant constitués dos nosads et (es invecon nexions constituant les aréfes (Cf Fig. 3) Un hypercube du dimensions 4

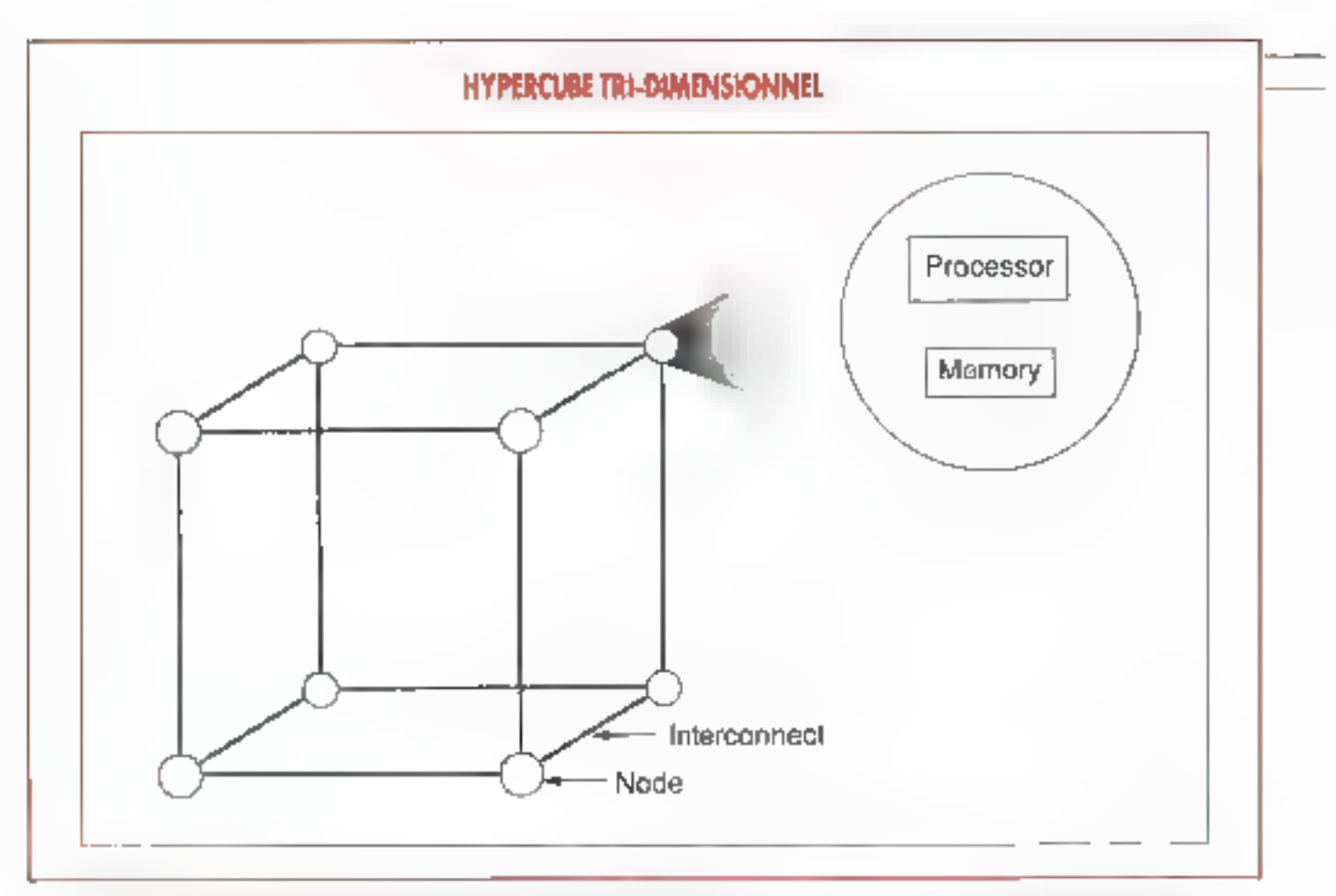

Fig. 3. – Un hyperabe tri-dimensionnel a la structure logique d'un cube, chaque neud contenant un processeur, une mémoire locale et des connectons aux mois autres needs. Les arètes de cube représentent les interconnexions. Le plus long chemin de transmission entre déax processeurs  $-$ le diquaiere de communication – n'implique que trois processeurs (expéditeur exclu mais destinataire inclus).

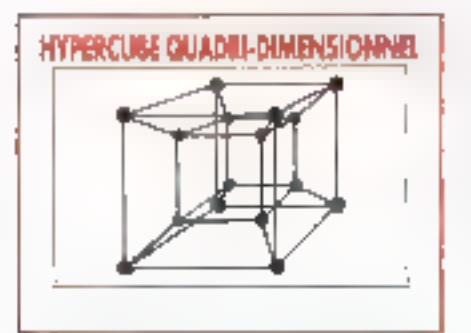

#### Fig. 4.  $-$  Un hypercube quadri-dimensionaet a be structure logique d'un tesseract. Il partéde 42 processeurs, connectés à guitre dutres processeurs. Le diamètre de communication est de 4.

enosisto en 16 processeurs (2 à la puissonce 4, chaque processeur étant connecté à 4 autres. La chamin lo plus long entre deux processeurs (le dial métre de commencation) comprend quatre processeurs (CL  $\mathbf{Fig. 4}:$ 

bi: grand avantage d'un hypercube Epparaî! Inrsque vous devez piodularisor un système sur des ceptaines ou dus milliers de processours. Par exomple, un hypercube de dimension 8 consiste en 256 processeurs, el paurtant, aucun message n'a plus de B namada à Ipubétic d'o système possédant i 024 processeure a un diamètre. de constitutionismon de 10 isea systémes. á móntoire disiribaée ayaur connu le plus de succés - les Nuaba de Nuabel ot le IFSC d'Intel Scientific - sont des systèmes hyperculata

# Les multiprocesseurs commerciaux

Le aéveloppement du logiqual pour les systèmes à multitrationient constitou l'énstacle permogat à teux acceptatica générale Aujourd'hui, où de plus en jóus de exciêlés demandent des systèmes nuverts, les seules architectures nouvelles ayant des chappes de réussit sons delles qui peuvent exécuter du loquant portable et peu de machines à mêmbite parlagée utilisant J'une des extensions multiprocesseurs d Unix remplissent ce critère.

Par exemple, Corollary (Irvine Ca-III), auteur de MPX pour SCO Unix, a également développé une architechire de bas et de cache destinée à lier de multiples processaurs 306 at 1486. Baptisée Giona cotte architecture forme la base de machines Unix mulhtrailements pour lies compagnies comme DEC ou ALR

De tels systèmes offrent la granularite la plus élevée. L'unité de parelleliama y est le processus. C'haque processus étant autobome, la seule doanee partager Importante dans up systeme a granularile élevée est le noyau du sysième d'exploitabon, nolamment le mécanisme d'agencement de processus (process-scheduling mepapism). Autes, beut in noyau doit êrre modifié pour que le sysième exécute plusieurs processus.

fire) audinentations de Viteide système ne viennent pas de la diminsition dia temps nécessaite à l'exécution de processus individuals, mani de la dijon-

# **TECHNOLOGIE**

hubán du remps mis pour l'exécuban de tous les processus. Il s'agit là d'un progres important, mais foulefors pas aussi important que les augmentations on vibese réalisables si vous éclatez un processus en de multiples parties exèculables indépendantes.

La raison pour laquelle les multiprocesseurs du marché ne dépassent pas ce stade tient à ce qu'il tr'existe pas un marchò logiciel suffiseat pour supporter ces systèmes Alors, tandis que les systèmes à mémoire partagée soin viables aujoutd'hui les systèmes à mémoire dissribuée qui sont les mieux adaptés au paralléisme à graonjarité. fine ou moyenno, restent confinés aux laboraloires de recherche el aux campus des universités

Pourquat est-il si difficile de déve-Toppet des programmes paraïléles? John Alen et Ken Kennedy, de l'université Rice, ont peut-étre apprébendó le problème lorsqu'ils ecrivi-<br>hendó le problème lorsqu'ils ecrivi-· Comme les humains ont tendance a panser séquentiellement plutót que concurremment, le développement de programmes est plus naturellement réalisé dans un intiguye séguentiel lel. que Fortran. Tandis que les programmes résultants sont généralement très ethoaces sur une inschine scalaire, ils sont souvent incapables d'ittiliser directement les processeurs parallèles avec efficacité :

Développer du logicie! de qualité commerciale pour les ordinateur nou parallèles est une entreprise intellecjuelle difficile. Développer du logiciel parallèle entraîne tous les problèmes de la programmation traditionnelle et en ajoute encore quelques-uns, lout cela sans le bénéface des outrls d'aide. á la programmation disponíbles pour les développements traditionnels. Les développeurs parallèles doivent géret la synchronisation comme une partie de leur programme, diriger les sinités d'exécution sur les processeurs, el s'occuper d'autres détails d'architeclute qui sont normalement tratisparents aux développeurs traditionnels

La manière la plus efficace est d'utiliser las langages de programmation. parallēles, qui ressemblent aux langages d'assemblage dans leur degré de dépendance vis-a-vis du marènel (Oc-

cam). Les solutions indépendantes de l'architecture, tels que SirandB\$ et Linda, sont bien plus simples à programmer, mais vous en payez le prix partuis élevé - en performance, à cause du contrôle que vous devez **Bhandonner** 

A l'inverso des architectures von Neumann, les architectures parallèles différent si radicalement qu'il est diffidile de propisei un paradigme de programmation fonctionnant correctement avec chaquite d'entre elles Ainsi, alors que Strand88 et Linda zendeni la programmation parallèle nellement plus accessible an développeur tradstionnel, on no sait pas encore clairement at l'un ou l'autre peut offrir une base pour du logiciel paralléle com mercial et portable

#### *Marchés parallèles*

Quellest le futur des systèmes mutiitratements pour l'utilisateur profes sionnel? Ted Lewis est directeur de l'Oregon Advanced Computing Institute, im consertium d'écoles et de sociétés se consacrant à l'avancée des lechnologies de trauemonts paralló les. Lewis voit le développement du marché des ordinateurs paralièles en fros phases.

Dans la première phase, d'au-<br>jourd'hui à 1985, Lewis pense que les sysièmes à mémoire partagée vont étre les premiers systèmes multitraitements à bénéficier d'une acceptation génórale sur le marché. De tels systémes excellent dans le traitement des tratisactions, et bewis prévoit qu'ils seregi guhsés dans des applications do reconnaissance automatique ou de serveurs de bases de dounées il note également que les systèmes qui se vendront unliseront des versions mulhprocesseurs d'Unix et qu'ils exécuté roni des application Unix standards

Selon Lewis, les solutions qui se vendront he seront pas nécessairement les plus putssantes : « La question d'est l'interopérabilité, pas les MIPS » piècise-t-il. Les systèmes no pouvant exécuter des logíciels standards, ni offrir une plate-forme où les ordinaieurs DOS, OS/2 et Macthrish pourrent fonetionner ensemble na séront pas des succès commerciaux.

Vers 1998, Lewis prévoit qu'une autre technologie de parallélisme aura un impact commercial important. Les compilateurs pour les technologies du donados parallèles donneront naissance à un marché de legioiels despnés, à ides, quichique, comme loelles.<br>qu'offrent MASPAR et Thinking Machines. Dans dix ans environ, Lewis pense qu'un marché loqueiel viable existera pour ce qu'il appelle « le traitement parallèle vérifable», c'est-à dire exécuter une seule application à travers de multiples processeurs dans on systeme à multuraurement

Les tochnologies parallèles ont lengtemps élé citées comme constituant le fatat de Finformanque. Avite les multiprocesseurs à mémoire partagée foncbonnant sous Unix, la technologue va fil nalement délivrer des solutions à l'extérieur des laboratoires de recherche. Er, si l'ed Lewis voir justo, il ne s'agri que de la première vague du raz de marée du traitement paralléle

> **Bob Ryan** (Traduit de l'américain par le cabinet Leroy & Simpson)

Reproduit med la permission de Brie, join 1991, une publication McGraw-Hill Inc.

#### **REFERENCES**

I - Flynn ALL, a Very Migh-Speed Computing Systems v. Proceedings of the EEE, 54, December 1986.

 $2$  – Skillicons D.B., r A Taxonomy for Computer Architectures J. Computer, vol. 21, nº 11, November 1988,

J - Duncon Rajah, uk Survey of Pangliel Computer Architectures >, Computer, vol 23 rP 2 November 1988.

4 – Allen John R. ev Ken Kennedy r A. Poraliel Programming Environment », ISEE Sphware, vol. 2, m<sup>o</sup> 4, *July 1985*.

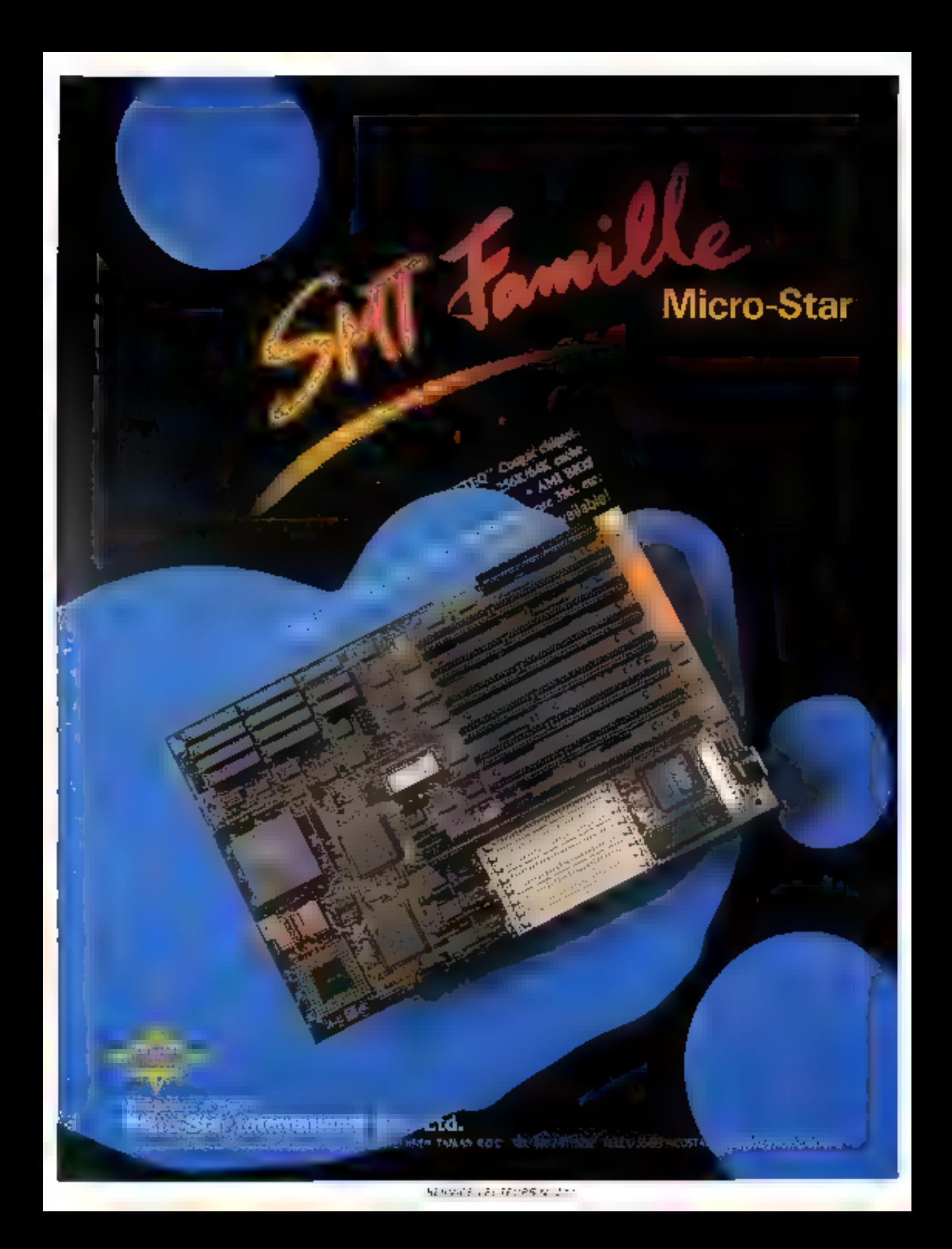

# ABONNEZ-VOUS A **MICRO SYSTEMES** UN AN 11 NUMEROS une recluction CADEAU

**ABONNEMEN** Carte + réglement a adresser à :

TN US OR DOSSIER CO. 2009

LE MEDIA

<mark>dit i veli</mark><br>Un aeference

Service abonnement<br>2 a 12, rue de Bellevue<br>75940 Paris Cedex 19<br>France

# Abonnez-vous a MICRO-SYSTEMES et recevez gratuitement chez vous la disquette de l

# MS B ench 2.0

Le protocole de test útilise par MICRO-SYSTEMES pour ses bancs d'essais de micro-ôrdinateurs. -Bench 2.0 comprend protocole de test monotache (MS-Bench 1.0) librairie des tests de plus de 200 machines protocole de test multitaches outil de base pour évaluer votre propre configuration.

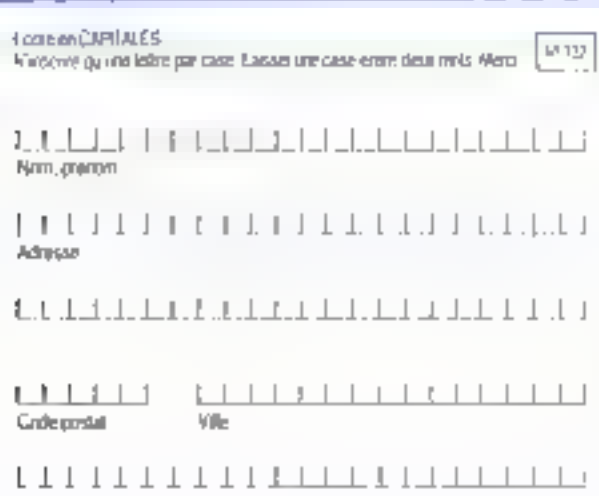

A reloumer accompagné de voire régionnem<br>à Micro-Systèmes surrice absonnement It is 12, run de Bollevon, 78015 Paris.

Vrepletz in adjoining a Metal Systemer pass une dramatic fluid framéneo

Clicked dominated was par-

E. Chique prota pubandare a lorder ne Monic Spysleses

Titlants bloud of 

Date in distinguished

 $\begin{tabular}{c} \textbf{--} & \textbf{--} \\ \end{tabular}$ 

**Septature** 

# **INFORMATION SERVICE-LECTEURS**

**DES PRODUITS CITES PAR LA** REDACTION OU PRESENTS DANS **DES ANNONCES PUBLICITAIRES VOUS ONT INTERESSE DANS CE** NUMERO.

**VOUS SOUHAITEZ EN SAVOIR** PLUS, OBTENIR UNE **DOCUMENTATION ET DES RENSEIGNEMENTS SUR CES** PRODUITS.

**MICRO-SYSTEMES SE CHARGE THANSMETTRE VOTRE DEMANDE A LA SOCIETE** CONCERNEE POUR OU'ELLE **VOUS RENSEIGNE** PERSONNELLEMENT.

# **COMMENT UTILISER** LE SERVICE-LECTEURS

1-1:ES PRODUITS OUI SONT CONCERNES PAR CE SERVICE SONT **SIGNALES PAR LA MENTION:** SOIT: "SERVICE-LECTEURS Nº..." SCHT: "POUR INFORMATIONS CERCLEZ ...".

2- REPERER LES NUMEROS **CORRESPONDANTS AUX PRODUITS** Otli VOUS ONT INTERESSE.

3- CERCLER LES MEMES NUMEROS SUR UNE GRILLE AU VERSO.

4- REMPLIR LISTBLEMENT UNE CARTE CLCONTRE.

5- NOUS RETOURNER CETTE CARTE SOUS ENVELOPPE AFFRANCHIE A L'ADRESSE INDIQUEE.

DECOUPER CETTE CARTE ET L'EXPEDIER SOUS ENVELOPPE AFFRANCHIE

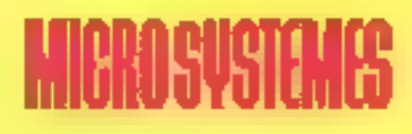

# **SERVICE-LECTEURS SAP**

70, Rue Compans

75940 Paris Cedex 19

France

DECOUPER CETTE CARTE ET L'EXPEDIER SOUS ENVELOPPE AFFRANCHIE

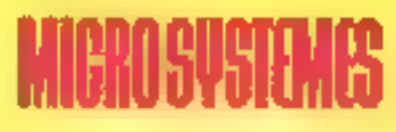

# **SERVICE-LECTEURS SAP**

70, Rue Compans

75940 Paris Cedex 19

France

DECOUPER CETTE CARTE ET L'EXPEDIER SOUS ENVELOPPE AFFRANCHIE

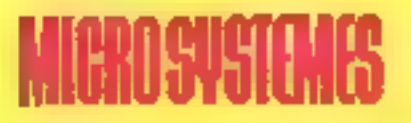

# **SERVICE-LECTEURS SAP**

70, Rue Compans 75940 Paris Cadex 19

France

#### CARTE SERVICE-LECTEURS MICHO-SYSTEMES Nº 122

123456789101112134158171812525272223242528252872526334253536373894041 42 43 44 45 48 47 48 49 50 51 52 53 54 45 56 57 58 59 60 51 62 53 54 65 67 58 67 7 58 70 71 72 73 74 75 76 77 78 80 \$1 \$2 \$3 \$4 \$5 \$6 \$7 \$9 \$9 \$0 \$1 \$2 \$3 \$4 \$5 \$6 \$7 \$8 \$8 (00 101 102 103 104 (05 106 107 (06 109 110 111 112 113114 115 116 117 118 119 120 121 122 123 124 125 126 127 128 129 129 120 131 132 133 144 155 156 157 158 159 140 141 142 143 144 145 146 147 148 149 150 151 152 153 154 155 157 158 159 169 161 162 163 164 165 166 167 1 FBB 169 170 171 172 173 174 175 178 177 178 179 180 181 182 183 184 185 196 197 188 199 190 191 182 183 184 185 196 197 198 198 200 201 202 203 204 205 207 208 209 210 211 212 213 214 215 216 217 218 219 220 221 282 223 224 225 226 227 228 229 230 231 232 233 244 235 210 237 238 218 219 240 241 242 243 244 245 246 247 248 200 250 251 252 253 254 265 266 267 268 260 260 261 262 283 264 265 267 268 269 270 271 272 273 274 275 276 277 278 278 280 281 282 283 284 285 286 287 288 289 299 291 292 293 294 295 296 397 298 298 300 301 302 303

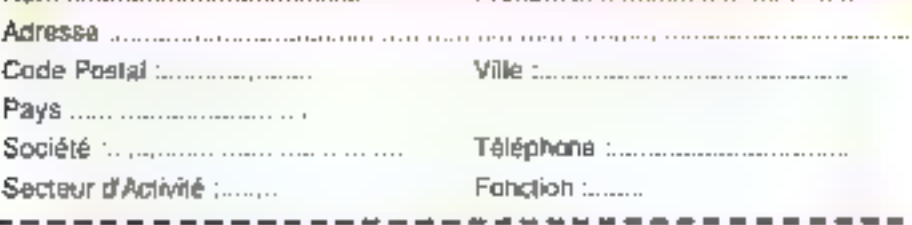

Prénom

Nom :

CARTE SERVICE-LECTEURS MICHO-SYSTEMES Nº 122

1 2 3 4 5 6 7 6 9 10 11 12 13 14 15 16 17 18 19 20 21 22 23 24 25 28 29 29 30 31 32 33 34 35 36 37 38 39 40 41 42 43 44 45 46 47 48 49 50 51 52 53 54 55 68 57 64 54 60 61 62 63 64 65 66 67 68 69 70 71 72 73 74 75 76 77 78 79 80 81 82 83 84 85 86 87 88 89 90 91 92 93 94 96 98 97 98 99 100 101 102 103 104 105 106 107 108 109 110 110 111 12 P131141151181171181191201211812012112212312412512612712812813913913913913814281481 540 141 142 540 144 145 146 147 148 149 550 151 152 153 154 156 167 158 159 160 161 182 163 164 165 166 167 468 189 170 171 172 173 174 175 176 177 178 179 180 181 182 183 184 185 186 187 188 189 190 190 191 192 193 1 105106197109199 200 201 202 203 204 205 206 207 208 209 210 211 212 213 214 215 216 217 218 218 220 221 992 993 994 995 996 997 998 999 930 931 932 933 934 935 936 937 938 939 940 941 242 943 944 245 946 947 948 248 250 251 252 253 254 255 256 257 258 259 260 261 262 263 264 265 267 268 269 270 271 272 273 274 275 276 277 278 279 280 280 280 280 280 280 285 287 288 289 280 280 290 292 293 294 286 287 298 299 300 301 302 303

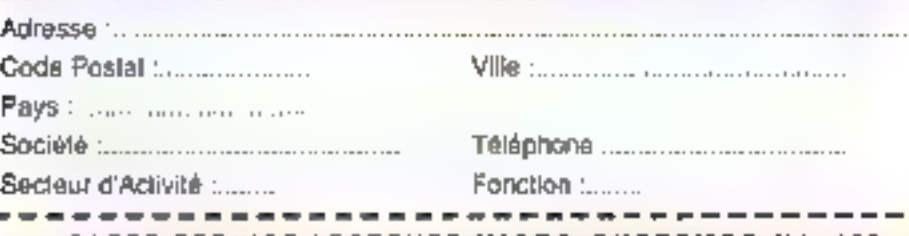

**CARTE SERVICE-LECTEURS MICRO-SYSTEMES Nº 122** 

12385578910111213141316\*11819262122232425252720212223244412323342441 收拾到这些样相相如引起起到越近对如铜的可见的时候的是因为为为为为万万万的 90 81 82 83 84 85 86 87 88 89 90 91 92 83 94 85 86 87 86 88 100 101 102 103 104 105 106 106 107 108 109 110 111 12 113 214 115 116 117 118 119 120 121 122 123 124 125 126 127 128 129 129 120 131 132 133 134 135 136 137 138 139 140-541-142-143-144-145-145-147-148-149-150-151-152-153-154-156-157-156-157-148-158-169-162-163-164-165-167-1 168 169 170 171 172 173 174 175 176 177 178 179 180 181 182 183 184 185 186 187 188 189 190 191 192 183 194 195 195 197 198 198 200 201 202 203 204 205 206 207 208 209 210 211 212 213 214 215 216 217 218 219 220 221 P22 223 224 225 225 227 228 229 230 231 232 233 234 235 236 237 238 239 240 241 242 243 244 245 246 247 248 249 250 251 252 253 254 256 256 257 258 269 260 261 262 263 264 265 267 268 269 270 271 272 273 274 275 276 277 278 279 280 291 292 293 294 285 295 297 298 299 290 291 292 293 294 295 296 297 298 299 300 301 302 303

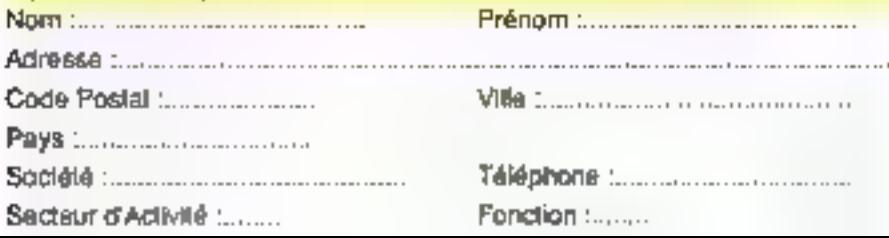

# **INFORMATION SERVICE-LECTEURS**

г

п

п

п

п

п

Г

г

П

п

п

п

п

в

۵ П

POUR REMPLIALES ZONES: "Secteur d'Activité \* et " Fonction " Indiguez les numéros correspondants en vous servant du tableau cl-dessous

#### **SECTEUR D'ACTIVITE**

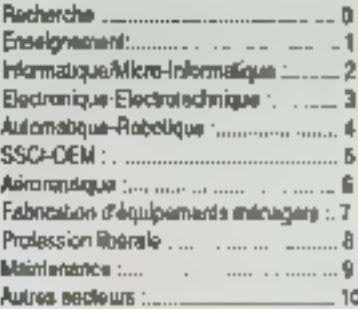

#### **FONCTION**

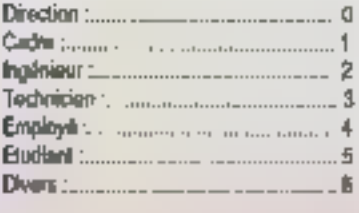

# **COMMENT LITILISER LE SERVICE4 ECTEUR**

1. LES PRODUITS OUI SONT CONCERNES PAR CE SERVICE SONT SIGNALES PAR LA MENTION SOIT : "SERVICE-LECTEURS Nº..." SOIT: "POUR INFORMATIONS CERCLEZ...".

2- REPERER LES MUMEROS **CORRESPONDANTS AUX PRODUITS OUT VOUS ONT INTERESSE.** 

**3- CERCLER LES MEMES MUMEROS** SUR UNE GRILLE CI-CONTRE.

4 REMPLIR LISIBLEMENT UNE CARTE: CI-CONTRE.

5- NOUS RETOURNER CETTE CARTE SOUS ENVELOPPE AFFRANCHIE A L'ADRESSE INDIQUEE.

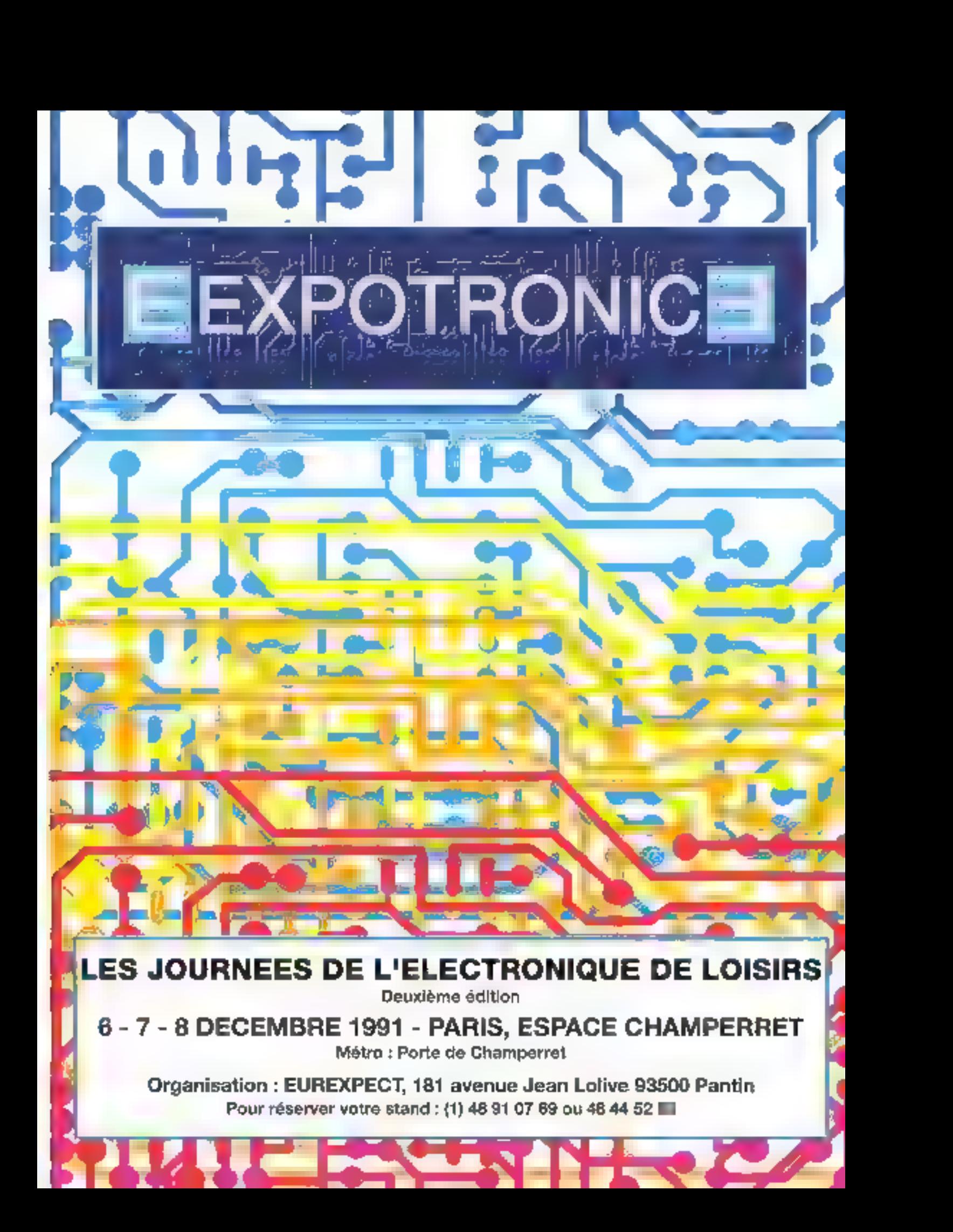

# L'INTELLIGENCE ARTIFICIELLE DISTRIBUEE

Dans la vie professionnelle, dans une entreprise, il faut souvent faire appel a diverses competences, divers types be connaissances. Cette diversité peut être prise en comple par les systèmes experts, avec l'approche « multi-expert ». Il arrive aussi parfois que ces expertises ne soient pas centralisées, mais disséminées en plusieurs endroits. Pour informatiser cette intelligence repartie, une nouvelle technologie est apparue : l'Intelligence Artificielle Distribuée (IAD).

TAD consitive actuellement un axe de developpement rrës umparfant eti Inreffik gence Artheretie car effeperinet d'appreliender des problemes plus complexes par la faille et par la diversité der medallimet de raischnement, to it on treatif part) des célevaix localise. Elle peut préndre en comple un mvenu organisanonnel superieur pour gérer la multi-expertise Elle correspoud a use station plus globale dec-Avatem-s a base de consistabance# et repredeit plus foléic neat que l'apprethe classique to comportement social des caperts humains qui istoryien. nent par exemple, dans la conception. -dium nouveau jutodum dans Félabbisse ment d'on sharpmatic ou reans la paisud ane décision

the fair innere and alleget susigneroement de développer un sysième aspert. Il est important de prévoir ses possibililés de commencativa et d'intégration. avec d'autres sysièmes let donc d'en visager te dévéloppement selon une approche l'AD. Cellè ci apporte, ettre

autres une solution pour la sécurité des sysièmes par répartition des aires de contrôle infelligents

Un intellizappel si implicar ten Geologya lémes experis sont baractérises par les trois composantes relativement in dépendantes qui les constituent les connaissancen les faits et l'inférence les compenenten som raggemidens dans une base de connaissances sous torme de règles ou d'objets : le moteur d'inférance est un programme charac de gérer ut d'enchaîner des connais sances alui de résoudre un problème on forman de la base de faits ; dans celle dernière, constituent la mémode de traval du systeme cxpért sont cou ales les dondées du problème à Iraiter. Daris les syuèides experis classiques, req tres composantes sont centralisées sur une machine. L'offre actuelle est easentieltement ciblée aus de type da ayatomes, dont la vocation. est la gestion de connaissances spécifigues d'un sivolt-faire précis (diégnostro ante à la décision, à la conception, à la configuration +

Dare an système d'Intelligence Arti-

hoisile Distribuée, à l'inverse, chacune des trois composantes est éclathe entire the fair number digitales, gai concourent à la réalisation d'un objéctil glöbst pår uderaciade consnumenfabilities assigned this is the tractomers' deconnaissances. Chacune de ces entitès renferme des élitionnes de connassandes, des fails et une inférence particultère -Ces systèmes peuvent avoir pour vocation la gention d'une grande quantità de compassances as ano d'une entreprise. Texpertise est multiple et doa nécessau eniem todiline-

En résumé et pour ingagndre les termos de K M. Páam, créateur de la Bodivers infoctOrial apértalisme diaris ce type de sv.@mes - Lapproche MD est nécessaire lorsqu'il éxiste un beson de réportir Limélligence, c'est à dire leragu'ri y a des contrantes geographiques, 555 conclusions mayor tage du problème décessiont différents niveeus proansehennee dis exhaaksanças hétérogébes, un busina de sé curité par répartition des points de carizó/e.. » Cela oripiique une gealiun de la communication at de l'organisa tion des différentes bases de consaissaicres représentant chaquité aire expertise docties 8 M. Pham parle à ce proposicle » systémes organisationnels ă base de ourinaissances (

Datric les ayatòmes centralisés et les as chiceolares totalement distribuées lit existe toute une série da solutions (j)tormódiatren la premiere étape est franchie avec les systèmes experis dila de relectivare génération », dont is caracteristique principale est de combiner et faire coopérer differènts modos de raisonnement pour tésoi: dre un problème

pe qisalipadoo biobiebiebi qisa commence au morais suvant

a la base de concarasences peut être diatribused by motour is informant el la base de fatis restant centralizés : d'est Te minoete « biackboard »).

∎ ar la bacar der Sets est ngalement rijs. tribuée, on parle alors de « mainblackboard +.

of le moteur d'inférences est distribué, il s'aon donc de « blackboard conclassion,

· lorsque les trois composantes du système sont décentralisées, on est en face d'un vral système d'IAD

# TECHNOLOGIE

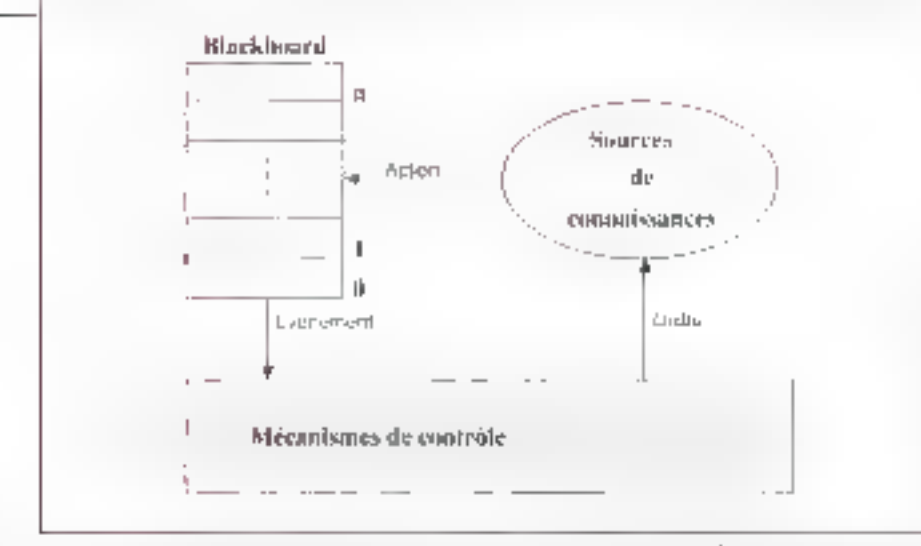

Fig.  $t_r =$  Organisation d'un système de type « tableau noir ». Les systèmes fondés sur ce modèle sont composés des éléments de base suivants : le tableau noir, les sources de connaissances et les mécanismes  $de$  contrôle. Le « tableau noir » proprement dit, ou « blackboard », est une mimoire commune à plusicurs entités, dans un système multi-expert.

De telles architectures induisent des situations parficulières, que l'on he databara pas en la centralisée en particulier d'apprentissage, de opopéramon, de concurrence et de coafiit

Différentes techniques existent pour téroudre ces problèmes

● |… modèle → blackboard » ou « tableau aoir», qui s'applique dans les trois preimers cas di-dessus (syntémes (abidirtato) imes

· dea systèmes à base diviagents intelligronts > Rufonohies et threnactific deal. quelques examples sont presentés cuaprés

L'efficacité des systèmes experts dépend en grande partie de la représcatabon des conneissances. Or ce problème est particulairement délicul dans le cas des aystèmes diotribués In mellecte teprésentation pour de tels systemes semble être l'approche objeta et surtout les Jangages d'acteurs (CI si Langages d'actones ot 180 as Micro Systèmes nº 162, p. 181). Initarjue des scribbes de connaissances ghfféiceates doineant officetion clos fraitements sur des fasts de structure similarre, Justieanos de landages objets وفرائق بمرازآت وإمعوا والرمسا بتقرا ومروج réduire sensiblement les naques d'erreuca. Tandas que les acreurs deterraem une medicano autonome entre los on tīrēs distribu<del>če</del>s

fax subturn der civilibrata mor « nivert pas récente, princrio le a oto mise en ceuvre pour la prémière fois en 1671. rians or just, et américain Hoarssty II du leconosissance de la patrie (le modéle « blackboard » fait appel à une structure locaciello assurant les communications entre plusieurs systèmes experts fonctionnant constitutionent. par une gestion des solutions partiel. Ĵes en tenips tée), does bi codtrôle d'on. auperviseur. Ce dernior gére l'affectation des tâches. le cliotz d'une ou plusaeura stratégies adoptives à un mérho problème memorica et déclenche les exchalnements logiques en temps opportun Les différents éléments commuruquent par une nièmetre partagée, sorre de base contintina dans laquidlit est représenté i état de la solution courante sur la base d'éléments de solution construits à partir de plusieurs sources  $de$  connaissances (Cf  $Fig. 1$ )

# Tableau noir et agents intelligents

Généralement, il y a conflit entre les dullérents agents que constituent les scopers the connipositions; cost pages que plusteurs sources essaient de tra-Vailler sur les mêmes donne-s, son paras qu'elles tanvaillent sur des données différentes mais en compétition Des mécaniquities de dontrôle langent étre mus on ceixad pour gérealisés conflits. En fonchon des evênements rphaeries, mes anéctameament vont distanminer quelles sont les sources qui peuvent agu, et dans quel ordre les acticars during the respectively.

La sengode solution est caractérists.

que des systèmes d'IAD dans Jesquels les riegents intelligents - commaniculed par environmentalien Dans de cas chaque agem dispose d'une connaissance parcellaire, de grandatité plus cu mégis fine et hété. rogéne sur laquelle il n'effectue qu'un raisonnement simplifié produisant un etement de solution

La distribution de la base de compassance implique d'abord que les connaissances solent expriméas sous forme modulaire, dans den modules indégiendants lou qui est assez au turel dans les ayatèmes multi-experts. mais a tendauce à se généraliser duns los systèmes à base de connaissances pour tacilites leur maintenance

Deux jounds sociélés françaises Adviseurs et InferOne viennent de lancer deux systèmes d'intolligence Artifamelli: Distribuée d'une conception originale el novatoce

– La démorcho adoptée par Advi<br>seurs, avec le générateur Rylm, est fondée aus la aution d'eagents intelliquarta vionta) lasquels est distribuée la commaissance Chaque agant appelé cineuses, depose de sa propre base de connaissances el de son moteur d'inférence Ryim raduriné en conse driant las données individuellement mais dépendantes d'un conrexie à up instant donné, à l'instar du rassonno ment humain qui considére les faits en lec integrant dans une amango globale, «Pistribuur Prohiligence selon Akli Adjaoule conceptaur de Rylm emplique l'unheatien d'un lengune objel, dáns loquel l'objét dispose de sun propre interpréteur de message, capable d'évaluer in montfication d'un message reçu, de contrôler sa culiérence d'évoluer en fanction des situetians, de représenter le tratement de plusiours messages simultanés, de disposer de méthodes liées a chécan de ses alithiais, et pou pas globales. de concriret des pouris de vue différents et des bats mathples -

Pondé sur l'entomisation de la commaissance et de l'infelligence», Rylm est constitué d'une population d'agonts indépendants, disposant chacuri de ses propres buts d'aby napa cité autonome de rassunaiment de la possibilité de coopèrer evec d'euxies agents pour son propre userer, pour saliatoire ses contraiates ou cellus un poseed par une s'adème superieure Des sa création, l'Inesse determine ses return as avec d'autres inceses los conditions de son activauer per entre poplement lease confrainies aon proces Il commungue avec les autres husses par inessages. La récephon de messa promotive for the Unesse

#### Systèmes multi-agents

Ilh tijal qu'ubjet tau setti den fattiga ges orientés objeto). l'Inerse admet la notion de classe définie colume en samble d'Investes, et d'hérriage simple. et multiple. Quand un Inesse ne san pas Italiet do Intessage al le sourier a une ou plusieurs de ses classes. Tactiyanch .) Inesses plus généraux pettnet de latre beneficier un maximum d'fisesses particuliers de la connais since costs de surpredente? d adresser un message i plusieurs en ntés sans les nommer spécifiquement.

La durati mon de la administración pecessity la distribution du contrôle La prise de décision se fait de manière en vettor anni mosheratunh entre hesses in Italiement concurrent par plumaturs lhuestes permit de mentat plusieurs strategies simulianément admet des notions comme » possible »

70 okaksler  $\mathbb{R}$  . The set controllated to control dible » - navires concepts flous lainsi do nue rebreaeuranou jainbraren en posant our Lordonnancem of d'activicé. Su conajquie que l'environnement. des inesses est constantitiont chaitgeontel imprévisible intermeséténie). on auta compris que Rylm offre la possipline de poetir de la logogue stab dard et du raisonnement binalte.

Autre approche originale de l'UMD. evited by the pathfield he avec telephnerateur de systemes a base de music ussanded litreflisphere it is agniter, d'une démonstre eschnologique d'Intelligence Artificielle Distribuée nasem (ADO). disiribuée parce qu'elle dost pouvoir être déportée pour être adaptée à la situation incase. nuverle paren qu'alle doit permettre. la connexion avec les systemes exis-

tants. Ce ayarème ... fondé sur der capello, non france atmobilistm atmosph this fonctionnelle les : Neuronica : {Cf **Fig. 2**; Toutefois, contrainement<br>aux Inteases, le Neuroiste n'est gas un tembal ir nolaani parlemetoru u rejdo pas les potions de classe ni d'hétitaqit ply a gea tion gitts, à taithere, de ription de « black hoard - il « stip issibled unitser on Neuronto pout pelle et tion. pout définir son contexte de validité. I est siges possible de définir alusjedju blackt auch, gin sejont nehves en fonetion - iu contexte.

Zone d'excitation optionnelle

En outre, comme son nom l'utdique be Negruped some entered to motion after creationes. Electronical l'approche d'inferOire en auslogue a celte ded federals belong medighes connexionaisme clistribution et auto organisation. Mais intelliSphere cureti tuo une approche différente du connexionmeme classique par le it. Vool d'utombisanca been annele le macio connexionnisme · fondé su:

tes carecidristiques nuivabres

o la posmbilità de gorer des connais sances plus complexed et dructurées regroppées en entilés fonctionnelles **ACOUNTIES** 

· la contecbrité nauseugue permettant de trade este aqformátions partidiles el/ou incertaines (floues)

a la potubblie de construste récursivement des assemblées d'entités.

i la possibilité de construire des traits. capactériotiques des réseaux deuroniumetopoes non supervises par levem ple et le mécanisme de propaganon del art cristen.

La construction de la base de connaissances d'IntelliSphare rapose sar un þestular orretinal i vir levi concepis sont nooureusement définis k calendaru. Je cohêrence sera globale Arniv. Ja stratégre globale se construira d'elle-même à partir de ces canacteristicities beginner combuis-Khai Mich Phara inventeur de cette conception de l'IAD in créateur de la JepQpur Un offet InjulisSphere admet deux niveaux de raisonnement

· Local (A Finnisheur d'un Neuporte) tégu par les processus internes, che que Neuronic representant un сопсерт а разтепиете на рубовали interne ja ist oxecuter des taches pouvant to question pais is a patence interal regardos de arecente fest la proproduct de l'information avant ou après avoir execute in processus unean innovaut purmet mass d'assurer le synchrotuome de certaines tâches

Enveloppe de

a glubal (concernant l'enversible du desay) dofinissant le contexte d'inférence; le système établira !u-méine tes acra carrectes diffugents concepts définis dans la base de connaissances

Cette approche permiti par esemple ale mettre en rauch modes concepts betarogenes, qui peuvent être des systèmes experts ou conventionitels dont IntelliSpher- permet de grier la communication a différents necessit d'expanisition. De paus lene tolle organisation peut évoluer, c'est à dire s'affiner au fut et a mesure de ses acquisitions (-) Neuronic pout egalement être vu comme un moyen de délégation es le réseau de Neuromus comme ane organisation des délégations l'approche macto codificationalists dight conquespois fitte apable d'infégrer et l'organiser différents systèmes de traitement de l'information. Elle periner aussi di begrèfictor non soulement. Tes capacités d'auto-organisation le de dell'entent de l'information incortaine et/eu in complète caractérisirque: des 1÷ searly de nourones formel. mais aussi des propriétés des systèmes experts de deuxieme génération

## Des applications pour l'IAD

Leader dans le domaine de l'Intelligalice Artitimelle notarimelit dans र्चस्ड ब्रह्मश्रीस्थापितग्रह क्षेत्रे अवश्यास्थानश्रमो उर्क vére, la DGA/DRET (Direction des re-

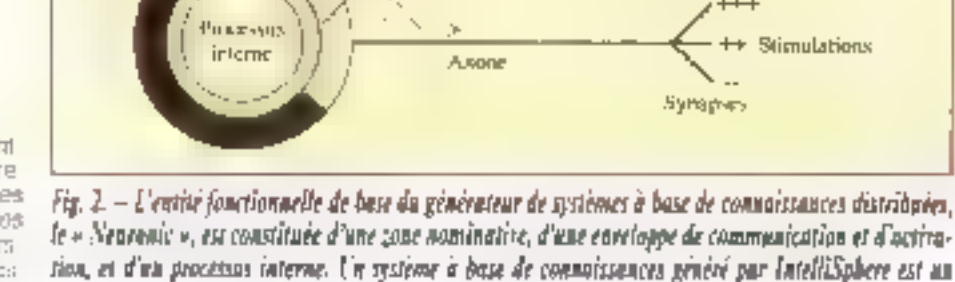

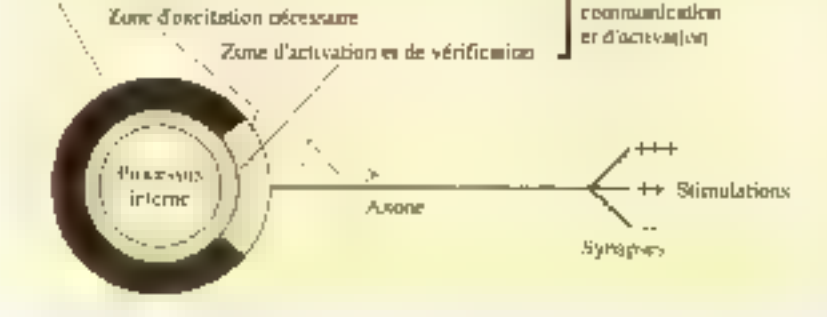

réseau « macroconnexionniste » de Neuvonies.

# TECHNOLOGIE

chorches, études et techniques du minisière de la Défensé) amièresie de pus plaseers amsées à l'IAD Le LA-FOBIA (university Patis M) esidio la programmakon repartie et les langages d'acteurs. Une collaboration naire DOA/DRET et LAFORIA s'est traduite par différentes réalisations.

· un environnoment general pour la développement d'applications multiagents repusant sul un langaine d'ac feuts (par exemple Mering VI).

un sithulateur d'architectures hétérogênes d'agents of de ressources actives SAHARA utilisé par Dassault Avastica pour l'ivaluation de l'architecture du captible électrosique cam pose de plusaus... fonctions expertes .. ECO-resolution et ECO simulation COO etam une théorie fondée sur Pémorgianes de propriétés à partir.<br>œus ensemble d'agents réactifs

En collaboration avec Télémécant que l'équipe de Jacques l'exber au L'AFORIA développe un modèle multiwiking a base. Te fableaux noirs, pour Laids a los livreption de produits électromedanoju se losna de modéle multiagent, les égyezh ek de buggepijzig de produits sont distribuées a différents neulides autonomes et interachts (les agents, capables de communiquer en tre eux par envoi de messages. Chacun dur, iments a den connatisances tr milées à son domaine de compêtence. une vue realiterate du problème à résoudze, mais est capable de caupózer avec les suttes pour avancer dans la recharche de solumina. L'étatle me nee par [ Feiber C lifenecker et D. Záwadaki (Télémécarugne) porte түг Байрдонулан «Син сталастын тауд teme dara biguet cultaborent les egents expert contridiect - - bureau d'études », « déssuration

GSI-ERLI étudie i application de sysrèmes d'IAD à un système décentrausé goographiquement de gestion de réseaux de télécommunications. Ce sysjême, d'une architecture similaire à delle des tabloaux noirs, est loesé sur des techniques de césolution coopéra hve ilir problémas à partir de servents. d'objets, ce qui assure la trassparence de la distribution

Dos chercheurs de FONISA CIRT :Toulouse: travaillent à une approche assectant FIAD avec les modèles connexioanistes, adtemment la technique du recain simulé l'out en y ajoutant d'autres rechroques logicielles comme la rucherche opérationnelle. De tels systèmes multi-agents sont appliqués à des problèmos d'affectating de ressources à des tâches

## Simuler un système d'IAD

Les applications importantes d'IAD son: particulièrement délicates à mertre en couvre, a cause de la multipli culé des choix possibles et de la compickale cas, ridehacticites, ja suuradramodification élémentaire peut provoquer une rres forte modification du temps do calcul. Aussi estal souvent nécessaire de recouru a des méthodes et ounts permertant disvaluer to. porformances de l'application es cours de conception ou il optimisation comme Coxpliquent P. Sonkamou<br>M. Barat (ONERA) et J. Ferber (LAFC) RIA: A cette no des deriuers critidé. veloppé (o simulateur SASIARA culal logiciel de haut niveau permettant diévaluer un système multi-expert

SAHARA actoryme de Simulatent d'Architectures Hétérogènes d'Agents et de Ressources Actives » esr fus-même un systeme multi-agent compose des arrents représentant l'ax chitecture a simular et d'agents pro-<br>pres a son fonctionnement il aute les concepteurs de systemes d'IAD a répondre à des questions lelles que

· Quelle granulaisté du système est la plus acaptée<sup>1</sup>

· Quels sont les modules loquaiels que िया कृस्ना धीनामक्षित भीष्ठ चौक्ष यकार्षकः ।।। réalisation à des équipes différentes ? · Quelle implémentation de ces modules peut-du retent ?

SAHAPA est fondé sur un modéle smiphtjé de blackboard delini comine Terito, svibado odpažagen mezzer umr à dire que toute modification d'un at-Inbor d'obiet de la piemojze provoque l'envoi de mossago vers tous les agents concernés par cette modificanon) Popr resoudre les conflits d'accés aux données, le systéme utilise un servaul mêmoire qui est un agent recevant des réquâtes de locture un d écriture d'une donnée

La simulation est cetaée raproduite

## LANGAGES D'ACTEURS ET IAD

tes langages d'acteurs font l'objet de racherches au LAFORIA Iuniversité Poris VI, équipe de Jocques Ferbert et à l'ONERA (Chónilon, Patrico Carle), Ces équipes appliquent le langage Mening IV dans le traitement du problème de poursuite proies/prédateurs, un problème подне ел М.Д.

Problème : « Les prédateurs ont pour but d'empurar la proie ». Definition.

• Choque prédoteur possède un rôle qui ke walaye par quel côle il dout entourer la proje, les rôles sont détermisés lars de la crooken du groupe de guatre prédateurs, en fonction de leur pasinan à la création.

· tarsqu'un des prédateurs perçoit la proie, il dévient « leader », et donne la posiban de la proie aux outres prédateurs.

· Choque prodotovi sa diriga en fonction de las proyance » qu'il a sur la position de la proje.

- o torique la projesori de la « zone de percepean » du leader, les rôles sont abondonnés.
- Dons ce problème, choque animal est assimié à un agent asynchrone, to communication entre ces différents poents ast kës inventonte. Il cu possibla de dissocier la traitement du massage et la traitement de la coapération grâce à Marino IV,

## **BIBLIOGRAPHIE**

N. Giambisriet C. Oussalah, Lles langages a abjels », Genie toginal of Systemes Experts rt 22, mars 1991.

le comportement d'un système multi expert en fonctionnement. Le système reçois donc des entrées et laternit des réponses SAEARA (oncumune en mode délecministe fles évenements eant rangés séqueotiellement dans un tichier (McC) in développement du simulateur se fait par etapés, en dévetoppant successivement les différents aguals, Horloge Sonde, Editeirs, Afficheurs Inspecteurs I

# RUM-

# PETITES ANNONCES

Vds PC-XT 1988, DD 20 Mo. 2 lacieurs de disquette. 2 ports sene, 640 Ko RAM. Prix: 4500.5 千貞! : 40.00.00.06 (apres 19 h).

Vds compatible 386/ 25 MHz. 1990. 2 Mo RAM. DD 125 Mo. Suger VGA couleur, 3" 1/2 + 5" 1/4. carte æux, Pnx : 15 500 F. Tél., 47.75.32.50 [demander March.

Vds portable Amstrad PPC 1640, 1989, 640 Kg, écran EGA 20 Ma + modern, lecbeur 3.1 1/2 + nbrx logiciels. Works . Prix: 6600F Dectiapet. Tel: 30.96.21.36, dom. 37 31.47.20 (16).

Vits compatible Epson AX, mod. AT 286-12, 1987. disque dur 20 Mo, écran couleur. 640 Kg. FD 5" 1/4 + disk-movie 30 Mo. Prix : 7 000 F. J.-C. Metivier, Tél. : 47.58.47.79 (dom.).

Yes Gougit mod. G5-366, 1990, 386-20. Ram & Mo. HD65, FD 31 1/2, acran EGA mono + souris + doc. + carte VGA. Prix. 10 DOI F. T创.:4547.4353.

Vds compatible IBM XT, 1988. 640 Ko FIAM. DD 40 Mo, FD 5" 1/4 mond Hard, sparis + legicials, Prix : 3.000 F. Tél. : [1]. 30 92.72.26 (après 18 h).

Compatible IBM PS/2 mod. 8573-K61, 1990 Ing. IBM vd Iransportable 386 20 MHz, 4 Mo RAM 60 Mb + laser IBM 4019-EB1 Prix : 28 000 F. Tél.: 43.26.83.06

Vds IBM PS2 8570-A21. proc. 80386, 25 MHz, RAM 4 Mo. DD 120 Ma. lect. 3" 1/2 1.44 Mo, epr. coul., souris, Dos 4.0 Prix : 25 000 F. Ты.: (1) 43.04.10.43.

Vds compatible IPC, mod.

AT 286, 1988, 1 Mo RAM. DD 20 Mo, FD 3" 1/2 EGA couleur, 2 série, 2 parall. + Epson LX  $B00 + b$ bé + logigals, Prix: 10 000 F. Tél. dom.:: 47.02.26.03 (le sor).

Vos compatible Kenitec mod. 386 SX. t990. 16 MHz, DD 40 Mp, 2 lect. 3" 1j2 + 5" 1i4, VGA coul.. seuris, Windows3, disks, Pax: 15,000 F. Tél. Alain: 78 70.72.74.

Vds compatible Spring mod. 286 à 16 MHz 1990. DO 44 Mo + 3 1/2 1.44 + 5" 1(4-12 + RAM 3 Mg + EGA couleur + Dos 4, Prix : 11 500 F. Tél.: 43.78.73.92 [soir] ou 49 12.20 39 (H.B.).

Vds. compatible Thamson TO 16 PC 512 K File Card 32 Mc, ecran couleur CGA. Prai: 6000 F. Tel: 48.59.79.48.

Vds compatible Tandon mod. Pac 386 SX, 1989, DD 30 Мв. авточ., ВАМ 1 Мо.

ert. TRS 232 + parall, flop. 102 M, écran alat, Windows 386 Pruc. 10 500 F Vaissaire, 89110 Chassy. Tél : B6.63.42.20.

Vds Compucam modèle Combo, 1991, carte modern 9600 et fax avec solis comm. et fax excellent. Proc : 3000F Philippe, Tél.: B1.49.57.77 ov 81.89.50 55 soir).

Vds disque dur Bell Technologies, BB MB Hard drive, neut, 5" 1/4 PC/AT compalible draus dur incl. Driver Software for Dos, Univ., Xe-

**REGLEMENT:** 

rior. Prix: 1900 F. Marg. Hard, Tel.: 94.80 39.40.

Vds Laser Epson, mod. GO 3500, 1990, 2 Mp RAM, emulation HP Laserjet 2, partait étal. 6 pom. Prix : 5000 F. Tel.: 40.22.05.69 ou travail: 30.86.10.00, p. 42319.

Vos imprimante Seikosha mod. SL80 Al-24, 1987, 24 aiguilles, compatible IBM et Epson LQB00 + 2 rubans. Prix : 1 800 F. M. Belio. Tel.: 94.23.56.53.

Hawlett-Pacitard med HP-

28S, 1990: éch, HP 28-S TBE  $+2$  manuels  $+3$  pies. dans emball, orig. pour Ca-510 FX-8000G. Prix: 1 300 F. M. E. Dupas, 12, пле Р.-Сыле, 91390 Могsang-sur-Oise.

Vds logicial Borland mod. Borland C++, neul : compilateur Pro C C++ Dos Windows complet, licence a enregistrer. Prix: 3000F. Tél.: 43.99.25.47 (après 19 h). Demander Daniel.

п

Vds logiciels PC-Loto 6/49, Sportif, Turf, Laboloto, Quintesch, etc. Prix : 600 F. J.-P. Macaire. Tél.: 57.43.00.07.

**Yds oscilloscope Gould** mod. 3100, 1988, 4 x 100 MHz. trigger memoire Prix: 40000 F. Tél.: 92.64.20.28.

Ach. It matérial pour PC, bon etal ou HS, offert ou bas prix pour initiation. Tél. 43.78.73.92 (sor).

囗

口

таст

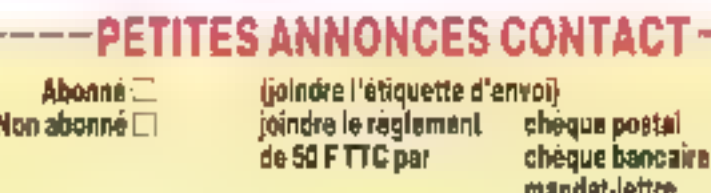

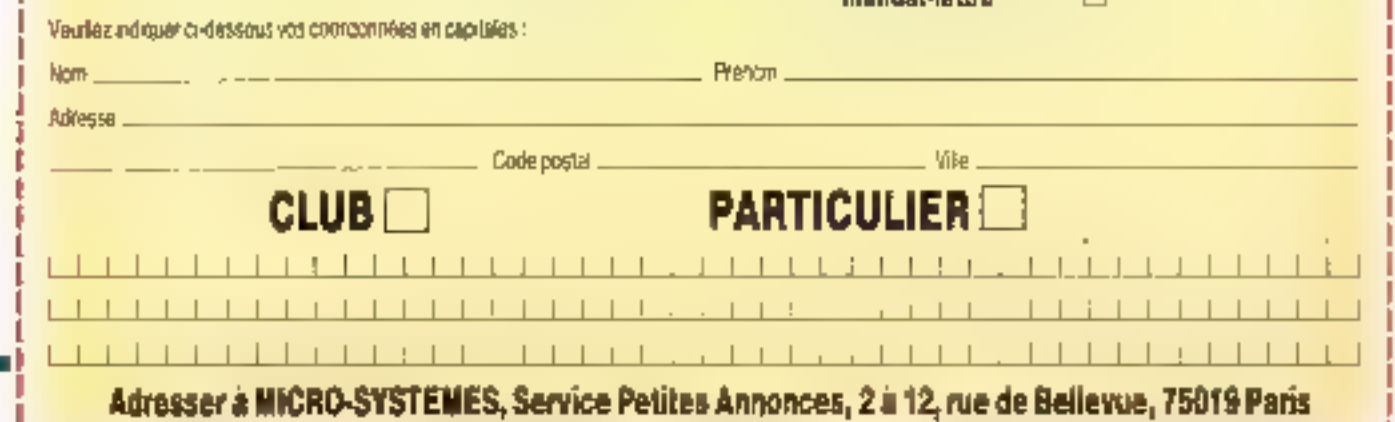

# PROJECT MANAGER

FO)RU

# For **Tactile Handy Computeur**

Formation : Ingécieur Système (OS Multitriches, Tempe-Réel, Orientà Objet) Expérience : Management de projet Hord + Soft (OS + Compilation) Evolution : Direction Technique (lidernational) Tel.: M. François: 47.73.65.13 (Boronu) ou 39.69.48.75 (21 h à 23 h)

#### **CONVIVIALIT E**

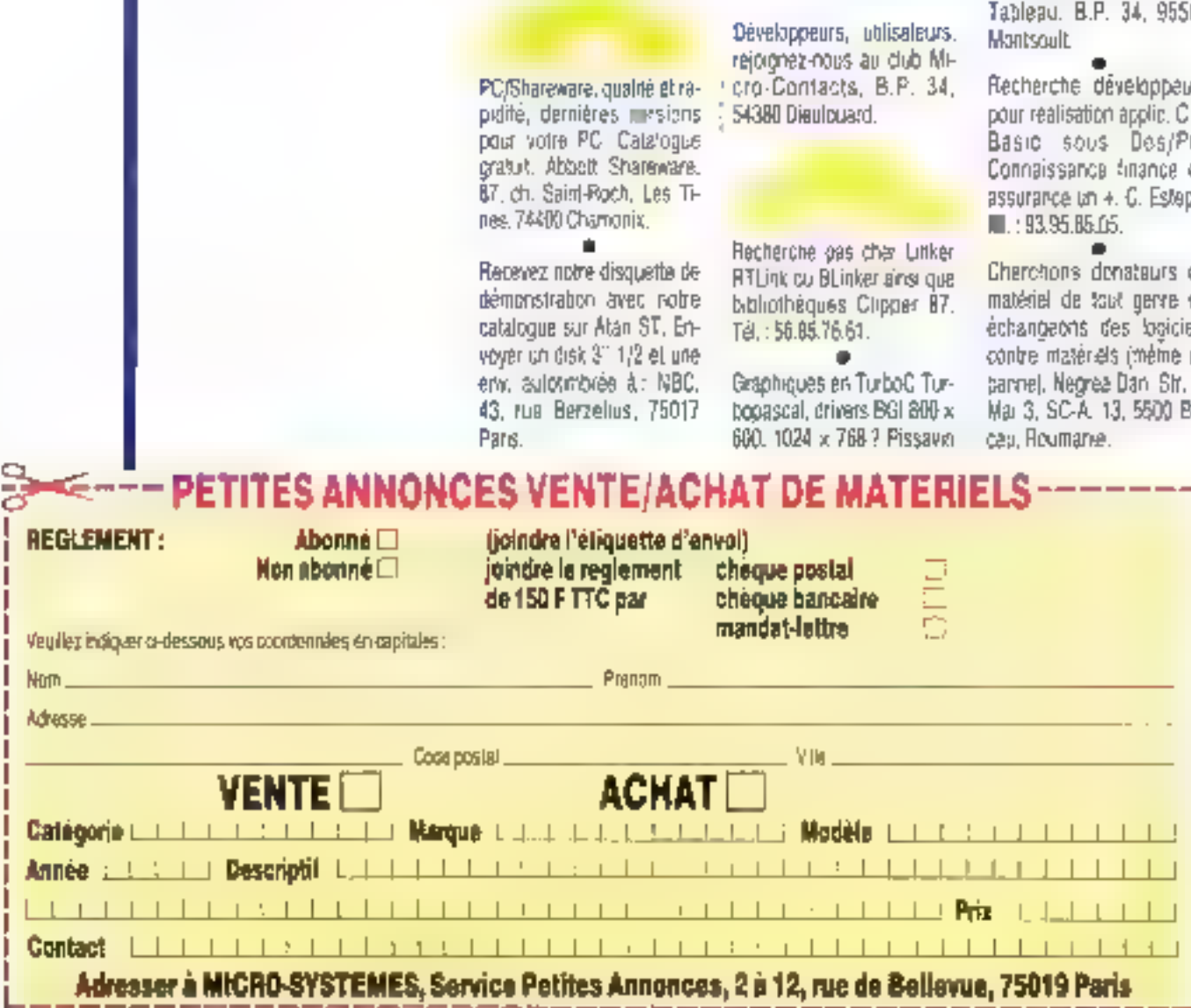

Hubert, 63 Le Châtaau. 06330 Roquelon-les-Pins. Tel.: 93 09.67 26 (sor). ٠

Etatiant organise commandes groupées il matériel PC (du 286/12 au 486/33). Prix: - 30% sur III mains cher ! Appelez vita am 39.87.16.11.

Cherche contacts Turbo Forth 63 sur PC. M. Olivier 60

jīŚ 刣 Ċ Ģμ Х4.

de **DU** eks. ÈD ġ. ba-
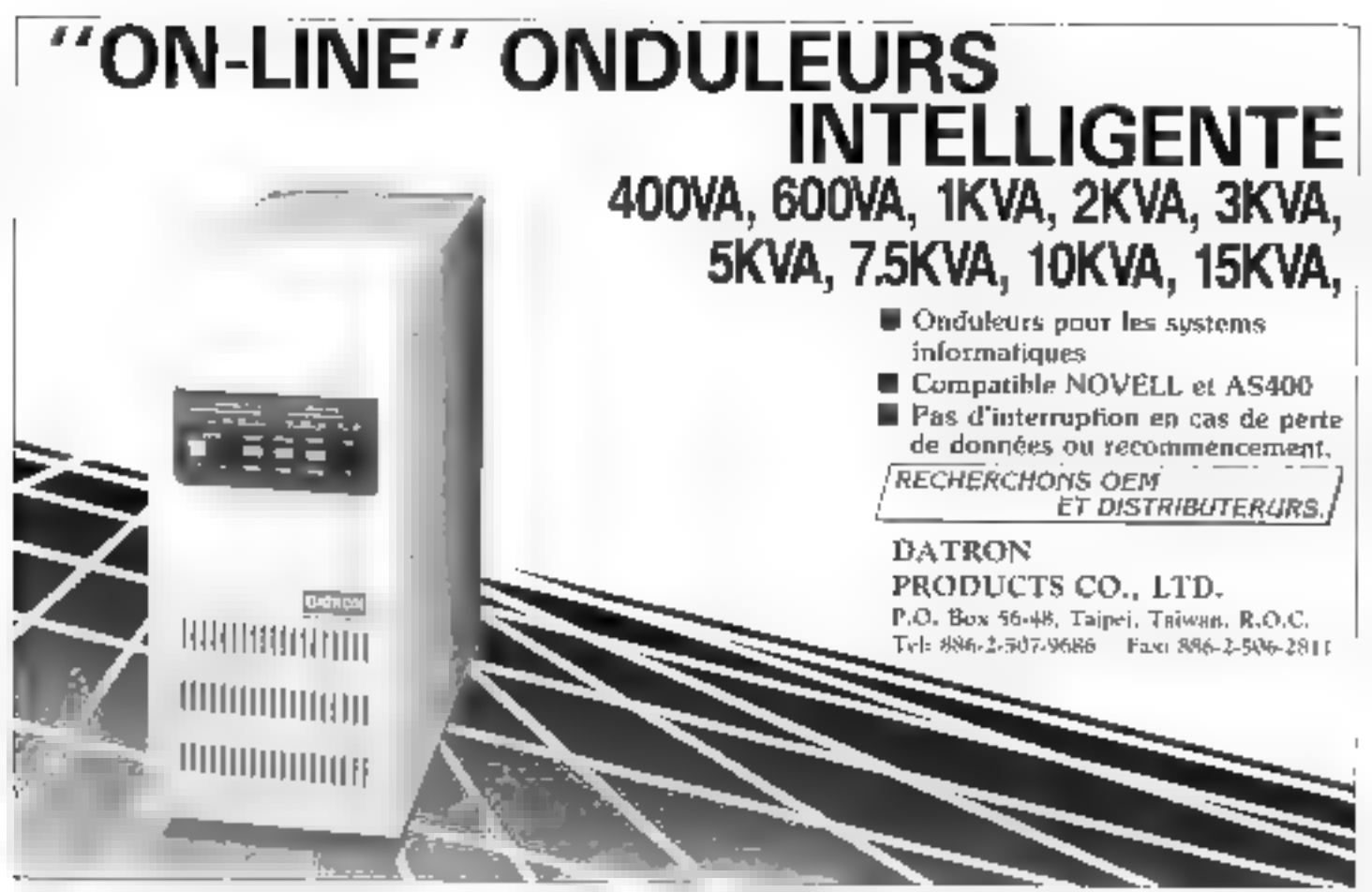

SERVICE LECTECISS N 239

# SBIG s.a.

SSII spécialisée dans le développement de projets importants sur micro-ordinateurs<br>(communication d'entreprise, félécommunications, bases de données réparties...),

recherche des collaborateurs dynamiques aimant les contacts avec la clientèle

## ANALYSTES PROGRAMMEURS PASCAL

pour travailler en équipe de deux ou trois personnes sur des projets importants.<br>Usage intensif de Turbo-Pascal 5,5 et des outils associés.<br>Formation de type **BTS** ou **DUT**, débutants et confirmés.

Envoyer les candidatures + photo à  $\mathbf{S}\mathbf{B}\mathbf{I}\mathbf{G}$ , 37, rue VAUVENARGUES, 75018, PARIS, à l'attention de Madame LE LEYZOUR, tél (1) 42 28 06 07, fax (1) 42 28 50 23

SERVICE-LECTEURS Nº 240

## MICRO-DIGES! **HUMEURS**

Henri Lilen fut l'un des pionniers de la presse électronique. puis de la presse informatique. Aujourd'hui, toujours

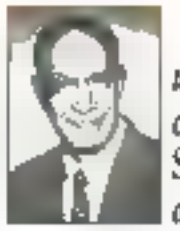

utilisateur passionné, il présente, chaque mois dans Micro Systèmes, ses expériences, ses coups de caur et sex désillusions.

## **Grandes manœuvres**

tup sur coup, pasieurs érénements dimpostance oni défrayé la chronique. des dernières semaines : les accords IBM-Aggle, la reprise d'Ashier-Tale par Borland, pale da NCR par ATBT, les accords IBM-Noyet, la création d'ACE... Il s'eg&là de grandes manœuvras qui résultent du fait que Tinformatique et sa composante principale. la micro-informatique, traversent une crise majeure. Trois raisons pour le moins l'expliquent pour la micro-

· la stagnabon économique, lout la monde altendani la reprise :

e la concurrence efirénée des machines du Sud-Est asialique, Los utilisateurs se sont finalement aperqus qu'elles se comportaient lort bien et que fon pouvait en acheter trois pour le prix de deux. Ce qui a contraint IBM, Apple, Compaq et que> ques autres à casser leurs prix...

· en approche de la saturation du marché, ce phenomène etant dejà plus que sens-ble en France. En fait, las ventas actuales portent essemellement sur un renouvellement des machimes et des logiciels. Merci: Windows 3.

C'est pourquoi fon assiste à une redistribution. des cartes qui pourrait aler bien au-de à des belles déclarations o niention d'aujourd'hui. La France hila pasisulite, then son epingle durgeu. Je persiste a penser que notre plus beau ratage mdustrial reste encore celui de la micro. Pour mierior gás reconnu a temps son importance stratégique et economique das l'appartion des premers Micral, am 1973, la pouvoir politique at les banques oni laissé perdre noire chance. On a vu successivement disparaître REE, absorbée par Bull dont la santé n'est quère forissante, Léanord, SMT-Goupil... Qu'elles qu'en soient les reisons, on rie peut que s'en affrister.

Un autre aspect des événements actuels, c'est

quion assista à une concentration des pouvoirs qui ne la sse que peu de place a la préativité de beux qui voudraient demarrer. Par exemple et en França. Microsoft occupa probantement plus de BIRs du marche du Traitement de Texte : quel Français saurait descrimais s'affronter a un telgéant ? Cela oit, chaoun de ces evénements peut donner lieu à boutes soites de commentaires. Les cyniques n'héstent pas a déciarer qu'un accord reste encore la méthode la plus economique pour paralyser un concurrent qu'on me peut racheter. ι μα δου ερρασό νεμή τρωρμία πιθμικόμ μα πειμvais proces + da la sagesse populare

#### On peut rêver

Dans le numéro precedent de Micro Systèmes, le contais mes mésaventures avec l'excellent locacial ATM de cestion des fantes. Il refusat de telacharger mes polices de caractères saus PastScreti algis quil fonchonnari a la perfection en éradabon Laserdel, de qui considue un comble pasqu'ATM et PostScript proviennent louis deux d'Adobe, Avant de vous faire part de mes miséres, l'arais tonguement consulté la «ligne rouge ». (cito) Are il du distributeur Trançais ; hélas celle-ci avait été tenue un tamps par un responsabis qui avait fini par me céclarer que ma laser. PostScript elail incompatible !

Toujours est-Il que le distributeur français m'arappelé fort aimablement agres cet article pour ma faumir la soluzion a ce probleme. Elle est simpie el vois pourrez en profiter également.

Dans le fichier WIN.INI sous la sque-tive :

#### [PostScrpt],LPT1]

yous trouvez la déclaration des fontes, avec une konte par ligné. Mes fontes sé trouvant en Dr. ces

#### decarations ressemblent a ceci :

saltioni1=d:\psionts\pim\mdi DМ

Il faul comprèter celte ligne en ajoutant une vegule, puis l'accès au fichez. PFB : cela devrait donner quelque chose comme .

softfont1=d.\psfonts\pfm\mdi .plm,±\pslents'\mdi .pip

En effet. ATM ne sait pas encore faire cela automaliquement. J'ai applique celte correction sur mes 75 fontes (armez-vous de patience), et j'ai obtenu un résultat immédiat et parlait.

Tout vairéélement si vite en micro-informatique. qu'on n'a pas le droit d'en voulour aux develogpears, aux éditeurs du aux distributaurs de logiciets lorsqu'on rencontre des difficultes d'installation ou de gestion de nouveaux produits. Personne n'est loi épargné, des plus grands aux pus peāts. Quant aux utilisateurs, ciest un peu comme avec la peste de la fable : bpus en sont frappés. Ce qui signifié que chaque d'eux va perdre quelqués héures pour, dans l'oricre :

 $\bullet$  recharcher quella arreur il a pu commentre.

a recommencer lingtallation après avoir fout etface, a toul hasard :

e rametre en cause l'existance de divers rasidents, co ne sañ jamais. Puis en changer l'ordre :.

· ravour le contenu des CONFIGISYS, AU-TOEXEC.BAT et autres WIN INI ;

· recommencer l'installation après quelques mocifications aussi inutiles qu'hasarceusas.

Multipliez les quelques heures passées par le nombre d'utilisateurs, et l'on risque d'arriver très vite à uma perfe de temps supérieure à belle due aux embouteilages. Et a ca n'explicue peut-être pas la déficit de la Sécurité sociale, ca peut y contribuer en raison de la tension nerveuse que le sauvra utilisateur subit. Dr l'éditeur ou le distribufour aura forcement identifie le problème et trouvé sa solution des les premières commercialisations. Pourquo ne la communiquerait-i pas d'abord aux utrisateurs enregistres puis, comme beaucoup d'ublisateurs négligent cette formalité, a la presse technique en ceneral jet a Micro Systemes impurticulier) aintique tous les utilisateurs solem informes ? Une confession publique demande, certes, beaucoup de courage, mais la paix de la conscience et le serince des cherris valent peutêtre ce sacritor

#### Dix ans ou on s'aime

Le DOS de Microsoff fête ses 10 ans de regne. tout comme François Mitterrand. Pour marquer dignement cet anniversaire. Microsoft a présentéle 12 juin la nouvelle version de son systeme d'exploiation qui tourne délà sur 60 milions de maczines, dort 3.5 millions en Franca. Cette viersion 5 elan attendue et les suppositions allaient bon frain quant a ses performances

Son premier aspectite plus evident canaiste en une bien medieure gestion de la memore. Cetto oui pleuraient les derniers kilo-octets qui leur manqualent pourront en reçagnér une bonne cinquantame pour les applications en logeant le systeme en memorie haute (les 64 Ko au-dessus du premier méga-octel) et des gesbornaires ou des résidants en memoire supérieure (dans les 384 Ke quistinent les 640 Ke utilisateur) avec 10 386. Cela me rappañe fes députs de la mora. quand or programmail en assembleur et quion chrisait le OU enclusif au lieu d'un « MOV regisweigh a pour économiser un miserable octer dans une membre centrale de 4 Ko. Les problemes in font que se déclacér et changer d'échélle

Catte version 5 est aussi bien plus fabile a utiliser, notamment gráca a un Shell amellore at a una aide sur les commandes du DOS. Nous avions trouve une tale aide, dans le passe idans certaines versions du DOS adaptées par les fabricants. Zenth par avemple. Enfin. IB OOS 5 incorporal qualques uhilares tels qu'Undelaig et Unformat hérités de PC-Tools et ameligre grandement dertaines commarces. La plus crande innovation réside geut-éire dans le lait que Microsoft communcialisa le DOS 5 en une version de première mstallabor, deshnée aux DEM ansi qu'en une version de mise a lour destinée aux utilisateurs. Ce qui leur épargnera d'avoir à pirater la nouvelle.

Révolution ? De DOS 5 introduit des amelioratoris considerables, certes imais quión esperarl deguis bien longtemos et qu'une sicuation d'hegémone a probablement retardées. Il reste encore beaucoup de chemin a faire ; en voulez-vous une petite ideel bien marginale ? Las developpeurs du DOS 5, par exemple, in semblem pas encore avoir découvert qu'une souns (la Microsoft, à tout hasard) dispose de deux poussoirs, il qu'une main d'ulilisateur possede normalement ong doigts, de ou permettrait d'utilisér aussi le poussoir de droite or certaines commandes sous Shell passees avec la sour-s exigent une frappe simultanée en claver, avec la seconde main pour cause de force majeuré : pourquoi laire simple quand on peut faire compliqué

Toujouts est-clope peux qui en élaient restes au DOS 3.3 et avaient décliné le DOS 4 en raison. de sa gournandise en mémoire centrale se rejouront maintenam de pouvoir passer du DOS 5 III plus simplement du monde trâce à un excellent. processus diinstallation automatique qui pourvoit a tout. Saul dans quelques cas (pourquoi laut-ique pela tombe encore sur moi ?) : l'installation. automalique n'a pas voulu reconnaître mon disque dur amonble et mia crea das fichiers. AU-TOEXEC.BAT at CONFIG.SYS youl neuts, qu'il m's fallu completer a fa hiain.

#### Interdiction d'écriture

Aux leur débuts de la maro-informatique, le mesouvers avoir tente un jour de masquer l'encoche d'interdiction d'ecobale d'une discuette 5.25. aver. Du Scotch transparent, puts de constabler avec surprise que la protection ne jouail pas lon pouvail encore écrire sur cette disqualte. C'est qu'en effet la technotogie ayant progresse le palpeur mecanique de ma machine précédente anaît ate remplace par un couple émetteur recepteur. opia-élacinque qui se nait d'un masquage transparent. Dans touses les unites a disquettes 5.25. actuelles loe systeme est distribué de partiet d'autra de la disquette l'emetteur d'un côté et la récepbrut de l'autre.

Dr une mésaventura du même type risque de rous atriver si yous utilisex on autocollars opaque, mas métalise el donc reverberant, pour masquer l'encoche clinterdiction d'écrouve. Cela. avec certaines unites a disquettes recentes. C'est une misé en garde qui vient de nous être faite par Jean-Luc Arfi, d'Infoddact. En alfet, il serable qual pertaines nouvelles unites a disquette détectant la masquage dirtlerdebon en unière rattachie !!! hon blus en lumière transmise. L'emetteur et le récepteur sont piaces du même côte de la disquette. de qui fait qu'un masquage réverberant agri comme s'il n'y avail pas de masquage du tout. VOUS KORE D'OVERN

#### Virus francais

Nous pouvons être hars les premiers virus trancais acur PC sent aposrus en 1991. Le premen semble le « virus 903 » car il acouse 903 pctels aux lichiers confamines. Le second serait alors un virus dont la particularaé consiste a jouer. qualques notes de « La marche funabre », de Friidénc Chopin selon un métomane i riais un autre specialiste nous a dr. qu'il s'agosait de Berlioz. Bref. is fiste des virus s'allonge de mois en mois. avec augurdihui enintoh 400 mius osqucheso. pour à peu pres autant de « mutants » des contrefaçons des originaux. Tiens, les preateurs n'attaquerti jamais les contrefacteurs en estice leemble-t-il ? G'est ce qui explique la multiplication des programmes ansynus, avec deux grandes familus - celle issue de McAfce et les antwirus Israuliens. Pus qualquas autres dont le Norton Antwirus et Hack Busters, la premier français la risi que son nomine i kritisve pas

Personnallement, jía, telavá trois pehles chosas qui me génerx avec certains de pes produits. a la protection des disqueltes prionales interdites de copie, qui complique l'installation pui au rand impossible is I'an ne part pas de At. Avec. tous les inconvénients l'és a cette profection

⊕ le lait que Conine sache pas toujours ce que fait. exactement l'artifique, Les popumentations resberé parlois très évasives. De ce fait, ce decouvre avec plaisir que lel antivirus est expessmement. ragide, compare a tel autre. Massis'il ne tesse pasl'intégralité des fichiers ? Le seul moyen de decouver son champ clacken reel consiste a memo-

MICRO-DIGEST HUMEURS

ger is concurrence lorsque faire se peut ;

e certains antivitus sont livids sans le dessucteur de virus, mais touigurs avec d'expellentes raisens si fori en croit leurs distributeurs, qui m'ontparfailement convaince, d'alleurs

Puisque nous y sommes, peut-être convenchan-il de tordre le coula une rumeur pers-stante voulant que les auteurs d'animites soient également, el au chop i ceux qui creera des virus, et qui les propagent ; tout cela afin d'anmer le commerce. Autant affirmer que les médecins sont resportsables des épidemies, les plambiers des fuibes et les garagistes des pannes de voiture

#### Dizieme anniversaire

A celpropos, on he saurait passer sous silence le doueme anniversaire de l'IBM PC, ne su acút 1981. Abus etiens peu nombreux à y crore, à l'àpoque, mais depus, que de chemin parcouru-Amsi, le marché de la micro-mormatique a pu  $\blacksquare$ . passer en nombre d'unites (ce qui etail facile). mais aussi en chiffre d'affanés les marchés de la mini el de la grosse nitermatique. Quand nous le predisions (sans oquie de cristal), on ne nous croyarl quere 80ts.

Selon les derniers chiffres IDC et Dataquest pour "990, la marche des gros pronateurs se serait en effet élevé à 30 milliards de collars  $129.5$  %), celui des minis a  $26$  milliards  $127.2$  %) et . celar das micros à 37 milliards (35,9 %), les slaconside traval sicotroyant 8 milliards de dollars (7.8 %). Quand on pense que les minis sont balls autour d'un microprocesseur, eux aussi, on niesida la révolution qui a introduite interien inventant. ca composant, au debui des années 1970.

#### **Nouvel Obs**

On l'aime pourtant bien, le Acusel Observateur, mais pourquoi faut-il que cans son numero 1386, du 30 mai mai 4 juin dernier, on lise encore sous létère « Inventeurs, la France e du génie » page 12. « De même, le premier marc-ordinateur de laus les temps fut assemblé a Paris, chèz Buli, par André Truong. Et en resta. Ici aussi, au stade du profatigia. On peut toujours (admirer au musée de Boskyr Mais c'es! l'Apple II, made vi California.

qui viaugurera (ere de l'ordinateur personnel i

Clesi deja bien, chers confrères, de reconnaître que le micro-ordinaleur est une invention francaise, el d'est un progres. Mas l'affirmation que la « Micral », car a rai s'appelar, ce moro-ordinateur conçu par l'ingénieur français Francis Gernete et developpé sous à direction d'Andre Trugne en soit reste au stade du protetype est contraria alla verita. Le Micral a bel et bien ète larpement commercialisé. Ja me souviens de ses chaines de fabrication, el mème des commerciaux. ou: attendaient les machines alla sorte pour les Incer affeurs clients. I in est donc pas besond faller le rechercher au musée de Boston.

Pour la vertie historique encore, aigutons que de Micra: a ele devaloggé par la societe REE et non der Bult Ne ocuvant assumer financierement. sa croissance. REE a fini par se vendre a Bull. mais plus tard lie premier Micral date en effet de 1973. Par la suite et pendant plusieurs années. Bull a poursuiv sa fabrication avant de passer aux compaticies, avec les années 1960. Quant à Apple, la société a demarce en 1975 mais en inême tenços que Tandy et Commodore : ces sociètes ent certamement contribue autant qu'Apple au développement de l'informatique persennelle.

#### Parabole

Vous ai-je deja expliqué pourquo j'avais toujours reluse de tester des varsions de demonstrabon de logiciels ? Michael Markowitz, édileur de la bete revue americane EDN, le fas pour moi dans le numero du 20 iuin 1991 de sa revue saus forme d'un editorial en reprenant une ancienna parabele déja apcommodée à loutes les sauces. La voici, adaptée par mes procres seins :

Un responsable d'une sociala amaricaina de développement de logiciels qui pendant loute sa via active layan argentern diffuse des versions de démons vation, meurt et monte au Paracis. Il est reçu a bras ouverts par samt Pierre, qui lui preserile, es veux. Des groupes de Bienheureux s'y promènent en chamant des carriques.

Notze responsable evalue l'endroit et demande. a sam Pierre s'il n'euste pas d'autre chool de résidence in L'Enfero, répond saint Pierre : in Puis-je le waiter ?» Saint-Pierre trauve fort convenable l'idée d'évaluer la concurrence et, tout en conduisant le résponsable vers l'ascenseur, lui explitrue « Vous pouvez choisir, mais votre choix sera. vrevocable. Venez ni en lare part ».

Notie déluit entre lappué sur le pouton Enter. et l'asparseur commence une interminable desbenia. Il s'immobilise let sa porta s'ouvre. En facato trouve un Salan decentracté morté sur une moto »utilante, alors que demiere se font entendre das rires et des chansons : des consommateurs d un ber s'anoment, entoures des plus volles files. Salan lan visiter tes Leça a l'informationer: qui sien declare enchante et décide d'y vivre

Il retourne vers l'ascensaur, appuie sur Paradis let l'ascenseur remonte. A destination, la porte s'ouvre et sant Pierre l'accueille la J'ai choisi l'Enface, lui déclare-t « Pus il retourne vers l'assenseur et appuie sur le bouton Enter-

Altrs que l'ascerseur descend, la lemperature commence a monter au post que notre responsaple arrive a terme en suifocant. La porte siouvre al, cette lois, un Salan grimaçant enfoure de jets de soutre et de fammes se manifeste. Dernère ges lieuves de lave en lusion entrainent des damnes hudant de douteur.

« Mais, singuiète bien un peu tard notre défunt. ce mest pas pela què j'arais vu lors de ma visite ? », i Bien sûr, répond Satan, ce que tu as vu n'etait au una version de demonstration, »

#### Facteur humain

Tous les regards se poment desormais sur l'honzen 1993 et non plus sur la forie bleue des Vosges. Tel est l'objectif lire par notre président, alors qui i nommail Edith Cresson Premier ministre en la chargeant de développer sa compétitivité de noble, noustrie et dé nos entréprises

Clest avec la même souci que vient de sa creer la secrété Métaclion, qui vout s'appuyer sur le facleur humam des entreprises. Elle propose des services fais que das diacnostics préciables, des anguées d'opinion, des analyses statsbaues. des recommandations, des otans d'action. Ses animaleurs sont deux experts : Robert Fontein, un consultant qui a fongtemps exerce aux Etats-Unis, et Brigate Moral, l'une des meitaures spebalisses en études de marches el statisbques, qui defendationautres pouleurs, voici peu.

Hean Lien Septembre 1991

**184 - MICRO-SYSTEMES** 

## **RENTRÉE ... DANS** LE BON SYSTÈME.

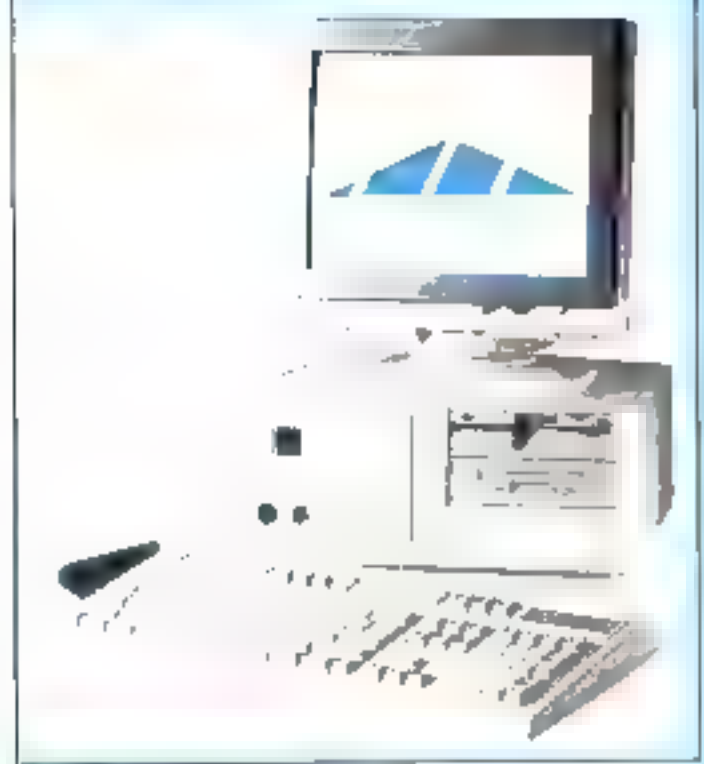

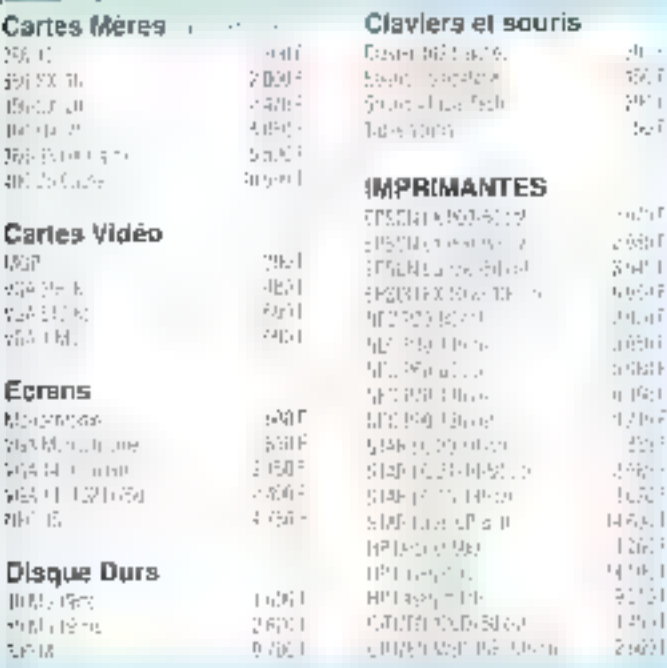

## ... LA SOLUTION !

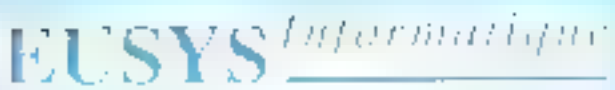

#### **69. RUE DE PARIS Rés. " LA BOUVECHE "** 91400 ORSAY

OUVERT TOUR LES JOURS DE 16H A 19 HEURES.

TÉL. 69.07.69.10 - FAX: 69.07.59.77

#### 286-12 1 Mu da RAM

Flecteur 1,2 Molluu 1,4 Mol DD 40 March ma 2 presidents. I parl parallère Man health and with 1584-756 Geni VGA S12 Ko-

### **7.000 TTC**

385-5X-16 **S Moute RAM** 1 loctuur 1 2 Meion 1,4 Mai DD 40 Mg-28 ms 2 body week in pricipate the Lingua concert basic insering Cana VGA 512 Kg

#### 8.200 TTC

386-33 64 MC 4 Mo of RAM 2 legged 1,2 Mo po 1,4 Mo DD 40 Mg 16 ms 2 ports sanos 5 port parallèle. Utominur opelnic super VGA 17/246708 Darte VGA 312 Ko Balter Faut 200w Sourcement devices Pagigar (108-4-31)

#### 14.500 TTC

1 Mg RAM aphons 1 Leslegi (ID) Dispun Clur judge a 660 Mb.

**BJ 10 E** 2.500 TTC

## **SPÉCIAL ÉTUDIANTS**

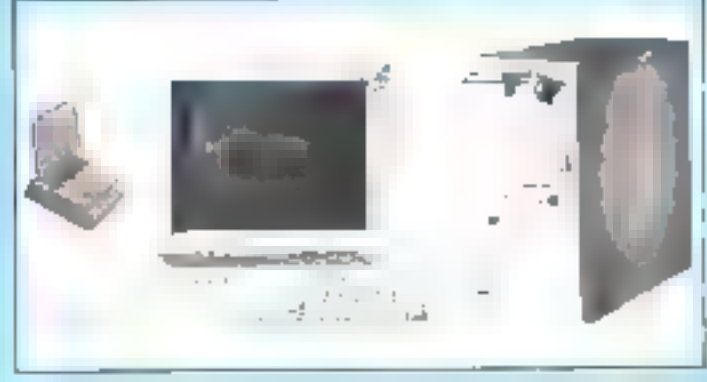

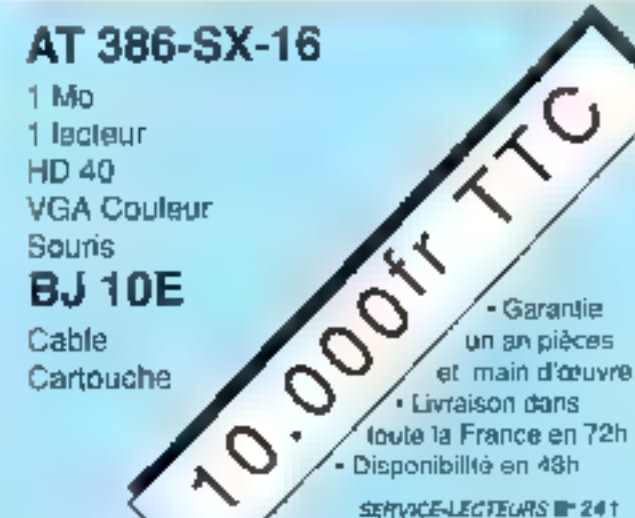

385-3X-20 1 Mc de RAM Liecteur 12 Molou 14 Mol DD 40 Mg 28 mg 2 bory, server - Foon parallele Mommunications VOA 10044 156 Carte VGA 512 Ko

## 9.500 TTC

386-25 **AMP NO ON E** 2 locatuls 1 2 Molog 1 4 Mn DD 46 Mo 28 ms Vehicles for the Peace clearly Montear column STA 1074s 741 Carlie VOA 513 Xall DOS 4 CT

#### 12.500 TTC

486-25 MC integree A MOTH RAM 2 loceur 1.2 Mo ou 1.4 Ma DD 40 UG 18 ms 2 polis servis 1 pml (Grafis) Montechcovide importants 1024x760 Carlo VGA 512 Kb Budger Tour 200w Gestion zoad drivers. Pac-age (XJS 4 III)

#### 21.200 TTC

440 TTC 400 FTC NG.

## COURRIER **DES LECTEURS**

Utilisateur de Windows 3.0 sta un 386/33, je suis un peu dépassé par les possibilités de gestion du mode multitáche dans le « mode átandu ». Je suis confranté à des problèmes de conflit d'accès aux periphenques larsque je tente de lancer simultanement deux applications DOS sous Windows D'autre part, le suis assez deroute aar l'effondrement des performances dans cel environnement multipliche. Existe I-I un moven d'optimisation ?

 $\frac{1}{\sqrt{2}}$ 

Ravmené Velfoni (75030 Paris)

grsque vous ublisez Way dows 3.0 en mode etendu. le Panneau de Configuration comporte une rootte de plus, représentant le processeur, désignée sous le nom de « 386 étandu ». Cettaicôna permet de oszamétrer la repartilion du temps CPU et la gestion. des periphètiques en mode étendu. Parmi des réglages sa trouvent les solutions à vos deux problèmes.

En de qui concerne les périphénques, si la gestion des conflits est prise en compte par Windows ogur las applications Windows, il nien val pas de même pour les applications. DOS out de sont pas concues pour se dérouler parallelement. Chaque periphanque en mode étendu dispase de trais aplians : Taujouts averir, Jamars averts et loechvite. La première option est la plus utile

pussui elle alfache un avertissement. karsque deux applications DOS tenlent d'accèder au même périphérique en mêmo temps, permettant à i chiisaleur de déterminer la prionté. La seconde amalore un peu les performances, mais est la source des confiris au guels vous êtes controntes. Erdin Topson Macerite permetde definir un « terros mort » de 0 à 999 secondes avant clautoriser l'accés à un pénphénque par une application agres un premier accès, sans provoquer l'affichage d'un avertissement. La valour par delaut est 0. l'avertissement nels alfiche que lorégue l'accès est simullane. La de-Imbon du temps wort apporte ane certains souplesss.

Au rayeau des performances. Ie lancement simultané d'applications Windows et non-Windows' une oction intervalle de temps permet de dáfint i misnalle mortal ten miksecondes) avant que Windows hialtribue l'activité CPU a la prochaine application. Toutes les applications Windows elant considerées comme une seule application. Is valeur par defaut (20 ms) permet d'ouvrir simultanément 49 applications DOS sous Windows. En augmentant cellevaleur, chaque application sienecate plus rapidement. Petit inconvéhient, si cette valeur est trop élevee. les opérations à l'inténeur des applications sort un peu saccadees.

D'autre part si vous praiégez execution des applications lifedows, yous pouvez augmenter la valeur de l'option Applications Nividows on avant-plan, qui definit la ouentes de terros (de 1 a 10 000). pour les applications Windows fonctionnant en avant-plan. Vous pouvez même retenz l'oplion Exclusivité a l'avant-plan, qui interromphitoutes les applications non Windows dès quicre application Windows slexécale en avant-plan.

Déjà la rentrée ! Il est temps pour nos chers lecteurs de ranger les maillots

de bain et de ressortir les stylos. Nous accepterons malgré tout avec no plaisir non dissimulé les questions envoyées sur des cartes postales.

A la lecture des premières informations sur DOS 5.0, il me semble avoir compris que la nouveau DOS intégrait certaines des Ionations de récupération de fichiers issus de PC Tools. Qu'en esi-il au niveau de la securité das informations sur disque dur dans cette nouvelle version 7 **Gérard Oumani** 

(95100 Amendual)

ans les versions de MS-DOS jusqu'à 4.0, la seule possibilité de sauverande. des \*chiers consistait à utiliser les commandes Backup et Restore. Ouire laur symtaxe rabulante at teur fonctionnement aleatore, elles offraient l'incoménient de n'être utiles quiavant la catrastrophe, pas après-Dioù l'apparition d'utilitaires. comme PC Tools ou les Norlon, prenant à leur compte les laquites du DOS Arec la rersion 5. Morosaft a

entin intégre qualre commandes clels pour la sétanté des données. repnse de la version 60 de PC. Tools De uve for aux a évite a Microsoft d'imacriant temps de dévelopgement meis niepporte pas la même qualite di miègrationi

Undefete et Unformat, comme leur nom l'indique, permettent de récupérer les informations en cés d'ublisation intempestive des commancies Delete et Format, En elfet. larsque vaus elfacez un fichier, le DOS sa contente dans un premier temps de remotacer le premier caractere du nom de fichier par un ciet da metiro a 0 les unités d'altocabon. correspondant au lichter dans la fable d'allocahon, Autrement dit, les domées sont toujours physiquement presentes. Attention toutelais a ne pas attencre avant d'ubliser la commande Undeleter si vous réinifähsez votre ordinaleur un oue le DOS écrve des tichiers sur le cisque, vos detinées seroni perdues.

En cas de parte de lichiers, il est rare que les donnees soient réellement alfacees (au sens physique du tentre) du disque dur la plus souvent le DOS ne parvient pas a vouver les lichers, sort parce que le novi du fichier a éta endommagai dans le répertoire racine, son bance tiber is lable distinction a gia modifige. Hest donc possible de reperer. les degâts à condition d'avoir conservé jailleurs que dans le répertoire rapine ") une a popie » de la lable d'allocation et de la raphe. C'est commande Mirror qui effectue

patte opération, installant en puert mi beat programme résident (6 Ko) qui conserve le seix de tous les etfacamants dans un fichier baptise PCTRACK.DEL, germeltant de récuperer des enregistrements dont les antrées ont ête elfacees.

Enlin, la commande Format. cause de nombrauses perles de tfonnées, a éte compléhement remaniee. Flaudra utiliser la syntaxe Pormatiliti pour effectuer un formatage « à l'ancienne mode ». Dans le cascontraire, la nouvelle commande Format se contante de vérifier la presence d'éveragelles unhés d'allocation défectueuses sur le disque, mais ne procède à autune ecrritire. Da pius, elle procede automatiquement à la recopie de la table d'allocatico dans la dernière unité d'alccation du disquel En cas d'erreur, la commands Unformat permet donc de récupérer les informations.

Utilisant une imprimante IBM ProPrinter X24 sous Windows 3.0, j'ai le regrat de constater que mes graphiques ne sortent pas nets à l'impression. Y surait-il un problèma avec lea drivers d'imprimentes matricielles sous Windows 3, en connaissez-vous la cause ?

> Jean-Mithel Masson (7300 Mebal)

obe problème peut avoir piusieurs causes doni certaines d'origine purement hardware, par exemple au nivezu du réglage de la lête. Toutefois, si votre impression graphique. n'est de mauva-se qualité que sous Windows let non avec vos applicahons DOS tradiconnelles), cela prowent diune mauvaise installabon de Emprimante dans la Gescornare d'impression. La cause première (el la pius l'adile a remédier) provient d'un paramètrage different entre la résolution horizontale et la résolulion rerucale de l'imparmante

Il niest pas besoin de revenr au niveau du système paur reodrier ce parametrage. Sélectionnez Loption Configurer l'imprimante qui se trouve obligatoirement dans le menu Ficher de votre application, Selecbonnez ensuria le bouton installer nu cume une fenèsie arec différentes options, dont celle concernant la résolution honzantale et verticale. Dans voire cas, entrez 180 x 180 points par pouce, be qui devrait supprimer fotsiement te brouitlage sur vos graphismes.

Sous Word 5.5, le lancement du correcteur orthographique sur l'ensemble d'un document permet de traiter un grand nombre d'erreurs, ce qui est important pour les grands documents.

Mais parlois, on souhawerail revenir sur une correction acceptée trop rapidement, ou sur une erreur faite durant la frappe de la correction. Comment laire pour revenir en amère sans parcourir fout le texte ou même relancer la correction?

Michael Durand (14130 Parti l'Engler)

ord 5.5 mägre un cubi puissant qui repond. enira autres, à votre propieme : la gestion des marques de réinsion. En sélectonnant la commande OUTILS MARQUE DE REVISION [Indiguer les révisions: (X), yous pouvez chosir nu caractere spécial qui encadrera les portions de fexte retrariées lors de a correction. Après cette correction, vous pouvez donc parcount votra texte a l'aide des touches de cestion da conseur ou de la spuris.

La frappa en insertion et a touche retour amere sont mopérantes sur le texte courant. En revanche, vous pouvez whiser dette derivére pour entrer les modifications dans le lexie compris entre les marques de révision (autrement le lexie corngé). Une fois cette operation terminée. n'oubliez pas de désactiver la commande pour pouvoir de rouveau travaller sur le texte courant. Cette commandé fonclionné avec les corrections réatsées à l'aide du correcteur, du dictionnaire des synonymes pulen modeli révision ».

Comme pour se faire pardonner d'être restées trop longtemps silencieuses, les grandes prêtresses de l'informatique reviennent en fanfare et nous surprennent par tant de rempe-ménage. A croire qu'elles s'étaient retirées dans le sérail pour mieux préparer leur coup.

## Goupil, acte II

Au palmares des coups bas, Goupil reste le leader incontesté des amaqueurs. Après avoir terni la réputation de l'informatique française, le constructeur de micros se paie le luxe de l'humilier... une tragédie qui ferait pâlir William Shakespeare !

bus mous en souvenez pect-être, au début de réte dejà, le mauvale etat de santé de Goupillavail relenuillailection du gauvernement. Le dauxième groupe informatique francas devait deposer la bilen, faute de mieux. On avait certes parlé d'eventues repreneurs (litalien Obvetti-France Télecom et le Crédit Lyonhaisi mais certains : détails » maisans avaient dissuade les bienfai- u teurs. Resultat te 18 jun demier étal proglames l'arconce officielle da depôt de bitan da cher Goupil, annowce suive parcelle le 11 juillet, de \$2 iguidation aure el simple. Fonctioneant depuis 1997 sur la m base d'une RES (Reprise de t entreprisa par les salariés). la tirme de Claude Perdrillaty

avait dú proceder à 1.500 licenciements, de qui ful fail sans liop de scrupules pursque les salariés detenaient 51 % du cepsal de leur agresseur Avec des décommagements représentant la bagatelle de 7 % de sum crittre diaffaires Goupil enceqistra tides perfas records pour l'annee 1990 : 450 millions de Nancs sur un CA de 830 milions de francs! Avec un tel tableau, pas évident de trouver preneur I Ordetti avail été lentée, mais son partenariat aurait slus industriel que financier... Goupé deterant 18% du marché Irancais de la moro.

- Deuxiemo acte lun mois apres - avor dépose le bitanier avoir été mis en liguidation linancière, le constructeur refait parier de luiles lermes peu couriois.

Fin juliet, la Commission des operahons en pourse (ta COB) decouvre mm effet d'outrancières « irrégulariles « dans les comples de Goupilit alors comme ca. III. Perdritat aurat-il plangué le malaise pendant des mois en presentant un chiffre d'allarres conte de facco andicielle <sup>d</sup>i Quia cela de lienne, fiinian faut pas plus à M. Bérégovoy, à la Banque de France et aux PTT pour déférer l'altaire au parcuet de Creteil.

La plainte retenue contre Gouoil dépasse iargement le cadre des maiversations internes, puisque les tros demandeurs ont éte victimes. des pratiques dicites du construc-Jean : adrès aveir ase perdent lerotemps it assuces complables fort repandues mais legates, Claude Perdrillal est augund hui accuse de taux et d'usage de taux. Dequis 1989 en affet, la méthoda des LIVE (iwaisons non facturees) etablaisegie chez GoupJ. La firme anticipait les commandes, na se fondant que sur des potentialités, Le materiel tvre nietart pas facture, máis figuráit à l'actif du blan. Ce petit jeu représentan tout de même 34 % du CA de la société en 1989, contre 17 % l'artnée précédante. Avec une talle recette, les finances de Goupil restakent souhiantes, alors que l'ensambie du marché boumet de l'œil.

Vivant essentiallement de commandas publiques, la patit futé fut tervé par le diable l'inyant que ses clients ne payalent pes toujours le matériel. qui leur avait été avrà par des moyens lorces, Ctaude Perchilatieus. l'ingénieuse idée lill s'inventer de fausses commandes en redigeant de laux contrats sur du riaux ?) pader a en-fèle il la Banque de France, du ministère : l'Economie et des Finances ainsi que des Pasles et Télécommunications, pour un montant de 200 millions de francs. Les commessaves aux comptes de Gouart dant te rôle est de denoncer loute information douteuse. n avaient rien remarcue de suspect... Claude Perdrillat, pour sa bart, est incomme. Sachez que la lodu 24 juillet 1966 sur les sociétés. pravoil des paines d'amprisonnemant alianz de im à cinq ans et das amendes de 1 000 F a \*20 000 F pour la publication distignations mensongères... quant aux complices...

CB.

#### L'une chante, l'autre pas

Un rapport publié dans le New York Times fin juillet dressait le bilan financier de deux grandes stars de l'informatique internationale, Apple et Intel. Bien que leurs activilés ne soient pas comparables, il n'est pas incense de les rapprocher dans une analyse economique, suriout quand le malheur des uns fait le bonheur des autres.

# On the road again...

# ...en CAO ELECTRONIQUE

#### Nouveautés...

- · OrCAD EXISTE AUSSI SUE STATION DE TRAVAIL !
- **ROUTEUR DE CIRCUITS IMPRIMÉS OrCAD/PCB RELEASE IV**

La CAO Electronique la plus utilisée ad monde existe muntenare sur Station de travail, avec III même confort d'otilisation, une compatibilité complète avec le monde PC... et à un coùt ratsonnable ?

OrCAD ost distribué en exclusivité par ALS-Design, au sein d'une gantere complète et homogene.

Les meilleurs produits, avec le nieilleur Support, c'est le défipennanent d'ALS-Design.

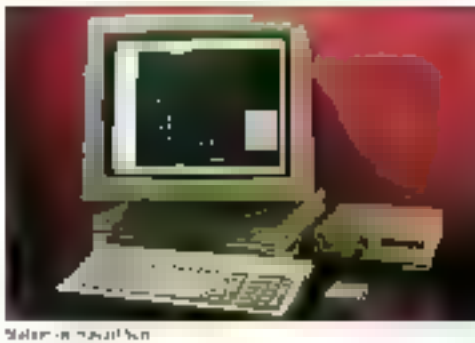

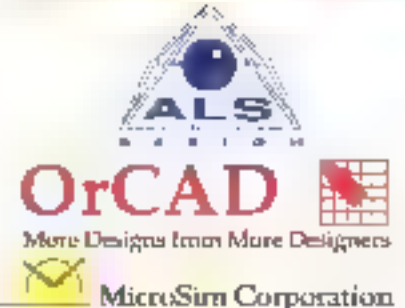

## Le Savoir et le Savoir-faire

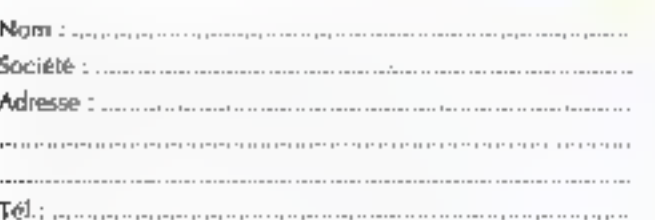

| | Je désire recevoir votre documentation sur vos produits.

 $\Box$  le souhaite avoir de plus. amples informations surla gamme "Station de travail".

#### Des atouts décisifs :

- · Puissance
- · Simplicité d'emploi
- · Conviviable
- · Modularité
- · Universallié
- · Évolutivité
- · Cluverture
- · Support Technique

#### Đ.

**CES INVER** 

- · Saisie de Schémas
- « Routage
- · Synthese Logique
- · Simulation Digitale
- · Simulation Analogique MicroSin PSpicel
- · Synthèse de Filtres
- · Vévilication de Timéngs
- 4 Analyse de Lignes de transmissions
- · Phototraçage (CAM-Beldge)

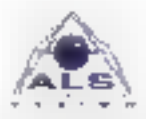

Advanced Logic System DIENGN 18, rue Fessari 92100 boulingen Tél. : (3) 46 04 30 47 Fax: (1) 48-25-93-60

and's qu'Apple conclueil on traisieme trimestre fiscal en i pures pertes », tritel, pour sa part, tombarl sous le charme de ses résultats. Cette année, en ellet, la conorciure n'a pas fari de cadeau à Applé, dont les pertes s'elèvent à 53 millions de dallars, de quai déprimer lorsque l'on sait que, l'année dernière à la même egogue, ses beneñoas atteignaient 1198 millions de bifets verts.

Chez le fabricant de microprocesseurs, en revanche, pe troisième trimestre fiscal a reservá d'agréables surprises buisque ses prolifs ont corriu une augmentation de 35 % par rapport a la même pénode de l'année précedente leoit 230 milions. de dallars aujourd'hui contre 170,7 milions en 1990. Sur Landée écoulee, on niest pasiceul ler chez întei de constater que l'on a dépassé le cap du miliard laved une ascension de 29 % ses revenus s'elevent à \$25 milliard de dollars, contre 968.3 milíons l'annes damiere.

Il est intéressant de connaître les arcurrients avances dans les commentaires de ces résultats ; si les pertes sont presque toujours exceptionnalles et ques à la bonne cause, les profits s'expliquent à l'evidence par le niveau de compétences techniques. Première precision, l'ine s'agil pas, pour Apple, d'un fiasce finanther sur toute une année, mais simplement sur son Irasième tamestre fiscal, avec, pour raison, majeurés, une faible marge de profits et des charges associées aux licenciements et aux couls de restructuration. En effet il paraît que les revenus de Apple IIII loui da mêma auomente de 12 % cette année. passant de 1,35 a 1,53 miliaró de dollars . las pertes letas, se soni fait ressentir une lors les charges de réorganisation deduites (soll un

monitimi de 224 millions de dellars) Récemment, 900 amployés ont été tigencies et une autre vague de licanciements est d'ores et dejà préyua chaz Apple pour 600 autres personnes... cela, i alin de réduire les coulds a John Sculler, president et chiet executive d'Apple Computer Inc., explique: « Mamlenant, nous prenans d'imparlantes mesures pour reduve nos couts, car le succas da catte mdustne dans le futur. en dépend. » Des elfons de restructuration put - rappelons-le - se traduisent principalement par d'importants licenciements, ont pour objectif d'accroitre la competitivité a compagne. Dans ses bornes résolutions. Apple a écalement annonce sa collaboration procheme avec IBM dans los domaines des lodigels, des microprocesseurs et de la technologie multimecia.

It faut tout de même reconnaître que la prospense sans bavures n'est pas. monnale courante de nos jours Faut-it rappeler que l'industrie informatique a arteim un seul de matuide qui n'a pas encore se vilesse de croisiere ? Intel fait partie de ceux qui reussissent a echapper à la regle. Tandis que beaucoup in ses chents tournent au rélents. la maissin de microprocesseurs se porte bien Des verves de 386 cx el 386 sx ont ratrouvé une cadence plus nithmee : les surstacks ont eté sagement écoulés , et les progres vont par vaint Au debut de l'année Imel ntroduisant des clanes de 386 tabriqués par Advanced Moro Davides Ing. alitt de l'are face a sa première competition sur ces microprocesseurs , au ourc'hol. Ia dañ consistal essentiellement a augmenter la pussance des nouveaux microprocesseurs 496 et 386 SL.

L'avantage d'un l'abricam comme Intel est de pouvoir améliorer régulidrement la capacité de tous ses produits. Pour les autres, tels que Apple, on ne peut que tenter d'imputer les inopportunités à la volopté d'une solide restructuralian ... comme qual on ne peut pas louiours accuser la crise ! C.B.

IBM en mutation

Dans les laboratoires de Big Blue, une armada de programmeurs travaille d'arrache-pied à une nouvelle mission qu'ils ont ordre de réussir à tout prix, balayant même des traditions de travail ancrées dans l'entreprise depuis des décennies. IBM n'a sans doule pas le choix. Par la force des choses, le géant est devant un challenge dont les enjeux sont immenses. La nouvelle version de son système d'exploitation OS/2 doit convaincre et gagner.

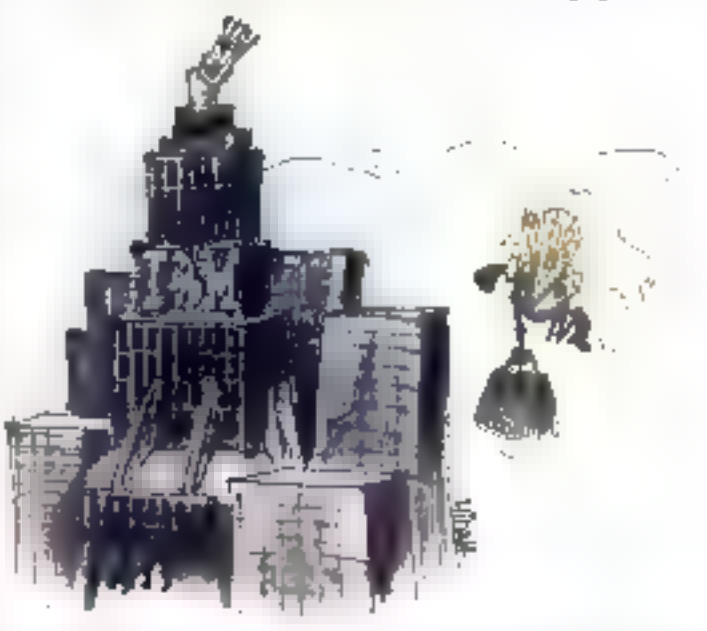

ui, d IMB au de Microsoft, a déclenché les hostili-Lites ? Dilfiole de trancher Toujours est-l que les anciens amis. createurs d'OS/2, montrent aujourd'hui les denis, même si les discours officials le ment parfois. Car depuis plus d'un an, Morosoft aims lous ses afforts cars la rente de

son programme Windows, delaissant quelque peu l'enfant qu'il avait en communiaved IBM, 0S/2.

Les chiffres parient d'eux-mêmes Le MS-DGS de Microsoft, comprenant Windows, fast tourner preside BD % des PC installes dans le monde, et le chifte d'alfares de Tentreprise a progressé de 75 % par

rapport à l'année derrière, atteitriant 1.8 milliard de dollars pour Paxercice 1991 (closile 30 mars). Et. alors que Microsoft ventail, en 1990. 3 millions de Windows 3, les ventes c OS/2 atteignatem laborieusament les 300 000 exemplaires

De quoi se ressarsir. D'autant que, pout le numéro un mondal, la vente de haad ne représente pas, aujourd'hui, une source de profA très abondante avec les baisses genéralisées des pnx les seule echappatons réside dans le software. D'ou les efforts paur prouver qu'il peut non seulement se passer de Microsoft, mas en plus offeir, à la fin de l'annee. El proquit puissant, melleur que Windows (puillui) contiendra toutes las applications COS III Windows) a un prix de 200 \$, (100 \$) à partir de DOS quille indows et 50 \$ à partir d'OS/2 1.3).

Pour gacher bette bataille - dont les conséquences concernent le long terme –, 溶剂 hillesde pas à changer. ses vielles habitudes et a prusculer sa culture dientrephse brusquement. jugée poussièreuse - de véléran comme mai dat lave un rentable. bouleversement de mentalité, aroue. Tommy B. Steele, manager du departement software à Boos Raton. CMais il n'y a eu auton problème. d'ajustament avec les plus jeunes, :-La man ère disrganiser le travail des brogrammeuss alen eltet suoi de serieuses mutations, qué l'étiveprise n aurait jamais (magnees, quelques, années auparavant. Si hier les proxuşbarın ameteri insisle ausmenpo ieux géographiques differents, eucould his loette situation est jugée aberrante, el de cebles égulaes ont été lormees où se mélent nonces et experts. De plus, la hiérarchie, au sen des programmeurs, a disparu, chaque programmeur étant chargé é la fois de la conception et de l'écoture d'une partie du programme. Entry IBM naquere si discret, brandissant le prétexte du sisecretix. rend presque public ses resultats et fait tester, au jour le lour les nouvelles versions du système par le Compuserve information Service

Chez Microsoft, on affiche bien súr un froid sceptiosme > Dans se hate, IBM a surrole quelques problèmes rechniques », comménte Sleven Bailmar, vice-president du service sallware de Microsoft is Les logiciels ecrits pour Windows he se comportent pas todiours d'une maniere prévisible. Il y a basicoup dimoeralds... z

Mais IBM a plus diuri teur dans son sac pour égranter Microsoft, La pregne en est le loui récent accord que le ceant a conciu avec Apple. Les œux sociétés vont en effet creer of light-venture avec listention di maginer un nouveau systeme. d'axploitation ouvert. Cette plateforme permettra aux appacations épülés sous AIX, DS/2 et Macinlosh. d'être utilisées dans cet environnemani et tournera sur un crand nombre d'ordinaleurs, des portables jusquiaux serveurs poissants

Reste à savoir de que concode, de son côté. le numéro un mondel cui logicie). Denains affirment qu'il prepare là mutation de Vilindows de smple topicial in systems d'exploilation à part enlière, d'est-a-dire cantenant MS-DOS. . Si certains analystes, let le Gartner Group, predisent open an 1995. Windows aurai 41 % du marché dos « desktops » et-IBM seulement la moibe de ce pourpertage, diautres affirment gu'IBM. pourrait toul aussi bien, avec OS/2 2.0 et à terme, mener la danse, Question de temps. Susperisé en prévision, danc. La querre des deux krakens triest pas finne.

ЩР.

**15 TEAS** Recevez GRATUITEMENT le logiciel BBT pour télécharger avec votre machine (PC XT/AT - ATARI ST - ANIGA - MAC) et venez prendre nos logiciels du domaine public !

5 TFA Pius de 10.000 logicials Iriés sélectionnés à votre disposition. Faites voire choix parmi eux. Ils seront chez vous en quelques minutes préts il l'emploi !

Notre protocole BBT est un des plus rapides (90 cps) et des plus fiables du marché sous Transpac et nos logiciels sont les meilleurs et les plus récents.

5 TFA En quelques minutes chez vous les derniers softs pour PC XTAT, ATARI ST, AmmeA et mac : tableurs, traitements de textes, langages, graphisme, musique. section adultes et des jeux par milliers.

Pour recevoir votre **BBT**, adressez à :

#### **FRANCE-TEASER** 22. Grande Rue 92310 SEVRES

vierge votre nom. une disquette avec adresse et type d'ordinateur. prénom, Joignez 15 francs en timbres pour frais d'expédition. Vous le récevrez sous 48 h.

## MICRO-DIGEST TUALIT

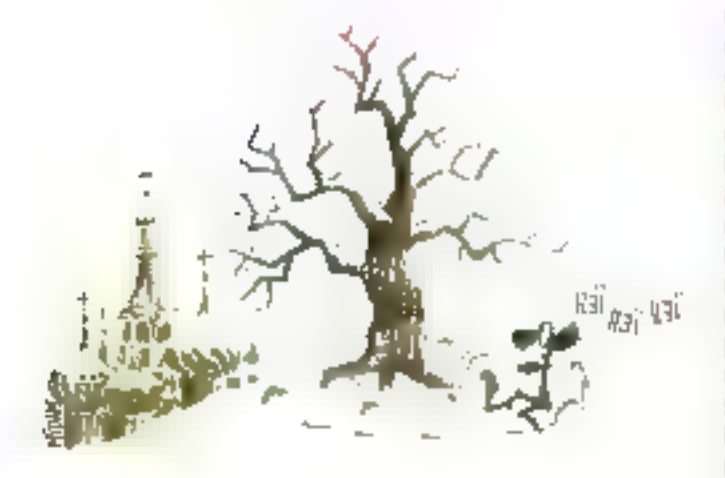

## BOIL: plans à l'Est

Bien que sporadiquement présent depuis vingt ans en Europe de l'Est. le groupe Bull a adopté, depuis janvier 1991, une politique d'investissements à moyen et long termes, considérant que ces marchés sont les seuls d'Europe à promettre une forte croissance. Et, dans certains de ces pays, Bull n'a pas à rougir de ses résultats, damant le pion à des groupes comme Siemens ou IBM.

"issue de la realisation de la première phase d'un Lorogramme direktmalisalian du système des impôts en Poloana. Bull yient de signer un contrat de 440 milions de francs pour la seconde phase du même projet • Clest are contrat exceptionnel, ■ plus gros jamais signá en Europa de FEst par qui que ce son il dépare. Gerard Bloch-Morhange, vice-presidant du devaloppement stratégique. en Europe de l'Est «Au-delà de celle action commerciale particu-Nere, poursuit le responsable But allwme sa debasion dinvestir en Europe de l'Est, son par l'acquisition de sopétes de services, des liureaux de representation ou des filiales directes. I

Ainsi, en Tchécoslovaque, une filiake est en cours de création. Basée à Prague ensi qu'à Bratislava « pour éniter les prodlèmes de nationnalismes -, celte enble commercialise des micro-prolinateurs et des grands systemes, But comptant y automenter son activité de 100 % par an grâce à des projets avec l'admimistration et le secteur bandaire.

Si le marche de l'Est reste en valeur. absolue un marche faible pour le groupe cette region est la seule du monde qui possège une reserve de exossance tres lorte in Sill on vein avoir une part de marché, pans dix by même wogl ans c'est mainlenam gu X faut s'implèments, prècise ancare Gárard Bloch-Morbange. «Par elleurs, I informations, pour

cés pays, o est pas un poste si char. en comparaison avec d'autres posles, comme las routes... »

Or But effectue 65 % de son chiffre diatfaires = Europa (y compris la France). Cette politique deterministe à l'Est est donc, pour les dingeants du groupe, une opération inevitable, meine si elle ne génére au ourd'hui quieminon 100 millions de francs de chiffre d'affaires et na resoucra pas pour autant les problèmes finanders du groupe. Bien ill contraire, sarait-on larvé da dira.

Capendani. les investissements a paractere moustriel sont rares et decidés avec enconspection. Ainsi, en Yougoslave, te jont-venture de labricalion cui avail ele créé - en Serbie -, souffrant de problemes polítiques se redéplois aussi en Groabe. L Un autre exemple, celui de la Hongrie, qui Bull a créé un joint-venture. commercial et manufacturier. Cebendant, a effondrement du marché somelique et les problèmes de politigua interne ont conduit le groupe à chercher loui recomment un nou-

vesu partename... La prodence est tions de mise. « Nobe investissement sur une logique stratagique. explique le vice-president, se rapportant à un business plan sur ovig ans. Cel investissement a long terme comporte un factaur de naque considérable »

Clest pourtant par celbiais honorois que Bull compte toucher l'URSS : à travers le joint-venture hongrois, an contras avec l'URSS a eté signé. portant sur 5 000 imprimaries... Si i on creit une étude de Frest & Sultvan. le marche intornabque de l'Europe de : Est s'elevait a 1,68 miliard de dotars en 1990. Et, site potantiel de certe région est cobssal, is mine d'or est éncore lomfaine. Au pis, le marché ne dépassera pas 3,8 milliants de dotars en 1993, au mieux. il approchera les 6 midiards de dollars : L'étude concluent que « les premiers anywes repsycholial servicil ausei les premiers servis ; à long terme ». Reste à savoir si les sunnvants seront français ?

**M.P.** 

## Interleaf, doucement mais sûrement

Créée en 1981 aux Etats-Unis, Interleaf est l'exemple même de la circonspection : lentement mais sûrement. elle s'est tricoté sa réputation, sans jamais tenter le diable. Fidéle depuis dix ans à sa vocation initiale, elle annonce interleaf 5, nouvelle solution dans le domaine de l'édition électronique à l'échelle de l'entreprise.

a strategie d'Interleal a feujours été de proposer a ses **Lehsaleurs des produits qui** repordent exactement aux specificites de leur travail Portés - dés le dabut - sur les stations de travail

standards du marche, ses logiciels. sont modularies et quyerts, afin de permettre le développement d'apple cabons cersonnalisées autour du produt standard.

L'idée d'une « Geshon Electronique

das Documents > (GED) est, somme foute, assez récente dans les entreprises , au debut des années 1980. l'informatique in prédoccioait surjout de répondre à la demande en équipements materiels et loqidiels de naremière necessité > Ausõuralista seulement. Liinvärät pour les produis de gestion documentaire commence alse laire seror car. les firmes se rendent compte, nonsans desarrol da Gimportance fondamentale de la « mabere morte ». foute-bette documentation qui s'enfasse dans des armoires et que l'onn a pas le courage de consuller. Depuis qualqua temps, affectivement, le marché prolifere de logiciels de destion documentare am bous genres, même și la dernânde și est marufastée assez tardwement.

Interesting and alternative pesoin. pressant pour llaner la bonne alfaire, en 1984, la société méltail au point sen pramier lagiget décleon electronique. Tacomable à souhait par l'utilisateur, à tout moment, Avec Interlati 5, un pas important a été Iranchi. Il se distingue da son grandi frere FPS 4 par de nouveles longtionnalites enrich-ssant celles qui Existem déjà : dévelopement accrudes möyens de personnakser son application et, surfoul, belle enjambée dans le domaine de la gestion. des révisions.

Désonhais, les chisateurs peuvent accéder à des versions améneures d'un document, at toute modification. guils y apportant ast automatiquement enregistrée ; ainsi, l'historique du document peut être rairacé à tout moment. Cela est primordial car. avec de système de gestion électronique, seuls présement un intérêt les documents qui sont à jour. Or nost connaître l'évolution d'une pertaine donnee, sans casse reaciualisée, il laut avoir la possibilité de consulter son historyue.

L'exemple d'Interleal 5 est danc III reflet d'une strabbare d'entreprise menée de front depuis du lans, revue et comigee en 1989, avec une reorientation yers le logiciet et les services. Depuis deux ans, en affet. la sociele qui affectionne lout paraculierement les utilisateurs de ses produits, prand un incoveau tourhant len développant une gamme compété d'activités de sénaces en indéniere documentaire et en integration de système, interieal proogsø å ses adaples des prestations. de conseillet de developpement sur mesure, des services d'aide au demarrage, des dycies de lermatien et des contrats de services, de l'abonnement au support teléphonique et a la mise a niveau des lociciels.

Ces senroes, qui sont assures par das incenieurs et des sechniciens. prement une piace de plus en plus siprilicative dans les activites d'Intarieaf France puisque 40 % des elfactifs y sont totalament dediés. D'aileurs. la recente création d'une nauvele division, la DS 31 (Division das services d'ingénierie informéeque d'Interleaf), illustre clairement la defermination de la société de se consacrer plus franchement aux services dividénerie documentaire. Il semble évident qu'interiesf a exactement saisi la soéphoré de la gastion documentaire alectronique : regenser l'ensembre de la chaîne d'une information, de sa source a la personne qui i utilisera, demande une intransigeante erganisation ainsi que des compétences techniques de haut niveau. C'est donc pour offrir le meilleur confort qué là DS CI, verifable SSII in est consacrée, interiea! 5 sera disponible sur station de travail dès septembre et sous DOS sur PC 386 en decembre 1991. Son prix? Ca sera la prochaine surprise!

## **CODE BASE 4:** mieux qu'un C ISAM, c'est tout l'univers dBASE à partir du C et C++

#### Comptobilité dBASE IU et IV et NANTUCKET

- \* Fedures energetéries (IPASE 3 (DRE et NDX) et Nonturbet (NDX) pau: Codebase 4. Compatibilità lavec dBASE 4 (MDX) apur Codebase ++.
- · Tas fonctions utilisées sont clantiques à cRASE.
- · L'onsemble des bibliotheques dévoit et NANTUCKET peuvent été utilisées (R&R, dANALYST, etc)

#### Fonctionnalités puissantes / classes objets

- $\bullet$  les fanctionnalités de d&ASE <sup>e</sup>V sont disparibles en  $C, C \leftrightarrow \infty$ . 006 Benétrages, munus déroulants du Latus, validation d'antrées. Mailes | iiil sout CS 2 # /ou Windows ou LINDC.
- · Un nombre d'evà de boues de donners et d'index pouvent être ouvertes simultanément.
- \* Un Browser/Edireur est inclus dans Codebase 4-2.
- \* Tes classes d'objets de Codebase -+ permatent de construire des DC pour Windows

#### Exécution très rapide sans runtime

- · L'application developpee est compilable ut bricable sous Microsoft, Zartech C + + ou Walcom C, Barland, Mela-are,
- · Un trállo de l'éxécutable est très faible.
- · Forgalseding ast leek regide thereberebe de données à fassalukrapidos que dBASE IV, 2 fais plus repides que Fax Pro,
- · L'orgeulable paut être distribué librement sons runtines.
- · la capacité : 2 miliards d'asregistrements at 1022 changs

#### Portabilité assurée

- \* Le cade source est loums.
- L'epplication on C pout être facilement parter sur d'outres utièmes d'exploiation : DOS, OS/2, Windows,
- 4 Une version sous UNIX/XBNIX est disponible.

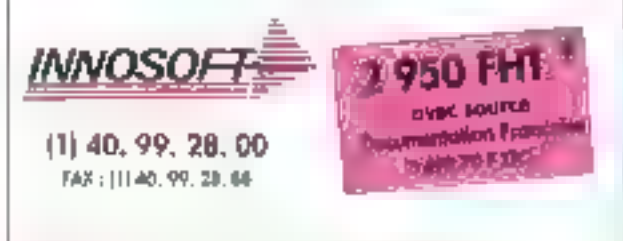

times 30 s. 0.0 (200 km reserved \$ 96 km rungs of Califord Edition Cetture I minimizabet de Secréts Torent A et de Vent enterement un 400 DSQF1, 3 lien des Sources. \$2150 Satemet, 20pmy 2010 etters on an appear perfected by the transport best data

#### Bon de commande et/ou de documentation

I Veuillez m'envoyer votre documentation. Veuillez trouver ci-joint un chéque de 50 F 17C et me. faire parvenir voire disquette de démonstration.

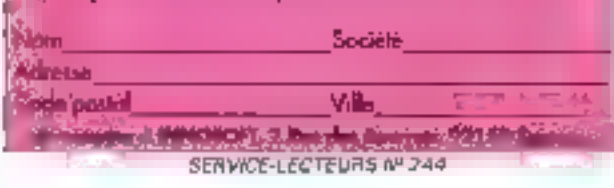

C.B.

## **Commerciaux:** la tête et les jambes

Peu de PME/PMI en France offrent à leurs vendeurs des movens de se connecter aux données de l'entreprise, et tres peu de commerciaux disposent d'équipement informatique. Ils n'ont, pour attaquer les marchés, que les moyens séculaires, leur force persuasive (ou bagou) et leur résistance physique (ou nerfs d'acier). Une note positive, cependant : les pourcentages enregistrés augmentent en fonction de la taille de l'entreprise.

nterrogez un commerciat, il saura tout de subsidéfinir l'interêt de linformanque dans son travail, in serat-ce que pour avoir acces aux bases de données des clients, a l'historique des ventes de l'entreprise, aux lichiers stocks et produits... Las dingeants PME/PMI, eux, ne l'entendent pas de cette orelle, si l'on me croit une récente étude Informary Sofres

En effet. 13% seulement des PME/PM lom descendre sur le ferrain le système informatique de l'enttepnse. 67 en temps réel el 7% par le moyen de transferts différes de fichiers, ta table de l'entreprise (que dependant un grand zôfe lice pourcentage, de 11 <sup>6</sup>s pour les entrepases de mons de 50 salaries. passe a 22 % pour les sociétés de plus de 2 000 personnes

Sur la question du maleriel le txlan. nien est pas moins affigeant : 38 %. des vendeurs ne disposeraient d'aucun équipement intermálique. 15 % d'antra aux calisent un minité. 20° : un terminal de saise spécialisé, et 16 % un portable ippurcentage passent à 46 % pour les entreprisés de olus de 500 salariós).

Sr i'on fas dont peu de cas de tiouyriar de base, les directions commerciales, elles, sub-ssent un sont different. En elfet ben nombre de leurs tâches sont informatisees : les slabstiques et les analyses des venles nennent en tête (informatisées a  $T^{\prime}$ %), pus vient la gestión des prix et des Tarifs (60 Fa). Mais. avant toute autre question, les lorges de vante des entreprises sont-elles ... formatisees ? Trasl reuflisamment Le poste le plus informaties est dependant la réalisation des devis (information dans 53 % designs), airst que ceux de la détermination des prix (52 % des cas) et de la redacbendes contrats (45%; ) (CF, Tabl. 1). L'étude note louselois une volonte diplomatisation pour le poste prospedien ainsi que pour la redaction des rapports d'activités. Rien hiest perdu. Sil existe aujourd'hui une large gamme de logiciels destines a ameliorer la gestion du temps, 67 % des responsables PME/PMI deciarant cependant nien utilisen aucun. Et le sondage ne recoeile que \$3 %. de réponsés positives pour le jogicielle plus unlisé loeuri du assure la to the planning et desirelances Viennent les mailings (Bifa) et la gestion des echéances et cycles de visi-185 (B %). Tout reste a fare Enfin, impossible de clare sur une

note positive. Non seulement ill seryeur minifel n'est que tres pau cirs. en place cans i entreprise pour aider les torbes de vente (réponses) négatives a 56 %) mas, en plus, les technologies de pozite — qui poursant, dourraient être fort bien tallsées dans de domaine « El suscitent qu'un intérèl modéré. La

major-té des réponses opte pour la menjion < technologie inconnue > (CF Tabl. 2).

Une question slimpose in a till duretachement cans les équipes commerciales des sociétes d'informalique ? Mais sont-elles seulement informat-sees? HLF.

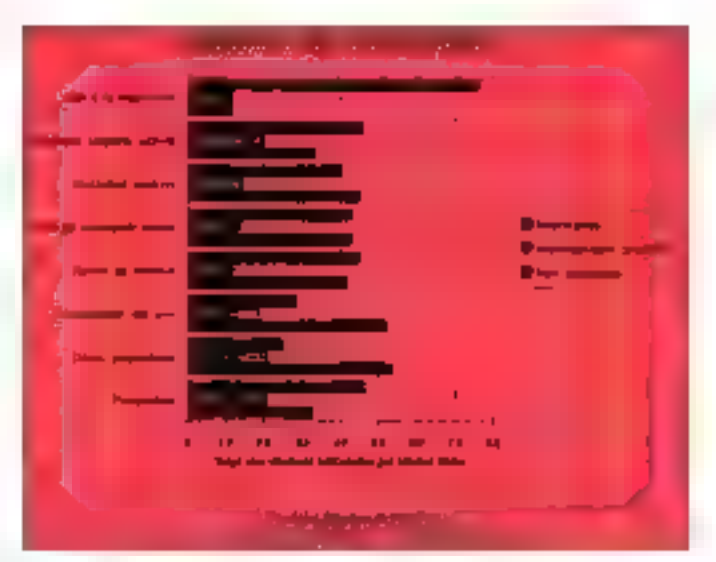

**Tahleew J** 

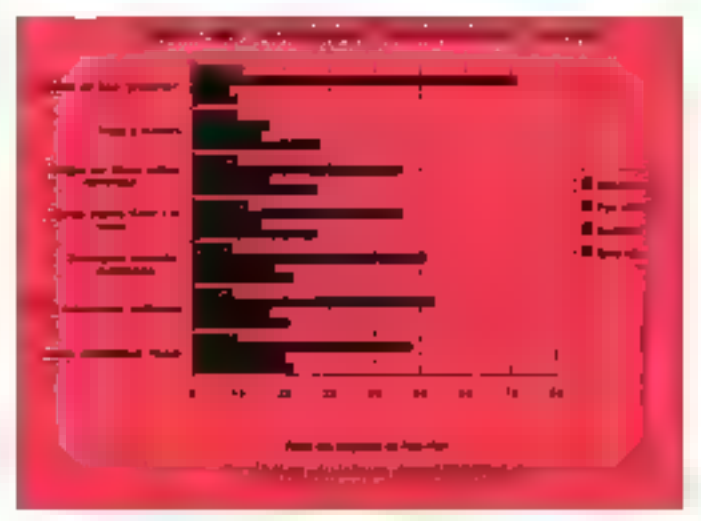

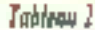

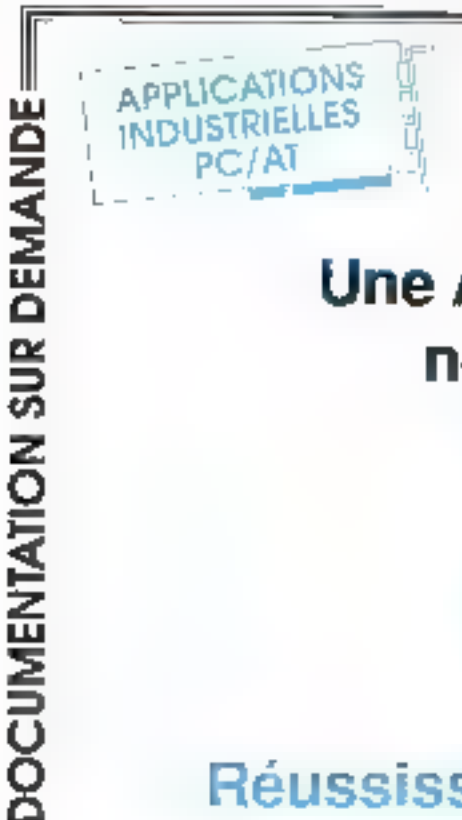

## **Une Application Industrielle** ne s'improvise pas...

ASSISTANCE TECHNIQUE & CONSEILS

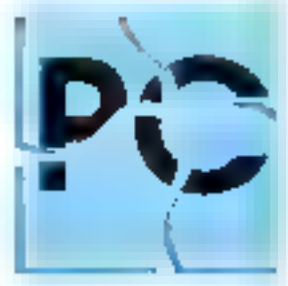

## Réussissez avec MICROP OCESS (1) 47 68 80 80

**MBF>1500000** du 286 au 486 de 10 à 20 slots

## **DES PC NOUSTRIELS**

**SOODEFHI** monocarte CPU 286 CMOS autonome et autobootable financies<sup>+</sup>

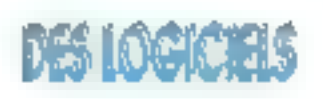

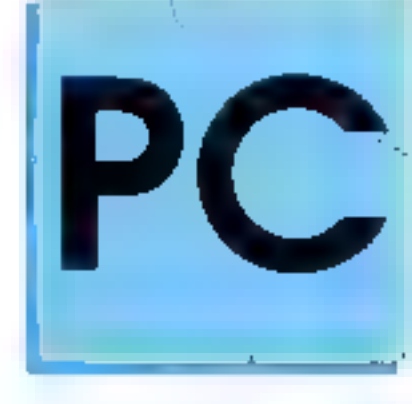

sloge PC / MS-DOS:<br>le PC à coeur ouverl

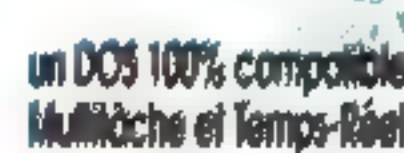

## DES CARTES PC/AT

**JBUSIMODBUS** de communication rates carles 'commande d'axes'

## DES SERVICES

LE PLUS VASTE CHOIX DE CARTES PC INDUSTRIEL

groupe microprocess

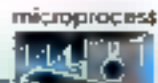

97 bis, rue de Colombes 92400 Courbevols Cedex — 1616copie: (1) 47 88 97 85

ANS D'EXPERIENCE SERVICE-LECTEURS Nº 245

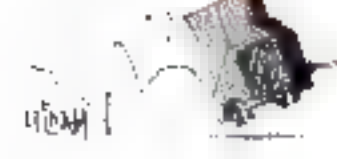

## **Les culottes courtes** ont le bras long

Il faut bien en parler, la rentrée, c'est pour blentôt. C'est aussi l'occasion de faire le point sur le statut des luturs et des anciens étudiants en informatique, ceux à qui, il y a quelques années, on promettait un avenir sans ombre.

indertiablement, las futurs etudiarits en informaliqué en prènneal pour ong itts en moyenne. ceux qui auraient - théorigue-Here aetude anal entiries - frem chent à pour surire, coûte que coûte, pountul quilit pussant retarder leur passage de l'autre côte, celui de la ye active. Le vieux débat qui apposan les partisans des grandes écoles à ceux d'un parcquits unverstaire n'interesse plus les entreanses, du mains IIII ce qui concerne les formations informatiques. Est-ce a dire que, dans ce domaine, les niveaux d'études se valent ?

Pour les employeurs, en effet. Imâme și le diplôme d'une · grande · école est loujours apprec-é), peu importe désortrais la provenance du nouveau recruté. pourvu qu'il ait les compétences necessaires, et ce n'est pas un ranmot. De plus en plus, les entreprises exigent un niveau de compétences élevé, ce qui se traduit pour les eludiants par une volonté intanssable de protonger leur séjour sur les bancs de l'ecole. Beaucoup s'engagent dans un polsieme cycle aniversitare, ou equivalent, et se souvent squints à des choix de specalisation, alors que les primoprises révant

lignerige a leur image laurs intermatidens d'ou le paradoxe.

Une fois passe le cap fahtique des études, comment se font les premiers pas dans la via active? La meilleure lacon de marchet, d'est evidentment de melbe un pleit devant l'autre, muis de n'est pas gagné. d'avance... Le parcours du constattant mill dut. Si les oltres d'emploirestant abondantes, les entreprises marviestent des exogences, tant au an eac ancitestions asb usem qualités bersonnelles des candidats Selan l'AFEC, les recrutements dans le secteur de l'informatique seront cette année de l'ordre de 18 000, seit 6 % de plus qu'en 1990. Alors pourquoi las étudiants en mformalique requiertails le moment a il devrent mettre all'epreuve leurs. connaissances dans un domaine qu'ils ent choisi ? De toute évidence m contratement sux autres formations le créreau de l'informatique reste porteur. L'avenir des futurs informaticiens n'est donc pas dans le rouge - la preuve, en 1990, 75 Fs des cadres recrutes dans les SSII etaient informatoiens de formation. 50 % dans les cabinats d'étades atde consei, 25 % chez les constructeurs informatiques et dans le secteur de l'électronique. 24 % dans les banques et les assurances...

Le problème n'est donc pas de trouver un premier emploi, encore faut-ilpound revoluer vers des postes a naute responsabilité, de un n'est pas fe cas dans la majorde des im-Pegrisas quirecrutent de jaunes caolòmés. Elles i transforment en

structures d'accueil, ri héstant pas à dispenser una formation complémentaire, mais les projets qu'elles proposent revellent rarement une passion chez leurs nouveaux hôtes. Le fait d'avoir poursuivi ses éludes snu néugben a lin discousin une solide formation demande muscontrepartie équitable, or las entreprisas in oltrent finalement pas grand-chose, en tout cas pas la motivation suffisante pour espèrer (ave son trou. Qui a dil que tes informatidens etzent beläbres pour leur mobilie prolessionnelle ?

ĊВ.

## **Ashton-Tate** sauvée des eaux

Les milliers d'utilisateurs de dBase ont appris avec satisfaction, le 11 juillet dernier, qu'Ashton-Tate faisait dorénavant partie du groupe Borland. Un nouveau souffle, en forme in masque à oxygène.

shion-Tate allat mail Depus le déput de l'année. l la sociale americaine, naquère leader des bases de données sur more, accumular, las problemes. Le dernier en date, pas le plus smale, concernat les droits relatifs. In langage dBase, La justice americaine avant en effet decide qu'Astyton-Tale nielan pas prophelare du angage dBase et que les consequence, elle avait touché des royalties de facon abusne, un certain nombre d'esseciations de ponsonmateurs ont annoncé leur intention. de raticuliver les ronds da leurs membres... Ajoutez à cela une siluation financieré consequente IIII têndem larges frais de structure/faibles ventas de oBase 7/1 el vous avez la rasson pour laquelle Philippe Kahn a joué les chevaliers blancs.

Disgres IIII lermes de l'accerd, les actionnaires de Borland receiront bout chaque action possedee une fraction it action Borland ayant une valeur 17.50 \$. I intervate en valeur rationnelle en sijuant entre 0.346 Set 0.398 S

Au-dela de la dimension financière. diest la consequence sur les araduils qui Imatement importe. Et la. Borland annonce une stratégie à mayer terms awee sur la consolidalion de sa gamme. D'abord et avant fout, nous verrons bientátiun Object dBase compatible dBase et brant parti de l'interlace objet commune aux produits Borland. La première olale-forme sera Windows ia mons que, dici la sortie d'OS/2 2.0...) : Object dBase, en complateur et en interpréteur possedera des alextensions progres a Windows», et

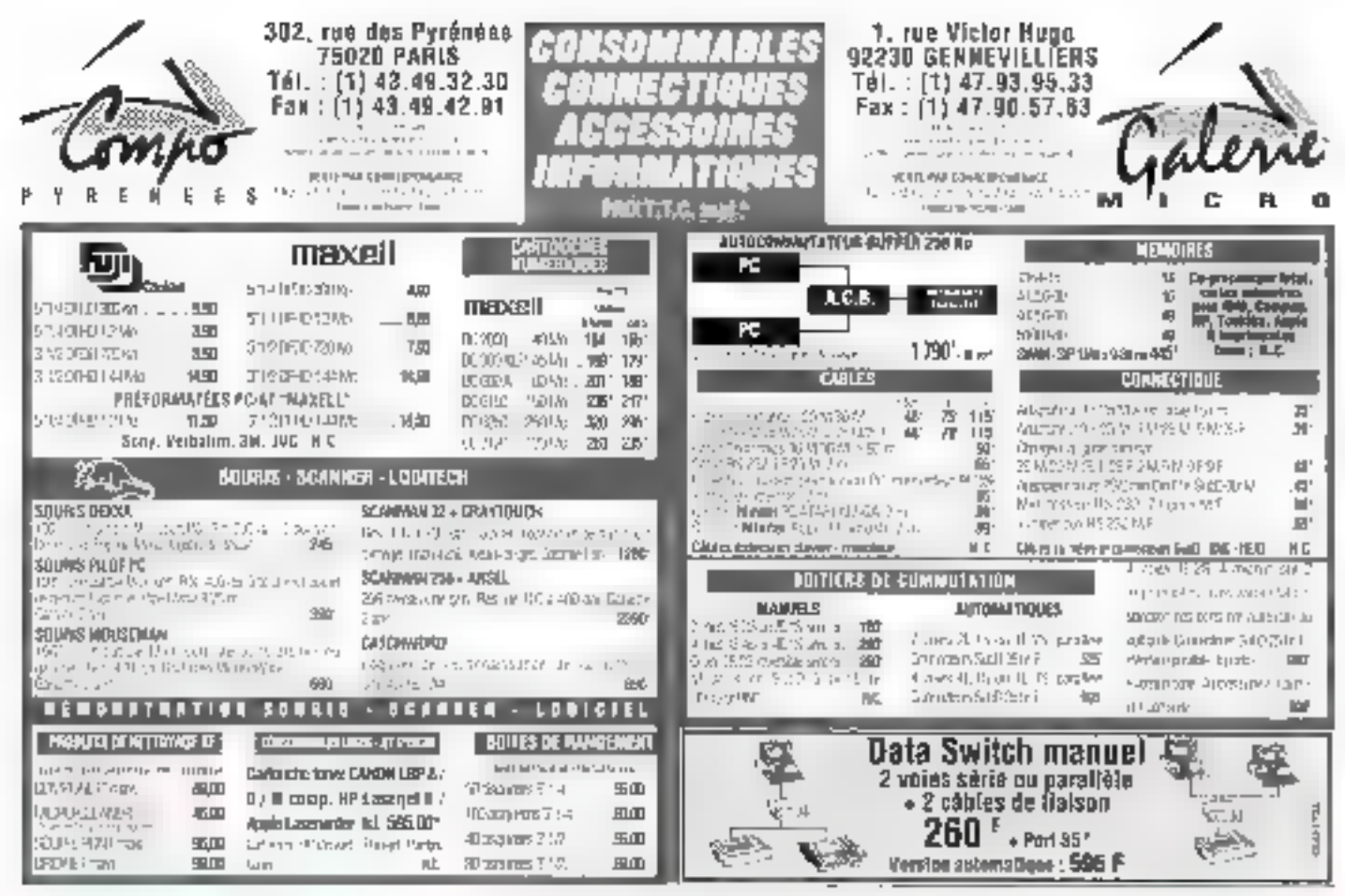

#### $=$  5ERVICE-LECTEURS N° 248  $\cdot$

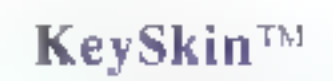

#### protége votre clavier pendunt que vous travaillez! Pour plus de 850 claviers différents de A à Z = Ce que nitus n'avons pas, nous le faisons!

#### Ce qui est important:

- ReyNkin est le résultat d'une etude élabotée assurant que la préssimid'une seule renche weit entraîne pas phisteurs à la fors
- Ele rijetujoge en est simple: neitos ez votro idavier, enlevez lev pratisein s tums adhésises, pasez KeySkin et. . terminé!
- 3. KeySkm est extrêmement résistant et supporté plus de 10 millions de happes"

KeySkin protège de la provsière, des éclubouxsures, des cendres **ICEUL ETC.** 

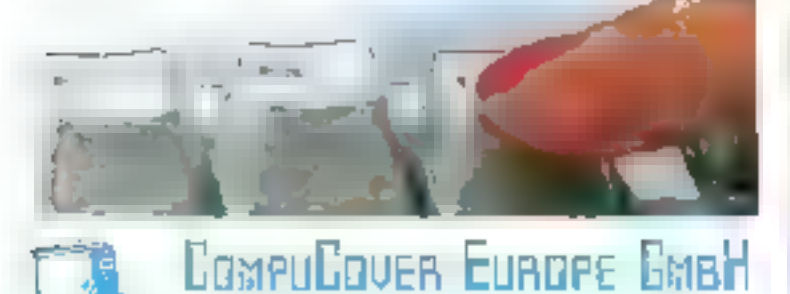

durante de la grecia l'eguiser 27, con Privilipoli F. 68490 Hend ming, Jak 89262501, Las 89262933

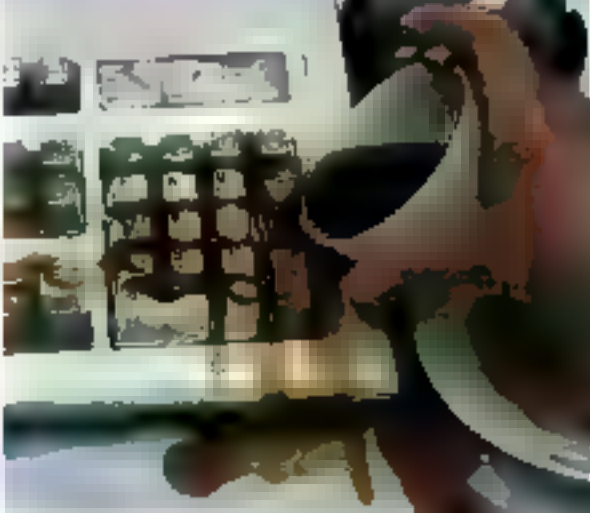

NOUVEAUT

pourra produre des exécutables Windows at DCS. II bourra accéder raux données i de la même manière que Paradox, avec lequel il partagera las mémes lormats III rapports el de présentabon el les mêmes mécanismes de QBE (Query By Example) Un cartain nombre d'autres fonctionnalités seront communes à Object dBase et a Turbo X Base sous Windows, produit qui sera annonce par Borland.

Pour peu, on y perdrait son làtin. Ce gu il faut referir i d'est que Borland. belonne le merché des SGBD sur elate-forme micro avec une gamme de produits aussi complète que redundante que Borland s'apprête egalement a philoser le cœur de dBase pour faire une effre sur miniet mandrames, et que vos données seroni desormais interfacees d'abord avec une couche chiet commune sous-jacente à l'application. SGBD Sillion est posible on paul

dina que la stratagne de Borland. clarement axee sur librientation-objet à tous les niveaux, pourran trouver là sa meilleure expression. Lionertator-objet intervenent au niweau des liens entre les SGBD et leurs dannées, de même qu'entre les differentes applications et angages de la margue, l'offre de Borland devient tout a fact coherense.

Les villisateurs, rassurés quant a III perennité d'un produit important pour leurs activités, ne sont pas les seuls a souffer. Les developpeurs d'appacations dBase, des milliers de SSI a travers le monde livoient leur investissement en competence pardurer letteur angage bénéhoer des avantages d'une interface Turbo. (comme celle des L3G de la marque) Peste a chaerver es reactions. du marché. On avail pris l'habitude. de considerer dBase contine un dinosaure en voie de dispartion.

C.LL

## Pirates en déroute

Un arrêl de la Cour de cassation, rendu le 22 mai demier. a mis fin au procés qui opposait La Commande Electronique à deux sociétés importatrices de logiciels de déprotection. Désormais, le jugement fait jurisprudence en la matière, rendant illégale la vente de tels logiciels.

our La Commande Electroimque la victoire - bien que longiemps attendue » est falale. La societe si eu gam de cause lace sur deux sopetés, Artware et PC Mart, confre lesquèles alle s'est battue pends "tipresque un lustre. En effet, des deux édiveurs legiool au forsische Veralgen und de déprotection mais en plus propossient in product For Pro, direcfement concurrent de dBase, pelui de La Commande Bectronique. C'est à la sube d'une publicité sur le

minitel, dans laquelle le fait que Fox Pro relised pas protece (contrarrement a oBase) etail varre, que La Commande Electronique von rouge et atlaque pour conquirence déloyale. Pour Hugues Lebland, president de LCE. le problème de la vante de logiciels de déprotection est un versagie cheval de bataille « Avant cet arrêté, explique-t-il, ies logicals de decrotechon, qui, a longine, etalent vandus pour fame sauter les logiciels de protection souvent responsables de

malitunctionmements, alsuerd en fait uplisés pour faire des copies de lochciels, souvent par centaines Comme certains le savent peut-être de teis procédés sant employes dans les grandes entreprises et même dans de mombrauses admimstrations. De quoi revolter les auleurs des logiciels copies. » Et à la suita des premières etapes du procas, i.e. Premier ministre, Michal Rocard concocla une croulare de deux pages publies dans le Journal *cificiel* invitant les fonctionnaires cui pays a helpfus copier les fogiciels. dans leurs services...

Cutre le fait que, pour la première lois, dans un jugement, le minder est. considere comme une vote de publisation, pour Hugues Leblanc d'est aussi a première fois qu'il est maiment merdit de vendre un logiciel de déprotection. Et même s'il considere que les entreprises qui pratiqualent le sport de la copie le faisaient souvem plus par nequgence que par cupidite, cette pratique equivaux pour tui à du voir « de juge a tranche en faveur du respect de l'auteur », explique-t-l'encore. C'est aussi Tans de Daniel Duhl, prèsdent de l'APP (Association de Protection das Programmeurs), dum lorganisation est de nombreuses tois intervenue pour faire constater, devant un commissaire de police, une contre la con de locacie. Le plus important et le plus nouveau reste, cependant, la nouvelle directive autopeenne preconisant finterdiction de la vente de logiciels de deprofection. Cette loi supraretionale, qui entrera en inqueur avant le 1er samner 1993 aura dorenavant force de Joi en France Áinsi, au-dela de ces proces, et sans doute aussi grace a eux, se profile cependant un nouveau consensus et des relations contrachælles anec les grandes entreprises alth que déssent des pratiques « Ceiui qui ne triche pas al encore aujourd'hui, l'impression d'étre route it ramantiue Danie Dufil Cette action de consensus tendran donc a faire la vente sur les prix des logicials. If he faut pas bublier. conducil que lly a diviars is nows sommes partis d'une situation ou pour un logiciel vandu il y en avait dor pwates - Et auguro hui? Le rapport est de un pout cinq. Pas si mail mais peut maux faire.

ШP.

## Multimédia : état de l'art

On en parte, il commence à faire son apparition dans les entreprises, mais sait-on ce que recouvre le terme de multimédia, « à quoi ça sert » et quel est son avenir ?

elen Dider Berthreumd'Intel, «la performance du multimedia, c'est de pouvov frailer en même semps de la vidéal du son stéréa, des images fixes haute résolution, du graphisme at das textas avec un même sysreme » Aufre caracteristique : celle de diffuser es mlarmations de facon

interactive, dest-a-dre soumises à l'intervention du destinataire. Cependant, si dans pa monde encore loui neul chacun a sa propre definiher mais aussi son oltre particu-Tère, quels sont les domaines d'aqpications is de PAM (Paysage Audiovisue Multimédial 7 Le domaire ou la multimidia semble

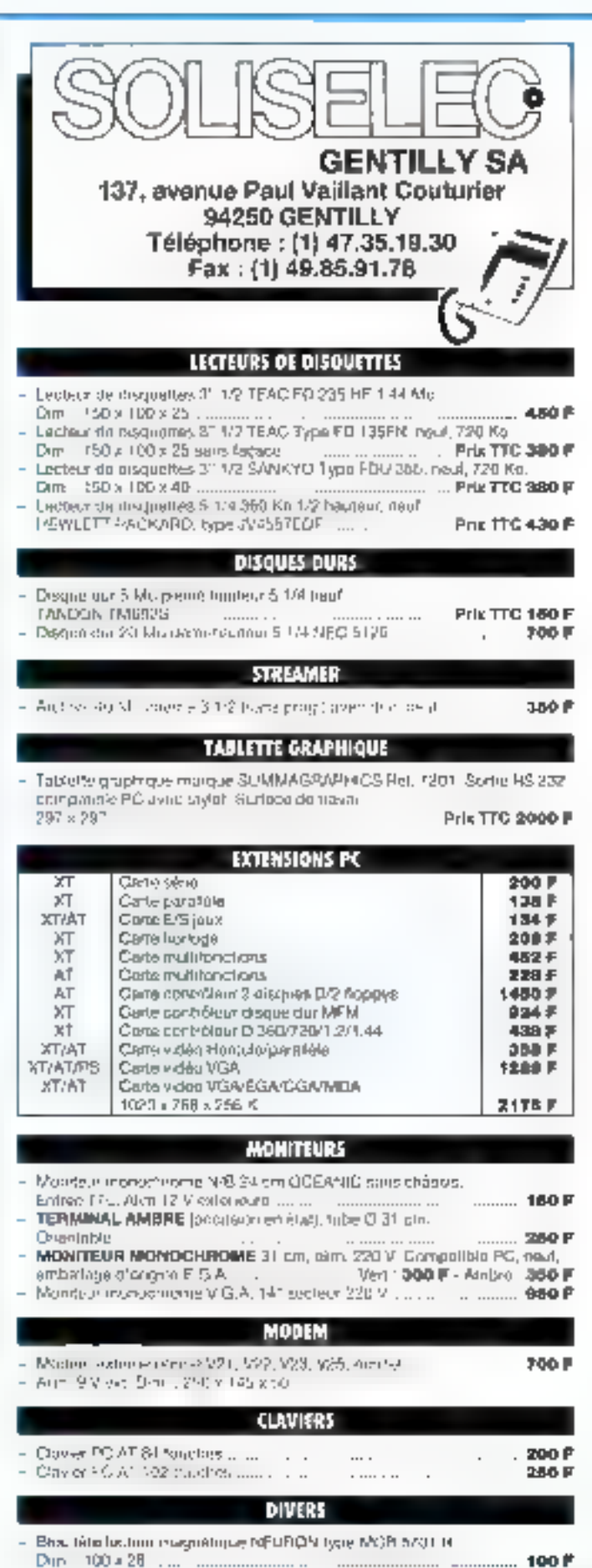

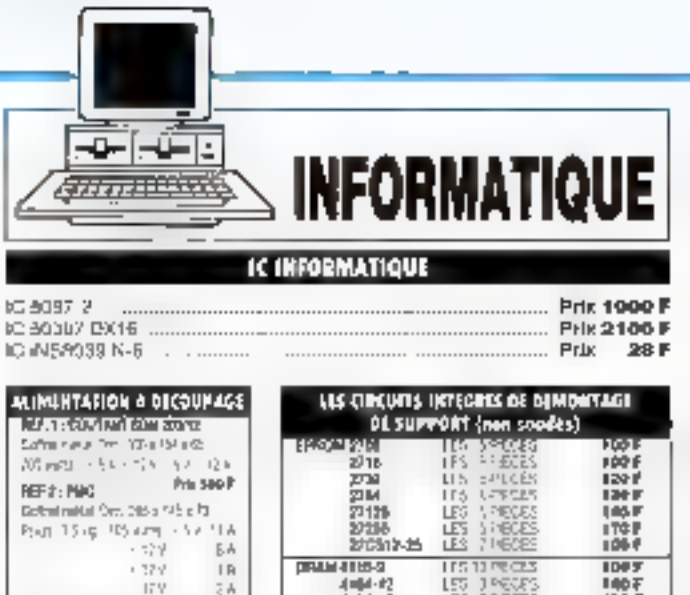

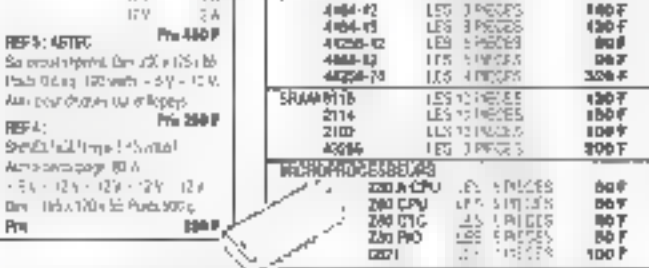

#### **BOCUMENTATION TECHNIQUE NATIONAL SENICONDUCTEURS ET FAIRSCHILD**

Solida - Vice La crea, 85-86 TTL - CMOS LINTERFACE<br>3 film : el cal creatidos **Pr. 150F** 

REF \$ : 45TBC

REF 4:

Pro

Pack Oding, 192 with 1-3 Y Aux pour druges out of lopes

Actor and day 1817<br>- Els - 184 - 185 - 184

**Frie** 

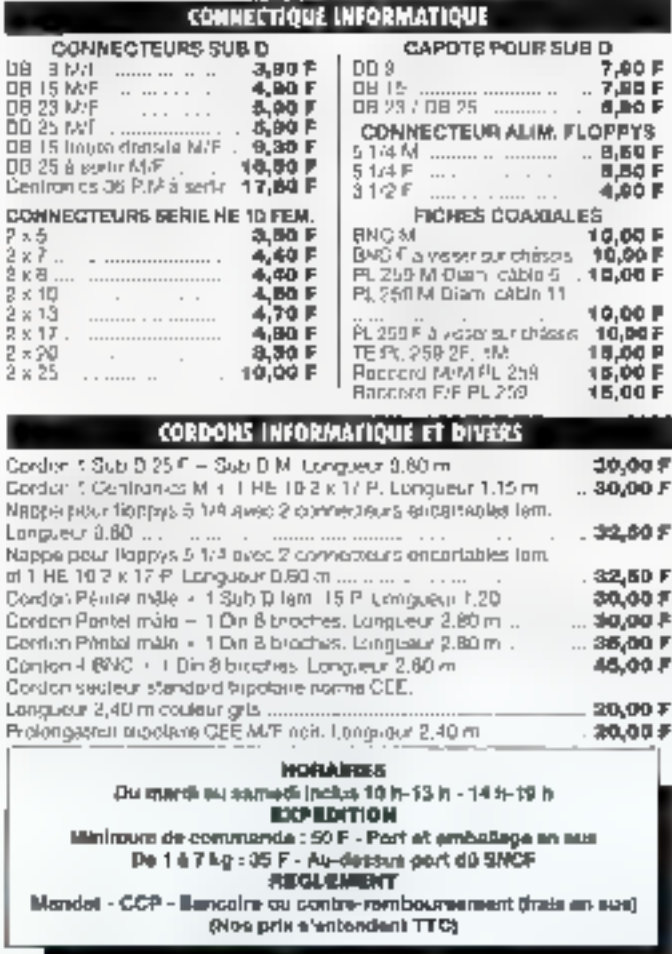

avon un bel avenir est sans doute calul de la formalien ini entréprisé. avec IEAC Selon le Mit Media Lab (Etats-Uns), les metrodes multimedias devraient satisfare plus de All % des besoins en formálión dats les cinq prochaines annees. Dans de domaine. Finteractivité machineublisateur est particulièrement fruclueuse, pasque l'utilisateur de passif caviera actil. Or des eluces im communication onl montre que nous de retenons que 10 % de ce que hous lisons, mais 90% III da que nous fascos.

Si ou point ce vue pédagogique, le multimedia remolii totalement in mission, l'invesbasement Ingricer nesta encore lourd. L'exèmple de la formation sur le merchandistro que France aglicia misien place en assopation avec la sóciéte Selcal editeur. de Maccao, locicies d'aide a la crealion de cours assiste par ordinateur. apporte une ziee de la rentabilia de be type de projet in minutes d'EAC ent représenté pour l'entreprise au minesbssement de 215 KF de qui ramerelle coût de l'opération à 216 F HT par stagione

Diautres éludes ont montré que limveslissentent minimal pour une heure d'EAO est de 300 KF II apparak rantable divinedure pour termer. des effectis au-data de 1 000 persorres, ainsi que du personnel disperse, ou larsque le fort pier est. fresilan, Selon Semara Prost, president de Cedrom Technologies tcreupe 'ntelligence Communication). e la multimadia est une reponse au bespin de productivité en matère de formation dans l'entreprise : contment former le plus grand româre. pans un cadre budgetaire defini. avec la medeute qualité ? ».

Au sein de l'entreprise, il est un autre domaine ou l'outé multimeda. peut jouer un rôle, celui de la communication interne. Ainsi, le groupe

Sigos a deja ms au point un journal audiovisuel inferne, principe qui pourrait s'étendre à la consutation. de comptes rendus de reunions, de magazines, à partir d'un PC, Autre charto depolication in PAM celui des bornes interactives. Le coût de ravient d'une borne est estime entre 50 KF et 150 KF Il depend du contexte technique, des mises à jour at des traitements intermatiques qui y sont rattachés it, amonissement is cell mestissement se masure en nombre de personnes louchees on de preduits vendus.

La Friacia récemment équipé une pzaine de ses magasins d'une centaines de comes d'époute musicale r vehilable dutu marketing » et de ventes de l'aveu même dés dinpeants de Fercrepise. Xavier Violleh responsable des niveaux canaux subarcate. Rid site modulations de « les espaces libre-service (accessibles a des utilisateurs dont 50 °= re sont pas clients BNP) sont les metres carres continerpaux les plus fréquentés. Leur potentiel doit danc être exploité». Trenta bornas cipamis conseis », permettam de slinformer sur liedre BNP, ont generé, en 1990, 100 BDC « contacts » « Le cour du contact, qui est actuellement de 12.F. pourrail baisser a 4. ou 5.F fin 1992, pour atteindre 0,50 F yers 1995 a astime encore le responsable Pour étre rentable. 開 could du contact doit an fait être interieur au coüt d'un dépliant PLV, sont environ 4 F par contact.

Pour les professionnels le maturedia n'en till aujourd'hui qu'a sa prehistoire. Ce marché mondial louiveprésente en 1291 6.4 miliards de dollars, devrat au moins troler en 1994. Sans coute les soécialistes es communications se londent-ils sur les multoles possibilités d'application, dacumentation releasinglitanca ile garden d'un immeuble aurait ainsi acces aux sources d'alarmes à cartir de n'importe quel PC relie a une caméra indégliquiendore aide a la verte lagents inmobiliers. assureurs| Jacques Séguela.

P.-D.G. de RSOG estime même caus, en 2020, 50 % de logs liss achais se leioni a distance. Aéve de public/lare ou parole dievanglie. ? I۶.

## **Weitek sort** un circuit graphique spécial Windows

Pourquoi ne pas profiter de la manne Windows lorsque l'on est développeur de hard ? Tout comme Tulip, Weitek l'a bien compris, qui sort un contrôleur graphique destiné à l'interface vedette de l'année.

Peræk (Sunnyvaie, Calfornie) a développé un **Grout integre / contrô**leur d'interlace ullisateur» destiné a appelerer les choses pour les gens ulilisare Windows 3.0 La nouvelle pude de Wartek, baptisée W715086. encode - en dur ricertaines des lonctions des du Graphical Device interface (GD:) de Windows 3-0 ameliorant ains les performances de Windows ju-même et des applications qui en finent profit

Le VITL5096 se substitué **du** GDI Windows pour Res fonctions de BijBil et de dessin de lignes. Selon les diresents de Weitek la puce aucmente la vitesse d'execution en-Tre 5 et 26 fois. Le BriBhiel le dessini de Tignes sont les deux appels graphiques fea plus tréquemment landes dans Windows - de sont etoit, par consequent, qui ont le plus d'effet sur les parlomances olcbales.

Le WTC5086 remolit les fonctions de certröleur VGA standard agur toutes les applications non Windows Le orout est calisé pour ofter aux systemes graphiques 2 049 x 1 024 pixels en monochrome. I 024 x 768 en 18 couleurs, et 900 × 600 ou 640

k 400 en 256 couleurs.

Weitek Innera le circuit cadence à 70 Hz, dans un package de 100 pins. au proi de 30 \$. Ill préco en quantite da 1000 Des echamilions sont diores et de a chsporubles laions que la production en volume devrait intervenir au cours du troisieme bimestig da celle annee. Une prochaine version, begrisée WTL5186. fonctionners à 80 Hz et sera dispombia en échancilon au cours ce de même vorşeme trimeshe. Des cartes VGA utlisant de pirout pourraient sorbriavant la fin de l'année. Werlek, contrue surtoul pour ses coprocesseurs mathémaliques, a l'interriton de produire d'autres circuits diamétorabons graphiques, et de niegt pas necessarement pour les environmements DOS et Vilindows La société preveil de produire das crouds supportant le crachisme en 2 et 3 dimensions, l'audio, l'image fixe et a video le tout au cours des cleux prochaines annees

Û.L

Reproduit since to permission de llight. paint FBRE une publication McGrew-Hill Inc.

## **GENIE LOGICIEL DE GESTION : SOLUTIONS** D'AUJOURD'HUI ET DE DEMAIN

## **FXPOSITION - CONFERENCES** DEDIEES AUX PROGICIELS DE DEVELOPPEMENT

## **ION RC-260:** la nouvelle génération

En octobre 1989, Canon annoncait le ION RC-251, appareil photomagnétique limité à des prises de vues instantanées et une lecture directe sur un téléviseur. Aujourd'hui, Canon récidive en annonçant un système complet basé sur le ION RC-260.

isponible à parlir de fin mai, cette deuxerre génération d'appareil photomagnetique permet de transférer des images 24 x 36 sur floppy, d'imprimer sur un CLC 500 tou sur une impomante thermique) et de transferer des images sur micro-pronateur par numerisabon. Les disquettes magnetiques (format 211/2) suppor-Lent 50 mages et seront commercialisées à un prix proche des cinquante francs.

L'appareil photo, de dimensions .plus redutes que son prédécesseur [11 x 11 x 6 cm bour 410 g), incorpora de nouvelles fonctionnalités. La définition est de 768 giugls horizontalement pour 400 lignes verticalement après stockage au format inband. La prise de vues automatique peut être réglée par intervalles de 1 à 99 minutes et le moteur de l'appareil est capable d'enregistrer jusqu'à 3 images par seconde. Sur la disquelte, la date ill Theure de la prise de vues sont stockées pour chaque image. Les negatils (24 x 36) sont récupérables sur cisqualte à l'aide d'un lut (environ 1 500 F). Enfin, la connexion sur un téléviseur pour une visualisation instantanée est loujours disponible avec la version de base (ION RC-260 pour 6 000 F) Dans le domaine particulier de l'informabque, la division SPI de Canon propose un ensemble compiet comprenant le ION RC-260, une carte de promerisation adaptée. numersation et un logiciel qui fonc-**Septembre 1991** 

honne en mode EGA, VGA ou SuperVGA (lequel ?). Après avoir pris quelques photos. Il sullit de quelques minutes pour transférer le contenu d'une disquette sur un PC-AT. La carle ION-PC proposée par Canon numerise une image analogique as lormat hi-band avec une resolution de 768 x 576 pixels avec 256 couleurs. Le logiciel de pilotage aracède en deux etapes : tout d'abord, im ciaporama des différen-· tes indoes stockees sur une disquette est affiche en noir et blanc arec une fable résolution. L'ublisateur n'a plus qu'à choisir l'image qui l'interesse pour déclendher la numerisation complète et en couleur.

La conversion des Images au l'ormat TIFF, PCX, IMG, GIF, TGA et MS-PRAW assure une compatibilité das fichiers mages avec tous les looiciels sur PC. Les découchés pour des applications bureautiques sont donc assez vastes, et on obera entre autres les domaines de la PAO (Venlura sia PageMaker), de la PréAC (PowerPoint) ou des bases de données images (SuperBase). Le kit informatique pour PC-AT sera disponible fin jum pour un proi agproximatil de 14 000 F. Même si Canon me propose pas encore de lot pour le monde Appie. les utilisateurs de Macintosh seurront profiter des forctionnalities du ION RC-260 à condition de disposer d'une carte de

S.D.

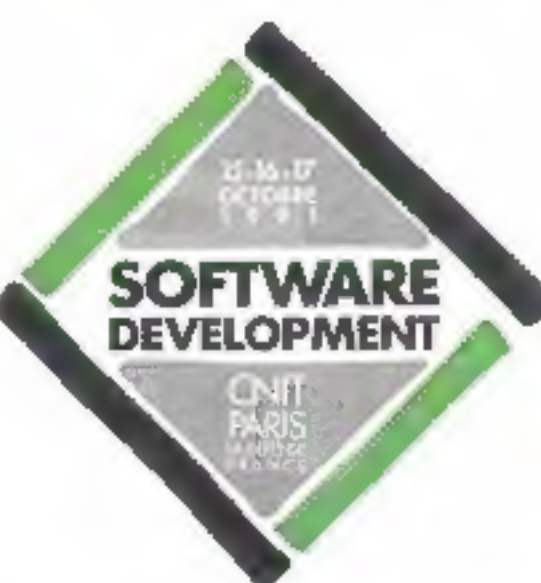

PLANIFICATION STRATEGIOUE AIDE À LA SPECIFICATION OUTIS DE CONCEPTION SUPPORTS METHODOLOGIQUES DICTION/WINES DE DONNEES OUTILS DE REALISATION AGL, GUTILS CASE 146 5680 PROTOTYPAGE

*RAQUETOLOE* ENVIRONNEMENTS ORIENTES ORIET GENERATEDRS DE SYSTÈMES EXPERIS CONTROLE OF QUALITE LOGICIEL AIDE À LA MISE EN EXPLOITATION REVERSE ENGINEERING RESEACH LOCAUX STATIONS DE TRAVAIL

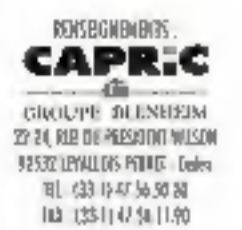

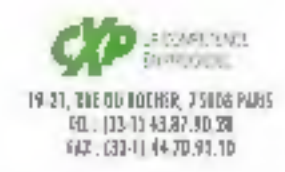

SERVICE-LECTEURS IN 249

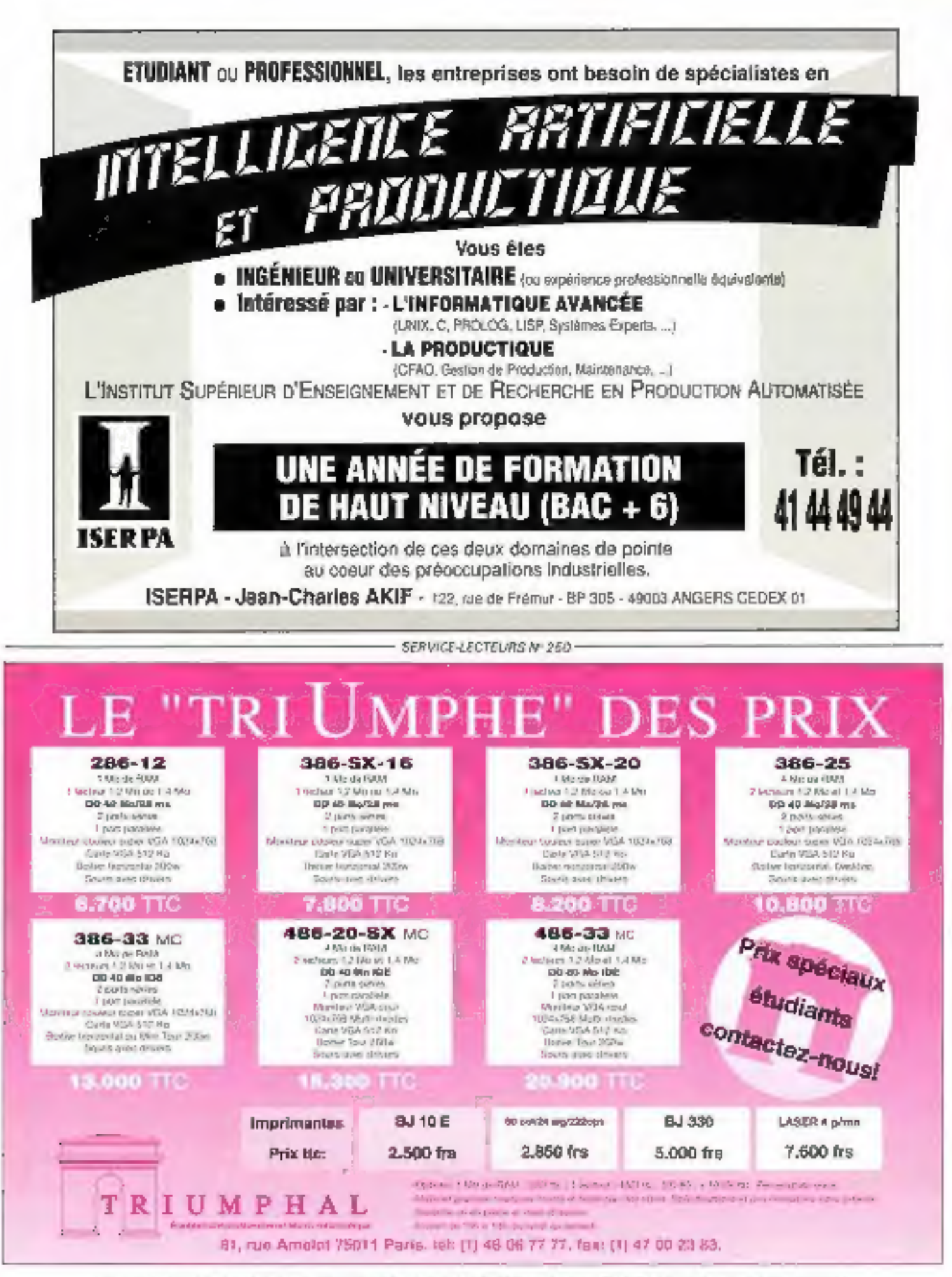

Directate de la publication J.-P. Vamblaro - Nº Commission perfeire : 61 025 - Imprimerints - FAVA Princ, Les Mureaux, et SNIL, Fleurines

# Maintenant vous pouvez l'avoir en 32768 couleurs!

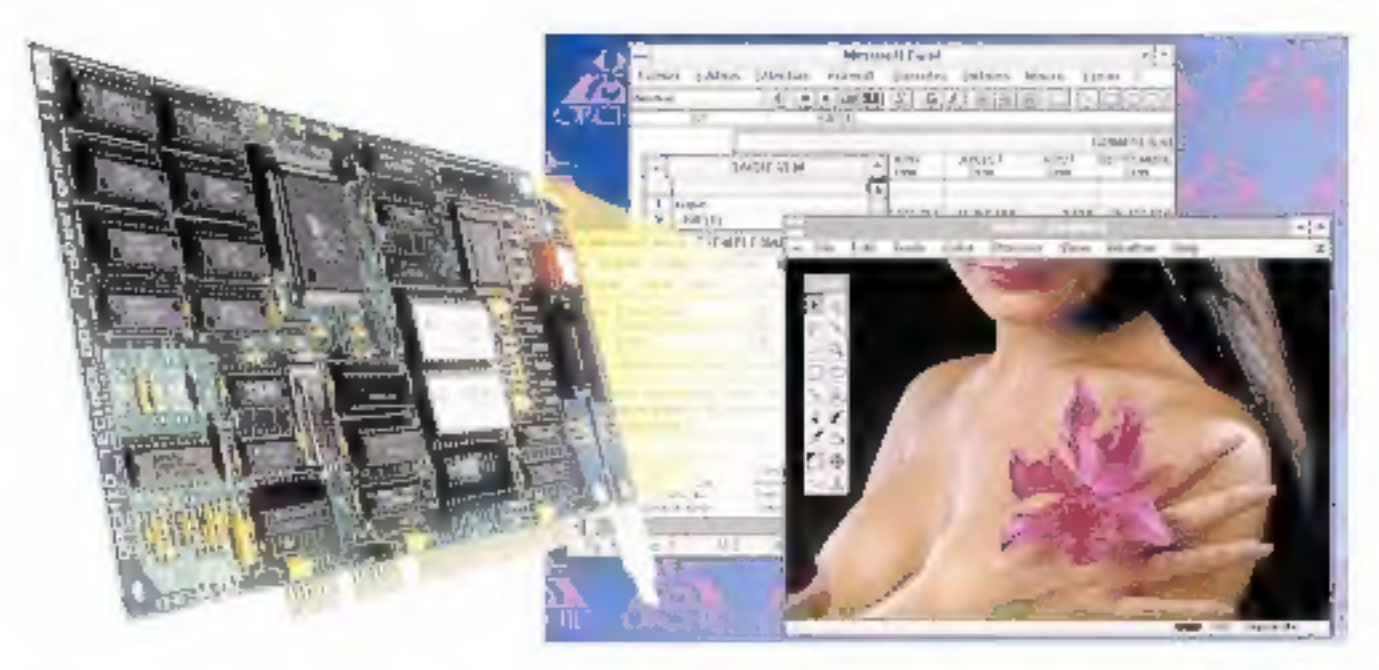

Orchid a le platstr de vous présenter la ProDesigner Ils, dernière-née de sa gamme de cartes graphiques Super-VGA. Une carte 16 hit révolutionnaire qui peut afficher. 32768 vraits couleurs simultanément, et ainsi traiter des images 24 bit TIFF ou TGA en 16 millions de conleurs.

La ProDesigner IIs est 20% plus rapide que la précédente version, et ses modes Super VGA permettent d'obtenir jusqu'à 256 cauteurs en 1024x768 paints, en mode entrelace au non-entrelace. Afin de profiter pleinement des muniteurs actuals, son taux de rafraichissement vertical peut être commute à 72 Hz, évitant ainsi tout seintiflement ir Feeran.

Une premiere versum de la ProDiosigner Ils, dotée de 512 Kn (2.490 F HT), pourro évaluer en fonction de vos besonsen y ajoutant de la mémoire et en choisiasunt entre le pestionnaire de couleurs CEG ou Sierra HiColor. Pour les plus exigencts, one seconde version (2,990 F HT) est livreeen standard avec 1 Mo de RAM, le gestionnaire Sterra-HiColar et les drivers 32.766 caulours pour Windows 3.0. AutoShade et 3D Studio.

Patter plus de reisseignements contactes votre revendeur on appelez-note au 16-1-47.80.70.50. N'hesites plus pour la voir?

Dryhal er ProPosigage som des somates dysusos a Urabai Terbaologie Western, East of Want and decompass depasers de Margost. Corporation. Toss he didn's produits represents suit decimaryondi presso par inveccimitata responsibili Unitat asserve le drettat de modifier his carnicleristiques lightagans cann que titul natur. senseignement som er av presistele

**Orchid France** 14 à 30, rue de Mente-92700 Colombes Tel. (1) 47.88,70.50 Fax: (1147.82.51.79)

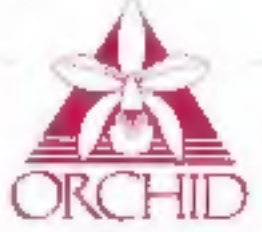

# **L'assurance** de la qualité

## **PRIX SPÉCIAL RENTRÉE**

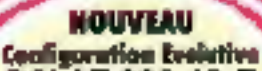

**PSI AT 286-16-E** Boitier midallique All PRO Alim. 220 V - 1 curte mere 286-16 Ext. à B Ma · corte fand de partier 1 Mo de memoire, 2 sorties série 4t // lecteur 1,2 Me ou 1,44 avec contrôleur, DD de 40 Mg - Classer<br>102 tasches - Souris compatible Microsoft - Monitour M<sup>\*\*</sup> VGAcouleur - carte VGA<br>MS DOS 5.0 - d'obdicial 10 590FTTC

**PSI AT** 386-33

Alim. 220 Wanisi C.M., 80386 33 MHz Cocha 64 Ko 2 series Devec<br>4 Mo, Cocte 2 FD / 2 HD 1 Incluse 5\*<br>5/4 1,2 Mo et 3\* 5/3 1,44 Mo 1<br>6isque dur 120 Mo 19 ms 1 corte<br>6isque dur 120 Mo 19 ms 1 corte WGA 16 bits 1 Mo. I down Multigyed 14" coulser I souris compatible Microsoft Clavier 102 toucher Windows 3

22 590° <sup>110</sup> Version 40 MHz Z3 990°

#### **PSI AT 386SX-16**

Carto mine 80366 St-16, Bias AMI, Adm. 200 W mini CM, 80386 16 MHz<br>2 siniss, ff avec 4 Mb, Carte 2 FD / 2 HD<br>1 lecteur 5" L/4 1,2 Mo et 3" 1/2 i,44 Mo<br>1 disgue der 85 Mb 19 ms T carte VCA<br>1 disgue der 85 Mb 19 ms T carte VCA<br>10 bits o S1 2 K.1 écrear VCA 1 1024 x 768) 1 savin compatible Microsoft. Clavier 102 touches Windows 3

> 15 290FTTC Wentipe SX 20 16 200 TK

**PSI AT 486-25** 

**FIFTHEFFFFF** 

 $11131$ 

Aim. AIO W mini CM, 80436 25 MHz F2B Komanzire todio satie // sate. B.Ma carte 2 FD/ 2 HD, 1 lectron 5" 1/41,2 Maint 3" 1/2 1.44 Mail disque due 120 Mo 17 ms 1 carte YGA 16 bits o I Me I com Meligne 14" sudan denier 102 touches Windows 3

41 900FTTC Warsion 486-33 256 Ko memoire coughe 43 490° mm

#### **SUPER PROMO PSI AT 80286 PRO**

I boilier motollique AT pro, il ofim. 200 W - 1 cante mere 80236 12 MHz<br>Màmpine 1 Ma caternible 4 Mo Sorties wrie et A, 1 lecteur de disquatta T,2 Ma au I de Me avec contrôleer. I disque der 40 Mo 1 clavier steeds 102 toschet 1 souris compatible Microsoft Monitum<br>14" VGA couleur - Carte VGA<br>MS DOS 3.0 - didacticul

**7 990FTTC** Version 16 Not: 8 440 Th

GRATUIT **WHE CASTE ANTI-YOUR POUR** TOUT NOUS BURNINGED ORDERED GALWAR 35% ET UP

> Tel: 47.80.73.17 / 47.84.30.2 Telecopie: 42.42.10.83

 $\label{eq:3} \begin{array}{ll} \textcolor{red}{\textbf{--}} \textcolor{red}{\textbf{--}} \text$ 

**SERVICE-LECTEURS Nº 203** 

## **PSI 2000** - Problèmes Solutions Informatiques<br>se aveut de traint pare : urro colorens

# *L'assurance du juste rapport qualité-prix<br>L'assurance du service en plus*

inta da vanta : ARCHI TECH - 33. rue Ecuvera -